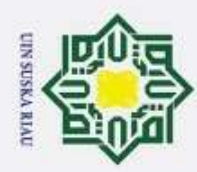

Hak Cipta Dilindungi Undang-Undang . Dilarang mengutip sebagian atau seluruh karya tulis ini tanpa mencantumkan dan menyebutkan sumber cipta milik UIN Sus ka Ria  $\subset$ **11451201590** State Islamic University of Sultan Syarif Kasim Riau

**SISTEM PENDUKUNG KEPUTUSAN PENENTUAN CALON PENERIMAAN BEASISWA MENGGUNAKAN METODE AHP DAN PROMETHEE**

#### **TUGAS AKHIR**

Diajukan Sebagai Salah Satu Syarat Untuk Memperoleh Gelar Sarjana Teknik Pada Jurusan Teknik Informatika

Oleh:

### **TRI HAERANI**

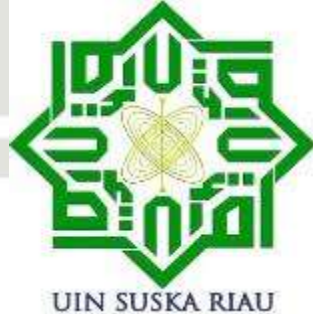

#### **FAKULTAS SAINS DAN TEKNOLOGI UNIVERSITAS ISLAM NEGERI SULTAN SYARIF KASIM RIAU**

**PEKANBARU**

**2020**

2. Dilarang mengumumkan dan memperbanyak sebagian atau seluruh karya tulis ini dalam bentuk apapun tanpa izin UIN Suska Riau Pengutipan tidak merugikan kepentingan yang wajar UIN Suska Riau.

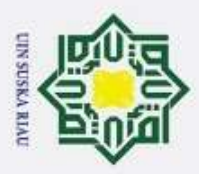

Hak Cipta Dilindungi Undang-Undang

- l. Dilarang mengutip sebagian atau seluruh karya tulis ini tanpa mencantumkan dan menyebutkan sumber:
- $\overline{\omega}$ . Pengutipan hanya untuk kepentingan pendidikan, penelitian, penulisan karya ilmiah, penyusunan laporan, penulisan kritik atau tinjauan suatu masalah.
- 
- b. Pengutipan tidak merugikan kepentingan yang wajar UIN Suska Riau.
- 2. Dilarang mengumumkan dan memperbanyak sebagian atau seluruh karya tulis ini dalam bentuk apapun tanpa izin UIN Suska Riau

#### **LEMBAR PERSETUJUAN**

#### **SISTEM PENDUKUNG KEPUTUSAN PENENTUAN CALON PENERIMAAN BEASISWA MENGGUNAKAN METODE AHP DAN METODE PROMETHEE**

#### **TUGAS AKHIR**

Oleh:

#### **TRI HAERANI** 11451201590

Telah diperiksa dan disetujui sebagai laporan tugas akhir

di Pekanbaru, pada tanggal 29 Juni 2020

Pembimbing

Lola Oktavia, S.S.T. M.T.I NIK. 130 517 104

ü

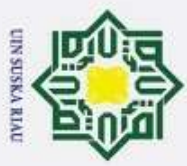

Hak Cipta Dilindungi Undang-Undang

- . Dilarang mengutip sebagian atau seluruh karya tulis ini tanpa mencantumkan dan menyebutkan sumber
- $\omega$ Pengutipan hanya untuk kepentingan pendidikan, penelitian, penulisan karya ilmiah, penyusunan laporan, penulisan kritik atau tinjauan suatu masalah
- 
- þ Pengutipan tidak merugikan kepentingan yang wajar UIN Suska Riau.
- 2. Dilarang mengumumkan dan memperbanyak sebagian atau seluruh karya tulis ini dalam bentuk apapun tanpa izin UIN Suska Riau

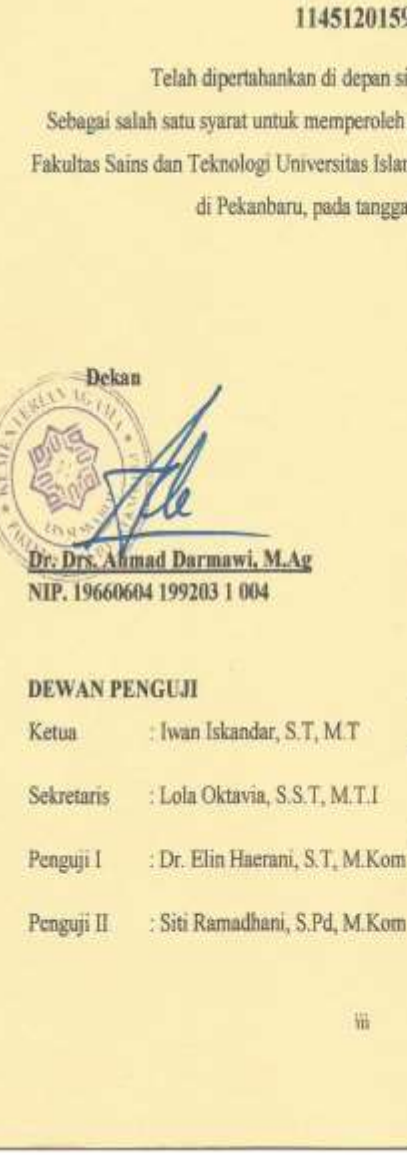

**LEMBAR PENGESAHAN** 

#### **SISTEM PENDUKUNG KEPUTUSAN PENENTUAN CALON PENERIMAAN BEASISWA MENGGUNAKAN METODE AHP DAN METODE PROMETHEE**

**TUGAS AKHIR** 

Oleh:

#### **TRI HAERANI** 11451201590

Telah dipertahankan di depan sidang dewan penguji Sebagai salah satu syarat untuk memperoleh gelar sarjana Teknik Informatika Fakultas Sains dan Teknologi Universitas Islam Negeri Sultan Syarif Kasim Riau di Pekanbaru, pada tanggal 29 Juni 2020

Pekanbaru, 29 Juni 2020

Mengesahkan

#### Ketua Jurusan

Dr. Elin Haerani, S.T., M.Kom NIP. 19810523 200710 2 003

Ramadha

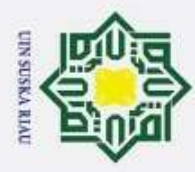

Hak Cipta Dilindungi Undang-Undang

 $\overline{\omega}$  $\overline{\mathbf{r}}$ 

. Dilarang mengutip sebagian atau seluruh karya tulis ini tanpa mencantumkan dan menyebutkan sumber

#### <span id="page-3-0"></span>**LEMBAR HAK ATAS KEKAYAAN INTELEKTUAL**

 $\frac{1}{10}$ Tugas Akhir yang tidak diterbitkan ini terdaftar dan tersedia di Perpustakaan Universitas Islam Negeri Sultan Syarif Kasim Riau adalah terbuka untuk umum dengan ketentuan bahwa hak cipta pada Penulis. Referensi kepustakaan diperkenankan dicatat, tetapi pengutipan atau ringkasan hanya dapat dilakukan seizin Penulis dan harus disertai dengan kebiasaan ilmiah untuk menyebutkan sumbernya. Penggandaan atau penerbitan sebagian atau seluruh Tugas Akhir ini harus memperoleh izin dari Dekan Fakultas Sains dan Teknologi Universitas Islam Negeri Sultan Syarif Kasim Riau. Perpustakaan yang meminjamkan Tugas Akhir ini untuk anggotanya diharapkan untuk mengisi nama, tanda peminjaman, dan tanggal pinjam.

Pekanbaru, Juni 2020

**TRI HAERANI 11451201590**

# UIN SUSKA RIAU

v

Pengutipan tidak merugikan kepentingan yang wajar UIN Suska Riau.

Pengutipan hanya untuk kepentingan pendidikan, penelitian, penulisan karya ilmiah, penyusunan laporan, penulisan kritik atau tinjauan suatu masalah

State Islamic University of Sultan Syarif Kasim Riau

2. Dilarang mengumumkan dan memperbanyak sebagian atau seluruh karya tulis ini dalam bentuk apapun tanpa izin UIN Suska Riau

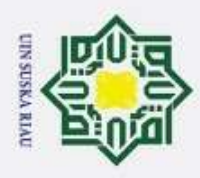

ö

Pengutipan tidak merugikan kepentingan yang wajar UIN Suska Riau.

 $\circ$ 

Нa

 $\overline{\mathbf{x}}$ 

 $\overline{a}$ ka

Ria  $\subset$ 

State Islamic University of Sultan Syarif Kasim Riau

2. Dilarang mengumumkan dan memperbanyak sebagian atau seluruh karya tulis ini dalam bentuk apapun tanpa izin UIN Suska Riau

Dilarang mengutip sebagian atau seluruh karya tulis ini tanpa mencantumkan dan menyebutkan sumber

Pengutipan hanya untuk kepentingan pendidikan, penelitian, penulisan karya ilmiah, penyusunan laporan, penulisan kritik atau tinjauan suatu masalah

#### **LEMBAR PERNYATAAN**

<span id="page-4-0"></span>Hak Cipta Dilindungi Undang-Undang Dengan ini saya menyatakan bahwa didalam tugas akhir ini tidak ada terdapatnya karya yang pernah di ajukan didalam memperoleh gelar kesarjanaan di suatu perguruan tinggi, dan sepanjang pengetahuan saya juga tidak terdapat karya atau pendapat yang pernah di tulis atau diterbitkan oleh orang lain kecuali yang secara tertulis diacukan didalam naskah ini dan disebutkan didalam daftar pustaka.

> Pekanbaru, 29 Juni 2020 Yang Membuat Pernyataan

**TRI HAERANI 11451201590**

# UIN SUSKA RIAU

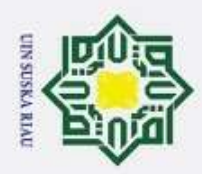

Ï,

**State** 

Islamic

 $\overline{C}$ 

<span id="page-5-0"></span>Hak Cipta Dilindungi Undang-Undang

 $\circledcirc$ 

 $\pm$ 

 $\overline{\omega}$  $\overline{\mathbf{r}}$ 

cipta milik

 $rac{C}{Z}$ 

ka  $\overline{\lambda}$  $\omega$  $\subset$ 

Dilarang mengutip sebagian atau seluruh karya tulis ini tanpa mencantumkan dan menyebutkan sumber

Pengutipan hanya untuk kepentingan pendidikan, penelitian, penulisan karya ilmiah, penyusunan laporan, penulisan kritik atau tinjauan suatu masalah

Dilarang mengumumkan dan memperbanyak sebagian atau seluruh karya tulis ini dalam bentuk apapun tanpa izin UIN Suska Riau

#### **LEMBAR PERSEMBAHAN**

بِنْـــــــواللَمَوْالزَّحْمَٰنِ ٱلزَّحِيمِ<br>فَإِنَّ مَـعَ ٱلْعُسُرِ يُسْرَا ۞

 $\omega$ "*Karena sesungguhnya sesudah kesulitan itu ada kemudahan*"

(QS. Al Insyirah:5)

-------------------

*Alhamdulillahi Rabbil 'alamin ....*

*Rasa syukur kuhaturkan kepada-Mu yaa Rabbi yang Maha ber-Ilmu, hanya karena karunia-Mu sajalah hamba akhirnya dapat menyelesaikan Tugas akhir ini yang bagi hamba ini merupakan salah satu ujian dalam hidup*

#### *Pak, Mak..*

*\*\*\**

*Alhamdulillah aku telah menjadi sarjana* 

*Satu harapan yang selalu diucapkan disetiap doa-doa mu.*

*Tentulah tidak akan tergantikan semua jasa, pengorbanan, tetes keringat dan rasa letih itu hanya dengan karya kecil dariku ini, namun semoga dengan semua ini aku dapat mengukir sebaris senyum bahagia dihati bapak dan mamak.* of Sultan Syarif Kasim Riau *jika boleh kujabarakan dengan cinta, tentulah tidak pernah seindah* 

*rasa syukurku menjadi anakmu. Terima kasih untuk semua doa,* 

*kasih sayang serta ilmu yang berharga selama ini.*

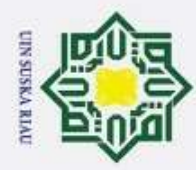

# Hak Cipta Dilindungi Undang-Undang

 $\omega$ S<sub>n</sub> Ka  $\overline{\lambda}$  $\overline{a}$  $\subset$ 

- Dilarang mengutip sebagian atau seluruh karya tulis ini tanpa mencantumkan dan menyebutkan sumber
- Pengutipan hanya untuk kepentingan pendidikan, penelitian, penulisan karya ilmiah, penyusunan laporan, penulisan kritik atau tinjauan suatu masalah
- $\omega$
- $\ddot{\sim}$  $\sigma$ Pengutipan tidak merugikan kepentingan yang wajar UIN Suska Riau.

# **SISTEM PENDUKUNG KEPUTUSAN PENENTUAN CALON PENERIMAAN BEASISWA MENGGUNAKAN METODE AHP**  cipta milik UIN **DAN PROMETHEE**

#### **TRI HAERANI**

#### **11451201590**

Tanggal Sidang: 29 Juni 2020 Periode Wisuda:

Jurusan Teknik Informatika Fakultas Sains dan Teknologi Universitas Islam Negeri Sultan Syaruf Kasim Riau

#### **ABSTRAK**

<span id="page-6-0"></span>Beasiswa merupakan bantuan pendidikan yang di tujukan untuk meringankan biaya pendidikan sekaligus memperbaiki tingkat pendidikan bangsa. Saat ini beasiswa kurang mampu yang di tawarkan kepada mahasiswa yang kurang mampu khususnya di Kabupaten Rokan Hilir. Pada pemilihan mahasiswa untuk penerima beasiswa sering menjadi kendala karena proses pada saat menentukan calon penerima beasiswa kurang mampu seleksi yang dilakukan oleh bagian Kesra masih manual yaitu menggunakan *Microsoft excel*, sehingga proses seleksi beasiswa mecapai waktu satu tahun dalam menyeleksi dan mengalami perubahan semester.Untuk meminimumkan kendala tersebut diperlukan suatu sistem pendukung keputusan dengan menggunakan metode *Analytical Hierarchy Process* dan metode *preference Rangking Organization For Encrihment Evaluation.* Metode AHP digunakan untuk menentukan bobot setiap kriteria dan metode *preference Rangking Organization For Encrihment Evaluation* digunakan untuk menentukan nilai akhir. Penilaian dilakukan berdasarkan beberapa kriteria yakni IPK, penghasilan, tanggungan, pekerjaan, kondisi orang tua dan semester sesuai jenjang pendidikan. Hasil akhir dari sistem ini merupakan *ranking* yang merekomendasikan calon mahasiswa yang mendapatkan beasiswa. Metode AHP dan *PROMETHEE* dapat diimplementasikan dalam sebuah sistem pendukung keputusan penentuan beasiswa. Berdasarkan pengujian menggunakan black box dan UAT skala likert dan didapat akurasi 81% dengan range Sangat baik dan dapat diterima untuk merekomendasikan mahasiswa yang berhak mendapat penerimaan beasiswa.

**Kata Kunci:** AHP, Mahasiswa, Penetuan Beasiswa, *PROMETHEE*, Sistem Pendukung KeputusanSyarif Kasim Riau

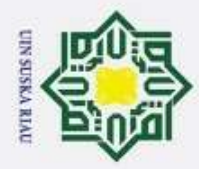

Hak Cipta Dilindungi Undang-Undang

 $\omega$ 

milik UIN

 $\omega$ S<sub>n</sub> ka X  $\overline{a}$  $\subset$ 

Dilarang mengutip sebagian atau seluruh karya tulis ini tanpa mencantumkan dan menyebutkan sumber

- 
- $\omega$ Pengutipan hanya untuk kepentingan pendidikan, penelitian, penulisan karya ilmiah, penyusunan laporan, penulisan kritik atau tinjauan suatu masalah
- $\sigma$ Pengutipan tidak merugikan kepentingan yang wajar UIN Suska Riau.

#### **DECISION SUPPORT SYSTEM FOR DETERMINING PROSPECTIVE SCHOLARSHIP RECEPTION USING AHP METHOD AND PROMETHEE**

#### **TRI HAERANI 11451201590**

Date of Final Exam: Juni 29<sup>th</sup> 2020

Date of Graduation Ceremony:

Informatics Engineering Department Faculty Of Sciencesand Technology State Islamic University Of Sultan Syarif Kasim Riau

#### *ABSTRACK*

<span id="page-7-0"></span>*Scholarships are educational assistance aimed at reducing education costs while improving the nation's education level. At present many scholarships are offered to underprivileged students, especially in Rokan Hilir Regency. In the selection of students for scholarship naming is often an obstacle because the process when determining the acceptance of scholarships with quite a large number of applicants. selection done by the People's Welfare section is still manual, using Microsoft Excel, so that the scholarship selection process takes one year to select and experience semester changes. Evaluation. The AHP method is used to determine the weight of each criterion and the Organizational Ranking Encryption Evaluation preference method is used to determine the final grade. The assessment is based on several criteria namely GPA, income, dependents and semester. The final result of this system is a ranking that recommends students who get a scholarship. AHP and PROMETHEE methods can be implemented in a scholarship decision support system. Based on testing using a black box and UAT Likert scale and obtained an accuracy of 81% with a range Very good and acceptable to recommend students who are entitled to receive scholarship*

P. Itan

Syarif Kasim Riau

*Keywords: AHP, Students, Scholarship Determination, PROMETHEE, Decision Support Systems.*

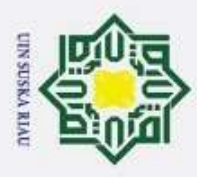

 $\circledcirc$ 

 $\mathbb{I}$ 

 $\overline{\omega}$ 

 $\overline{\mathbf{r}}$ 

 $\circ$ ㅎ

<span id="page-8-0"></span>Hak Cipta Dilindungi Undang-Undang

Dilarang mengutip sebagian atau seluruh karya tulis ini tanpa mencantumkan dan menyebutkan sumber

#### **KATA PENGANTAR**

حِلَللْهُ الرَّجْمِ الرَّحِمُ دئہ

 $\overline{a}$ *Assalaamu'alaikum wa rahmatullahi wa barakatuh. Alhamdulillahirabbil'alamin*, segala puji hanya bagi Allah *subhana wa ta'ala,* karena berkah limphan rahmat dan karunia-Nya penulis mampu menyelesaikan Laporan Tugas Akhir yang berjudul **"Sistem Pendukung Keputusan Penentuan Penerimaan Beasiswa Menggunakan Metode** *Analytical Hierarchy Process* **Dan** *preference Rangking Organization For Encrihment Evaluation***"**. Tidak lupa juga shalawat beriring salam kepada baginda Muhammad *shallallahu'alahi wasallam*, dengan mengucapkan *Allahumma Sholli 'ala sayyidina Muhammad wa 'ala ali sayyidina Muhammad*.

Laporan Tugas akhir ini disusun sebagai salah satu syarat untuk memperoleh gelar sarjana strata satu pada Program Studi Teknik Informatika Fakultas Sains dan Teknologi Universitas Islam Negeri Sultan Syarif Kasim Riau. Keberhasilan laporan ini tidak lepas dari dukungan berbagai pihak, untuk itu pada kesempatan ini penulis ingin mengucapkan terima kash kepada:

- 1. Bapak Prof. Dr KH. Akhmad Mujahidin, M.Ag selaku Rektor Universitas Islam Negeri Sultan Syarif Kasim Riau.
- 2. Bapak Dr. Ahmad Darmawi, M.Ag selaku Dekan Fakultas Sains dan Teknologi Universitas Islam Negeri Sultan Syarif Kasim Riau.
- 3. Ibu Dr. Elin Haerani, ST, M.Kom selaku Ketua Jurusan Tenik Informatika Universitas Islam Negeri Sultas Syarif Kasim Riau serta penguji 1 yang telah memberikan bimbingan dan arahan serta kritik selama perkuliahan.
- 4. Ibu Yusra, ST, MT selaku pembimbing akademik yang telah memberikan bimbingan dan arahan serta kritik selama perkuliahan.
- 5. Ibu Iis Afrianty, ST.M.Sc selaku koordiator tugas akhir yang telah membantu dalam pengurusan tugas akhir.
- 6. Ibu Lola Oktavia, S.S.T.M.T.I selaku pembimbing tugas akhir yang telah banyak bimbingan, arahan, dan semangat yang sangat membantu dalam penyusunan tugas akhir.

x

2. Dilarang mengumumkan dan memperbanyak sebagian atau seluruh karya tulis ini dalam bentuk apapun tanpa izin UIN Suska Riau Pengutipan tidak merugikan kepentingan yang wajar UIN Suska Riau.

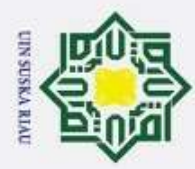

Hak Cipta Dilindungi Undang-Undang

Dilarang mengutip sebagian atau seluruh karya tulis ini tanpa mencantumkan dan menyebutkan sumber

- 7. Obu Siti Rahmadani, S.pd, M.Kom selaku penguji dua yang telah banyak  $\mathcal{I}_{\text{on}}$ memberikan masukan dan saran kepada penulis dalam penyusunan tugas akhir ini.
- 8. Seluruh dosen teknik informatika yang telah banyak memberikan ilmu nya kepada penulis selama mengikuti perkuliahan di Jurusan Teknik Informatika.
- 9. Kakak Dicky Ardiansyah dan ketiga adek tersayang cici, radi dan pida yang selama ini memberikan dorongan motivasi dan doa-doa kepada penulis untuk mewujudkan cita-citanya.
- 10<sup>0</sup> Teman seperjuangan depi, nita, tria dan jeni serta teman kelas C 2014 yang telah memberikan semangat dan motivasi selama perkuliahan. Semoga kita kelak sukses bersama.
- 11. Teman KKN 2017 yang telah banyak memberikan doa dan dukungan dalam mengerjakan tugas akhir ini.
- 12. Sahabat Asmarita S.T yang selalu memberikan semangat dan dukungan dan terkadang ejekan yang menjadikan motivasi untuk lebih cepat mengerjakan tugas akhir ini. Semoga kelak kita dpertemukan di Jannah-Nya.
- 13. Dan terima kasih kepada semua pihak yang terlibat baik langsung dan tidak langsung dalam pelaksanaan tugas akhir ini.

Semoga ini dapat bermanfaat bagi penulis khususnya bagi pembaca. Apabila terdapat kesalahan dan kekurangan penulis berharap adanya saran serta kritik dari pembaca atas laporan ini yang dapat disampaikan ke email [tri.haerani@students.uin-suska.ac.id.](mailto:tri.haerani@students.uin-suska.ac.id) Akhir kata penulis ucapkan ribuan terima kasih dan selamat membaca.

*Wassalamu'alaikum wa rahmatullahi wa barakaatuh.*

Pekanbaru, 29 Juni 2020

Penulis

2. Dilarang mengumumkan dan memperbanyak sebagian atau seluruh karya tulis ini dalam bentuk apapun tanpa izin UIN Suska Riau Pengutipan tidak merugikan kepentingan yang wajar UIN Suska Riau.

Pengutipan hanya untuk kepentingan pendidikan, penelitian, penulisan karya ilmiah, penyusunan laporan, penulisan kritik atau tinjauan suatu masalah

C

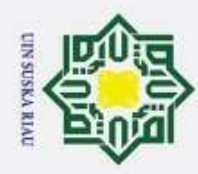

2. Dilarang mengumumkan dan memperbanyak sebagian atau seluruh karya tulis ini dalam bentuk apapun tanpa izin UIN Suska Riau.

a. Pengutipan hanya untuk kepentingan pendidikan, penelitian, penulisan karya ilmiah, penyusunan laporan, penulisan kritik atau tinjauan suatu masalah.

m Riau

b. Pengutipan tidak merugikan kepentingan yang wajar UIN Suska Riau.

<span id="page-10-0"></span>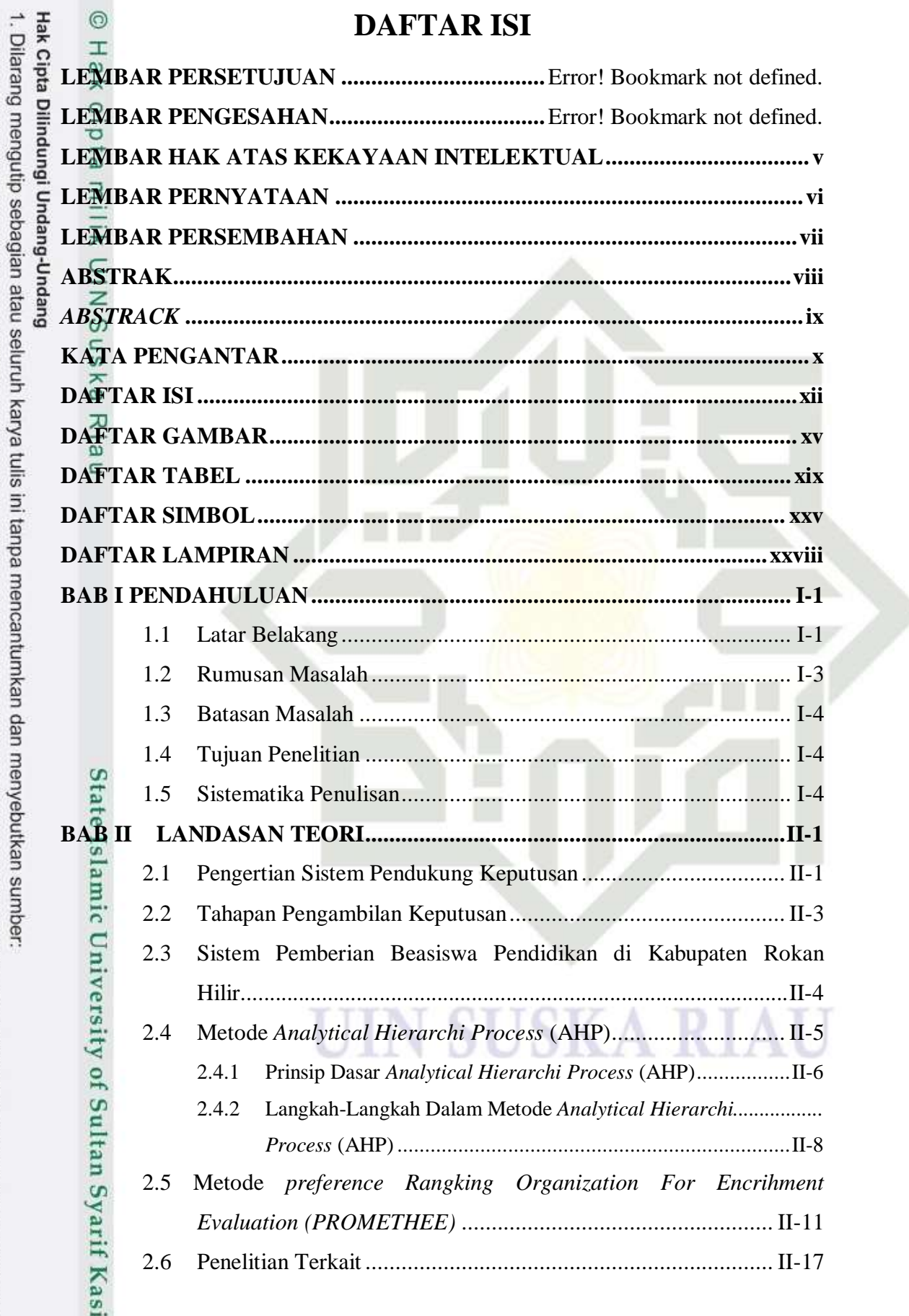

#### xii

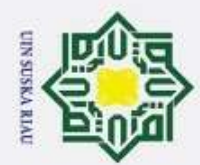

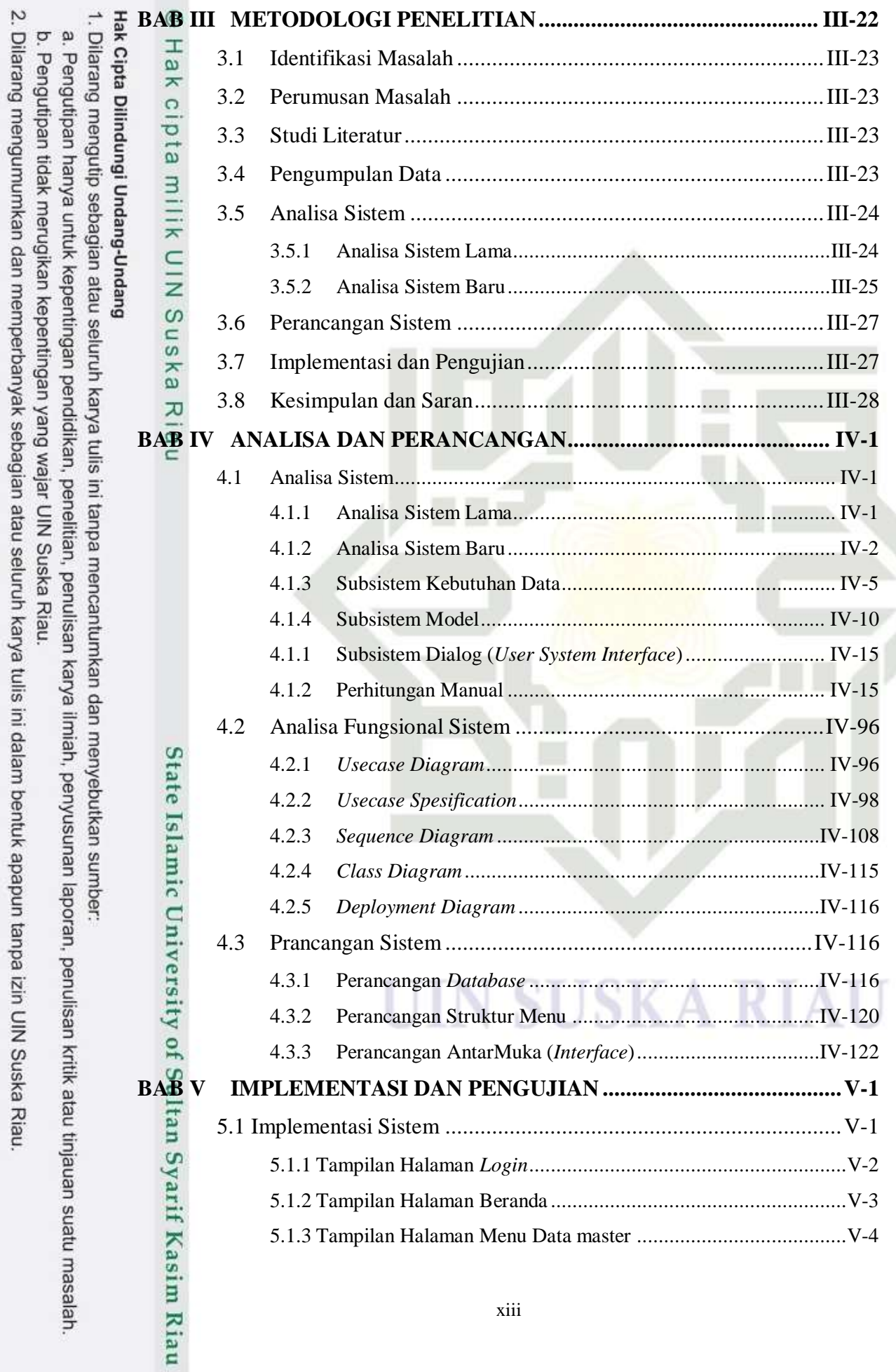

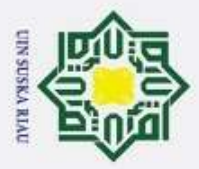

# Hak Cipta Dilindungi Undang-Undang

1. Dilarang mengutip sebagian atau seluruh karya tulis ini tanpa mencantumkan dan menyebutkan sumber:

- 
- a. Pengutipan hanya untuk kepentingan pendidikan, penelitian, penulisan karya ilmiah, penyusunan laporan, penulisan kritik atau tinjauan suatu masalah.
- b. Pengutipan tidak merugikan kepentingan yang wajar UIN Suska Riau.
- 
- 2. Dilarang mengumumkan dan memperbanyak sebagian atau seluruh karya tulis ini dalam bentuk apapun tanpa izin UIN Suska Riau.
- @ Hak cipta milik UIN Suska Riau University of Sultan Syarif Kasim Riau

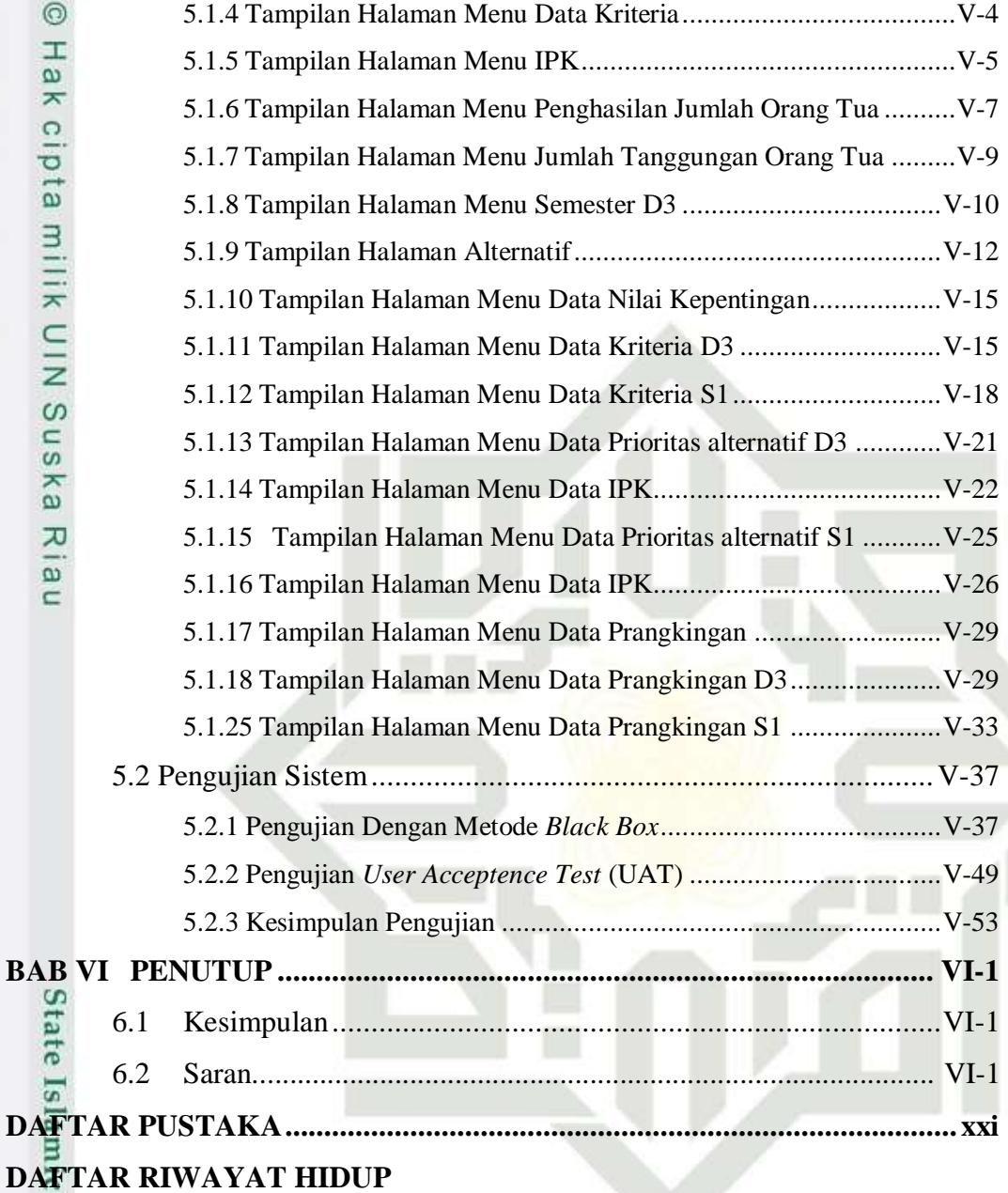

# **SUSKA RI**

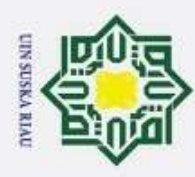

# Dilarang mengumumkan dan memperbanyak sebagian atau seluruh karya tulis ini dalam bentuk apapun tanpa izin UIN Suska Riau Pengutipan tidak merugikan kepentingan yang wajar UIN Suska Riau Pengutipan hanya untuk kepentingan pendidikan, penelitian, penulisan karya ilmiah, penyusunan laporan, penulisan kritik atau tinjauan suatu masalah

Dilarang mengutip sebagian atau seluruh karya tulis ini tanpa mencantumkan dan menyebutkan sumber

Riau

<span id="page-13-0"></span> $\odot$ Hak Cipta Dilindungi Undang-Undang **DAFTAR GAMBAR**  $\top$ **Gambar Halaman** [2.1 Arsitektur DSS \(Setiyaningsih Wiji, 2015\).................................................](#page-33-0) II-2 2.3 Struktur AHP [.............................................................................................](#page-36-1) II-5 [2.4 Tahapan Metode AHP................................................................................](#page-39-1) II-8 [2.5 Kriteria biasa............................................................................................](#page-43-0) II-12 2.6 Kriteria quasi [...........................................................................................](#page-44-0) II-13 2.7 Kriteria preferensi linear [..........................................................................](#page-45-0) II-14 [2.8 Kriteria Level...........................................................................................](#page-45-1) II-14 [2.9 Kriteria linear dan area yang tidak berbeda...............................................](#page-46-0) II-15 [2.10 Kriteria Gaussian....................................................................................](#page-47-0) II-16 3.1 Metodologi Penelitian [.............................................................................III-22](#page-53-1) [4.1 Flowchart sistem lama penentuan beasiswa](#page-61-1) ...............................................IV-2 [4.3 Flowchart sistem baru penentuan beasiswa................................................IV-3](#page-62-0) [4.4 Usecase Diagram Sistem Pendukung Keputusan Penerimaan Beasiswa...IV-97](#page-156-0) 4.5 Sequence Diagram Login [......................................................................IV-108](#page-167-1) 4.6 *Sequence Diagram* Mengolah Data Kriteria [..........................................IV-109](#page-168-0) 4.7 *Sequence Diagram* Mengolah Data Alternatif [.......................................IV-110](#page-169-0) 4.8 *Sequence Diagram* [Mengolah Data Kepentingan Kriteria......................IV-111](#page-170-0) 4.9 *Sequence Diagram* [Mengolah Data Kepentingan Subkriteria.................IV-111](#page-170-1) 4.10 *Sequence Diagram* [Mengolah Data Kepentingan Alternatif.................IV-112](#page-171-0) 4.11 *Sequence Diagram* Melihat Data Kriteria [............................................IV-112](#page-171-1) 4.12 *Sequence Diagram* [Melihat Data Alternatif.........................................IV-113](#page-172-0) 4.13 *Sequence Diagram* [Melihat Data Kepentingan Kriteria](#page-172-1) .......................IV-113 4.14 *Sequence Diagram* [Melihat Data Kepentingan Subkriteria](#page-173-0) ..................IV-114 4.15 *Sequence Diagram* [Melihat Data Kepentingan Alternatif](#page-173-1) ....................IV-114 [4.16 Sequence Diagram Melihat Data Kepentingan Prangkingan](#page-174-1) ................IV-115 4.17 *Class Diagram* [Sistem penerimaan beasiwa Kabupaten Rokan Hilir....IV-115](#page-174-2) 4.18 *DeploymentsDiagram* [Sistem penerimaan beasiwa Kabupaten Rokan Hilir](#page-175-3) [............................................................................................................IV-116](#page-175-3) 4.19 Rancangan Struktur Menu [...................................................................IV-121](#page-180-0) [4.20 Perancangan Halaman Login...............................................................IV-122](#page-181-1)misi

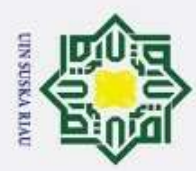

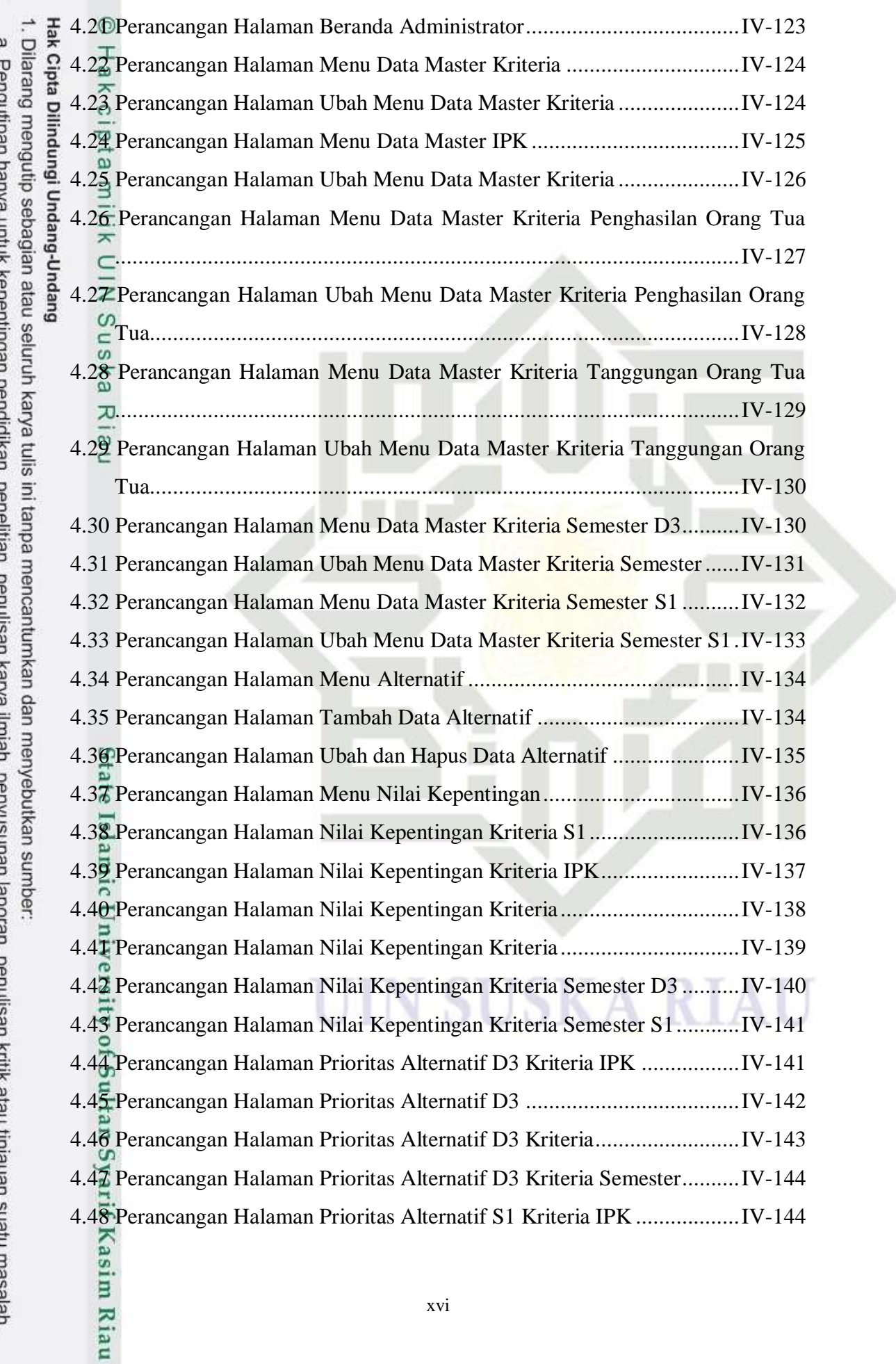

b. Pengutipan tidak merugikan kepentingan yang wajar UIN Suska Riau.

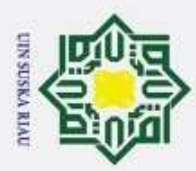

2. Dilarang mengumumkan dan memperbanyak sebagian atau seluruh karya tulis ini dalam bentuk apapun tanpa izin UIN Suska Riau.

a. Pengutipan hanya untuk kepentingan pendidikan, penelitian, penulisan karya ilmiah, penyusunan laporan, penulisan kritik atau tinjauan suatu masalah.

b. Pengutipan tidak merugikan kepentingan yang wajar UIN Suska Riau.

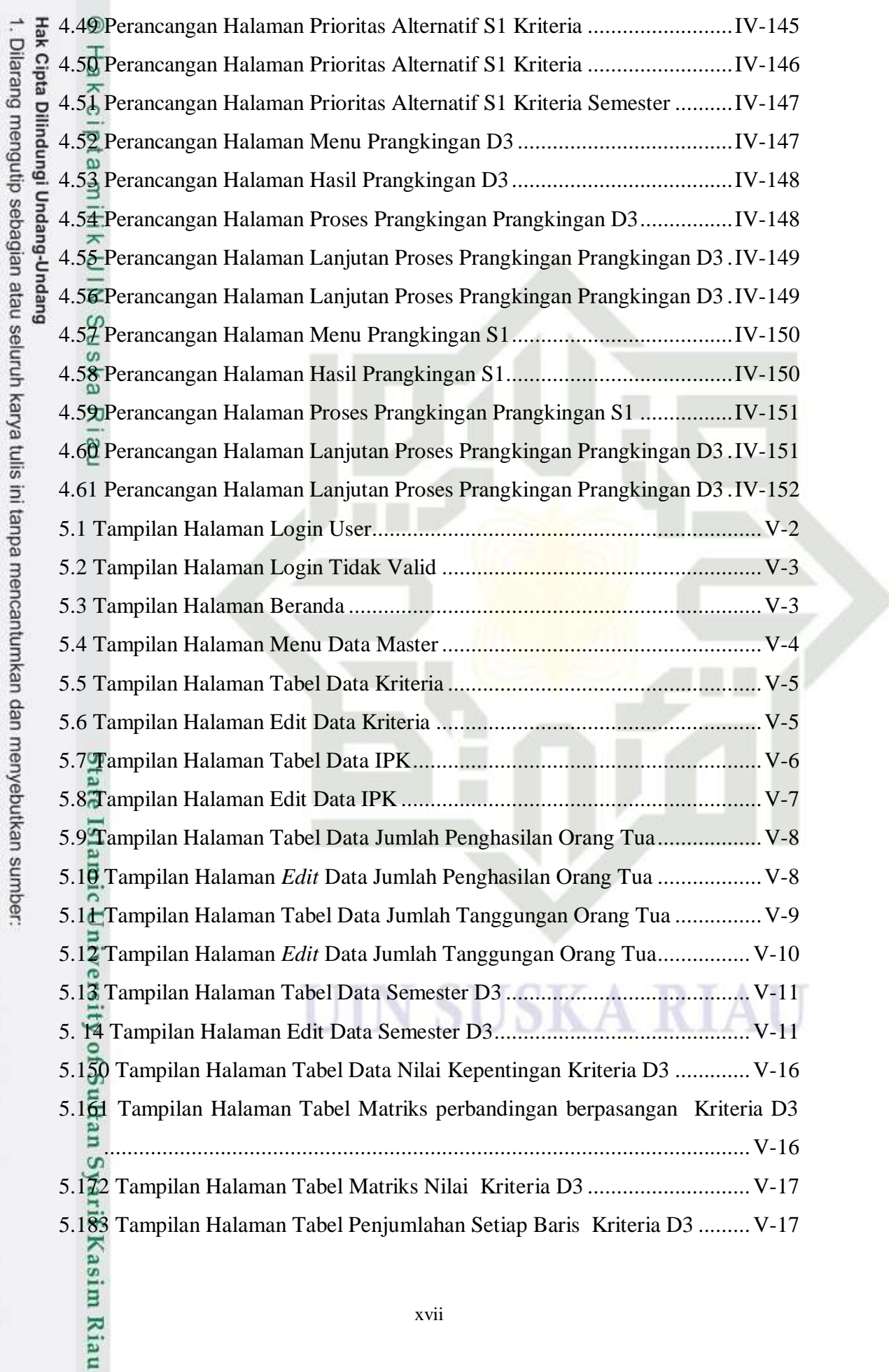

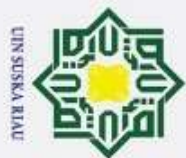

2. Dilarang mengumumkan dan memperbanyak sebagian atau seluruh karya tulis ini dalam bentuk apapun tanpa izin UIN Suska Riau.

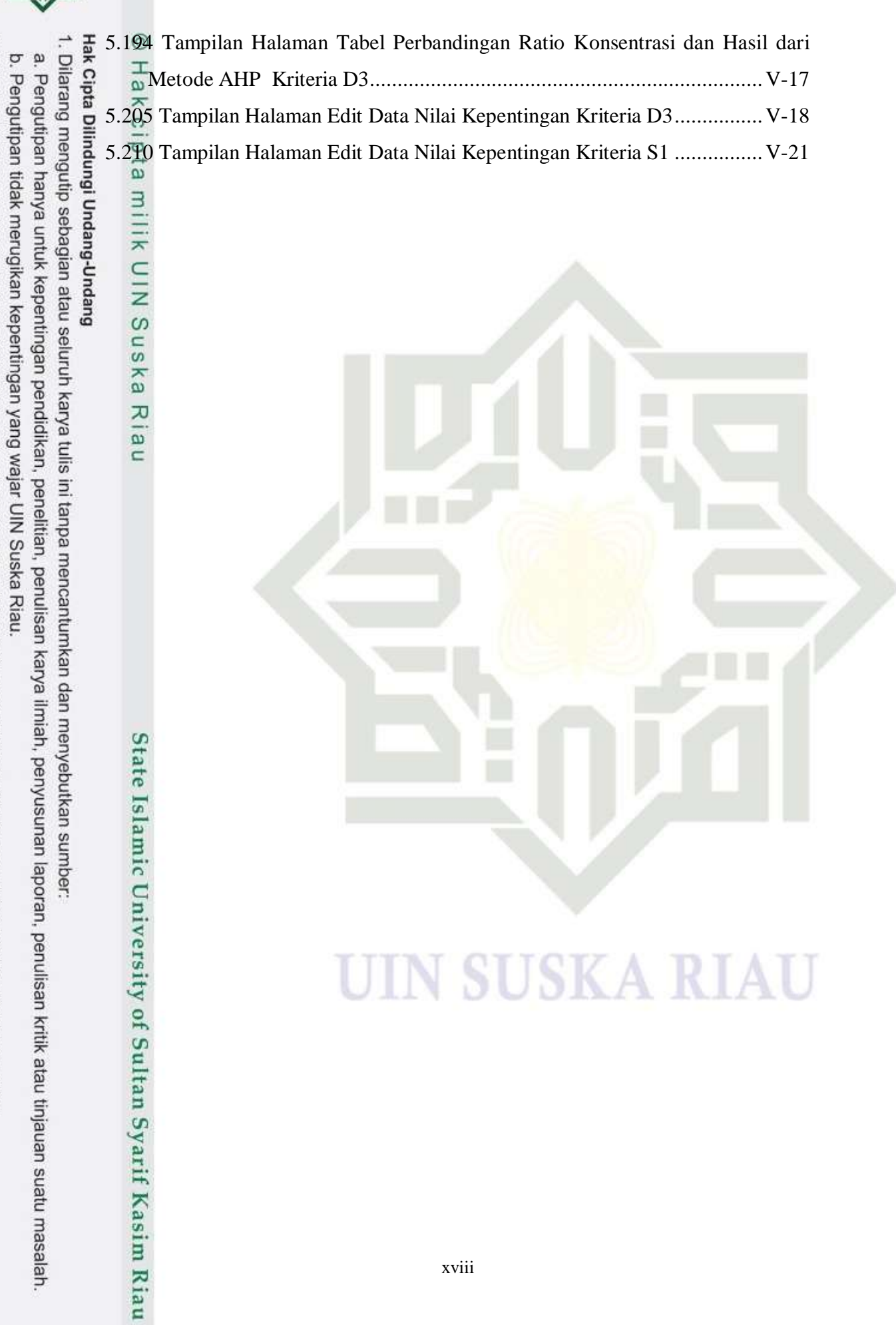

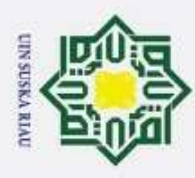

# 2. Dilarang mengumumkan dan memperbanyak sebagian atau seluruh karya tulis ini dalam bentuk apapun tanpa izin UIN Suska Riau. b. Pengutipan tidak merugikan kepentingan yang wajar UIN Suska Riau. a. Pengutipan hanya untuk kepentingan pendidikan, penelitian, penulisan karya ilmiah, penyusunan laporan, penulisan kritik atau tinjauan suatu masalah.

1. Dilarang mengutip sebagian atau seluruh karya tulis ini tanpa mencantumkan dan menyebutkan sumber:

#### **DAFTAR TABEL**

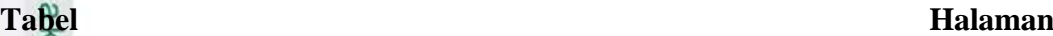

<span id="page-17-0"></span>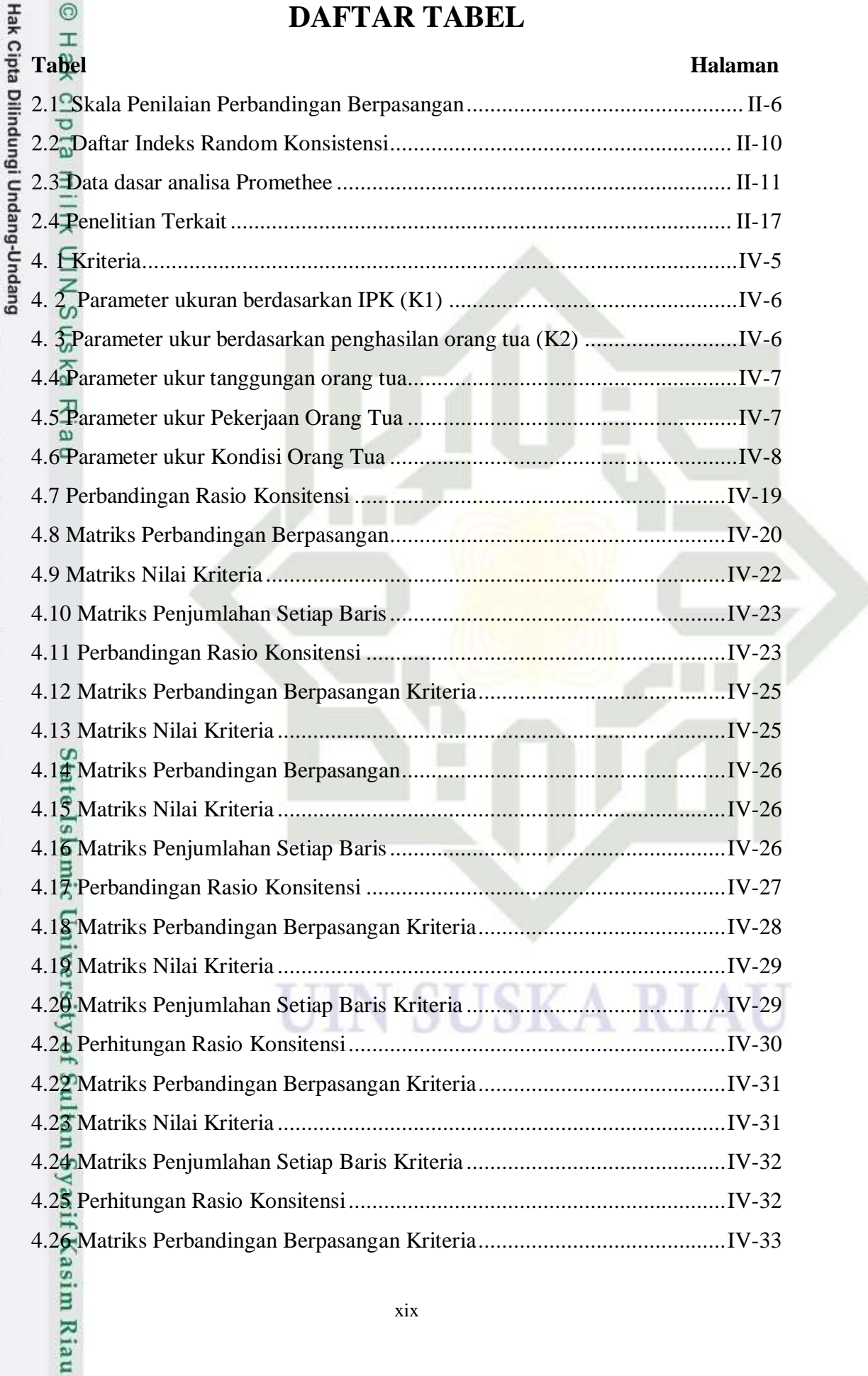

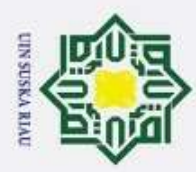

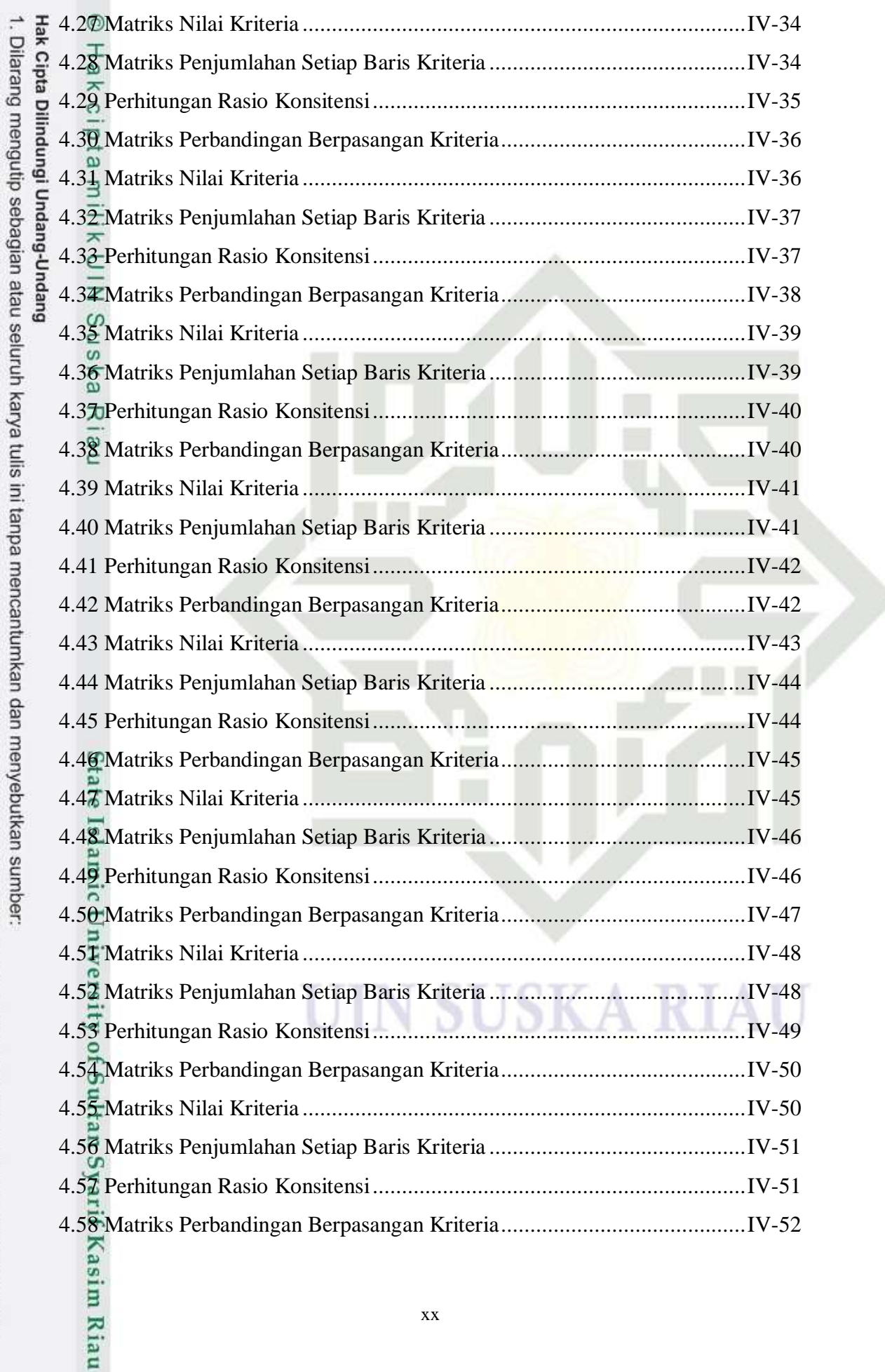

2. Dilarang mengumumkan dan memperbanyak sebagian atau seluruh karya tulis ini dalam bentuk apapun tanpa izin UIN Suska Riau. b. Pengutipan tidak merugikan kepentingan yang wajar UIN Suska Riau.

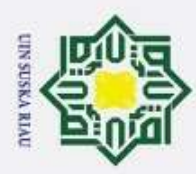

 $\ddot{\phantom{0}}$ 

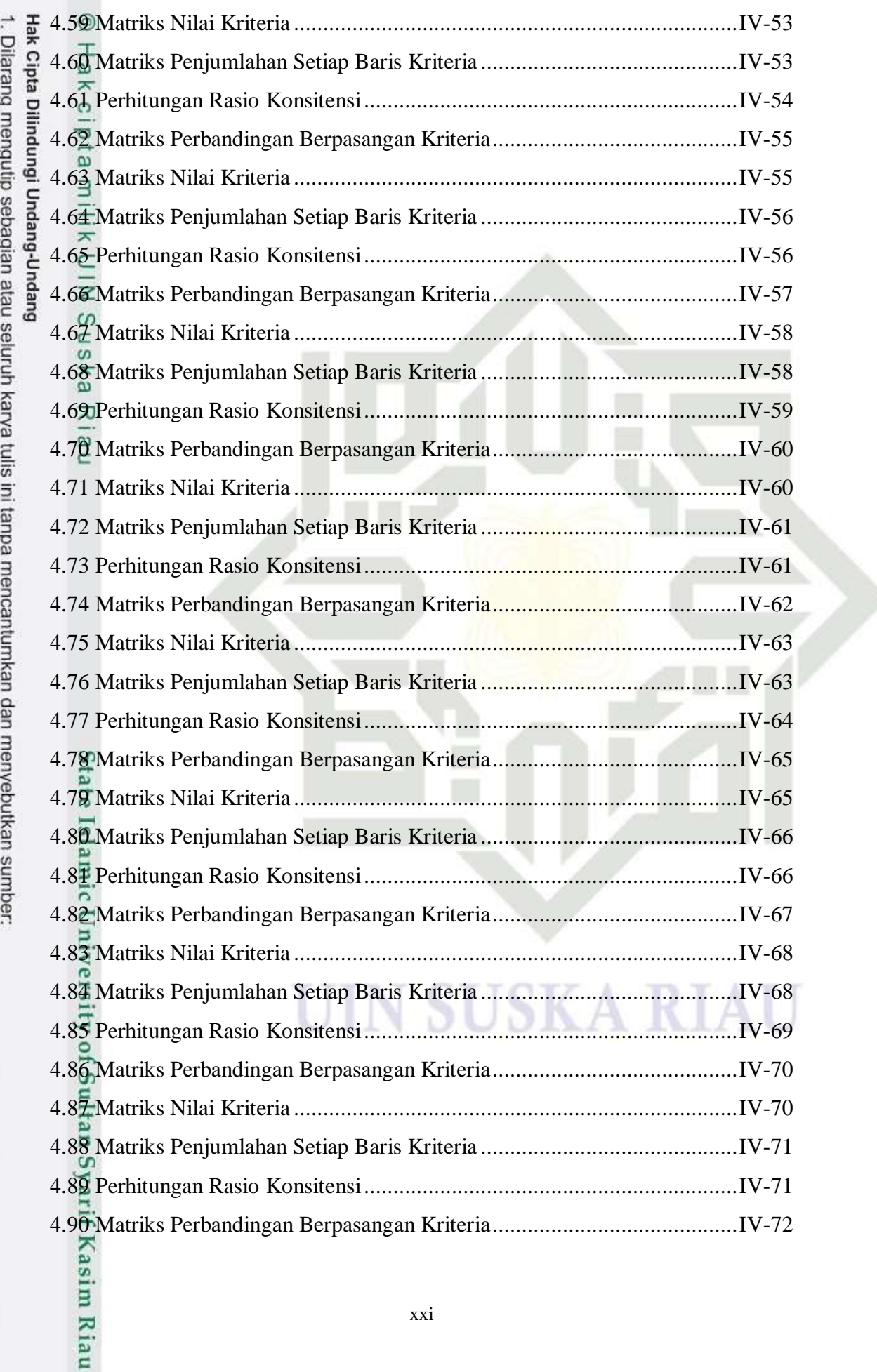

2. Dilarang mengumumkan dan memperbanyak sebagian atau seluruh karya tulis ini dalam bentuk apapun tanpa izin UIN Suska Riau. b. Pengutipan tidak merugikan kepentingan yang wajar UIN Suska Riau.

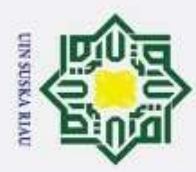

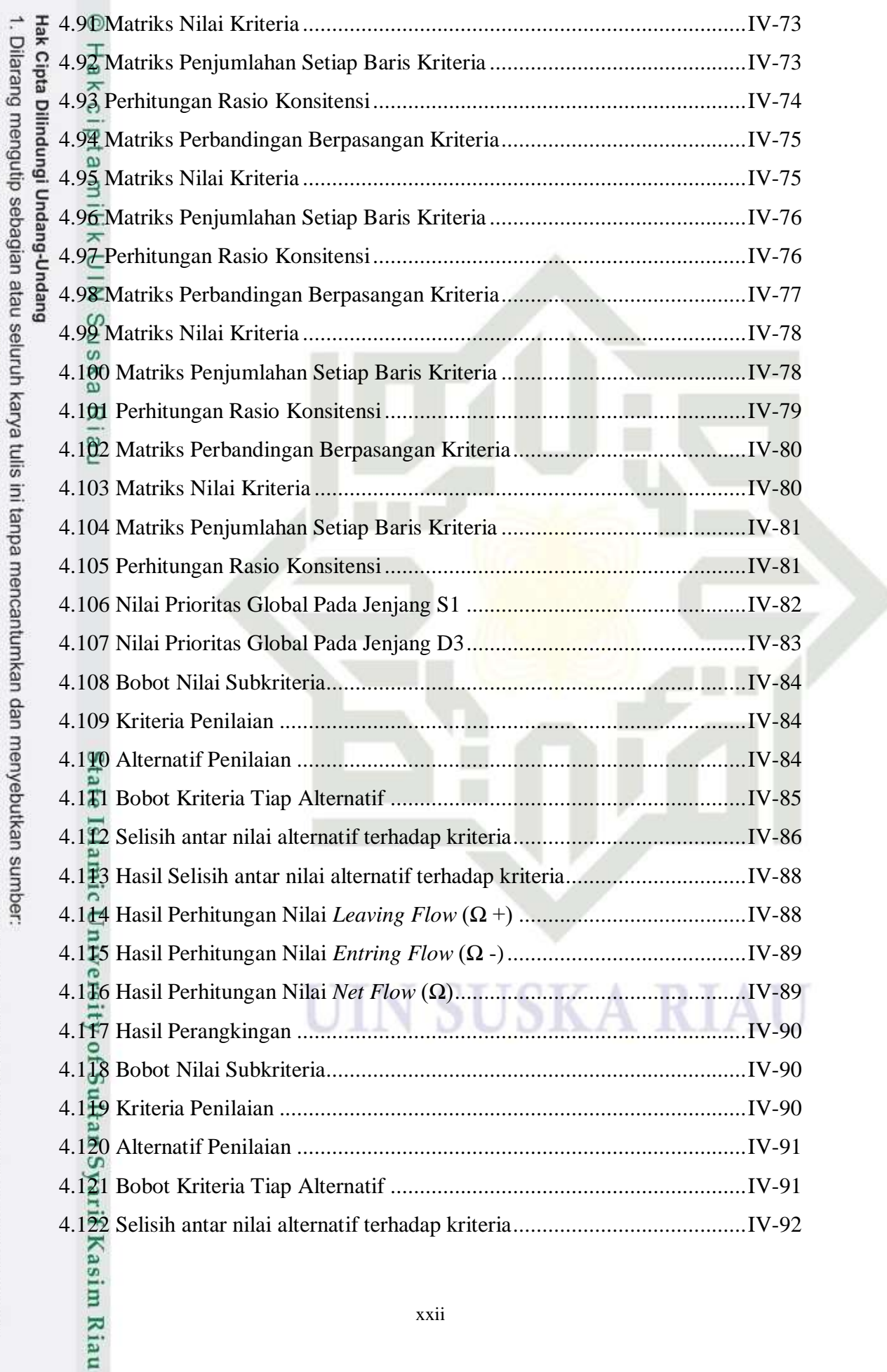

2. Dilarang mengumumkan dan memperbanyak sebagian atau seluruh karya tulis ini dalam bentuk apapun tanpa izin UIN Suska Riau. b. Pengutipan tidak merugikan kepentingan yang wajar UIN Suska Riau.

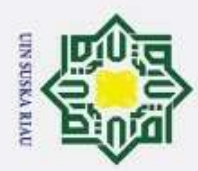

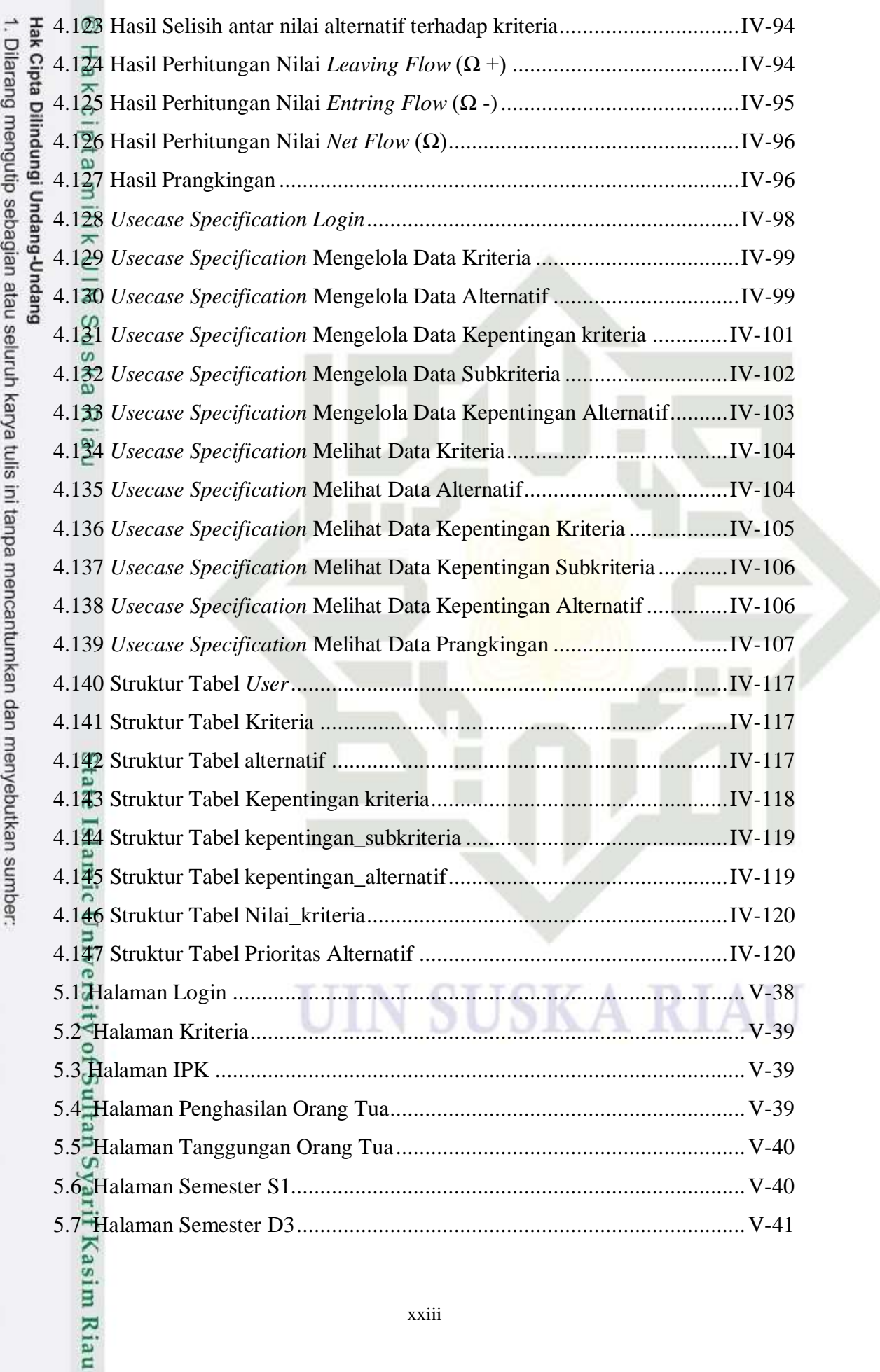

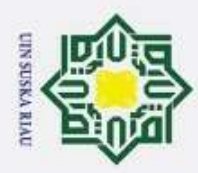

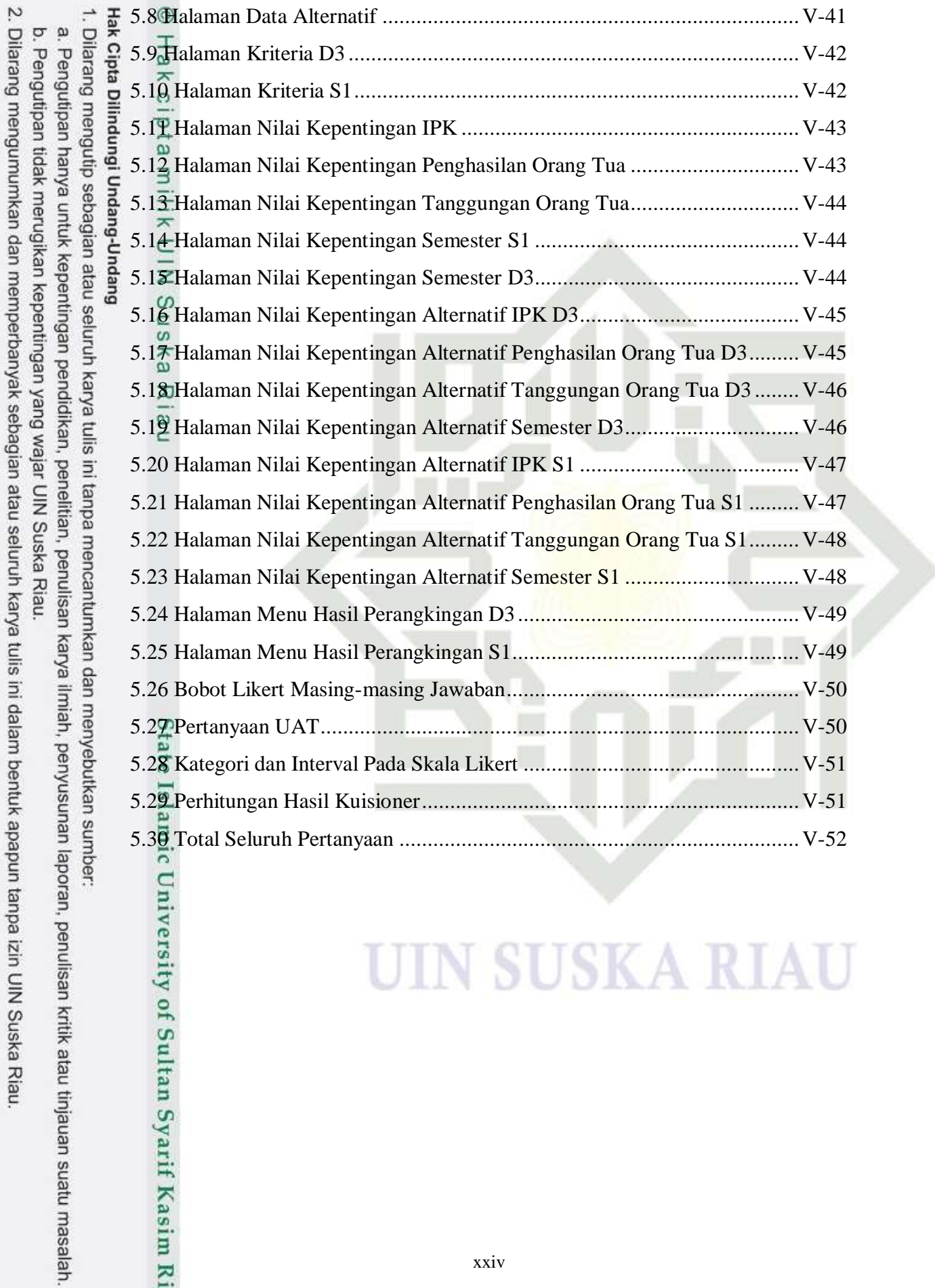

# University of Sultan Syarif Kasim Riau

### **UIN SUSKA RIAU**

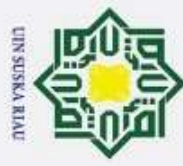

 $\omega$ Dilarang mengutip sebagian atau seluruh karya tulis ini tanpa mencantumkan dan menyebutkan sumber ö Pengutipan hanya untuk kepentingan pendidikan, penelitian, penulisan karya ilmiah, penyusunan laporan, penulisan kritik atau tinjauan suatu masalah

#### <span id="page-23-0"></span> $\circ$ **DAFTAR SIMBOL** Hak Cipta Dilindungi Undang-Undang  $\pm$ *Flowchart*  $\mathbf C$  $\overline{d}$ **Simbol Keterangan**  $\omega$ *Terminator* (mulai/selesai) merupakan simbol bahwa sistem akan milik dijalankan atau berakhir.  $\subset$ *Process* merupakan simbol yang digunakan untuk melakukan  $\overline{z}$ pemrosesan data baik oleh user maupun komputer (*system*).  $\omega$ Verifikasi (*decision*) merupakan simbol yang digunakan untuk  $\Box$  $\sigma$ ka memutuskan apakah valid atau tidaknya suatu kejadian. ᅎ Input-output merupakan simbol untuk memasukkan data  $\overline{\omega}$ maupun menunjukkan hasil dari suatu proses.  $\epsilon$ *Document* meruakan simbol untuk data yang berbentuk informasi. *Stored Data* merupakan simbol yang menyatakan input yang berasal dari disk atau disimpan ke disk. *Usecase*

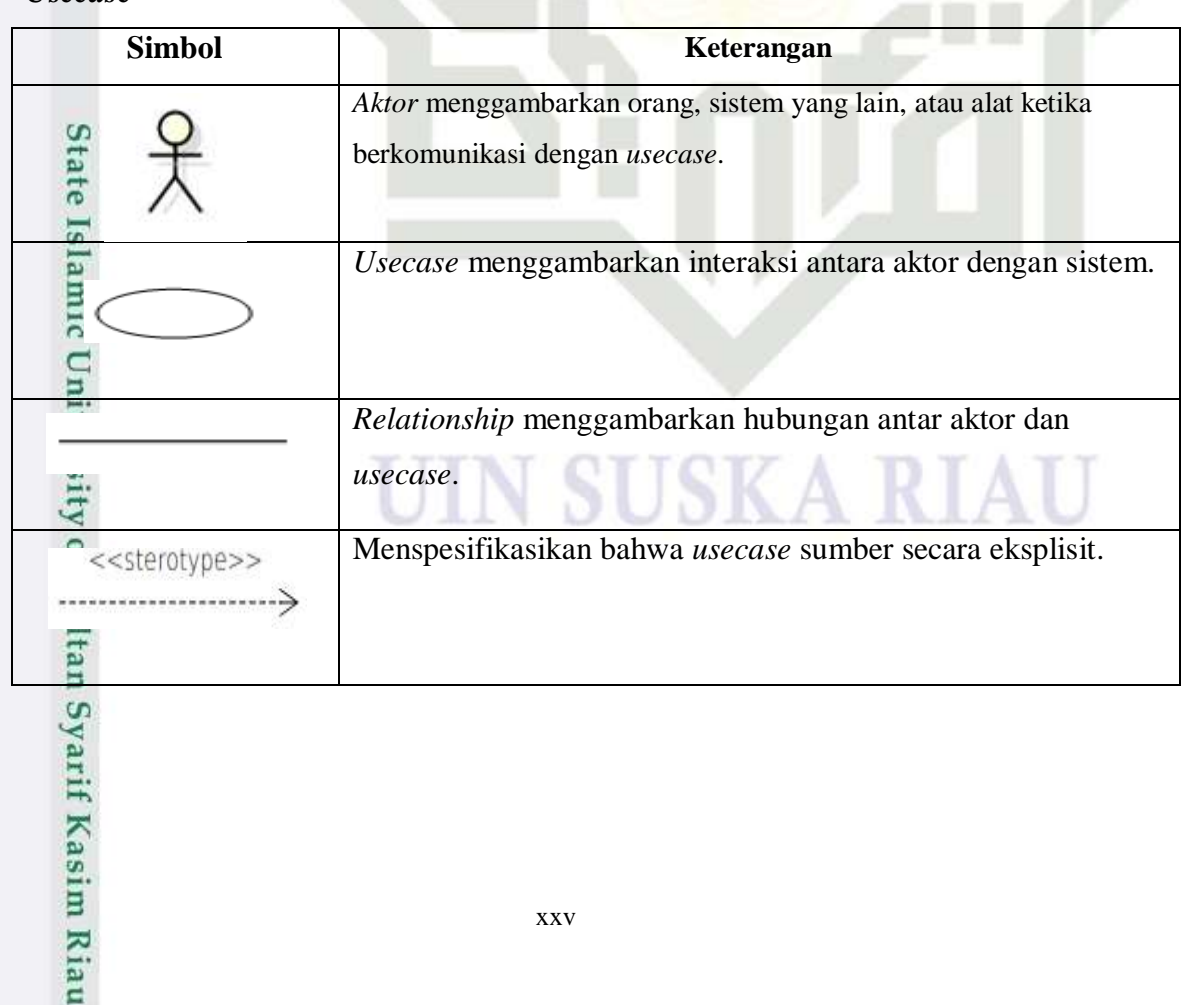

2. Dilarang mengumumkan dan memperbanyak sebagian atau seluruh karya tulis ini dalam bentuk apapun tanpa izin UIN Suska Riau Pengutipan tidak merugikan kepentingan yang wajar UIN Suska Riau.

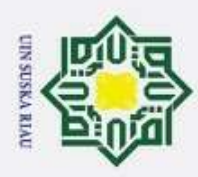

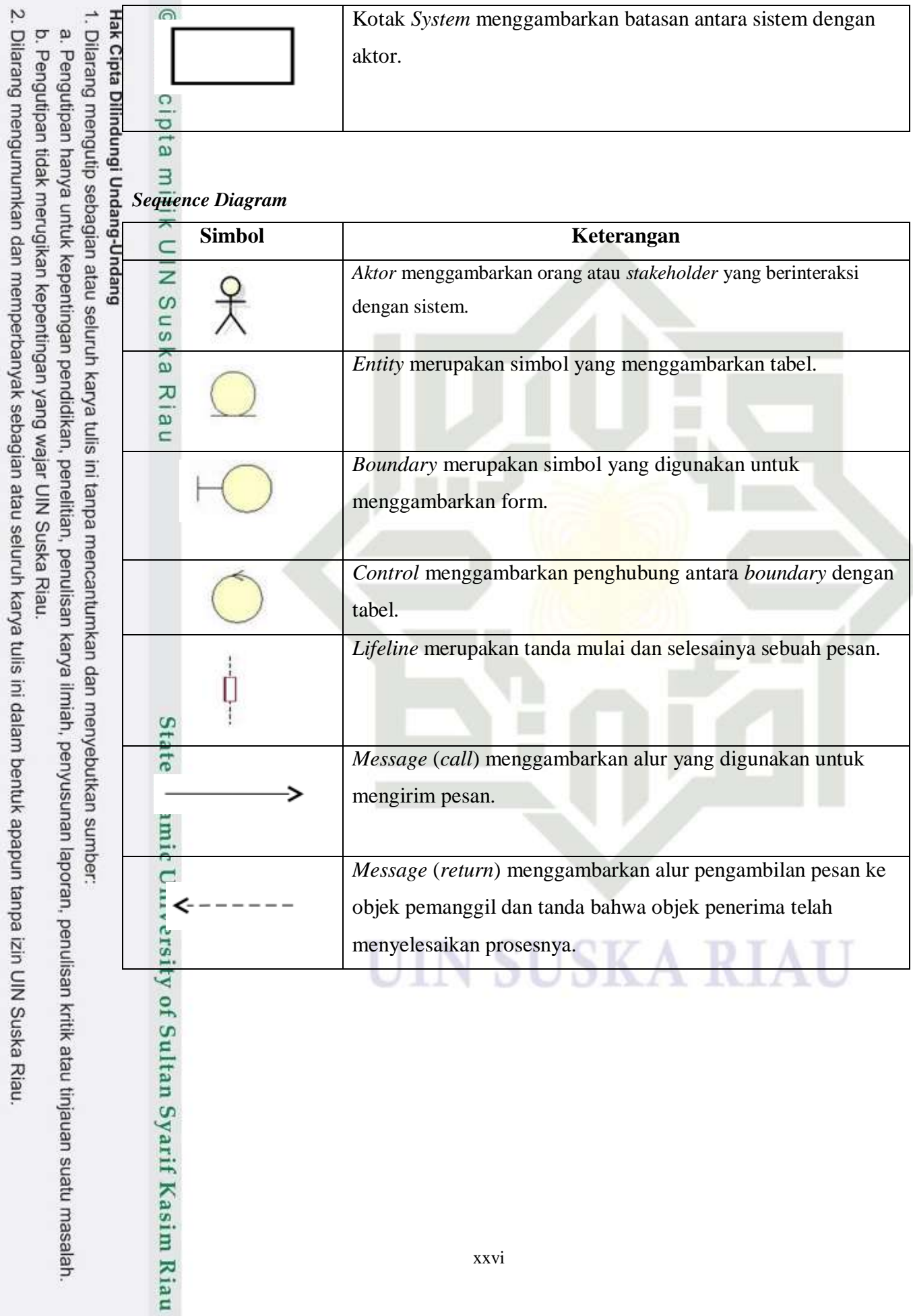

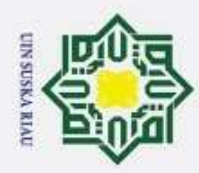

 $\bar{\omega}$ 

玉 *Class Diagram*

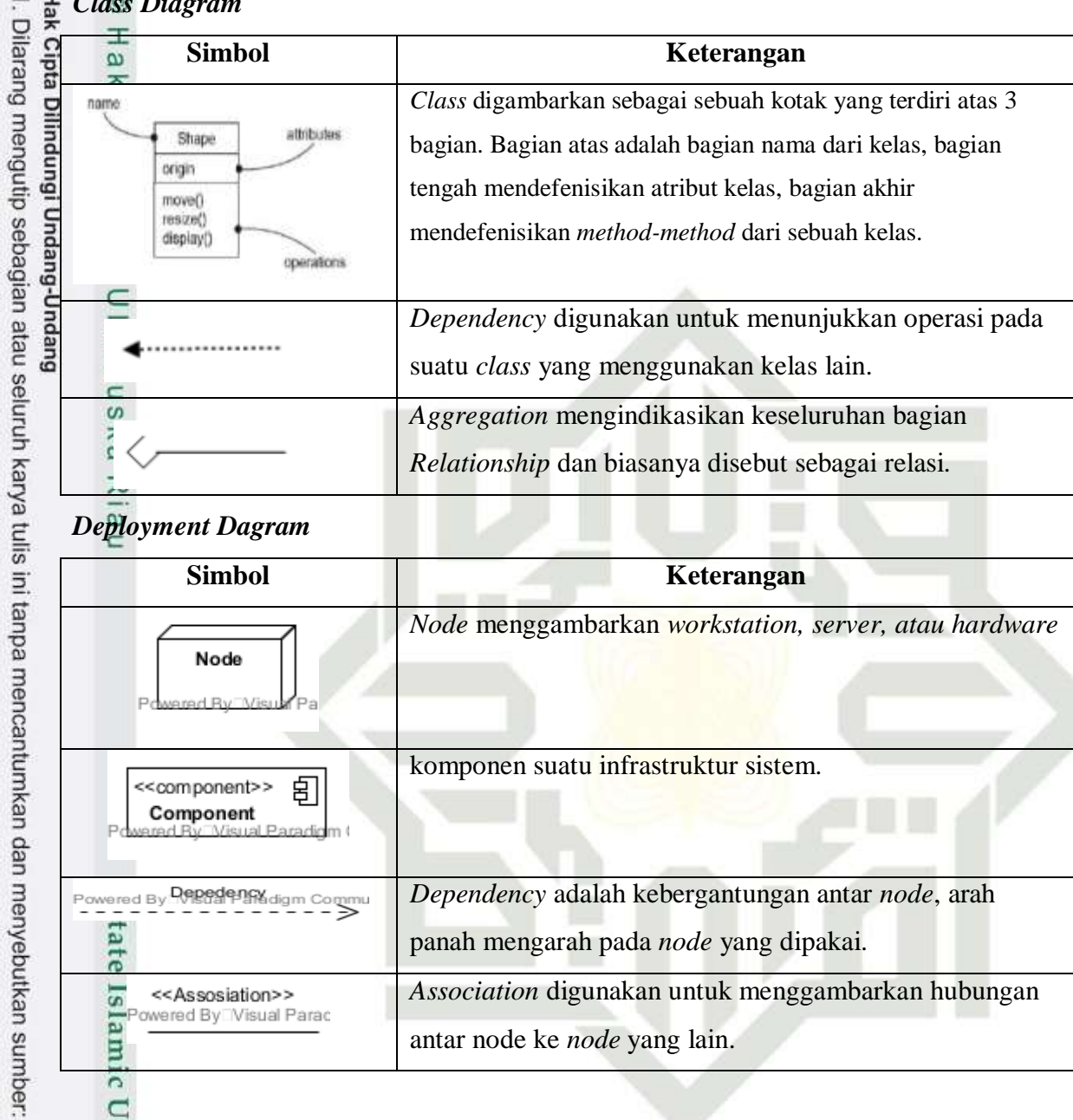

#### *Deployment Dagram*

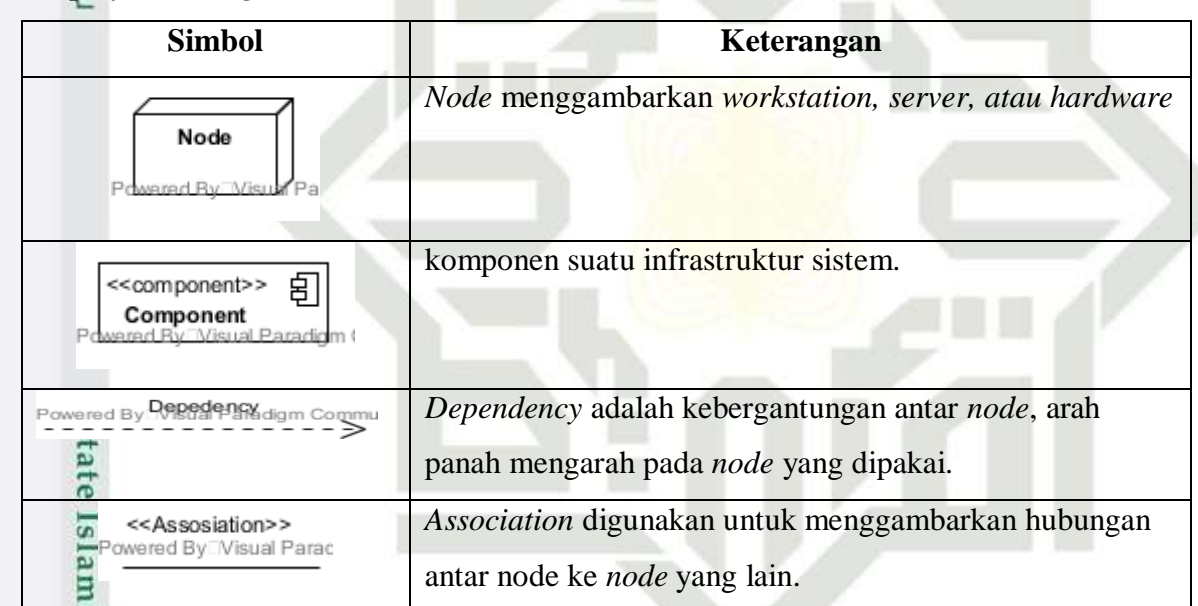

# UIN SUSKA RIAU

. Pengutipan hanya untuk kepentingan pendidikan, penelitian, penulisan karya ilmiah, penyusunan laporan, penulisan kritik atau tinjauan suatu masalah.

c University of Sultan Syarif Kasim Riau

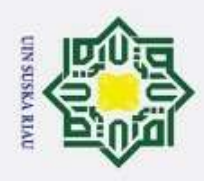

#### **DAFTAR LAMPIRAN**

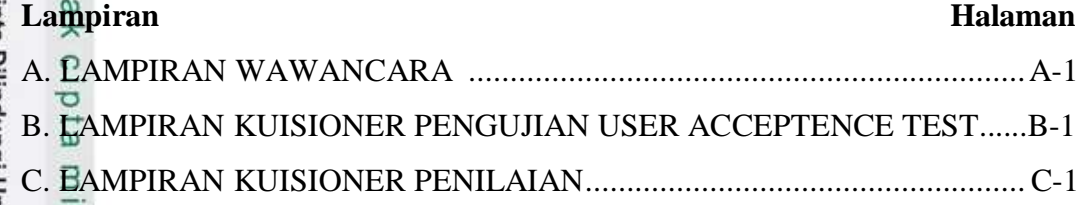

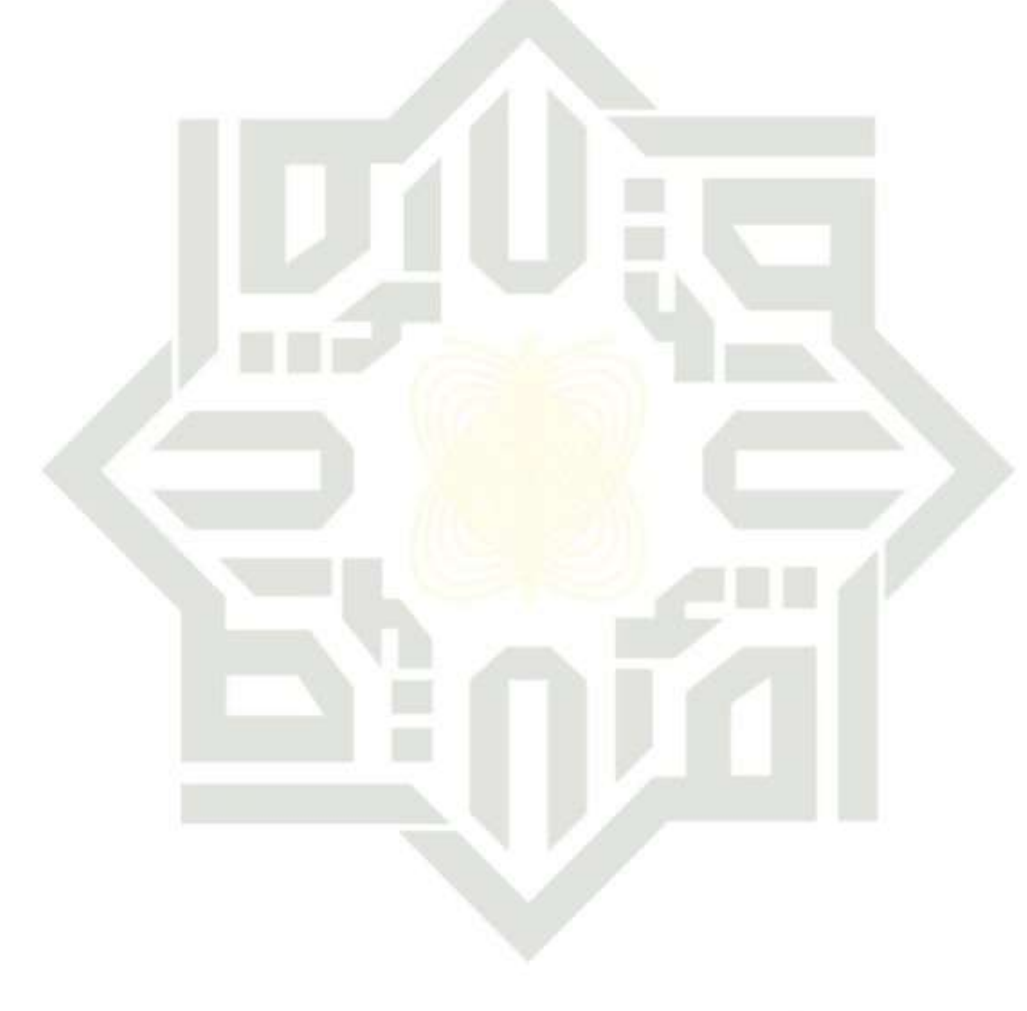

## UIN SUSKA RIAU

lik UIN Suska

Riau

<span id="page-26-0"></span> $\circ$ 

2. Dilarang mengumumkan dan memperbanyak sebagian atau seluruh karya tulis ini dalam bentuk apapun tanpa izin UIN Suska Riau.

a. Pengutipan hanya untuk kepentingan pendidikan, penelitian, penulisan karya ilmiah, penyusunan laporan, penulisan kritik atau tinjauan suatu masalah.

b. Pengutipan tidak merugikan kepentingan yang wajar UIN Suska Riau.

State Islamic University of Sultan Syarif Kasim Riau

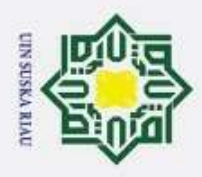

 $\circledcirc$ 

Ha

<span id="page-27-0"></span>k cipta

 $\exists$ 

mise

Riau

Hak Cipta Dilindungi Undang-Undang

Dilarang mengutip sebagian atau seluruh karya tulis ini tanpa mencantumkan dan menyebutkan sumber

#### **BAB I PENDAHULUAN**

#### <span id="page-27-1"></span>**1.1 Latar Belakang**

 $\subset$ Pendidikan merupakan suatu kebutuhan masyarakat di mulai dari jenjang usia dini hingga perguruan tinggi di rasakan oleh seluruh masyarakat. Hal ini sesuai dengan UUD Negara Indonesia pasal 1 ayat 1 tentang pendidikan, sehingga faktor pendidikan sangat penting dalam kemajuan bangsa, karena penyebaran pengetahuan (*kwonledge*) yang merata di seluruh lapisan masyarakat (Andretti Leon, 2009). Untuk meringankan biaya pendidikan maka banyak yang menawarkan bantuan pendidikan beasiswa khususnya perguruan tinggi untuk beasiswa kurang mampu.

Beasiswa adalah suatu program dari pemerintah dimana memiliki fungsi menunjang kemajuan dalam bidang pemdidikan dengan cara memeberikan keringanan biaya ataupun penggratisan biaya sekolah. Saat ini banyak beasiswa yang di tawarkan kepada mahasiswa yang kurang mampu. Sesuai dengan Peraturan. Pemerintah, Nomor 48 tahun 2008. tentang pendanaan. pendidikan, bagian kelima. pasal 27 ayat (1), menyebutkan. bahwa pemerintah dan pemerintah daerah sesuai dengan kewenangannya memberi bantuan biaya pendidikan atau beasiswa kepada peserta. didik yang orang tua/wali nya tidak. mampu untuk membiayai pendidikannya (Junaidi, 2018). Penerimaan beasiswa sesuai dengan kriteria yang telah di tetapkan seperti IPK, penghasilan orang tua, tanggungan orang tua, pekerjaan orang tua, kondisi orang tua, surat keterangan tidak mampu dan semester.

Pemerintah Kabupaten Rokan Hilir memberikan dana bantuan pendidikan  $\overline{a}$ setiap tahunnya. Berdasrkan wawancara dari bagian Kesejahteraan Rakyat (Kesra) yang dilakuan dengan bapak Sukarno S.pd M.Si selaku kepala bagian KESRA pada tanggal 27 agustus 2019, permasalahan yang terjadi saat menentukan penerimaan. beasiswa Kabupaten Rokan Hilir dengan jumlah pendaftar yang

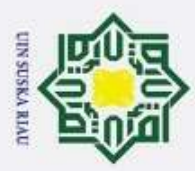

Hak Cipta Dilindungi Undang-Undang

1. Dilarang mengutip sebagian atau seluruh karya tulis ini tanpa mencantumkan dan menyebutkan sumber

cukup banyak seleksi yang dilakukan oleh bagian Kesra masih manual yaitu menggunakan *Microsoft excel*, sehingga proses seleksi beasiswa mecapai waktu satu tahun dalam menyeleksi dan mengalami perubahan semester. Data penerimaan beasiswa Kabupaten Rokan Hilir tahun 2018 pada jenjang pendidikan S1 penerimaan beasiswa berjumlah 2.307 mahasiswa dan pada jenjang pendidikan D3 penerimaan beasiswa berjumlah 213 mahasiswa. Jadi, total dari penerimaan beasiswa pada tahun 2018 adalah 2.520 penerima beasiswa.

Z Permasalahan diatas di perlukan suatu sistem pendukung keputusan yang  $\omega$ merupakan aplikasi yang dibangun untuk mendukung solusi terhadap suatu masalah yang membantu dalam penentuan kelulusan calon beasiswa sesuai dengan kriteria yang sudah di tentukan oleh bagian Kesra. Jadi, jika terdapat calon penerimaan beasiswa yang tidak menerima beasiswa maka mahasiswa tersebut tidak memenuhi kriteria beasiswa, sehingga sistem ini dibuat untuk mengelola data agar membantu penyeleksi dalam menyeleksi penerimaan beasiswa, dalam hal ini metode yang bertugas untuk melakukan analisis terhadap calon penerimaan beasiswa yang menurut perhitungan yang cocok dengan kriteria beasiswa tersebut adalah metode AHP dan metode PROMETHEE. Metode AHP digunakan untuk menentukan perbandingan kriteria dan alternatif berpasangan dan metode PROMETHEE digunakan untuk menentukan menentukan nilai akhir dengan cara mengurutkan (prankingan).

 $\overline{S}$ Salah satu metode sistem pendukung keputusan yang digunakan untuk menentukan perbandingan kriteria berpasangan adalah metode AHP. Penelitian Sebelumnya yaitu "Sistem Pendukung Keputusan Penerimaan beasiswa PPA dan BBM Menggunakan Metode AHP (*Analytical Hierarchy Process*)" (Saputra, 2016). Metode AHP membantu. memecahkan, persoalan. yang kompleks dengan menstrukurkan suatu hirarki kriteria yang menghasilkan pertimbangan guna mengembangkan bobot atau prioritas dengan hasil penelitian AHP menghasilkan proses penerimaan beasiswa dilakukan untuk menentukan calon penerimaan beasiswa dalam sistem penerimaan beasiswa berdasar pada 3 variabel yaitu peguruan tinggi swasta, status akreditasi, aktivitas peguruan tinggi.

Pengutipan hanya untuk kepentingan pendidikan, penelitian, penulisan karya ilmiah, penyusunan laporan, penulisan kritik atau tinjauan suatu masalah

Kasim Riau

I-2

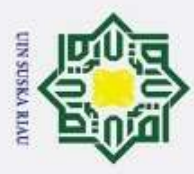

Hak Cipta Dilindungi Undang-Undang

. Dilarang mengutip sebagian atau seluruh karya tulis ini tanpa mencantumkan dan menyebutkan sumber

 $\odot$ Salah satu metode sistem pendukung keputusan yang digunakan untuk menentukan prioritas atau pengurutan adalah metode PROMETHEE, Penelitian selanjutnya "Sistem Pendukung Pengambilan Keputusan Pemilihan Tempat Kost Menggunakan Google Map Api dengan Metode PROMETHEE" (PRAMUTDIYO, 2018). Metode PROMETHEE yaitu membantu menentukan nilai akhir yang menghasilkan pemilihan tempat kost.

 $\subset$ Metode sistem pendukung keputusan salah satu pengabungan metode di dalam sistem pendukung keputusan yang di gunakan yaitu metode AHP-PROMETHEE. Penelitian selanjutnya "Implemetasi Metode AHP dan PROMETHEE untuk pemilihan supplier" oleh Lestari, 2009. Dengan hasil penelitian dimana sistem menggunakan AHP dan Metode PROMETHEE yang mampu membantu pengambilan keputusan terhadap proses pemilihan supplier karena Metode AHP membantu memecahkan persoalan yang kompleks dengan menstrukurkan suatu hirarki kriteria sedangkan Metode PROMETHEE membantu menentukan nilai akhir dengan cara mengurutkan (prioritas).

Penjabaran masalah diatas maka akan dilakukan penelitian tugas akhir yang berjudul "**Sistem Pendukung Keputusan Penentuan Calon Penerimaan Beasiswa Kabupaten Rokan Hilir Menggunakan Metode** *Analytical Hierarchy Proces***s (AHP) dan Metode.** *Preference. Rangking Organization For Encrihment Evaluation (PROMETHEE )".* Diharapkan sistem yang dibuat akan lebih bersifat untuk membantu Kesra dalam pengambilan keputusan dan penentuan calon penerimaan beasiswa, serta juga dapat memperbaiki kekurangan yang terjadi pada proses penerimaan beasiswa sebelumnya.

#### <span id="page-29-0"></span>**1.2 Rumusan Masalah**

rif Kasim Riau

Dari latar belakang yang telah dijelaskan, yang menjadi rumusan masalah dari permasalahan adalah bagaimana membangun sistem pendukung keputusan berbasis web untuk menentukan calon penerimaan beasiswa mengunakan metode *Analytical Hierarchy Proces*s (AHP) dan *metode. preference Rangking Organization For. Encrihment Evaluation (PROMETHEE)"*.

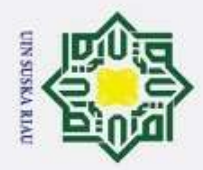

ō

Hak Cipta Dilindungi Undang-Undang

H

 $\omega$  $\overline{\mathbf{r}}$ 

ta milik UIN

ka

rsity of Sultan Syarif Kasim Riau

Dilarang mengutip sebagian atau seluruh karya tulis ini tanpa mencantumkan dan menyebutkan sumber

Pengutipan hanya untuk kepentingan pendidikan, penelitian, penulisan karya ilmiah, penyusunan laporan, penulisan kritik atau tinjauan suatu masalah

 $\ddot{\sim}$ 

#### <span id="page-30-0"></span>**1.3 Batasan Masalah**

Dari uraian yang telah dijelaskan maka penelitian ini dibatasi yaitu:

1. Penelitian ini menggunakan tujuh variable yang menjadi kriteria penerimaan beasiswa kurang mampu, yaitu kriteria indeks prestasi kumulatif (IPK), kriteria penghasilan orang tua, kriteria tanggungan orang tua, kriteria pekerjaan orang tua, kriteria kondisi orang tua, kriteria surat keterangan tidak mampu dan kriteria semester.

2. Penelitian ini berdasarkan data Kabupaten Rokan Hilir yaitu tahun 2018<br>6. dengan jumlah data yang di implemtasikan ke sistem pada jeniang dengan jumlah data yang di implemtasikan ke sistem pada jenjang pendidikan S1 10 orang dan jenjang pendidikan D3 10 orang.

 $\overline{\lambda}$ 3. Penelitian ini menggunakan metode *Analytical Hierarchy Proces*s (AHP) dan *metode preference Rangking Organization For Encrihment Evaluation (PROMETHEE)"*.

#### <span id="page-30-1"></span>**1.4 Tujuan Penelitian**

Sesuai perumusan masalah yang telah dijelaskan, penelitian ini bertujuan Membangun sistem pendukung keputusan berbasis web untuk menentukan calon penerimaan beasiswa mengunakan metode *Analytical Hierarchy Proces*s (AHP) dan *metode preference Rangking Organization For Encrihment Evaluation (PROMETHEE)"*.

#### <span id="page-30-2"></span>**1.5 Sistematika Penulisan**

E Tujuan dari sistematika penulisan adalah untuk mempermudah dalam pemahaman permasalahan secara detail dari laporan Tugas Akhir. Sistematika penulisannya yaitu:

#### **BAB I PENDAHULUAN**

Bab I menjelaskan tentang permasalahan yang akan dijadikan penelitian, merumuskan masalah, membatasi masalah, memberikan tujuan dari penelitian dan memberi gambaran tentang sistematika penulisan.

#### **BAB II LANDASAN TEORI**

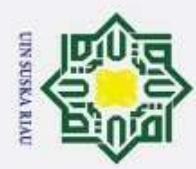

ŗ.

 $\odot$ 

 $\pm$ 

ak cipta milik UIN S

S<sub>n</sub> ka

Ria  $\subset$ 

State Islamic University of Sultan Syarif Kasim Riau

Bab II menjelasakan tentang dasar-dasar teori yang digunakan sebagai landasan dalam pembuatan Tugas Akhir ini seperti: Pengertian Sistem pendukung Keputusan, Beasiswa Rokan HIlir, pengertian Metode AHP dan Metode *Promethee* dan penelitian terkait*.*

#### **BAB III METODOLOGI**

Bab III merupakan uraian yang membahas tentang tahapan yang akan dilakukan dalam penelitian dan metode apa yang akan digunakan. Tahapan yang di maksud yaitu Pendahuluan, Analisa, Perancangan, Implementasi, Pengujian dan Penutup.

#### **BAB IV ANALISA DAN PERANCANGAN**

Bab IV berisi uraian analisa. dan langkah kerja serta. perancangan Algoritma yang akan dibuat sesuai dengan metodologi yang digunakan.

#### **BAB V IMPLEMENTASI DAN PENGUJIAN**

Bab V membahas tentang implementasi dan pengujian hasil dari penelitian sesuai dari rumusan-rumusan dan pembahasan.

#### **BAB VI PENUTUP**

Bab ini membahas tentang kesimpulan dari penelitan Tugas Akhir ini. Pada bab ini juga merupakan intisari dari penelitian dan isi hasil dari laporan penelitian serta saran untuk penelitian selanjutnya.

## UIN SUSKA RIAU

Dilarang mengumumkan dan memperbanyak sebagian atau seluruh karya tulis ini dalam bentuk apapun tanpa izin UIN Suska Riau

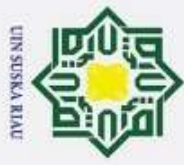

CHakcip

<span id="page-32-0"></span> $\overline{1}$ 

Hak Cipta Dilindungi Undang-Undang

#### **BAB II**

#### **LANDASAN TEORI**

#### <span id="page-32-1"></span>**2.1 Pengertian Sistem Pendukung Keputusan**

 $\bar{x}$ Sistem Pendukung keputusan (SPK) digunakan untuk membantu mengambil keputusan dalam mengatasi permasalahan yang ada. SPK tidak dimaksudkan untuk mengotomatiskan pengambilan keputusan. SPK mampu memberikan perangkat interaktif bagi pengambilan keputusan untuk melakukan analisis data namun tidak untuk menggantikan penilaian' menggunakan model yang tersedia (Ahmad Abdul Chamida, 2015).

Sistem Pendukung Keputusan (SPK) merupakan kelompok dari sistem' informasi berbasis computer dalam mengambil keputusan suatu organisasi atau' perusahaan. SPK memiliki fungsi sebagai. media mengambil. keputusan untuk memperluas. kapabilitas mereka' namun tidak untuk menganti penilaian mereka (Saputra, 2016). Metode yang tedapat pada sistem pendukung keputusan adalah metode AHP, SAW, TOPIS, Profile Matching, PROMETHEE, WP dan lain-lain.

Sistem pendukung keputusan memimiliki tiga komponen' utama Menurut Carter et. Al. yang menentukan. kapabilitas teknik SPK' Antara lain. subsistem data' subsistem. model dan. subsistem dialog (Setiyaningsih Wiji, 2015.). Seperti yang di lihat pada gambar Gambar 2.1 berikut:

mic University of Sultan Syarif Kasim Riau

## UIN SUSKA RIAU

Pengutipan hanya untuk kepentingan pendidikan, penelitian, penulisan karya ilmiah, penyusunan laporan, penulisan kritik atau tinjauan suatu masalah

Dilarang mengutip sebagian atau seluruh karya tulis ini tanpa mencantumkan dan menyebutkan sumber

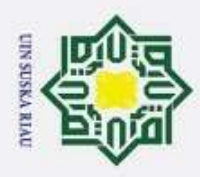

 $\ddot{\sim}$ 

Hak Cipta Dilindungi Undang-Undang Dilarang mengutip sebagian atau seluruh karya tulis ini tanpa mencantumkan dan menyebutkan sumber  $\omega$ Pengutipan hanya untuk kepentingan pendidikan, penelitian, penulisan karya ilmiah, penyusunan laporan, penulisan kritik atau tinjauan suatu masalah

<span id="page-33-0"></span> $\subset$ 

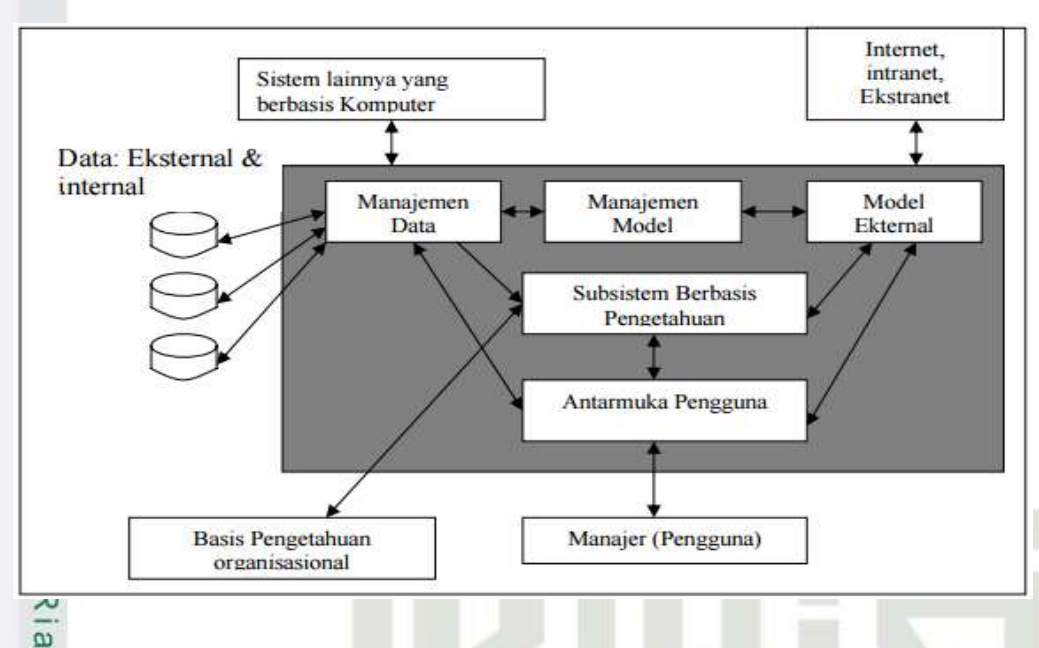

#### **Gambar 2.1 Arsitektur DSS (Setiyaningsih Wiji, 2015)**

Berdasarkan arsitektur DSS (*Decision Support System*) diatas langkahlangkah yang digunakan pada sistem pendukung keputusan adalah sebagai berikut:

1. Subsistem data (*database*).

Subsistem pengelolaan data merupakan komponen sistem pendukung keputusan penyedia data bagi sistem. Data dimaksud disimpan dalam' suatu pangkalan data (*database*) yang' diorganisasikan suatu sistem yang disebut sistem manajemen pangkalan data (*Data Base Manajemen System/* DBSM).

2. Subsistem model (*modelbase*).

Subsistem model merupakan teknik. yang digunakan dalam. menintegrasi suatu data dengan. model-model keputusan. Subsistem Manajemen Model mencakup elemen-elemen berikut:

a. Model Dasar

- b. Sistem Manajemen Model Dasar
- c. Bahasa Pemodelan
- d. Direktori Model

e. Model Eksekusi (*Execution Model*), Integrasi (*Integration*) dan Pemrosesan Komentar (*Command Processing*)

Dilarang mengumumkan dan memperbanyak sebagian atau seluruh karya tulis ini dalam bentuk apapun tanpa izin UIN Suska Riau Pengutipan tidak merugikan kepentingan yang wajar UIN Suska Riau.

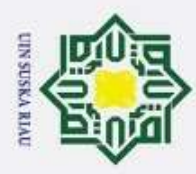

Hak Cipta Dilindungi Undang-Undang

Dilarang mengutip sebagian atau seluruh karya tulis ini tanpa mencantumkan dan menyebutkan sumber

 $\odot$ Sebuah model dasar berisi statistika, yang rutin dan khusus, finansial,  $\pm$  perkiraan, ilmu manajemen dan model kuantitatif lainnya yang menyediakan kemampuan analisis dalam sebuah SPK.

3. Subsistem dialog (*user interface*).

Melalui sistem diaglog' ini SPK di buat dan diimplementasikan, sehingga *user* atau pemakai dapat' berkomunikasi, dengan sistem yang di rancang secara interaktif. Subsistem ini dibagi atas tiga komponen, yaitu bahasa aksi, bahasa tampilan, basis pengetahuan.

4. Subsistem manajemen berbasis pengetahuan

Subsistem ini memiliki peran besar bagi si pengambil keputusan dikarenakan subsitem ini memiliki peranan penting berupa pendukung subsistem lain dan merupakan komponen indenpenden.

Adapun manfaat yang' didapat melalui sistem pendukung keputusan yaitu:

- a. Membantu dalam mengambil keputusan suatu bagi *user*.
- b. Membantu memecahkan berbagai masalah yang sangat kompleks dan' tidak terstruktur saat mengambil keputusan.
- c. Menjadikan rujukan awal bagi pengambil keputusan dalam mencari solusi alternatif.

#### <span id="page-34-0"></span>**2.2 Tahapan Pengambilan Keputusan**

Tahapan proses yang harus dilalui. dalam pengambilan.keputusan. Menurut (Eniyati, 2011), proses pengambilan. keputusan melalui beberapa tahapan berikut:

1. Tahap penelusuran (*intelligence*)

Tahap ini merupakan tahap dalam mempelajari keadaan dan pemersalahan yang terjadi sehingga dapat mengidentifikasi. Masalah. yang terjadi dengan menghasilkan keluaran berupa dokumen pernyataan masalah.

2. Tahap Desain

Tahap ini merupakan tahap dalam mencari solusi dengan menemukan semua 'pemecahan yang mungkin yaitu berupa pembuatan model yang 'bisa mewakili kondisi nyata masalah. Sehingga menghasilkan keluaran berupa dokumen alternatif solusi.

3. Tahap *Choice*misi

Riau

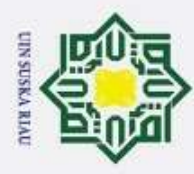

Hak Cipta Dilindungi Undang-Undang

 $\omega$ 

tan Syarif Kasim Riau

Tahap ini merupakan tahap dalam mengambil keputusandan  $\pm$ dan menjalankan rangkaian aksi pemecahan yang dibuat dengan desain yang tepat dalam mengatasi masalah. Dari tahap ini didapatkan dokumen. solusi dan rencana implementasinya.

4. Tahap Implementasi

Tahap ini merupakan tahap dalam mengambil keputusan sesuai dengan 'rangkaian aksi pemecahan yang dipilih ditahap *choice.* Dari tahap ini didapatkan laporan. pelaksanaan solusi dan hasilnya

#### <span id="page-35-0"></span>**2.3 Sistem Pemberian Beasiswa Pendidikan di Kabupaten Rokan**   $\tilde{\omega}$ **Hilir**  $\overline{\lambda}$

 $\overline{a}$ Peraturan Pemerintah. Nomor 48 tahun 2008. tentang Pendanaan Pendidikan. Bagian Kelima Pasal 27 ayat (1). menyebutkan bahwa pemerintah. Daerah. sesuai kewenangannya. memberi bantuan biaya. pendidikan atau. beasiswa kepada. peserta didik yang. orang tua atau walinya.Tidak. mampu membiayai pendidikannya. Pasal 27 ayat (2) menyebutkan bahwa Pemerintah dan 'pemerintah daerah sesuai dengan kewenangannya dapat memberi beasiswa kepada peserta didik' yang berprestasi (Junaidi, 2018).

Pemberian beasiswa dilakukan oleh Kabupaten Rokan Hilir diperuntukan bagi putra putri asli daerah Rokan Hilir yang melanjutkan di perguruan tinggi dengan tujuan membantu dan meningkatkan kesejahteraan daerah, serta memiliki putra putri yang diharapkan untuk membangun dan mengembangkan kemajuan daerah, membantu seseorang yang kurang mampu atau berprestasi selama menempuh studinya. Setelah di lakukan wawancara dengan bapak Sukarno S.pd M.Si selaku kepala bagian KESRA pada tanggal 27 agustus 2019, Kabupaten Rokan Hilir akan memberikan beasiswa kepada maha

Φ siswa setiap tahunnya dengan beberapa yang menjadi kreteria yaitu: IPK, penghasilan orang tua, tanggungan orang tua, pekerjaan orang tua, kondisi orang tua dan semester.

Pengutipan hanya untuk kepentingan pendidikan, penelitian, penulisan karya ilmiah, penyusunan laporan, penulisan kritik atau tinjauan suatu masalah

. Dilarang mengutip sebagian atau seluruh karya tulis ini tanpa mencantumkan dan menyebutkan sumber
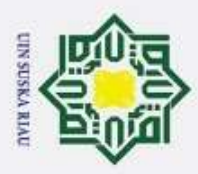

Hak Cipta Dilindungi Undang-Undang

Dilarang mengutip sebagian atau seluruh karya tulis ini tanpa mencantumkan dan menyebutkan sumber

# **2.4 Metode** *Analytical Hierarchi Process* **(AHP)**

 $\overline{\omega}$ AHP merupakan model pendukung keputusan yang menguraikan masalah multifactor atau multikriteria yang komplek menjadi salah satu bentuk hierarki. Hierarki merupakan bentuk representasi permasalahan. yang kompleks dalam struktur multikriteria. dimana level pertama adalah tujuan selanjutnya level factor, kriteria, subkriteria, dan seterusnya sampai level terakhir adalah alternatif dengan mengubah masalah menjadi bentuk hierarki, suatu masalah kompleks dapat diuraikan ke dalam bentuk. kelompok yang kemudian diatur menjadi bentuk hierarki sehingga permasalahan akan terlihat lebih 'testruktur dan sistematis (Satriani, Cholissodin, & Fauzi, 2018). Seperti yang di lihat pada Gambar 2.2 berikut ini:  $\Omega$ 

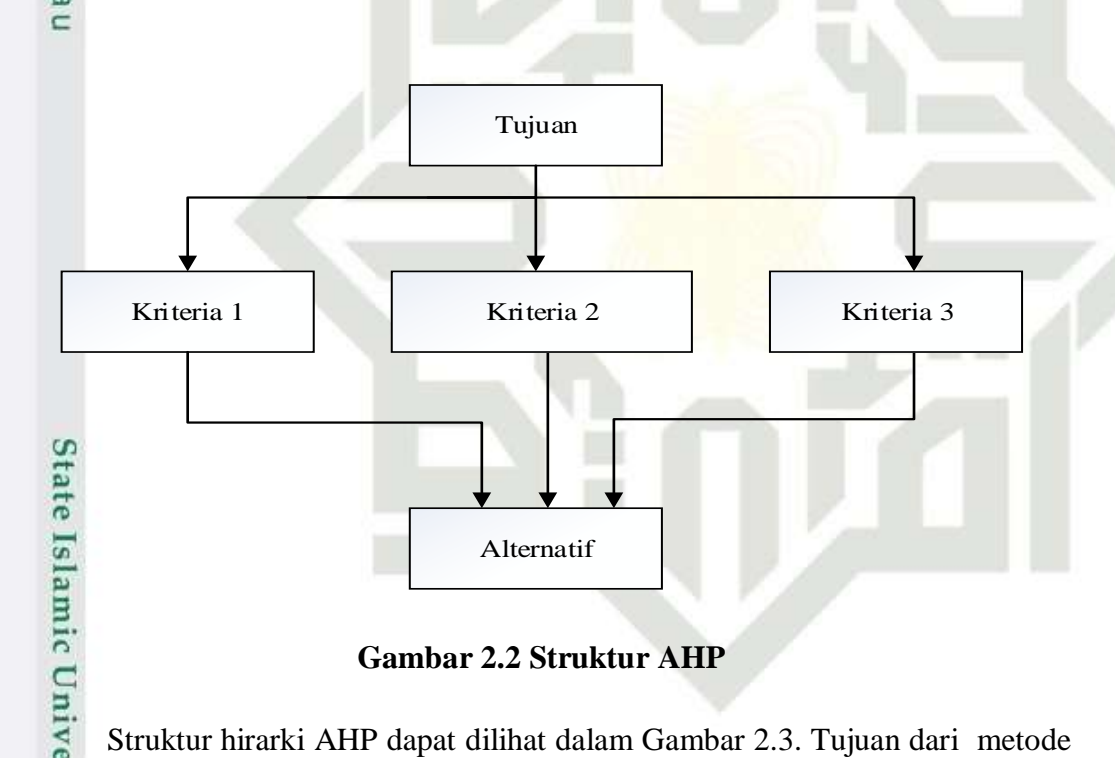

# **Gambar 2.2 Struktur AHP**

Struktur hirarki AHP dapat dilihat dalam Gambar 2.3. Tujuan dari. metode AHP adalah menyelesaikan. masalah. kompleks atau tidak. berkerangka dimana data. dan informasi statistik dari masalah yang dihadapi sangat sedikit, memilih yang terbaik dari jumlah alternatif yang' telah dievaluasi' dengan memperhatikan kriteria yang ada. Kriteria pada penelitian' ini yaitu kriteria IPK, surat aktif kuliah, semester, surat keterangan' tidak mampu, pekerjaan orang tua dan asalah daerah sedangkan alternatifnya adalah mahasiswa dan tujuannya untuk 'menentun calon penerimaan' beasiswa.

2. Dilarang mengumumkan dan memperbanyak sebagian atau seluruh karya tulis ini dalam bentuk apapun tanpa izin UIN Suska Riau Pengutipan tidak merugikan kepentingan yang wajar UIN Suska Riau.

Pengutipan hanya untuk kepentingan pendidikan, penelitian, penulisan karya ilmiah, penyusunan laporan, penulisan kritik atau tinjauan suatu masalah

mise

Riau

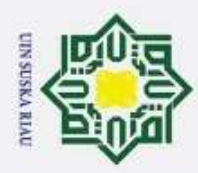

ö

# **2.4.1 Prinsip Dasar** *Analytical Hierarchi Process* **(AHP)**

Ηa Menyelesaikan permasalahan dengan *Analytical Hierarchy Process* ada beberapa prinsip yang harus dipahami (Kusrini, 2007:133) sebagai berikut:

1. Membuat hierarki

Sistem yang kompleks bisa dipahami. dengan memecahnya menjadi elemenelemen pendukung, menyusun elemen secara hierarki dan mengabungkannya atau mensitesisnya.

Hak Cipta Dilindungi Undang-Undang 2. Penilaian kriteria dan alternatif

Kriteria dan alternatif dilakukan dengan perbandingan berpasangan. Menurut (Saaty, 1988). untuk berbagi. persoalan, skala 1. sampai 9 adalah skala. terbaik untuk .mengekspresikan pendapat. Nilai dan defenisi pendapat. kualitatif dari skala perbandingan. saat bisa diukur dengan menggunakan table. analisis seperti ditunjukan pada table 2.1 berikut:

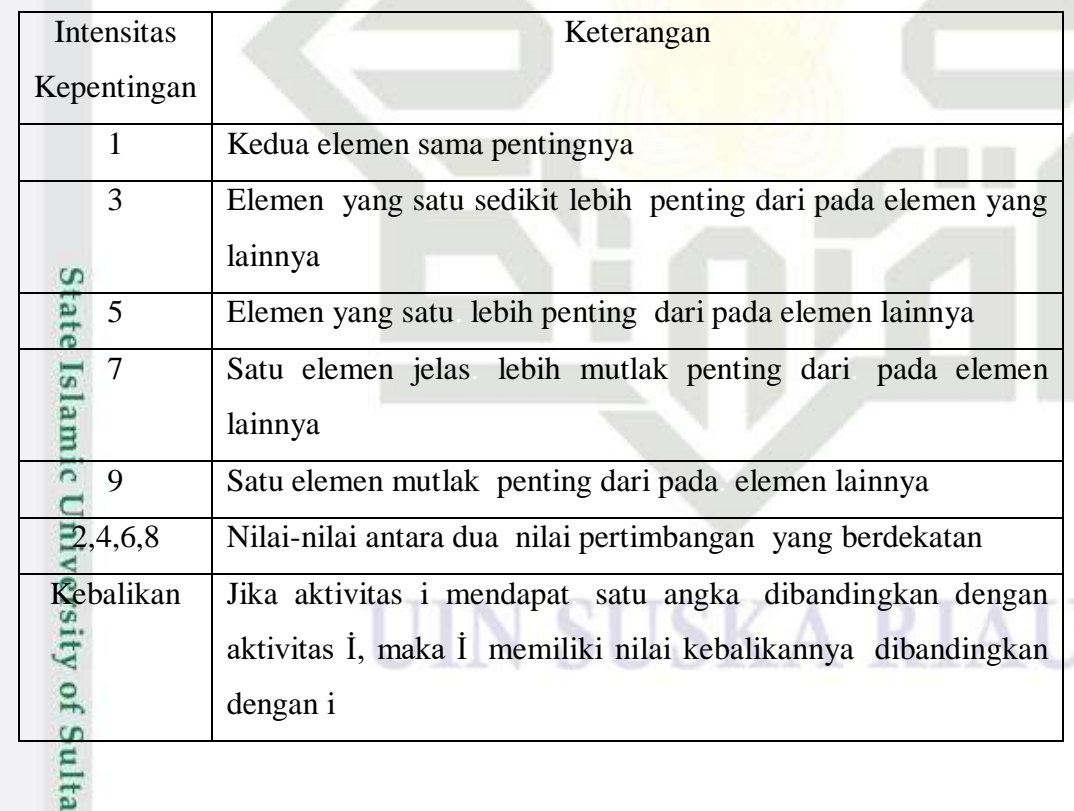

## **Tabel 2.1 Skala Penilaian Perbandingan Berpasangan**

4. *Synthesis of priority* (menentukan prioritas)

mise

Riau

Untuk setiap kriteria dan alternatif, perlu dilakukan perbandingan. berpasangan (*Pairwise Comparisons*). Nilai-nilai perbandingan. relative dari seluruh

2. Dilarang mengumumkan dan memperbanyak sebagian atau seluruh karya tulis ini dalam bentuk apapun tanpa izin UIN Suska Riau Pengutipan tidak merugikan kepentingan yang wajar UIN Suska Riau.

Dilarang mengutip sebagian atau seluruh karya tulis ini tanpa mencantumkan dan menyebutkan sumber

Pengutipan hanya untuk kepentingan pendidikan, penelitian, penulisan karya ilmiah, penyusunan laporan, penulisan kritik atau tinjauan suatu masalah

II-6

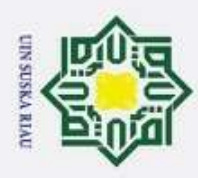

Hak Cipta Dilindungi Undang-Undang

S<sub>n</sub> ka

 $\overline{z}$  $\overline{\omega}$  $\subset$ 

State Islamic University of Sultan Syarif Kasim Riau

alternatif. kriteria bisa. Disesuaikan. Dengan. judgment telah. ditentukan untuk menghasilkan bobot dan prioritas. Bobot dan prioritas dihintung dengan manipulasi. matriks atau. melalui penyelesaian. persamaan matematika.

5. *Logical Consistency* (Konsitensi Logis)

Konsistensi memiliki dua makna. Pertama, objek-objek yang serupa bisa dikelomokan antar objek' yang sesuai dengan keseragaman' dan relavasi. Kedua, menyangkutkan. tingkat hubungan. antar objek yang. didasarkan pada kriteria. tertentu.  $\omega$ 

# UIN SUSKA RIAU

2. Dilarang mengumumkan dan memperbanyak sebagian atau seluruh karya tulis ini dalam bentuk apapun tanpa izin UIN Suska Riau b. Pengutipan tidak merugikan kepentingan yang wajar UIN Suska Riau.

Pengutipan hanya untuk kepentingan pendidikan, penelitian, penulisan karya ilmiah, penyusunan laporan, penulisan kritik atau tinjauan suatu masalah

. Dilarang mengutip sebagian atau seluruh karya tulis ini tanpa mencantumkan dan menyebutkan sumber:

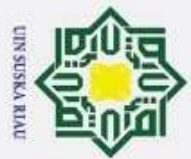

 $\omega$ Dilarang mengutip sebagian atau seluruh karya tulis ini tanpa mencantumkan dan menyebutkan sumber:

Hak Cipta Dilindungi Undang-Undang

H

 $\overline{\omega}$  $\overline{\mathbf{r}}$ 

cipta milik UIN S

S<sub>n</sub> ka

 $\overline{z}$  $\overline{\omega}$  $\subset$ 

State Islamic University of Sultan Syarif Kasim Riau

- Pengutipan hanya untuk kepentingan pendidikan, penelitian, penulisan karya ilmiah, penyusunan laporan, penulisan kritik atau tinjauan suatu masalah
- 2. Dilarang mengumumkan dan memperbanyak sebagian atau seluruh karya tulis ini dalam bentuk apapun tanpa izin UIN Suska Riau ō Pengutipan tidak merugikan kepentingan yang wajar UIN Suska Riau.
- 

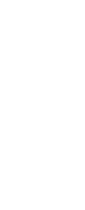

# **2.4.2 Langkah-Langkah Dalam Metode** *Analytical Hierarchi Process* **(AHP)**

**Gambar 2.3 Tahapan Metode AHP**

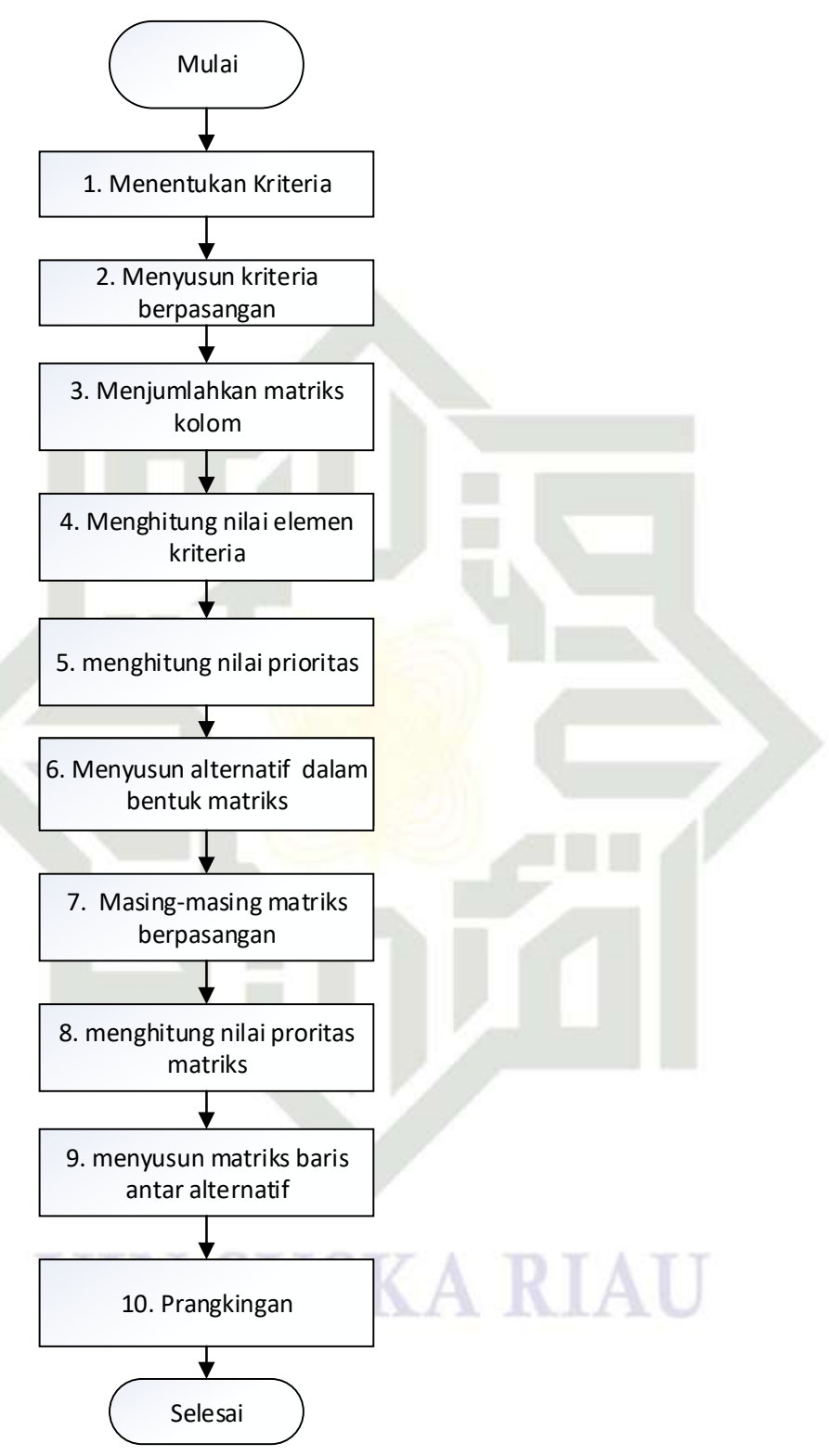

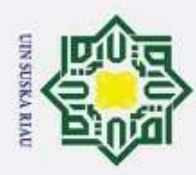

 $\odot$ Langkah-langkah dalam metode *Analytical Hierarchy Process* meliputi:

1. Mendefenisikan suatu. masalah dan menentukan. solusi yang diinginkan, lalu menyusun. hierarki dari 'pemasalahan yang dihadapi. Penyusunan hierarki adalah.dengan menetapkan tujuan. yang merupakan. sasaran sistem secara keseluruhan. pada level teratas.

Hak Cipta Dilindungi Undang-Undang 2. Menentukan prioritas elemen

a. Langkah pertama dalam menentukan. prioritas elemen adalah. membuat  $\geq$  perbandingan pasangan, yaitu membandingkan. elemen. secara berpasangan S sesuai kriteria yang diberikan.

- $\frac{6}{6}$ . Matriks perbandingan pasangan diisi menggunakan bilangan untuk merepresantasikan. kepentingan relatif 'dari suatu elemen. terhadap elemen n e i lainnya.
- 3. Sintesis

Pertimbangan-pertimbangan. terhadap perbandingan. berpasangan disintesis untuk memperoleh keseluruhan prioritas. Hal ini yang dilakukan dalam langkah-langkah ini adalah:

- a. Menjumlahkan nilai-nilai. dari setiap kolom matriks.
- b. Membagi nilai dari kolom. dengan total. kolom yang bersangkutan. untuk memperoleh normalisasi matriks.  $\mathbf{Q}$
- c. Menjumlahkan nilai-nilai dari setiap baris dan membaginya dengan jumlah elemen. untuk mendapatkan. nilai rata-rata. **ST**
- 4. Mengukur Konsitensi

Dalam pembuatan.keputusan, penting untuk. mengetahui seberapa baik konsentrasi. yang ada karena kita. tidak mengiginkan. keputusan berdasarkan pertimbangan. dengan konsistensi yang rendah. Hal-hal yang dilakukan. dalam langkah. ini adalah:

Exalikan setiap nilai pada kolom pertama dengan prioritas relatif elemen<br>pertama, nilai pada kolom kedua dengan prioritas relatif elemen kedua,<br>dan seterusnya.<br>Lumlah setiap baris.<br>Examples 1.1-9 pertama, nilai pada kolom. kedua dengan. prioritas relatif elemen kedua, dan seterusnya.

Jumlah setiap baris.

Riau

Ï, Dilarang mengumumkan dan memperbanyak sebagian atau seluruh karya tulis ini dalam bentuk apapun tanpa izin UIN Suska Riau Pengutipan tidak merugikan kepentingan yang wajar UIN Suska Riau.

Pengutipan hanya untuk kepentingan pendidikan, penelitian, penulisan karya ilmiah, penyusunan laporan, penulisan kritik atau tinjauan suatu masalah

. Dilarang mengutip sebagian atau seluruh karya tulis ini tanpa mencantumkan dan menyebutkan sumber

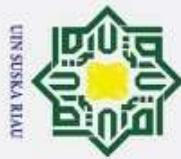

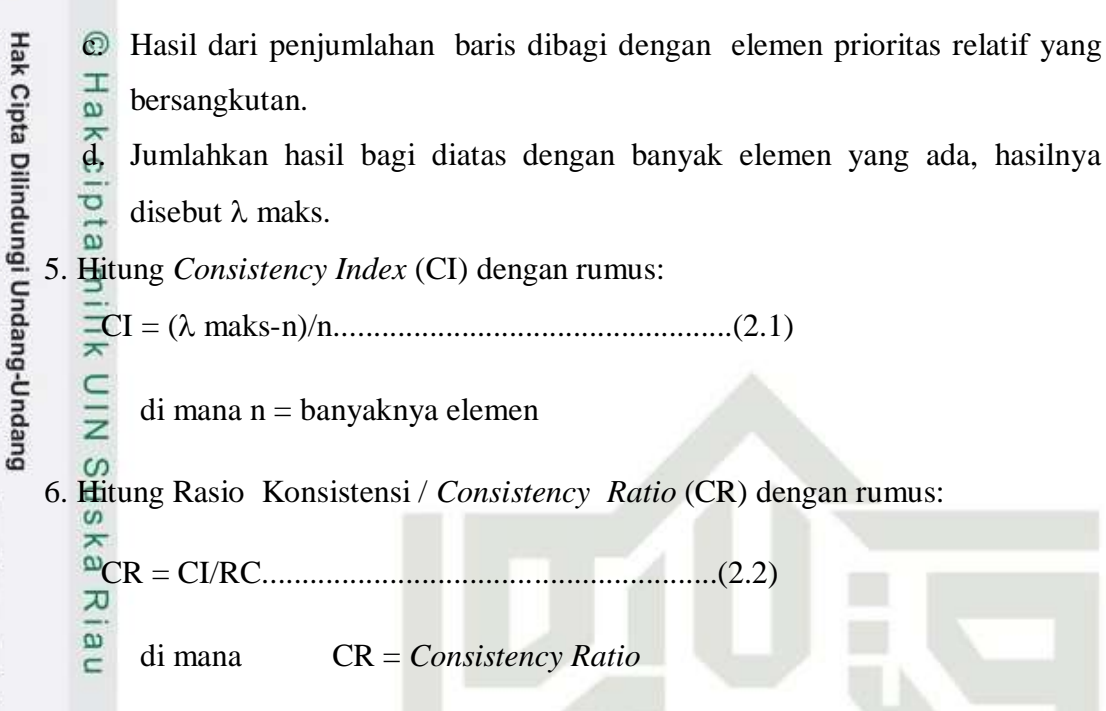

IR = *Indeks Random Consistency*

CI = *Consistency Index*

7. Memberikan konsistensi hierarki. Jika nilainya lebih dari 10%, maka penilaian data judgement harus diperbaiki. Namun jika rasio konsitensi. (CI/RI) kurang atau sama dengan 0.1 maka hasil 'perhitungan bisa dinyatakan benar.

Daftar Indeks Random Konsistensi (IR) bias dilihat Tabel 2.2 berikut:

# **Tabel 2.2 Daftar Indeks Random Konsistensi**

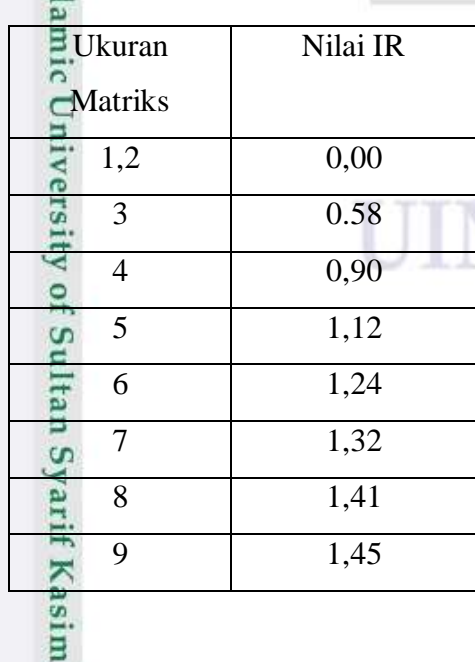

Riau

N SUSKA RIAU

Pengutipan hanya untuk kepentingan pendidikan, penelitian, penulisan karya ilmiah, penyusunan laporan, penulisan kritik atau tinjauan suatu masalah

Dilarang mengutip sebagian atau seluruh karya tulis ini tanpa mencantumkan dan menyebutkan sumber

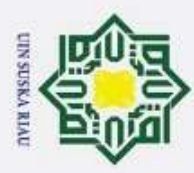

Dilarang mengutip sebagian atau seluruh karya tulis ini tanpa mencantumkan dan menyebutkan sumber

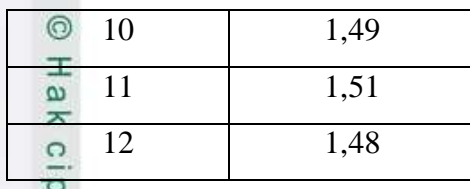

# **2.5 Metode** *preference Rangking Organization For Encrihment*   $rac{1}{x}$ *Evaluation (PROMETHEE)*

 $\subset$ *PROMETHEE* adalah suatu metode penentuan urutan (prioritas) dalam analisis multikriteria dan masalah pokoknya adalah kesederhaan, kejelasan, dan kestabilan.(Novaliendry, 2009). Dugaan dari dominasi. kriteria yang. digunakan dalam *Promethee* adalah pengunaan nilai dalam. hubungan outrangking. Di dalam metode ini, semua parameter mempunyai pengaruh nyata menurut pandangan ekonomi.

*Promethee* termasuk. dalam keluarga dari metode. *outrangking* yang dikembangkan oleh B. Roy, dan meliputi dua fase:

- 1. Membangun hubungan outrangking dari K (kumpulan jumlah alternative).
- 2. Eksploitasi dari hubungan ini memberikan jawaban optimasi kriteria dalam paradigma permasalah.

Fase pertama, nilai *outrangking* berdasarkan. pertimbangan dominasi masingmasing kriteria indexs. preferensi ditentukan dan. nilai outrangking secara grafis disajikan berdasarkan preferensi dari pembuat keputusan (PRAMUDITYO, 2018). Data dasar untuk evaluasi 'dengan metode *Promethee'* di sajikan sebagai berikut.

| rs                  | <b>Kriteria</b> |            |            |            |            |            |
|---------------------|-----------------|------------|------------|------------|------------|------------|
| <b>Alternatif</b>   | $f_1(.)$        | $f_2(.)$   | $f_3$ (.)  | $f_4$ (.)  | $f_5$ (.)  | $f_6$ (.)  |
| a <sub>1</sub>      | $f_1(a_1)$      | $f_2(a_1)$ | $f_3(a_1)$ | $f_4(a_1)$ | $f_5(a_1)$ | $f_6(a_1)$ |
| a <sub>2</sub><br>E | $f_1(a_2)$      | $f_2(a_2)$ | $f_3(a_2)$ | $f_4(a_2)$ | $f_5(a_2)$ | $f_6(a_2)$ |
| $\cdots$            | $\cdots$        | $\cdots$   | .          | $\cdots$   | $\cdots$   | $\cdots$   |
| $a_i$               | $f_1(a_i)$      | $f_2(a_i)$ | $f_3(a_i)$ | $f_4(a_i)$ | $f_5(a_i)$ | $f_6(a_i)$ |

**Tabel 2.3 Data dasar analisa Promethee**

asim Riau

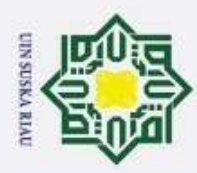

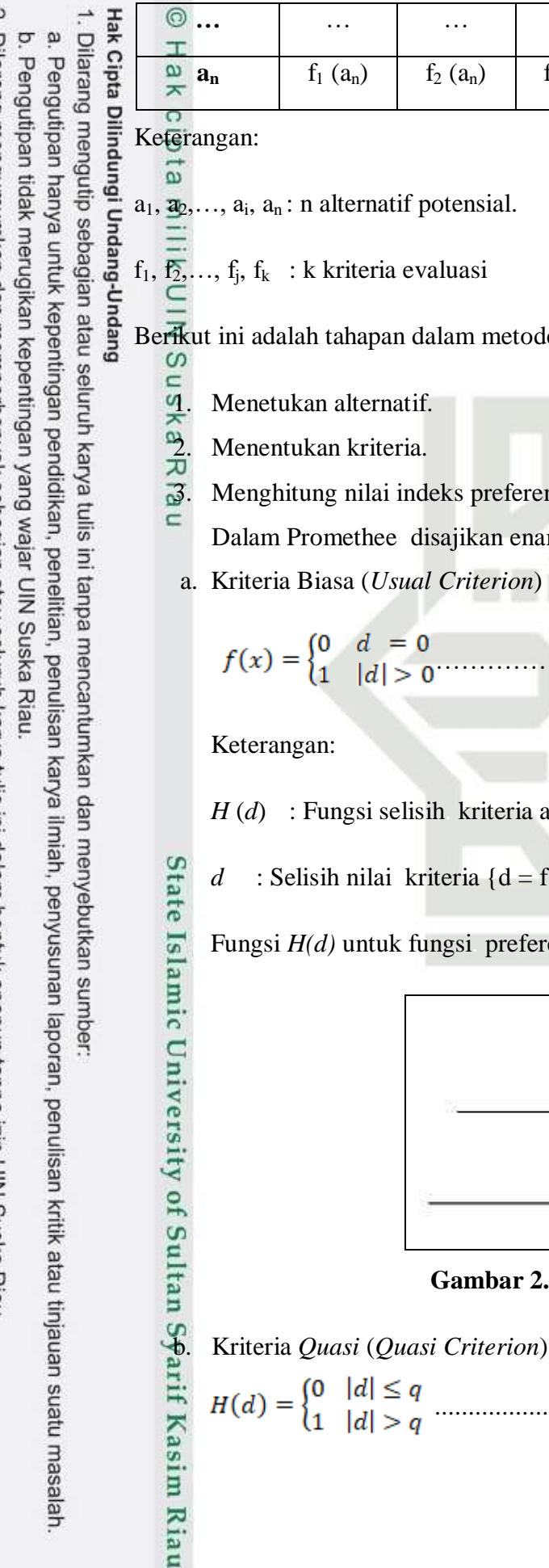

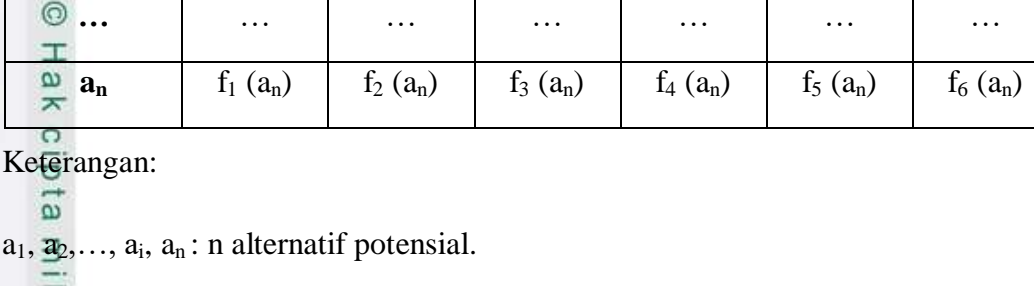

Berikut ini adalah tahapan dalam metode *Promethee* (Novaliendry, 2009):

3. Menghitung nilai indeks preferensi.

Dalam Promethee. disajikan enam. fungsi preferensi kriteria, yaitu:

a. Kriteria Biasa (*Usual Criterion*)

$$
f(x) = \begin{cases} 0 & d = 0 \\ 1 & |d| > 0 \end{cases}
$$
 (1)

*H* (*d*) : Fungsi selisih. kriteria antar alternatif

*d* : Selisih nilai kriteria  $\{d = f(a) - f(b)\}$ 

Fungsi *H(d)* untuk fungsi. preferensi ini disajikan pada gambar 2.1

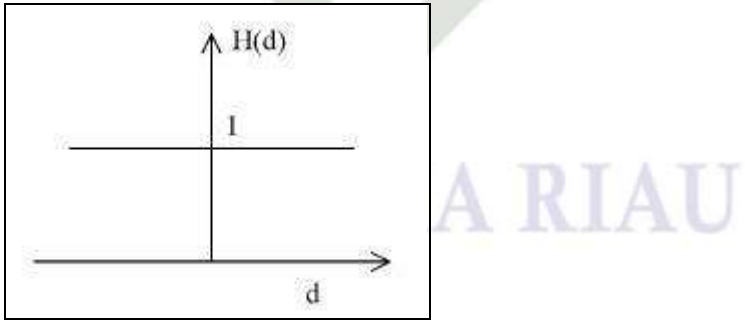

**Gambar 2.4 Kriteria biasa**

 $H(d) = \begin{cases} 0 & |d| \le q \\ 1 & |d| > q \end{cases}$ ......................................... (2)

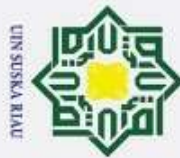

Dilarang mengutip sebagian atau seluruh karya tulis ini tanpa mencantumkan dan menyebutkan sumber:

 $\omega$ Pengutipan hanya untuk kepentingan pendidikan, penelitian, penulisan karya ilmiah, penyusunan laporan, penulisan kritik atau tinjauan suatu masalah

b. Pengutipan tidak merugikan kepentingan yang wajar UIN Suska Riau.

2. Dilarang mengumumkan dan memperbanyak sebagian atau seluruh karya tulis ini dalam bentuk apapun tanpa izin UIN Suska Riau

Keterangan:  $\circ$ Hak cipta milik UIN Sus *H*(*d*) : Fungsi selisih kriteria antar alternatif *d* : Selisih nilai. kriteria  $\{d = f(a) - f(b)\}$ Parameter (*q*) : Harus merupakan. nilai yang tetap Fungsi *H*(*d*) untuk. fungsi preferensi. ini disajikan pada. gambar 2.2.  $M(1(d))$ ka 1  $\overline{z}$  $\overline{\omega}$  $\subset$  $\mathbf{d}$  $\overline{q}$ **Gambar 2.5 Kriteria quasi** c. Kriteria preferensi linear  $H(d) = \begin{cases} \frac{|d|}{p} \\ 1 \end{cases}$  ...................................... (3) State Islamic University of Sultan Syarif Kasim Riau Keterangan:  $H(d)$ : Fungsi selisih. kriteria antar. alternatif *d* : Selisih nilai kriteria  $\{d = f(a) - f(b)\}$ *p* : Nilai kecenderungan atas Fungsi H (d) untuk fungsi. preferensi ini. disajikan pada gambar 2.3.

II-13

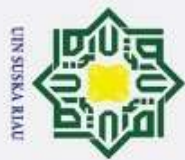

2. Dilarang mengumumkan dan memperbanyak sebagian atau seluruh karya tulis ini dalam bentuk apapun tanpa izin UIN Suska Riau

Pengutipan hanya untuk kepentingan pendidikan, penelitian, penulisan karya ilmiah, penyusunan laporan, penulisan kritik atau tinjauan suatu masalah

b. Pengutipan tidak merugikan kepentingan yang wajar UIN Suska Riau.

Hak Cipta Dilindungi Undang-Undang Dilarang mengutip sebagian atau seluruh karya tulis ini tanpa mencantumkan dan menyebutkan sumber:

 $\circ$ 

Hak cipta milik UIN

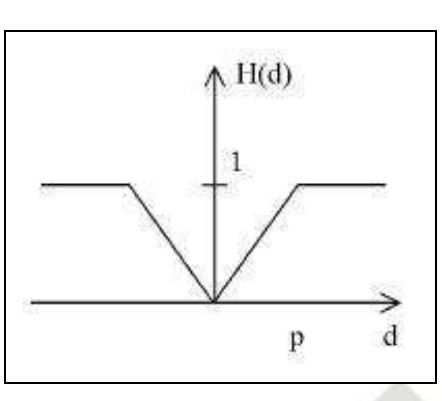

**Gambar 2.6 Kriteria preferensi linear**

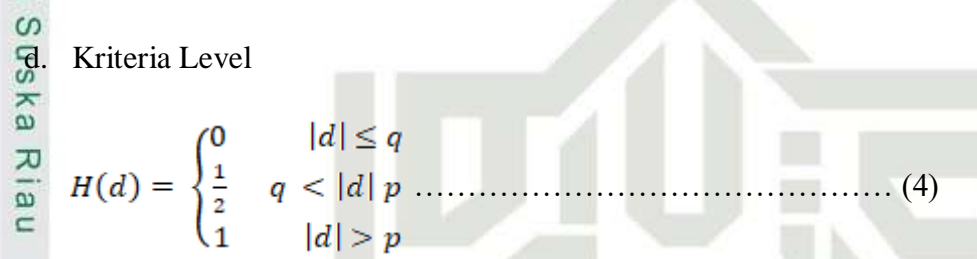

Keterangan:

*H*(*d*) : Fungsi selisih kriteria antar alternatif

*p* : Nilai kecenderungan atas

Parameter (q) : Harus merupakan nilai yang tetap.

Fungsi *H*(*d*) untuk fungsi. preferensi ini. disajikan pada gambar 2.4.

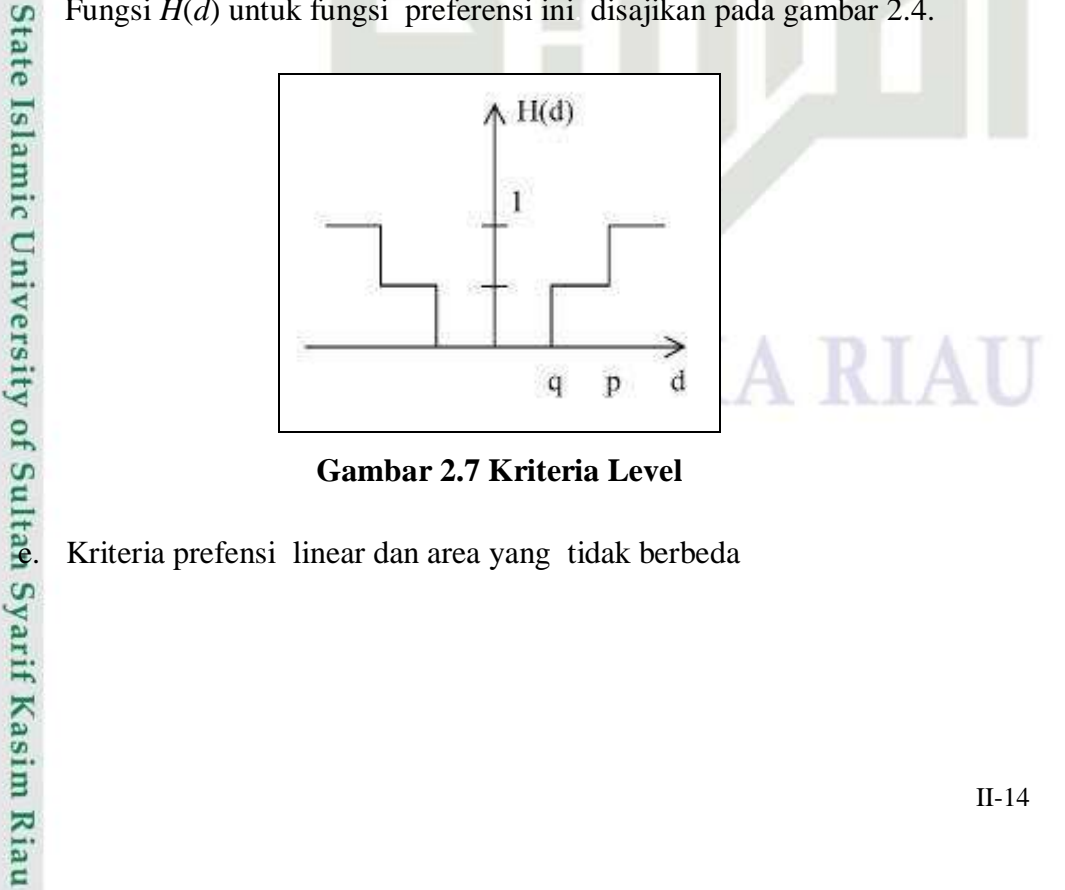

**Gambar 2.7 Kriteria Level**

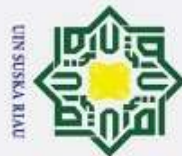

@ Hak cipta milik UIN Suska

Ria

Keterangan:

- Dilarang mengutip sebagian atau seluruh karya tulis ini tanpa mencantumkan dan menyebutkan sumber
- $\bar{\mathfrak{v}}$ . Pengutipan hanya untuk kepentingan pendidikan, penelitian, penulisan karya ilmiah, penyusunan laporan, penulisan kritik atau tinjauan suatu masalah
- 
- b. Pengutipan tidak merugikan kepentingan yang wajar UIN Suska Riau.
- 2. Dilarang mengumumkan dan memperbanyak sebagian atau seluruh karya tulis ini dalam bentuk apapun tanpa izin UIN Suska Riau

 $\wedge$  H(d) d  $\mathbf{q}$ p *f.* Kriteria *Gaussian* (Gaussian *Criterion*) **Gambar 2.8 Kriteria linear dan area yang tidak berbeda** ……………………………. (6)

 $H(d) = \begin{cases} 0 & |d| \leq q \\ \frac{|d| - q}{p - q} & q < |d| \, p \\ 1 & |d| > p \end{cases} \tag{5}$ 

*H*(*d*) : Fungsi selisih. kriteria antar. alternatif

*d* : Selisih nilai Kriteria  $\{d=f(a) - f(b)\}$ 

Parameter (*q*) : Harus merupakan. nilai yang tetap

Fungsi *H*(*d*) untuk fungsi. preferensi ini disajikan. pada gambar 2.5.

Parameter (*p*) : Nilai kecenderungan atas.

Fungsi *H*(*d*) untuk referensi. ini disajikan. pada gambar 2.6:

 $K \triangle$ 

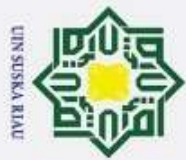

 $\circ$ 

 $\frac{1}{2}$ 

k cipta milik UIN

ka

Ria

Dilarang mengutip sebagian atau seluruh karya tulis ini tanpa mencantumkan dan menyebutkan sumber

 $\omega$ Pengutipan hanya untuk kepentingan pendidikan, penelitian, penulisan karya ilmiah, penyusunan laporan, penulisan kritik atau tinjauan suatu masalah

Pengutipan tidak merugikan kepentingan yang wajar UIN Suska Riau.

Dilarang mengumumkan dan memperbanyak sebagian atau seluruh karya tulis ini dalam bentuk apapun tanpa izin UIN Suska Riau

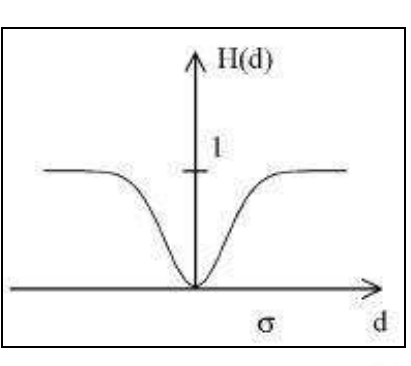

**Gambar 2.9 Kriteria Gaussian**

4. Menghitung nilai indeks preferensi multikriteria<br> $\frac{c}{\omega}$  Cara menghitung nilai indeks preferensi multi

Cara menghitung nilai. indeks preferensi. multikriteria yaitu hasil dari indeks preferensi. akan dibagi dengan jumlah kriteria.

……………………………… (7)

5.............................................................................Menghitung *Leaving Flow*

*Leaving flow* adalah jumlah dari. yang memiliki arah mendekat. dari *node* a dan hal ini. merupakan karakter pengukuran *outrangking*.

………………………………… (8)

*6.* Menghitung *Entering Flow*

*Entering flow* adalah jumlah dari. yang memiliki. arah menjauh dari *node* a dan hal ini merupakan. pengukuran *outrangking.*

$$
\varphi(a)^{-} = \frac{1}{n-1} \sum x \in A \quad \varphi(x, a) \quad \dots \quad \dots \quad \dots \quad \dots \quad (9)
$$

*7.* Entering flow adalah j<br> **7.** dan hal ini merupakan<br>  $\varphi(a) = \frac{1}{n-1} \sum x \in A$ <br> **7.** Menghitung *Net Flow*<br> *Net flow* adalah penil<br> *Net flow* adalah penil<br> *2.* Menghitung *Net Flow*<br> *Menghitung <i>Net Flow*<br> *Menghasi Net flow* adalah penilaian. secara lengkap, yaitu penilaian. yang didapat dari nilai *leaving flow.* dikurang nilai *entering flow*. *Net flow* digunakan untuk menghasilkan. keputusan akhir penentuan urutan. dalam menyelesaikan masalah sehingga. menghasilkan urutan lengkap.

………………………………………….. (10)

II-16

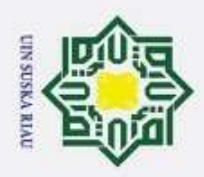

**2.6<sup>** $\circ$ **</sup> Penelitian Terkait**<br> $\frac{\pi}{\infty}$  Beberapa penelitia Beberapa penelitian terkain menggunakan metode AHP dan metode *PROMETHEE* adalah sebagai berikut:

# **Tabel 2.4Penelitian Terkait**

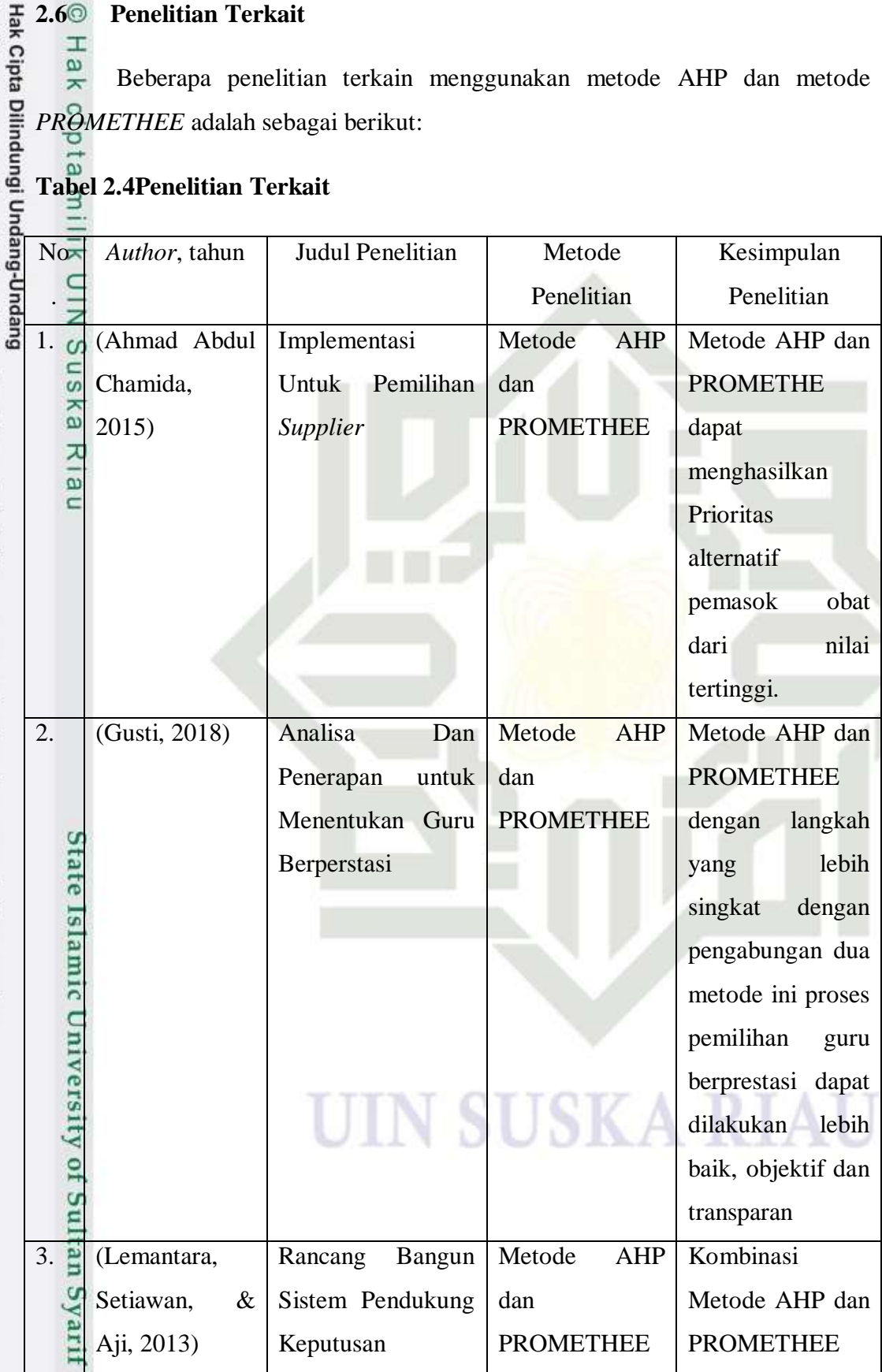

2. Dilarang mengumumkan dan memperbanyak sebagian atau seluruh karya tulis ini dalam bentuk apapun tanpa izin UIN Suska Riau. b. Pengutipan tidak merugikan kepentingan yang wajar UIN Suska Riau.

1. Dilarang mengutip sebagian atau seluruh karya tulis ini tanpa mencantumkan dan menyebutkan sumber:

Kasim Riau

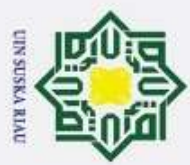

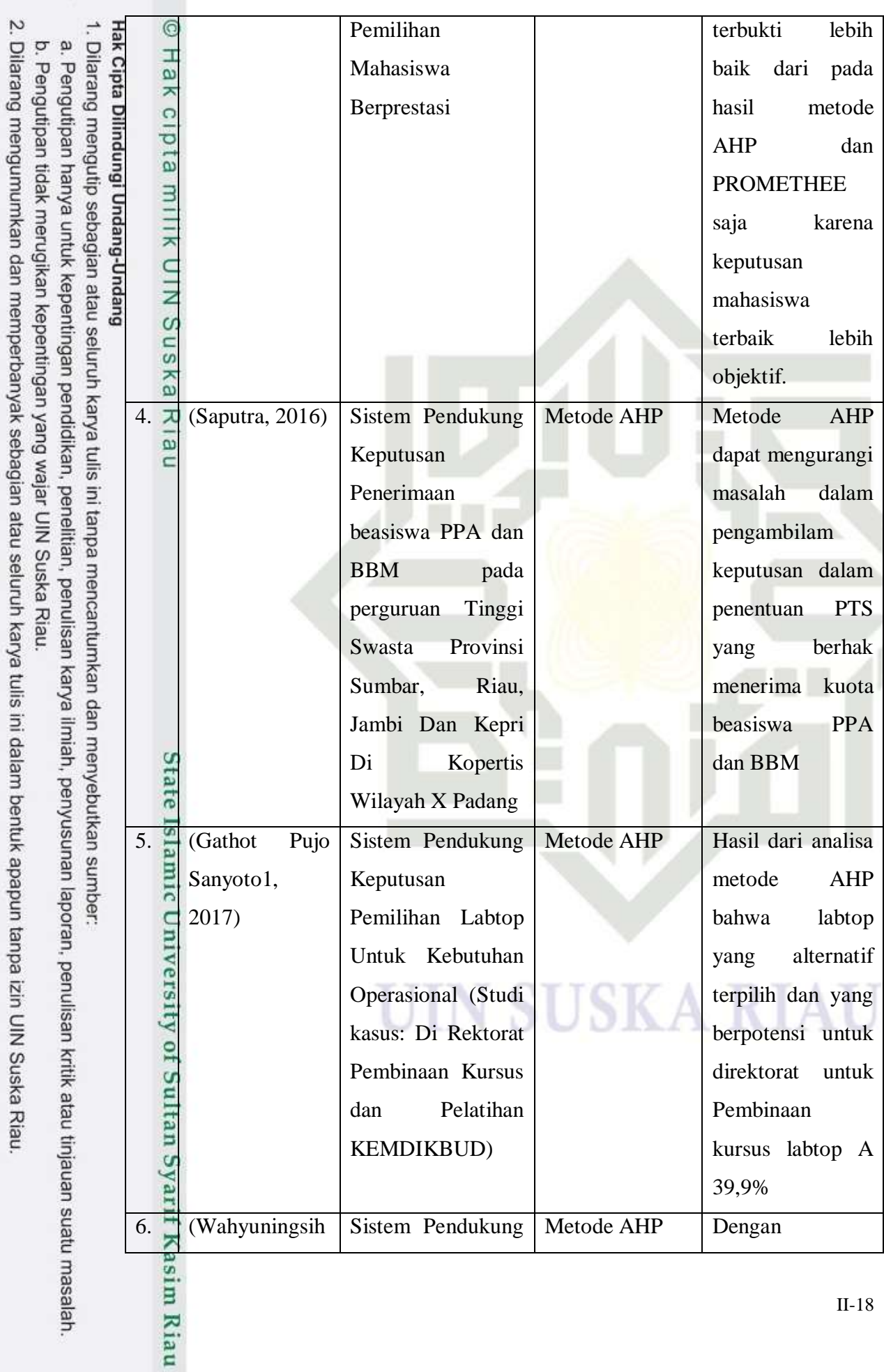

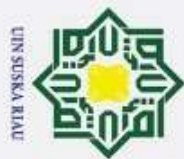

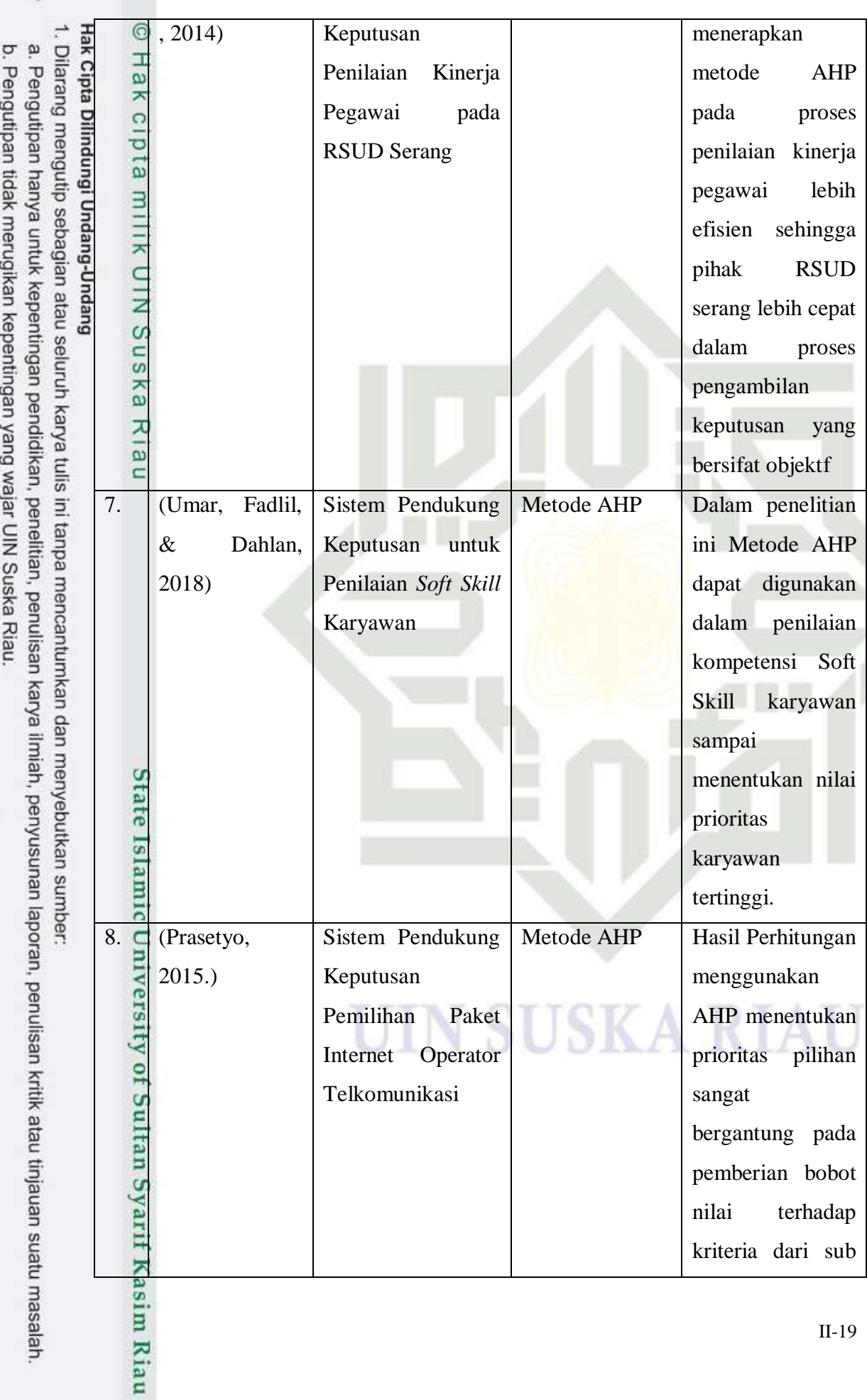

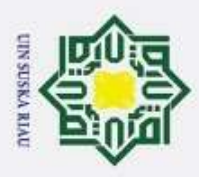

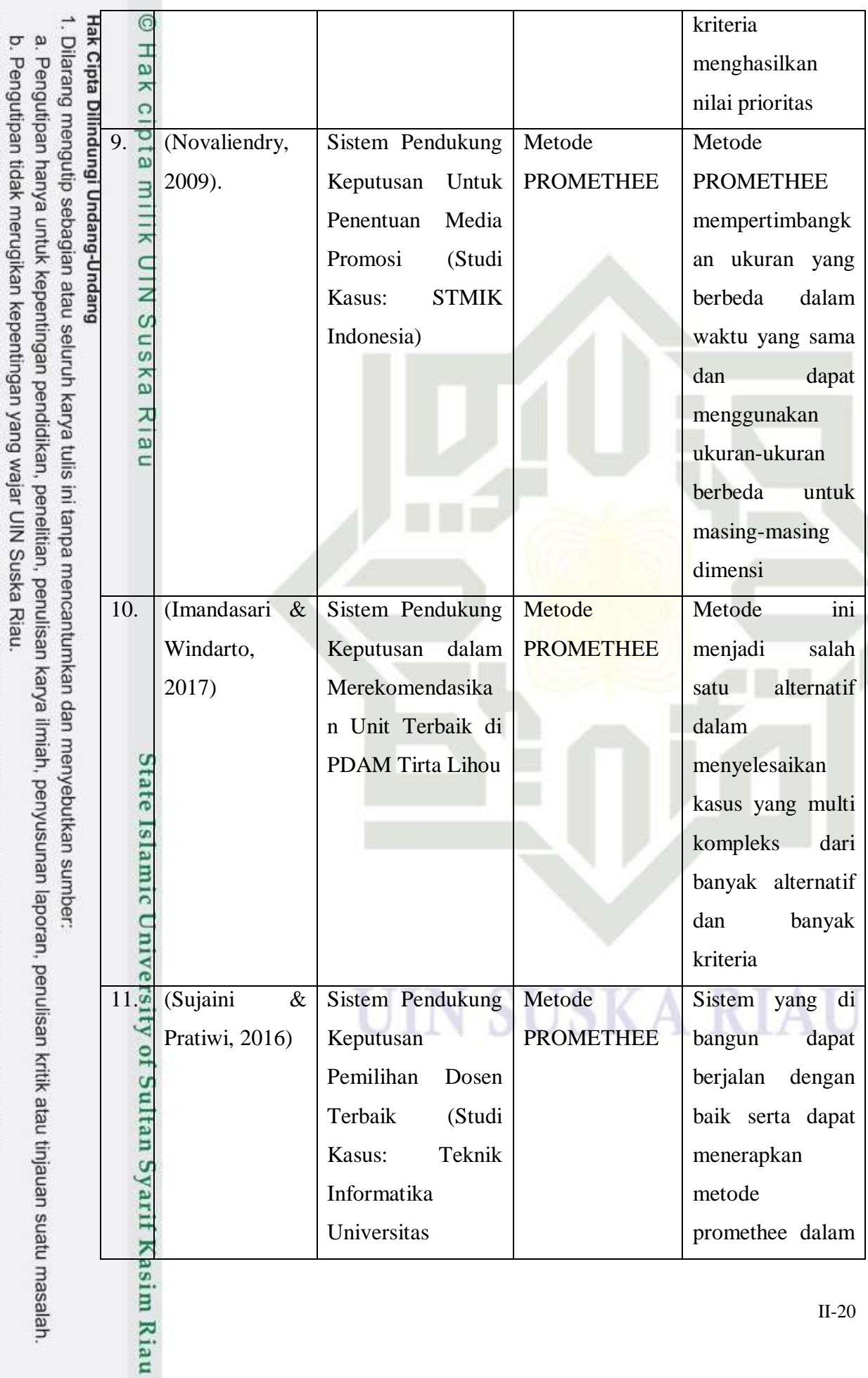

2. Dilarang mengumumkan dan memperbanyak sebagian atau seluruh karya tulis ini dalam bentuk apapun tanpa izin UIN Suska Riau.

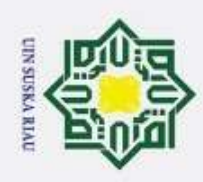

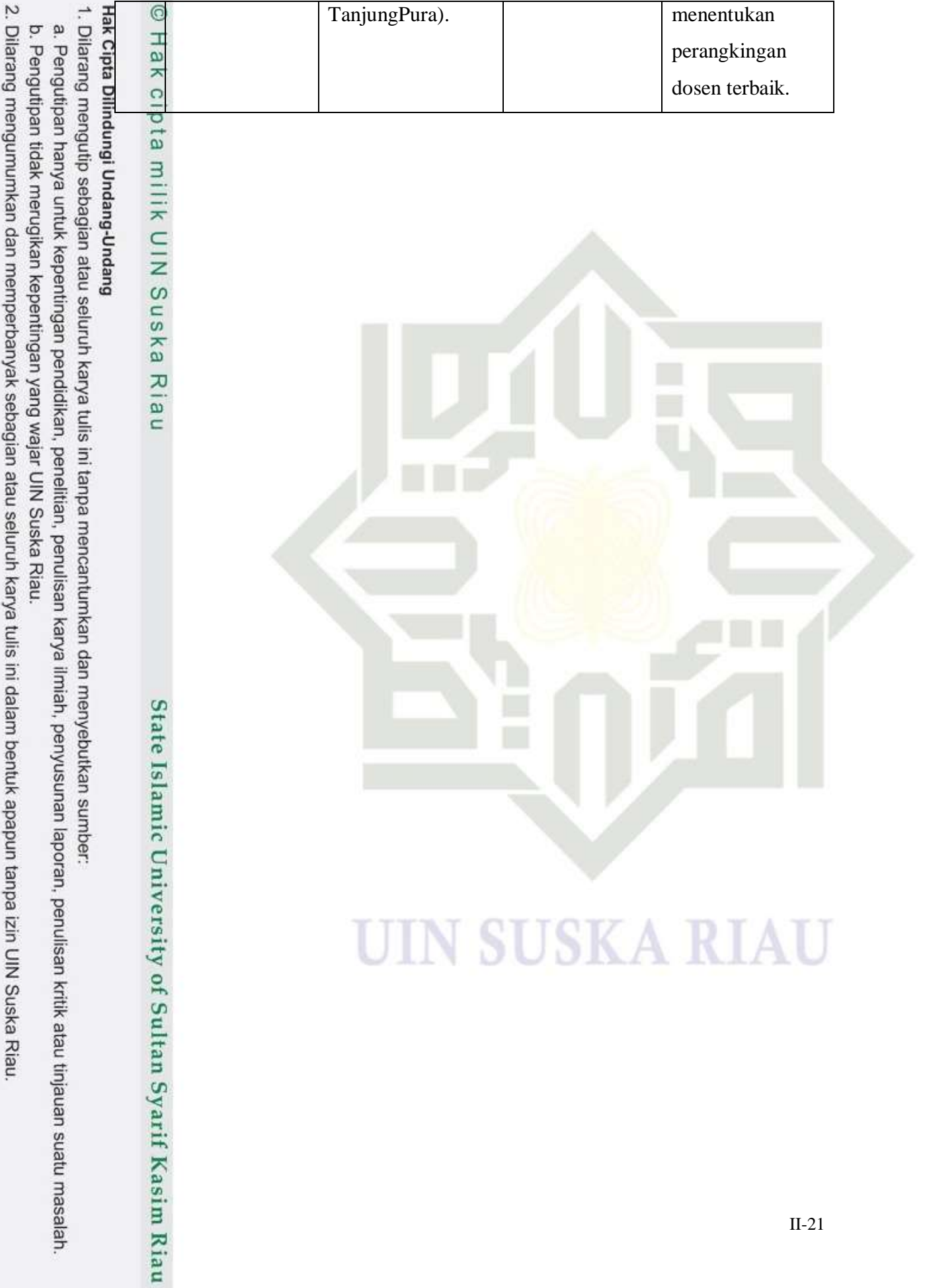

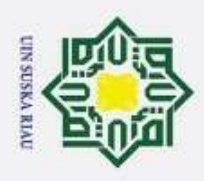

 $\circ$ 

Hak Cipta Dilindungi Undang-Undang

Dilarang mengutip sebagian atau seluruh karya tulis ini tanpa mencantumkan dan menyebutkan sumber

Pengutipan hanya untuk kepentingan pendidikan, penelitian, penulisan karya ilmiah, penyusunan laporan, penulisan kritik atau tinjauan suatu masalah

2. Dilarang mengumumkan dan memperbanyak sebagian atau seluruh karya tulis ini dalam bentuk apapun tanpa izin UIN Suska Riau

Pengutipan tidak merugikan kepentingan yang wajar UIN Suska Riau.

# **BAB III METODOLOGI PENELITIAN**

Hak cipta milik Metodologi penelitian merupakan tahapan penelitian yang harus dilakukan selama pembuatan skripsi dan acuan dalam melaksanakan sebuah penelitian agar hasil yang dicapai tidak menyimpang dari tujuan yang telah dilakukan sebelumnya. Penelitian ini mengambarkan langkah-langkah secara sistematis yang dilakukan dalam memecahkan permasalahan yang diangkat, dengan metedologi yang sistematis dan baik maka memberikan suatu penyelesaian yang tepat sesuai dengan permasalahan yang ada. Adapun tahapan-tahapan yang dilakukan dalam penelitian sebagai berikut:

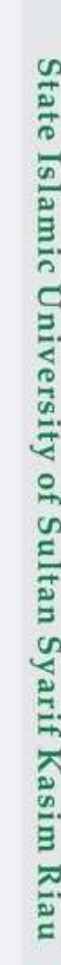

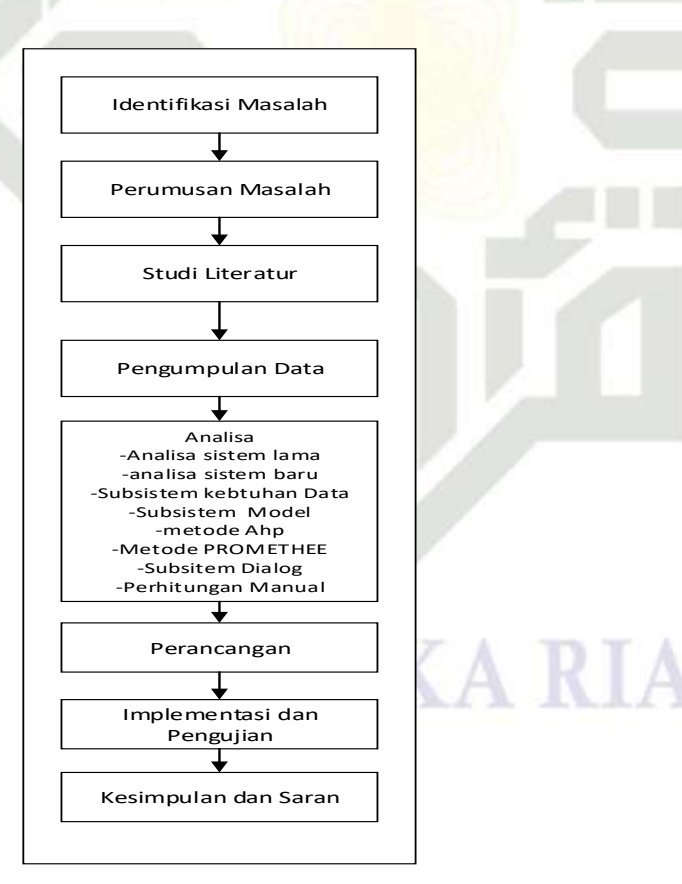

**Gambar 3.1 Metodologi Penelitian**

III-22

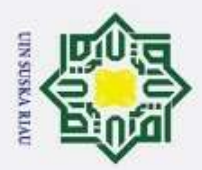

 $\sigma$ 

**Hak Cipta** 

Dilindungi Undang-Undang

# **3.1 Identifikasi Masalah**

H  $\omega$ Identifikasi masalah adalah tahapan awal untuk melakukan penelitian mengidentifikasi, mempelajari serta menemukan solusi untuk permasalah pada penelitian ini. Masalah yang didapatkan dari penelitian ini adalah bagaimana sistem pendukung keputusan menententukan calon penerimaan beasiswa menggunakan metode AHP dan metode PROMETHEE.

# **3.2 Perumusan Masalah**

S Rumusan masalah dalam penelitian ini adalah bagaimana menentukan calon penerimaan beasiswa di Kabupaten Rokan Hilir menggunakan metode AHP dan metode PROMETHEE. Karena berdasarkan latar belakang dijelaskan pada Bab I, sistem penentuan calon beasiswa ini digunakan untuk membantu Kesra dalam menyeleksi Calon beasiswa.

# **3.3 Studi Literatur**

Tahapan ini merupakan tahap pembelajaran terhadap kebutuhan yang berkaitan dengan penyelesaian masalah dalam penelitian calon penerimaan beasiswa. Kebutuhan yang berkaiatan di dapatkan dari jurnal-jurnal buku-buku dan artikel-artikel yang berkaitan.

# **3.4 Pengumpulan Data**

Tahapan pengumpulan data merupakan tahapan yang paling penting dalam peneltian ini, ada dua jenis data yang pertama adalah data primer yang kedua adalah data sekunder penelitian ini mengunakan data sekunder. Data sekunder adalah data yang di peroleh dari sember yang sudah. Berdasarkan Tahapan pengumpulan data ada beberapa tahap pengumpulan data yaitu:

# Tsity 1. Studi pustaka

of Sultan Syarif Kasim Riau

Studi pustaka dilakukan. dengan tujuan untuk mengetahui. gambaran dalam menyelesaikan permasalahan. yang diteliti, serta mendapatkan dasar-dasar referensi yang kuat dalam menerapkan suatu metode yang digunakan dalam penelitian ini yaitu mempelajari studi buku-buku jurnaljurnal dan artikel-artikel yang berhubungan dengan sistem pendukung keputusan dengan metode AHP-PROMETHEE.

Dilarang mengutip sebagian atau seluruh karya tulis ini tanpa mencantumkan dan menyebutkan sumber

Pengutipan hanya untuk kepentingan pendidikan, penelitian, penulisan karya ilmiah, penyusunan laporan, penulisan kritik atau tinjauan suatu masalah

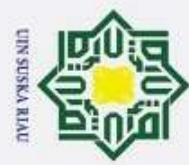

 $\odot$ 

 $\pm$ 

 $\omega$  $\overline{\mathbf{r}}$ 

cipta milik UIN

 $\omega$ S ka  $\overline{\lambda}$  $\overline{a}$ 

Syarif Kasim Riau

Dilarang mengutip sebagian atau seluruh karya tulis ini tanpa mencantumkan dan menyebutkan sumber

- $\omega$ Pengutipan hanya untuk kepentingan pendidikan, penelitian, penulisan karya ilmiah, penyusunan laporan, penulisan kritik atau tinjauan suatu masalah
- Ï, Pengutipan tidak merugikan kepentingan yang wajar UIN Suska Riau.

2. Wawancara

Wawancara merupakan metode yang dilakukan untuk mengumpulkan sebuah informasi yang dilakukan dengan cara bertanya langsung kepada pihak terkait. Wawancara pada penelitian ini dilakukan pada Subbag Kesra, yaitu Bapak Sukarno, S.pd, M.si selaku Ketua Penyeleksi Beasiswa Kabupaten Rokan Hilir.

3. Observasi

Obsevasi merupakan pengamatan dan pecatatan data secara langsung terhadap sistem penerimaan beasiswa di Bagian Kesejahteraan Rakyat Kabupaten Rokan Hilir yang selama ini digunakan untuk menyeleksi penerimaan beasiswa.

# **3.5 Analisa Sistem**

Analisis sistem dalam membangun sistem pendukung keputusan penentuan calon penerimaan beasiswa Kabupaten Rokan Hilir terdiri dari analisis sistem yang berjalan dan analisis sistem baru.

# **3.5.1 Analisa Sistem Lama**

Pada tahap ini dilakukan analisa terhadap sistem lama atau metode pengerjaan yang sedang berlangsung, termasuk teknik untuk mengetahui kelemahan yang di miliki oleh sistem lama. Untuk mencari kelemahaan di lakukan wawancara serta observasi ke bagian Kesra.

Proses penentuan beasiswa yang sedang berlangsung masih dilakukan secara manual sesuai dengan peraturan yang berlaku. Penentuan basiswa dilakukan bagian Kesra dan bapak Bupati menentukan persyaratan beasiswa, Kemudian mahasiswa melengkapi persyaratan beasiswa yang di ajukan kepada bapak Bupati Rokan Hilir setelah itu tim penyeleksi menentukan siapa-siapa saja yang berhak mendapatkan beasiswa sesuai persyaratan yang di buat oleh bagian KESRA.

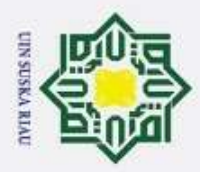

**Hak Cipta** 

Dilindungi Undang-Undang

Ï,

# **3.5.2 Analisa Sistem Baru**

H  $\omega$ Cara kerja sistem baru merupakan suatu pengembangan dari cara kerja sistem yang berjalan, proses langkah-langkah metode AHP dan PROMETHEE di jalankan yaitu tahap awal basis model ini yaitu menentukan nilai prioritas dari data kriteria, subkriteria dan penilaian. Metode AHP perhitungannya menggunakan skala saaty. Hasil perhitungan pertama akan digunakan sebagai referensi untuk menentukan besar bobot dan nilai prioritas tiap kriteria. Selanjutnya dilakukan perangkingan. Maka si peroleh hasil penentuan beasiswa.

 $\omega$ Pada analisis sistem baru ini dibangun sistem pendukung keputusan dengan menggunakan metode AHP*-PROMETHEE* untuk menentukan penerima beasiswa Kabupaten Rokan Hilir. Adapun analisa sistem baru yang digunakan adalah sebagai berikut:

1. Subsistem data (*database*).

Subsistem pengelolaan data pada penerimaaan beasiswa Kabupaten Rokan Hilir adalah data alternatif, data kriteria dan data pengguna (*user*)

2. Subsistem model (*modelbase*).

Subsistem model yang digunakan adalah subsistem model merupakan bagian sistem yang menjelaskan tentang pemodelan yang digunakan. Tahap analisa model merupakan salah satu tahap yang penting. Pada tahap ini pengambilan keputusan mengenai penerimaan beasiswa akan menggunakan dua metode yaitu metode AHP dan PROMETHEE. Tahap awal basis model ini yaitu dengan metode AHP menentukan nilai prioritas dari data kriteria, subkriteria dan alternatif, metode yang digunakan yaitu metode AHP dimana nive perhitungannya menggunakan tabel matriks dengan perbandingan skala saaty 5 sehingga hasil akrinya mendapatkan nilai CI (*Consitency Indeks*) dan nilai perioritas setiap kriteria dan subkriteria. Selanjutnya melakukan perhitungan  $\overline{a}$ nilai mahasiswa dan nilai prioritas yang di dapat dari metode AHP yang diakhiri dengan perangkingan menggunakan metode PROMETHEE. Berikut *flowchart* tahapan metode AHP, PROMETHEE dan gabungan 2 metode.

Pengutipan hanya untuk kepentingan pendidikan, penelitian, penulisan karya ilmiah, penyusunan laporan, penulisan kritik atau tinjauan suatu masalah

yarif Kasim Riau

Dilarang mengutip sebagian atau seluruh karya tulis ini tanpa mencantumkan dan menyebutkan sumber

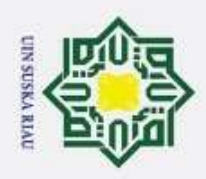

 $\sigma$ 

Pengutipan tidak merugikan kepentingan yang wajar UIN Suska Riau.

 $\ddot{\sim}$ 

Dilarang mengumumkan dan memperbanyak sebagian atau seluruh karya tulis ini dalam bentuk apapun tanpa izin UIN Suska Riau

Pengutipan hanya untuk kepentingan pendidikan, penelitian, penulisan karya ilmiah, penyusunan laporan, penulisan kritik atau tinjauan suatu masalah

Hak Cipta Dilindungi Undang-Undang Dilarang mengutip sebagian atau seluruh karya tulis ini tanpa mencantumkan dan menyebutkan sumber

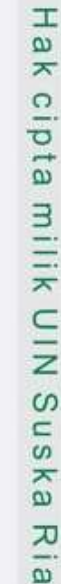

 $\subset$ 

 $\odot$ 

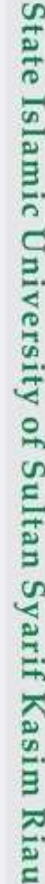

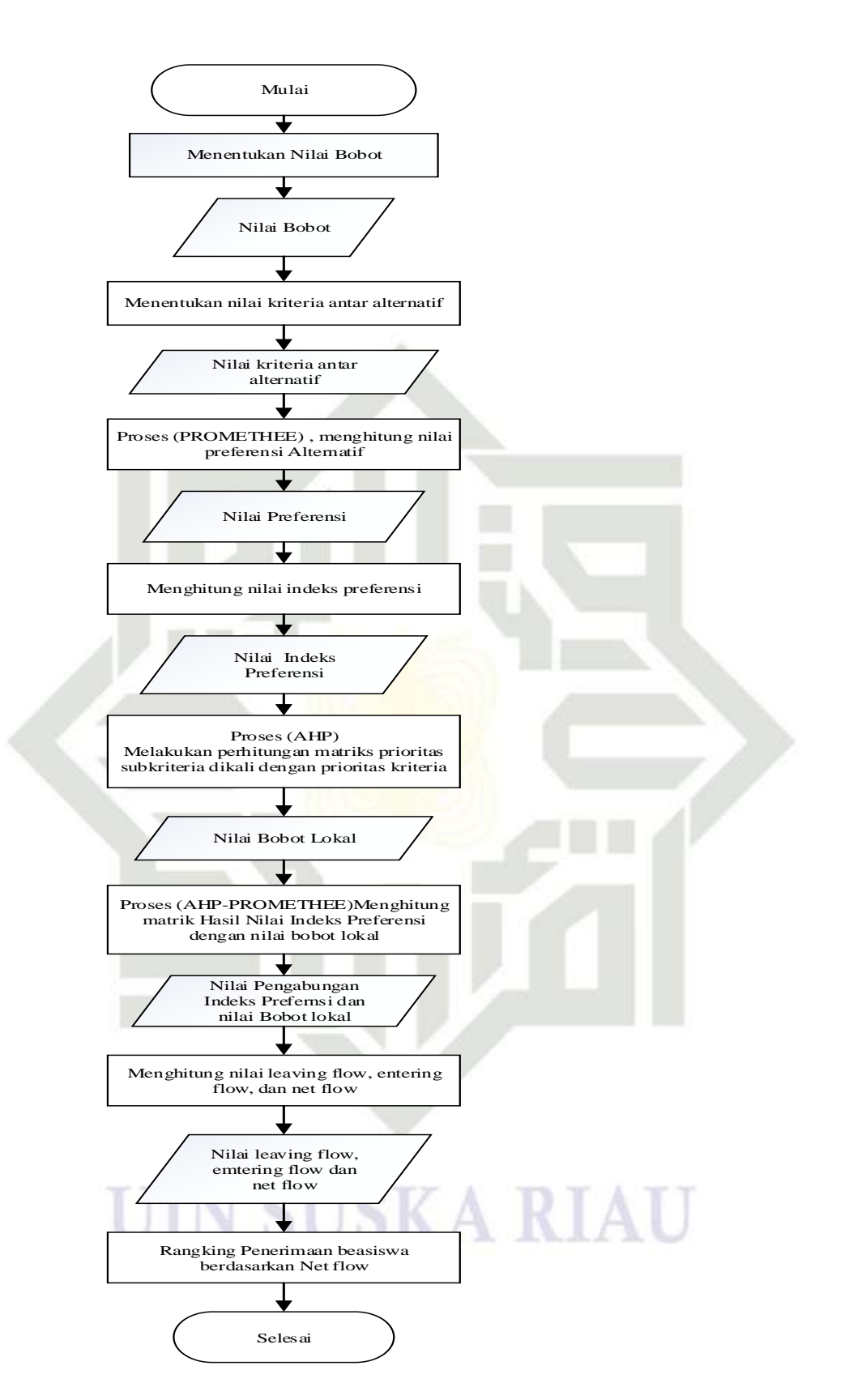

**Gambar 3.2 Flowchart Tahapan Metode AHP dan PROMETHEE**

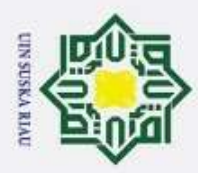

Hak Cipta Dilindungi Undang-Undang

 $\omega$ 

 $\overline{5}$ 

un

Riau

. Dilarang mengutip sebagian atau seluruh karya tulis ini tanpa mencantumkan dan menyebutkan sumber

Pengutipan hanya untuk kepentingan pendidikan, penelitian, penulisan karya ilmiah, penyusunan laporan, penulisan kritik atau tinjauan suatu masalah

3. Subsistem dialog (*user interface*).

Proses yang dilakukan. pada tahap analisa subsistem. dialog adalah menganalisa kebutuhan. *user* terhadap sistem yang akan dibangun. Analisa subsistem dialog ini digunakan sebagai dasar dalam perancangan struktur dan tampilan menu, sehingga dalam menganalisa subsistem dialog harus sesuai dengan keinginan *user* yang mudah dalam memahami dan mengaplikasikan sistem.

### Z **3.6 Perancangan Sistem**

 $Kc$ Pada tahap ini dilakukan perancangan terhadap sistem yang dibangun. Perancangan sistem meliputi perancangan. database, perancangan. struktur menu dan perancangan. *interface.*

# **3.7 Implementasi dan Pengujian**

Pada tahap ini dilakukan implementasi dan pengujian terhadap proses AHP dan *PROMETHEE* yang telah di terapkan apakah berjalan sesuai dengan diharapkan. Pengoprasian sistem membutuhkan *software* dan h*ardware* agar bisa dimplementasikan dan diuji. Beberapa *software* dan *hardware* yang digunakan adalah sebagai berikut:

1. Hardware yang digunakan yaitu:

- a. Processor: Intel(R) Core(TM)  $i5-2410M$  CPU @ 2.30GHz 2.29 GHz
- b. Memory : 4.00 GB
- c. Hardisk : 404 GB

- 2. Software yang akan digunakan yaitu:<br>
2. Software yang akan digunakan yaitu:<br>
3. Software yang akan digunakan yaitu:<br>
3. Sistem Operasi : Micro<br>
3. Sistem Operasi : Micro<br>
5. Web server : Apach<br>
6. Browser : Googi<br>
4. Ba a. Sistem Operasi : *Microsoft Windows. 10 Ultimate*
	-
	- b. *Web server* : *Apache*

c. *Browser* : *Google Chrome*

- d. Bahasa pemograman : PHP
	- e.  $Tools$  : Notepad<sub>++</sub>
	- f. DBMS : MySQL

Hasil implementasi dari proses AHP dan *PROMETHEE* dapat dilihat pada tahap pengujian untuk memastikan apakah proses AHP dan *PROMETHEE* yang

 $\ddot{\sim}$ Dilarang mengumumkan dan memperbanyak sebagian atau seluruh karya tulis ini dalam bentuk apapun tanpa izin UIN Suska Riau Pengutipan tidak merugikan kepentingan yang wajar UIN Suska Riau.

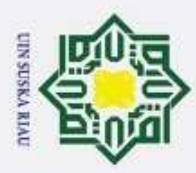

i. Dilarang mengutip sebagian atau seluruh karya tulis ini tanpa mencantumkan dan menyebutkan sumber i

 $\overline{\omega}$  $\subset$ 

dilakukan sudah berjalan sesuai perancangan dan harapan. Pengujian dilakukan dengan menyeleksi calon penerimaan beasiswa menggunakan metode AHP dan *PROMETHEE* dan pengujian dilakukan dengan *User Acceptence Test* (UAT) dengan cara memberikan kusioner kepada bagian Kesra yang merupakan calon pengguna sistem.

# **3.8 Kesimpulan dan Saran**

Tahap kesimpulan berisi kesimpulan dari semua penelitian yang dilakukan  $\overline{z}$ dan ohasil yang telah didapatkan. Sedangkan saran adalah masukan untuk menyempurnakan dan mengembangkan penelitian untuk selanjutnya tentang calon penerimaan bahasiswa dengan metode berbeda dan kasus yang berbeda.

UIN SUSKA RIAU

# State Islamic University of Sultan Syarif Kasim Riau

III-28

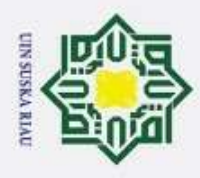

 $\circledcirc$ 

 $\pm$ 

 $\overline{\omega}$  $\geq$ 

cipta

Hak Cipta Dilindungi Undang-Undang

Dilarang mengutip sebagian atau seluruh karya tulis ini tanpa mencantumkan dan menyebutkan sumber

# **BAB IV ANALISA DAN PERANCANGAN**

millk Analisa memegang peranan yang penting. dalam membuat rincian sistem baru. Analisa merupakan langkah memahami permasalahan sebelum mengambil keputusan. Dalam tahap analisa dibagi menjadi dua langkah yaitu analisa sistem lama (sistem yang sedang berjalan) dan analisa sistem baru. Analisa sistem lama adalah proses memahami masalah yang terjadi pada sistem yang sedang berjalan yang menghambat tercapainya tujuan. Sedangkan analisa. sistem baru adalah proses menemukan solusi. yang baik dari permasalahan. yang terdapat di. sistem lama agar tercapainya analisis menjadi bentuk perancangan agar dapat dimengerti.

# **4.1 Analisa Sistem**

Analisa sistem adalah penguraian. dari suatu informasi..yang utuh kedalam bagian-bagian.komponennya dengan maksud untuk.mengidentifikasi dan mengevaluasi permasalahan-permasalahan yang terjadi. yang diharapkan agar dapat dibuat sistem lebih baik. Analisa sistem akan dibahas menjadi dua bagian, yaitu analisa sistem lama dan analisa sistem baru.

# **4.1.1 Analisa Sistem Lama**

miss

Riau

Analisa sistem lama adalah menganalisa sistem yang sedang diterapkan pada kantor KESRA Kabupaten Rokan Hilir, alur penentuan beasiswa berjalan diawali dengan mahasiswa menyiapkan persyaratan sesuai jenjang pendidikan yang tersedia, kemudian Kesra mendapat data Mahasiswa, setelah itu input data ke excel, dan rekap data mahasiswa di excel, kemudian melakukan penilaian mahasiswa dan memilih mahasiswa yang berhak mendapatkan beasiswa, setelah memilih mahasiswa yang berhak mendapatkan beasiswa maka dapatlah data mahasiswa yang diterima sesuai kuota masing-masing jenjang pendidikan. Setelah ditentukan kuota mahasiswa yang akan menduduki kuota penerima beasiswa, maka dibuat laporan mahasiswa yang berhak mendapat penerima beasiswa sesuai jenjang pendidikan. Laporan tersebut dibuat menjadi 2 rangkap, laporan yang satu

Pengutipan hanya untuk kepentingan pendidikan, penelitian, penulisan karya ilmiah, penyusunan laporan, penulisan kritik atau tinjauan suatu masalah

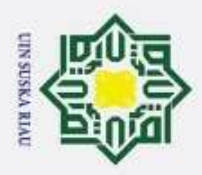

Hak Cipta Dilindungi Undang-Undang

긎

 $\frac{C}{Z}$ 

 $\infty$  $\subset$  $\overline{u}$ ka  $\overline{\lambda}$  $\overline{a}$  $\subset$ 

disimpan kedalam arsip dan laporan yang lainnya diberikan kepada ketua IPMBS yang akan dikirim ke grub IPMBS atau di temple di kantor Bupati oleh pegawai KESRA sebagai laporan hasil penerima beasiswa.

 $\overline{e}$ Alur sistem yang sedang berjalan pada proses penentuan beasiswa dapat dilihat dalam bentuk flowchart, dapat dilihat pada Gambar 4.1 sebagai berikut:

i. Dilarang mengutip sebagian atau seluruh karya tulis ini tanpa mencantumkan dan menyebutkan sumber i

ö

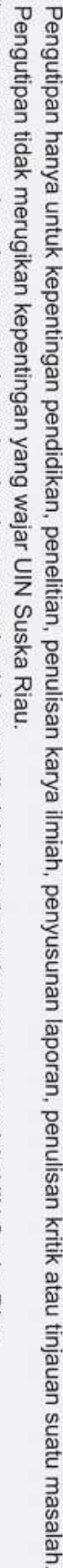

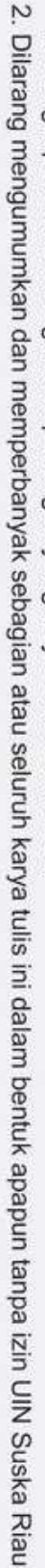

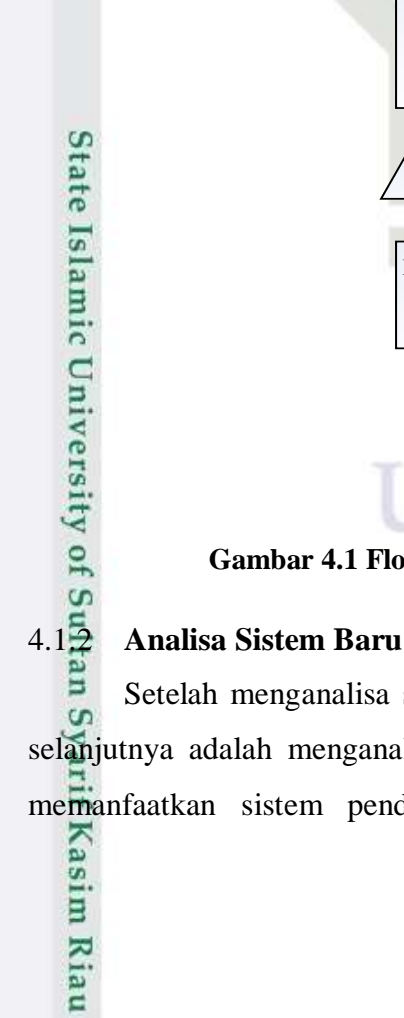

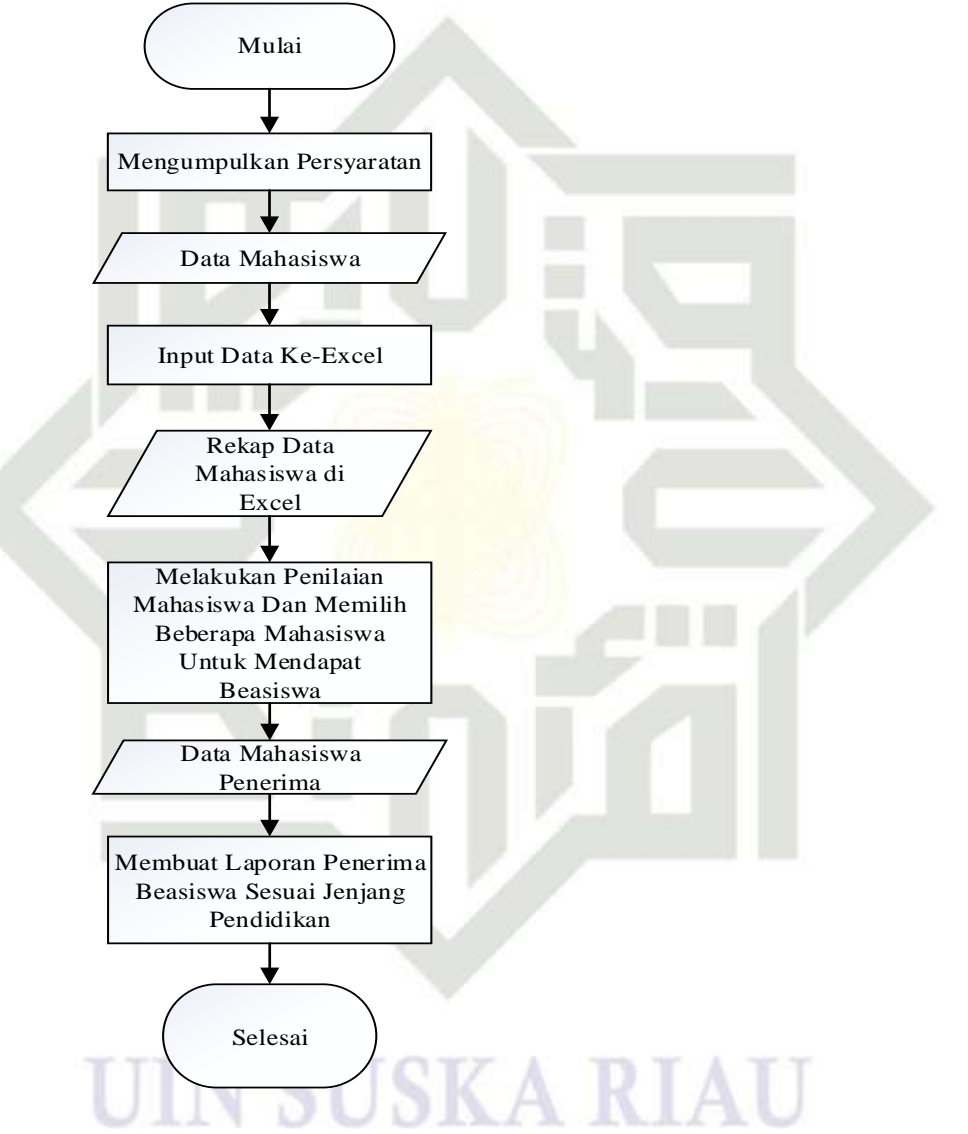

**Gambar 4.1 Flowchart sistem lama penentuan beasiswa** 

Setelah menganalisa sistem lama atau yang sedang berjalan, maka tahap selanjutnya adalah menganalisa sistem baru. Sistem baru yang akan dibangun memanfaatkan sistem pendukung keputusan dengan menggunakan metode

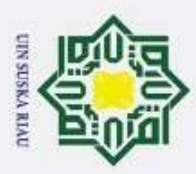

Hak Cipta Dilindungi Undang-Undang

 $\overline{z}$ 

고  $\overline{\omega}$  $\subset$ 

State Islamic University of Sultan Syarif Kasim Riau

i. Dilarang mengutip sebagian atau seluruh karya tulis ini tanpa mencantumkan dan menyebutkan sumber i

 $\ddot{\sim}$ 

*Analytical Hierarchy Process* (AHP) sebagai penetuan prioritas kriteria, subkriteria dan penilaian. Setelah menetapkan nilai prioritas selanjutnya memberikan. bobot pada setiap alternatif. atau subkriteria yang dilakukan pada masing-masing kriteria, selanjutnya dilakukan perhitungan dan diakhiri dengan perangkingan nilai menggunakan metode PROMETHEE. *Output* dari sistem ini merupakan daftar nama mahasiswa yang diurutkan berdasarkan nilai tertinggi yang mendapatkan penerimaan beasiswa.

Alur sistem baru dapat dilihat dalam bentuk *flowchart* pada gambar 4.2  $\omega$ yang mengambarkan tahapan-tahapan penerimaan beasiswa dan 4.3 mengambarkan keselurahan tahapan penerimaan beasiswa sebagai berikut:

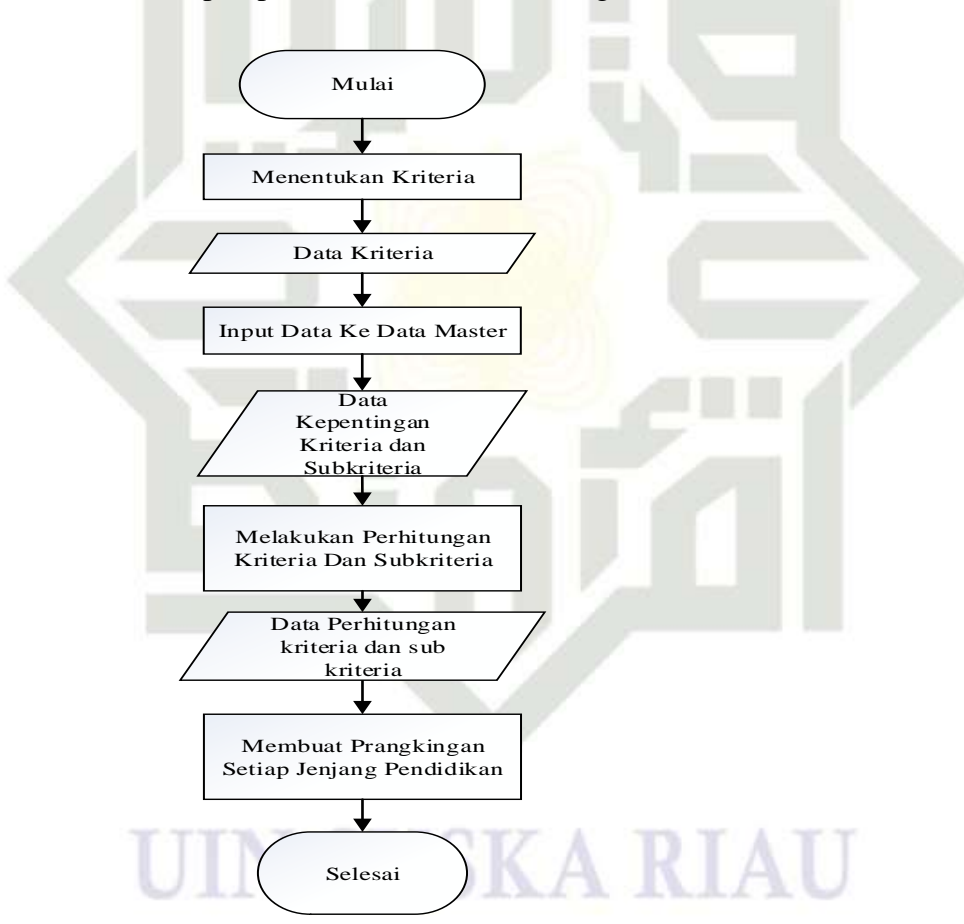

**Gambar 4.2 Flowchart sistem baru penentuan beasiswa**

Dilarang mengumumkan dan memperbanyak sebagian atau seluruh karya tulis ini dalam bentuk apapun tanpa izin UIN Suska Riau ō Pengutipan tidak merugikan kepentingan yang wajar UIN Suska Riau.

Pengutipan hanya untuk kepentingan pendidikan, penelitian, penulisan karya ilmiah, penyusunan laporan, penulisan kritik atau tinjauan suatu masalah

IV-3

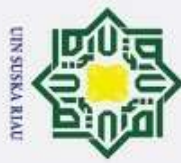

 $\sim$ 

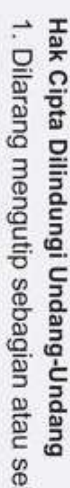

Dilarang mengutip sebagian atau seluruh karya tulis ini tanpa mencantumkan dan menyebutkan sumber:

 $\omega$ Pengutipan hanya untuk kepentingan pendidikan, penelitian, penulisan karya ilmiah, penyusunan laporan, penulisan kritik atau tinjauan suatu masalah.

 $\overline{p}$ Pengutipan tidak merugikan kepentingan yang wajar UIN Suska Riau.

Dilarang mengumumkan dan memperbanyak sebagian atau seluruh karya tulis ini dalam bentuk apapun tanpa izin UIN Suska Riau.

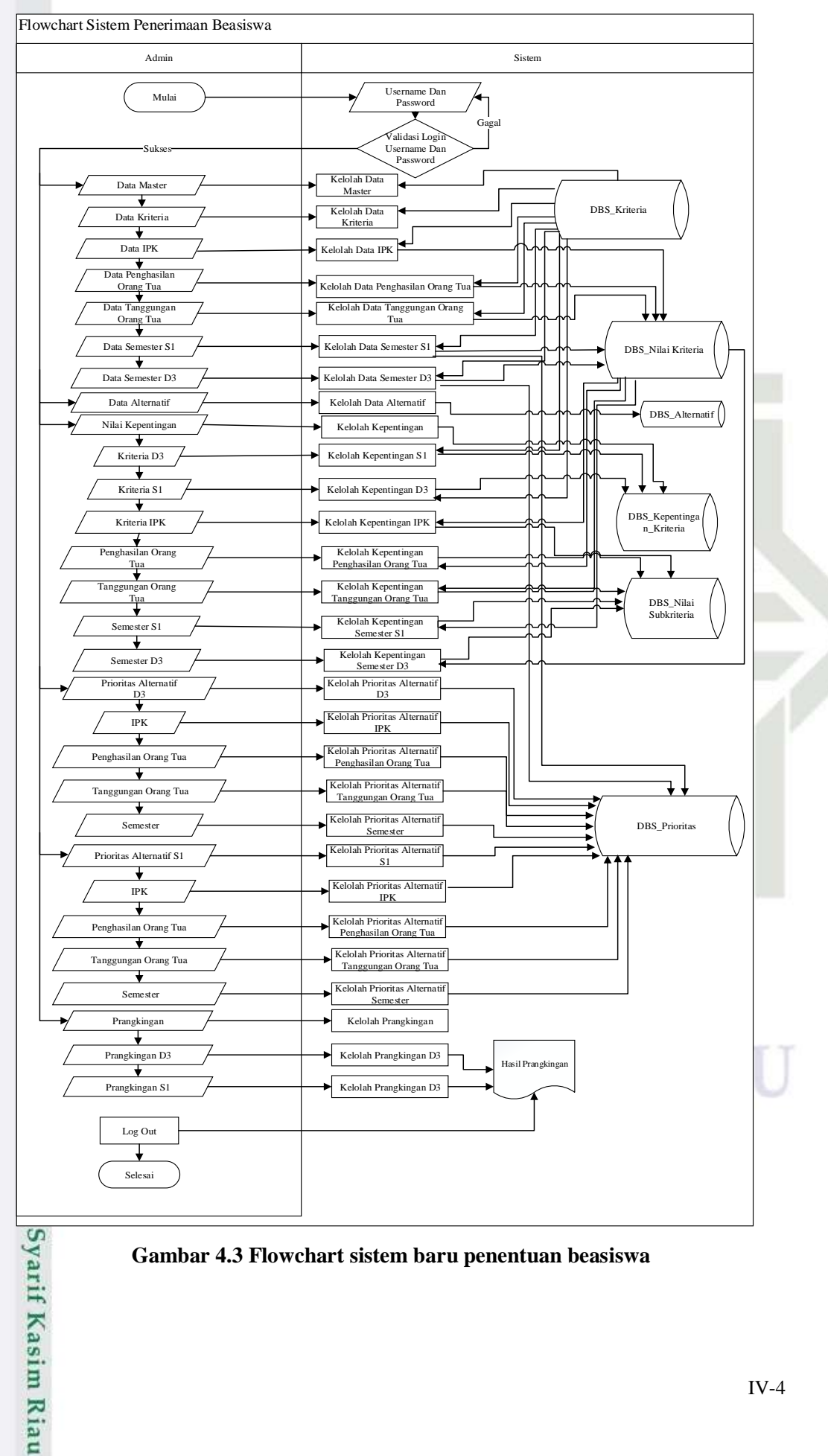

**Gambar 4.3 Flowchart sistem baru penentuan beasiswa**

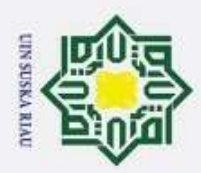

ō

Hak Cipta Dilindungi Undang-Undang

Dilarang mengutip sebagian atau seluruh karya tulis ini tanpa mencantumkan dan menyebutkan sumber

Pengutipan hanya untuk kepentingan pendidikan, penelitian, penulisan karya ilmiah, penyusunan laporan, penulisan kritik atau tinjauan suatu masalah

# **4.1.3 Subsistem Kebutuhan Data**

H Subsistem kebutuhan data dilakukan untuk menganalisa data yang  $\omega$ dibutuhkan dalam membangun sistem agar dapat berjalan sesuai dengan harapan. Data yang akan di masukkan ke sistem saling berelasi antara data yang satu dengan data yang lainnya. Data yang dibutuhkan dalam pembuatan sisem penentuan beasiswa adalah:

1. Kebutuhan Data Masukan

Yaitu data yang dimasukkan ke dalam sistem untuk di proses. Data masukan meliputi:

a. Data pengguna (*user*)

Data yang memiliki hak akses terhadap sistem. Sistem ini memiliki 1 pengguna yaitu administrator merupakan pengguna yang memiliki hak akses sepenuhnya terhadap sistem.

b. Data alternatif

Menjelaskan tentang data mahasiswa yang akan di seleksi yaitu data personal seperti nama, nim, jenjang pendidikan, nomor rekening dan besar bantuan

c. Data kriteria

Data kriteria menjelaskan mengenai variabel yang dijadikan sebagai kriteria atau tolak ukur penerima beasiswa, meliputi: rate

1) Kriteria Islamic Univ

Metode AHP terdapat kriteria yang di butuhkan. untuk menentukan siapa yang akan terseleksi sebagai penerima beaasiswa. Dan adapun kriteria. yang diberikan adalah sebagai berikut:

n ne

on you many

u.

**TIME** 

w

### **Tabel 4.1 Kriteria**

Kiau

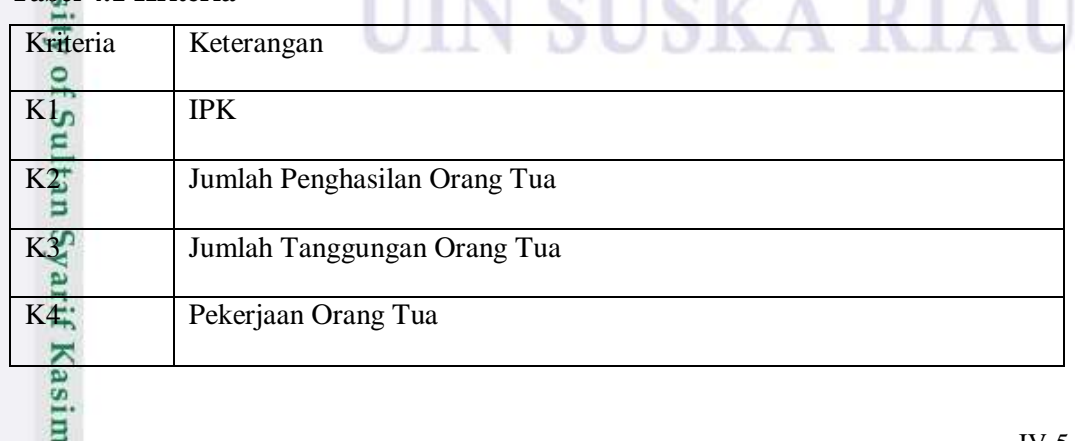

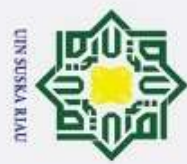

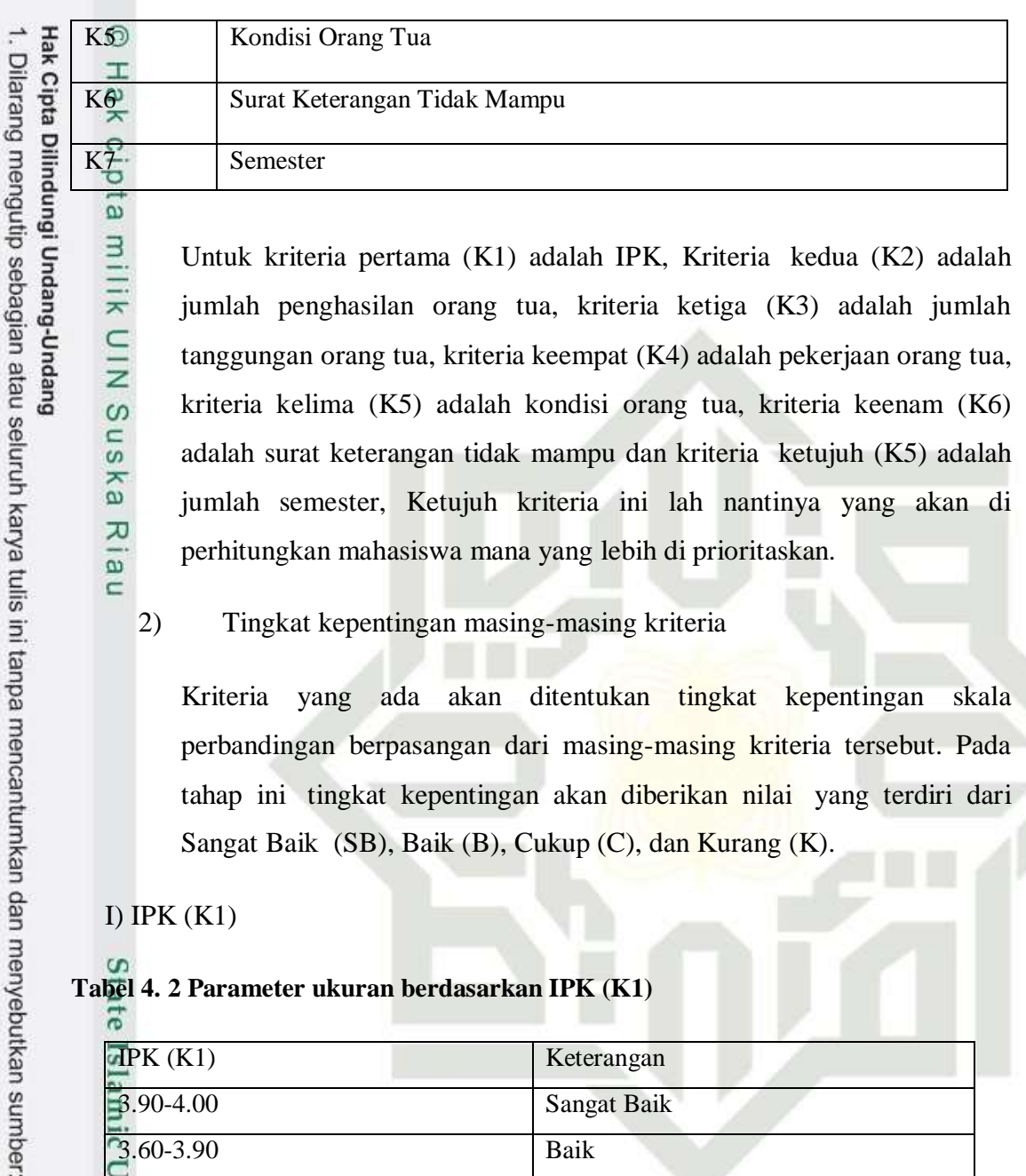

Untuk kriteria pertama (K1) adalah IPK, Kriteria. kedua (K2) adalah jumlah penghasilan orang tua, kriteria ketiga (K3) adalah jumlah tanggungan orang tua, kriteria keempat (K4) adalah pekerjaan orang tua, kriteria kelima (K5) adalah kondisi orang tua, kriteria keenam (K6) adalah surat keterangan tidak mampu dan kriteria ketujuh (K5) adalah jumlah semester, Ketujuh kriteria ini lah nantinya yang akan di perhitungkan mahasiswa mana yang lebih di prioritaskan.

2) Tingkat kepentingan masing-masing kriteria

Kriteria yang ada akan ditentukan tingkat kepentingan skala perbandingan berpasangan dari masing-masing kriteria tersebut. Pada tahap ini. tingkat kepentingan akan diberikan nilai. yang terdiri dari Sangat Baik. (SB), Baik (B), Cukup (C), dan Kurang (K).

I) IPK  $(K1)$ 

S

Riau

milik UIN S

s n ka

Ria  $\subset$ 

### $\Omega$ **Tabel 4. 2 Parameter ukuran berdasarkan IPK (K1)**

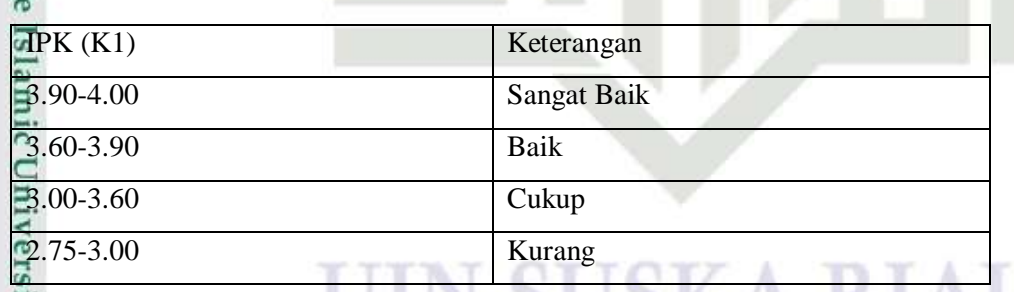

Tabel parameter ukur berdasarkan IPK. Untuk keterangan Sangat Baik, di berikan untuk IPK <= 3.90-4.00. Untuk keterangan Baik, di berikan IPK <=  $\overline{3.60}$ -3.90. Kemudian untuk keterangan cukup, di berikan untuk IPK $\leq 3.00$ -3.60. Dan untuk keterangan kurang, di berikan untuk IPK <=3.00-2.75.

II) Jumlah Penghasilan Orang Tua

**Tabel 4.3 Parameter ukur berdasarkan penghasilan orang tua (K2)**

Pengutipan hanya untuk kepentingan pendidikan, penelitian, penulisan karya ilmiah, penyusunan laporan, penulisan kritik atau tinjauan suatu masalah

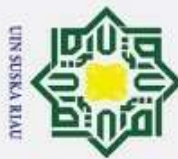

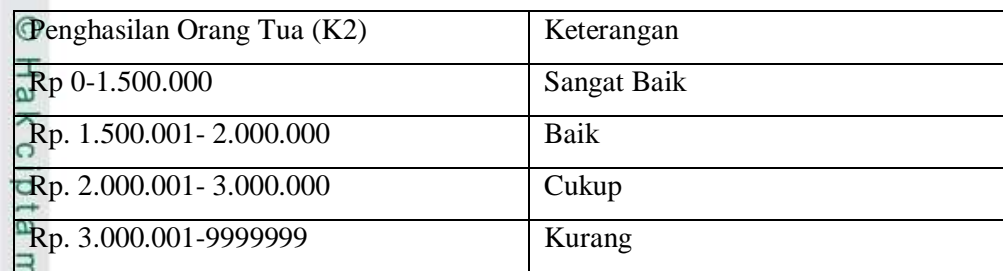

Tabel parameter ukur berdasarkan jumlah penghasilan orang tua dapat dilihat untuk keterangan sangat baik diberikan untuk mahasiswa yang orang tuannya berpenghasilan Rp.0-1.500.000. Untuk keterangan baik diberikan pada mahasiswa yang orang tuanya berpenghasilan Rp.1.500.001-2.000.000 dan Untuk keterangan Cukup diberikan pada mahasiswa yang orang tuanya berpenghasilan Rp. 2.000.001-3.000.000. dan untuk keterangan kurang diberikan pada mahasiswa yang orang tuanya berpenghasilan Rp. 3.000.00-9999999.

III) Jumlah tanggungan orang tua (K3)

# **Tabel 4.4 Parameter ukur tanggungan orang tua**

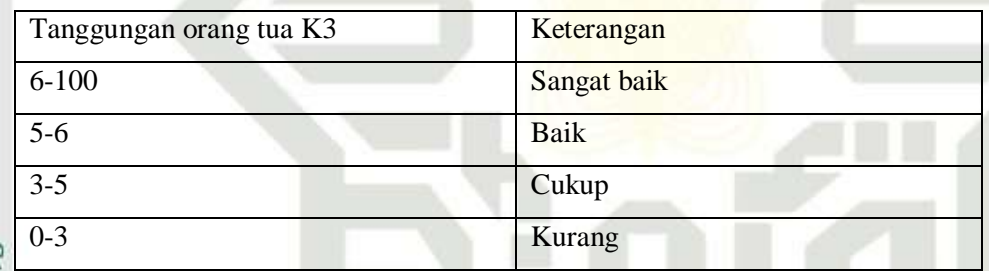

Tabel parameter ukur berdasarkan tangungan orang tua dapat dilihat untuk keterangan sangat baik diberikan untuk mahasiswa yang orang tuannya memiliki lebih dari atau sama dengan 6 anak. Untuk keterangan baik diberikan pada mahasiswa yang orang tuannya memiliki lebih dari 5 anak atau kurang dari 6 anak. Untuk keterangan cukup diberikan pada mahasiswa yang orang tuannya memiliki lebih dari 3 atau kurang dari 5 anak dan untuk keterangan kurang yang orang tuannya memiliki kurang dari atau sama dengan 3 anak.

IV) Pekerjaan orang tua (K4)

# **Tabel 4.5 Parameter ukur Pekerjaan Orang Tua**

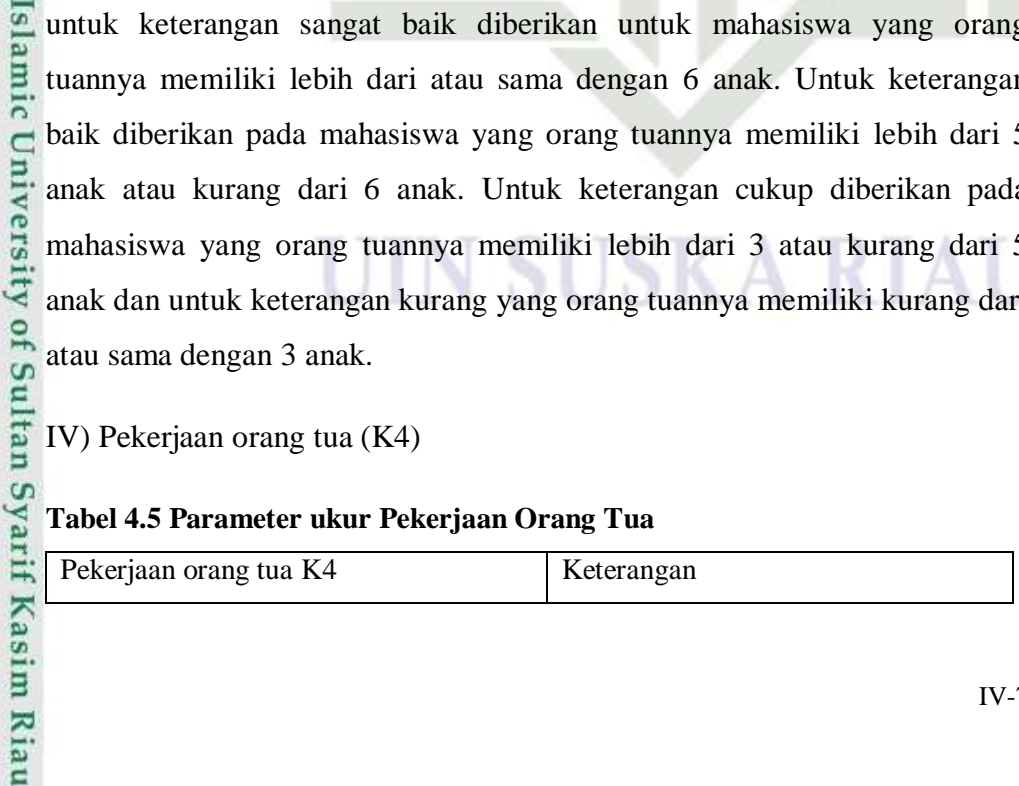

**State** 

IV-7

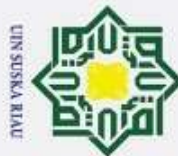

Dilarang mengutip sebagian atau seluruh karya tulis ini tanpa mencantumkan dan menyebutkan sumber

- $\omega$ Pengutipan hanya untuk kepentingan pendidikan, penelitian, penulisan karya ilmiah, penyusunan laporan, penulisan kritik atau tinjauan suatu masalah
- ō Pengutipan tidak merugikan kepentingan yang wajar UIN Suska Riau.
- 2. Dilarang mengumumkan dan memperbanyak sebagian atau seluruh karya tulis ini dalam bentuk apapun tanpa izin UIN Suska Riau

# **State** Islamic University of

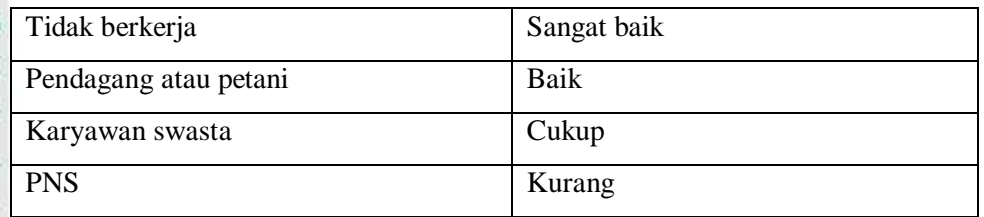

© Hak cipta milik Tabel melihat parameter ukur berdasarkan Pekerjaan orang tua dapat dilihat untuk keterangan sangat baik diberikan untuk mahasiswa yang orang  $\subset$ tuannya tidak berkerja. Untuk keterangan baik diberikan pada mahasiswa  $\overline{z}$ yang pekerjaan orang tuannya Pendagang atau petani. Untuk keterangan sns cukup diberikan pada mahasiswa yang pekerjaan orang tuannya karyawan Ka swasta dan untuk keterangan kurang diberikan pda mahasiswa yang  $\overline{\lambda}$ pekerjaaan orang tuanya PNS.  $\overline{\omega}$ 

 $\subset$ V) Kondisi orang tua (K5)

# **Tabel 4.6 Parameter ukur Kondisi Orang Tua**

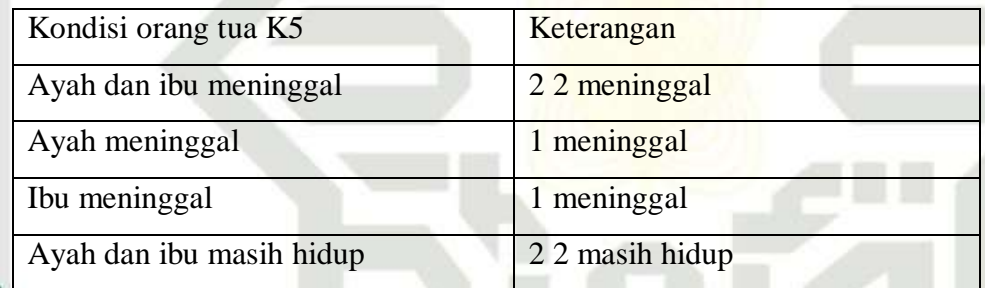

Tabel parameter ukur berdasarkan kondisi orang tua dapat dilihat untuk keterangan 2 2 meninggal diberikan untuk mahasiswa yang ayah dan ibunya meninggal. Untuk keterangan 1 meninggal diberikan pada mahasiswa yang ayahnya meninggal. Untuk keterangan 1 meninggal diberikan pada mahasiswa yang ibunya meninggal dan untuk keterangan 2 2 masih hidup diberikan pada mahasiswa ayah dan ibunya masih hidup.

VI) Surat keterangan tidak mampu (K6)

# **Tabel 4.7 Parameter ukur Kondisi Orang Tua**

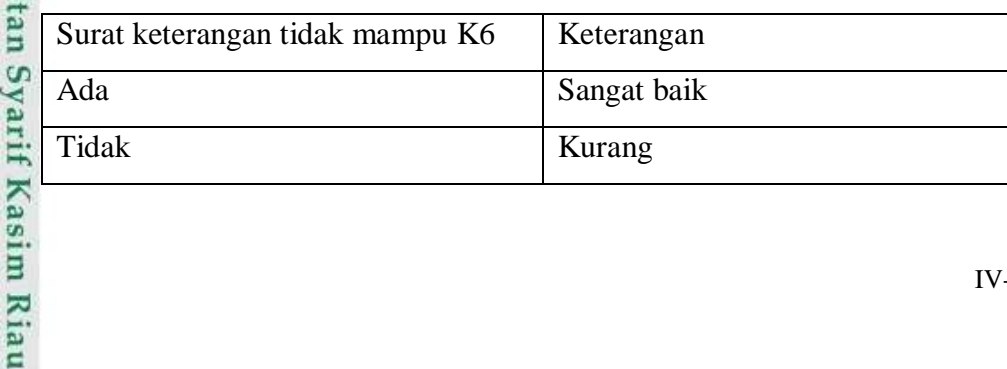

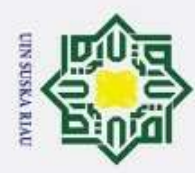

 $\odot$ 

 $\pm$ 

 $\overline{\omega}$  $\overline{\phantom{a}}$ 

cipta

 $\overline{a}$ 

 $\subset$ 

Riau

Dilarang mengutip sebagian atau seluruh karya tulis ini tanpa mencantumkan dan menyebutkan sumber

- $\omega$ Pengutipan hanya untuk kepentingan pendidikan, penelitian, penulisan karya ilmiah, penyusunan laporan, penulisan kritik atau tinjauan suatu masalah
- ō Pengutipan tidak merugikan kepentingan yang wajar UIN Suska Riau.
- 

Tabel melihat parameter ukur berdasarkan Surat keterangan tidak mampu dapat dilihat untuk keterangan sangat baik diberikan untuk mahasiswa yang surat keterangan tidak mampunya ada dan untuk keterangan kurang diberikan pda mahasiswa yang surat keterangan tidak mampunya tidak ada.

 $\equiv \frac{1}{\pi}$ VII) Semester D3 (K4)

# **Tabel 4.8 Parameter ukur Semester D3**

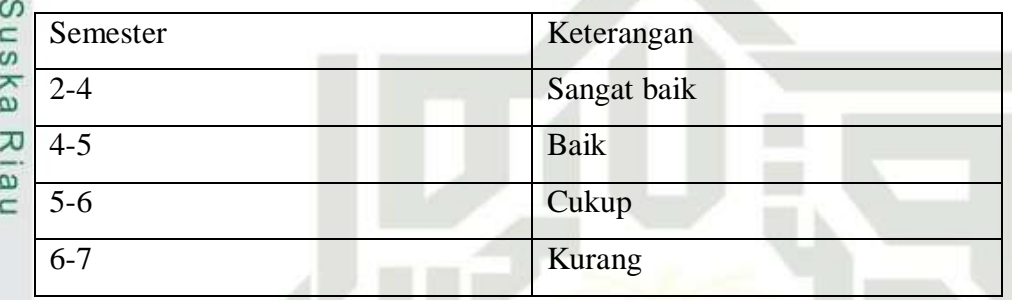

Tabel parameter ukur berdasarkan Semester dapat dilihat untuk keterangan sangat baik diberikan untuk mahasiswa untuk sama dengan semester 2 atau kurang dari semester 4. Untuk keterangan baik diberikan pada mahasiswa semester sama dengan 4 atau kurang dari 5. Untuk keterangan cukup diberikan pada mahasiswa semester 5 atau kurang dari 6. Dan untuk keterangan kurang semester 6 atau kurang dari semester 7.

**State** VIII) Semester S1 (K4)

# **Tabel 4.9 Parameter ukur Semester S1**

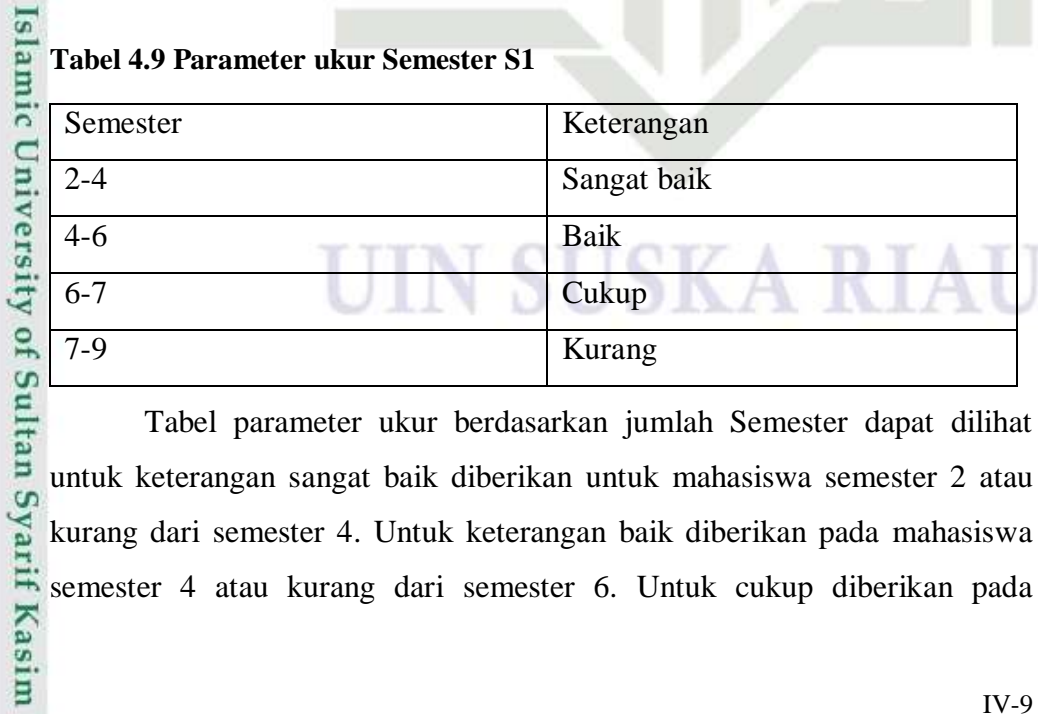

Tabel parameter ukur berdasarkan jumlah Semester dapat dilihat untuk keterangan sangat baik diberikan untuk mahasiswa semester 2 atau kurang dari semester 4. Untuk keterangan baik diberikan pada mahasiswa semester 4 atau kurang dari semester 6. Untuk cukup diberikan pada

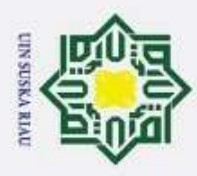

Hak Cipta Dilindungi Undang-Undang

Dilarang mengutip sebagian atau seluruh karya tulis ini tanpa mencantumkan dan menyebutkan sumber

mahsiswa semester 6 atau kurang dari semester 8. dan kurang diberikan pada mahasiswa semester 8 atau kurang dari semester 9.

# 2. Kebutuhan Data Keluaran

Yaitu data yang dikeluarkan sistem setelah diproses dan ditampilkan kepada pengguna sistem. Data keluaran dari sitem ini adalah tampilan hasil rangking atau hasil akhir berupa nilai tertinggi mahasiswa yang akan mendapat beasiswa.

# **4.1.4 Subsistem Model**

Subsistem model yang digunakan adalah subsistem model merupakan  $\omega$ bagian sistem yang menjelaskan tentang pemodelan yang digunakan. Tahap analisa model merupakan salah satu tahap yang penting. Pada tahap ini pengambilan keputusan mengenai penerimaan beasiswa akan menggunakan dua metode yaitu metode AHP dan PROMETHEE. Tahap awal basis model ini yaitu dengan metode AHP menentukan nilai prioritas dari data kriteria, subkriteria dan alternatif, metode yang digunakan yaitu metode AHP dimana perhitungannya menggunakan tabel matriks dengan perbandingan skala saaty sehingga hasil akrinya mendapatkan nilai CI (*Consitency Indeks*) dan nilai perioritas setiap kriteria dan subkriteria. Selanjutnya melakukan perhitungan nilai mahasiswa dan nilai prioritas yang di dapat dari metode AHP yang diakhiri dengan perangkingan menggunakan metode PROMETHEE. Berikut *flowchart* tahapan metode AHP, PROMETHEE dan gabungan 2 metode dapat di lihat pada gambar 4.4, 4.5 dan 4.6 dibawah ini:

nic University of Sultan Syarif Kasim Riau

# UIN SUSKA RIAU

Pengutipan hanya untuk kepentingan pendidikan, penelitian, penulisan karya ilmiah, penyusunan laporan, penulisan kritik atau tinjauan suatu masalah

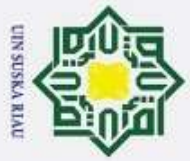

 $\circ$ 

Hak cipta milik UIN S

- Dilarang mengutip sebagian atau seluruh karya tulis ini tanpa mencantumkan dan menyebutkan sumber
- $\omega$ Pengutipan hanya untuk kepentingan pendidikan, penelitian, penulisan karya ilmiah, penyusunan laporan, penulisan kritik atau tinjauan suatu masalah
- ö Pengutipan tidak merugikan kepentingan yang wajar UIN Suska Riau.
- 2. Dilarang mengumumkan dan memperbanyak sebagian atau seluruh karya tulis ini dalam bentuk apapun tanpa izin UIN Suska Riau
	-
- 

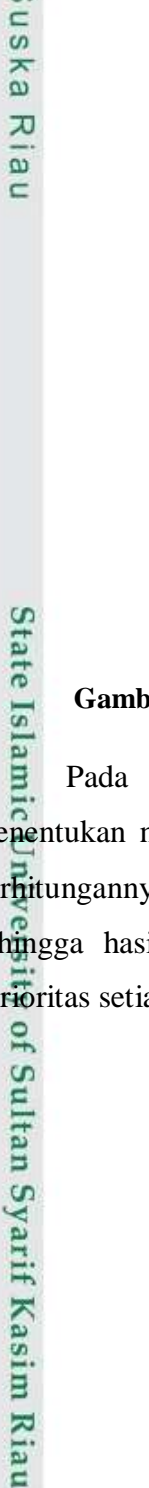

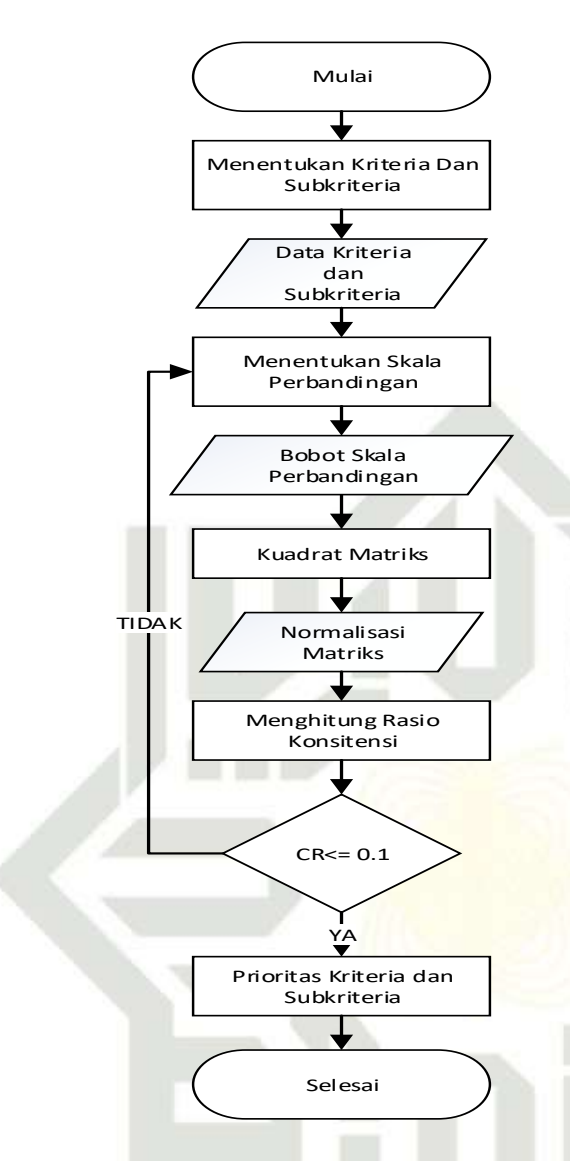

**Gambar 4.4 Flowchart Metode Analytical Hierarchy Process (AHP)**

Pada gambar 4.4 Flowchart metode AHP yang pertama dilakukan menentukan nilai prioritas dari data kriteria, subkriteria dan alternatif, dimana perhitungannya menggunakan tabel matriks dengan perbandingan skala saaty sehingga hasil akrinya mendapatkan nilai CI (*Consitency Indeks*) dan nilai perioritas setiap kriteria dan subkriteria.

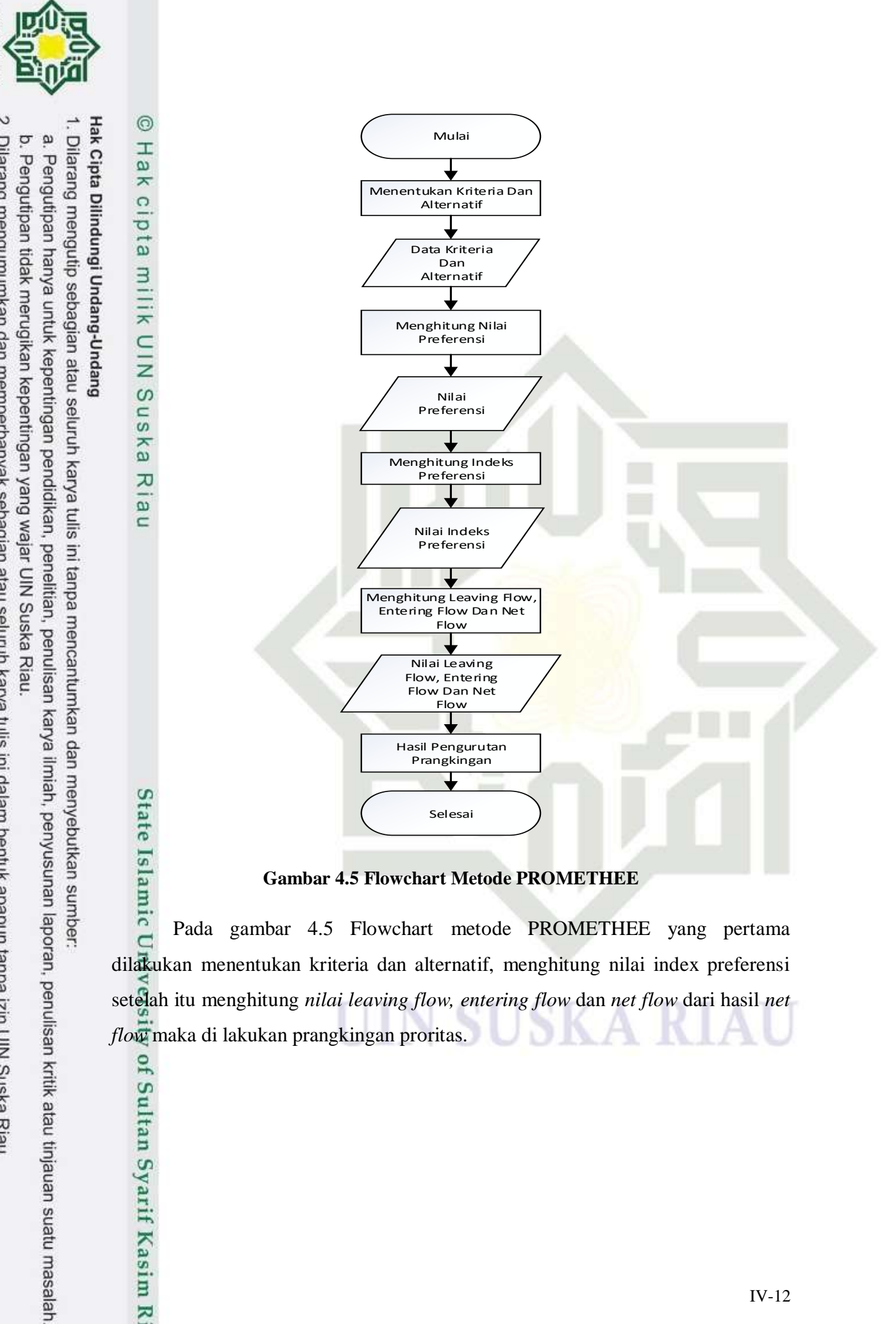

Pada gambar 4.5 Flowchart metode PROMETHEE yang pertama  $\subset$ dilakukan menentukan kriteria dan alternatif, menghitung nilai index preferensi setelah itu menghitung *nilai leaving flow, entering flow* dan *net flow* dari hasil *net flow* maka di lakukan prangkingan proritas.

**UNSUSKA RIAL** 

of Sultan Syarif Kasim Riau
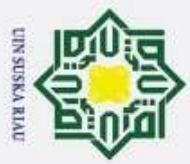

 $\ddot{\sim}$ 

Hak Cipta Dilindungi Undang-Undang

 $\circ$ 

Hak cipta milik UIN S

s n ka  $\overline{\lambda}$  $\overline{\omega}$  $\subset$ 

kasım Kiau

- Dilarang mengutip sebagian atau seluruh karya tulis ini tanpa mencantumkan dan menyebutkan sumber
- $\omega$ Pengutipan hanya untuk kepentingan pendidikan, penelitian, penulisan karya ilmiah, penyusunan laporan, penulisan kritik atau tinjauan suatu masalah
- 
- $\sigma$ Pengutipan tidak merugikan kepentingan yang wajar UIN Suska Riau.
- Dilarang mengumumkan dan memperbanyak sebagian atau seluruh karya tulis ini dalam bentuk apapun tanpa izin UIN Suska Riau

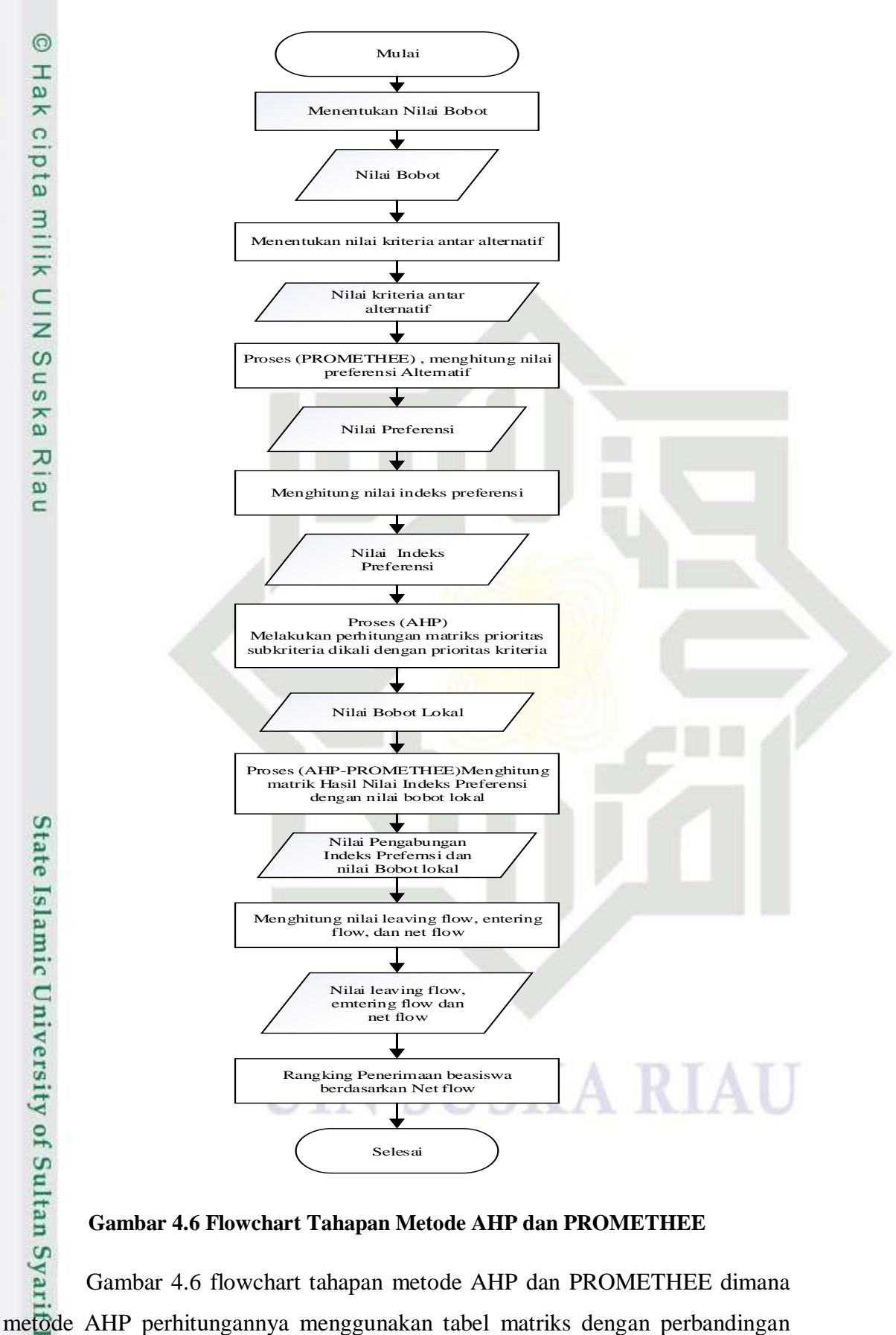

**Gambar 4.6 Flowchart Tahapan Metode AHP dan PROMETHEE**

Gambar 4.6 flowchart tahapan metode AHP dan PROMETHEE dimana

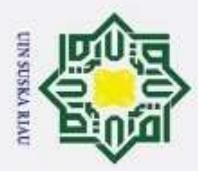

Hak Cipta Dilindungi Undang-Undang

 $\overline{\mathbf{x}}$ 

miss

Riau

l. Dilarang mengutip sebagian atau seluruh karya tulis ini tanpa mencantumkan dan menyebutkan sumber

skala saaty sehingga hasil akhirnya mendapatkan nilai CI (*Consitency Indeks*) dan nilai perioritas setiap kriteria dan subkriteria. Selanjutnya melakukan perhitungan nilai mahasiswa dan nilai prioritas yang di dapat dari metode AHP yang diakhiri dengan perangkingan menggunakan metode PROMETHEE.

### **a. Metode** *Analitycal Hierarchy Process* **(AHP)**

Pada dasarnya proses pengambilan keputusan adalah memilih suatu  $\subset$ alternatif. Peralatan utama AHP adalah sebuah hierarki fungsional dengan input utamanya persepsi manusia. Pada sistem yang akan dibangun, proses AHP digunakan untuk menghitung nilai prioritas masing-masing variabel penilaian antara lain kriteria, subkriteria dan penilaian (indikator). Nilai yang didapat dari proses AHP merupakan penggali untuk mendapatkan hasil akhir dari nilai mahasiswa. Berikut adalah struktur hierarki penentuan beasiswa, menggambarkan keseluruhan hubungan antara mahasiswa dengan kriteria yang dinilai.

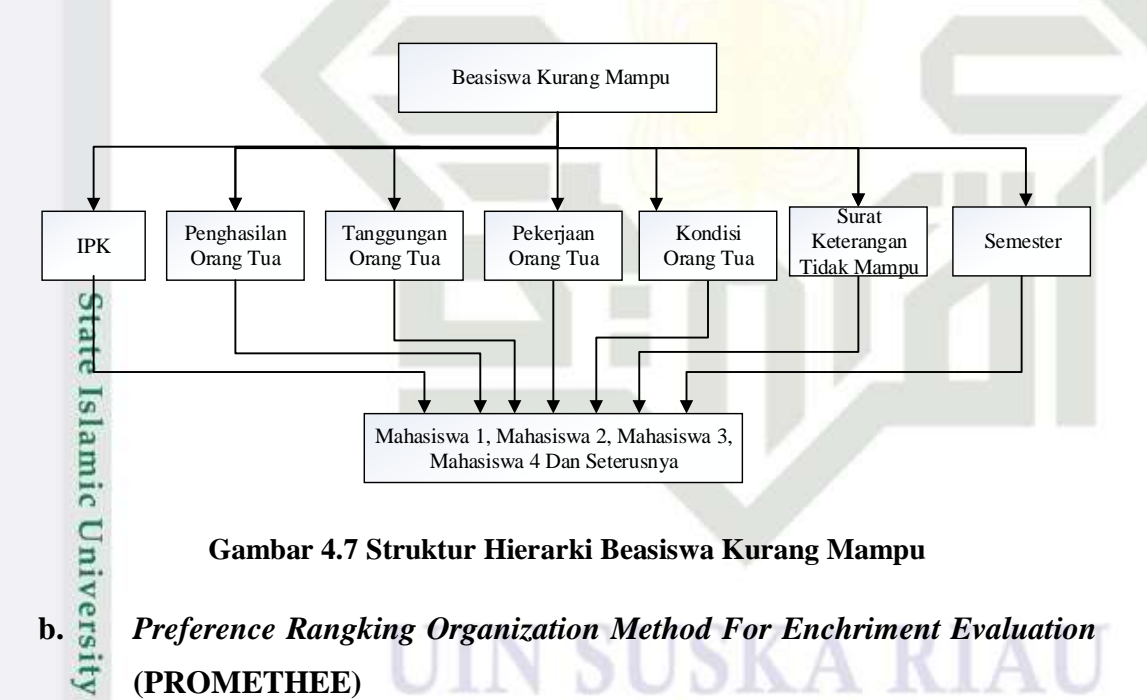

**Gambar 4.7 Struktur Hierarki Beasiswa Kurang Mampu**

# **(PROMETHEE)**  $10<sub>1</sub>$

 $\overline{S}$ PROMETHEE adalah satu dari beberapa metode penentuan urutan atau prioritas dalam analisa multikriteria. Metode PROMETHEE ini simple dari pada metode pengurutan yang lain untuk menuntaskan masalah multikriteria. Metode ini mampu menggakamodir kriteria pemilihan yang bersifat kuantitatif dan kualitatif.

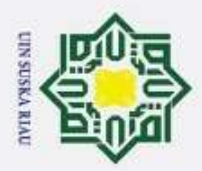

**Hak Cipta** 

Dilindungi Undang-Undang

T

 $\ddot{\sim}$ 

### **4.1.1 Subsistem Dialog (***User System Interface***)**

 $\omega$ Proses yang dilakukan pada tahap analisa subsistem dialog adalah  $\mathbf{x}$ menganalisa kebutuhan *user* terhadap sistem yang akan dibangun. Analisa subsistem dialog ini digunakan sebagai dasar dalam perancangan struktur dan tampilan menu, sehingga dalam menganalisa subsistem dialog harus sesuai dengan keinginan *user* yang mudah dalam memahami dan mengaplikasikan sistem.

 $\omega$ Berikut adalah kebutuhan funsional sistem pendukung keputusan untuk penerimaan beasiswa:

 $1. \frac{\pi}{\omega}$ Konten

 $\subset$ 

arif Kasim Riau

Sistem pendukung keputusan yang akan dibangun mampu menyediakan informasi sebagai berikut:

a. Nilai mahasiswa

b. Nilai beasiswa

2. Perhitungan prioritas penilaian

Sistem yang akan dibangun memiliki fasilitas untuk menghitung nilai prioritas yang hasilnya akan digunakan sebagai penggali nilai akhir mahasiswa yang berhak mendapat beasiswa..

3. Penilaian Mahasiswa

Sistem ini memberikan fasilitas untuk menghitung nilai mahasiswa.

### **4.1.2 Perhitungan Manual**

Berikut akan dijelaskan dengan contoh kasus sistem pendukung keputusan penerimaan beasiswa menggunakan metode AHP dan PROMETHEE*,* penelitian dilakukan pada Kantor Kesra Kabupaten Rokan Hilir, yaitu membangun sistem pengambilan keputusan untuk penerimaan beasiswa. Untuk kriteria yang digunakan pada jenjang S1 sudah dijelaskan pada Tabel 4.10,Tabel 4.11, Tabel 4.12 dan Tabel 4.13 pada Tabel 4.14, 4.15, 4.16 dan 4.17 pada jenjang D3 .

Pengutipan hanya untuk kepentingan pendidikan, penelitian, penulisan karya ilmiah, penyusunan laporan, penulisan kritik atau tinjauan suatu masalah

Dilarang mengutip sebagian atau seluruh karya tulis ini tanpa mencantumkan dan menyebutkan sumber

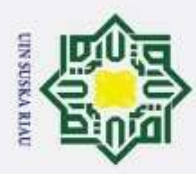

Hak Cipta Dilindungi Undang-Undang

. Dilarang mengutip sebagian atau seluruh karya tulis ini tanpa mencantumkan dan menyebutkan sumber

Langkah-langkah yang harus dilakukan untuk menentukan mahasiswa/mahasiswi yang mendapat beasiswa menggunakakan metode AHP dan PROMETHEE adalah sebagai berikut:

### **4.1.2.1 Menentuan prioritas kriteria**

Menentuan prioritas kriteria adalah sebagai berikut:

- 1. Menentukan Prioritas Kriteria S1
- a. Menentukan Perbandingan Berpasangan

langkah yang harus dilakukan dalam menentukan prioritas kriteria adalah sebagai berikut :

### **Tabel 4.10 Matriks Perbandingan Berpasangan**

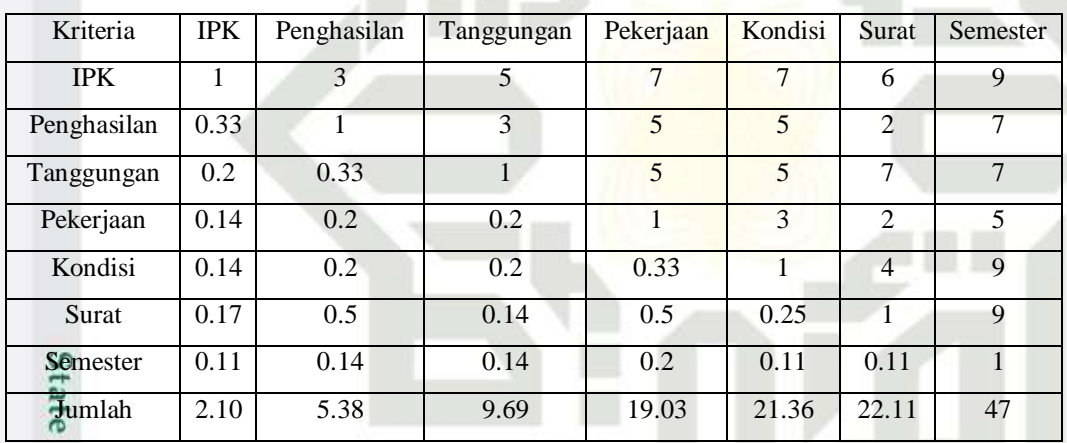

Membuat matrik kriteria Penjelasan dari tabel diatas adalah sebagai berikut:

- 1) Nilai 1 pada baris IPK kolom IPK didapatkan dari perbandingan kriteria IPK dengan krieria IPK yang mempunyai kepentingan yang sama.
- 2) Nilai 3 pada baris IPK kolom Penghasilan didapatkan dari perbandingan kriteria IPK dengan kriteria Penghasilan yang mempunyai kepentingan IPK satu sedikit lebih penting dari pada Penghasilan
- 3) Nilai 5 pada baris IPK kolom Tanggungan didapatkan dari perbandingan kriteria IPK dengan kriteria Tanggungan yang mempunyai kepentingan IPK satu lebih penting dari pada Tanggungan.

Pengutipan hanya untuk kepentingan pendidikan, penelitian, penulisan karya ilmiah, penyusunan laporan, penulisan kritik atau tinjauan suatu masalah

yarif Kasim Riau

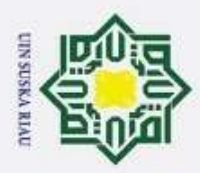

IPK dengan kriteria Pekerjaan yang mempunyai kepentingan IPK satu jelas lebih mutlak penting dari pada Pekerjaan.

 $\frac{44}{5}$  Nilai 7 pada baris IPK kolom Pekerjaan didapatkan dari perbandingan kriteria<br>  $\frac{1}{10}$ K dengan kriteria Pekerjaan yang mempunyai kepentingan IPK satu jelas<br>  $\frac{1}{10}$ K dengan kriteria dari pada Pekerjaan.<br> 5) Nilai 0.33 pada baris Penghasilan kolom IPK didapatkan dari pembagian nilai 1 dari baris IPK kolom Penghasilan dengan nilai 3 dari baris IPK kolom Penghasilan.

6) Nilai 1 pada baris Penghasilan kolom Penghasilan didapatkan dari perbandingan kriteria Penghasilan dengan kriteria Penghasilan yang mempunyai kepentingan yang sama.

- 7) Nilai 3 pada baris Penghasilan kolom Tanggungan didapatkan dari perbandingan kriteria Penghasilan dengan kriteria Tanggungan yang mempunyai kepentingan Penghasilan satu sedikit lebih penting dari pada Tanggungan.
- 8) Nilai 5 pada baris Penghasilan kolom Pekerjaan didapatkan dari perbandingan kriteria Penghasilan dengan kriteria Pekerjaan yang mempunyai kepentingan Penghasilan satu lebih penting dari pada Pekerjaan.
- 9) Nilai 0.2 pada baris Tanggungan kolom IPK didapatkan dari pembagian nilai 1 dari baris IPK kolom tanggungan dengan nilai 5 dari baris IPK kolom tanggungan.
- 10) Nilai 0.33 pada baris Tanggungan kolom Penghasilan didapatkan dari pembagian nilai 1 dari baris Penghasilan kolom Tanggungan dengan nilai 3 dari baris Penghasilan kolom Tanggungan.
- 11) Nilai 1 pada baris Tanggungan kolom Tanggungan didapatkan dari perbandingan kriteria Tanggungan dengan kriteria Tanggungan yang mempunyai kepentingan yang sama.
- 12) Nilai 5 pada baris Tanggungan kolom Pekerjaan didapatkan dari perbandingan kriteria Tanggungan dengan kriteria Pekerjaaan yang mempunyai kepentingan Tanggungan satu lebih penting dari pada Pekerjaan
- 13) Nilai 0.14 pada baris Pekerjaan kolom IPK didapatkan dari pembagian nilai 1 dari baris IPK kolom Pekerjaan dengan nilai 7 dari baris IPK kolom Semester.

Pengutipan hanya untuk kepentingan pendidikan, penelitian, penulisan karya ilmiah, penyusunan laporan, penulisan kritik atau tinjauan suatu masalah

. Dilarang mengutip sebagian atau seluruh karya tulis ini tanpa mencantumkan dan menyebutkan sumber

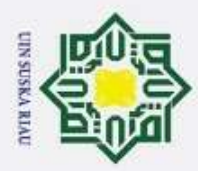

- 14) Nilai 0.2 pada baris pekerjaan kolom Penghasilan didapatkan dari pembagian<br>
14 dari baris Penghasilan kolom Semester dengan nilai 5 dari baris<br>
16 dari baris penghasilan kolom Pekerjaan.<br>
15 Dilai 0.2 pada baris Pekerj nilai 1 dari baris Penghasilan kolom Semester dengan nilai 5 dari baris Penghasilan kolom Pekerjaaan.
	- 15) Nilai 0.2 pada baris Pekerjaan kolom Tanggungan didapatkan dari pembagian nilai 1 dari baris Tanggungan kolom Pekerjaan dengan nilai 5 dari baris Penghasilan kolom Pekerjaaan.
	- 16) Nilai 1 pada baris pekerjaan kolom pekerjaan didapatkan dari perbandingan kriteria Pekerjaan dengan kriteria Pekerjaan yang mempunyai kepentingan yang sama.
		- b. Membuat Matrik Nilai Kriteria

Matriks ini diperoleh dengan. rumus berikut: Nilai baris. kolom baru = nilai baris kolom lama / jumlah masing-masing kolom lama.

|               |       |             |            |           |         |       |          |        |          | Prioritas |
|---------------|-------|-------------|------------|-----------|---------|-------|----------|--------|----------|-----------|
| Kriteria      | IΡK   | Penghasilan | Tanggungan | Pekerjaan | kondisi | Surat | Semester | Jumlah | Proritas | Kriteria  |
| <b>IPK</b>    | 0.477 | 0.558       | 0.516      | 0.368     | 0.328   | 0.271 | 0.191    | 2.709  | 0.387    |           |
| Penghasilan   | 0.159 | 0.186       | 0.310      | 0.263     | 0.234   | 0.090 | 0.149    | 1.391  | 0.199    | 0.513     |
| Tanggungan    | 0.095 | 0.062       | 0.103      | 0.263     | 0.234   | 0.317 | 0.149    | 1.223  | 0.175    | 0.451     |
| Pekerjaan     | 0.068 | 0.037       | 0.021      | 0.053     | 0.140   | 0.090 | 0.106    | 0.516  | 0.074    | 0.190     |
| Kondisi<br>on | 0.068 | 0.037       | 0.021      | 0.018     | 0.047   | 0.181 | 0.191    | 0.563  | 0.080    | 0.208     |
| Surat         | 0.079 | 0.093       | 0.015      | 0.026     | 0.012   | 0.045 | 0.191    | 0.462  | 0.066    | 0.170     |
| Semester      | 0.053 | 0.027       | 0.015      | 0.011     | 0.005   | 0.005 | 0.021    | 0.136  | 0.019    | 0.050     |

**Tabel 4.11 Matriks Nilai Kriteria**

Nilai kolom pada 0.477 kolom IPK baris IPK di peroleh dari table 4.11 di peroleh dari nilai kolom IPK baris IPK table 4.10 di bagi jumlah kolom IPK table 4.10. Nilai kolom jumlah pada table 4.11 di peroleh dari penjumlahan pada setiap barisnya. Untuk baris pertama, nilai 2.709 merupakan hasil penjumlahan 0.477 +  $0.558 + 0.516 + 0.368 + 0.328 + 0.271 + 0.191$ . Nilai pada kolom prioritas di peroleh dari nilai kolom jumlah dibagi dengan jumlah kriteria, dalam hal ini 4  $(2.709/7 = 0.387).$ 

c. Membuat Matriks Penjumlahan Setiap Baris

**Tabel 4.12 Matriks Penjumlahan Setiap Baris**

Kasim Riau

Pengutipan hanya untuk kepentingan pendidikan, penelitian, penulisan karya ilmiah, penyusunan laporan, penulisan kritik atau tinjauan suatu masalah

. Dilarang mengutip sebagian atau seluruh karya tulis ini tanpa mencantumkan dan menyebutkan sumber

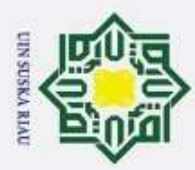

ö  $\omega$ Dilarang mengutip sebagian atau seluruh karya tulis ini tanpa mencantumkan dan menyebutkan sumber Pengutipan tidak merugikan kepentingan yang wajar UIN Suska Riau. Pengutipan hanya untuk kepentingan pendidikan, penelitian, penulisan karya ilmiah, penyusunan laporan, penulisan kritik atau tinjauan suatu masalah

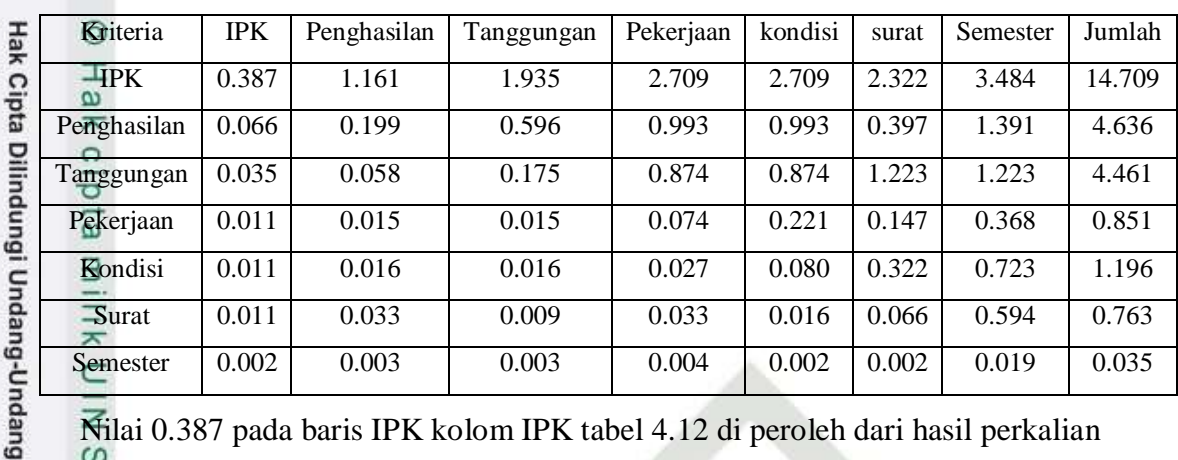

Nilai 0.387 pada baris IPK kolom IPK tabel 4.12 di peroleh dari hasil perkalian dari tabl 4.10 baris IPK kolom IPK (1) dengan tabel 4.11 kolom prioritas baris IPK (0.387). Dapat diartikan menjadi 1\*0.387.

Nilai 0.066 pada baris Penghasilan kolom IPK tabel 4.12 di peroleh dari hasil perkalian dari tabel 4.10 baris Penghasilan kolom IPK (0.33) dengan tabel 4.8 kolom prioritas baris Penghasilan (0.199). Dapat diartikan menjadi 1\*0.199.

Kolom jumlah pada tabel 4.9 diperoleh. dengan menjumlahkan. nilai pada masing-masing baris pada tabel tersebut. Misalnya, nilai 14.709 pada kolom jumlah merupakan hasil penjumlahan dari  $0.387 + 1.161 + 1.935 + 2.709 + 2.322$ + 3.484.

### d. Perhitungan Rasio Konsitensi

im Riau

Perhitungan ini digunakan untuk memastikan bahwa nilai resiko konsitensi  $(CR)$  < = 0.1. jika ternyata nilai CR lebih besar dari 0.1, maka matriks perbandingan berpasangan harus diperbaiki.

**Tabel 4.12 Perbandingan Rasio Konsitensi**

|             | Jumlah Perbaris | Priotas | Hasil  |
|-------------|-----------------|---------|--------|
| <b>IPK</b>  | 14.709          | 0.387   | 15.096 |
| Penghasilan | 4.636           | 0.199   | 4.835  |
| Tanggungan  | 4.461           | 0.175   | 4.636  |
| Pekerjaan   | 0.851           | 0.074   | 0.925  |
| Kondisi     | 1.196           | 0.08    | 1.276  |
| Surat       | 0.763           | 0.066   | 0.829  |
| Semester    | 0.035           | 0.019   | 0.054  |
| Jumlah      |                 |         | 27.651 |

IV-19

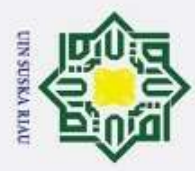

Hak Cipta Dilindungi Undang-Undang

e<sub>1</sub>

 $\overline{u}$ 

 $\overline{a}$ 

miss

Kiau

Dilarang mengutip sebagian atau seluruh karya tulis ini tanpa mencantumkan dan menyebutkan sumber

Kolom jumlah per baris diperoleh dari kolom jumlah pada tabel 4.12 sedangkan kolom prioritas diperoleh dari kolom prioritas pada tabel 4.11. pada tabel 4.13. Diperoleh nulai-nilai sebagai berikut:

- 1. Jumlah (jumlahan dari nilai-nilai hasil) : 27.651
- milik UIN 2. n (jumlah kriteria) : 7
	- 3.  $\lambda$  maks (jumlah / n) : : 27.651/7 = : 3.950
	- 4. CI  $((\lambda \text{ maks} \text{n}) / \text{n})$  :  $(3.950-7)/(7) = -0.435$
- $\infty$ 5. CR (CI/IR) :  $-0.435/1.32 = -0.329$

Oleh karena CR < 0.1, maka rasio konsitensi. dari perhitungan tersebut bisa diterima.

- 2. Menentukan Prioritas Kriteria D3
- a. Menentukan Perbandingan Berpasangan

langkah yang harus dilakukan dalam menentukan prioritas kriteria adalah sebagai berikut :

**Tabel 4.13 Matriks Perbandingan Berpasangan**

| Kriteria    | <b>IPK</b> | Penghasilan | Tanggungan | Pekerjaan | kondisi        | surat                       | Semester |
|-------------|------------|-------------|------------|-----------|----------------|-----------------------------|----------|
| <b>UIPK</b> |            | 3           | 7          | 9         | 6              | 6                           | 7        |
| Penghasilan | 0.33       |             | 5          | 9         | 6              | $\overline{2}$              | 7        |
| Tanggungan  | 0.14       | 0.2         |            | 6         | 5              | $\overline{4}$              | 9        |
| Pekerjaan   | 0.11       | 0.11        | 0.17       |           | $\overline{2}$ | $\mathcal{D}_{\mathcal{L}}$ | 5        |
| Kondisi     | 0.17       | 0.2         | 0.2        | 0.50      |                | 5                           | 9        |
| Surat       | 0.17       | 0.5         | 0.25       | 0.5       | 0.2            |                             | 7        |
| Semester    | 0.14       | 0.14        | 0.11       | 0.2       | 0.11           | 0.14                        |          |
| Jumlah      | 2.06       | 5.12        | 13.73      | 26.20     | 20.31          | 20.14                       | 45       |

Membuat matriks kriteria Penjelasan dari tabel diatas adalah sebagai berikut:

- 1) Nilai 1 pada baris IPK kolom IPK didapatkan dari perbandingan kriteria IPK dengan krieria IPK yang mempunyai kepentingan yang sama.
- 2) Nilai 3 pada baris IPK kolom Penghasilan didapatkan dari perbandingan kriteria IPK dengan kriteria Penghasilan yang mempunyai kepentingan IPK satu sedikit lebih penting dari pada Penghasilan

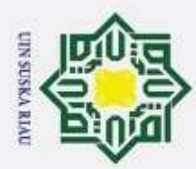

- 3) Nilai 7 pada baris IPK kolom Tanggungan didapatkan dari perbandingan Hak Cipta Dilindungi Undang-Undang kriteria IPK dengan kriteria Tanggungan yang mempunyai kepentingan IPK satu jelas lebih mutlak penting dari pada Tanggungan.
	- 4) Nilai 9 pada baris IPK kolom Pekerjaan didapatkan dari perbandingan kriteria IPK dengan kriteria Pekerjaan yang mempunyai kepentingan IPK mutlak penting dari pada Pekerjaan.
	- 5) Nilai 0.33 pada baris Penghasilan kolom IPK didapatkan dari pembagian nilai  $\overline{z}$ dari baris IPK kolom Penghasilan dengan nilai 3 dari baris IPK kolom Penghasilan.
		- 6) Nilai 1 pada baris Penghasilan kolom Penghasilan didapatkan dari perbandingan kriteria Penghasilan dengan kriteria Penghasilan yang mempunyai kepentingan yang sama.
	- 7) Nilai 5 pada baris Penghasilan kolom Tanggungan didapatkan dari perbandingan kriteria Penghasilan dengan kriteria Tanggungan yang mempunyai kepentingan Penghasilan satu lebih penting dari pada Tanggungan.
	- 8) Nilai 9 pada baris Penghasilan kolom Pekerjaan didapatkan dari perbandingan kriteria Penghasilan dengan kriteria Pekerjaan yang mempunyai kepentingan Penghasilan mutlak penting dari pada Pekerjaan.
	- 9) Nilai 0.14 pada baris Tanggungan kolom IPK didapatkan dari pembagian nilai 1 dari baris IPK kolom tanggungan dengan nilai 7 dari baris IPK kolom tanggungan.
	- 10) Nilai 0.2 pada baris Tanggungan kolom Penghasilan didapatkan dari pembagian nilai 1 dari baris Penghasilan kolom Tanggungan dengan nilai 5 dari baris Penghasilan kolom Tanggungan.
	- 11) Nilai 1 pada baris Tanggungan kolom Tanggungan didapatkan dari perbandingan kriteria Tanggungan dengan kriteria Tanggungan yang mempunyai kepentingan yang sama.
	- 12) Nilai 6 pada baris Tanggungan kolom Pekerjaan didapatkan dari perbandingan kriteria Tanggungan dengan kriteria Pekerjaan yang mempunyai kepentingan Tanggungan nilai dua pertimbangan yang saling berdekatan dari pada Pekerjaan.Kasım

2. Dilarang mengumumkan dan memperbanyak sebagian atau seluruh karya tulis ini dalam bentuk apapun tanpa izin UIN Suska Riau Pengutipan tidak merugikan kepentingan yang wajar UIN Suska Riau.

. Dilarang mengutip sebagian atau seluruh karya tulis ini tanpa mencantumkan dan menyebutkan sumber

Pengutipan hanya untuk kepentingan pendidikan, penelitian, penulisan karya ilmiah, penyusunan laporan, penulisan kritik atau tinjauan suatu masalah

Riau

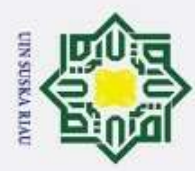

- 13) Nilai 0.11 pada baris Pekerjaan kolom IPK didapatkan dari pembagian nilai 1 Hak Cipta Dilindungi Undang-Undang dari baris IPK kolom Pekerjaan dengan nilai 9 dari baris IPK kolom Pekerjaan.
	- 14) Nilai 0.11 pada baris Pekerjaan kolom Penghasilan didapatkan dari pembagian nilai 1 dari baris Penghasilan kolom Pekerjaan dengan nilai 9 dari baris Penghasilan kolom Pekerjaan.
	- 15) Nilai 0.17 pada baris Pekerjaan kolom Tanggungan didapatkan dari pembagian nilai 1 dari baris Tanggungan kolom Pekerjaan dengan nilai 6 dari baris Penghasilan kolom Pekerjaan.
		- 16) Nilai 1 pada baris Pekerjaan kolom Pekerjaan didapatkan dari perbandingan kriteria Pekerjaan dengan kriteria Pekerjaan yang mempunyai kepentingan yang sama.

### b. Membuat Matriks Nilai Kriteria

Matriks ini diperoleh dengan rumus berikut: Nilai baris kolom baru = nilai baris kolom lama / jumlah masing-masing kolom lama.

**Tabel 4.14 Matriks Nilai Kriteria**

|             |       |             |            |           |         |       |          |        |          | Prioritas |
|-------------|-------|-------------|------------|-----------|---------|-------|----------|--------|----------|-----------|
| Kriteria    | IPK   | Penghasilan | Tanggungan | Pekerjaan | kondisi | Surat | Semester | Jumlah | Proritas | Kriteria  |
| <b>UPK</b>  | 0.485 | 0.586       | 0.510      | 0.344     | 0.295   | 0.298 | 0.156    | 2.673  | 0.382    |           |
| Penghasilan | 0.162 | 0.195       | 0.364      | 0.344     | 0.295   | 0.099 | 0.156    | 1.615  | 0.231    | 0.604     |
| Tanggungan  | 0.069 | 0.039       | 0.073      | 0.229     | 0.246   | 0.199 | 0.200    | 1.055  | 0.151    | 0.395     |
| Pekerjaan   | 0.054 | 0.022       | 0.012      | 0.038     | 0.098   | 0.099 | 0.111    | 0.435  | 0.062    | 0.163     |
| Kondisi     | 0.081 | 0.033       | 0.015      | 0.019     | 0.049   | 0.248 | 0.200    | 0.644  | 0.092    | 0.241     |
| Surat       | 0.081 | 0.098       | 0.018      | 0.019     | 0.010   | 0.050 | 0.156    | 0.431  | 0.062    | 0.161     |
| Semester    | 0.069 | 0.028       | 0.008      | 0.008     | 0.005   | 0.007 | 0.022    | 0.148  | 0.021    | 0.055     |

Nilai kolom pada 0.485 kolom IPK baris IPK di peroleh dari table 4.15 di peroleh dari nilai kolom IPK baris IPK table 4.14 di bagi jumlah kolom IPK table 4.14. Nilai kolom jumlah pada table 4.15 di peroleh dari penjumlahan pada setiap barisnya. Untuk baris pertama, nilai 2.673 merupakan hasil penjumlahan 0.485 +  $0.586 + 0.510 + 0.344 + 0.295 + 0.298 + 0.156$ . Nilai pada kolom prioritas di peroleh dari nilai kolom jumlah dibagi dengan jumlah kriteria, dalam hal ini 7  $(2.673/7 = 0.382)$ .

Pengutipan hanya untuk kepentingan pendidikan, penelitian, penulisan karya ilmiah, penyusunan laporan, penulisan kritik atau tinjauan suatu masalah

Kasim

Riau

Dilarang mengutip sebagian atau seluruh karya tulis ini tanpa mencantumkan dan menyebutkan sumber

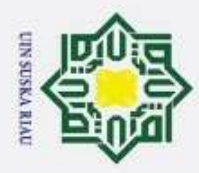

**Hak Cipta** 

### c. Membuat Matriks Penjumlahan Setiap Baris

### **Tabel 4.15 Matriks Penjumlahan Setiap Baris**

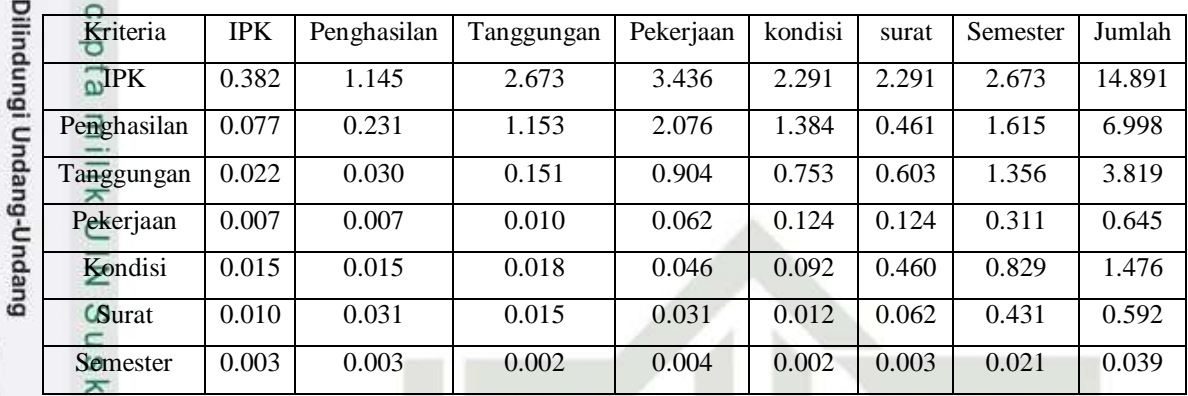

Nilai 0.382 pada baris IPK kolom IPK tabel 4.16 di peroleh dari hasil perkalian dari tabel 4.14 baris IPK kolom IPK (1) dengan tabel 4.15 kolom prioritas baris IPK (0.382). Dapat diartikan menjadi 1\*0.382.

Nilai 0.077 pada baris Penghasilan kolom IPK tabel 4.16 di peroleh dari hasil perkalian dari tabel 4.14 baris Penghasilan kolom IPK (0.33) dengan tabel 4.15 kolom prioritas baris Penghasilan (0.231). Dapat diartikan menjadi 1/0.231.

Kolom jumlah pada tabel 4.16 diperoleh dengan menjumlahkan nilai pada masing-masing baris pada tabel tersebut. Misalnya, nilai 14.891 pada kolom jumlah merupakan hasil penjumlahan dari 0.382 + 1.145 + 2.673 + 3.436 + 2.291  $+ 2.291 + 2.673$ .

d. Perhitungan Rasio Konsitensi

isim Riau

 Perhitungan ini digunakan untuk memastikan bahwa nilai resiko konsitensi  $(CR)$  < = 0.1. jika ternyata nilai CR lebih besar dari 0.1, maka matriks perbandingan berpasangan harus diperbaiki.

### **Tabel 4.16 Perbandingan Rasio Konsitensi**

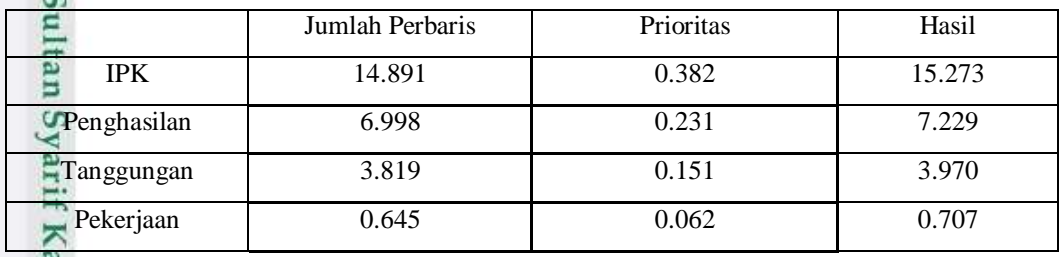

2. Dilarang mengumumkan dan memperbanyak sebagian atau seluruh karya tulis ini dalam bentuk apapun tanpa izin UIN Suska Riau ö Pengutipan tidak merugikan kepentingan yang wajar UIN Suska Riau.

1. Dilarang mengutip sebagian atau seluruh karya tulis ini tanpa mencantumkan dan menyebutkan sumber

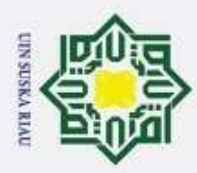

ŗ.

ka

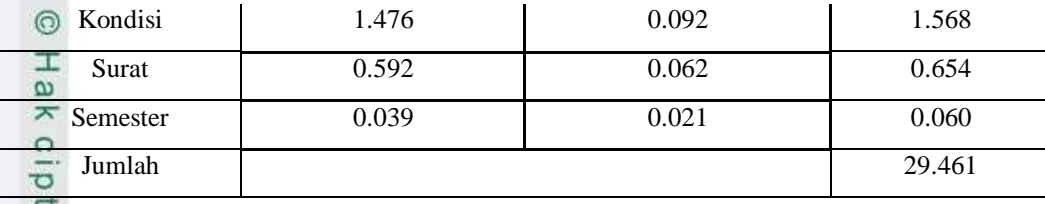

Hak Cipta Dilindungi Undang-Undang Kolom jumlah per baris diperoleh dari kolom jumlah pada tabel 4.15 sedangkan kolom prioritas diperoleh dari kolom prioritas pada tabel 4.14. Pada tabel 4.16. Diperoleh nulai-nilai sebagai berikut :

- Z 1. Jumlah (jumlahan dari nilai-nilai hasil) : 29.461  $\omega$
- S 2. n (jumlah kriteria) : 7
	- 3.  $\lambda$  maks (jumlah / n) : 29.461/7 = 4.208
- $\overline{\lambda}$ 4. CI  $((\lambda \text{ maks} - \text{n}) / \text{n}) : (4.208 - 7) / (7) = -0.398$  $\overline{a}$
- $\subset$ 5. CR (CI/IR) :  $-0.398 / 1.32 = -0.7301$

Oleh karena CR < 0.1, maka rasio konsitensi dari perhitungan tersebut bisa diterima.

### **4.1.6.2 Menentukan prioritas subkriteria**

Perhitungan menentukan prioritas subkriteria dilakukan terhadap sub-sub dari semua kriteria. Dalam hal ini, terdapat 7 kriteria yang berarti akan ada 7 perhitungan prioritas kriteria.

1. Menghitung prioritas subkriteria

Langkah-langkah yang dilakukan untuk menghitung prioritas subkriteria dari kriteria IPK (K1) adalah sebagai berikut.

```
- Sangat Baik : 3.90-4.00
\frac{3}{4} Baik : 3.60-3.90<br>
\frac{3}{4} Cukup : 3.00-3.60
```
Cukup : 3.00-3.60

```
- Kurang : 2.75-3.00
```
mus

Riau

a. Membuat Matriks Perbandingan Berpasangan

 Langkah ini sama seperti yang dilakukan pada langkah perhitungan tabel 4.10, hasilnya ditunjukan dalam tabel 4.17.

USKA RIAU

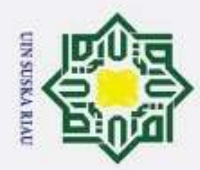

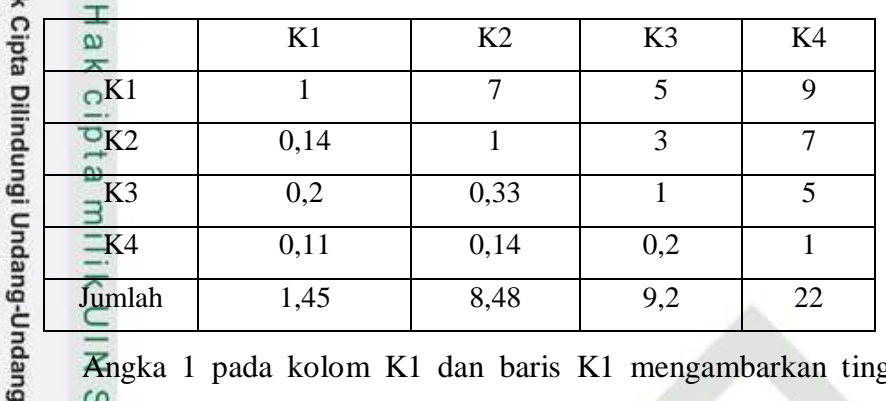

**Tabel 4.17.Matriks Perbandingan Berpasangan Kriteria** Hak

Angka 1 pada kolom K1 dan baris K1 mengambarkan tingkat kepentingan yang sama antara dua kriteria sesuai dengan penjelasan pada tabel 4.10 skala penilaian perbandingan berpasangan, sedangkan angka 7 pada kolom K2 baris K1 menunjukkan K1 satu jelas lebih mutlak penting dari K2 . Angka 0.14 pada IPK kolom K1 baris K2 merupakan hasil perhitungan 1/nilai pada kolom K2 baris K1 (7). Angka yang lain di peroleh dengan cara yang sama.

### b. Membuat Matriks Nilai Kriteria

Langkah ini sama seperti yang dilakukan pada langkah perhitungan tabel 4.11. Perbedaanya adalah adanya tambahan kolom prioritas subkriteria pada langkah ini. Hasilnya ditunjukan dalam tabel 4.18.

|                | K1    | K2    | K3    | K4    | Jumlah | Prioritas | Prioritas kriteria |
|----------------|-------|-------|-------|-------|--------|-----------|--------------------|
| KH             | 0,688 | 0,826 | 0,543 | 0,409 | 2,466  | 0,617     |                    |
| K <sub>2</sub> | 0,098 | 0,118 | 0,326 | 0.318 | 0,860  | 0,215     | 0,349              |
| K <sub>3</sub> | 0,138 | 0,039 | 0,109 | 0,227 | 0,513  | 0,128     | 0,208              |
| K4             | 0,076 | 0,017 | 0,022 | 0,045 | 0,160  | 0,040     | 0,065              |

**Tabel 4.18.Matriks Nilai Kriteria**

Nilai pada kolom prioritas subkriteria diperoleh dari nilai prioritas pada baris tersebut (DIBAGI) dengan nilai tertinggi pada kolom prioritas.

3. Menentukan Prioritas Kriteria D3

m<sub>18</sub><sub>B</sub>

Riau

a. Menentukan Perbandingan Berpasangan

langkah yang harus dilakukan dalam menentukan prioritas kriteria adalah sebagai berikut :

Pengutipan hanya untuk kepentingan pendidikan, penelitian, penulisan karya ilmiah, penyusunan laporan, penulisan kritik atau tinjauan suatu masalah

Dilarang mengutip sebagian atau seluruh karya tulis ini tanpa mencantumkan dan menyebutkan sumber

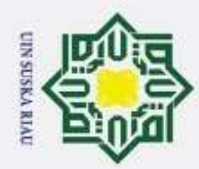

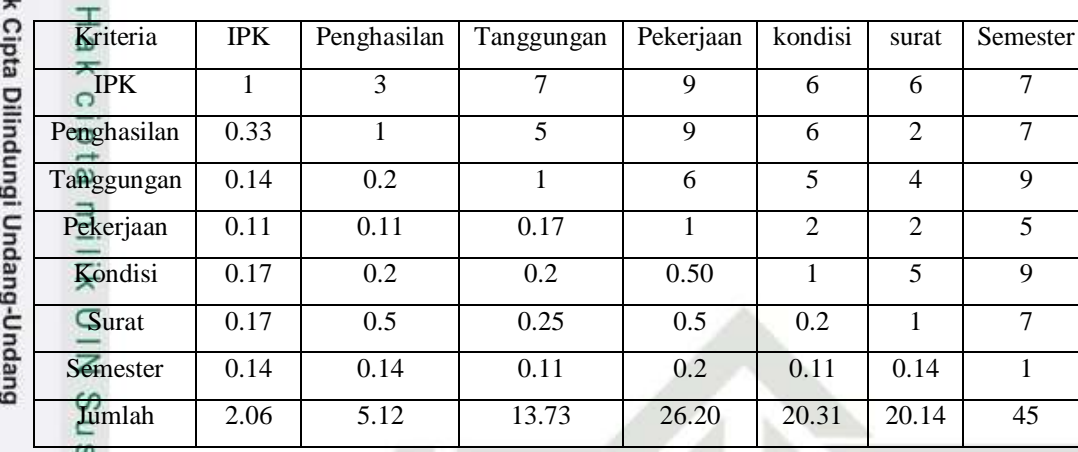

### **Tabel 4.19 Matriks Perbandingan Berpasangan**

b. Membuat Matriks Nilai Kriteria

Matriks ini diperoleh dengan rumus berikut: Nilai baris kolom baru = nilai baris kolom lama / jumlah masing-masing kolom lama.

### **Tabel 4.20 Matriks Nilai Kriteria**

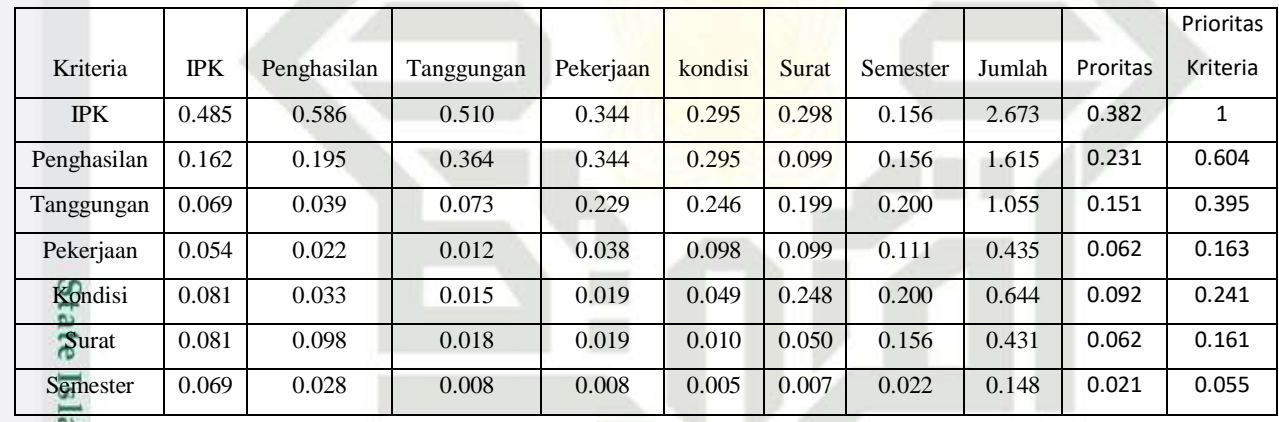

Nilai kolom pada 0.485 kolom IPK baris IPK di peroleh dari table 4.15 di peroleh dari nilai kolom IPK baris IPK table 4.14 di bagi jumlah kolom IPK table 4.14. Nilai kolom jumlah pada table 4.15 di peroleh dari penjumlahan pada setiap barisnya. Untuk baris pertama, nilai 2.673 merupakan hasil penjumlahan 0.485 +  $0.586 + 0.510 + 0.344 + 0.295 + 0.298 + 0.156$ . Nilai pada kolom prioritas di peroleh dari nilai kolom jumlah dibagi dengan jumlah kriteria, dalam hal ini 7  $(2.673/7=0.382).$ 

c. Membuat Matriks Penjumlahan Setiap Baris

**Tabel 4.21 Matriks Penjumlahan Setiap Baris**

Kasım

Riau

Pengutipan hanya untuk kepentingan pendidikan, penelitian, penulisan karya ilmiah, penyusunan laporan, penulisan kritik atau tinjauan suatu masalah

Dilarang mengutip sebagian atau seluruh karya tulis ini tanpa mencantumkan dan menyebutkan sumber

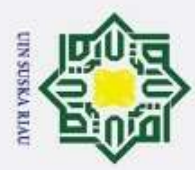

ō  $\omega$ Dilarang mengutip sebagian atau seluruh karya tulis ini tanpa mencantumkan dan menyebutkan sumber Pengutipan tidak merugikan kepentingan yang wajar UIN Suska Riau. Pengutipan hanya untuk kepentingan pendidikan, penelitian, penulisan karya ilmiah, penyusunan laporan, penulisan kritik atau tinjauan suatu masalah

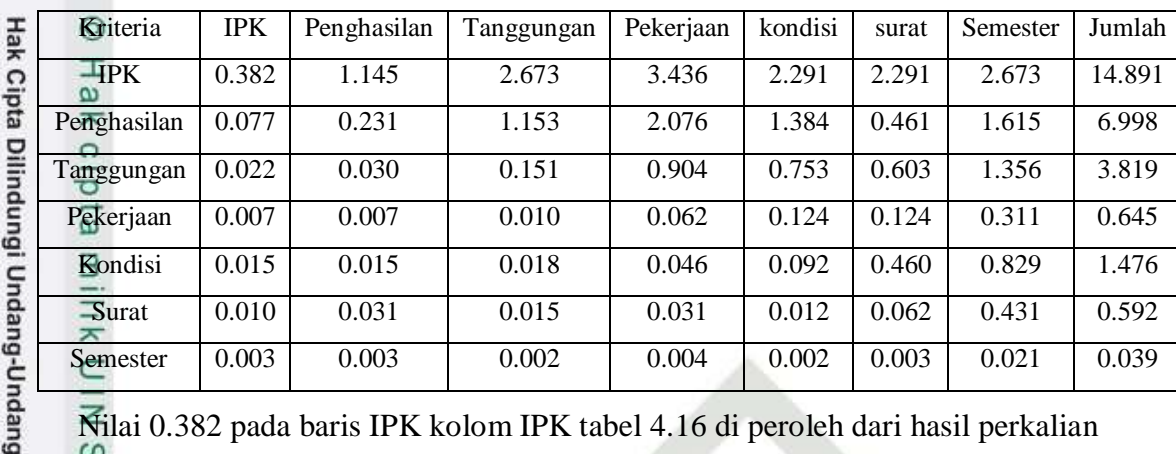

Nilai 0.382 pada baris IPK kolom IPK tabel 4.16 di peroleh dari hasil perkalian dari tabel 4.14 baris IPK kolom IPK (1) dengan tabel 4.15 kolom prioritas baris IPK (0.382). Dapat diartikan menjadi 1\*0.382.

Nilai 0.077 pada baris Penghasilan kolom IPK tabel 4.16 di peroleh dari hasil perkalian dari tabel 4.14 baris Penghasilan kolom IPK (0.33) dengan tabel 4.15 kolom prioritas baris Penghasilan (0.231). Dapat diartikan menjadi 1/0.231.

Kolom jumlah pada tabel 4.16 diperoleh dengan menjumlahkan nilai pada masing-masing baris pada tabel tersebut. Misalnya, nilai 14.891 pada kolom jumlah merupakan hasil penjumlahan dari  $0.382 + 1.145 + 2.673 + 3.436 + 2.291$  $+ 2.291 + 2.673.$ 

d. Perhitungan Rasio Konsitensi

Ξ

asim Riau

 Perhitungan ini digunakan untuk memastikan bahwa nilai resiko konsitensi  $(CR)$  < = 0.1. jika ternyata nilai CR lebih besar dari 0.1, maka matriks perbandingan. berpasangan harus diperbaiki.

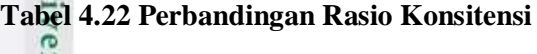

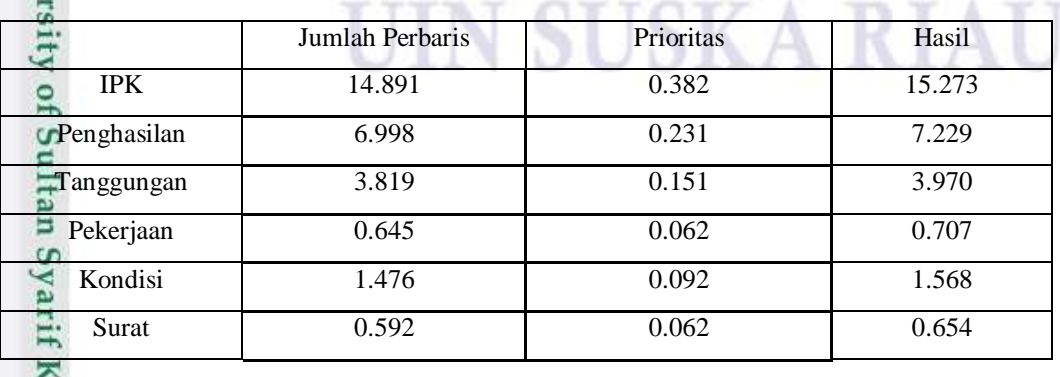

IV-27

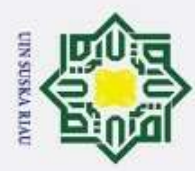

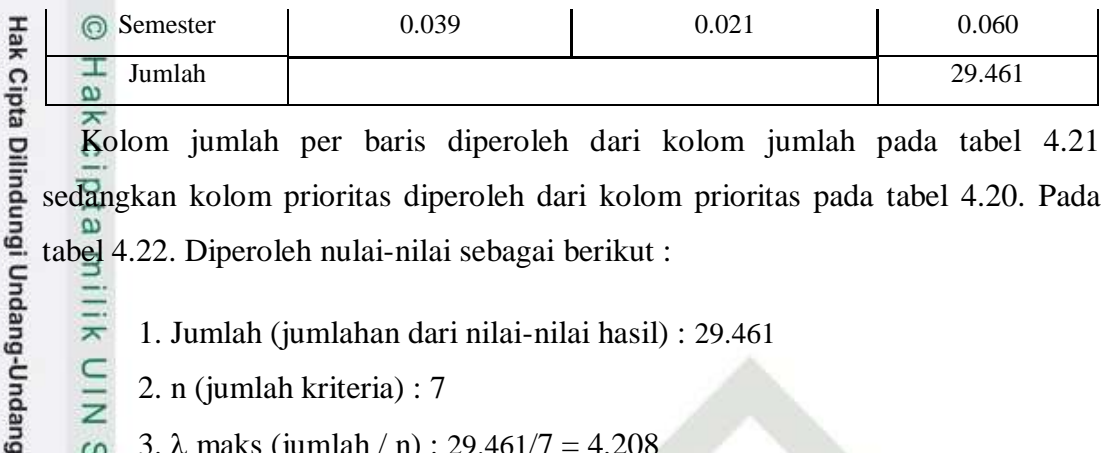

- NIN 2. n (jumlah kriteria) : 7
- sn<sub>S</sub> 3.  $\lambda$  maks (jumlah / n) : 29.461/7 = 4.208
- 4. CI  $((\lambda \text{ maks} \text{n}) / \text{n})$  :  $(4.208-7) / (7) = -0.398$ ka
- 5. CR (CI/IR) :  $-0.398 / 1.32 = -0.7301$  $\overline{\lambda}$

Oleh karena CR < 0.1, maka rasio konsitensi dari perhitungan tersebut bisa diterima.

### **4.1.6.2 Menentukan prioritas subkriteria**

Perhitungan menentukan prioritas subkriteria dilakukan terhadap sub-sub dari semua kriteria. Dalam hal ini, terdapat 7 kriteria yang berarti akan ada 7 perhitungan prioritas kriteria.

1. Menghitung prioritas subkriteria

Langkah-langkah yang dilakukan untuk menghitung prioritas subkriteria dari kriteria IPK (K1) adalah sebagai berikut.

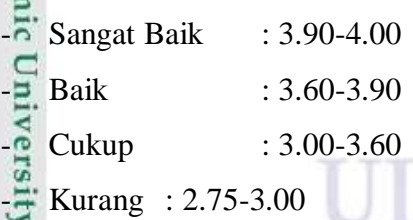

a. Membuat Matriks Perbandingan Berpasangan

 Langkah ini sama seperti yang dilakukan pada langkah perhitungan tabel 4.10, hasilnya ditunjukan dalam tabel 4.23.

**N SUSKA RIA** 

### **Tabel 4.23 Matriks Perbandingan Berpasangan Kriteria**

Pengutipan hanya untuk kepentingan pendidikan, penelitian, penulisan karya ilmiah, penyusunan laporan, penulisan kritik atau tinjauan suatu masalah

ē

m<sub>se</sub>

Riau

Dilarang mengutip sebagian atau seluruh karya tulis ini tanpa mencantumkan dan menyebutkan sumber

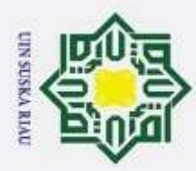

Hak Cipta Dilindungi Undang-Undang  $\omega$ Dilarang mengutip sebagian atau seluruh karya tulis ini tanpa mencantumkan dan menyebutkan sumber Pengutipan tidak merugikan kepentingan yang wajar UIN Suska Riau. Pengutipan hanya untuk kepentingan pendidikan, penelitian, penulisan karya ilmiah, penyusunan laporan, penulisan kritik atau tinjauan suatu masalah

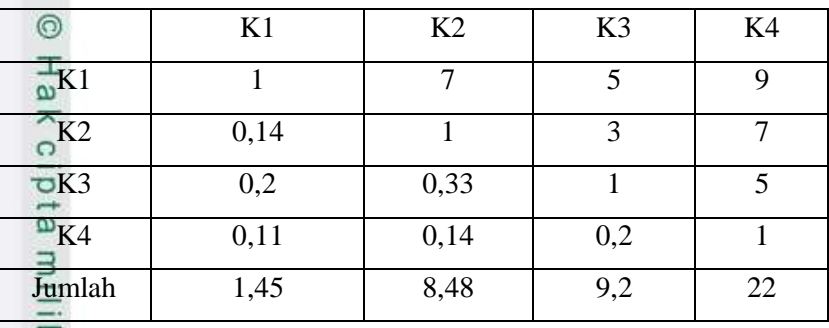

Angka 1 pada kolom K1 dan baris K1 mengambarkan tingkat kepentingan yang sama antara dua kriteria sesuai dengan penjelasan pada tabel 4.10 skala penilaian perbandingan berpasangan, sedangkan angka 7 pada kolom K2 baris K1 menunjukkan K1 satu jelas lebih mutlak penting dari K2. Angka 0.14 pada IPK kolom K1 baris K2 merupakan hasil perhitungan 1/nilai pada kolom K2 baris K1 (7). Angka yang lain di peroleh dengan cara yang sama.

b. Membuat Matriks Nilai Kriteria

Langkah ini sama seperti yang dilakukan pada langkah perhitungan tabel 4.11. Perbedaanya adalah adanya tambahan kolom prioritas subkriteria pada langkah ini. Hasilnya ditunjukan dalam tabel 4.24.

### **Tabel 4.24 Matriks Nilai Kriteria**

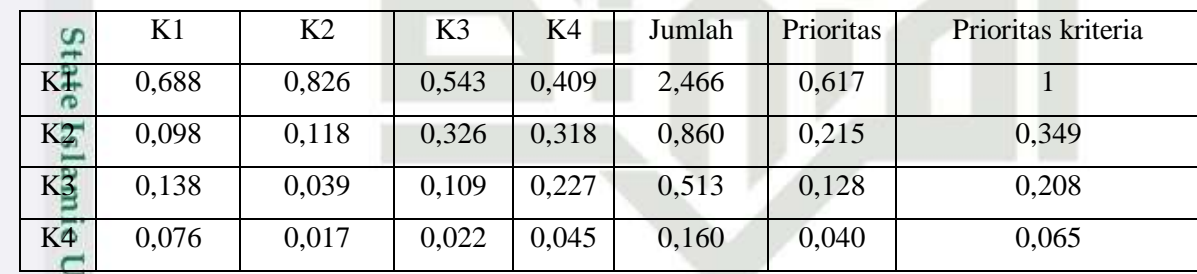

Nilai pada kolom prioritas subkriteria diperoleh dari nilai prioritas pada baris tersebut (DIBAGI) dengan nilai tertinggi pada kolom prioritas.

c. Menentukan Matriks Penjumlahan Setiap Baris

Langkah ini sama seperti yang dilakukan pada langkah perhitungan tabel 4.12 dan ditunjukan dalam tabel 4.25. Setiap elemen dalam tabel ini dihitung dengan mengalikan matriks perbandingan berpasangan dengan nilai prioritas.

### **Tabel 4.25 Matriks Penjumlahan Setiap Baris Kriteria**

miss

Riau

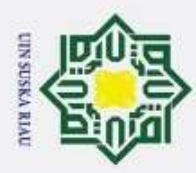

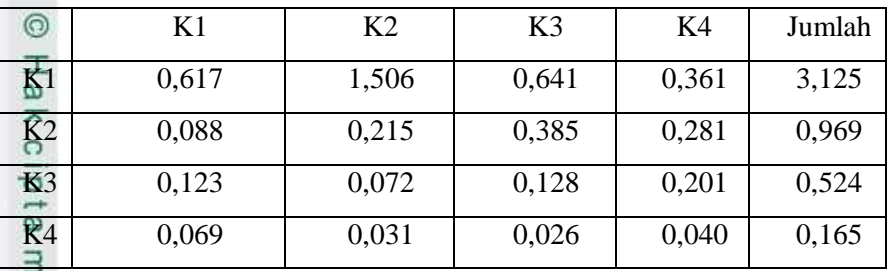

Hak Cipta Dilindungi Undang-Undang d. Perhitungan Rasio Konsitensi

Seperti langkah tabel 4.13. Perhitungan ini digunakan untuk memastikan bahwa nilai rasio konsitensi (CR) <= 0.1.

Untuk menghitung rasio konsitensi, di buat tabel seperti yang terlihat di pada tabel 4.26.

 $\overline{a}$ 

### **Tabel 4.26 Perhitungan Rasio Konsitensi**

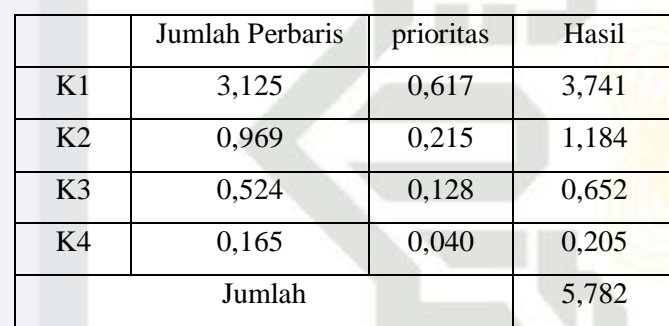

Kolom jumlah per baris diperoleh dari kolom jumlah pada tabel 4.20 sedangkan kolom prioritas diperoleh dari kolom prioritas pada tabel 4.19. pada tabel 4.21, diperoleh nilai-nilai sebagai berikut :

- 1. Jumlah (jumlahan dari nilai-nilai hasil) : 5,782
- 2. n (jumlah kriteria) : 4
- 3.  $\lambda$  maks (jumlah / n) : 5,782/4 = 1,445
- amic University of 4. CI  $((\lambda \text{ maks} - \text{n })/\text{n})$  :  $(1,445-4)/4$  = -0,638
	- 5. CR (CI/IR) :  $-0.638/0.90 = -0.708$

Oleh karena CR < 0.1, maka rasio konsitensi dari perhitungan tersebut bisa diterima.

1) Menghitung prioritas subkriteria

Kasim Riau

2. Dilarang mengumumkan dan memperbanyak sebagian atau seluruh karya tulis ini dalam bentuk apapun tanpa izin UIN Suska Riau Pengutipan tidak merugikan kepentingan yang wajar UIN Suska Riau.

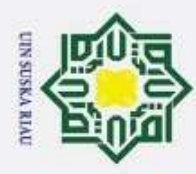

Hak Cipta Dilindungi Undang-Undang

Dilarang mengutip sebagian atau seluruh karya tulis ini tanpa mencantumkan dan menyebutkan sumber

ŗ.

Langkah-langkah yang dilakukan untuk menghitung prioritas subkriteria dari kriteria Penghasilan (K2) adalah sebagai berikut.

- Sangat Baik : Rp.0-.1.500.000
- $\frac{1}{2}$  Baik : Rp.1.500.001- 2.000.001
- Cukup : Rp. 2.000.001 3.000.0000
- $\overline{\phantom{0}}$  Kurang : Rp. 3.000.001-9999999
- a. Membuat Matriks Perbandingan Berpasangan

Langkah ini sama seperti yang dilakukan pada langkah perhitungan tabel 4.10, hasilnya ditunjukan dalam tabel 4.27

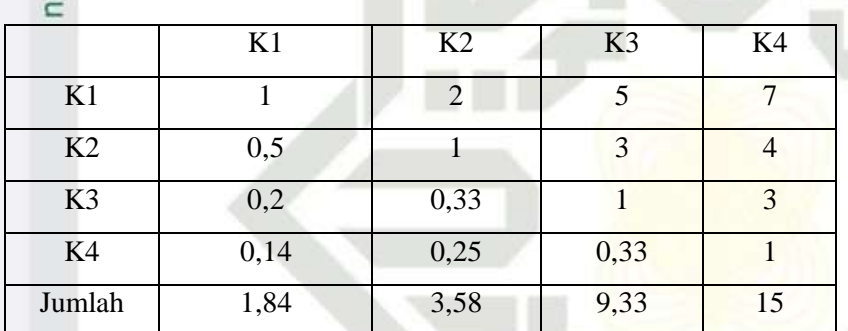

### **Tabel 4.27 Matriks Perbandingan Berpasangan Kriteria**

Angka 1 pada kolom K1 dan baris K1 mengambarkan tingkat kepentingan yang sama antara dua kriteria sesuai dengan penjelasan pada tabel 4.10 skala penilaian perbandingan berpasangan, sedangkan angka 2 kolom K2 baris K1 menunjukkan K1 nilai antara dua nilai pertimbangan yang berdekatan dengan K2 . Angka 0.5 pada Penghasilan kolom K1 baris K2 merupakan hasil perhitungan 1/nilai pada kolom K2 baris K1 (2). Angka yang lain di peroleh dengan cara yang sama.

b. Membuat Matriks Nilai Kriteria

Langkah ini sama seperti yang dilakukan pada langkah perhitungan tabel 4.11. Perbedaanya adalah adanya tambahan kolom prioritas subkriteria pada langkah ini. Hasilnya ditunjukan dalam tabel 4.28.

**Tabel 4.28 Matriks Nilai Kriteria**

 $\sigma$ 

E

Kasim

Riau

Dilarang mengumumkan dan memperbanyak sebagian atau seluruh karya tulis ini dalam bentuk apapun tanpa izin UIN Suska Riau Pengutipan tidak merugikan kepentingan yang wajar UIN Suska Riau.

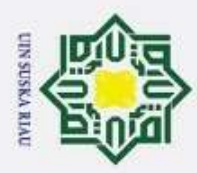

2. Dilarang mengumumkan dan memperbanyak sebagian atau seluruh karya tulis ini dalam bentuk apapun tanpa izin UIN Suska Riau

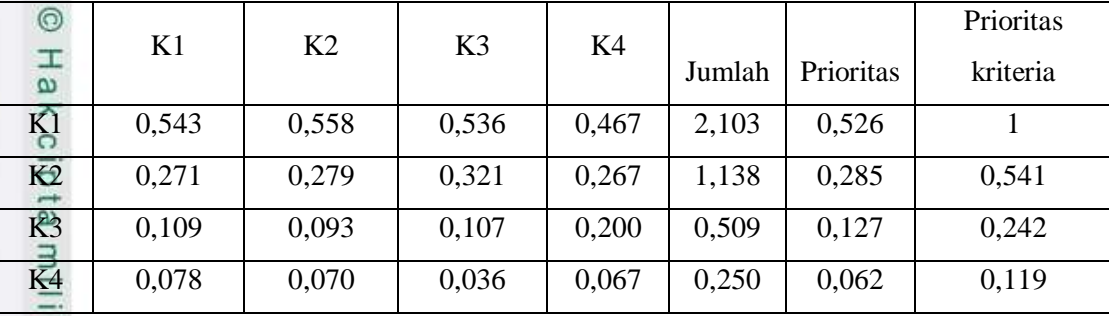

Nilai pada kolom prioritas subkriteria diperoleh dari nilai prioritas pada baris tersebut (DIBAGI) dengan nilai tertinggi pada kolom prioritas.

c. Menentukan Matriks Penjumlahan Setiap Baris

 Langkah ini sama seperti yang dilakukan pada langkah perhitungan tabel 4.12 dan ditunjukan dalam tabel 4.29. Setiap elemen dalam tabel ini dihitung dengan mengalikan matriks perbandingan berpasangan dengan nilai prioritas.

**Tabel 4.29 Matriks Penjumlahan Setiap Baris Kriteria** 

|                | K1    | K2    | K3    | K <sub>4</sub> | Jumlah |
|----------------|-------|-------|-------|----------------|--------|
| K1             | 0,526 | 0,569 | 0,636 | 0,437          | 2,168  |
| K <sub>2</sub> | 0,263 | 0,285 | 0,382 | 0,250          | 1,179  |
| K <sub>3</sub> | 0,105 | 0,095 | 0,127 | 0,187          | 0,514  |
| K4             | 0,075 | 0,071 | 0,042 | 0,062          | 0,251  |

d. Perhitungan Rasio Konsitensi

Seperti langkah tabel 4.13 Perhitungan ini digunakan untuk memastikan bahwa nilai rasio konsitensi  $(CR) \leq 0.1$ .

Untuk menghitung rasio konsitensi, di buat tabel seperti yang terlihat di pada tabel 4.30.

### **Tabel 4.30 Perhitungan Rasio Konsitensi**

im Riau

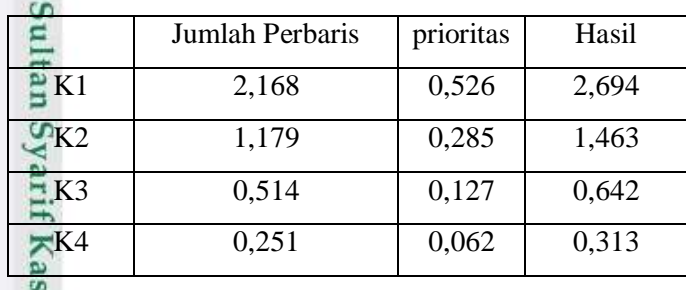

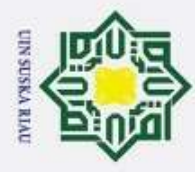

ŗ.

 $\odot$ Jumlah 5,112 Hak Cipta Dilindungi Undang-Undang Kolom jumlah per baris diperoleh dari kolom jumlah pada tabel 4.24 sedangkan kolom prioritas diperoleh dari kolom prioritas pada tabel 4.23. pada tabel 4.25, diperoleh nilai-nilai sebagai berikut : milik UIN Suska 1. Jumlah (jumlahan dari nilai-nilai hasil) : 5,112 2. n (jumlah kriteria) : 4

- 3.  $\lambda$  maks (jumlah / n) : 5,112/4 = 1,278
- 4. CI  $((\lambda \text{ maks} \text{n})/\text{n})$  :  $(1,278-4)/(4) = -0,680$
- 5. CR (CI/IR) :  $-0,680/0.90 = -0,755$

Oleh karena CR < 0.1, maka rasio konsitensi dari perhitungan tersebut bisa diterima.

2) Menghitung prioritas kriteria

Langkah-langkah yang dilakukan untuk menghitung prioritas subkriteria dari kriteria Tanggungan (K3) adalah sebagai berikut.

- Sangat Baik : 6-100
- Baik : 5-6
- $\sigma$  Cukup : 3-5

asim Riau

- $\frac{2}{9}$  Kurang : 0-3
- a. Membuat Matriks Perbandingan Berpasangan

Langkah ini sama seperti yang dilakukan pada langkah perhitungan tabel 4.10, hasilnya ditunjukan dalam tabel 4.31

### **Tabel 4.31 Matriks Perbandingan Berpasangan Kriteria**

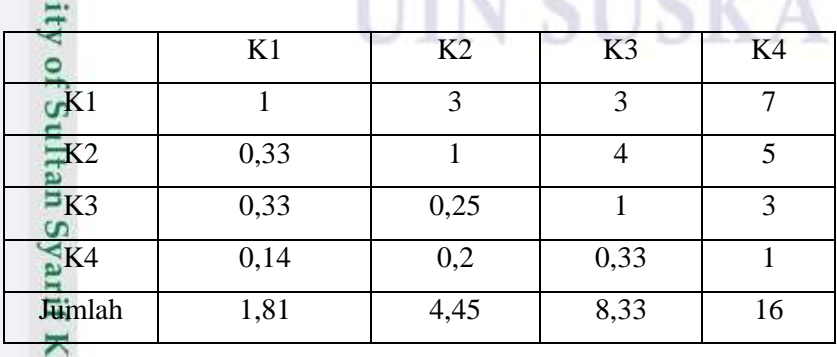

R A

Dilarang mengutip sebagian atau seluruh karya tulis ini tanpa mencantumkan dan menyebutkan sumber:

ō  $\omega$ Pengutipan tidak merugikan kepentingan yang wajar UIN Suska Riau. Pengutipan hanya untuk kepentingan pendidikan, penelitian, penulisan karya ilmiah, penyusunan laporan, penulisan kritik atau tinjauan suatu masalah

Dilarang mengumumkan dan memperbanyak sebagian atau seluruh karya tulis ini dalam bentuk apapun tanpa izin UIN Suska Riau

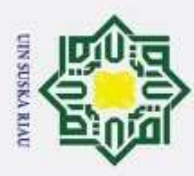

Hak Cipta Dilindungi Undang-Undang

Dilarang mengutip sebagian atau seluruh karya tulis ini tanpa mencantumkan dan menyebutkan sumber

 $\overline{a}$ 

Riau

Angka 1 pada kolom K1 dan baris K1 mengambarkan tingkat kepentingan yang sama antara dua kriteria sesuai dengan penjelasan pada tabel 4.10 skala penilaian perbandingan berpasangan, sedangkan angka 3 kolom K2 baris K1 menunjukkan K1 satu sedikit lebih penting dari K2 Angka 0.33 pada Penghasilan kolom K1 baris K2 merupakan hasil perhitungan 1/nilai pada kolom K2 baris K1 (3). Angka yang lain di peroleh dengan cara yang sama.

b. Membuat Matriks Nilai Kriteria

Langkah ini sama seperti yang dilakukan pada langkah perhitungan tabel 4.11. Perbedaanya adalah adanya tambahan kolom prioritas subkriteria pada langkah ini. Hasilnya ditunjukan dalam tabel 4.32

### **Tabel 4.32 Matriks Nilai Kriteria**

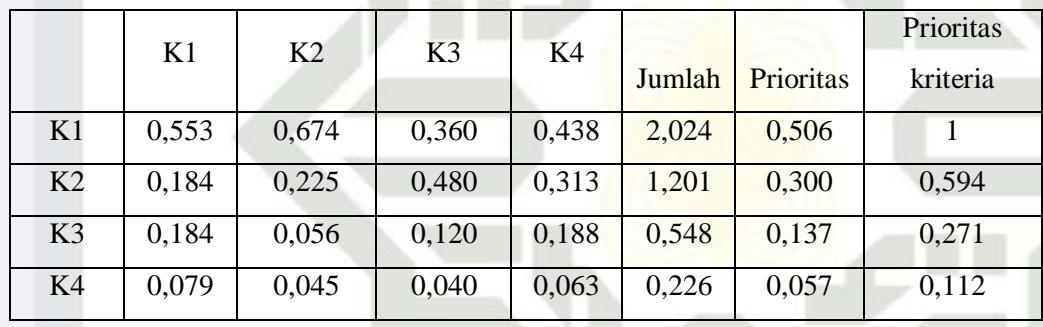

Nilai pada kolom prioritas subkriteria diperoleh dari nilai prioritas pada baris tersebut (DIBAGI) dengan nilai tertinggi pada kolom prioritas.

c. Menentukan Matriks Penjumlahan Setiap Baris

Langkah ini sama seperti yang dilakukan pada langkah perhitungan tabel 4.12 dan ditunjukan dalam tabel 4.33. Setiap elemen dalam tabel ini dihitung dengan mengalikan matriks perbandingan berpasangan dengan nilai prioritas.

### **Tabel 4.33 Matriks Penjumlahan Setiap Baris Kriteria**

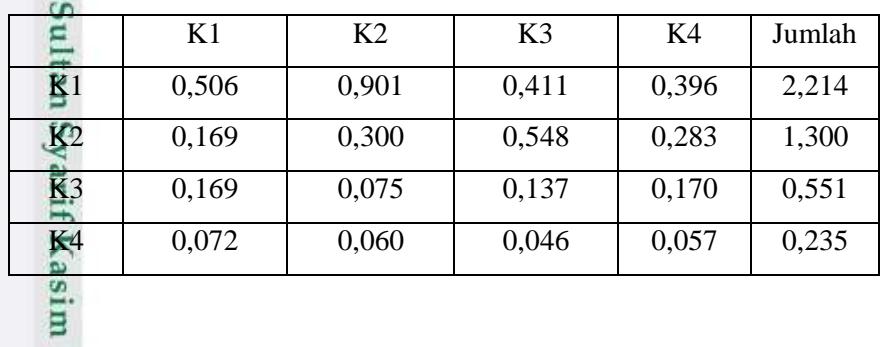

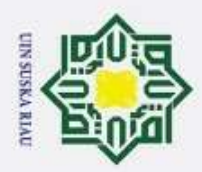

d. Perhitungan Rasio Konsitensi

Seperti langkah tabel 4.13. Perhitungan ini digunakan untuk memastikan bahwa nilai rasio konsitensi (CR) <= 0.1.

Untuk menghitung rasio konsitensi, di buat tabel seperti yang terlihat di pada tabel 4.34.

# Hak Cipta Dilindungi Undang-Undang **Tabel 4.34 Perhitungan Rasio Konsitensi**

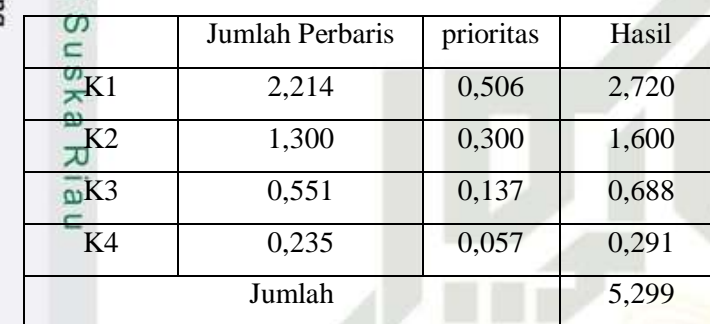

Kolom jumlah per baris diperoleh dari kolom jumlah pada tabel 4.33 sedangkan kolom prioritas diperoleh dari kolom prioritas pada tabel 4.32. pada tabel 4.34, diperoleh nilai-nilai sebagai berikut :

- 1. Jumlah (jumlahan dari nilai-nilai hasil) : 5,299
- 2. n (jumlah kriteria) : 4
- 3.  $\lambda$  maks (jumlah / n) : 5,299/4 = 1,324
- 4. CI  $((\lambda \text{ maks} \text{n})/(\text{n})) : (1,324-4/4) = -0,669$
- 5. CR (CI/IR) :  $-0,669/0.90 = -0.743$

Oleh karena CR < 0.1, maka rasio konsitensi dari perhitungan tersebut bisa diterima.

3) Menghitung prioritas kriteria

**State Islam** 

Riau

Langkah-langkah yang dilakukan untuk menghitung prioritas subkriteria dari kriteria Pekerjaan orang tua (K4) adalah sebagai berikut.

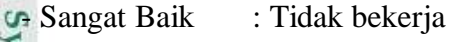

- Baik : Pedagang atau petani<br>
<br>
Cukup : Karyawan swasta<br>  $\sum_{n=1}^{\infty}$  Cukup : Karyawan swasta
	- Cukup : Karyawan swasta

IV-35

2. Dilarang mengumumkan dan memperbanyak sebagian atau seluruh karya tulis ini dalam bentuk apapun tanpa izin UIN Suska Riau  $\omega$ ō Pengutipan tidak merugikan kepentingan yang wajar UIN Suska Riau. Pengutipan hanya untuk kepentingan pendidikan, penelitian, penulisan karya ilmiah, penyusunan laporan, penulisan kritik atau tinjauan suatu masalah

Dilarang mengutip sebagian atau seluruh karya tulis ini tanpa mencantumkan dan menyebutkan sumber

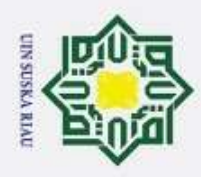

2. Dilarang mengumumkan dan memperbanyak sebagian atau seluruh karya tulis ini dalam bentuk apapun tanpa izin UIN Suska Riau

b. Pengutipan tidak merugikan kepentingan yang wajar UIN Suska Riau.

. Dilarang mengutip sebagian atau seluruh karya tulis ini tanpa mencantumkan dan menyebutkan sumber

Pengutipan hanya untuk kepentingan pendidikan, penelitian, penulisan karya ilmiah, penyusunan laporan, penulisan kritik atau tinjauan suatu masalah

Langkah ini sama seperti yang dilakukan pada langkah perhitungan tabel 4.10, hasilnya ditunjukan dalam tabel 4.35

**Tabel 4.35 Matriks Perbandingan Berpasangan Kriteria**

|                          |    | <b>C</b> Kurang | : PNS                                                                                                    |      |                |                |  |
|--------------------------|----|-----------------|----------------------------------------------------------------------------------------------------|------|----------------|----------------|--|
| <b>Hak Cipta</b>         | a. |                 | Membuat Matriks Perbandingan Berpasangan                                                                                                    |      |                |                |  |
| Dilindungi Undang-Undang |    |                 | Langkah ini sama seperti yang dilakukan pada langkah perhitungan tabel<br>hasilnya ditunjukan dalam tabel 4.35<br>Tabel 4.35 Matriks Perbandingan Berpasangan Kriteria |      |                |                |  |
|                          |    |                 |                                                                                                    |      |                |                |  |
|                          |    |                 | K1                                                                                                    | K2   | K <sub>3</sub> | K4             |  |
|                          |    | K1              | 1                                                                                                    | 6    | 7              | $\overline{4}$ |  |
|                          |    | K2              | 0,17                                                                                                    | 1    | 3              | $\overline{4}$ |  |
|                          |    | $\mathbb{Q}$ K3 | 0,14                                                                                                    | 0,33 |                | 6              |  |
|                          |    | $-K4$           | 0,25                                                                                                    | 0,25 | 0,17           |                |  |
|                          |    | Jumlah          | 1,56                                                                                                    | 7,58 | 11,17          | 15             |  |
|                          |    |                 |                                                                                                    |      |                |                |  |

Angka 1 pada kolom K1 dan baris K1 mengambarkan tingkat kepentingan yang sama antara dua kriteria sesuai dengan penjelasan pada tabel 4.10 skala penilaian perbandingan berpasangan, sedangkan angka 2 kolom K2 baris K1 menunjukkan K1 satu lebih penting dari K2. Angka 0.5 pada Penghasilan kolom K1 baris K2 merupakan hasil perhitungan 1/nilai pada kolom K2 baris K1 (2). Angka yang lain di peroleh dengan cara yang sama.

### b. Membuat Matriks Nilai Kriteria

Langkah ini sama seperti yang dilakukan pada langkah perhitungan tabel 4.11. Perbedaanya adalah adanya tambahan kolom prioritas subkriteria pada langkah ini. Hasilnya ditunjukan dalam tabel 4.36

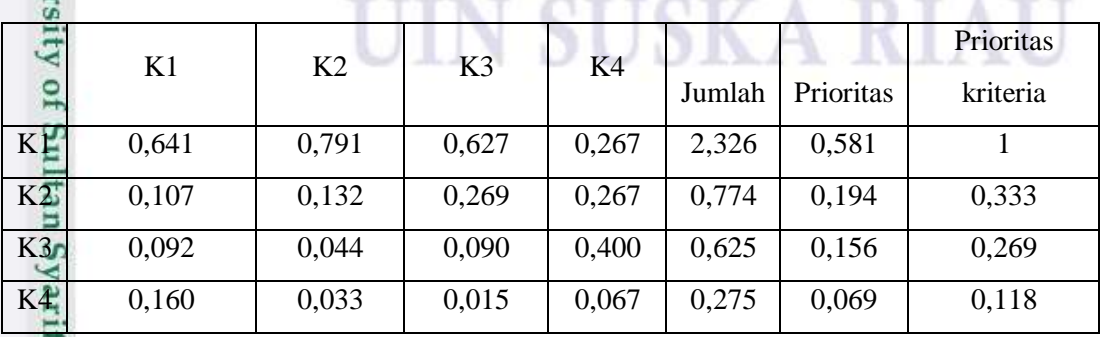

### **Tabel 4.36 Matriks Nilai Kriteria**

Kasim Riau

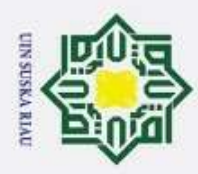

- Nilai pada kolom prioritas subkriteria diperoleh dari nilai prioritas pada baris tersebut (DIBAGI) dengan nilai tertinggi pada kolom prioritas.
- c. Menentukan Matriks Penjumlahan Setiap Baris

Langkah ini sama seperti yang dilakukan pada langkah perhitungan tabel 4.12 dan ditunjukan dalam tabel 4.37. Setiap elemen dalam tabel ini dihitung dengan mengalikan matriks perbandingan berpasangan dengan nilai prioritas.

Hak Cipta Dilindungi Undang-Undang **Tabel 4.37 Matriks Penjumlahan Setiap Baris Kriteria** 

|                            | K1    | K <sub>2</sub> | K3    | K <sub>4</sub> | Jumlah |  |
|----------------------------|-------|----------------|-------|----------------|--------|--|
| KĻ,                        | 0,581 | 1,161          | 1,094 | 0,275          | 3,111  |  |
| $K\overline{\mathfrak{D}}$ | 0,097 | 0,194          | 0,469 | 0,275          | 1,034  |  |
| K3                         | 0,083 | 0,065          | 0,156 | 0,412          | 0,716  |  |
| K4                         | 0,145 | 0,048          | 0,026 | 0,069          | 0,289  |  |

d. Perhitungan Rasio Konsitensi

Seperti langkah tabel 4.13. Perhitungan ini digunakan untuk memastikan bahwa nilai rasio konsitensi (CR) <= 0.1.

Untuk menghitung rasio konsitensi, di buat tabel seperti yang terlihat di pada tabel 4.38.

**Tabel 4.38 Perhitungan Rasio Konsitensi**

|                | Jumlah Perbaris | prioritas | Hasil |
|----------------|-----------------|-----------|-------|
| K1             | 3,111           | 0,581     | 3,693 |
| K2             | 1,034           | 0,194     | 1,228 |
| X <sub>3</sub> | 0,716           | 0,156     | 0,872 |
| $-K4$          | 0,289           | 0,069     | 0,357 |
|                | Jumlah          |           | 6,150 |

Kolom jumlah per baris diperoleh dari kolom jumlah pada tabel 4.37 sedangkan kolom prioritas diperoleh dari kolom prioritas pada tabel 4.36. pada tabel 4.38, diperoleh nilai-nilai sebagai berikut :

1. Jumlah (jumlahan dari nilai-nilai hasil) : 6,150

Pengutipan hanya untuk kepentingan pendidikan, penelitian, penulisan karya ilmiah, penyusunan laporan, penulisan kritik atau tinjauan suatu masalah

rif 1

Kasim Riau

Dilarang mengutip sebagian atau seluruh karya tulis ini tanpa mencantumkan dan menyebutkan sumber

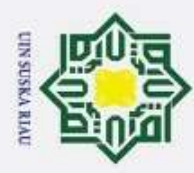

 $\odot$ 

Ha

 $\geq$ 

cipta

Kasım

Riau

Hak Cipta Dilindungi Undang-Undang

2. Dilarang mengumumkan dan memperbanyak sebagian atau seluruh karya tulis ini dalam bentuk apapun tanpa izin UIN Suska Riau  $\omega$ Pengutipan tidak merugikan kepentingan yang wajar UIN Suska Riau. Pengutipan hanya untuk kepentingan pendidikan, penelitian, penulisan karya ilmiah, penyusunan laporan, penulisan kritik atau tinjauan suatu masalah

Dilarang mengutip sebagian atau seluruh karya tulis ini tanpa mencantumkan dan menyebutkan sumber

- 2. n (jumlah kriteria) : 4
- 3.  $\lambda$  maks (jumlah / n) : 6,150/4 = 1.537
- 4. CI  $((\lambda \text{ maks} \text{n })/\text{n})$  :  $(1.537-4)/4$ ) = -0.615
- 5. CR (CI/IR) :  $-0.615/0.90 = -0.573$

Oleh karena CR < 0.1, maka rasio konsitensi dari perhitungan tersebut bisa diterima.

4) Menghitung prioritas kriteria

Langkah-langkah yang dilakukan untuk menghitung prioritas subkriteria dari kriteria Kondisi orang tua (K5) adalah sebagai berikut.

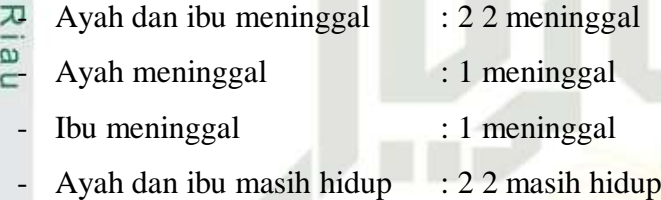

a. Membuat Matriks Perbandingan Berpasangan

Langkah ini sama seperti yang dilakukan pada langkah perhitungan tabel 4.10, hasilnya ditunjukan dalam tabel 4.39

### **Tabel 4.39 Matriks Perbandingan Berpasangan Kriteria**

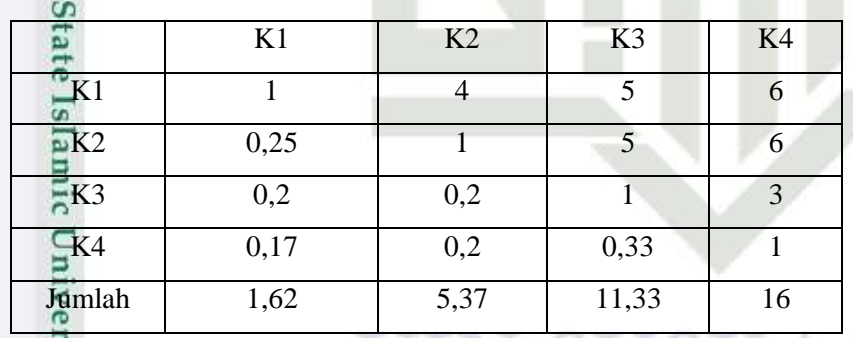

Angka 1 pada kolom K1 dan baris K1 mengambarkan tingkat kepentingan yang sama antara dua kriteria sesuai dengan penjelasan pada tabel 4.10 skala penilaian perbandingan berpasangan, sedangkan angka 4 kolom K2 baris K1 menunjukkan K1 satu lebih penting dari K2. Angka 0.25 pada Penghasilan kolom K1 baris K2 merupakan hasil perhitungan 1/nilai pada kolom K2 baris K1 (4). Angka yang lain di peroleh dengan cara yang sama.

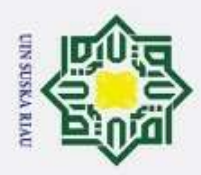

T

b. Membuat Matriks Nilai Kriteria

Langkah ini sama seperti yang dilakukan pada langkah perhitungan tabel 4.11. Perbedaanya adalah adanya tambahan kolom prioritas subkriteria pada langkah ini. Hasilnya ditunjukan dalam tabel 4.40

### **Tabel 4.40 Matriks Nilai Kriteria**

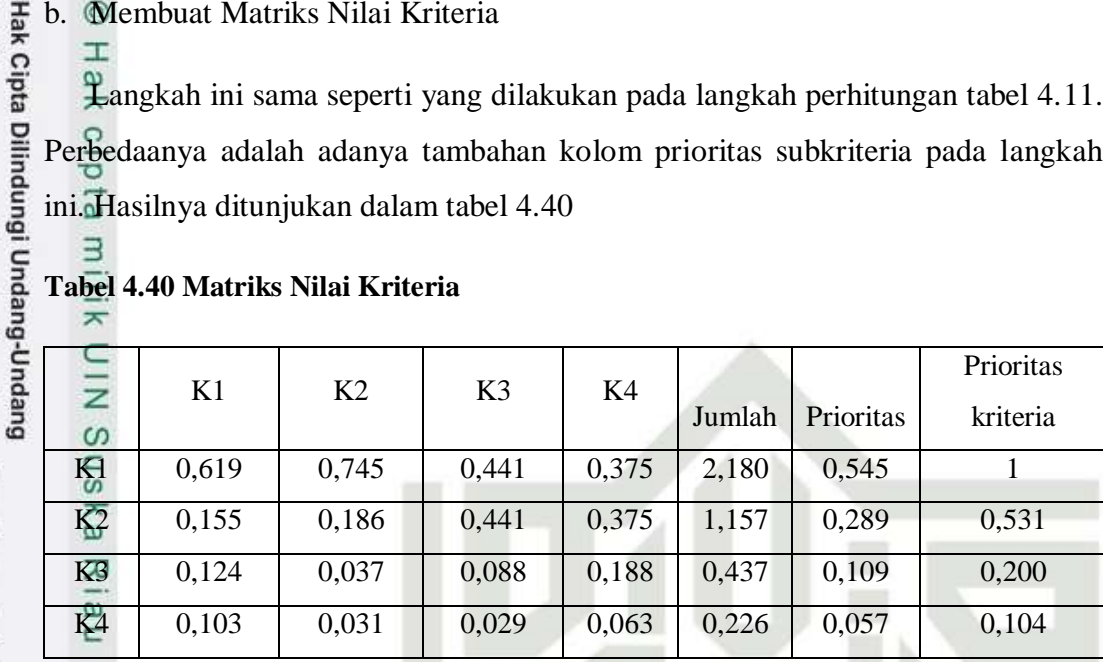

Nilai pada kolom prioritas subkriteria diperoleh dari nilai prioritas pada baris tersebut (DIBAGI) dengan nilai tertinggi pada kolom prioritas.

### c. Menentukan Matriks Penjumlahan Setiap Baris

Langkah ini sama seperti yang dilakukan pada langkah perhitungan tabel 4.12 dan ditunjukan dalam tabel 4.41. Setiap elemen dalam tabel ini dihitung dengan mengalikan matriks perbandingan berpasangan dengan nilai prioritas.

**Tabel 4.41 Matriks Penjumlahan Setiap Baris Kriteria** 

|                | SB(K3) | B(K3) | C(K3) | K(K3) | Jumlah |
|----------------|--------|-------|-------|-------|--------|
|                | 0,545  | 1,157 | 0,546 | 0,339 | 2,587  |
| K <sub>2</sub> | 0,136  | 0,289 | 0,546 | 0,339 | 1,311  |
| K3             | 0,109  | 0,058 | 0,109 | 0,170 | 0,446  |
|                | 0,091  | 0,048 | 0,036 | 0,057 | 0,232  |
|                |        |       |       |       |        |

d. Perhitungan Rasio Konsitensi

 $\overline{G}$ 

mise

Riau

Seperti langkah tabel 4.13. Perhitungan ini digunakan untuk memastikan bahwa nilai rasio konsitensi (CR) <= 0.1.

Untuk menghitung rasio konsitensi, di buat tabel seperti yang terlihat di pada tabel 4.42.

2. Dilarang mengumumkan dan memperbanyak sebagian atau seluruh karya tulis ini dalam bentuk apapun tanpa izin UIN Suska Riau b. Pengutipan tidak merugikan kepentingan yang wajar UIN Suska Riau.

Dilarang mengutip sebagian atau seluruh karya tulis ini tanpa mencantumkan dan menyebutkan sumber

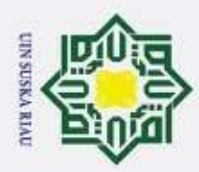

ŗ.

### **Tabel 4.42 Perhitungan Rasio Konsitensi**

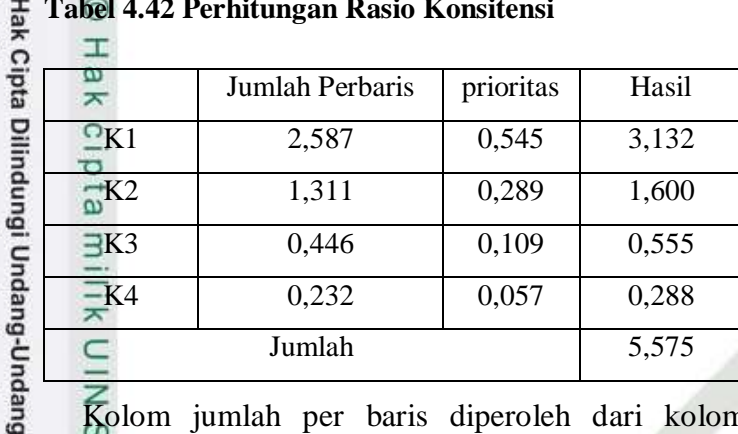

Kolom jumlah per baris diperoleh dari kolom jumlah pada tabel 4.41 sedangkan kolom prioritas diperoleh dari kolom prioritas pada tabel 4.40. pada tabel 4.42, diperoleh nilai-nilai sebagai berikut :

- $\overline{\omega}$ 1. Jumlah (jumlahan dari nilai-nilai hasil) : 5,575
	- 2. n (jumlah kriteria) : 4
	- 3.  $\lambda$  maks (jumlah / n) : 5,575/4 = 1.393
	- 4. CI  $((\lambda \text{ maks} \text{n})/\text{n})$  :  $(1.393-4)/4$  = -3.651
	- 5. CR (CI/IR) :  $-3.651/0.90 = -4.056$

Oleh karena CR < 0.1, maka rasio konsitensi dari perhitungan tersebut bisa diterima.

5) Menghitung prioritas kriteria

Langkah-langkah yang dilakukan untuk menghitung prioritas subkriteria dari kriteria Surat keterangan tidak mampu (K6) adalah sebagai berikut.

- Sangat Baik : Ada
	- Kurang : Tidak

a. Membuat Matriks Perbandingan Berpasangan

Langkah ini sama seperti yang dilakukan pada langkah perhitungan tabel 4.10, hasilnya ditunjukan dalam tabel 4.43

### **Tabel 4.43 Matriks Perbandingan Berpasangan Kriteria**

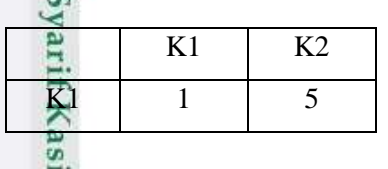

E

Riau

Dilarang mengumumkan dan memperbanyak sebagian atau seluruh karya tulis ini dalam bentuk apapun tanpa izin UIN Suska Riau Pengutipan tidak merugikan kepentingan yang wajar UIN Suska Riau.

Pengutipan hanya untuk kepentingan pendidikan, penelitian, penulisan karya ilmiah, penyusunan laporan, penulisan kritik atau tinjauan suatu masalah

Dilarang mengutip sebagian atau seluruh karya tulis ini tanpa mencantumkan dan menyebutkan sumber

지

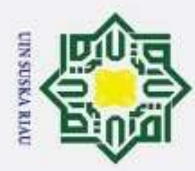

Hak Cipta Dilindungi Undang-Undang

Pengutipan hanya untuk kepentingan pendidikan, penelitian, penulisan karya ilmiah, penyusunan laporan, penulisan kritik atau tinjauan suatu masalah

Dilarang mengutip sebagian atau seluruh karya tulis ini tanpa mencantumkan dan menyebutkan sumber

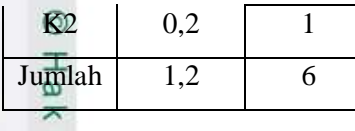

Angka 1 pada kolom K1 dan baris K1 mengambarkan tingkat kepentingan yang sama antara dua kriteria sesuai dengan penjelasan pada tabel 4.7 skala penilaian perbandingan berpasangan, sedangkan angka 5 kolom K2 baris K1 menunjukkan K1 satu lebih penting dari K2. Angka 0.2 pada Penghasilan kolom K1 baris K2 merupakan hasil perhitungan 1/nilai pada kolom K2 baris K1 (5). Angka yang lain di peroleh dengan cara yang sama.

b. Membuat Matriks Nilai Kriteria

Langkah ini sama seperti yang dilakukan pada langkah perhitungan tabel 4.11. Perbedaanya adalah adanya tambahan kolom prioritas subkriteria pada langkah ini. Hasilnya ditunjukan dalam tabel 4.44

### **Tabel 4.44 Matriks Nilai Kriteria**

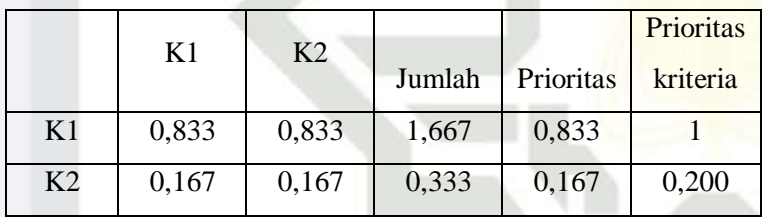

Nilai pada kolom prioritas subkriteria diperoleh dari nilai prioritas pada baris tersebut (DIBAGI) dengan nilai tertinggi pada kolom prioritas.

c. Menentukan Matriks Penjumlahan Setiap Baris

Langkah ini sama seperti yang dilakukan pada langkah perhitungan tabel 4.12 dan ditunjukan dalam tabel 4.45. Setiap elemen dalam tabel ini dihitung dengan mengalikan matriks perbandingan berpasangan dengan nilai prioritas.

### **Tabel 4.45 Matriks Penjumlahan Setiap Baris Kriteria**

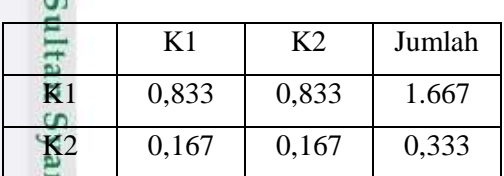

d. Perhitungan Rasio Konsitensi

mise

Riau

IV-41

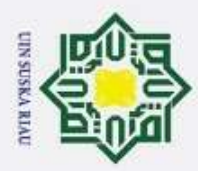

Hak Cipta Dilindungi Undang-Undang

Dilarang mengutip sebagian atau seluruh karya tulis ini tanpa mencantumkan dan menyebutkan sumber

Seperti langkah tabel 4.13. Perhitungan ini digunakan untuk memastikan bahwa nilai rasio konsitensi (CR) <= 0.1.

Untuk menghitung rasio konsitensi, di buat tabel seperti yang terlihat di pada tabel 4.46.

### **Tabel 4.46 Perhitungan Rasio Konsitensi**

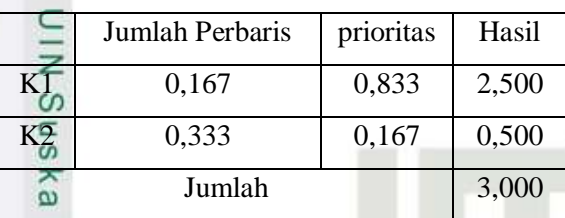

Kolom jumlah per baris diperoleh dari kolom jumlah pada tabel 4.45 sedangkan kolom prioritas diperoleh dari kolom prioritas pada tabel 4.44. pada tabel 4.46, diperoleh nilai-nilai sebagai berikut :

- 1. Jumlah (jumlahan dari nilai-nilai hasil) : 3,000
- 2. n (jumlah kriteria) : 2
- 3.  $\lambda$  maks (jumlah / n) : 3,000/2 = 1.500
- 4. CI  $((\lambda \text{ maks} \text{n })/\text{n})$  :  $(1.500-4)/4$  = -0.250
- 5. CR (CI/IR) :  $-0.250/0.90 = -0.278$
- 6) Menghitung prioritas kriteria

Langkah-langkah yang dilakukan untuk menghitung prioritas subkriteria dari kriteria Semester S1 (K4) adalah sebagai berikut.

 $\Box$  Sangat Baik : 2-4  $\frac{12}{15}$  Baik : 4-6<br> $\frac{12}{15}$  Cukup : 6-8 Cukup : 6-8

mise

Kiau

## USKA RIAU  $\overline{\mathcal{L}}$  Kurang : 8-9

a. Membuat Matriks Perbandingan Berpasangan

Langkah ini sama seperti yang dilakukan pada langkah perhitungan tabel 4.10, hasilnya ditunjukan dalam tabel 4.47

**Tabel 4.47 Matriks Perbandingan Berpasangan Kriteria**

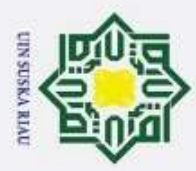

lak Cipta Dilindungi Undang-Undang  $\omega$ Dilarang mengutip sebagian atau seluruh karya tulis ini tanpa mencantumkan dan menyebutkan sumber Pengutipan tidak merugikan kepentingan yang wajar UIN Suska Riau. Pengutipan hanya untuk kepentingan pendidikan, penelitian, penulisan karya ilmiah, penyusunan laporan, penulisan kritik atau tinjauan suatu masalah

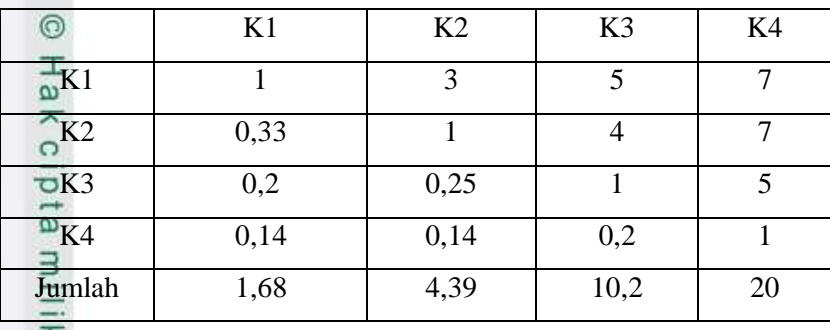

Angka 1 pada kolom K1 dan baris K1 mengambarkan tingkat kepentingan yang sama antara dua kriteria sesuai dengan penjelasan pada tabel 4.7 skala penilaian perbandingan berpasangan, sedangkan angka 3 kolom K2 baris K1 menunjukkan K1 satu lebih penting dari K2. Angka 0.33 pada Penghasilan kolom K1 baris K2 merupakan hasil perhitungan 1/nilai pada kolom K2 baris K1 (3). Angka yang lain di peroleh dengan cara yang sama.

b. Membuat Matriks Nilai Kriteria

Langkah ini sama seperti yang dilakukan pada langkah perhitungan tabel 4.11. Perbedaanya adalah adanya tambahan kolom prioritas subkriteria pada langkah ini. Hasilnya ditunjukan dalam tabel 4.48

### **Tabel 4.48 Matriks Nilai Kriteria**

Kasım

Riau

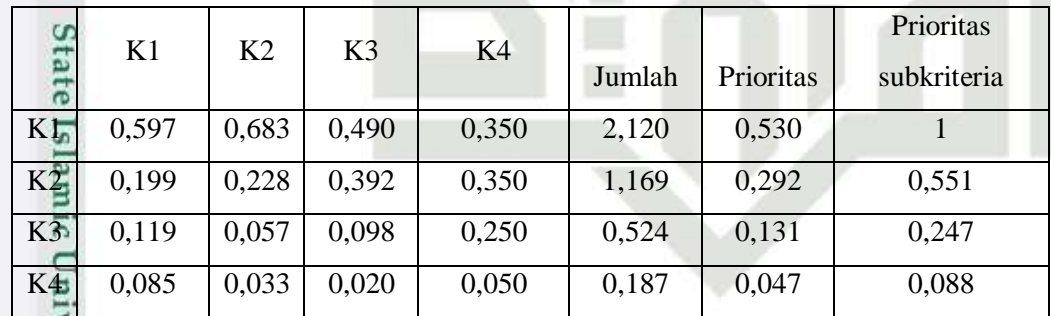

Nilai pada kolom prioritas subkriteria diperoleh dari nilai prioritas pada baris tersebut (DIBAGI) dengan nilai tertinggi pada kolom prioritas.

c. Menentukan Matriks Penjumlahan Setiap Baris

Langkah ini sama seperti yang dilakukan pada langkah perhitungan tabel 4.12 dan ditunjukan dalam tabel 4.49. Setiap elemen dalam tabel ini dihitung dengan mengalikan matriks perbandingan berpasangan dengan nilai prioritas.

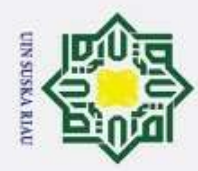

 $\overline{\omega}$ 

 $\tilde{\mathcal{N}}$ 

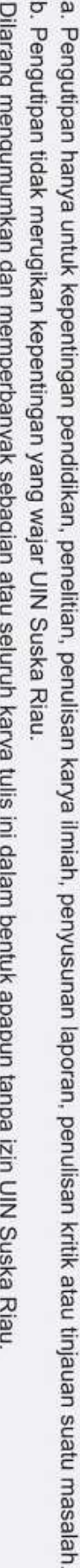

Dilarang mengutip sebagian atau seluruh karya tulis ini tanpa mencantumkan dan menyebutkan sumber

# **Tabel 4.49 Matriks Penjumlahan Setiap Baris Kriteria**  Hak Cipta Dilindungi Undang-Undang

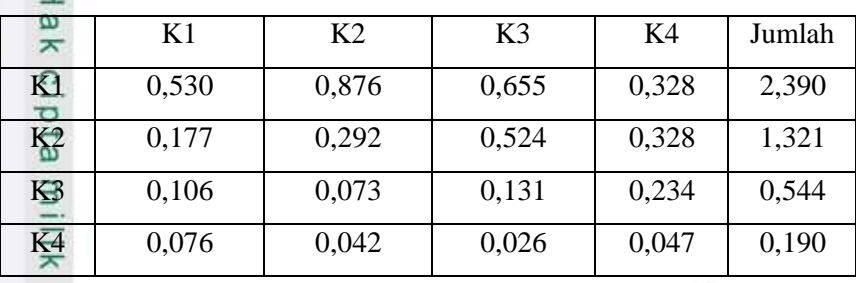

d. Perhitungan Rasio Konsitensi

Seperti langkah tabel 4.13. Perhitungan ini digunakan untuk memastikan bahwa nilai rasio konsitensi (CR) <= 0.1.

Untuk menghitung rasio konsitensi, di buat tabel seperti yang terlihat di pada tabel 4.50.

### **Tabel 4.50 Perhitungan Rasio Konsitensi**

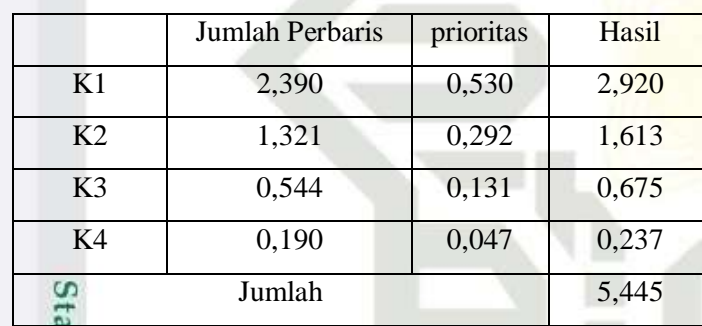

Kolom jumlah per baris diperoleh dari kolom jumlah pada tabel 4.49 sedangkan kolom prioritas diperoleh dari kolom prioritas pada tabel 4.48. pada tabel 4.50, diperoleh nilai-nilai sebagai berikut :

- 1. Jumlah (jumlahan dari nilai-nilai hasil) : 5,445
	-

 $\subset$ 

Ξ

Kasim

Riau

- **2.** n (jumlah kriteria) : 4<br> **3.**  $\lambda$  maks (jumlah / n) :  $\lambda$  maks (jumlah / n) : 5,445/4 = 1.361
- 4. CI (( $\lambda$  maks n )/n) : (1.361-4)/4) = -0.659<br>5. CR (CI/IR) : -0.659/0.90=-0.732
	- CR (CI/IR) : -0.659/0.90=-0.732

Oleh karena CR < 0.1, maka rasio konsitensi dari perhitungan tersebut bisa diterima.

KA RIA

s

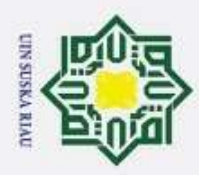

Hak Cipta Dilindungi Undang-Undang

Dilarang mengutip sebagian atau seluruh karya tulis ini tanpa mencantumkan dan menyebutkan sumber

7) Menghitung prioritas kriteria

Langkah-langkah yang dilakukan untuk menghitung prioritas subkriteria dari kriteria Semester D3 (K4) adalah sebagai berikut.

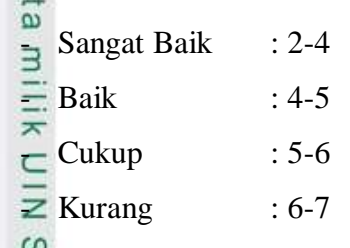

a. Membuat Matriks Perbandingan Berpasangan

Langkah ini sama seperti yang dilakukan pada langkah perhitungan tabel 4.10, hasilnya ditunjukan dalam tabel 4.51

### **Tabel 4.51 Matriks Perbandingan Berpasangan Kriteria**

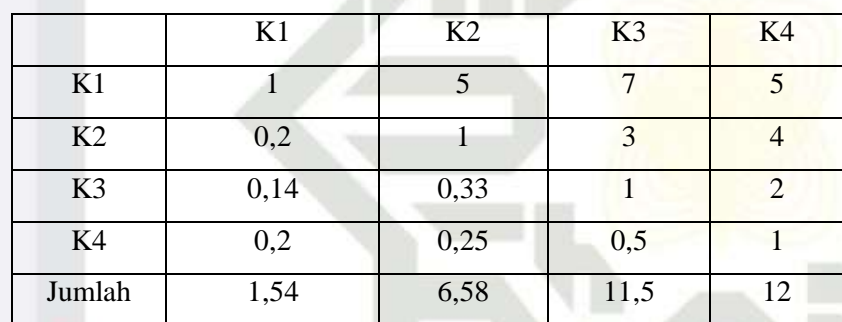

Angka 1 pada kolom K1 dan baris K1 mengambarkan tingkat kepentingan yang sama antara dua kriteria sesuai dengan penjelasan pada tabel 4.7 skala penilaian perbandingan berpasangan, sedangkan angka 5 kolom K2 baris K1 menunjukkan K1 satu lebih penting dari K2. Angka 0.2 pada Penghasilan kolom K1 baris K2 merupakan hasil perhitungan 1/nilai pada kolom K2 baris K1 (5). Angka yang lain di peroleh dengan cara yang sama.

b. Membuat Matriks Nilai Kriteria

Langkah ini sama seperti yang dilakukan pada langkah perhitungan tabel 4.11. Perbedaanya adalah adanya tambahan kolom prioritas subkriteria pada langkah ini. Hasilnya ditunjukan dalam tabel 4.52

**Tabel 4.52 Matriks Nilai Kriteria**

Kasım

Riau

2. Dilarang mengumumkan dan memperbanyak sebagian atau seluruh karya tulis ini dalam bentuk apapun tanpa izin UIN Suska Riau Pengutipan tidak merugikan kepentingan yang wajar UIN Suska Riau.

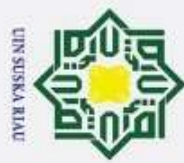

Hak Cipta Dilindungi Undang-Undang

Dilarang mengutip sebagian atau seluruh karya tulis ini tanpa mencantumkan dan menyebutkan sumber

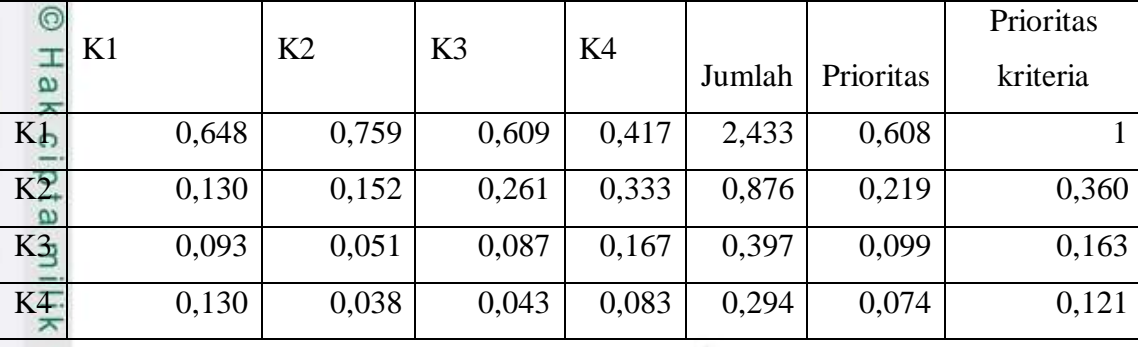

Nilai pada kolom prioritas subkriteria diperoleh dari nilai prioritas pada baris tersebut (DIBAGI) dengan nilai tertinggi pada kolom prioritas.

c. Menentukan Matriks Penjumlahan Setiap Baris

Langkah ini sama seperti yang dilakukan pada langkah perhitungan tabel 4.12 dan ditunjukan dalam tabel 4.53. Setiap elemen dalam tabel ini dihitung dengan mengalikan matriks perbandingan berpasangan dengan nilai prioritas.

### **Tabel 4.53 Matriks Penjumlahan Setiap Baris Kriteria**

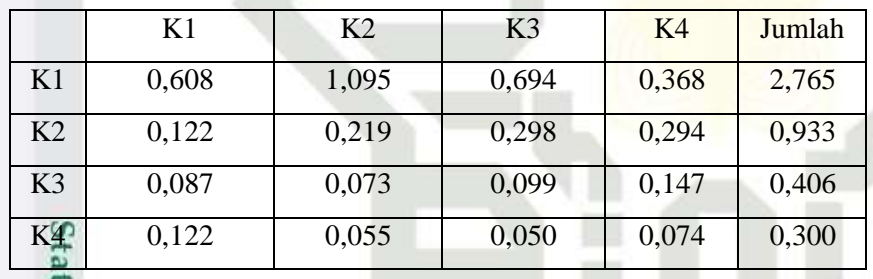

d. Perhitungan Rasio Konsitensi

Seperti langkah tabel 4.13. Perhitungan ini digunakan untuk memastikan bahwa nilai rasio konsitensi (CR) <= 0.1.

Untuk menghitung rasio konsitensi, di buat tabel seperti yang terlihat di pada tabel 4.54.

### **Tabel 4.54 Perhitungan Rasio Konsitensi** ā

asim Riau

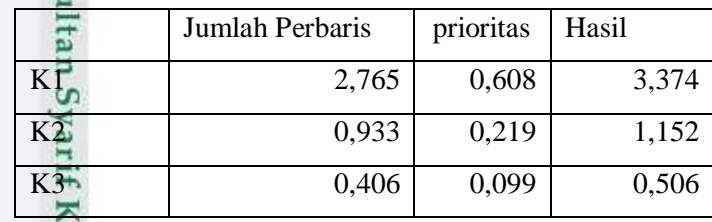

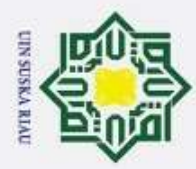

Dilarang mengutip sebagian atau seluruh karya tulis ini tanpa mencantumkan dan menyebutkan sumber

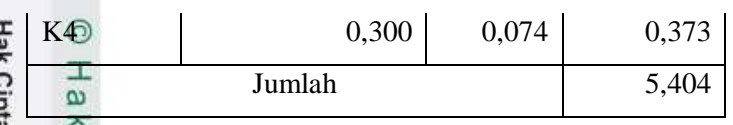

ak Cipta Dilindungi Undang-Undang Kolom jumlah per baris diperoleh dari kolom jumlah pada tabel 4.48 sedangkan kolom prioritas diperoleh dari kolom prioritas pada tabel 4.47. pada tabel 4.49, diperoleh nilai-nilai sebagai berikut :

- 1. Jumlah (jumlahan dari nilai-nilai hasil) : 5,404
- 2. n (jumlah kriteria) : 4
- sns 3.  $\lambda$  maks (jumlah / n) : 5,404/4 = 1.351
- 4. CI  $((\lambda \text{ maks} \text{n })/\text{n})$  :  $(1.351-4)/4$  = -0.662 ka
	- 5. CR (CI/IR) :  $-0.662/0.90 = -0.735$

Oleh karena CR < 0.1, maka rasio konsitensi dari perhitungan tersebut bisa diterima.

### **4.1.6.3 Menentukan Prioritas alternatif mahasiswa S1**

Perhitungan alternatif dilakukan terhadap mahasiswa yang akan menjadi calon penerima beasiswa S1 dalam hal ini terdapat 4 mahasiswa yang akan di selesksi yang berarti akan ada 4 perhitungan prioritas alternatif untuk masingmasing kriteria.

sim Riau

 $\overline{\mathbf{x}}$ 

NIN

 $\overline{\lambda}$  $\overline{a}$ 

- 1. Menghitung Prioritas alternatif untuk kriteria IPK
- a. Membuat Matriks Perbandingan Berpasangan

Langkah ini sama seperti yang dilakukan pada langkah perhitungan tabel 4.10, hasilnya ditunjukan dalam tabel 4.55.

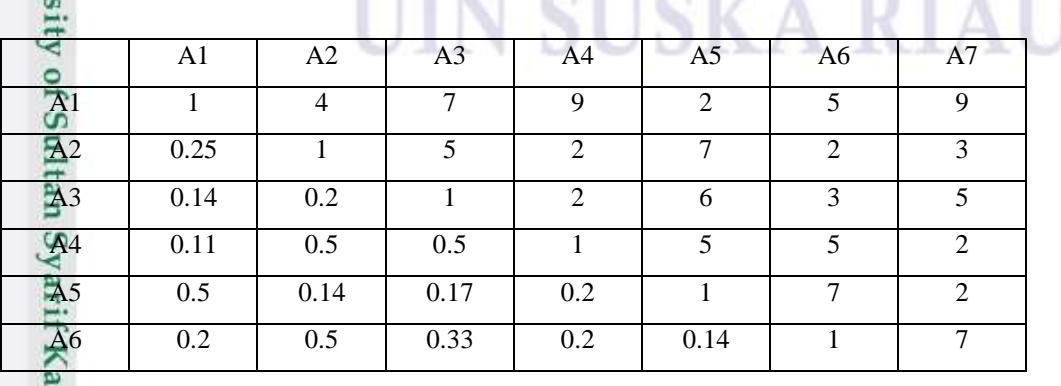

#### **Tabel 4.55 Matriks Perbandingan Berpasangan Kriteria**

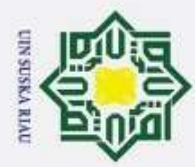

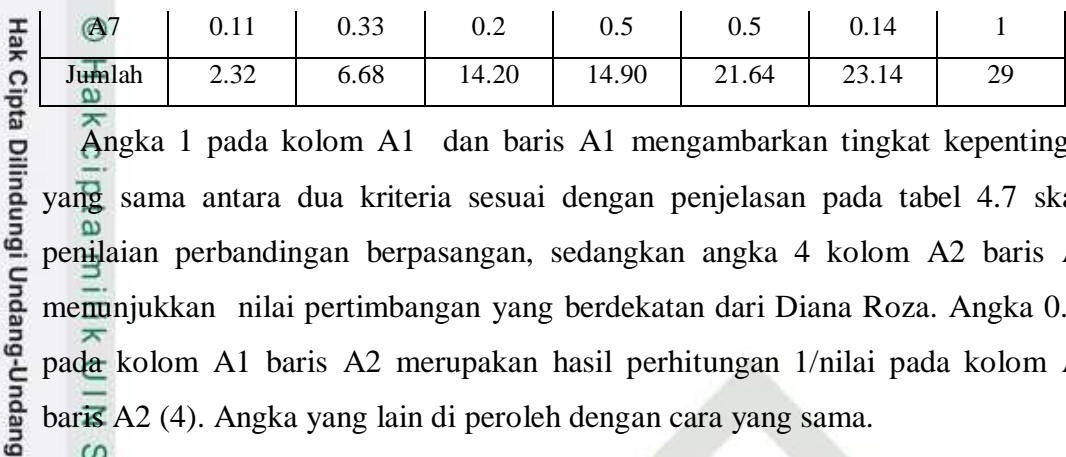

Angka 1 pada kolom A1 dan baris A1 mengambarkan tingkat kepentingan yang sama antara dua kriteria sesuai dengan penjelasan pada tabel 4.7 skala penilaian perbandingan berpasangan, sedangkan angka 4 kolom A2 baris A1 menunjukkan nilai pertimbangan yang berdekatan dari Diana Roza. Angka 0.25 pada kolom A1 baris A2 merupakan hasil perhitungan 1/nilai pada kolom A2 baris A2 (4). Angka yang lain di peroleh dengan cara yang sama.

b. Membuat Matriks Nilai Kriteria

Langkah ini sama seperti yang dilakukan pada langkah perhitungan tabel 4.11. Perbedaanya adalah adanya tambahan kolom prioritas subkriteria pada langkah ini. Hasilnya ditunjukan dalam tabel 4.56.

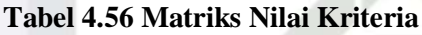

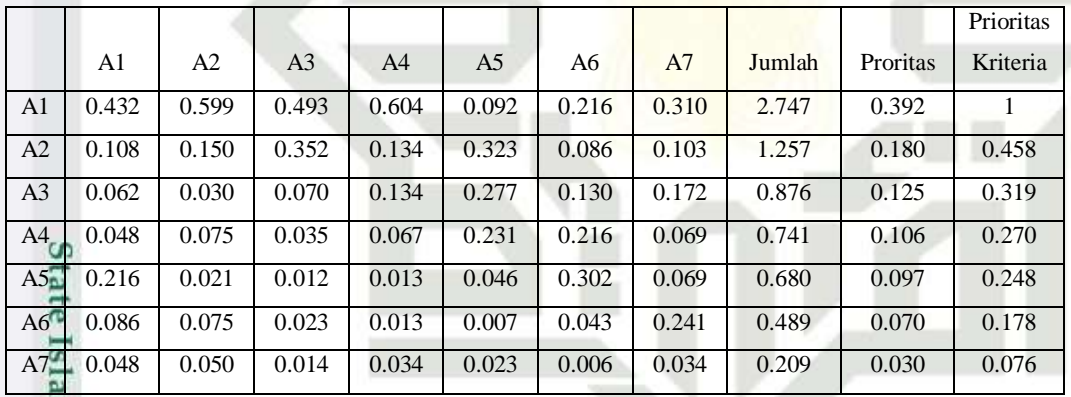

Nilai pada kolom prioritas subkriteria diperoleh dari nilai prioritas pada baris tersebut (DIBAGI) dengan nilai tertinggi pada kolom prioritas.

### c. Menentukan Matriks Penjumlahan Setiap Baris

Langkah ini sama seperti yang dilakukan pada langkah perhitungan tabel 4.12 dan ditunjukan dalam tabel 4.57. Setiap elemen dalam tabel ini dihitung dengan mengalikan matriks perbandingan berpasangan dengan nilai prioritas.

### **Tabel 4.57 Matriks Penjumlahan Setiap Baris Kriteria**

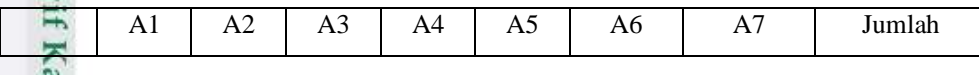

Pengutipan hanya untuk kepentingan pendidikan, penelitian, penulisan karya ilmiah, penyusunan laporan, penulisan kritik atau tinjauan suatu masalah

Dilarang mengutip sebagian atau seluruh karya tulis ini tanpa mencantumkan dan menyebutkan sumber

 $\omega$ 

 $\widehat{\omega}$ 

E

sim Riau
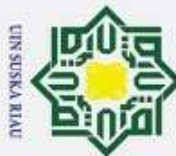

2. Dilarang mengumumkan dan memperbanyak sebagian atau seluruh karya tulis ini dalam bentuk apapun tanpa izin UIN Suska Riau

ō Pengutipan tidak merugikan kepentingan yang wajar UIN Suska Riau.

Pengutipan hanya untuk kepentingan pendidikan, penelitian, penulisan karya ilmiah, penyusunan laporan, penulisan kritik atau tinjauan suatu masalah

Dilarang mengutip sebagian atau seluruh karya tulis ini tanpa mencantumkan dan menyebutkan sumber

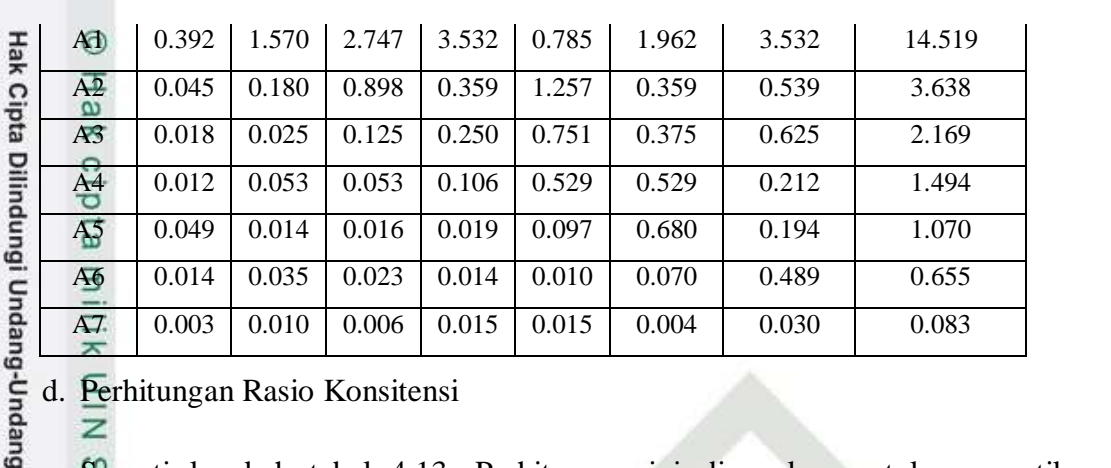

d. Perhitungan Rasio Konsitensi

Seperti langkah tabel 4.13. Perhitungan ini digunakan untuk memastikan bahwa nilai rasio konsitensi (CR) <= 0.1.

Untuk menghitung rasio konsitensi, di buat tabel seperti yang terlihat di pada  $\frac{\omega}{\text{table}}$  4.58.

## **Tabel 4.58 Perhitungan Rasio Konsitensi**

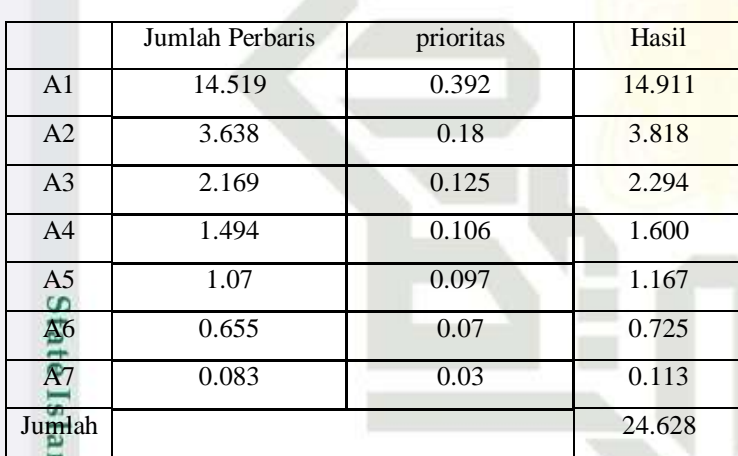

Kolom jumlah per baris diperoleh dari kolom jumlah pada tabel 4.37 sedangkan kolom prioritas diperoleh dari kolom prioritas pada tabel 4.36. Pada tabel 4.38, diperoleh nilai-nilai sebagai berikut :

- rsity of Sultan Syarif Kasim Riau 1. Jumlah (jumlahan dari nilai-nilai hasil) : 24.628
	- 2. n (jumlah kriteria) : 7
	- 3.  $\lambda$  maks (jumlah / n) : 24.628/7 = 3.518
	- 4. CI  $((\lambda \text{ maks} \text{n})/\text{n})$  :  $(3.518-7)/7$  = -0.497
	- 5. CR (CI/IR) :  $-0.497/1.32 = -0.376$

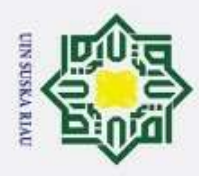

Hak Cipta Dilindungi Undang-Undang

. Dilarang mengutip sebagian atau seluruh karya tulis ini tanpa mencantumkan dan menyebutkan sumber

- Oleh karena CR < 0.1, maka rasio konsitensi dari perhitungan tersebut bisa diterima.
- 2. Menghitung Prioritas alternatif untuk kriteria Penghasilan
- a. Membuat Matriks Perbandingan Berpasangan
- Langkah ini sama seperti yang dilakukan pada langkah perhitungan tabel
- 4.10, hasilnya ditunjukan dalam tabel 4.59

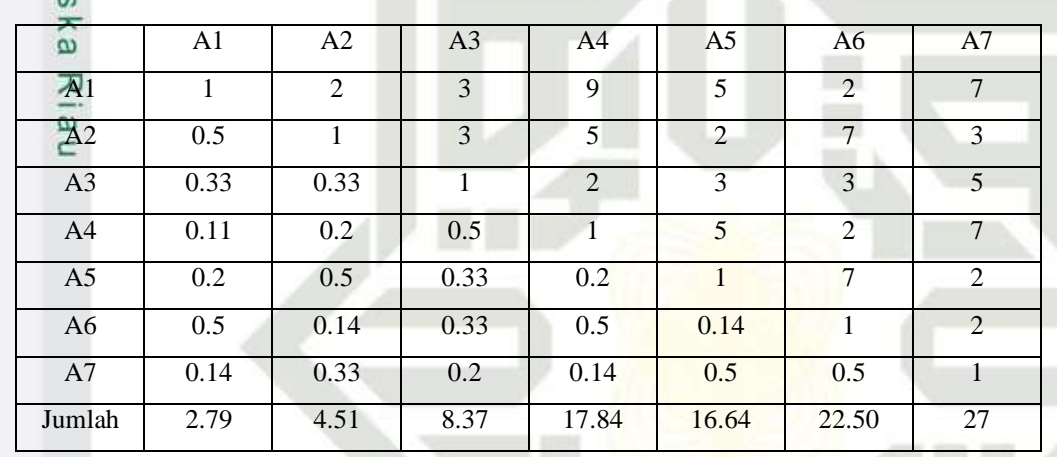

**Tabel 4.59 Matriks Perbandingan Berpasangan Kriteria**

Angka 1 pada kolom A1 dan baris A1 mengambarkan tingkat kepentingan yang sama antara dua kriteria sesuai dengan penjelasan pada tabel 4.7 skala penilaian perbandingan berpasangan, sedangkan angka 2 kolom A2 baris A1 menunjukkan A1 nilai pertimbangan yang berdekatan dari A2. Angka 0.5 pada kolom A1 baris A2 merupakan hasil perhitungan 1/nilai pada kolom A2 baris A1 (2). Angka yang lain di peroleh dengan cara yang sama.

b. Membuat Matriks Nilai Kriteria

Langkah ini sama seperti yang dilakukan pada langkah perhitungan tabel 4.11. Perbedaanya adalah adanya tambahan kolom prioritas subkriteria pada langkah ini. Hasilnya ditunjukan dalam tabel 4.60

**Tabel 4.60 Matriks Nilai Kriteria**  $\Omega$ 

sim Riau

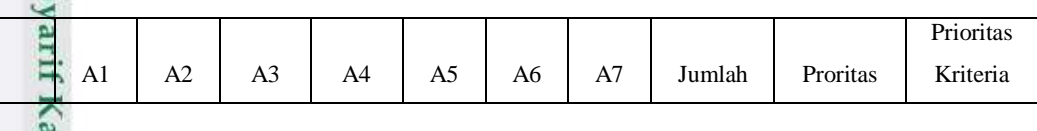

2. Dilarang mengumumkan dan memperbanyak sebagian atau seluruh karya tulis ini dalam bentuk apapun tanpa izin UIN Suska Riau b. Pengutipan tidak merugikan kepentingan yang wajar UIN Suska Riau.

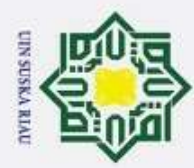

 $\omega$ Dilarang mengutip sebagian atau seluruh karya tulis ini tanpa mencantumkan dan menyebutkan sumber þ Pengutipan hanya untuk kepentingan pendidikan, penelitian, penulisan karya ilmiah, penyusunan laporan, penulisan kritik atau tinjauan suatu masalah

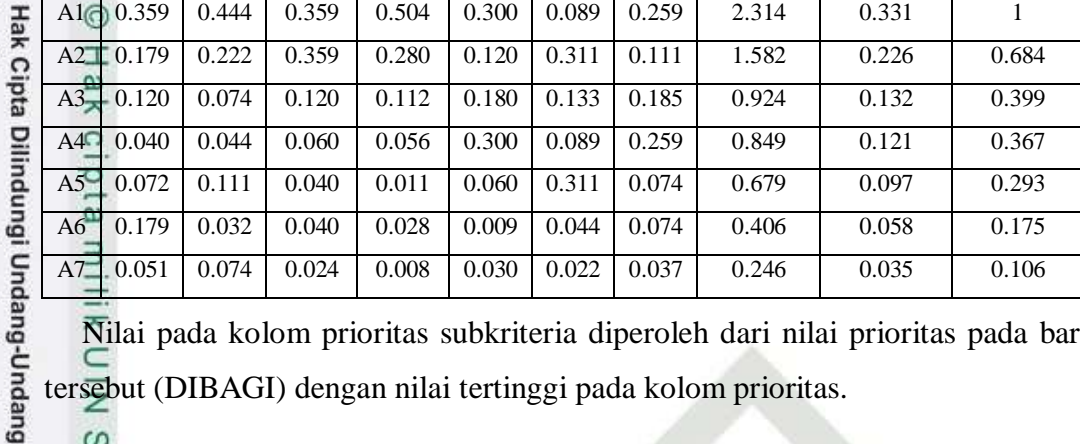

Nilai pada kolom prioritas subkriteria diperoleh dari nilai prioritas pada baris tersebut (DIBAGI) dengan nilai tertinggi pada kolom prioritas.

c. Menentukan Matriks Penjumlahan Setiap Baris

Langkah ini sama seperti yang dilakukan pada langkah perhitungan tabel 4.12 dan ditunjukan dalam tabel 4.61. Setiap elemen dalam tabel ini dihitung dengan mengalikan matriks perbandingan berpasangan dengan nilai prioritas.

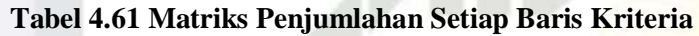

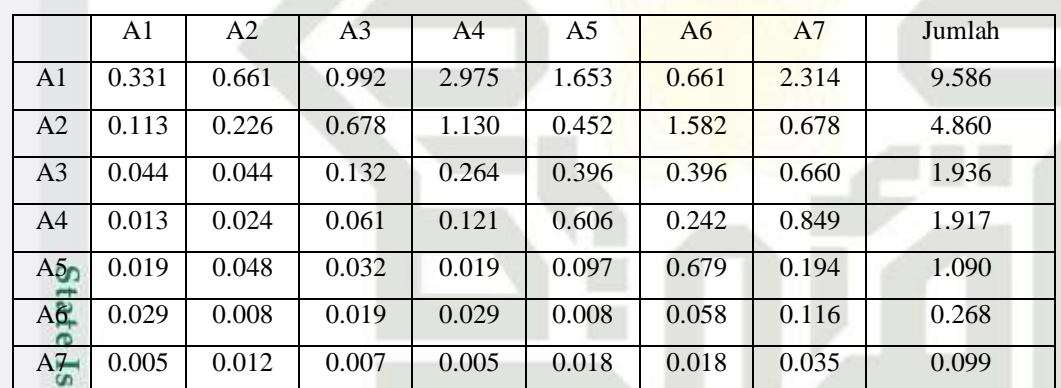

d. Perhitungan Rasio Konsitensi

Seperti langkah tabel 4.13. Perhitungan ini digunakan untuk memastikan bahwa nilai rasio konsitensi (CR) <= 0.1.

Untuk menghitung rasio konsitensi, di buat tabel seperti yang terlihat di pada tabel 4.62. S

#### **Tabel 4.62 Perhitungan Rasio Konsitensi**

sim Riau

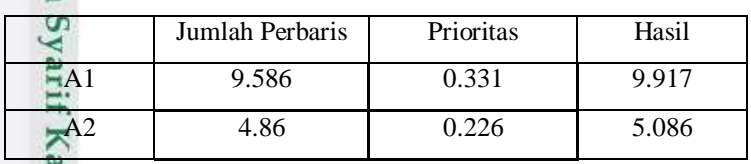

2. Dilarang mengumumkan dan memperbanyak sebagian atau seluruh karya tulis ini dalam bentuk apapun tanpa izin UIN Suska Riau Pengutipan tidak merugikan kepentingan yang wajar UIN Suska Riau.

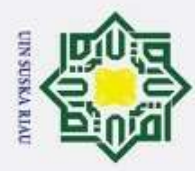

2. Dilarang mengumumkan dan memperbanyak sebagian atau seluruh karya tulis ini dalam bentuk apapun tanpa izin UIN Suska Riau

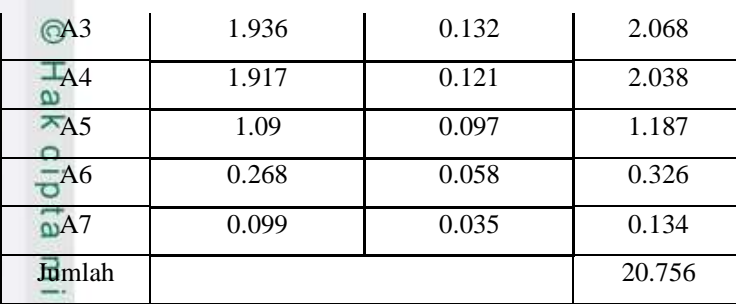

Hak Cipta Dilindungi Undang-Undang Kolom jumlah per baris diperoleh dari kolom jumlah pada tabel 4.61 sedangkan kolom prioritas diperoleh dari kolom prioritas pada tabel 4.60. pada tabel 4.62, diperoleh nilai-nilai sebagai berikut :

- $\overline{a}$ ka 1. Jumlah (jumlahan dari nilai-nilai hasil) : 20.756
- $\overline{\lambda}$ 2. n (jumlah kriteria) : 7
- $\overline{\omega}$ 3.  $\lambda$  maks (jumlah / n) : 20.756/7 = 2.965
	- 4. CI  $((\lambda \text{ maks} \text{n })/\text{n})$  :  $(2.965-7)/7$  = -0.576
	- 5. CR (CI/IR) : -0.576/1.32 =-0.436

Oleh karena CR < 0.1, maka rasio konsitensi dari perhitungan tersebut bisa diterima.

3. Menghitung Prioritas alternatif untuk kriteria Tanggungan

a. Membuat Matriks Perbandingan Berpasangan

E

asim Riau

Langkah ini sama seperti yang dilakukan pada langkah perhitungan tabel 4.10, hasilnya ditunjukan dalam tabel 4.63

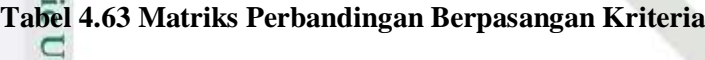

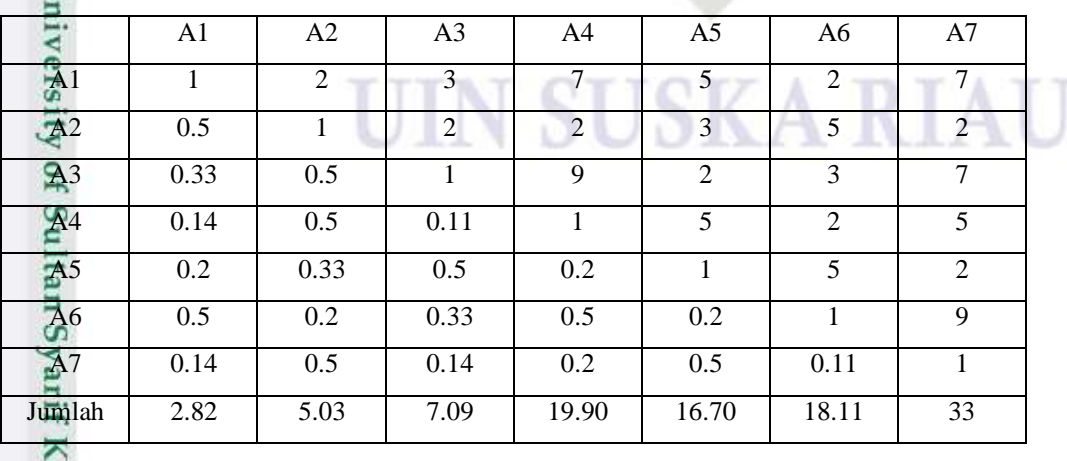

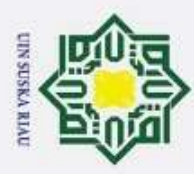

Angka 1 pada kolom A1 dan baris A1 mengambarkan tingkat kepentingan yang sama antara dua kriteria sesuai dengan penjelasan pada tabel 4.7 skala penilaian perbandingan berpasangan, sedangkan angka 2 kolom A2 baris A1 menunjukkan A1 nilai pertimbangan yang berdekatan dari A2. Angka 0.5 pada kolom A1 baris A2 merupakan hasil perhitungan 1/nilai pada kolom A2 baris A1 (2). Angka yang lain di peroleh dengan cara yang sama.

Hak Cipta Dilindungi Undang-Undang b. Membuat Matriks Nilai Kriteria

Langkah ini sama seperti yang dilakukan pada langkah perhitungan tabel 4.11. Perbedaanya adalah adanya tambahan kolom prioritas subkriteria pada langkah ini. Hasilnya ditunjukan dalam tabel 4.64.

 $\overline{a}$ 

sim Riau

. Dilarang mengutip sebagian atau seluruh karya tulis ini tanpa mencantumkan dan menyebutkan sumber

Pengutipan hanya untuk kepentingan pendidikan, penelitian, penulisan karya ilmiah, penyusunan laporan, penulisan kritik atau tinjauan suatu masalah

2. Dilarang mengumumkan dan memperbanyak sebagian atau seluruh karya tulis ini dalam bentuk apapun tanpa izin UIN Suska Riau

Pengutipan tidak merugikan kepentingan yang wajar UIN Suska Riau.

## **Tabel 4.64 Matriks Nilai Kriteria**

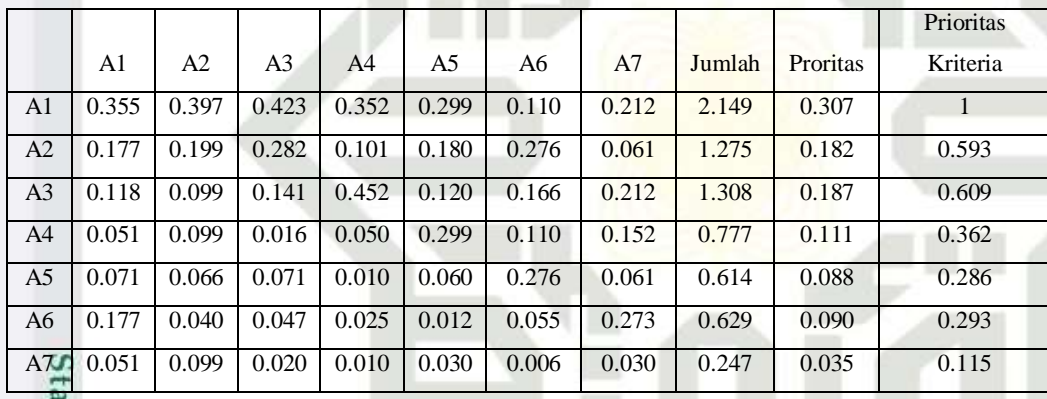

Nilai pada kolom prioritas subkriteria diperoleh dari nilai prioritas pada baris tersebut (DIBAGI) dengan nilai tertinggi pada kolom prioritas.

c. Menentukan Matriks Penjumlahan Setiap Baris

Langkah ini sama seperti yang dilakukan pada langkah perhitungan tabel 4.12 dan ditunjukan dalam tabel 4.65. Setiap elemen dalam tabel ini dihitung dengan mengalikan matriks perbandingan berpasangan dengan nilai prioritas.

## **Tabel 4.65 Matriks Penjumlahan Setiap Baris Kriteria**

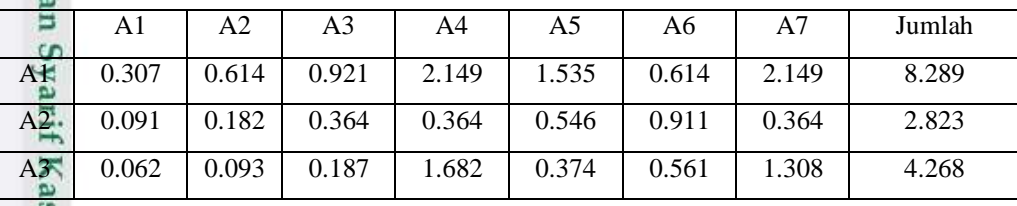

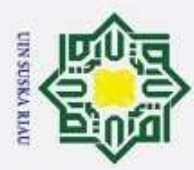

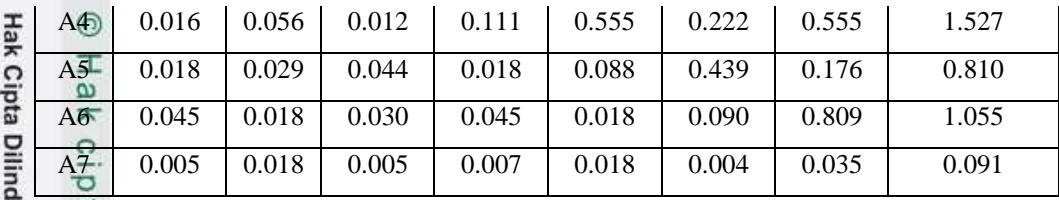

d. Perhitungan Rasio Konsitensi

Seperti langkah tabel 4.13. Perhitungan ini digunakan untuk memastikan bahwa nilai rasio konsitensi  $(CR) \leq 0.1$ .

Untuk menghitung rasio konsitensi, di buat tabel seperti yang terlihat di pada tabel 4.66.

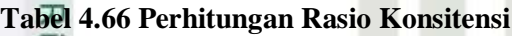

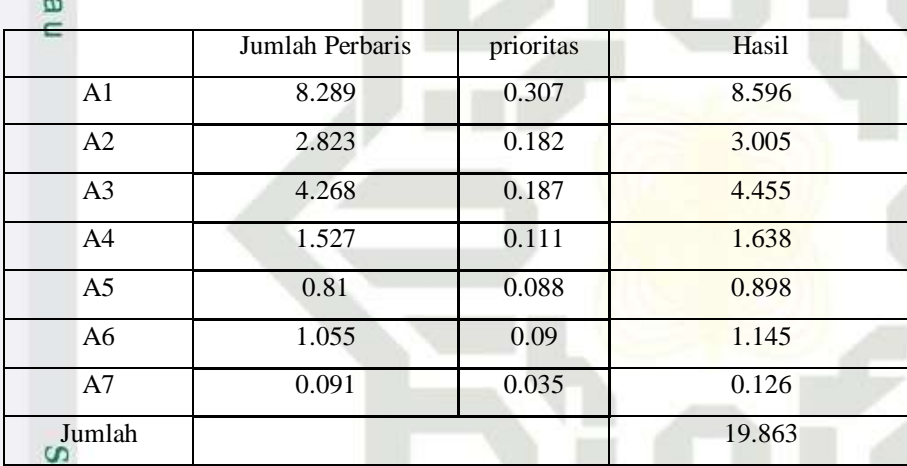

Kolom jumlah per baris diperoleh dari kolom jumlah pada tabel 4.61 sedangkan kolom prioritas diperoleh dari kolom prioritas pada tabel 4.60. pada tabel 4.62, diperoleh nilai-nilai sebagai berikut :

- 1. Jumlah (jumlahan dari nilai-nilai hasil) : 19.863
- 2. n (jumlah kriteria) : 7
- 3.  $\lambda$  maks (jumlah / n) : 19.863/7 = 2.837
- 4. CI  $((\lambda \text{ maks} \text{n })/\text{n})$  :  $(2.837-7)/7$  = -0.594
- University of Sull 5. CR (CI/IR) :  $0.594/1.32 = -0.45$

Oleh karena CR < 0.1, maka rasio konsitensi dari perhitungan tersebut bisa diterima.

4. Menghitung Prioritas alternatif untuk kriteria Pekerjaan orang tua

2. Dilarang mengumumkan dan memperbanyak sebagian atau seluruh karya tulis ini dalam bentuk apapun tanpa izin UIN Suska Riau ö Pengutipan tidak merugikan kepentingan yang wajar UIN Suska Riau.

Pengutipan hanya untuk kepentingan pendidikan, penelitian, penulisan karya ilmiah, penyusunan laporan, penulisan kritik atau tinjauan suatu masalah

Dilarang mengutip sebagian atau seluruh karya tulis ini tanpa mencantumkan dan menyebutkan sumber

nuaji Undang-Undang

Z

 $\omega$ 

 $\overline{D}$ 

**THE** 

Riau

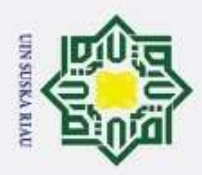

Ŧ

2. Dilarang mengumumkan dan memperbanyak sebagian atau seluruh karya tulis ini dalam bentuk apapun tanpa izin UIN Suska Riau

b. Pengutipan tidak merugikan kepentingan yang wajar UIN Suska Riau.

. Dilarang mengutip sebagian atau seluruh karya tulis ini tanpa mencantumkan dan menyebutkan sumber

Pengutipan hanya untuk kepentingan pendidikan, penelitian, penulisan karya ilmiah, penyusunan laporan, penulisan kritik atau tinjauan suatu masalah

## a. Membuat Matriks Perbandingan Berpasangan

Langkah ini sama seperti yang dilakukan pada langkah perhitungan tabel 4.10 hasilnya ditunjukan dalam tabel 4.67

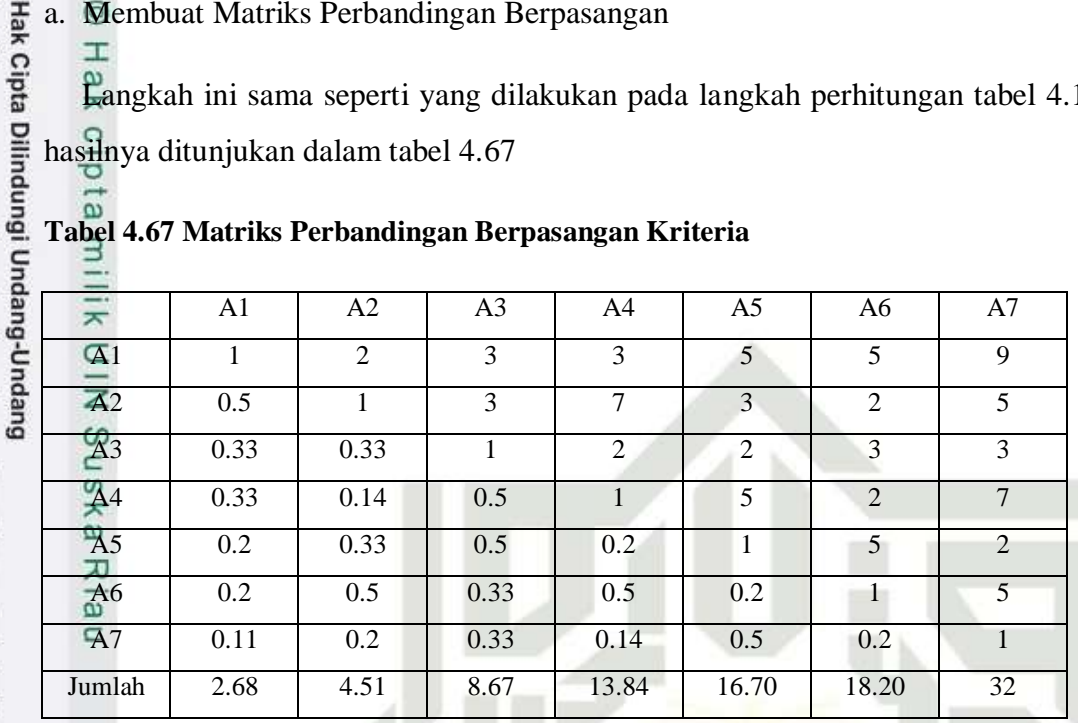

**Tabel 4.67 Matriks Perbandingan Berpasangan Kriteria**

Angka 1 pada kolom A1 dan baris A1 mengambarkan tingkat kepentingan yang sama antara dua kriteria sesuai dengan penjelasan pada tabel 4.10 skala penilaian perbandingan berpasangan, sedangkan angka 2 kolom A2 baris A1 menunjukkan A1 nilai sedikit lebih penting dari A2. Angka 0.5 pada kolom A1 baris A2 merupakan hasil perhitungan 1/nilai pada kolom A2 baris A1 (2). Angka yang lain di peroleh dengan cara yang sama.

b. Membuat Matriks Nilai Kriteria

Langkah ini sama seperti yang dilakukan pada langkah perhitungan tabel 4.11. Perbedaanya adalah adanya tambahan kolom prioritas subkriteria pada langkah ini. Hasilnya ditunjukan dalam tabel 4.68

OТ

T Q TZ

А

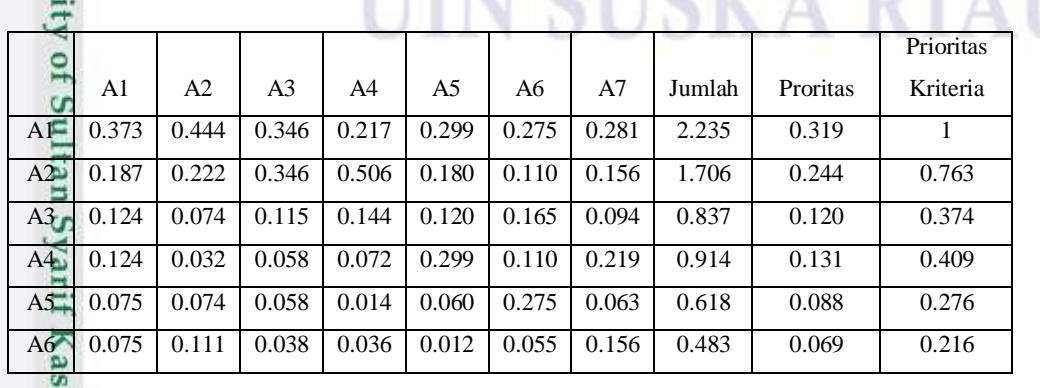

#### **Tabel 4.68 Matriks Nilai Kriteria**

im Riau

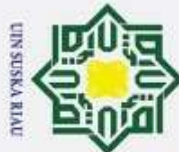

ak Cipta Dilindungi Undang-Undang

 $\omega$ 

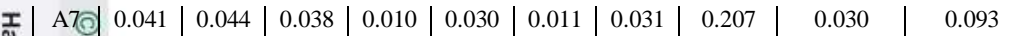

Nilai pada kolom prioritas subkriteria diperoleh dari nilai prioritas pada baris tersebut (DIBAGI) dengan nilai tertinggi pada kolom prioritas.

c. Menentukan Matriks Penjumlahan Setiap Baris

Langkah ini sama seperti yang dilakukan pada langkah perhitungan tabel 4.12 dan ditunjukan dalam tabel 4.69. Setiap elemen dalam tabel ini dihitung dengan mengalikan matriks perbandingan berpasangan dengan nilai prioritas.

#### **Tabel 4.69 Matriks Penjumlahan Setiap Baris Kriteria**

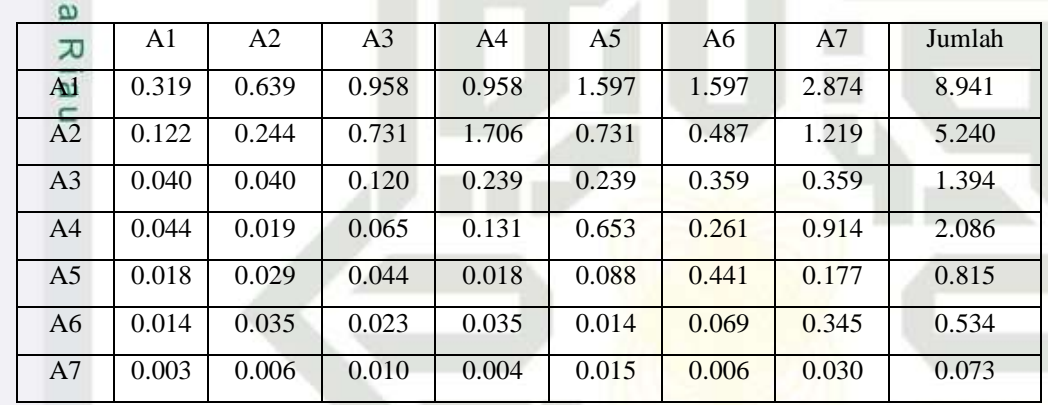

d. Perhitungan Rasio Konsitensi

Seperti langkah tabel 4.13. Perhitungan ini digunakan untuk memastikan bahwa nilai rasio konsitensi (CR) <= 0.1.

Untuk menghitung rasio konsitensi, di buat tabel seperti yang terlihat di pada tabel 4.70.

#### **Tabel 4.70 Perhitungan Rasio Konsitensi**

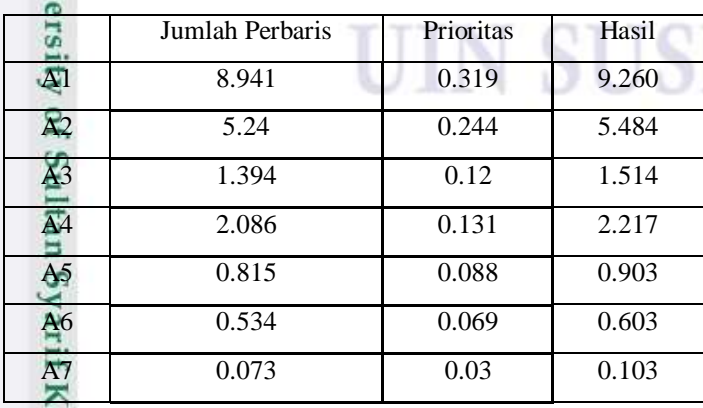

KA RIA

Pengutipan tidak merugikan kepentingan yang wajar UIN Suska Riau.

Dilarang mengutip sebagian atau seluruh karya tulis ini tanpa mencantumkan dan menyebutkan sumber

2. Dilarang mengumumkan dan memperbanyak sebagian atau seluruh karya tulis ini dalam bentuk apapun tanpa izin UIN Suska Riau

asim Riau

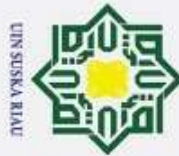

Jumlah 20.084 Hak Cipta Dilindungi Undang-Undang Dilarang mengutip sebagian atau seluruh karya tulis ini tanpa mencantumkan dan menyebutkan sumber Pengutipan hanya untuk kepentingan pendidikan, penelitian, penulisan karya ilmiah, penyusunan laporan, penulisan kritik atau tinjauan suatu masalah Kolom jumlah per baris diperoleh dari kolom jumlah pada tabel 4.69 sedangkan kolom prioritas diperoleh dari kolom prioritas pada tabel 4.68. pada tabel 4.70 , diperoleh nilai-nilai sebagai berikut : milik 1. Jumlah (jumlahan dari nilai-nilai hasil) : 20.084 2. n (jumlah kriteria) : 7 NIN 3.  $\lambda$  maks (jumlah / n) : 20.084/7 = 2.869

- sn<sub>S</sub> 4. CI  $((\lambda \text{ maks} - \text{n })/\text{n})$  :  $(2.869-7)/7$  = -0.590
- 5. CR (CI/IR) :  $-0.590/1.32 = -0.446$ Ka

Oleh karena CR < 0.1, maka rasio konsitensi dari perhitungan tersebut bisa  $\Omega$ diterima.

5. Menghitung Prioritas alternatif untuk kriteria kondisi orang tua

a. Membuat Matriks Perbandingan Berpasangan

Langkah ini sama seperti yang dilakukan pada langkah perhitungan tabel 4.10 hasilnya ditunjukan dalam tabel 4.71

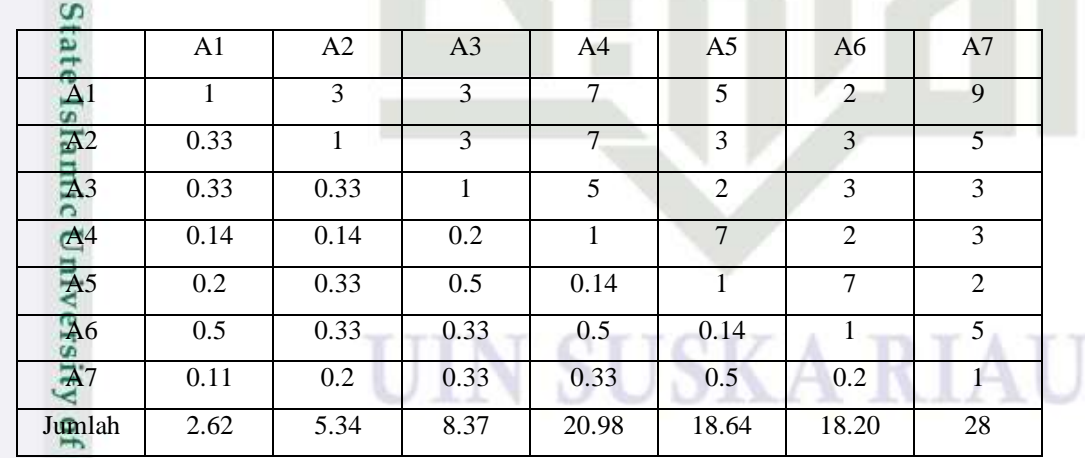

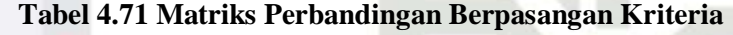

Angka 1 pada kolom A1 dan baris A1 mengambarkan tingkat kepentingan yang sama antara dua kriteria sesuai dengan penjelasan pada tabel 4.10 skala penilaian perbandingan berpasangan, sedangkan angka 3 kolom A2 baris A1 menunjukkan A1 nilai sedikit lebih penting dari A2. Angka 0.3 pada kolom A1

Kasım

Riau

IV-57

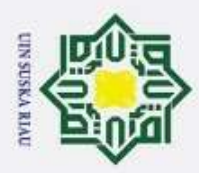

Hak Cipta Dilindungi Undang-Undang

baris A2 merupakan hasil perhitungan 1/nilai pada kolom A2 baris A1 (3). Angka yang lain di peroleh dengan cara yang sama.

b. Membuat Matriks Nilai Kriteria

Langkah ini sama seperti yang dilakukan pada langkah perhitungan tabel 4.11. Perbedaanya adalah adanya tambahan kolom prioritas subkriteria pada langkah ini. Hasilnya ditunjukan dalam tabel 4.72

**Tabel 4.72 Matriks Nilai Kriteria**

| v,             |       |                |                |                |       |       |       |        |          | Prioritas |
|----------------|-------|----------------|----------------|----------------|-------|-------|-------|--------|----------|-----------|
| Ka             | A1    | A <sub>2</sub> | A <sub>3</sub> | A <sup>4</sup> | A5    | A6    | A7    | Jumlah | Proritas | Kriteria  |
| AF             | 0.382 | 0.561          | 0.359          | 0.334          | 0.268 | 0.110 | 0.321 | 2.335  | 0.334    | 1         |
| A2             | 0.127 | 0.187          | 0.359          | 0.334          | 0.161 | 0.165 | 0.179 | 1.511  | 0.216    | 0.647     |
| A <sub>3</sub> | 0.127 | 0.062          | 0.120          | 0.238          | 0.107 | 0.165 | 0.107 | 0.927  | 0.132    | 0.397     |
| A <sup>4</sup> | 0.055 | 0.027          | 0.024          | 0.048          | 0.375 | 0.110 | 0.107 | 0.745  | 0.106    | 0.319     |
| A <sub>5</sub> | 0.076 | 0.062          | 0.060          | 0.007          | 0.054 | 0.385 | 0.071 | 0.715  | 0.102    | 0.306     |
| A <sub>6</sub> | 0.191 | 0.062          | 0.040          | 0.024          | 0.008 | 0.055 | 0.179 | 0.558  | 0.080    | 0.239     |
| A <sub>7</sub> | 0.042 | 0.037          | 0.040          | 0.016          | 0.027 | 0.011 | 0.036 | 0.209  | 0.030    | 0.090     |

Nilai pada kolom prioritas subkriteria diperoleh dari nilai prioritas pada baris tersebut (DIBAGI) dengan nilai tertinggi pada kolom prioritas.

c. Menentukan Matriks Penjumlahan Setiap Baris

Langkah ini sama seperti yang dilakukan pada langkah perhitungan tabel 4.12 dan ditunjukan dalam tabel 4.73. Setiap elemen dalam tabel ini dihitung dengan mengalikan matriks perbandingan berpasangan dengan nilai prioritas.

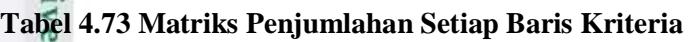

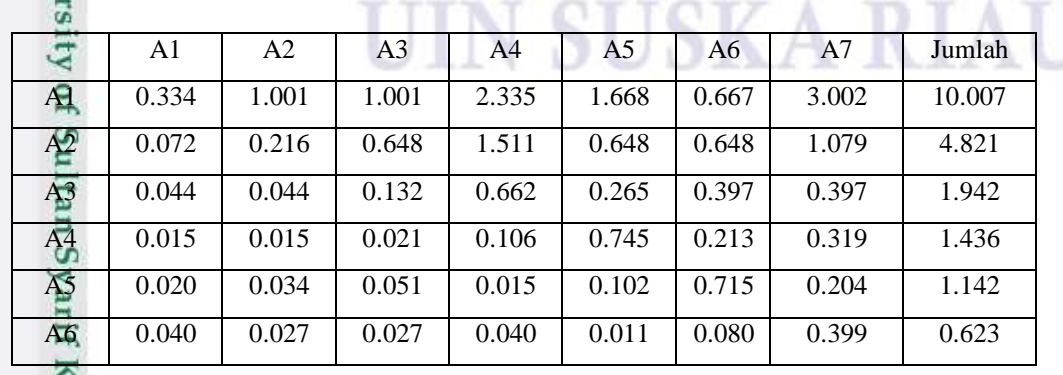

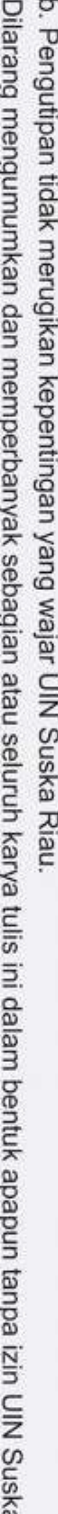

l. Dilarang mengutip sebagian atau seluruh karya tulis ini tanpa mencantumkan dan menyebutkan sumber

Pengutipan hanya untuk kepentingan pendidikan, penelitian, penulisan karya ilmiah, penyusunan laporan, penulisan kritik atau tinjauan suatu masalah

asim Riau

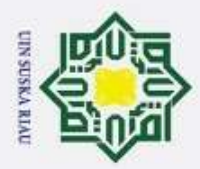

Cipta Dilindungi Undang-Undang

 $\overline{z}$ 

ಸ

Islamic Universi

Kasim

Riau

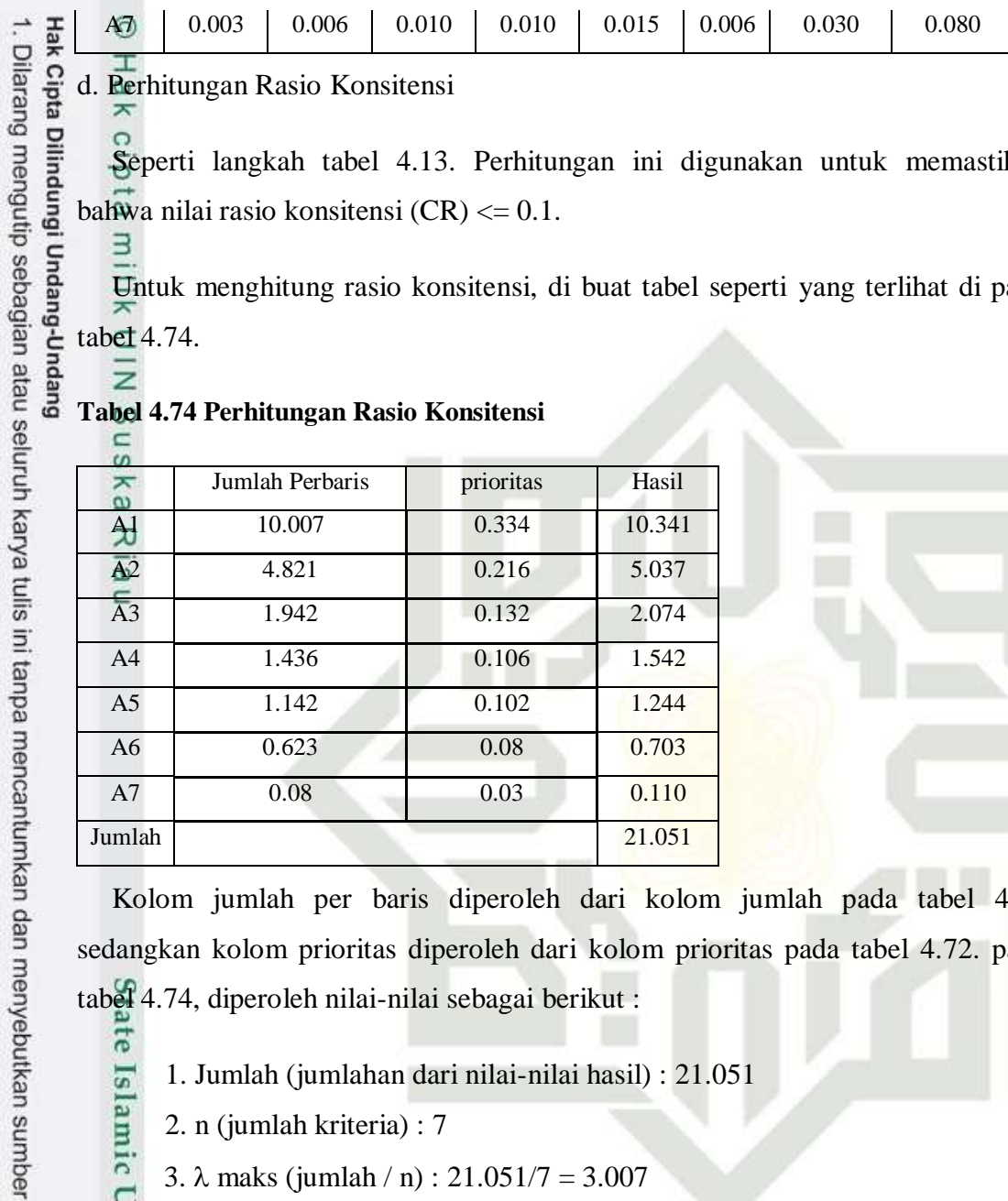

d. Perhitungan Rasio Konsitensi

Seperti langkah tabel 4.13. Perhitungan ini digunakan untuk memastikan bahwa nilai rasio konsitensi (CR) <= 0.1.

Untuk menghitung rasio konsitensi, di buat tabel seperti yang terlihat di pada tabel 4.74.

#### **Tabel 4.74 Perhitungan Rasio Konsitensi**

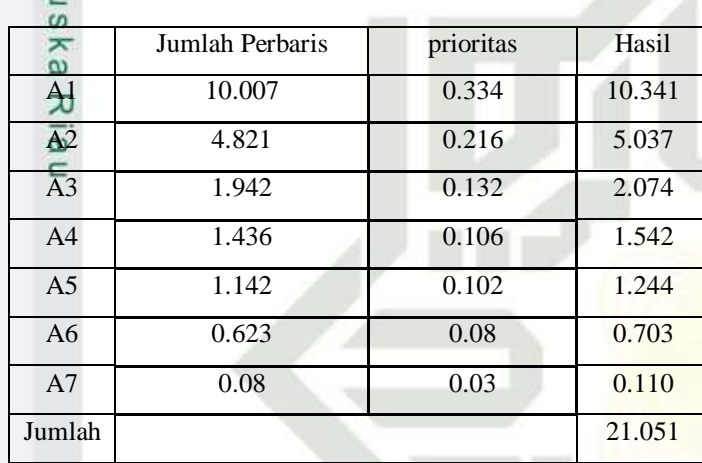

Kolom jumlah per baris diperoleh dari kolom jumlah pada tabel 4.73 sedangkan kolom prioritas diperoleh dari kolom prioritas pada tabel 4.72. pada tabel 4.74, diperoleh nilai-nilai sebagai berikut :

1. Jumlah (jumlahan dari nilai-nilai hasil) : 21.051

2. n (jumlah kriteria) : 7

3.  $\lambda$  maks (jumlah / n) : 21.051/7 = 3.007

- 4. CI  $((\lambda \text{ maks} \text{n})/\text{n})$  :  $(3.007 7)/7$  = -0.570
- 5. CR (CI/IR) :  $-0.570/1.32 = -0.431$

Oleh karena CR < 0.1, maka rasio konsitensi dari perhitungan tersebut bisa diterima.

6. Menghitung Prioritas alternatif untuk kriteria Surat keterangan tidak mampu

a. Membuat Matriks Perbandingan Berpasangan

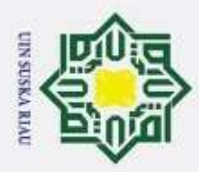

Hak Cipta Dilindungi Undang-Undang

Langkah ini sama seperti yang dilakukan pada langkah perhitungan tabel 4.10 hasilnya ditunjukan dalam tabel 4.75

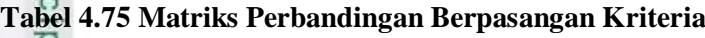

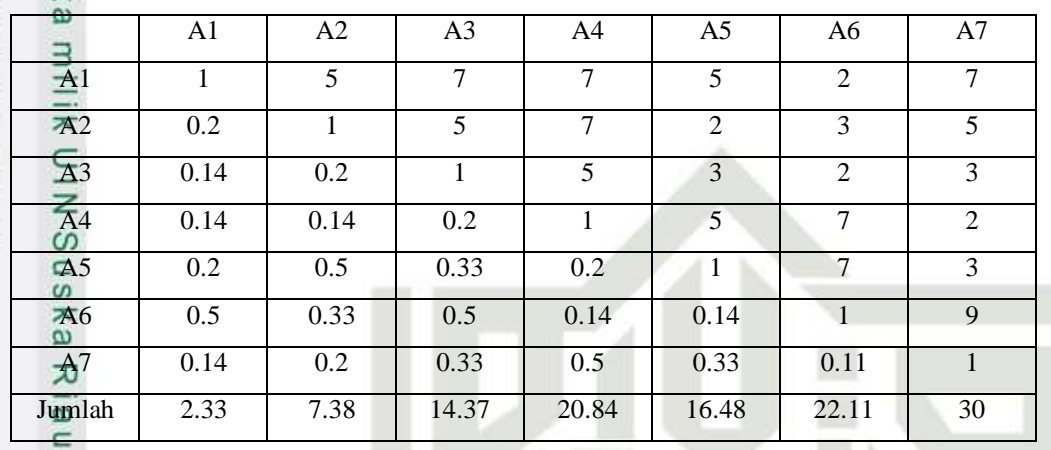

Angka 1 pada kolom A1 dan baris A1 mengambarkan tingkat kepentingan yang sama antara dua kriteria sesuai dengan penjelasan pada tabel 4.7 skala penilaian perbandingan berpasangan, sedangkan angka 5 kolom A2 baris A1 menunjukkan A1 nilai sedikit lebih penting dari A2. Angka 0.2 pada kolom A1 baris A2 merupakan hasil perhitungan 1/nilai pada kolom A2 baris A1 (5). Angka yang lain di peroleh dengan cara yang sama.

b. Membuat Matriks Nilai Kriteria

Langkah ini sama seperti yang dilakukan pada langkah perhitungan tabel 4.11. Perbedaanya adalah adanya tambahan kolom prioritas subkriteria pada langkah ini. Hasilnya ditunjukan dalam tabel 4.76.

**Tabel 4.76 Matriks Nilai Kriteria**

asim Riau

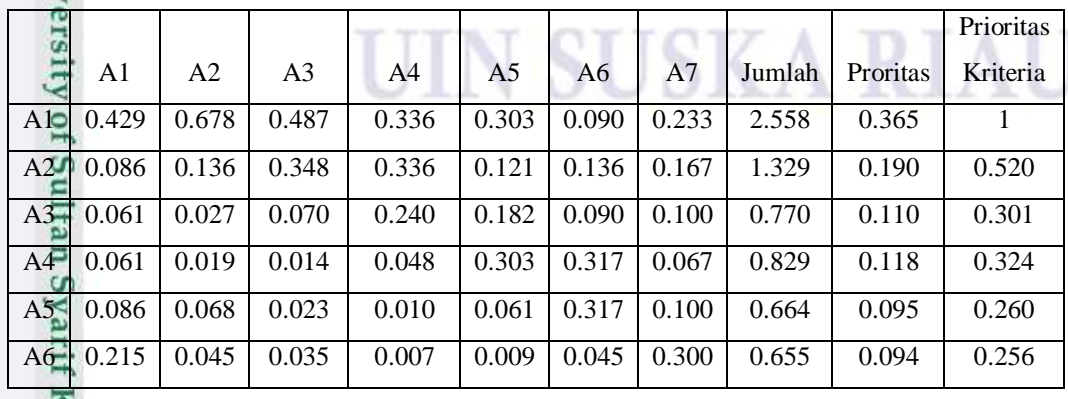

. Dilarang mengutip sebagian atau seluruh karya tulis ini tanpa mencantumkan dan menyebutkan sumber

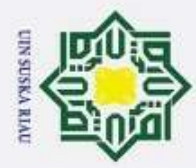

Pengutipan tidak merugikan kepentingan yang wajar UIN Suska Riau.

Cipta Dilindungi Undang-Undang

2. Dilarang mengumumkan dan memperbanyak sebagian atau seluruh karya tulis ini dalam bentuk apapun tanpa izin UIN Suska Riau

Pengutipan hanya untuk kepentingan pendidikan, penelitian, penulisan karya ilmiah, penyusunan laporan, penulisan kritik atau tinjauan suatu masalah

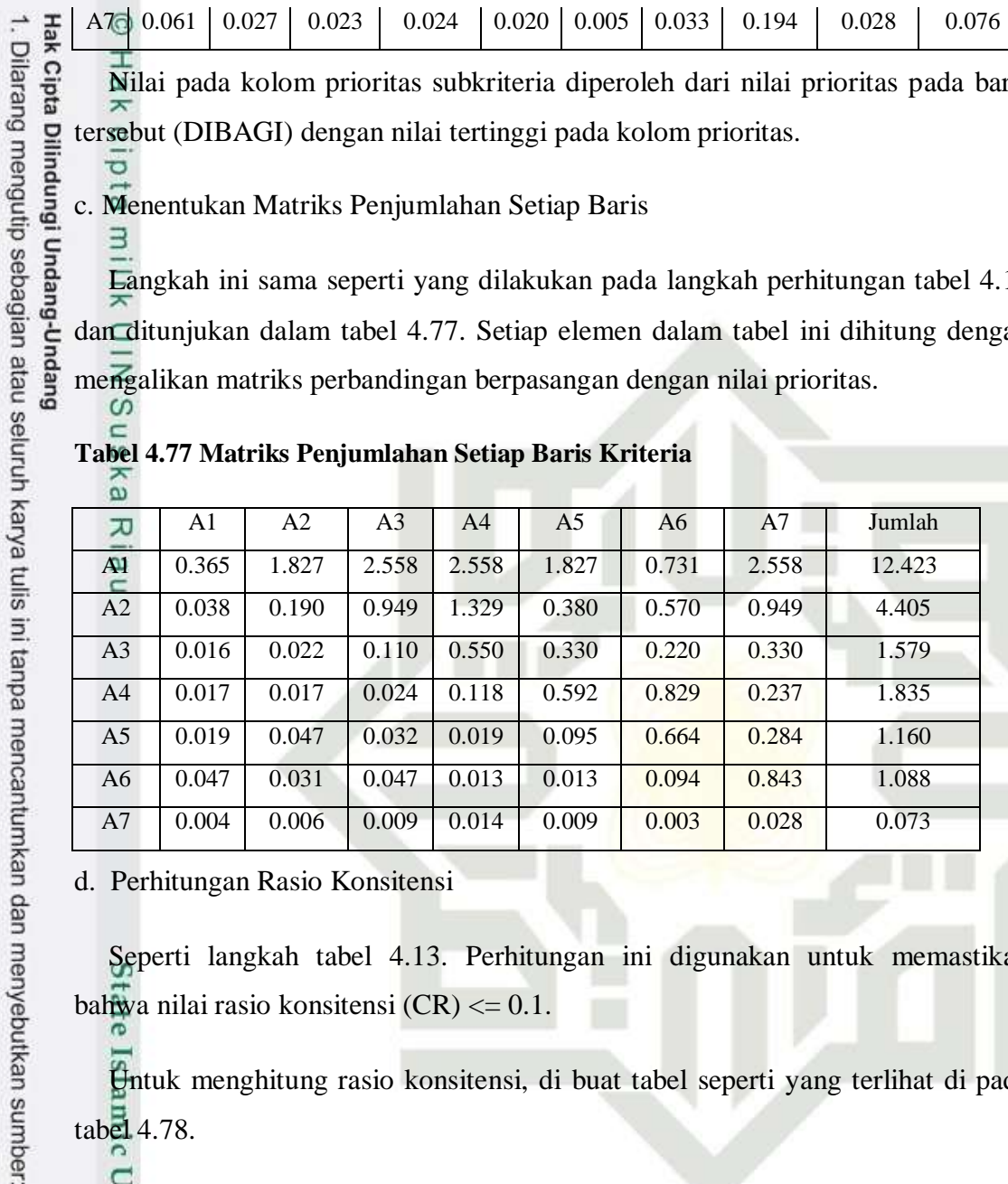

Nilai pada kolom prioritas subkriteria diperoleh dari nilai prioritas pada baris tersebut (DIBAGI) dengan nilai tertinggi pada kolom prioritas.

c. Menentukan Matriks Penjumlahan Setiap Baris

Langkah ini sama seperti yang dilakukan pada langkah perhitungan tabel 4.12 dan ditunjukan dalam tabel 4.77. Setiap elemen dalam tabel ini dihitung dengan mengalikan matriks perbandingan berpasangan dengan nilai prioritas.

#### **Tabel 4.77 Matriks Penjumlahan Setiap Baris Kriteria**

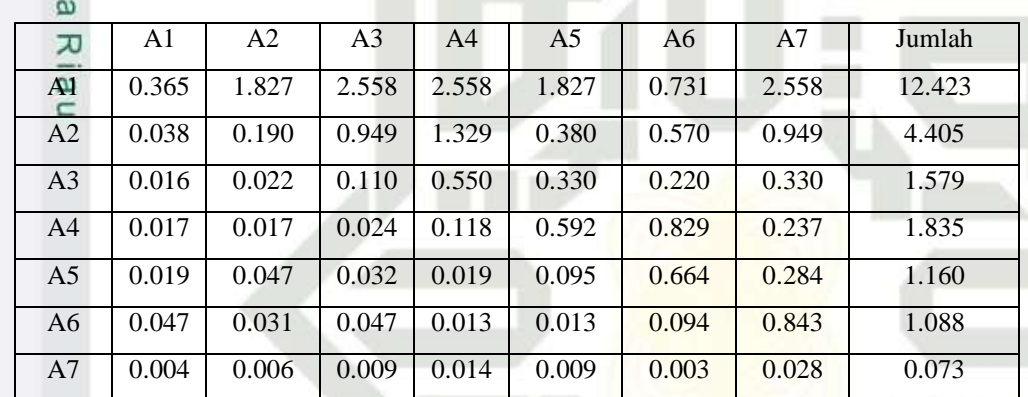

d. Perhitungan Rasio Konsitensi

Seperti langkah tabel 4.13. Perhitungan ini digunakan untuk memastikan bahwa nilai rasio konsitensi (CR) <= 0.1.

Untuk menghitung rasio konsitensi, di buat tabel seperti yang terlihat di pada tabel 4.78.

#### **Tabel 4.78 Perhitungan Rasio Konsitensi**

asim Riau

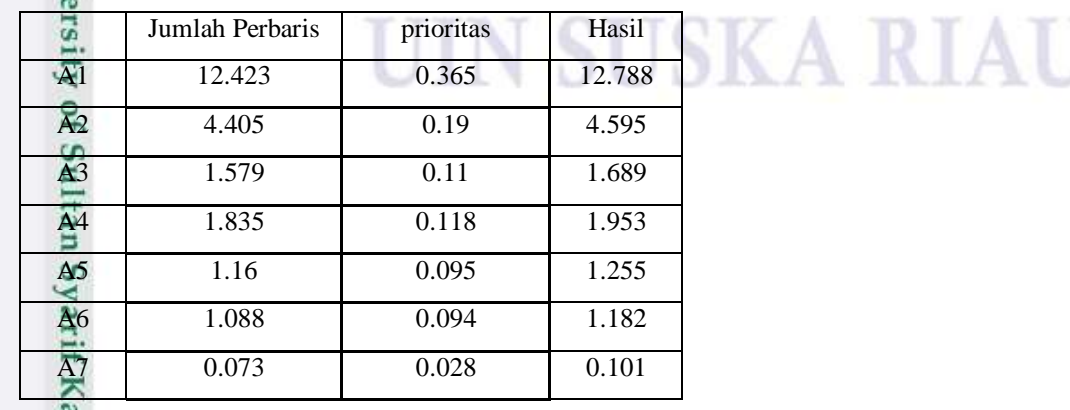

IV-61

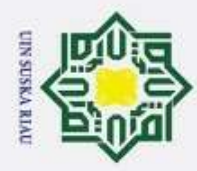

ö

Jumlah 23.563 Hak Cipta Dilindungi Undang-Undang Dilarang mengutip sebagian atau seluruh karya tulis ini tanpa mencantumkan dan menyebutkan sumber Kolom jumlah per baris diperoleh dari kolom jumlah pada tabel 4.77 sedangkan kolom prioritas diperoleh dari kolom prioritas pada tabel 4.76. pada tabel 4.78, diperoleh nilai-nilai sebagai berikut : milik

NIN

- 
- 1. Jumlah (jumlahan dari nilai-nilai hasil) : 23.563
- 2. n (jumlah kriteria) : 7
- 3.  $\lambda$  maks (jumlah / n) : 23.563/7 = 3.366
- sn<sub>S</sub> 4. CI  $((\lambda \text{ maks} - \text{n })/\text{n})$  :  $(3.366-7)/7$  = -0.519
- 5. CR (CI/IR) :  $-0.519/1.32 = -0.393$ Ka

Oleh karena CR < 0.1, maka rasio konsitensi dari perhitungan tersebut bisa  $\Omega$ diterima.

7. Menghitung Prioritas alternatif untuk kriteria Semester

a. Membuat Matriks Perbandingan Berpasangan

Langkah ini sama seperti yang dilakukan pada langkah perhitungan tabel 4.10 hasilnya ditunjukan dalam tabel 4.79

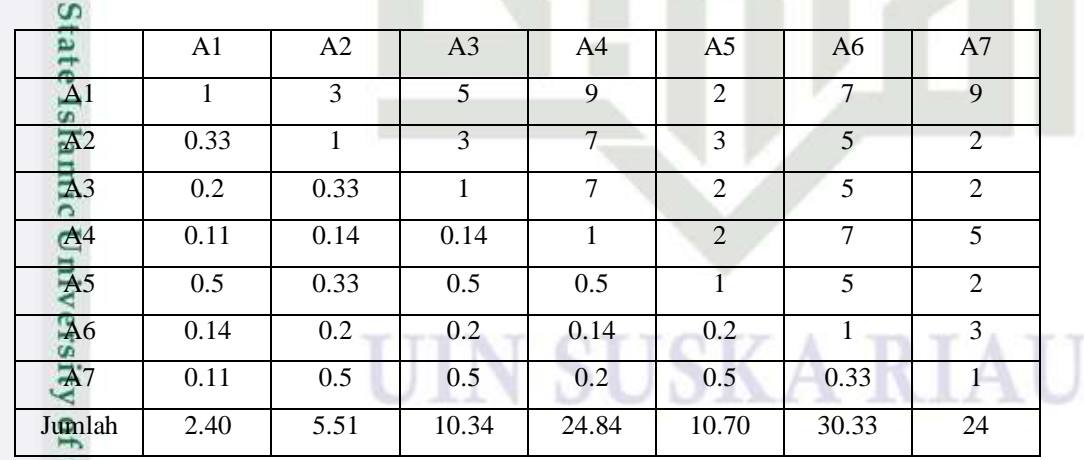

Angka 1 pada kolom A1 dan baris A1 mengambarkan tingkat kepentingan yang sama antara dua kriteria sesuai dengan penjelasan pada tabel 4.7 skala penilaian perbandingan berpasangan, sedangkan angka 3 kolom A2 baris A1 menunjukkan A1 nilai sedikit lebih penting dari A2. Angka 0.3 pada kolom A1

**Tabel 4.79 Matriks Perbandingan Berpasangan Kriteria**

Kasım

Riau

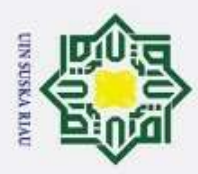

Hak Cipta Dilindungi Undang-Undang

1. Dilarang mengutip sebagian atau seluruh karya tulis ini tanpa mencantumkan dan menyebutkan sumber

baris A2 merupakan hasil perhitungan 1/nilai pada kolom A2 baris A1 (3). Angka yang lain di peroleh dengan cara yang sama.

b. Membuat Matriks Nilai Kriteria

Langkah ini sama seperti yang dilakukan pada langkah perhitungan tabel 4.11. Perbedaanya adalah adanya tambahan kolom prioritas subkriteria pada langkah ini. Hasilnya ditunjukan dalam tabel 4.80.

**Tabel 4.80 Matriks Nilai Kriteria**

|                |       |                |                |                |                |                |       |        |          | Prioritas    |
|----------------|-------|----------------|----------------|----------------|----------------|----------------|-------|--------|----------|--------------|
| Ka             | A1    | A <sub>2</sub> | A <sub>3</sub> | A <sub>4</sub> | A <sub>5</sub> | A <sub>6</sub> | A7    | Jumlah | Proritas | Kriteria     |
| Aŀ             | 0.417 | 0.545          | 0.483          | 0.362          | 0.187          | 0.231          | 0.375 | 2.600  | 0.371    | $\mathbf{I}$ |
| A2             | 0.139 | 0.182          | 0.290          | 0.282          | 0.280          | 0.165          | 0.083 | 1.421  | 0.203    | 0.547        |
| A <sub>3</sub> | 0.083 | 0.061          | 0.097          | 0.282          | 0.187          | 0.165          | 0.083 | 0.957  | 0.137    | 0.368        |
| A4             | 0.046 | 0.026          | 0.014          | 0.040          | 0.187          | 0.231          | 0.208 | 0.752  | 0.107    | 0.289        |
| A <sub>5</sub> | 0.208 | 0.061          | 0.048          | 0.020          | 0.093          | 0.165          | 0.083 | 0.679  | 0.097    | 0.261        |
| A <sub>6</sub> | 0.060 | 0.036          | 0.019          | 0.006          | 0.019          | 0.033          | 0.125 | 0.298  | 0.043    | 0.114        |
| A <sub>7</sub> | 0.046 | 0.091          | 0.048          | 0.008          | 0.047          | 0.011          | 0.042 | 0.293  | 0.042    | 0.113        |

Nilai pada kolom prioritas subkriteria diperoleh dari nilai prioritas pada baris tersebut (DIBAGI) dengan nilai tertinggi pada kolom prioritas.

c. Menentukan Matriks Penjumlahan Setiap Baris

Langkah ini sama seperti yang dilakukan pada langkah perhitungan tabel 4.12 dan ditunjukan dalam tabel 4.81. Setiap elemen dalam tabel ini dihitung dengan mengalikan matriks perbandingan berpasangan dengan nilai prioritas.

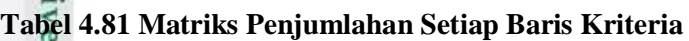

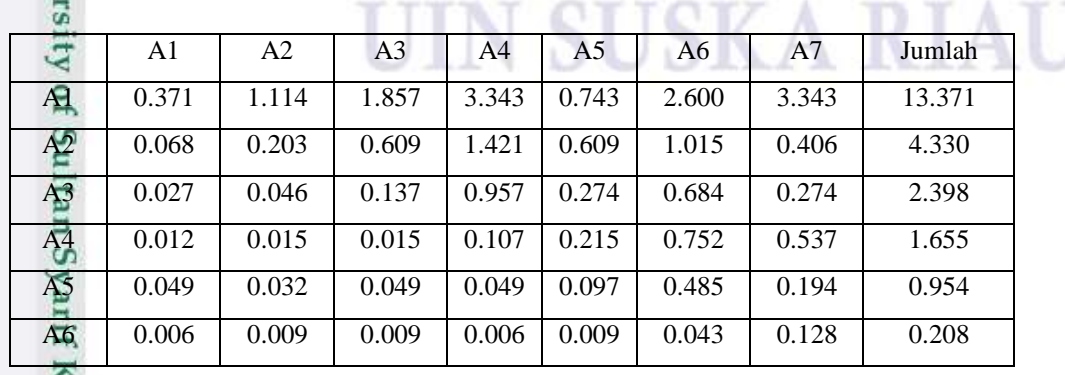

Pengutipan hanya untuk kepentingan pendidikan, penelitian, penulisan karya ilmiah, penyusunan laporan, penulisan kritik atau tinjauan suatu masalah

asim Riau

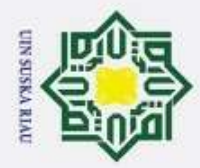

Cipta Dilindungi Undang-Undang

 $\overline{z}$ 

7

Islamic Universi

miss

Kiau

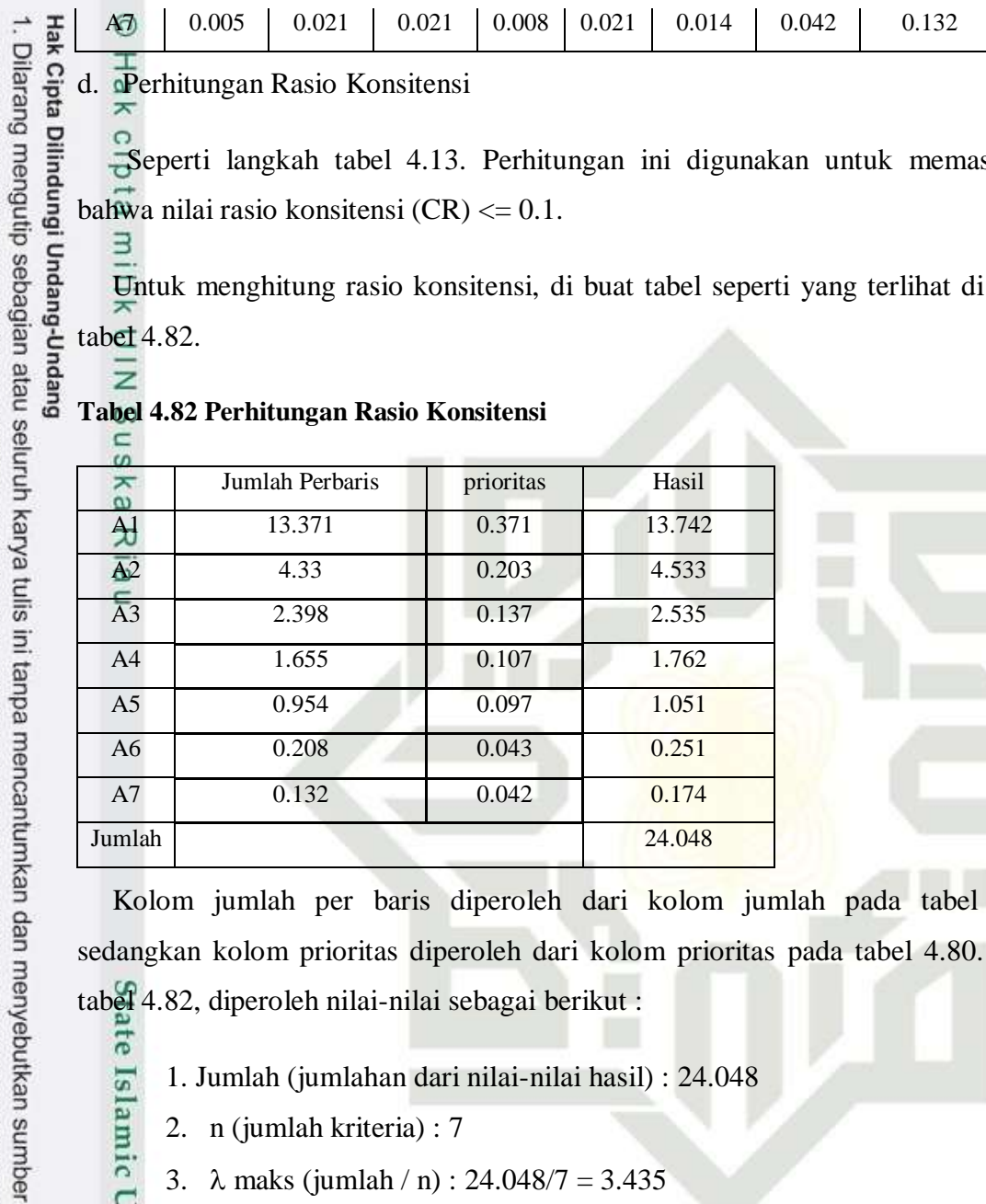

d. Perhitungan Rasio Konsitensi

 Seperti langkah tabel 4.13. Perhitungan ini digunakan untuk memastikan bahwa nilai rasio konsitensi (CR) <= 0.1.

Untuk menghitung rasio konsitensi, di buat tabel seperti yang terlihat di pada tabel 4.82.

#### **Tabel 4.82 Perhitungan Rasio Konsitensi**

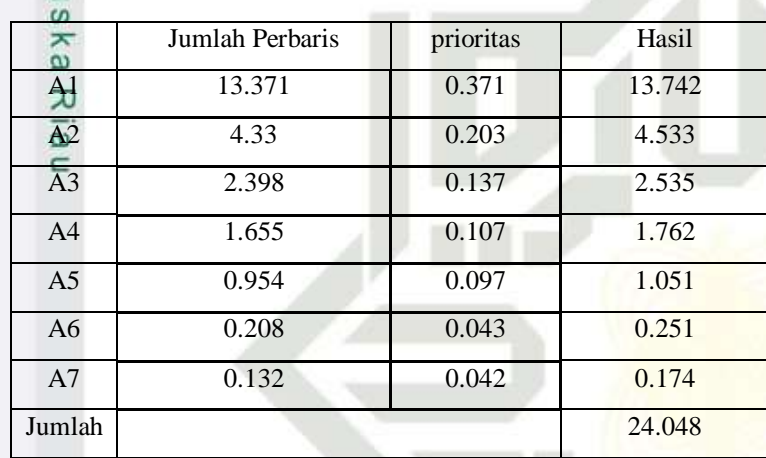

Kolom jumlah per baris diperoleh dari kolom jumlah pada tabel 4.81 sedangkan kolom prioritas diperoleh dari kolom prioritas pada tabel 4.80. pada tabel 4.82, diperoleh nilai-nilai sebagai berikut :

1. Jumlah (jumlahan dari nilai-nilai hasil) : 24.048

2. n (jumlah kriteria) : 7

- 3.  $\lambda$  maks (jumlah / n) : 24.048/7 = 3.435
- 4. CI  $((\lambda \text{ maks} \text{n })/\text{n})$  :  $(3.435-7)/7$  = -0.509
- 5. CR (CI/IR) :  $-0.509/1.32 = -0.385$

Oleh karena CR < 0.1, maka rasio konsitensi dari perhitungan tersebut bisa diterima.

## **4. Menentukan Prioritas alternatif mahasiswa D3**

 Perhitungan alternatif dilakukan terhadap mahasiswa yang akan menjadi calon penerima beasiswa D3 dalam hal ini terdapat 7 mahasiswa yang akan di selesksi

2. Dilarang mengumumkan dan memperbanyak sebagian atau seluruh karya tulis ini dalam bentuk apapun tanpa izin UIN Suska Riau Pengutipan tidak merugikan kepentingan yang wajar UIN Suska Riau.

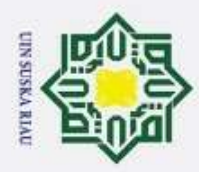

- yang berarti akan ada 4 perhitungan prioritas alternatif untuk masing-masing Hak Cipta Dilindungi Undang-Undang . Dilarang mengutip sebagian atau seluruh karya tulis ini tanpa mencantumkan dan menyebutkan sumber kriteria.
	- 1. Menghitung Prioritas alternatif untuk kriteria IPK
	- a. Membuat Matriks Perbandingan Berpasangan

Langkah ini sama seperti yang dilakukan pada langkah perhitungan tabel 4.10,

hasilnya ditunjukan dalam tabel 4.83.

| $\mathbf{u}$    |                |      |                |                |                |                 |                |
|-----------------|----------------|------|----------------|----------------|----------------|-----------------|----------------|
| ω               | A <sub>1</sub> | A2   | A <sub>3</sub> | A <sup>4</sup> | A <sub>5</sub> | A6              | A7             |
| $\overline{A}1$ | 1              | 3    | $\overline{7}$ | 9              | 2              | $7\overline{ }$ | 9              |
| $\mathbb{Z}2$   | 0.33           |      | 5              | 6              | 3              | 5 <sup>5</sup>  | 7              |
| A <sub>3</sub>  | 0.14           | 0.2  | 1              | 5 <sup>5</sup> | 2              | $7\phantom{.0}$ | 6              |
| A <sup>4</sup>  | 0.11           | 0.17 | 0.2            | 1              | $\overline{7}$ | 2               | 9              |
| A <sub>5</sub>  | 0.5            | 0.33 | 0.5            | 0.14           | 1              | 5               | $\mathfrak{D}$ |
| A <sub>6</sub>  | 0.14           | 0.2  | 0.14           | 0.5            | 0.2            | 1               | 3              |
| A <sub>7</sub>  | 0.11           | 0.14 | 0.2            | 0.11           | 0.5            | 0.33            | 1              |
| Jumlah          | 2.34           | 5.04 | 14.01          | 21.75          | 15.70          | 27.33           | 37             |

**Tabel 4.83 Matriks Perbandingan Berpasangan Kriteria**

Angka 1 pada kolom A1 dan baris A2 mengambarkan tingkat kepentingan yang sama antara dua kriteria sesuai dengan penjelasan pada tabel 4.10 skala penilaian perbandingan berpasangan, sedangkan angka 3 kolom A2 baris A1 menunjukkan A1 sedikit lebih penting satu atas dari A2. Angka 0.33 pada kolom A1 baris A2 merupakan hasil perhitungan 1/nilai pada kolom A2 baris A1 (3). Angka yang lain di peroleh dengan cara yang sama.

b. Membuat Matriks Nilai Kriteria

Langkah ini sama seperti yang dilakukan pada langkah perhitungan tabel 4.11. Perbedaanya adalah adanya tambahan kolom prioritas subkriteria pada langkah ini. Hasilnya ditunjukan dalam tabel 4.84

## **Tabel 4.84 Matriks Nilai Kriteria**

 $\epsilon$ 

asim Riau

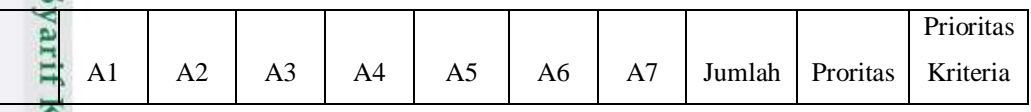

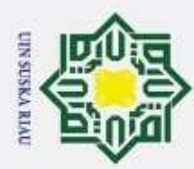

ō  $\omega$ Dilarang mengutip sebagian atau seluruh karya tulis ini tanpa mencantumkan dan menyebutkan sumber Pengutipan tidak merugikan kepentingan yang wajar UIN Suska Riau. Pengutipan hanya untuk kepentingan pendidikan, penelitian, penulisan karya ilmiah, penyusunan laporan, penulisan kritik atau tinjauan suatu masalah

2. Dilarang mengumumkan dan memperbanyak sebagian atau seluruh karya tulis ini dalam bentuk apapun tanpa izin UIN Suska Riau

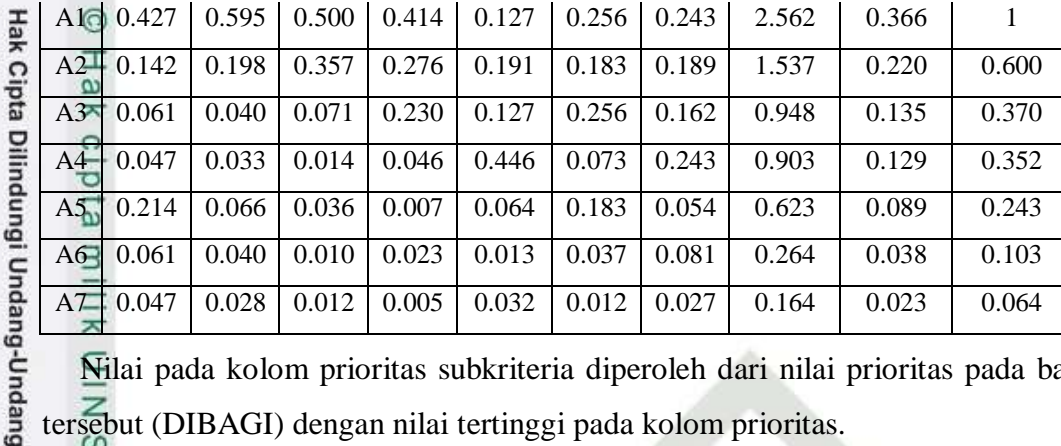

Nilai pada kolom prioritas subkriteria diperoleh dari nilai prioritas pada baris tersebut (DIBAGI) dengan nilai tertinggi pada kolom prioritas.

c. Menentukan Matriks Penjumlahan Setiap Baris

Langkah ini sama seperti yang dilakukan pada langkah perhitungan tabel 4.12 dan ditunjukan dalam tabel 4.85. Setiap elemen dalam tabel ini dihitung dengan mengalikan matriks perbandingan berpasangan dengan nilai prioritas.

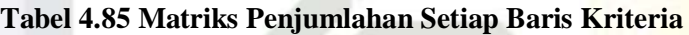

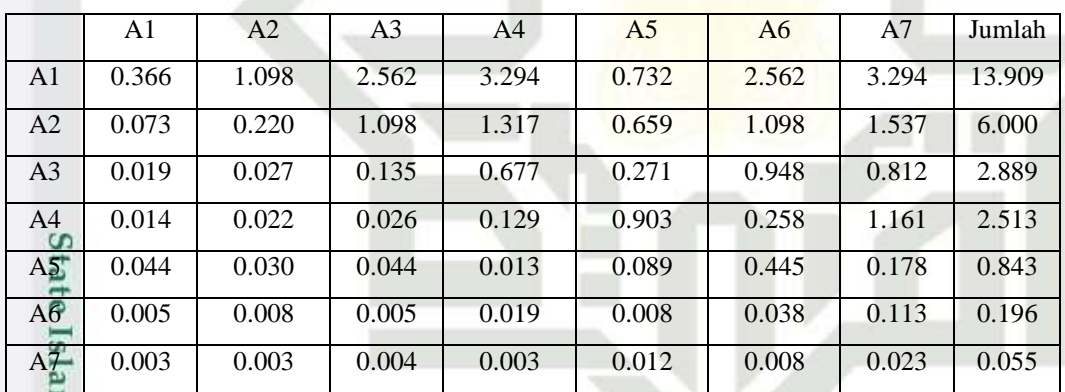

d. Perhitungan Rasio Konsitensi

Seperti langkah tabel 4.13. Perhitungan ini digunakan untuk memastikan bahwa nilai rasio konsitensi (CR) <= 0.1.

Untuk menghitung rasio konsitensi, di buat tabel seperti yang terlihat di pada tabel 4.86.

**Tabel 4.86 Perhitungan Rasio Konsitensi**

 $\infty$ 

asim Riau

 $\overline{\phantom{a}}$ 

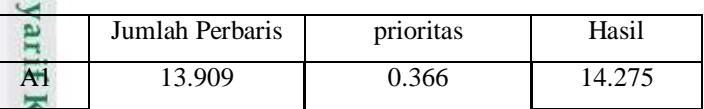

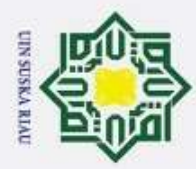

 $\hat{e}$ 

 $\overline{\omega}$ 

 $\leq$ 

asim Riau

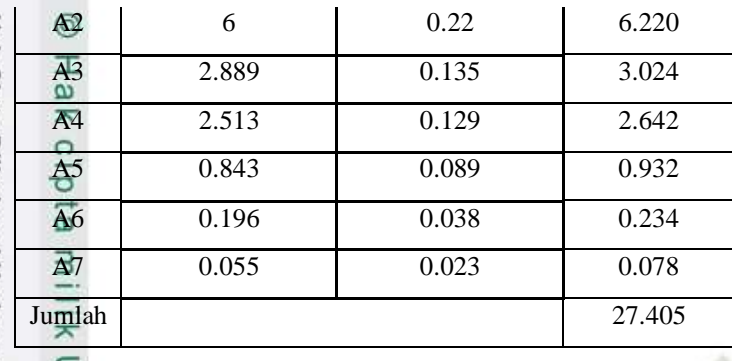

Hak Cipta Dilindungi Undang-Undang Kolom jumlah per baris diperoleh dari kolom jumlah pada tabel 4.85 sedangkan kolom prioritas diperoleh dari kolom prioritas pada tabel 4.84. pada tabel 4.86, diperoleh nilai-nilai sebagai berikut :

- 1. Jumlah (jumlahan dari nilai-nilai hasil) : 27.405  $\overline{z}$ 
	- 2. n (jumlah kriteria) : 7
		- 3.  $\lambda$  maks (jumlah / n) : 27.405/7 = 3.915
		- 4. CI  $((\lambda \text{ maks} \text{n })/\text{n})$  :  $(3.915-7)/7$  = -0.440
		- 5. CR (CI/IR) : -0.440/1.32=-0.333

Oleh karena CR < 0.1, maka rasio konsitensi dari perhitungan tersebut bisa diterima.

- 2. Menghitung Prioritas alternatif untuk kriteria Penghasilan
- a. Membuat Matriks Perbandingan Berpasangan

Langkah ini sama seperti yang dilakukan pada langkah perhitungan tabel 4.10, hasilnya ditunjukan dalam tabel 5.87

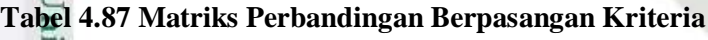

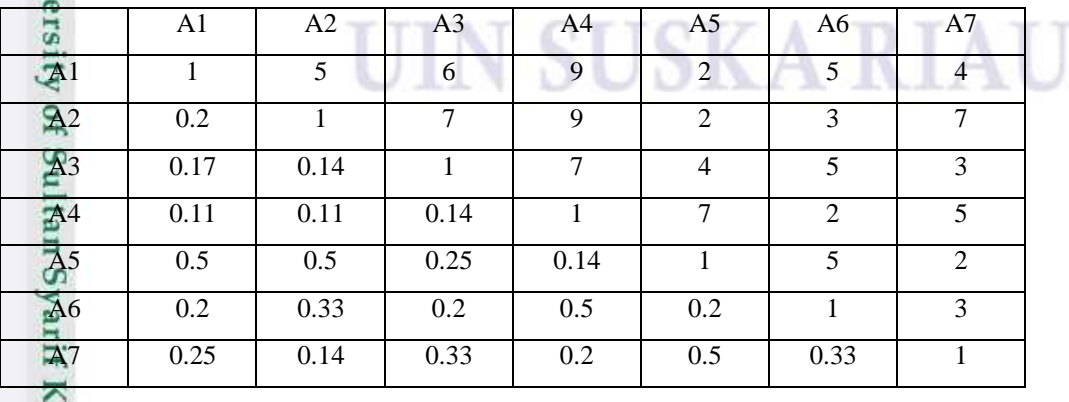

2. Dilarang mengumumkan dan memperbanyak sebagian atau seluruh karya tulis ini dalam bentuk apapun tanpa izin UIN Suska Riau

IV-67

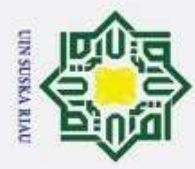

end<sub>1</sub>

Dilindungi Undang-Undang

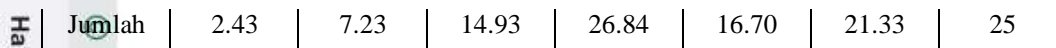

Angka 1 pada kolom A1 dan baris A1 mengambarkan tingkat kepentingan yang sama antara dua kriteria sesuai dengan penjelasan pada tabel 4.10 skala penilaian perbandingan berpasangan, sedangkan angka 5 kolom A2 baris A1 menunjukkan A1 satu lebih penting dari A2. Angka 0.2 pada kolom A1 baris A2 merupakan hasil perhitungan 1/nilai pada kolom A2 baris A1 (5). Angka yang lain di peroleh dengan cara yang sama.

b. Membuat Matriks Nilai Kriteria

Langkah ini sama seperti yang dilakukan pada langkah perhitungan tabel 4.11. Perbedaanya adalah adanya tambahan kolom prioritas subkriteria pada langkah ini. Hasilnya ditunjukan dalam tabel 4.88

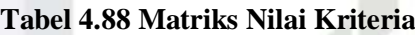

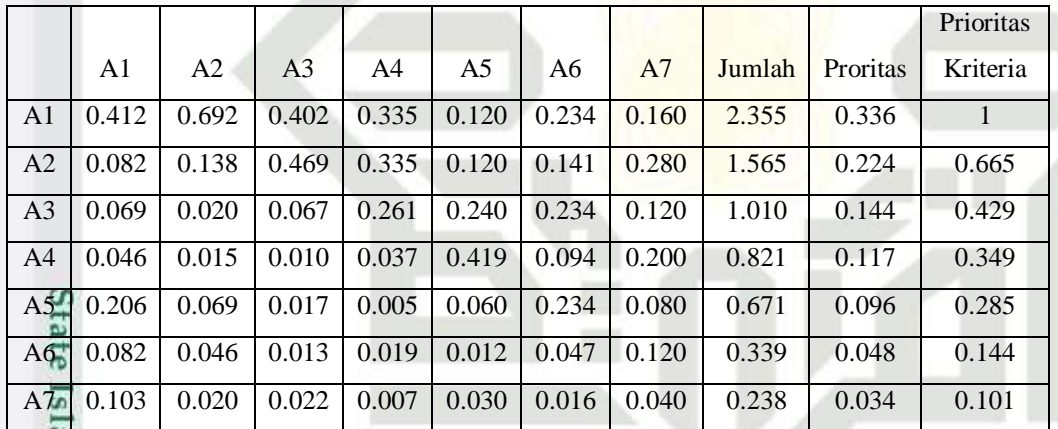

Nilai pada kolom prioritas subkriteria diperoleh dari nilai prioritas pada baris tersebut (DIBAGI) dengan nilai tertinggi pada kolom prioritas.

## c. Menentukan Matriks Penjumlahan Setiap Baris

Langkah ini sama seperti yang dilakukan pada langkah perhitungan tabel 4.12 dan ditunjukan dalam tabel 4.89. Setiap elemen dalam tabel ini dihitung dengan mengalikan matriks perbandingan berpasangan dengan nilai prioritas.

**Tabel 4.89 Matriks Penjumlahan Setiap Baris Kriteria** 

|          | Αl    | A2    | A3      |       | A5    | A6    | A7    | Jumlah |
|----------|-------|-------|---------|-------|-------|-------|-------|--------|
| $\Delta$ | 0.336 | 1.682 | $2.018$ | 3.028 | 0.673 | 1.682 | 1.346 | 10.765 |

Pengutipan hanya untuk kepentingan pendidikan, penelitian, penulisan karya ilmiah, penyusunan laporan, penulisan kritik atau tinjauan suatu masalah

mus

Riau

Dilarang mengutip sebagian atau seluruh karya tulis ini tanpa mencantumkan dan menyebutkan sumber

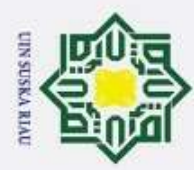

ō  $\omega$ Dilarang mengutip sebagian atau seluruh karya tulis ini tanpa mencantumkan dan menyebutkan sumber Pengutipan tidak merugikan kepentingan yang wajar UIN Suska Riau. Pengutipan hanya untuk kepentingan pendidikan, penelitian, penulisan karya ilmiah, penyusunan laporan, penulisan kritik atau tinjauan suatu masalah

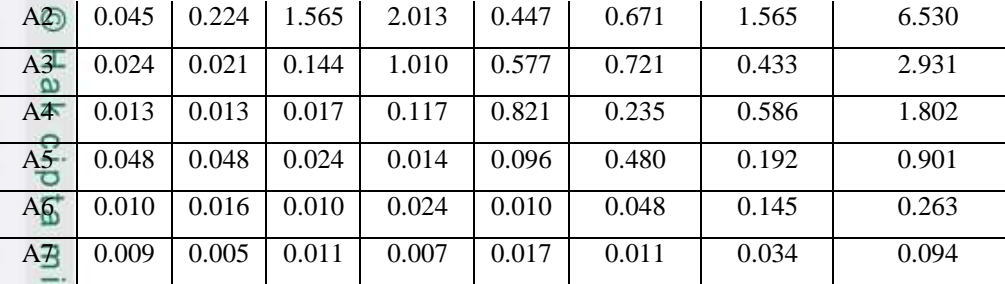

lak Cipta Dilindungi Undang-Undang d. Perhitungan Rasio Konsitensi

 $\subset$ 

miss

Riau

Seperti langkah tabel 4.13. Perhitungan ini digunakan untuk memastikan bahwa nilai rasio konsitensi (CR) <= 0.1.

Untuk menghitung rasio konsitensi, di buat tabel seperti yang terlihat di pada tabel 4.90.

**Tabel 4.90 Perhitungan Rasio Konsitensi**

|                    | Jumlah Perbaris | prioritas | Hasil  |
|--------------------|-----------------|-----------|--------|
| A <sub>1</sub>     | 10.765          | 0.336     | 11.101 |
| A2                 | 6.53            | 0.224     | 6.754  |
| A <sub>3</sub>     | 2.931           | 0.144     | 3.075  |
| A <sub>4</sub>     | 1.802           | 0.117     | 1.919  |
| A <sub>5</sub>     | 0.901           | 0.096     | 0.997  |
| A6<br>ပာ           | 0.263           | 0.048     | 0.311  |
| $A^{\prime\prime}$ | 0.094           | 0.034     | 0.128  |
| Jumlah             |                 |           | 24.285 |

Kolom jumlah per baris diperoleh dari kolom jumlah pada tabel 4.89 sedangkan kolom prioritas diperoleh dari kolom prioritas pada tabel 4.88. pada tabel 4.90, diperoleh nilai-nilai sebagai berikut :

- 1. Jumlah (jumlahan dari nilai-nilai hasil) : 24.285
- versity of Sultan S 2. n (jumlah kriteria) : 7
	- 3.  $\lambda$  maks (jumlah / n) : 24.285/7 = 3.469
	- 4. CI  $((\lambda \text{ maks} \text{n })/\text{n})$  :  $(3.469-7)/7$  = -0.504
	- 5. CR (CI/IR) :  $-0.504/1.32 = -0.381$

Oleh karena CR < 0.1, maka rasio konsitensi dari perhitungan tersebut bisa diterima.

ŗ. Dilarang mengumumkan dan memperbanyak sebagian atau seluruh karya tulis ini dalam bentuk apapun tanpa izin UIN Suska Riau

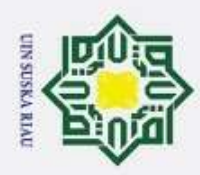

- 3. Menghitung Prioritas alternatif untuk kriteria Tanggungan
- a. Membuat Matriks Perbandingan Berpasangan

Langkah ini sama seperti yang dilakukan pada langkah perhitungan tabel 4.10, hasilnya ditunjukan dalam tabel 4.91

Hak Cipta Dilindungi Undang-Undang . Dilarang mengutip sebagian atau seluruh karya tulis ini tanpa mencantumkan dan menyebutkan sumber  $\omega$ Pengutipan hanya untuk kepentingan pendidikan, penelitian, penulisan karya ilmiah, penyusunan laporan, penulisan kritik atau tinjauan suatu masalah

**Tabel 4.91 Matriks Perbandingan Berpasangan Kriteria**

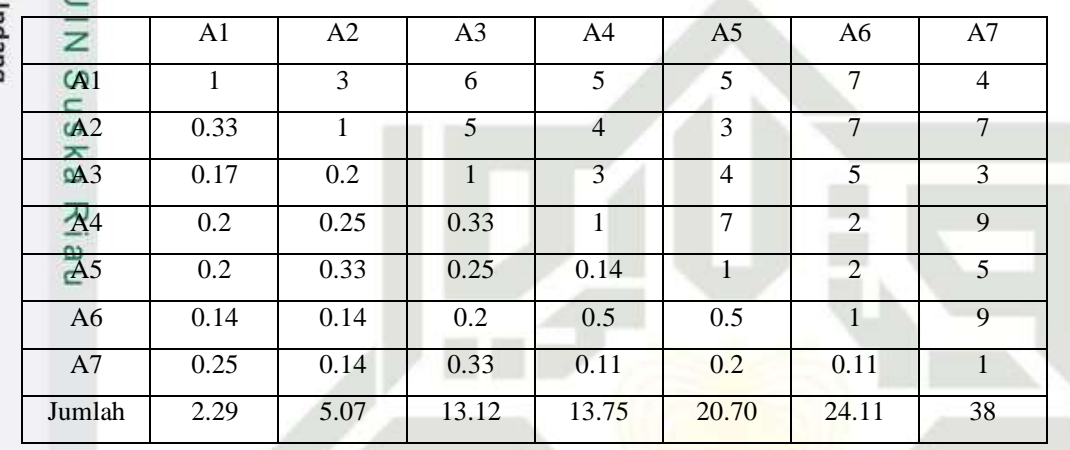

Angka 1 pada kolom A1 dan baris A1 mengambarkan tingkat kepentingan yang sama antara dua kriteria sesuai dengan penjelasan pada tabel 4.7 skala penilaian perbandingan berpasangan, sedangkan angka 3 kolom A2 baris A1 menunjukkan A1 sedikit lebih penting satu atas dari A2. Angka 0.33 pada kolom A1 baris A2 merupakan hasil perhitungan 1/nilai pada kolom A2 baris A1 (3). Angka yang lain di peroleh dengan cara yang sama.

b. Membuat Matriks Nilai Kriteria

Langkah ini sama seperti yang dilakukan pada langkah perhitungan tabel 4.11. Perbedaanya adalah adanya tambahan kolom prioritas subkriteria pada langkah ini. Hasilnya ditunjukan dalam tabel 4.92.

**Tabel 4.92 Matriks Nilai Kriteria**

asim Riau

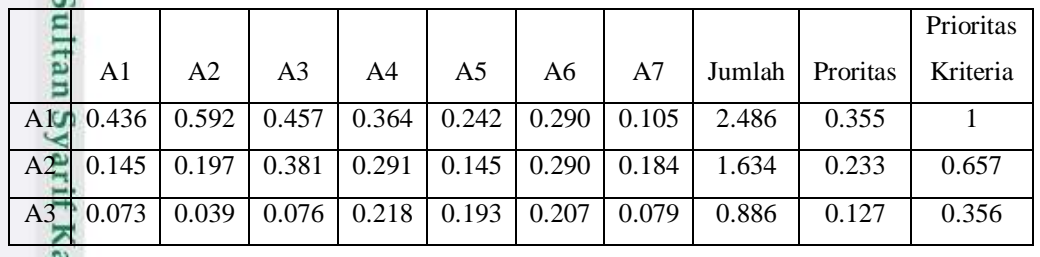

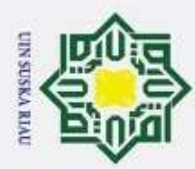

 $\omega$ þ Pengutipan hanya untuk kepentingan pendidikan, penelitian, penulisan karya ilmiah, penyusunan laporan, penulisan kritik atau tinjauan suatu masalah

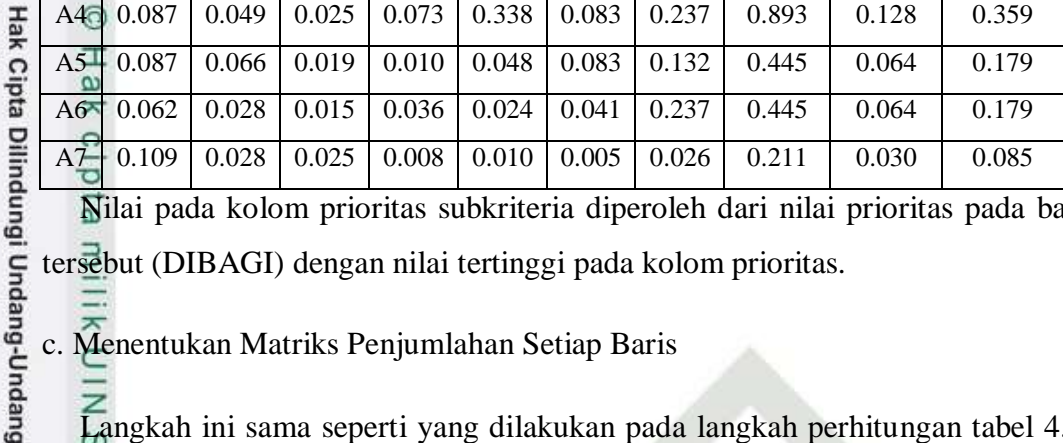

Nilai pada kolom prioritas subkriteria diperoleh dari nilai prioritas pada baris tersebut (DIBAGI) dengan nilai tertinggi pada kolom prioritas.

c. Menentukan Matriks Penjumlahan Setiap Baris

Langkah ini sama seperti yang dilakukan pada langkah perhitungan tabel 4.12 dan ditunjukan dalam tabel 4.93. Setiap elemen dalam tabel ini dihitung dengan mengalikan matriks perbandingan berpasangan dengan nilai prioritas.

SUSKA RIA

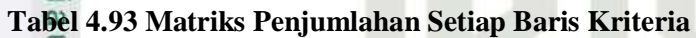

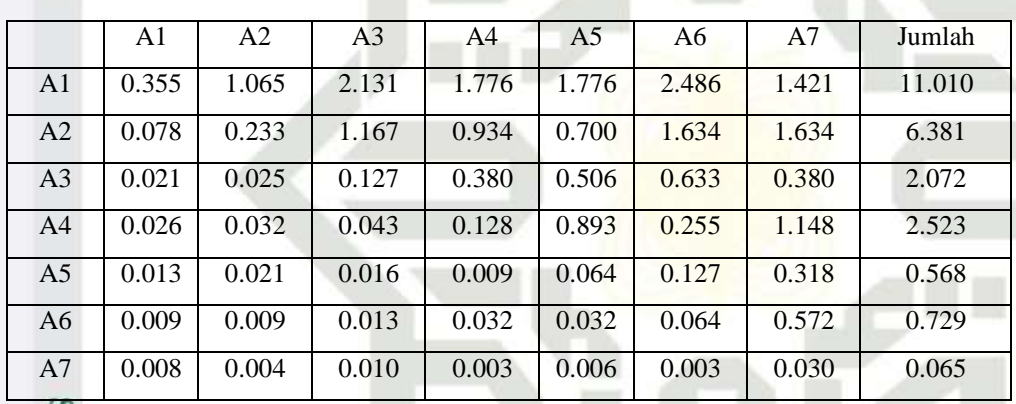

d. Perhitungan Rasio Konsitensi

Seperti langkah tabel 4.13. Perhitungan ini digunakan untuk memastikan bahwa nilai rasio konsitensi (CR) <= 0.1.

Untuk menghitung rasio konsitensi, di buat tabel seperti yang terlihat di pada tabel 4.94.

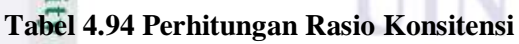

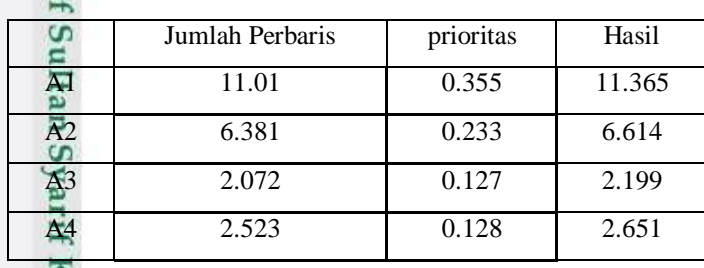

IV-71

Dilarang mengutip sebagian atau seluruh karya tulis ini tanpa mencantumkan dan menyebutkan sumber

 $\pi$ 

 $\overline{S}$ 

asim Riau

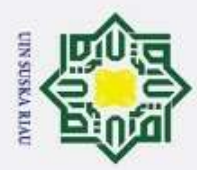

2. Dilarang mengumumkan dan memperbanyak sebagian atau seluruh karya tulis ini dalam bentuk apapun tanpa izin UIN Suska Riau

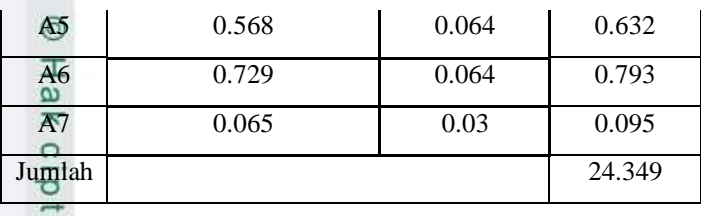

Hak Cipta Dilindungi Undang-Undang Kolom jumlah per baris diperoleh dari kolom jumlah pada tabel 4.93 sedangkan kolom prioritas diperoleh dari kolom prioritas pada tabel 4.92. pada tabel 4.94, diperoleh nilai-nilai sebagai berikut :

- Z 1. Jumlah (jumlahan dari nilai-nilai hasil) : 24.349  $\omega$
- S 2. n (jumlah kriteria) : 7

ka

ಸ

mise

Riau

- 3.  $\lambda$  maks (jumlah / n) : 24.349/7 = 3.478
- Ria 4. CI  $((\lambda \text{ maks} - \text{n})/\text{n})$  :  $(3.478 - 7)/7$  = -0.503
- $\sqsubset$ 5. CR (CI/IR) :  $-0.503/1.32 = -0.381$

Oleh karena CR < 0.1, maka rasio konsitensi dari perhitungan tersebut bisa diterima.

4. Menghitung Prioritas alternatif untuk kriteria pekerjaan orang tua

a. Membuat Matriks Perbandingan Berpasangan

Langkah ini sama seperti yang dilakukan pada langkah perhitungan tabel 4.10, hasilnya ditunjukan dalam tabel 4.95

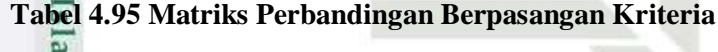

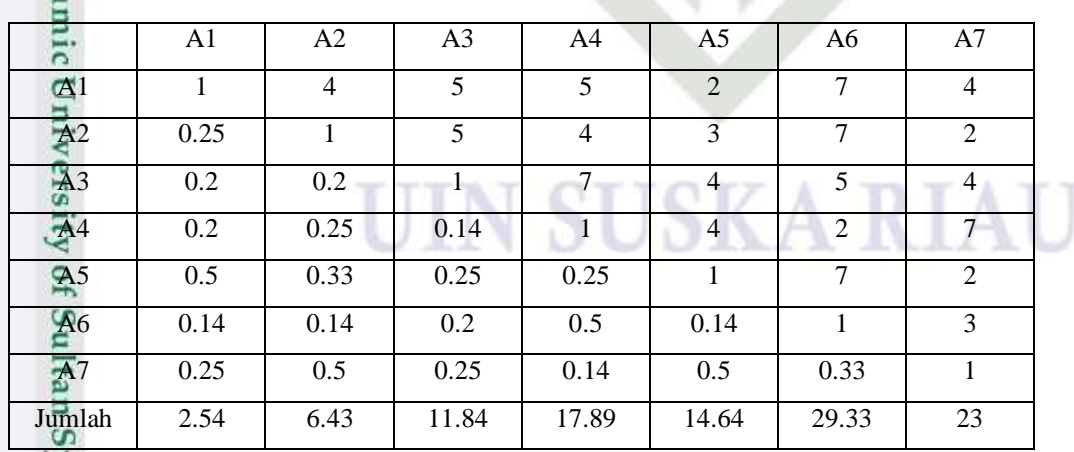

Angka 1 pada kolom A1 dan baris A1 mengambarkan tingkat kepentingan yang sama antara dua kriteria sesuai dengan penjelasan pada tabel 4.10 skala

IV-72

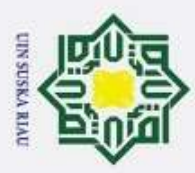

penilaian perbandingan berpasangan, sedangkan angka 4 kolom A2 baris A1 menunjukkan A1 sedikit lebih penting satu atas dari A2. Angka 0.25 pada kolom A1 baris A2 merupakan hasil perhitungan 1/nilai pada kolom A2 baris A1 (4). Angka yang lain di peroleh dengan cara yang sama.

Hak Cipta Dilindungi Undang-Undang b. Membuat Matriks Nilai Kriteria

Langkah ini sama seperti yang dilakukan pada langkah perhitungan tabel 4.11. Perbedaanya adalah adanya tambahan kolom prioritas subkriteria pada langkah ini. Hasilnya ditunjukan dalam tabel 4.96.

**Tabel 4.96 Matriks Nilai Kriteria**

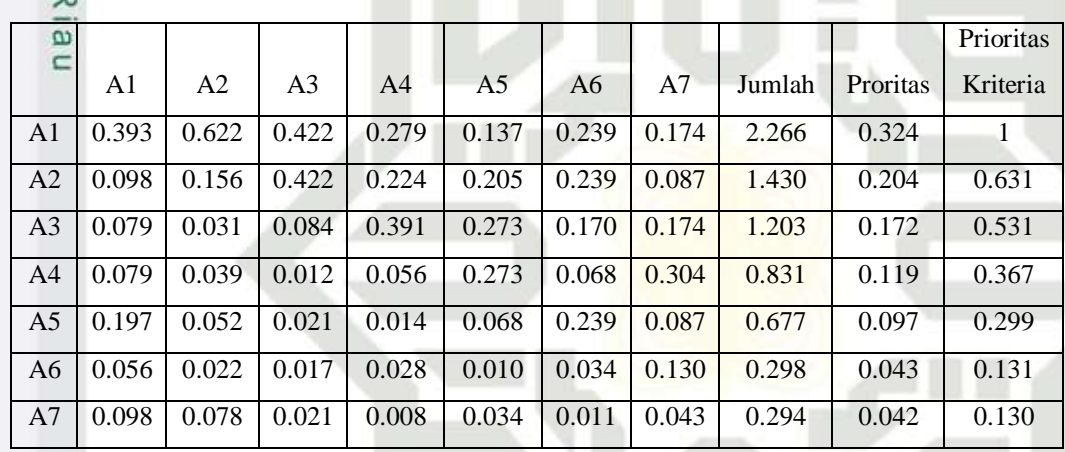

Nilai pada kolom prioritas subkriteria diperoleh dari nilai prioritas pada baris tersebut (DIBAGI) dengan nilai tertinggi pada kolom prioritas.

c. Menentukan Matriks Penjumlahan Setiap Baris

Langkah ini sama seperti yang dilakukan pada langkah perhitungan tabel 4.12 dan ditunjukan dalam tabel 4.97. Setiap elemen dalam tabel ini dihitung dengan mengalikan matriks perbandingan berpasangan dengan nilai prioritas.

#### **Tabel 4.97 Matriks Penjumlahan Setiap Baris Kriteria**

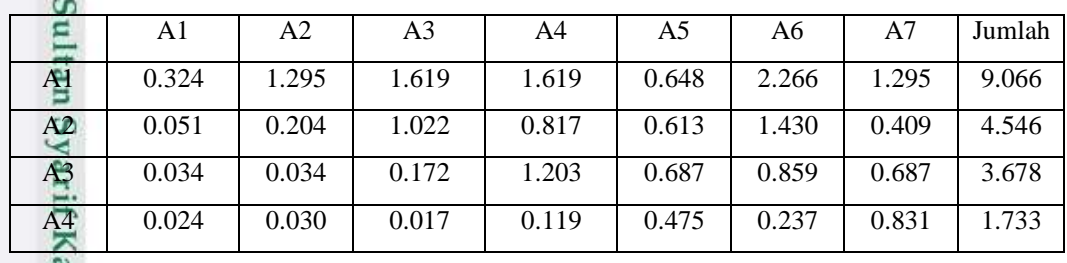

Pengutipan hanya untuk kepentingan pendidikan, penelitian, penulisan karya ilmiah, penyusunan laporan, penulisan kritik atau tinjauan suatu masalah

asim Riau

. Dilarang mengutip sebagian atau seluruh karya tulis ini tanpa mencantumkan dan menyebutkan sumber

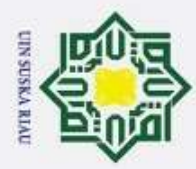

A5 0.048 0.032 0.024 0.024 0.097 0.677 0.194 1.097 Hak Cipta Dilindungi Undang-Undang  $\overline{\text{A6}}$  0.006 0.006 0.009 0.021 0.006 0.043 0.128 0.218  $\overline{AT}$  0.011 0.021 0.011 0.006 0.021 0.014 0.042 0.125

Perhitungan Rasio Konsitensi

 $\omega$ Seperti langkah tabel 4.13. Perhitungan ini digunakan untuk memastikan bahwa nilai rasio konsitensi (CR) <= 0.1.

Untuk menghitung rasio konsitensi, di buat tabel seperti yang terlihat di pada tabel 4.98.

#### $\alpha$ **Tabel 4.98 Perhitungan Rasio Konsitensi**

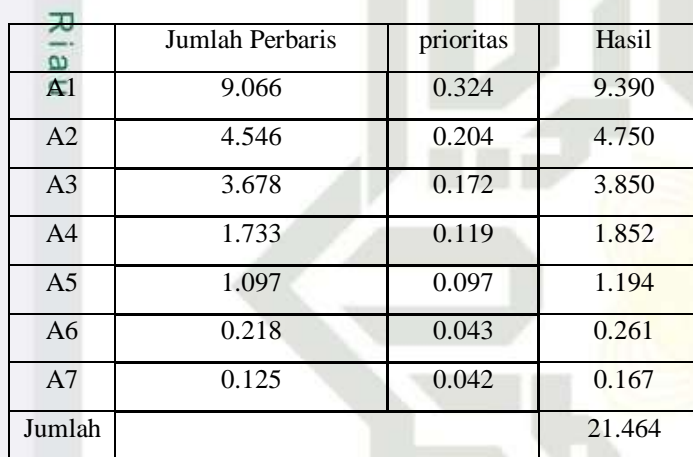

Kolom jumlah per baris diperoleh dari kolom jumlah pada tabel 4.97 sedangkan kolom prioritas diperoleh dari kolom prioritas pada tabel 4.96. pada tabel 4.98, diperoleh nilai-nilai sebagai berikut :

- 1. Jumlah (jumlahan dari nilai-nilai hasil) : 21.464
- amic University of 2. n (jumlah kriteria) : 7

 $\overline{S}$ 

Riau

- 3.  $\lambda$  maks (jumlah / n) : 21.464/7 = 3.066
- 4. CI  $((\lambda \text{ maks} \text{n})/\text{n})$  :  $(3.066-7)/7$  = -0.562
- 5. CR (CI/IR) :  $-0.562/1.32 = -0.425$

Oleh karena CR < 0.1, maka rasio konsitensi dari perhitungan tersebut bisa diterima.

5. Menghitung Prioritas alternatif untuk kriteria kondisi orang tua

a. Membuat Matriks Perbandingan Berpasangan**urrs** 

Dilarang mengutip sebagian atau seluruh karya tulis ini tanpa mencantumkan dan menyebutkan sumber

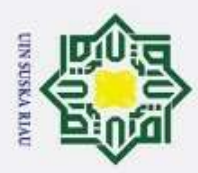

Hak Cipta Dilindungi Undang-Undang

Langkah ini sama seperti yang dilakukan pada langkah perhitungan tabel 4.10, hasilnya ditunjukan dalam tabel 4.99

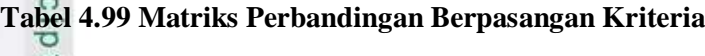

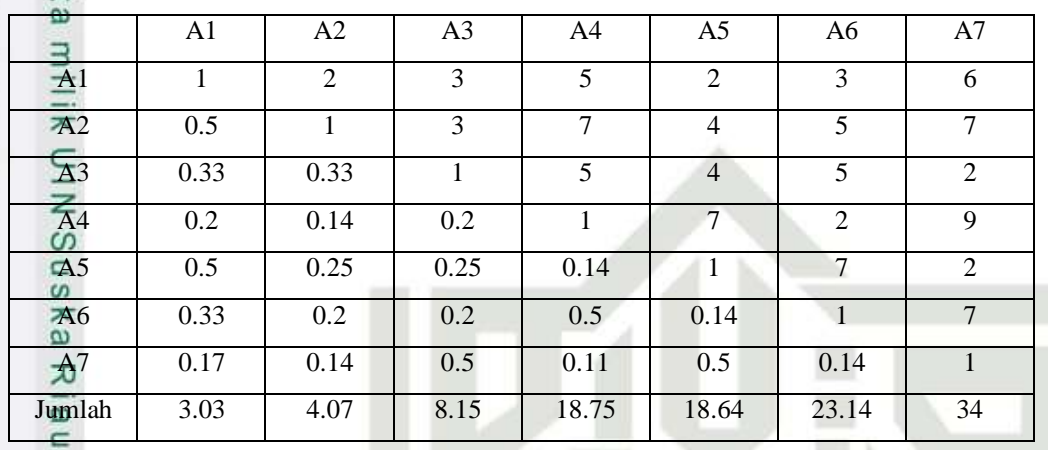

Angka 1 pada kolom A1 dan baris A1 mengambarkan tingkat kepentingan yang sama antara dua kriteria sesuai dengan penjelasan pada tabel 4.10 skala penilaian perbandingan berpasangan, sedangkan angka 3 kolom A2 baris A1 menunjukkan A1 sedikit lebih penting satu atas dari A2. Angka 0.5 pada kolom A1 baris A2 merupakan hasil perhitungan 1/nilai pada kolom A2 baris A1 (2). Angka yang lain di peroleh dengan cara yang sama.

b. Membuat Matriks Nilai Kriteria

Langkah ini sama seperti yang dilakukan pada langkah perhitungan tabel 4.11. Perbedaanya adalah adanya tambahan kolom prioritas subkriteria pada langkah ini. Hasilnya ditunjukan dalam tabel 4.100

**Tabel 4.100 Matriks Nilai Kriteria**

asim Riau

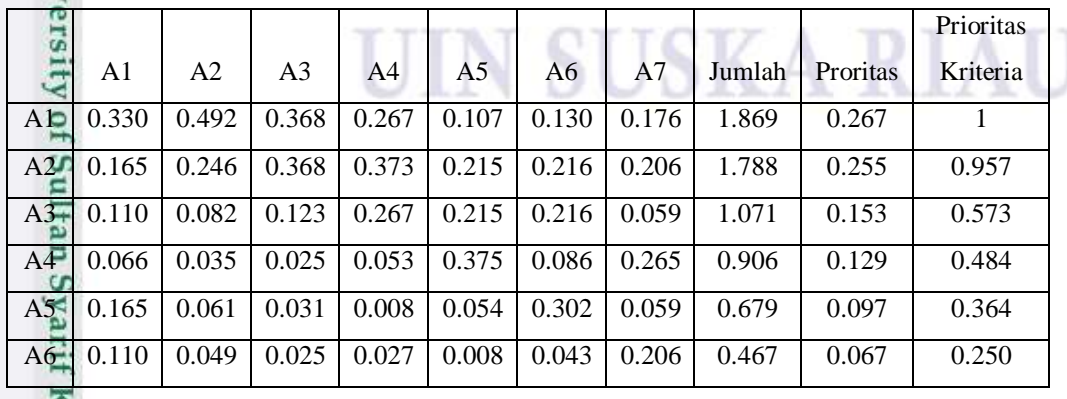

. Pengutipan hanya untuk kepentingan pendidikan, penelitian, penulisan karya ilmiah, penyusunan laporan, penulisan kritik atau tinjauan suatu masalah

. Dilarang mengutip sebagian atau seluruh karya tulis ini tanpa mencantumkan dan menyebutkan sumber

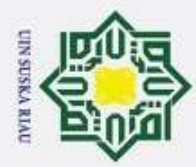

Pengutipan tidak merugikan kepentingan yang wajar UIN Suska Riau.

2. Dilarang mengumumkan dan memperbanyak sebagian atau seluruh karya tulis ini dalam bentuk apapun tanpa izin UIN Suska Riau

Dilarang mengutip sebagian atau seluruh karya tulis ini tanpa mencantumkan dan menyebutkan sumber:

Pengutipan hanya untuk kepentingan pendidikan, penelitian, penulisan karya ilmiah, penyusunan laporan, penulisan kritik atau tinjauan suatu masalah

Cipta Dilindungi Undang-Undang

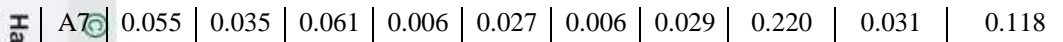

Nilai pada kolom prioritas subkriteria diperoleh dari nilai prioritas pada baris tersebut (DIBAGI) dengan nilai tertinggi pada kolom prioritas.

c. Menentukan Matriks Penjumlahan Setiap Baris

Langkah ini sama seperti yang dilakukan pada langkah perhitungan tabel 4.12 dan ditunjukan dalam tabel 4.101. Setiap elemen dalam tabel ini dihitung dengan mengalikan matriks perbandingan berpasangan dengan nilai prioritas.

#### **Tabel 4.101 Matriks Penjumlahan Setiap Baris Kriteria**

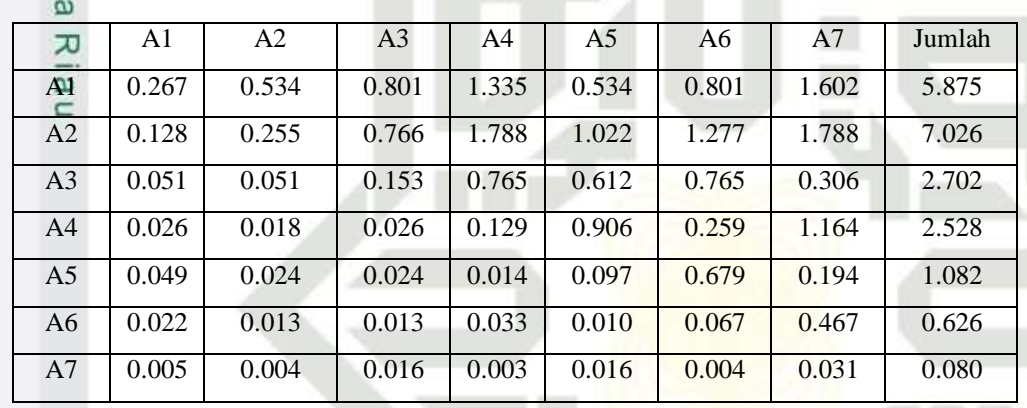

d. Perhitungan Rasio Konsitensi

Seperti langkah tabel 4.12. Perhitungan ini digunakan untuk memastikan bahwa nilai rasio konsitensi  $(CR) \le 0.1$ .

Untuk menghitung rasio konsitensi, di buat tabel seperti yang terlihat di pada tabel 4.102.

#### **Tabel 4.102 Perhitungan Rasio Konsitensi**

asim Riau

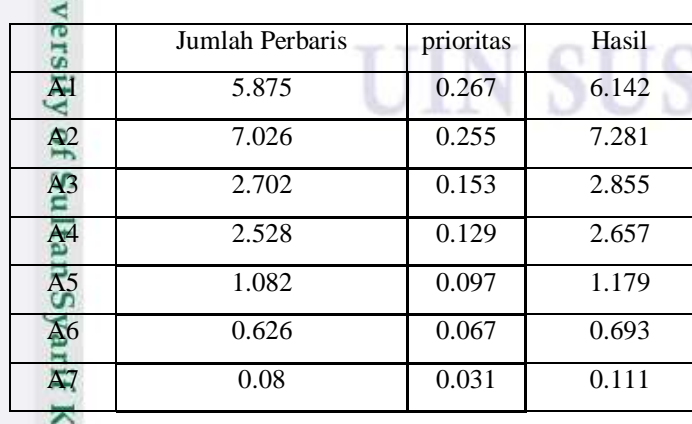

**KARIA** 

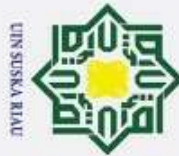

Jumlah 20.918 Hak Cipta Dilindungi Undang-Undang  $\omega$ Dilarang mengutip sebagian atau seluruh karya tulis ini tanpa mencantumkan dan menyebutkan sumber Pengutipan hanya untuk kepentingan pendidikan, penelitian, penulisan karya ilmiah, penyusunan laporan, penulisan kritik atau tinjauan suatu masalah Kolom jumlah per baris diperoleh dari kolom jumlah pada tabel 4.101 sedangkan kolom prioritas diperoleh dari kolom prioritas pada tabel 4.100. pada tabel 4.102, diperoleh nilai-nilai sebagai berikut : millk 1. Jumlah (jumlahan dari nilai-nilai hasil) : 20.918 2. n (jumlah kriteria) : 7  $rac{C}{Z}$ 3.  $\lambda$  maks (jumlah / n) : 20.918/7 = 2.988 sn<sub>S</sub> 4. CI  $((\lambda \text{ maks} - \text{n })/\text{n})$  :  $(2.988-7)/7$  = -0.573 5. CR (CI/IR) :  $-0.573/0=1.32 = -0.434$ Ka

Oleh karena CR < 0.1, maka rasio konsitensi dari perhitungan tersebut bisa  $\Omega$ diterima.

6. Menghitung Prioritas alternatif untuk kriteria surat keterangan tidak mampu

a. Membuat Matriks Perbandingan Berpasangan

Langkah ini sama seperti yang dilakukan pada langkah perhitungan tabel 4.10, hasilnya ditunjukan dalam tabel 4.103

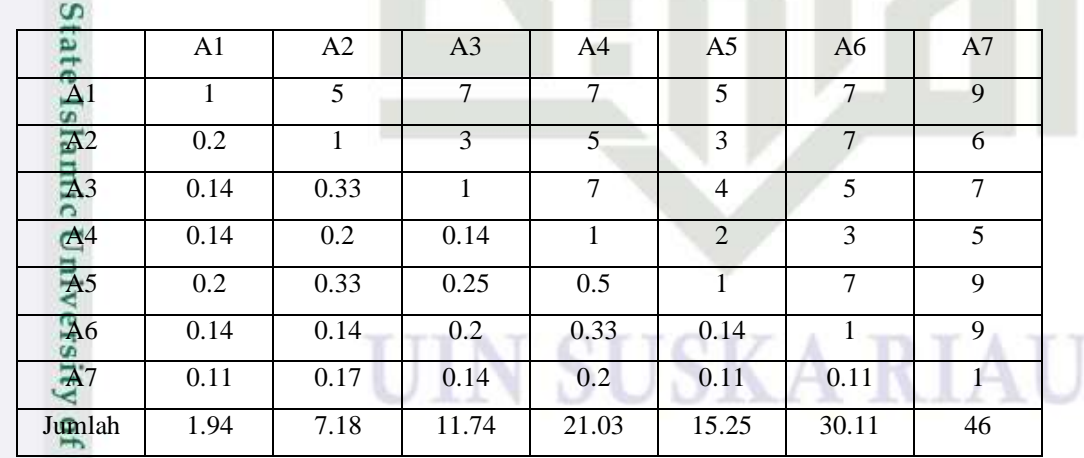

**Tabel 4.103 Matriks Perbandingan Berpasangan Kriteria**

Angka 1 pada kolom A1 dan baris A1 mengambarkan tingkat kepentingan yang sama antara dua kriteria sesuai dengan penjelasan pada tabel 4.10 skala penilaian perbandingan berpasangan, sedangkan angka 5 kolom A2 baris A1 menunjukkan A1 sedikit lebih penting satu atas dari A2. Angka 0.2 pada kolom

Kasım

Riau

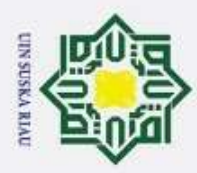

Hak Cipta Dilindungi Undang-Undang

1. Dilarang mengutip sebagian atau seluruh karya tulis ini tanpa mencantumkan dan menyebutkan sumber

A1 baris A2 merupakan hasil perhitungan 1/nilai pada kolom A2 baris A1 (5). Angka yang lain di peroleh dengan cara yang sama.

b. Membuat Matriks Nilai Kriteria

Langkah ini sama seperti yang dilakukan pada langkah perhitungan tabel 4.11. Perbedaanya adalah adanya tambahan kolom prioritas subkriteria pada langkah ini. Hasilnya ditunjukan dalam tabel 4.104

**Tabel 4.104 Matriks Nilai Kriteria**

| w<br>Ka        |       |                |                |       |                |       |       |        |          | Prioritas |
|----------------|-------|----------------|----------------|-------|----------------|-------|-------|--------|----------|-----------|
|                | A1    | A <sub>2</sub> | A <sub>3</sub> | A4    | A <sub>5</sub> | A6    | A7    | Jumlah | Proritas | Kriteria  |
| At             | 0.516 | 0.697          | 0.596          | 0.333 | 0.328          | 0.232 | 0.196 | 2.897  | 0.414    |           |
| A2             | 0.103 | 0.139          | 0.256          | 0.238 | 0.197          | 0.232 | 0.130 | 1.295  | 0.185    | 0.447     |
| A <sub>3</sub> | 0.074 | 0.046          | 0.085          | 0.333 | 0.262          | 0.166 | 0.152 | 1.119  | 0.160    | 0.386     |
| A <sub>4</sub> | 0.074 | 0.028          | 0.012          | 0.048 | 0.131          | 0.100 | 0.109 | 0.501  | 0.072    | 0.173     |
| A <sub>5</sub> | 0.103 | 0.046          | 0.021          | 0.024 | 0.066          | 0.232 | 0.196 | 0.688  | 0.098    | 0.238     |
| A <sub>6</sub> | 0.074 | 0.020          | 0.017          | 0.016 | 0.009          | 0.033 | 0.196 | 0.365  | 0.052    | 0.126     |
| A <sub>7</sub> | 0.057 | 0.023          | 0.012          | 0.010 | 0.007          | 0.004 | 0.022 | 0.135  | 0.019    | 0.047     |

Nilai pada kolom prioritas subkriteria diperoleh dari nilai prioritas pada baris tersebut (DIBAGI) dengan nilai tertinggi pada kolom prioritas.

c. Menentukan Matriks Penjumlahan Setiap Baris

Langkah ini sama seperti yang dilakukan pada langkah perhitungan tabel 4.12 dan ditunjukan dalam tabel 4.105. Setiap elemen dalam tabel ini dihitung dengan mengalikan matriks perbandingan berpasangan dengan nilai prioritas.

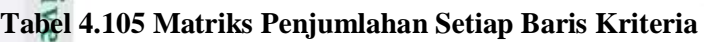

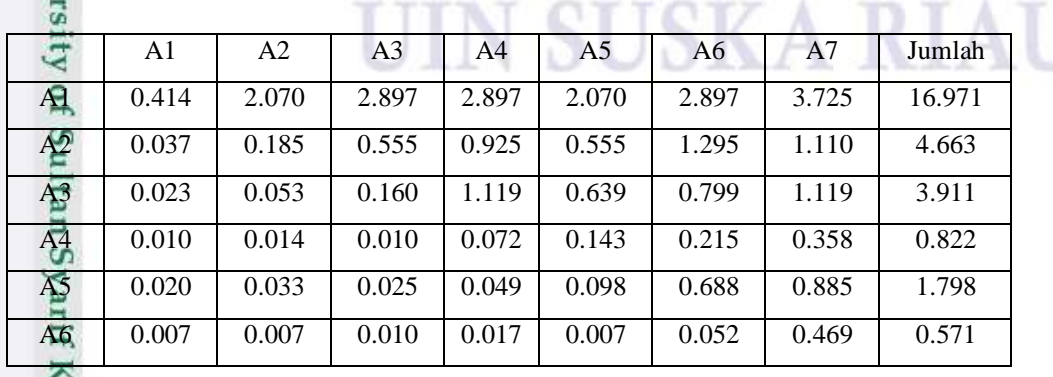

Pengutipan hanya untuk kepentingan pendidikan, penelitian, penulisan karya ilmiah, penyusunan laporan, penulisan kritik atau tinjauan suatu masalah

asim Riau

IV-78

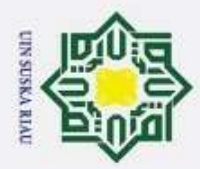

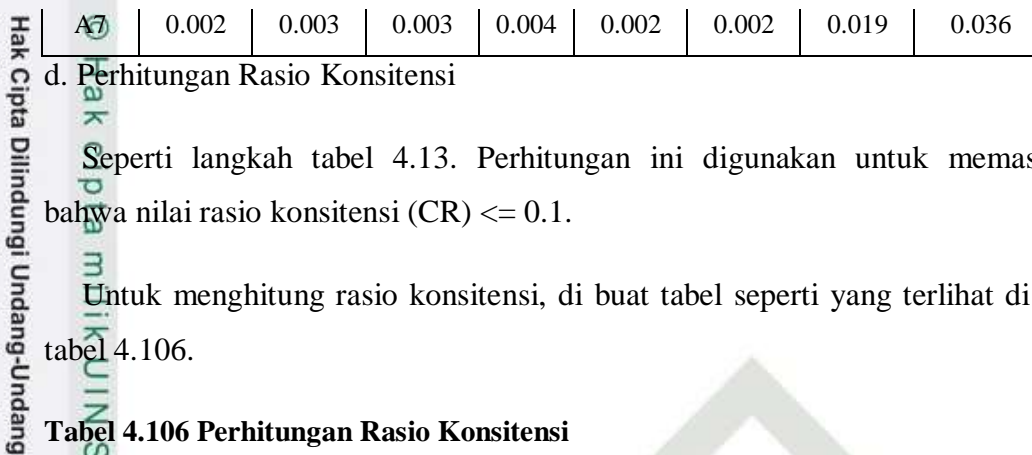

d. Perhitungan Rasio Konsitensi

Seperti langkah tabel 4.13. Perhitungan ini digunakan untuk memastikan bahwa nilai rasio konsitensi (CR) <= 0.1.

Untuk menghitung rasio konsitensi, di buat tabel seperti yang terlihat di pada tabel 4.106.

## **Tabel 4.106 Perhitungan Rasio Konsitensi**

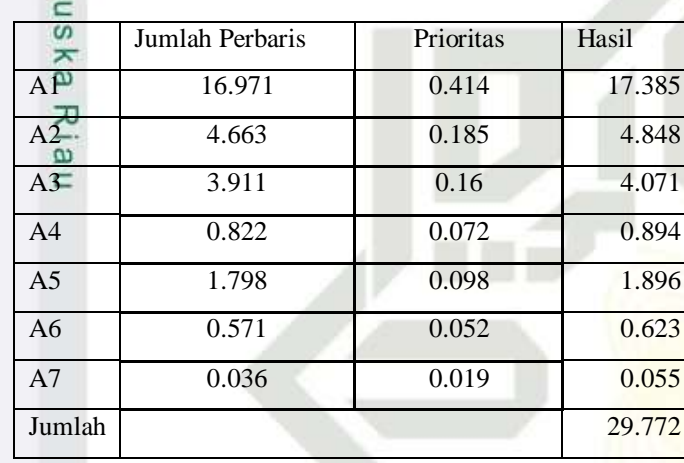

Kolom jumlah per baris diperoleh dari kolom jumlah pada tabel 4.105 sedangkan kolom prioritas diperoleh dari kolom prioritas pada tabel 4.104. pada tabel 4.106, diperoleh nilai-nilai sebagai berikut :

- 1. Jumlah (jumlahan dari nilai-nilai hasil) : 29.772
- 2. n (jumlah kriteria) : 7
- 3.  $\lambda$  maks (jumlah / n) : 29.772/7 = 4.253
- 4. CI  $((\lambda \text{ maks} \text{n })/\text{n})$  :  $(4.253-7)/7$  = -0.392
- 5. CR (CI/IR) :  $-0.392/1.32 = -0.296$

Oleh karena CR < 0.1, maka rasio konsitensi dari perhitungan tersebut bisa diterima.

7. Menghitung Prioritas alternatif untuk kriteria Semester

a. Membuat Matriks Perbandingan Berpasangan

b. Pengutipan tidak merugikan kepentingan yang wajar UIN Suska Riau.

Pengutipan hanya untuk kepentingan pendidikan, penelitian, penulisan karya ilmiah, penyusunan laporan, penulisan kritik atau tinjauan suatu masalah

**Fe** 

Islamic Univers

Kasim Riau

Dilarang mengutip sebagian atau seluruh karya tulis ini tanpa mencantumkan dan menyebutkan sumber

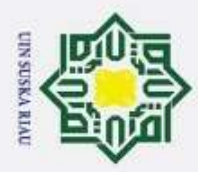

Hak Cipta Dilindungi Undang-Undang

Langkah ini sama seperti yang dilakukan pada langkah perhitungan tabel 4.10, hasilnya ditunjukan dalam tabel 4.107

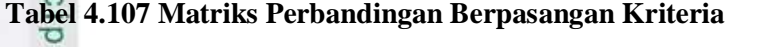

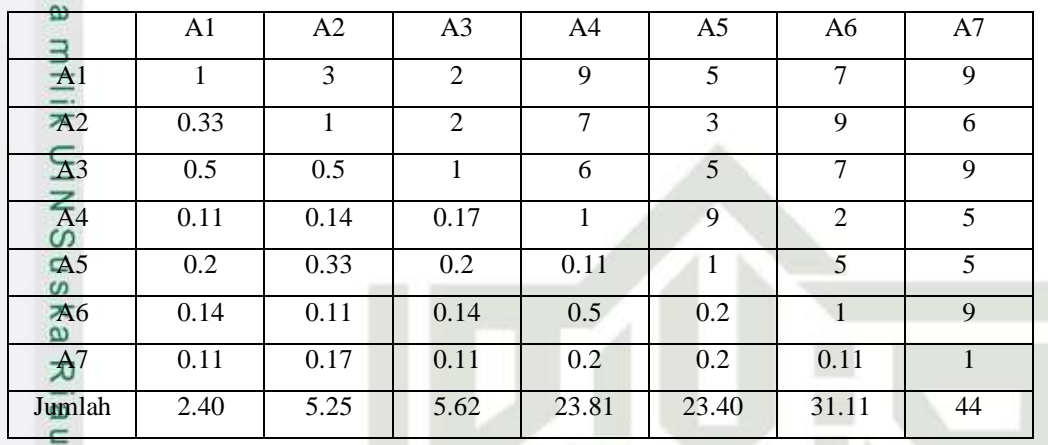

Angka 1 pada kolom A1 dan baris A1 mengambarkan tingkat kepentingan yang sama antara dua kriteria sesuai dengan penjelasan pada tabel 4.10 skala penilaian perbandingan berpasangan, sedangkan angka 3 kolom A2 baris A1 menunjukkan A1 sedikit lebih penting satu atas dari A2. Angka 0.33 pada kolom A1 baris A2 merupakan hasil perhitungan 1/nilai pada kolom A2 baris A1 (3). Angka yang lain di peroleh dengan cara yang sama.

b. Membuat Matriks Nilai Kriteria

Langkah ini sama seperti yang dilakukan pada langkah perhitungan tabel 4.11. Perbedaanya adalah adanya tambahan kolom prioritas subkriteria pada langkah ini. Hasilnya ditunjukan dalam tabel 4.108

**Tabel 4.108 Matriks Nilai Kriteria**

Asim Riau

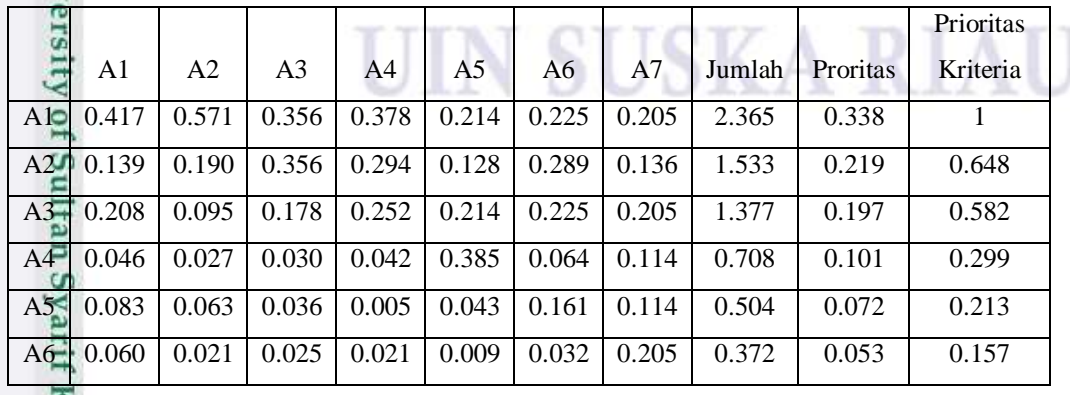

. Pengutipan hanya untuk kepentingan pendidikan, penelitian, penulisan karya ilmiah, penyusunan laporan, penulisan kritik atau tinjauan suatu masalah

. Dilarang mengutip sebagian atau seluruh karya tulis ini tanpa mencantumkan dan menyebutkan sumber

IV-80

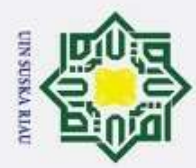

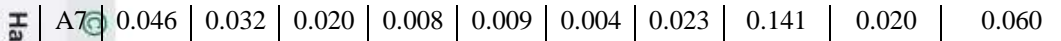

Nilai pada kolom prioritas subkriteria diperoleh dari nilai prioritas pada baris tersebut (DIBAGI) dengan nilai tertinggi pada kolom prioritas.

c. Menentukan Matriks Penjumlahan Setiap Baris

Langkah ini sama seperti yang dilakukan pada langkah perhitungan tabel 4.12 dan ditunjukan dalam tabel 4.109. Setiap elemen dalam tabel ini dihitung dengan mengalikan matriks perbandingan berpasangan dengan nilai prioritas.

#### **Tabel 4.109 Matriks Penjumlahan Setiap Baris Kriteria**

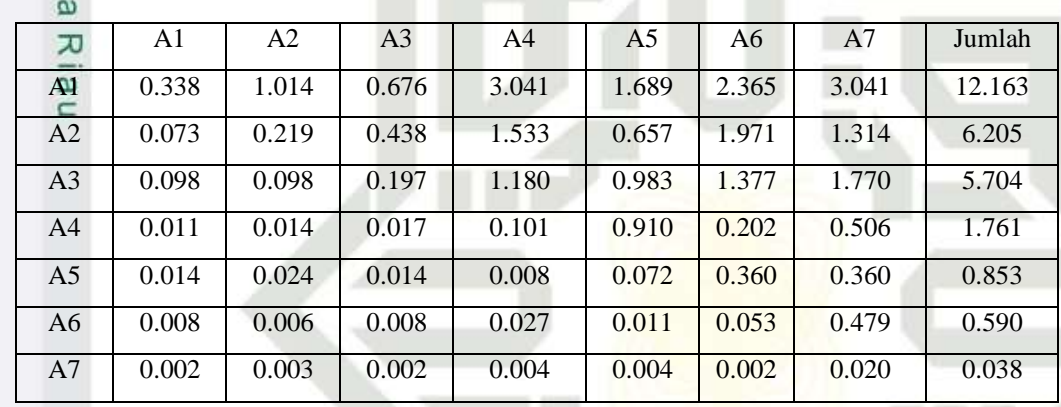

d. Perhitungan Rasio Konsitensi

Seperti langkah tabel 4.13. Perhitungan ini digunakan untuk memastikan bahwa nilai rasio konsitensi  $(CR) \le 0.1$ .

Untuk menghitung rasio konsitensi, di buat tabel seperti yang terlihat di pada tabel 4.110.

#### **Tabel 4.110 Perhitungan Rasio Konsitensi**

asim Riau

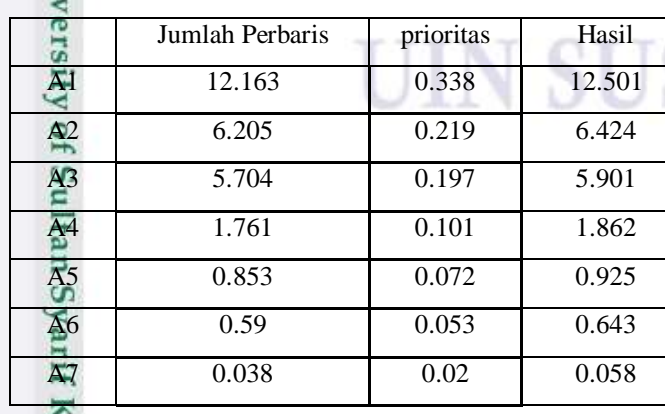

Pengutipan tidak merugikan kepentingan yang wajar UIN Suska Riau.

Pengutipan hanya untuk kepentingan pendidikan, penelitian, penulisan karya ilmiah, penyusunan laporan, penulisan kritik atau tinjauan suatu masalah

Dilarang mengutip sebagian atau seluruh karya tulis ini tanpa mencantumkan dan menyebutkan sumber:

Cipta Dilindungi Undang-Undang

**KA RIA** 

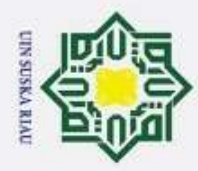

ō

millk

S

E

Kasim Riau

Hak Cipta Dilindungi Undang-Undang

Dilarang mengutip sebagian atau seluruh karya tulis ini tanpa mencantumkan dan menyebutkan sumber

Jumlah 28.314

Kolom jumlah per baris diperoleh dari kolom jumlah pada tabel 4.109 sedangkan kolom prioritas diperoleh dari kolom prioritas pada tabel 4.108. pada tabel 4.110, diperoleh nilai-nilai sebagai berikut :

- 1. Jumlah (jumlahan dari nilai-nilai hasil) : 28.314
- 2. n (jumlah kriteria) : 7
- $\frac{1}{2}$ 3.  $\lambda$  maks (jumlah / n) : 28.314/7 = 4.044
- sn<sub>S</sub> 4. CI  $((\lambda \text{ maks} - \text{n })/\text{n})$  :  $(4.044 - 7)/7$  = -6.422
- 5. CR (CI/IR) :  $-6.422/1.32 = -4.865$ ka.

Oleh karena CR < 0.1, maka rasio konsitensi dari perhitungan tersebut bisa  $\Omega$ diterima.

#### **5. Perhitungan Evaluasi total untuk mahasiswa S1**

Dari seluruh evaluasi yang dilakukan terhadap ke-7 kriteria yakni IPK, penghasilan orang tua, tanggungan orang tua, pekerjaan orang tua, kondisi orang tua, surat keterangan tidak mampu dan semester. Selanjutnya dikalikan dengan vector priorias global. Dengan demikian di peroleh tabel hubungan Antara kriteria dan alternatif.

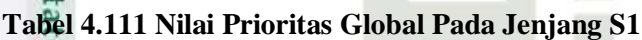

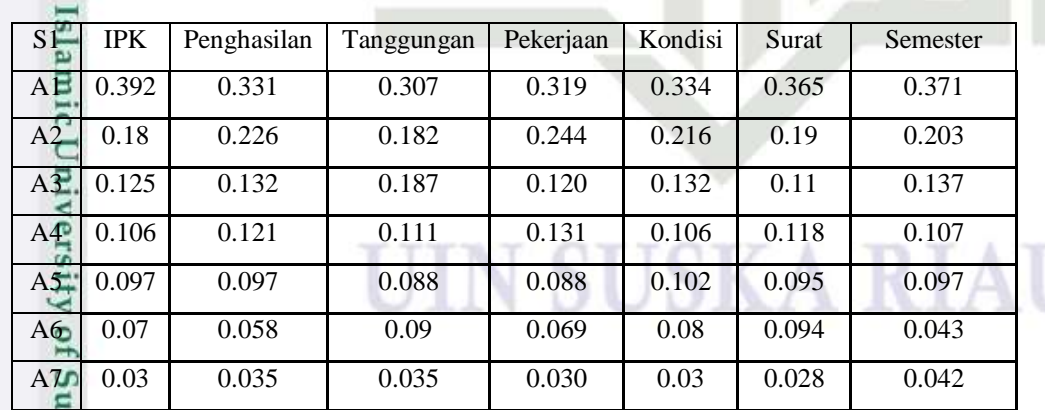

Untuk mencari prioritas lokal adalah dengan cara mengalikan faktor evaluasi masing-masing alternatif dengan prioritas global yaitu dengan mengalikan matriks.

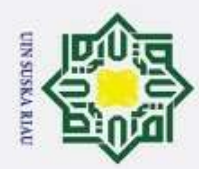

ö

Hak Cipta Dilindungi Undang-Undang Dilarang mengutip sebagian atau seluruh karya tulis ini tanpa mencantumkan dan menyebutkan sumber: Pengutipan hanya untuk kepentingan pendidikan, penelitian, penulisan karya ilmiah, penyusunan laporan, penulisan kritik atau tinjauan suatu masalah

 $\circ$ 

Hak cipta

 $\equiv$ 

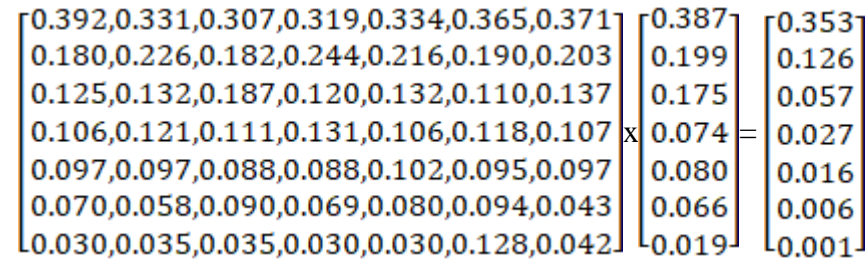

## f. Perhitungan Evaluasi total untuk mahasiswa D3

Dari seluruh evaluasi yang dilakukan terhadap ke-4 kriteria yakni IPK, penghasilan, tanggungan dan semester. Selanjutnya dikalikan dengan vector priorias lokal. Dengan demikian di peroleh tabel hubungan Antara kriteria dan alternatif.  $\overline{\omega}$ 

c University of Sulta

E

Kasim Riau

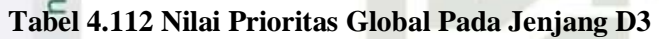

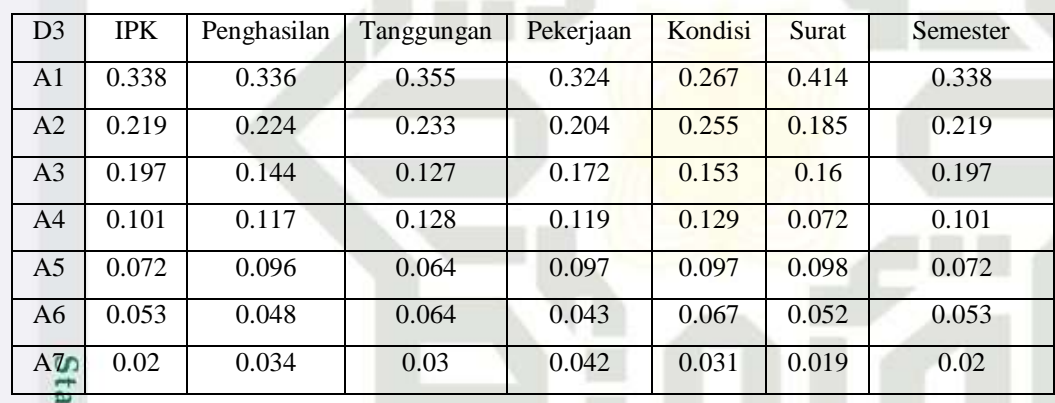

Untuk mencari prioritas lokal adalah dengan cara mengalikan faktor evaluasi masing-masing alternatif dengan prioritas global yaitu dengan mengalikan matriks.

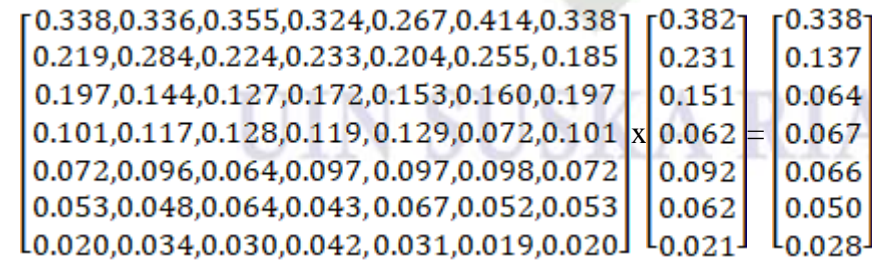

# **1. Perhitungan** *preference Rangking Organization For Encrihment Evaluation (***PROMETHEE)**

2. Dilarang mengumumkan dan memperbanyak sebagian atau seluruh karya tulis ini dalam bentuk apapun tanpa izin UIN Suska Riau Pengutipan tidak merugikan kepentingan yang wajar UIN Suska Riau.

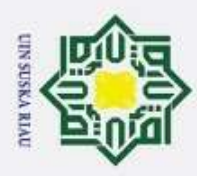

Hak Cipta Dilindungi Undang-Undang

. Dilarang mengutip sebagian atau seluruh karya tulis ini tanpa mencantumkan dan menyebutkan sumber

Sebelum menghitung PROMETHEE untuk masing-masing kriteria terlebih dahulu harus memasukan data penerima beasiswa dan mengidentifikasi nilai bobot pada masing-masing subkriteria dari setiap kriteria.

## **a. perhitungan PROMETHEE untuk jenjang pendidikan S1**

1. Bobot Nilai Subkriteria di tunjukan pada Tabel 4.113 sebagai berikut:

## **Tabel 4.113 Bobot Nilai Subkriteria**

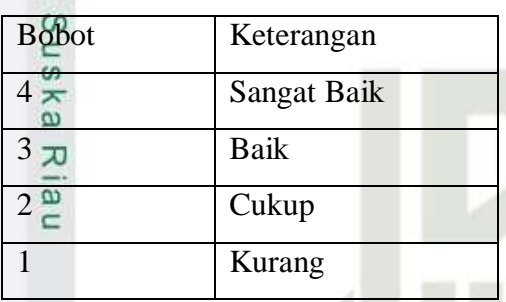

2. Kriteria Penilaian ditunjukan pada Tabel 4.114 sebagai berikut:

## **Tabel 4.114 Kriteria Penilaian**

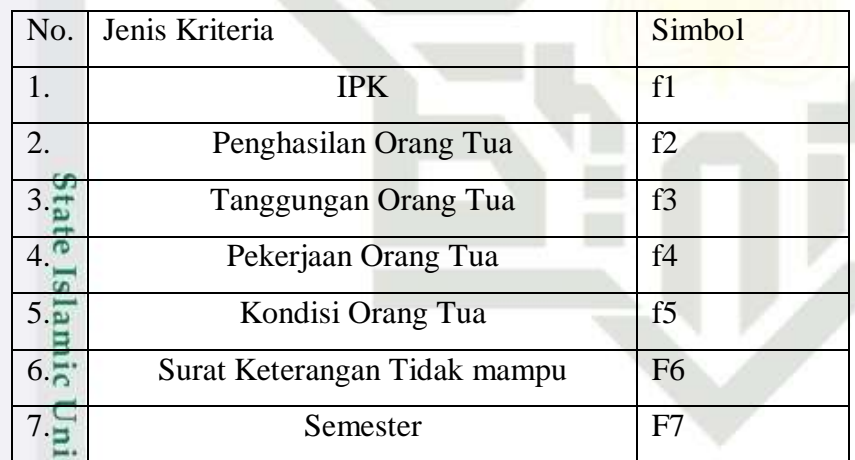

Penilaian kriteria yang dimaksud untuk memberikan nilai atau bobot kepentingan pada kriteria yang di miliki penerima beasiswa.

3. Alternatif Penilaian ditunjukan pada Tabel 4.115 sebagai berikut:

## **Tabel 4.115 Alternatif Penilaian**

 $\Omega$ 

sim Riau

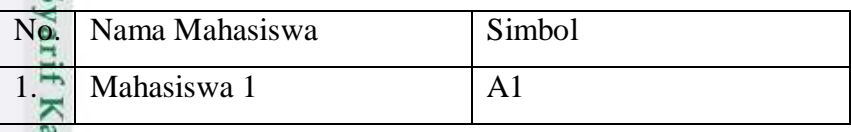
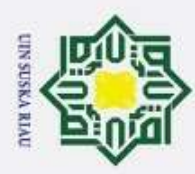

þ  $\omega$ Dilarang mengutip sebagian atau seluruh karya tulis ini tanpa mencantumkan dan menyebutkan sumber Pengutipan tidak merugikan kepentingan yang wajar UIN Suska Riau. Pengutipan hanya untuk kepentingan pendidikan, penelitian, penulisan karya ilmiah, penyusunan laporan, penulisan kritik atau tinjauan suatu masalah

Hak Cipta Dilindungi Undang-Undang

증

misi

Riau

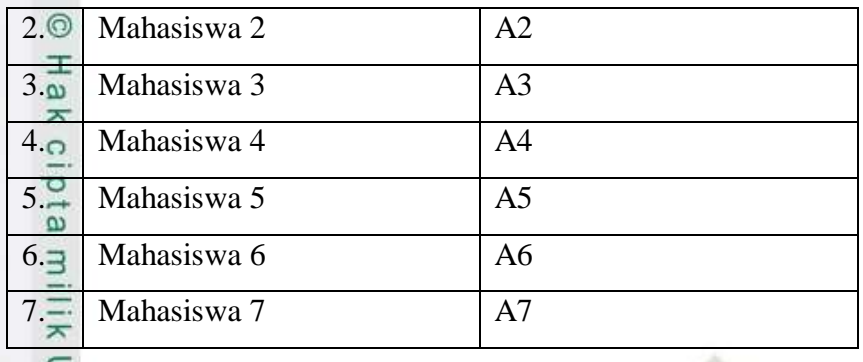

Penilaian Alternatif yang dimaksud untuk memberikan nilai atau bobot

kepentingan pada Setiap Mahasiswa yang di miliki penerima beasiswa. Jumlah

data yang digunakan terdiri dari 7 data seperti ditunjukan pada Tabel 4.116.

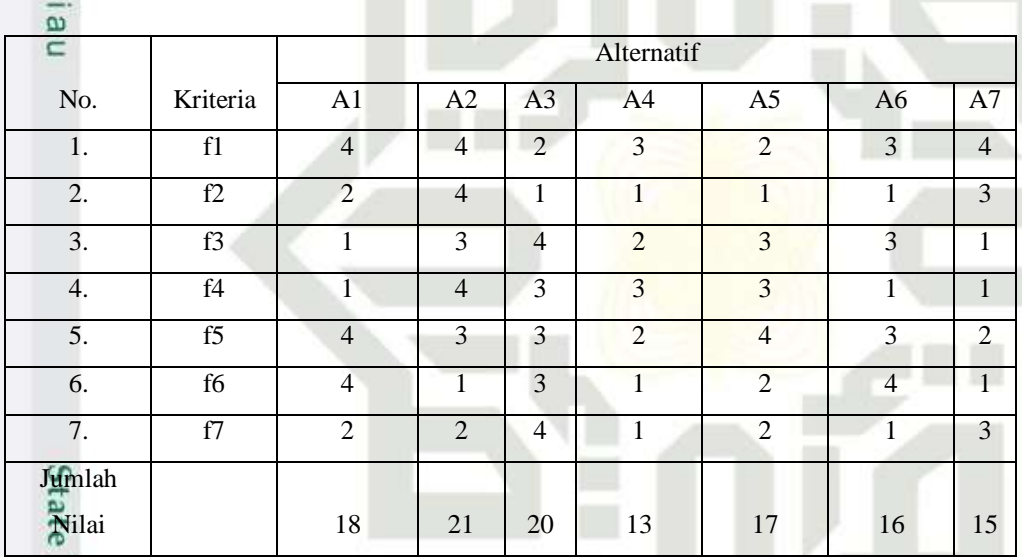

#### **Tabel 4.116 Bobot Kriteria Tiap Alternatif**

Selanjutnya melakukan perhitungan PROMETHEE untuk menentukan Penerima Beasiswa Kurang Mampu dan Berprestasi.

4. Menghitung Selisi antar Nilai Alternatif terhadap Keriteria Tertentu.

Perhitungan selisih antar nilai kriteria *(d)* antar alternatif dilakukan dengan cara membandingkan satu alternatif dengan alternatif lainnya dengan cara menggurangkan nilai alternatif *a* dengan alternatif *b*, kemudian dihitung nilai fungsi preferensinya *h(d)* sesuai dengan fungsi preferensi yang digunakan.

Untuk mencari preferensi kriteria dengan cara yaitu nilai pada kolom A1 dikurang dengan nilai kolom A2 nilai kolom A1 baris f1 nilainya 4 nilai kolom A2 baris f1 nilainya 4 jadi d= f1(A1) - f1(A2) = 4-4 = 0 d $\leq$  0 (H(d))= 0 maka f1

2. Dilarang mengumumkan dan memperbanyak sebagian atau seluruh karya tulis ini dalam bentuk apapun tanpa izin UIN Suska Riau

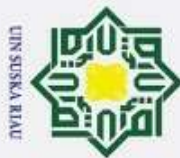

baris A1 kolom A2 hasilnya 0, sedangkan angka yang lain di peroleh dengan cara yang sama sesuai rumus preferensi H(d)) jika d  $\leq$  (H(d)) = 0 dan jika d  $\geq$  =  $0(H_1(d)) = 1.$ 

F1 | f2 | f3 | f4 | f5 | f6 | f7

Dapat dilihat pada tabel 4.117 berikut ini:

**Tabel 4.117 Selisih antar nilai alternatif terhadap kriteria**

Hak Cipta Dilindungi Undang-Undang

 $\overline{\mathbf{x}}$ C

1. Dilarang mengutip sebagian atau seluruh karya tulis ini tanpa mencantumkan dan menyebutkan sumber:

 $\overline{\omega}$ . Pengutipan hanya untuk kepentingan pendidikan, penelitian, penulisan karya ilmiah, penyusunan laporan, penulisan kritik atau tinjauan suatu masalah.

b. Pengutipan tidak merugikan kepentingan yang wajar UIN Suska Riau.

2. Dilarang mengumumkan dan memperbanyak sebagian atau seluruh karya tulis ini dalam bentuk apapun tanpa izin UIN Suska Riau

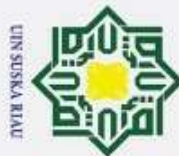

Hak Cipta Dilindungi Undang-Undang  $\omega$ 

. Dilarang mengutip sebagian atau seluruh karya tulis ini tanpa mencantumkan dan menyebutkan sumber:

Pengutipan hanya untuk kepentingan pendidikan, penelitian, penulisan karya ilmiah, penyusunan laporan, penulisan kritik atau tinjauan suatu masalah.

ö Pengutipan tidak merugikan kepentingan yang wajar UIN Suska Riau.

2. Dilarang mengumumkan dan memperbanyak sebagian atau seluruh karya tulis ini dalam bentuk apapun tanpa izin UIN Suska Riau

A7,A4 1 1 0 0 0 0 1 A5,A6 0 0 0 1 1 0 1 A6,A5 1 0 0 0 0 2 0 A5,A7 0 0 1 1 1 1 0 A7,A5 1 1 0 0 0 0 1 A6,A7 0 0 1 0 1 1 0 A7,A6 1 1 0 0 0 0 1 Proses AHP 0.353 0.126 0.057 0.027 0.016 0.006 0.001 Setelah mendapatkan nilai preferensi kriteria setiap alternatif selanjutnya nilai tersebut akan di bandingkan dengan nilai prioritas lokal AHP yang di dapat dengan metode AHP sebelumnya. (A1, A2) = (0.053\*0) + (0.126\*0) + (0.057\*0) + (0.027\*0) + (0.016\*1) + (0.006\*1) + (0.001\*0) = 0.000 

 $(A2, A1)$  ) =  $(0.053*0) + (0.126*1) + (0.057*1) + (0.027*1) + (0.016*0)$ 

 $+$  (0.006\*0) + (0.001\*0)

 $\overline{AB}$ , A7 | 0 | 0 | 1 | 1 | 1 | 1 | 1 A7, A3 | 1 | 1 | 0 | 0 | 0 | 0 | 0  $\overline{A}4, A5$  | 1 | 0 | 0 | 0 | 0 | 0 | 0 | 0 A5A4 0 0 1 0 0 0 1 1  $\overline{A4, A6}$  0 0 0 1 0 0 0 0  $\overline{A}6, A4$  0 0 1 0 1 0 1 1 0  $\overline{AA}$ ,A7 0 0 1 1 1 1 1 0 0

 $= 0.000$ 

 $(A1, A3)$ ) =  $(0.053*1) + (0.126*1) + (0.057*0) + (0.027*0) + (0.016*1)$ 

 $+$   $(0.006*1) + (0.001*0)$ 

 $= 0.000$ 

 $(A3, A1)$  ) =  $(0.053*0) + (0.126*0) + (0.057*1) + (0.027*1) + (0.016*0)$ 

 $+$   $(0.006*0) + (0.001*1)$ 

IV-87

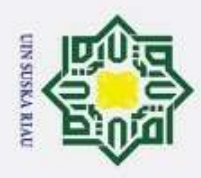

 $\circ$ 

 $= 0.000$ 

| <b>Hak Cipta</b>                   | $= 0.000$<br>Hasil perhitungan perbandingan antar alternatif tersebut jika ditabelkan akan |                                                                                                    |       |                |       |                |                |       |  |  |  |  |
|------------------------------------|--------------------------------------------------------------------------------------------|----------------------------------------------------------------------------------------------------|-------|----------------|-------|----------------|----------------|-------|--|--|--|--|
| <b>Dilindungi</b><br>Undang-Undang |                                                                                            | menjadi seperti tabel berikut ini :<br>Tabel 4.118 Hasil Selisih antar nilai alternatif terhadap kriteria |       |                |       |                |                |       |  |  |  |  |
|                                    | -<br>$\overline{\mathbf{x}}$                                                               | A <sub>1</sub>                                                                                            | A2    | A <sub>3</sub> | A4    | A <sub>5</sub> | A <sub>6</sub> | A7    |  |  |  |  |
|                                    | $\overline{a}$                                                                             |                                                                                                    | 0.022 | 0.511          | 0.512 | 0.495          | 0.506          | 0.022 |  |  |  |  |
|                                    | $\overline{A}2$                                                                            | 0.453                                                                                                    |       | 0.759          | 0.833 | 0.816          | 0.760          | 0.343 |  |  |  |  |
|                                    | $A_3$                                                                                      | 0.328                                                                                                    | 0.350 |                | 0.080 | 0.064          | 0.328          | 0.350 |  |  |  |  |
|                                    | A4                                                                                         | 0.327                                                                                                    | 0.000 | 0.363          |       | 0.363          | 0.270          | 0.343 |  |  |  |  |
|                                    | A5                                                                                         | 0.327                                                                                                    | 0.022 | 0.016          | 0.064 |                | 0.287          | 0.349 |  |  |  |  |
|                                    | A6                                                                                         | 0.057                                                                                                    | 0.000 | 0.369          | 0.079 | 0.375          |                | 0.079 |  |  |  |  |
|                                    | 47                                                                                         | 0.127                                                                                                    | 0.127 | 0.489          | 0.490 | 0.490          | 0.490          |       |  |  |  |  |

**Tabel 4.118 Hasil Selisih antar nilai alternatif terhadap kriteria**

5. Menghitung *Leaving Flow*  $(\Omega +)$ 

*Leaving Flow* adalah jumlah dari yang memiliki arah mendekat dari node *a* dan hal ini merupakan karakter pengukuran *out rangking.*

**Tabel 4.119 Hasil Perhitungan Nilai** *Leaving Flow* **(Ω +)**

|                 |       |                |                |       |                |       |       | Leaving Flow |
|-----------------|-------|----------------|----------------|-------|----------------|-------|-------|--------------|
| S               | A1    | A <sub>2</sub> | A <sub>3</sub> | A4    | A <sub>5</sub> | A6    | A7    | $(\Omega +)$ |
| Æ               |       | 0.022          | 0.511          | 0.512 | 0.495          | 0.506 | 0.022 | 6.210        |
| $\overline{A2}$ | 0.453 |                | 0.759          | 0.833 | 0.816          | 0.760 | 0.343 | 4.651        |
| A3              | 0.328 | 0.350          |                | 0.080 | 0.064          | 0.328 | 0.350 | 2.201        |
| A <sub>4</sub>  | 0.327 | 0.000          | 0.363          |       | 0.363          | 0.270 | 0.343 | 1.437        |
| A5              | 0.327 | 0.022          | 0.016          | 0.064 |                | 0.287 | 0.349 | 1.764        |
| A6              | 0.057 | 0.000          | 0.369          | 0.079 | 0.375          |       | 0.079 | 1.117        |
| A7              | 0.127 | 0.127          | 0.489          | 0.490 | 0.490          | 0.490 |       | 3.194        |

Nilai *Leaving Flow* (Ω +) didapat dari jumlah alternatif di kurang satu di bagi dengan penjumlahan setiap baris.

A1 Ω + = 1 (4-1) (0,222 + 0,511 + 0,512 + 0,495 + 0,506 + 0,022)  
\n= 1/3 (2,068)  
\n= 6,210  
\nA2 Ω + = 1 (4-1) (0,453 + 0,759 + 0,833 + 0,816 + 0,760 + 0,343)  
\n= 5  
\n
$$
\sum_{n=1}^{\infty} A_n^2 \Omega_n = 1 (4-1) (0,453 + 0,759 + 0,833 + 0,816 + 0,760 + 0,343)
$$

2. Dilarang mengumumkan dan memperbanyak sebagian atau seluruh karya tulis ini dalam bentuk apapun tanpa izin UIN Suska Riau b. Pengutipan tidak merugikan kepentingan yang wajar UIN Suska Riau.

. Dilarang mengutip sebagian atau seluruh karya tulis ini tanpa mencantumkan dan menyebutkan sumber

Pengutipan hanya untuk kepentingan pendidikan, penelitian, penulisan karya ilmiah, penyusunan laporan, penulisan kritik atau tinjauan suatu masalah

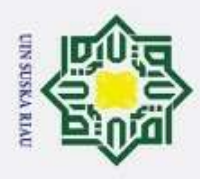

þ

 $\textcircled{\scriptsize{1}}$  = 1/3 (3,964)

**Tabel 4.120 Hasil Perhitungan Nilai** *Entring Flow* **(Ω -)**

| ⊚                                   |                |                | $= 1/3$ (3,964) |           |       |                                                               |       |                                                 |                                                                                    |
|-------------------------------------|----------------|----------------|-----------------|-----------|-------|---------------------------------------------------------------|-------|-------------------------------------------------|------------------------------------------------------------------------------------|
| $\omega$<br>$\overline{\mathbf{r}}$ |                |                |                 |           |       |                                                               |       |                                                 |                                                                                    |
|                                     |                |                |                 |           |       |                                                               |       |                                                 |                                                                                    |
|                                     |                |                |                 |           |       |                                                               |       |                                                 |                                                                                    |
|                                     |                |                |                 |           |       |                                                               |       |                                                 |                                                                                    |
| $\omega$                            |                |                |                 |           |       | Tabel 4.120 Hasil Perhitungan Nilai Entring Flow $(\Omega -)$ |       |                                                 |                                                                                    |
| $\omega$                            | A <sub>1</sub> | A <sub>2</sub> | A <sub>3</sub>  | A4        | A5    | A <sub>6</sub>                                                | A7    | Entering flow $(\Omega)$                        |                                                                                    |
| AT,                                 |                | 0.022          | 0.511           | 0.512     | 0.495 | 0.506                                                         | 0.022 | 1.873                                           |                                                                                    |
| $A2\nabla$                          | 0.453          |                | 0.759           | 0.833     | 0.816 | 0.760                                                         | 0.343 | 0.775                                           |                                                                                    |
| $A3^p$                              | 0.328          | 0.350          |                 | 0.080     | 0.064 | 0.328                                                         | 0.350 | 3.486                                           |                                                                                    |
| A4                                  | 0.327          | 0.000          | 0.363           |           | 0.363 | 0.270                                                         | 0.343 | 3.039                                           |                                                                                    |
| A <sub>5</sub>                      | 0.327          | 0.022          | 0.016           | 0.064     |       | 0.287                                                         | 0.349 | 3.584                                           |                                                                                    |
| A <sub>6</sub>                      | 0.057          | 0.000          | 0.369           | 0.079     | 0.375 |                                                               | 0.079 | 3.622                                           |                                                                                    |
|                                     |                |                |                 | $= 4,651$ |       | 6. Menghitung <i>Entring Flow</i> $(\Omega -)$                |       | ini merupakan karakter pengukuran out rangking. | <i>Entring Flow</i> adalah jumlah dari yang memiliki arah jauh dari node a dan hal |

Nilai *Entring Flow* (Ω -) didapat dari jumlah alternatif di kurang satu di bagi dengan penjumlahan setiap kolom.

A1  $\Omega$  - = 1 (4-1) (0,453+0,328+0,0327+0,327+0,057+0,127)

 $= 1/3 (1,619)$ <br> $= 1,873$ 

 $= 1,873$ 

A2  $\Omega$  - = 1 (4-1) (0,022+0,350+0,000+0,022+0,000+0,127)  $A2 \Omega = 1 (4-1) (0,0)$ <br>= 1/3 (0,521)

 $\frac{1}{4}$  = 0,775

7. Menghitung *Net Flow* (Ω)

asim Riau

Rumus yang digunakan untuk mencari *net flow* adalah *leaving flow* di kurang dengan *Entring Flow* (Ω).

**Tabel 4.121 Hasil Perhitungan Nilai** *Net Flow* **(Ω)**

| Leaving Flow $(\Omega +)$ | Entering flow $(\Omega)$ | Net flow $(\Omega)$ |
|---------------------------|--------------------------|---------------------|
| 6.210                     | 1.873                    | 4.337               |

Pengutipan hanya untuk kepentingan pendidikan, penelitian, penulisan karya ilmiah, penyusunan laporan, penulisan kritik atau tinjauan suatu masalah

Dilarang mengutip sebagian atau seluruh karya tulis ini tanpa mencantumkan dan menyebutkan sumber

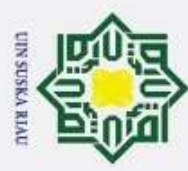

Hak Cipta Dilindungi Undang-Undang  $\omega$ Dilarang mengutip sebagian atau seluruh karya tulis ini tanpa mencantumkan dan menyebutkan sumber: Pengutipan hanya untuk kepentingan pendidikan, penelitian, penulisan karya ilmiah, penyusunan laporan, penulisan kritik atau tinjauan suatu masalah.

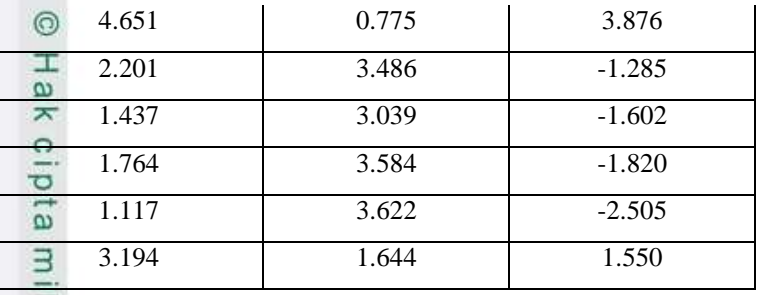

Nilai *Net Flow* (Ω) didapat dari nilai *Leaving Flow* (Ω +) dikurang dengan *Entring Flow*  $(\Omega +)$ .

8. Hasil Prangkingan

 $\overline{a}$ 

#### **Tabel 4.122 Hasil Perangkingan**

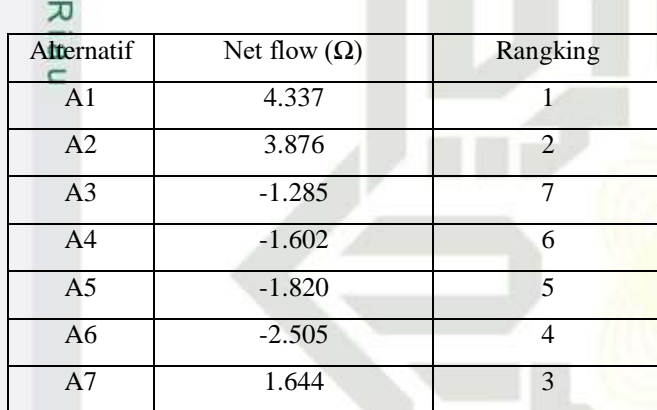

#### **b. Perhitungan PROMETHEE untuk jenjang pendidikan D3**

1. Bobot Nilai Subkriteria di tunjukan pada Tabel 4.123 sebagai berikut:

#### **Tabel 4.123 Bobot Nilai Subkriteria**

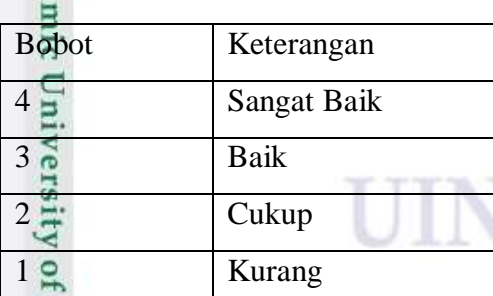

2. Kriteria Penilaian ditunjukan pada Tabel 4.124 sebagai berikut:

#### **Tabel 4.124 Kriteria Penilaian**

Kasım Kiau

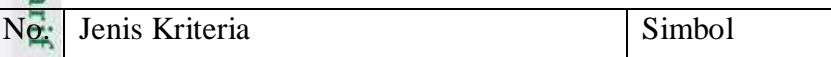

2. Dilarang mengumumkan dan memperbanyak sebagian atau seluruh karya tulis ini dalam bentuk apapun tanpa izin UIN Suska Riau b. Pengutipan tidak merugikan kepentingan yang wajar UIN Suska Riau.

**SKA RIA** 

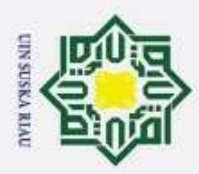

Hak Cipta Dilindungi Undang-Undang

 $\overline{a}$ 

sim Riau

2. Dilarang mengumumkan dan memperbanyak sebagian atau seluruh karya tulis ini dalam bentuk apapun tanpa izin UIN Suska Riau

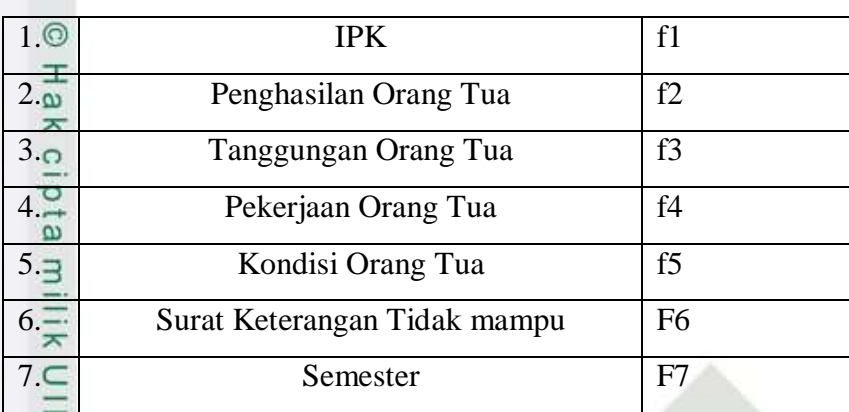

Penilaian kriteria yang dimaksud untuk memberikan nilai atau bobot kepentingan pada kriteria yang di miliki penerima beasiswa.

3. Alternatif Penilaian ditunjukan pada Tabel 4.125 sebagai berikut:

#### **Tabel 4.125 Alternatif Penilaian**

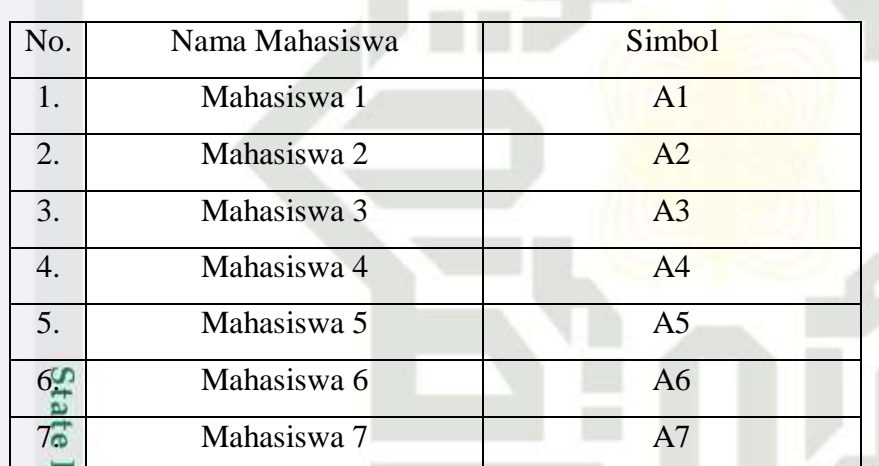

Penilaian Alternatif yang dimaksud untuk memberikan nilai atau bobot kepentingan pada Setiap Mahasiswa yang di miliki penerima beasiswa. Jumlah data yang digunakan terdiri dari 5 data seperti ditunjukan pada Tabel 4.126.

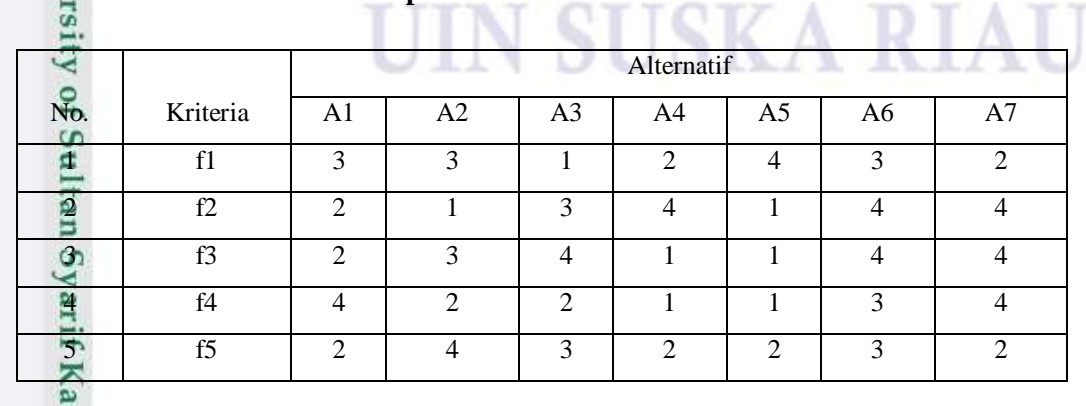

#### **Tabel 4.126 Bobot Kriteria Tiap Alternatif**

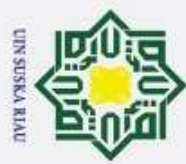

 $\omega$ Pengutipan hanya untuk kepentingan pendidikan, penelitian, penulisan karya ilmiah, penyusunan laporan, penulisan kritik atau tinjauan suatu masalah

Hak Cipta Dilindungi Undang-Undang

- b. Pengutipan tidak merugikan kepentingan yang wajar UIN Suska Riau.
- 2. Dilarang mengumumkan dan memperbanyak sebagian atau seluruh karya tulis ini dalam bentuk apapun tanpa izin UIN Suska Riau
- Dilarang mengutip sebagian atau seluruh karya tulis ini tanpa mencantumkan dan menyebutkan sumber

im Riau

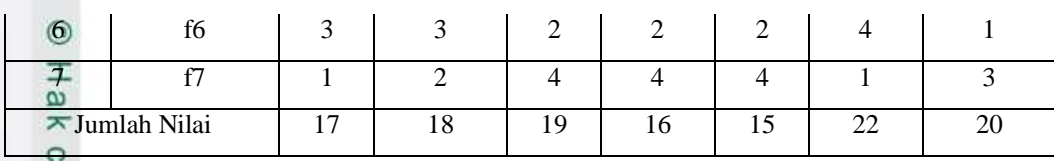

Selanjutnya melakukan perhitungan PROMETHEE untuk menentukan Penerima Beasiswa Kurang Mampu dan Berprestasi.

4. Menghitung Selisi antar Nilai Alternatif terhadap Keriteria Tertentu.

Perhitungan selisih antar nilai kriteria *(d)* antar alternatif dilakukan dengan cara membandingkan satu alternatif dengan alternatif lainnya dengan cara menggurangkan nilai alternatif *a* dengan alternatif *b*, kemudian dihitung nilai fungsi preferensinya *h(d)* sesuai dengan fungsi preferensi yang digunakan.

Untuk mencari preferensi kriteria dengan cara yaitu nilai pada kolom A1 dikurang dengan nilai kolom A2 nilai kolom A1 baris f1 nilainya 5 nilai kolom A2 baris f1 nilainya 5 jadi d= f1(A1) - f1(A2) = 3-3 = 0 d< 0 ( H(d))= 0 maka f1 baris A1 kolom A2 hasilnya 0, sedangkan angka yang lain di peroleh dengan cara yang sama sesuai rumus preferensi H(d)) jika  $d \leq (H(d)) = 0$  dan jika  $d \geq$  $0(H(d)) = 1$ . Dapat dilihat pada tabel 4.127 berikut:

#### **Tabel 4.127 Selisih antar nilai alternatif terhadap kriteria**

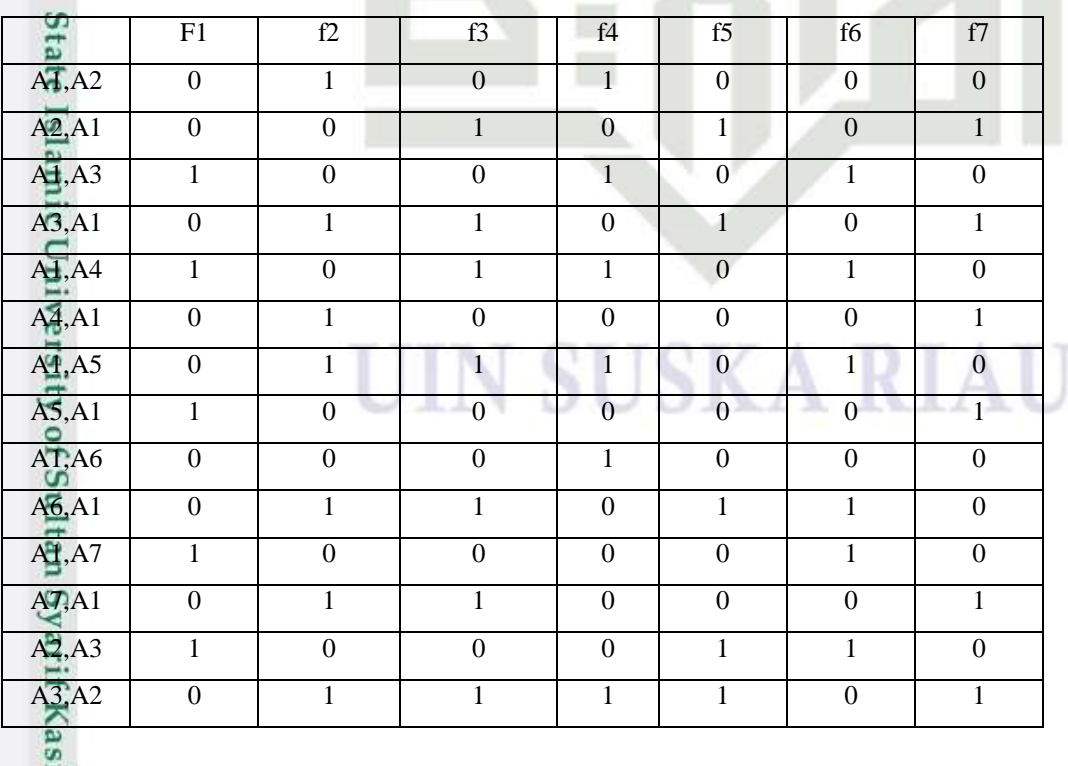

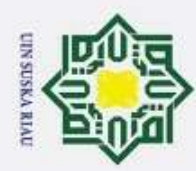

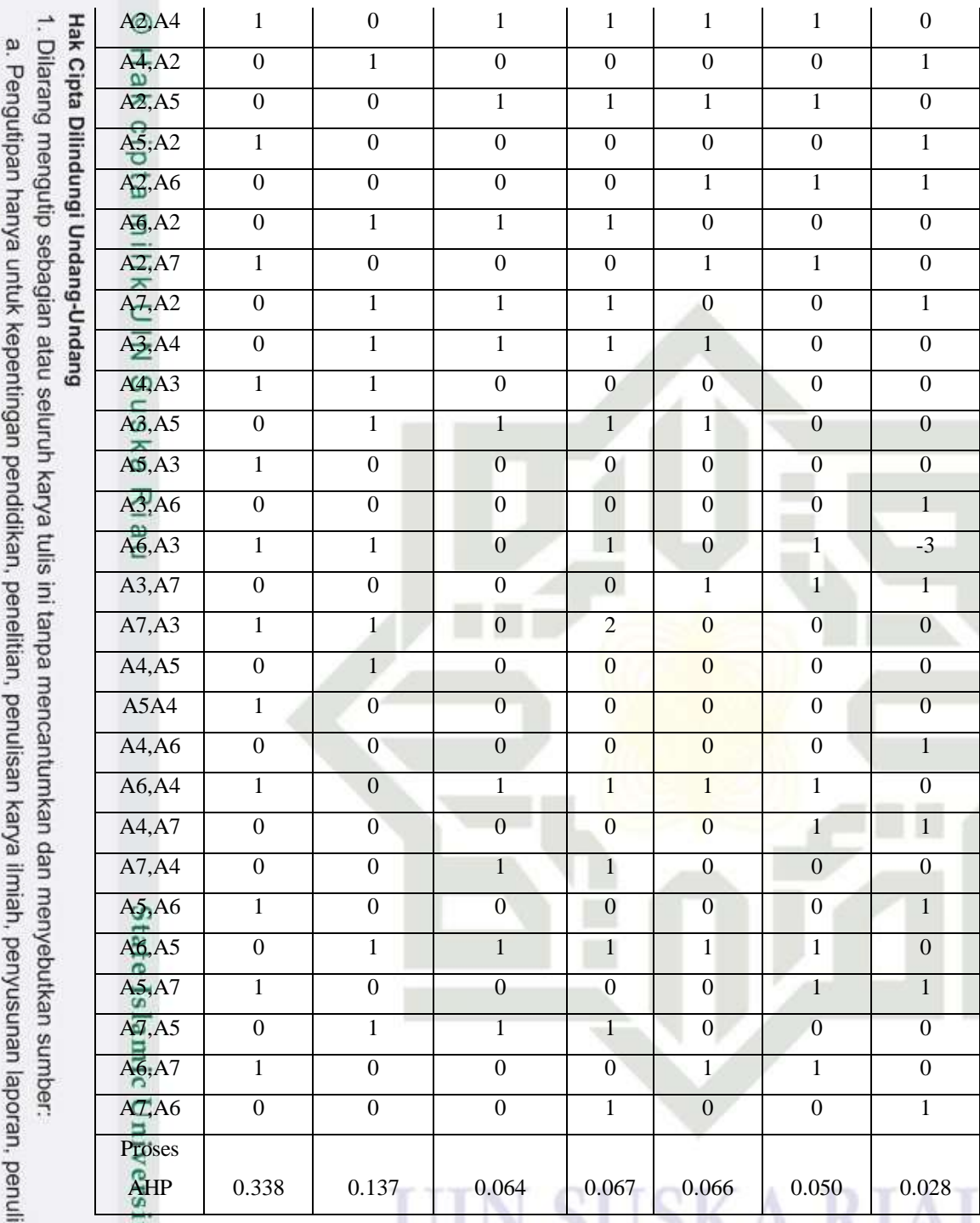

Setelah mendapatkan nilai preferensi kriteria setiap alternatif selanjutnya nilai tersebut akan di bandingkan dengan nilai prioritas lokal AHP yang di dapat dengan metode AHP sebelumnya.

an Syarif Kasim Riau  $(A1, A2) = (0.338<sup>*</sup>0) + (0.137<sup>*</sup>1) + (0.064<sup>*</sup>0) + (0.067<sup>*</sup>1) + (0.066<sup>*</sup>0)$  $+$  (0.050\*0) + (0.028\*0)

2. Dilarang mengumumkan dan memperbanyak sebagian atau seluruh karya tulis ini dalam bentuk apapun tanpa izin UIN Suska Riau. b. Pengutipan tidak merugikan kepentingan yang wajar UIN Suska Riau.

san kritik atau tinjauan suatu masalah.

IV-93

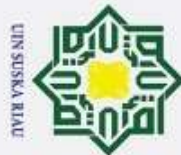

Hak Cipta Dilindungi Undang-Undang

 $\circ$ 

 $\frac{1}{2}$ 

Dilarang mengutip sebagian atau seluruh karya tulis ini tanpa mencantumkan dan menyebutkan sumber

 $\omega$ Pengutipan hanya untuk kepentingan pendidikan, penelitian, penulisan karya ilmiah, penyusunan laporan, penulisan kritik atau tinjauan suatu masalah

2. Dilarang mengumumkan dan memperbanyak sebagian atau seluruh karya tulis ini dalam bentuk apapun tanpa izin UIN Suska Riau b. Pengutipan tidak merugikan kepentingan yang wajar UIN Suska Riau.

 $\omega$  $\overline{\mathbf{x}}$ 

miss

Kiau

 $= 0.204$ 

 $(A2, A1)$  ) =  $(0.338*0) + (0.137*0) + (0.064*1) + (0.067*0) + (0.066*1)$ 

 $+$  (0.050\*0) + (0.028\*1)

 $= 0.158$ 

(A2, A1)  $) = (0.338*0) + (0.137*0) + (0.064*1) + (0.067*0) + (0.066*1)$ <br>  $+ (0.050*0) + (0.028*1)$ <br>  $= 0.158$ <br>  $\frac{3}{100}$ <br>  $= 0.158$ <br>  $\frac{3}{100}$ <br>  $= 0.158$ menjadi seperti tabel berikut:

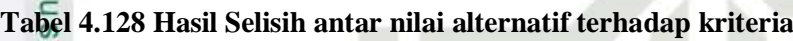

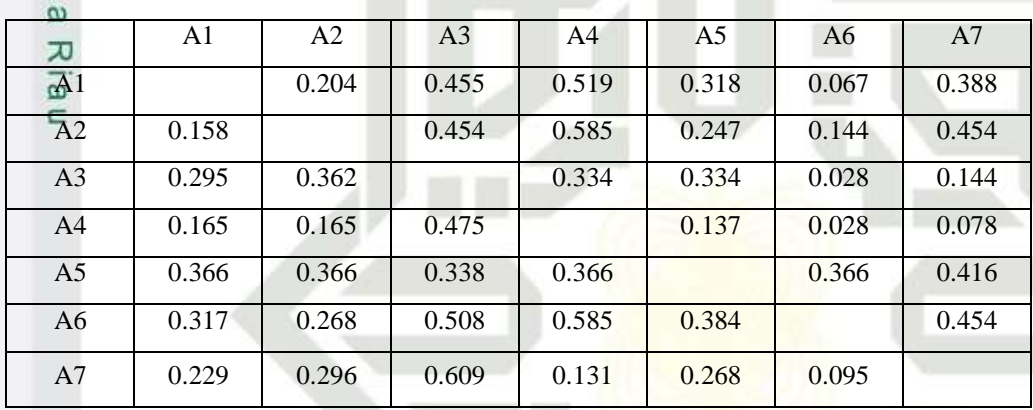

5. Menghitung *Leaving Flow* (Ω +)

*Leaving Flow* adalah jumlah dari yang memiliki arah mendekat dari node *a* dan hal ini merupakan karakter pengukuran *out rangking.*

**Tabel 4.129 Hasil Perhitungan Nilai** *Leaving Flow* **(Ω +)**

| $\overline{5}$        |       |                |                |                |       |       |       | Leaving           |
|-----------------------|-------|----------------|----------------|----------------|-------|-------|-------|-------------------|
| Ūл                    | A1    | A <sub>2</sub> | A <sub>3</sub> | A <sub>4</sub> | A5    | A6    | A7    | Flow $(\Omega +)$ |
| $\frac{M}{R}$         |       | 0.204          | 0.455          | 0.519          | 0.318 | 0.067 | 0.388 | 5.859             |
| $\overline{A2}$       | 0.158 |                | 0.454          | 0.585          | 0.247 | 0.144 | 0.454 | 2.951             |
| A3                    | 0.295 | 0.362          |                | 0.334          | 0.334 | 0.028 | 0.144 | 1.785             |
| $\overline{A}$<br>C.C | 0.165 | 0.165          | 0.475          |                | 0.137 | 0.028 | 0.078 | 0.996             |
| A5                    | 0.366 | 0.366          | 0.338          | 0.366          |       | 0.366 | 0.416 | 3.051             |
| A6                    | 0.317 | 0.268          | 0.508          | 0.585          | 0.384 |       | 0.454 | 3.425             |
| AZ                    | 0.229 | 0.296          | 0.609          | 0.131          | 0.268 | 0.095 |       | 1.818             |

arn Nilai *Leaving Flow* (Ω +) didapat dari jumlah alternatif di kurang satu di bagi dengan penjumlahan setiap baris.

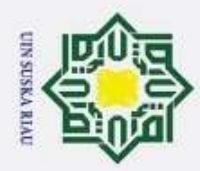

ō

Hak Cipta Dilindungi Undang-Undang Dilarang mengutip sebagian atau seluruh karya tulis ini tanpa mencantumkan dan menyebutkan sumber

 $\odot$ 

C

 $\omega$ 

고

mist

Riau

A1  $\Omega$  + = 1 (4-1) (0,204+0,455+0,519+0,318+0,067+0,338)  $\frac{1}{\omega}$  = 1/3 (1,961)  $\frac{8}{10}$  = 5,859<br>  $\frac{1}{10}$  A2  $\Omega$  + = 1 (4-<br>  $= 1/3$  (2<br>  $\frac{3}{10}$  = 2,951 A2  $\Omega$  + = 1 (4-1) (0,158+0,454+0,585+0,247+0,144+0,454)  $= 1/3$  (2,042)  $= 2,951$ 

6. Menghitung *Entring Flow* (Ω -)

*Entring Flow* adalah jumlah dari yang memiliki arah jauh dari node *a* dan hal ini merupakan karakter pengukuran *out rangking.*

**Tabel 4.130 Hasil Perhitungan Nilai** *Entring Flow* **(Ω -)**

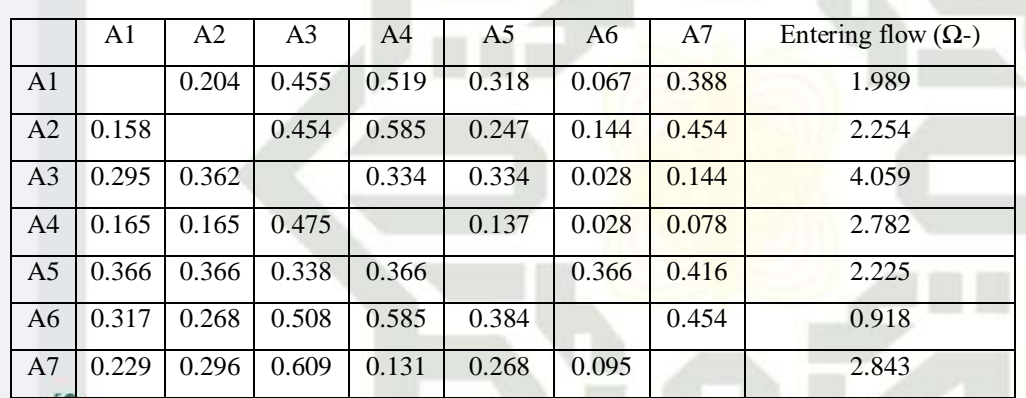

Nilai *Entring Flow* (Ω -) didapat dari jumlah alternatif di kurang satu di bagi dengan penjumlahan setiap kolom.

A1  $\Omega$  + = 1 (4-1) (0,158+0,295+0,165+0,366+0,317+0,229) **EXECUTE:**<br>
Al  $\Omega$  + = 1 (4-1) (0,<br>
= 1/3 (1,961)<br>
= 1,989<br>
A2  $\Omega$  + = 1 (4-1) (0,<br>
= 1/3 (2,042)<br>
= 2,254  $= 1.989$ A2  $\Omega$  + = 1 (4-1) (0,204+0,362+0,165+0,366+0,268+0,296)  $= 1/3$  (2.042)  $= 2,254$ 7. Menghitung *Net Flow* (Ω)

Rumus yang digunakan untuk mencari *net flow* adalah *leaving flow* di kurang dengan *Entring Flow* (Ω).

2. Dilarang mengumumkan dan memperbanyak sebagian atau seluruh karya tulis ini dalam bentuk apapun tanpa izin UIN Suska Riau Pengutipan tidak merugikan kepentingan yang wajar UIN Suska Riau.

Pengutipan hanya untuk kepentingan pendidikan, penelitian, penulisan karya ilmiah, penyusunan laporan, penulisan kritik atau tinjauan suatu masalah

IV-95

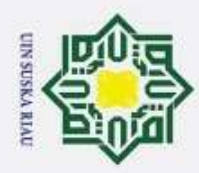

#### **Tabel 4.131 Hasil Perhitungan Nilai** *Net Flow* **(Ω)**

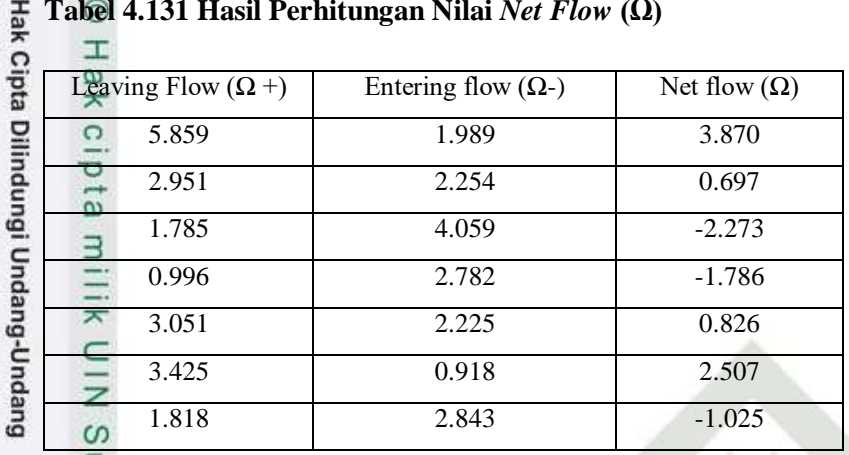

Nilai *Net Flow* (Ω) didapat dari nilai *Leaving Flow* (Ω +) dikurang dengan *Entring Flow*  $(\Omega +)$ .

8. Hasil Prangkingan

#### **Tabel 4.132 Hasil Prangkingan**

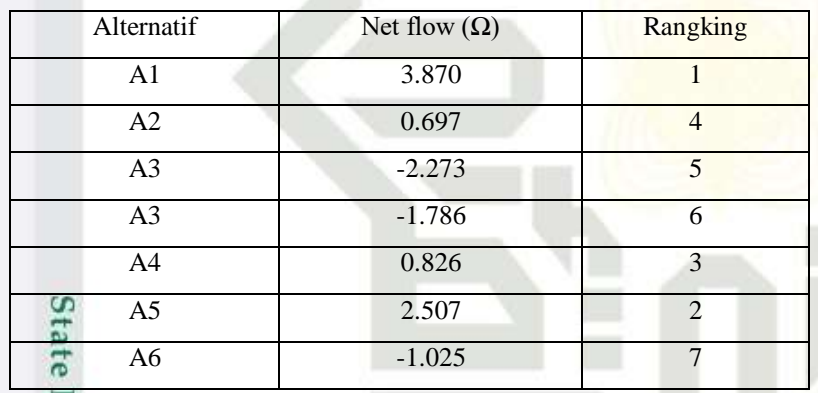

#### **4.2 Analisa Fungsional Sistem**

**MILC** Analisa fungsional sistem adalah tahapan untuk menganalisa kebutuhan fungsional dari sistem pendukung keputusan penerimaan beasiswa kabupaten Rokan Hilir menggunakan metode AHP dan PROMETHEE dengan menggunakan *Unified Modelling Language* (UML). Analisa fungsional sistem meliputi *flowchart*, *usecase diagram, usecase specification*, *sequence diagram*, dan *class diagram*.

#### **4.2.1** *Usecase Diagram*

Riau

arn *Usecase diagram* sistem pendukung keputusan penerimaan beasiswa adalah *diagram* yang menggambarkan aktor dan proses-proses yang ada di dalam

2. Dilarang mengumumkan dan memperbanyak sebagian atau seluruh karya tulis ini dalam bentuk apapun tanpa izin UIN Suska Riau ō Pengutipan tidak merugikan kepentingan yang wajar UIN Suska Riau.

Dilarang mengutip sebagian atau seluruh karya tulis ini tanpa mencantumkan dan menyebutkan sumber

Pengutipan hanya untuk kepentingan pendidikan, penelitian, penulisan karya ilmiah, penyusunan laporan, penulisan kritik atau tinjauan suatu masalah

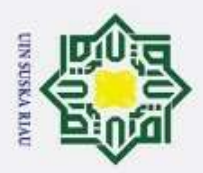

Hak Cipta Dilindungi Undang-Undang

. Dilarang mengutip sebagian atau seluruh karya tulis ini tanpa mencantumkan dan menyebutkan sumber

Ż.

sistem pendukung keputusan penerimaaan beasiswa. *Usecase diagram* sistem pendukung keputusan penerimaan beasiswa terdiri atas 1 aktor dan 6 proses. Berikut *usecase diagram* sistem pendukung keputusaan penerimaan beasiswa dapat dilihat pada gambar berikut:

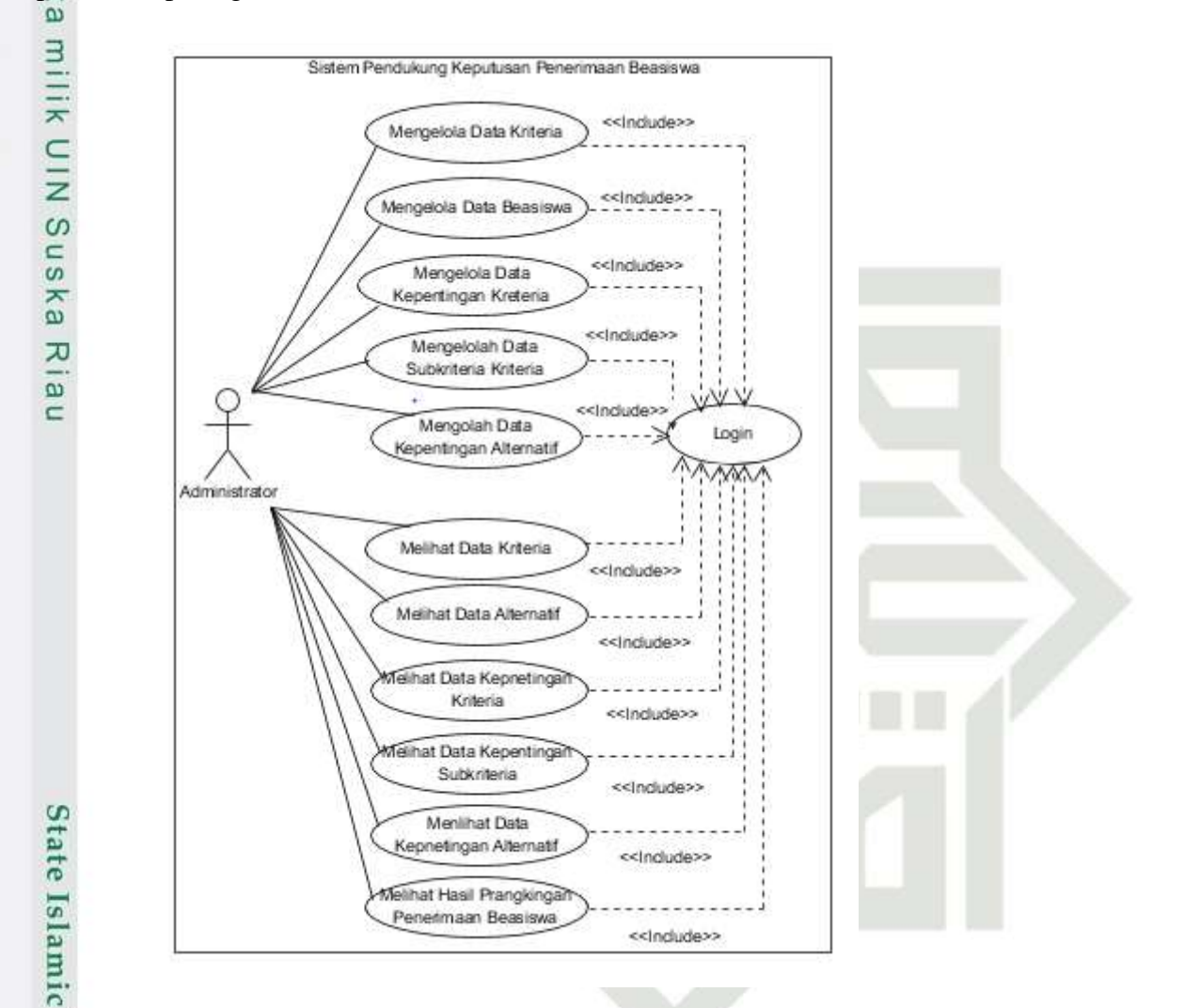

#### **Gambar 4.8** *Usecase Diagram* **Sistem Pendukung Keputusan Penerimaan Beasiswa**

**ers** Berdasarkan *usecase diagram* diatas, sistem pendukung keputusan penerimaan beasiswa memiliki 1 aktor yaitu administrator. Administrator melakukan semua proses yang ada pada sistem. Administrator berperan melakukan *login*, mengelola data kriteria, mengelola data alternatif, mengolah data kepentingan kriteria, mengelola data kepentingan subkriteria, mengelola data kepentingan alternatif, dan melihat data kriteria, melihat data alternatif, melihat data kepentingan kriteria, melihat data kepentingan subkriteria, melihat data

Dilarang mengumumkan dan memperbanyak sebagian atau seluruh karya tulis ini dalam bentuk apapun tanpa izin UIN Suska Riau Pengutipan tidak merugikan kepentingan yang wajar UIN Suska Riau.

Pengutipan hanya untuk kepentingan pendidikan, penelitian, penulisan karya ilmiah, penyusunan laporan, penulisan kritik atau tinjauan suatu masalah

Kasım

Riau

IV-97

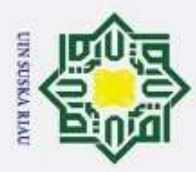

Hak Cipta Dilindungi Undang-Undang

 $\omega$ 

1. Dilarang mengutip sebagian atau seluruh karya tulis ini tanpa mencantumkan dan menyebutkan sumber

kepentingan alternatif, dan melihat hasil prangkingan data penerimaan beasiswa sesuai jenjang pendidikan.

#### **4.2.2** *Usecase Spesification*

 $\overline{a}$ *Usecase* spesification adalah penjabaran secara rinci tiap-tiap *usecase* pada  $\Rightarrow$ sistem pendukung keputusan yang telah dirancang. Berikut adalah penjabaran secara rinci mengenai alur pada *usecase* spesification dapat dilihat pada tabel dibawah ini.

#### **1.** *Usecase Specification Login* ka

*Usecase* specification *login* adalah *usecase* specification yang menjelaskan  $\overline{\lambda}$ alu<sup>p</sup> proses ketika user akan melakukan login pada sistem penentuan beasiswa. *Usecase* specification login dapat dilihat pada tabel berikut:

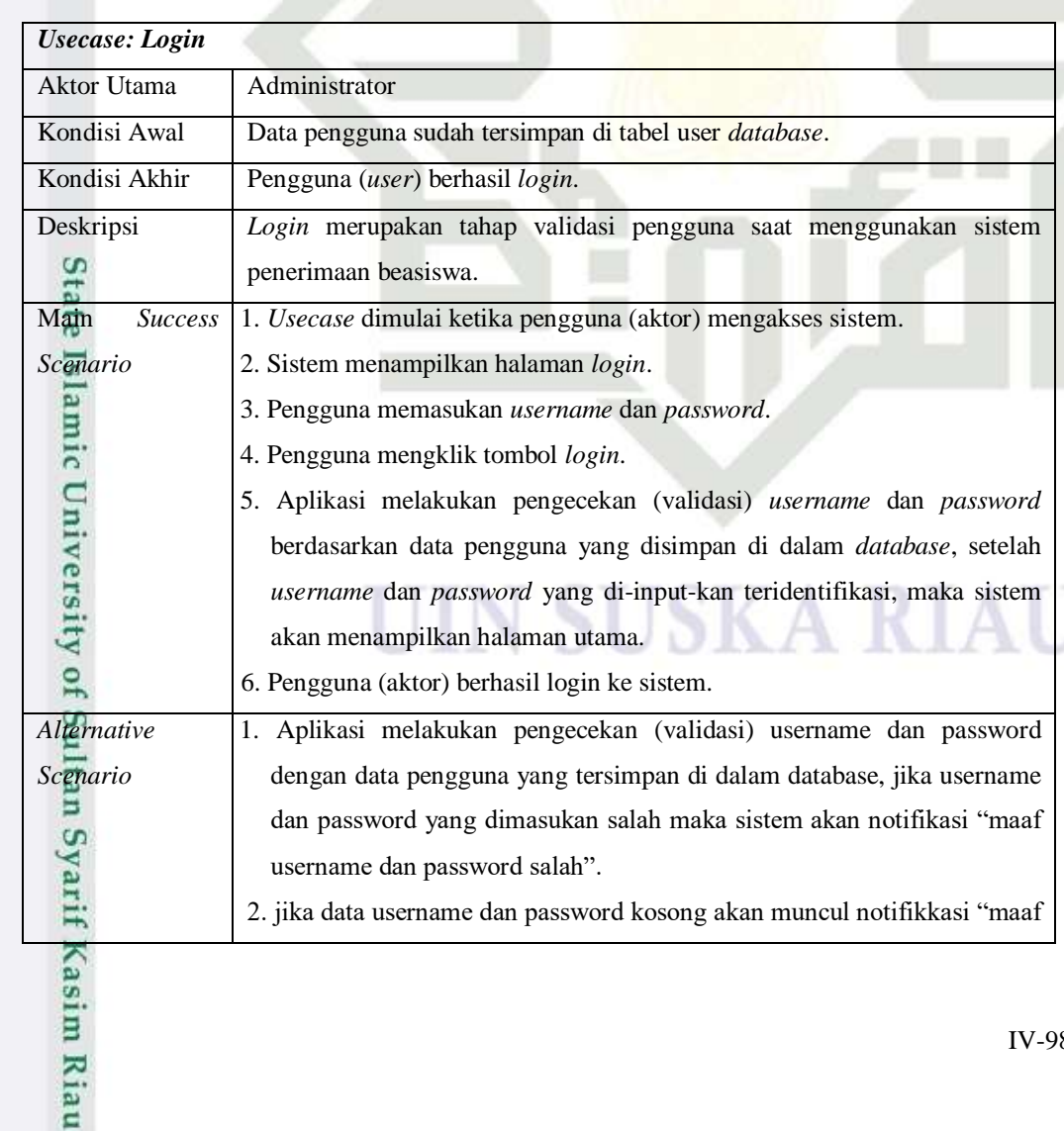

#### **Tabel 4.133** *Usecase Specification Login*

Pengutipan hanya untuk kepentingan pendidikan, penelitian, penulisan karya ilmiah, penyusunan laporan, penulisan kritik atau tinjauan suatu masalah

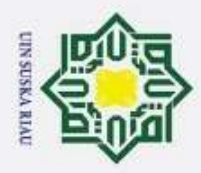

# Hak Cipta Dilindungi Undang-Undang  $\omega$

 $\odot$ 

ı

 $\frac{1}{10}$ 

Dilarang mengutip sebagian atau seluruh karya tulis ini tanpa mencantumkan dan menyebutkan sumber

Pengutipan hanya untuk kepentingan pendidikan, penelitian, penulisan karya ilmiah, penyusunan laporan, penulisan kritik atau tinjauan suatu masalah

apapun tanpa izin UIN Suska Riau

Riau

- Pengutipan tidak merugikan kepentingan yang wajar UIN Suska Riau
- . Dilarar

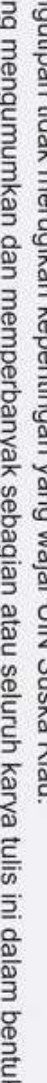

yang menjelaskan alur proses administrator mengelola data kriteria. *Usecase specification* mengelola data kriteria dapat dilihat pada tabel berikut. **Tabel 4.134** *Usecase Specification* **Mengelola Data Kriteria** *Usecase:* **Mengelola Kriteria** Aktor Utama | Administrator Kondisi Awal Data kriteria sudah ada (sudah tersimpan) Kondisi Akhir | Administrator berhasil menyimpan edit data kriteria Deskripsi Mengelola data kriteria adalah proses admin mengubah data kriteria ke *database*. 1. *Usecase* dimulai ketika administrator akan melakukan ubah data Main *Success*  kriteria. *Scenario* 2. Administrator memilih menu Data Master. 3. Sistem menampilkan menu *dropdown*. 4. Administrator memilih menu data kriteria. 5. Sistem menampilkan halaman data kriteria 6. Administrator mengklik tombol aksi. 7. Sistem menampilkan halaman edit kriteria State 8. Administrator mengisi data kriteria. 9. Administrator mengklik tombol simpan. Islam 10. Sistem melakukan pengcekan (validasi) data yang diedit, kemudian data kepentingan kriteria berhasil disimpan *Alternative*  Sistem melakukan pengecekan (validasi) data yang dimasukan pada proses *Scenario* edit data kriteria, apabila data yang dimasukan adalah field yang kosong δÁ maka sistem akan menampilkan data kriteria sebelum di edit.

username dan password salah".

*Usecase specification* mengelola data kriteria adalah *usecase specification*

**2.** *Usecase Specification* **Mengelola Data Kriteria**

#### **3.** *Usecase Specification* **Mengelola Data Alternatif**

*Usecase specification* mengelola data alternatif adalah *usecase*  $\overline{a}$ *specification* yang menjelaskan alur proses administrator mengelola data alternatif. *Usecase specification* mengelola data alternatif beasiswa dapat dilihat pada tabel berikut.

#### **Tabel 4.135** *Usecase Specification* **Mengelola Data Alternatif**mise

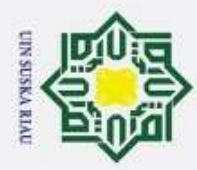

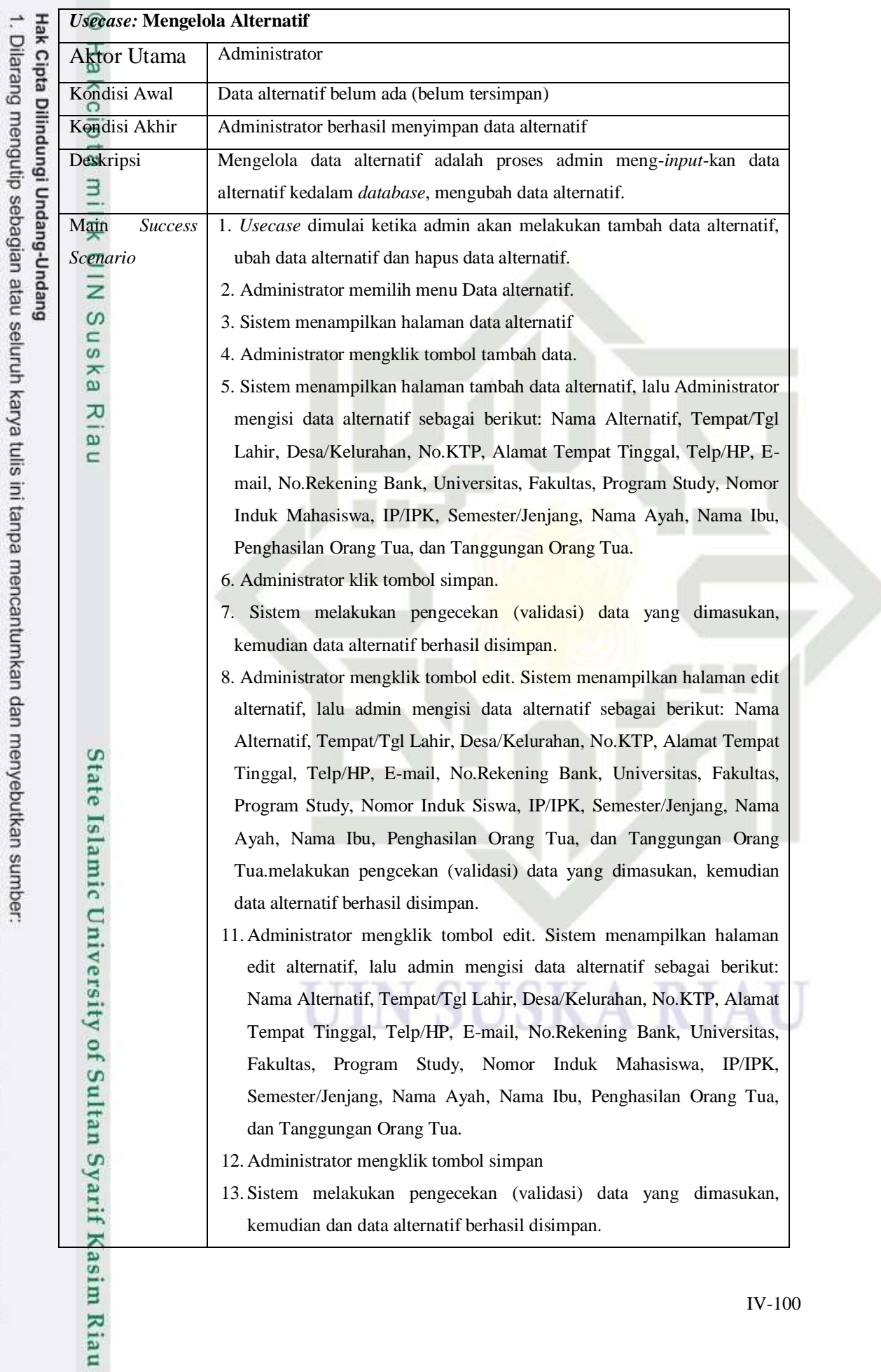

b. Pengutipan tidak merugikan kepentingan yang wajar UIN Suska Riau. a. Pengutipan hanya untuk kepentingan pendidikan, penelitian, penulisan karya ilmiah, penyusunan laporan, penulisan kritik atau tinjauan suatu masalah.

2. Dilarang mengumumkan dan memperbanyak sebagian atau seluruh karya tulis ini dalam bentuk apapun tanpa izin UIN Suska Riau.

 $\overline{0}$ 

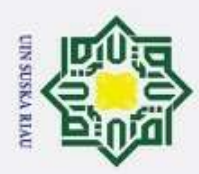

2. Dilarang mengumumkan dan memperbanyak sebagian atau seluruh karya tulis ini dalam bentuk apapun tanpa izin UIN Suska Riau.

itik atau tinjauan suatu masalah.

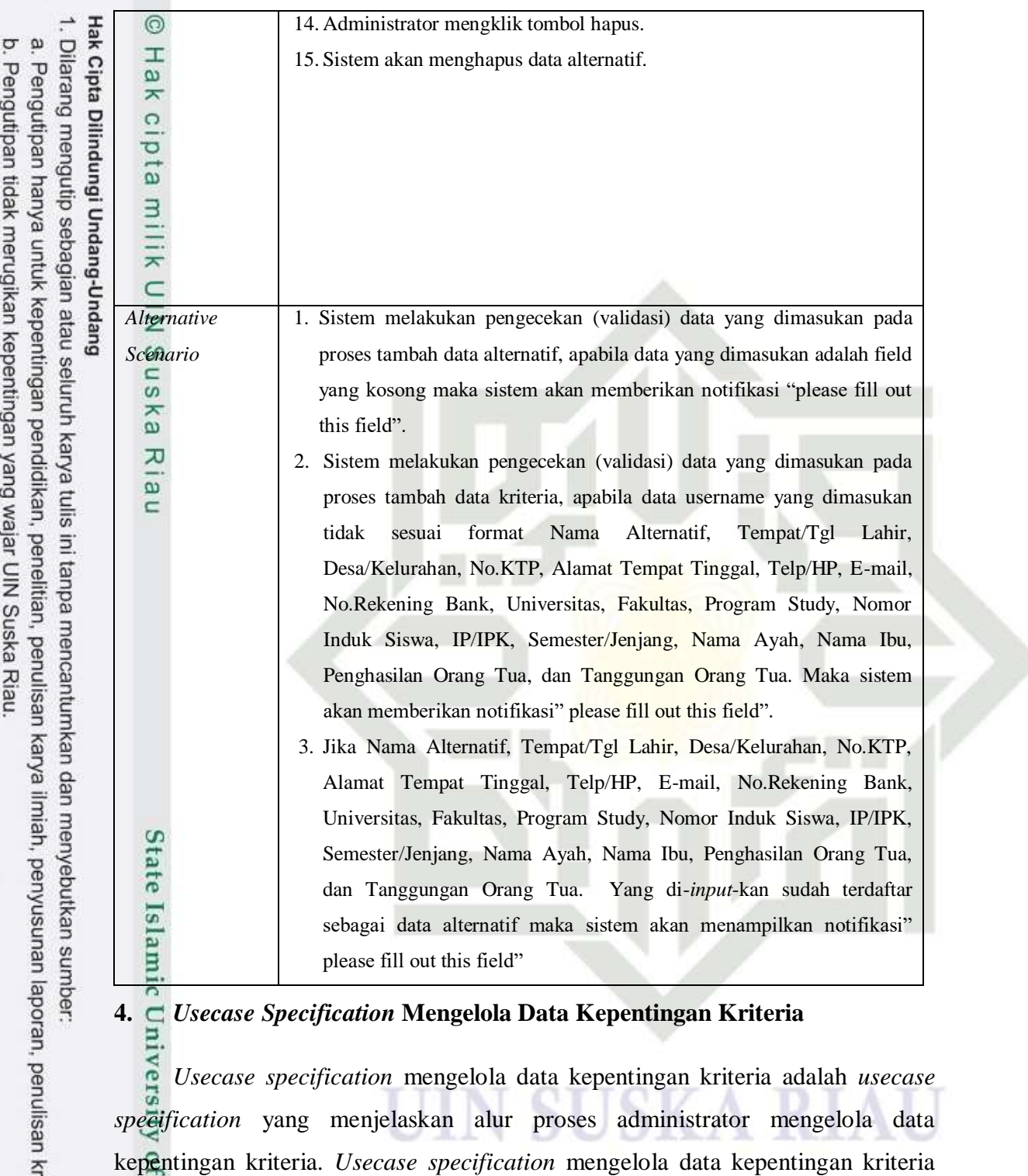

dapat dilihat pada tabel berikut.

**Tabel 4.136** *Usecase Specification* **Mengelola Data Kepentingan kriteria**

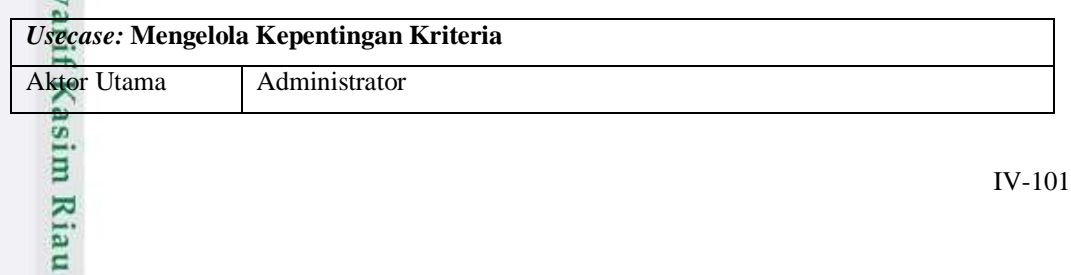

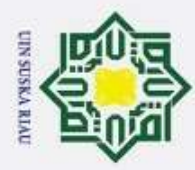

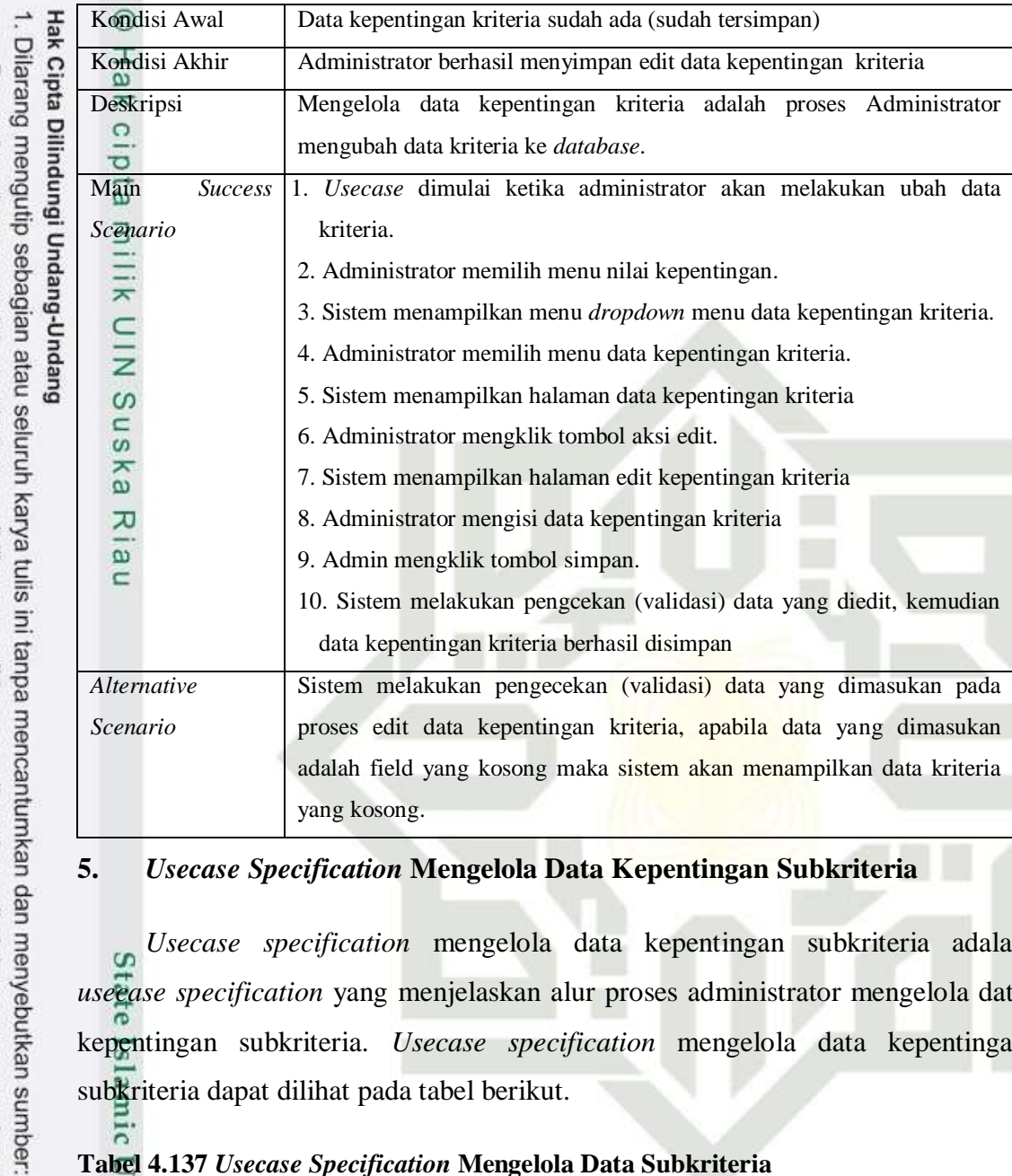

#### **5.** *Usecase Specification* **Mengelola Data Kepentingan Subkriteria**

*Usecase specification* mengelola data kepentingan subkriteria adalah o. *usecase specification* yang menjelaskan alur proses administrator mengelola data kepentingan subkriteria. *Usecase specification* mengelola data kepentingan subkriteria dapat dilihat pada tabel berikut.

#### **Tabel 4.137** *Usecase Specification* **Mengelola Data Subkriteria**

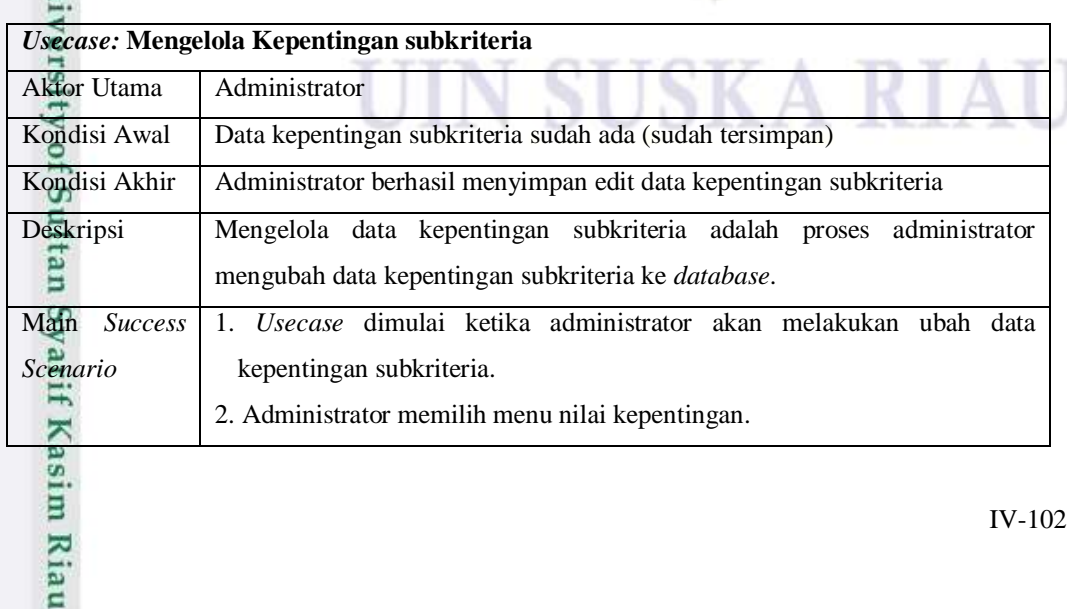

Pengutipan hanya untuk kepentingan pendidikan, penelitian, penulisan karya ilmiah, penyusunan laporan, penulisan kritik atau tinjauan suatu masalah.

IV-102

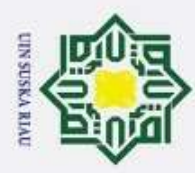

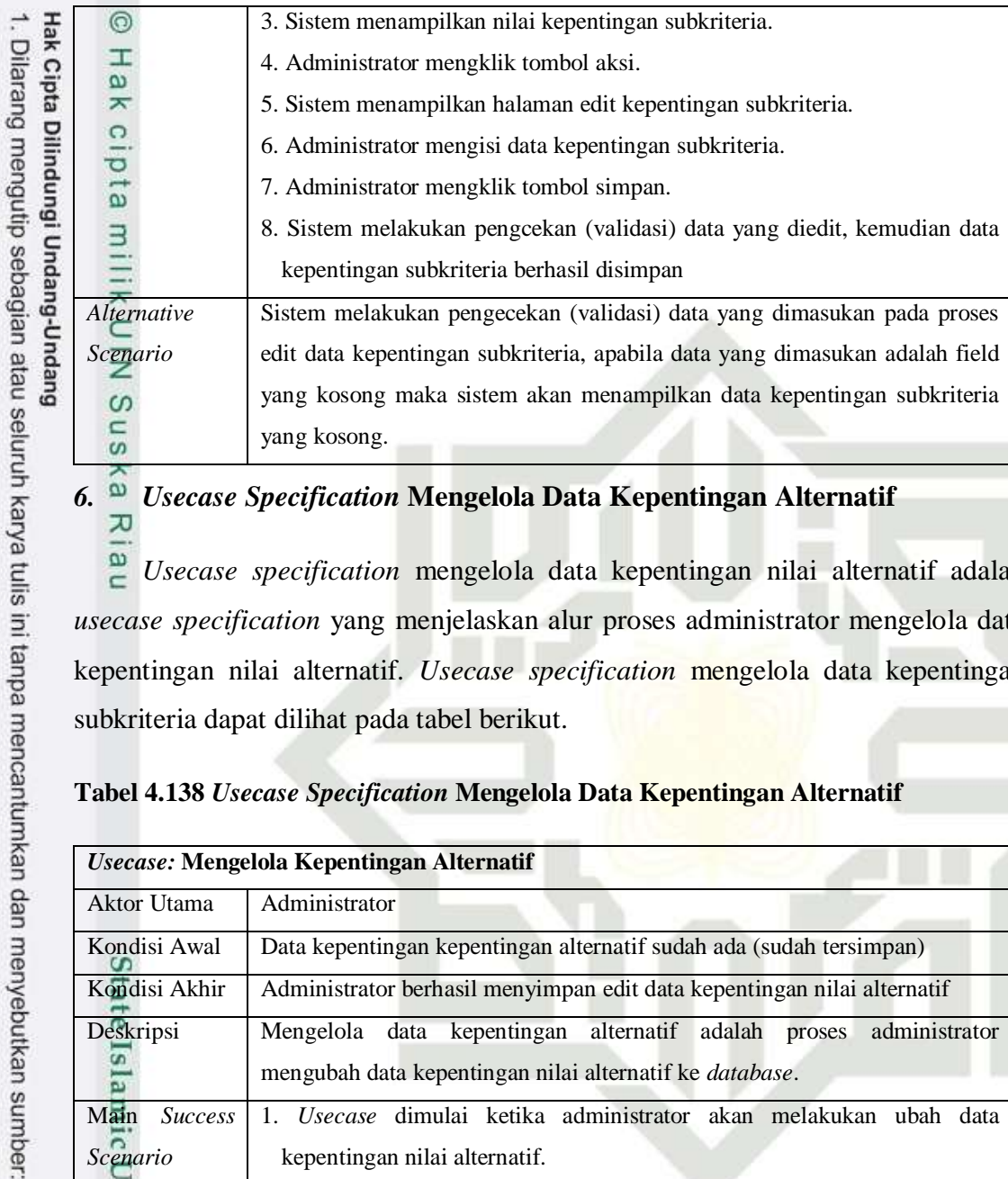

#### *6. Usecase Specification* **Mengelola Data Kepentingan Alternatif**

 $\overline{\omega}$ *Usecase specification* mengelola data kepentingan nilai alternatif adalah *usecase specification* yang menjelaskan alur proses administrator mengelola data kepentingan nilai alternatif. *Usecase specification* mengelola data kepentingan subkriteria dapat dilihat pada tabel berikut.

#### **Tabel 4.138** *Usecase Specification* **Mengelola Data Kepentingan Alternatif**

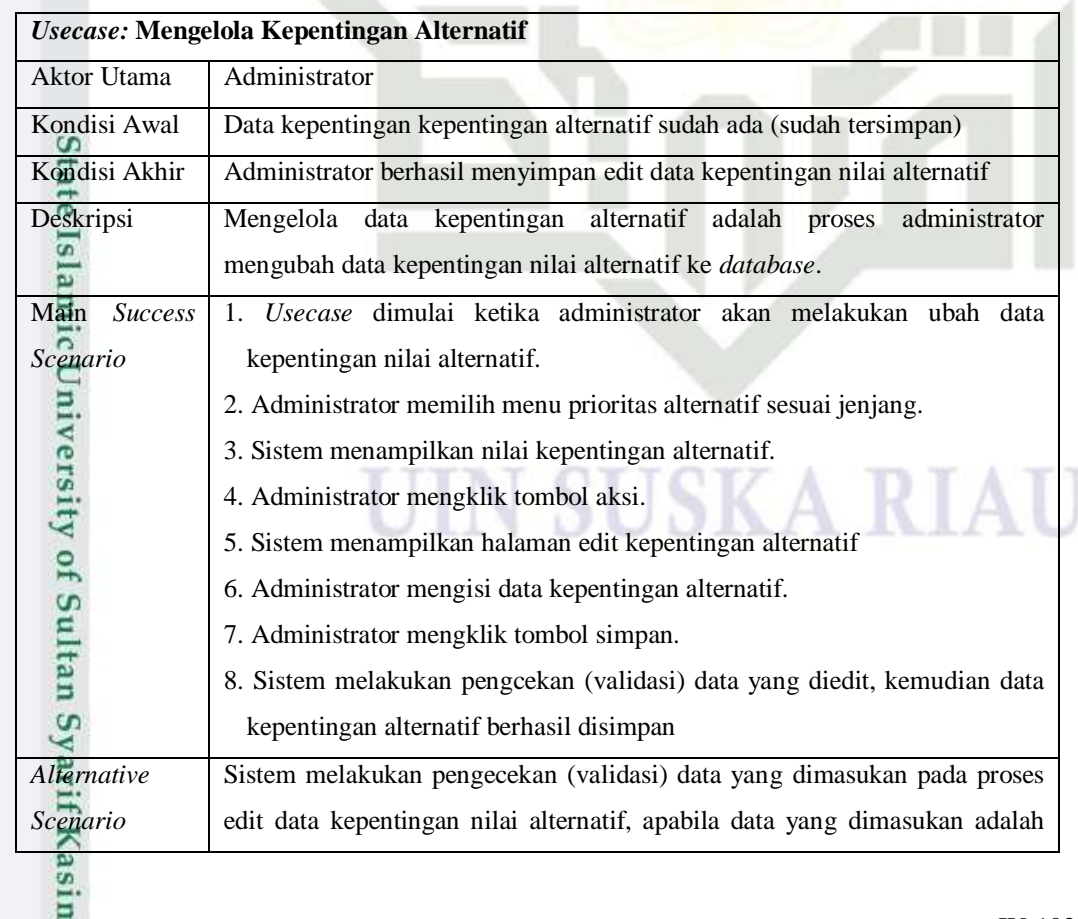

2. Dilarang mengumumkan dan memperbanyak sebagian atau seluruh karya tulis ini dalam bentuk apapun tanpa izin UIN Suska Riau b. Pengutipan tidak merugikan kepentingan yang wajar UIN Suska Riau.

Riau

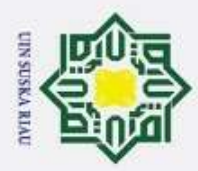

ā.

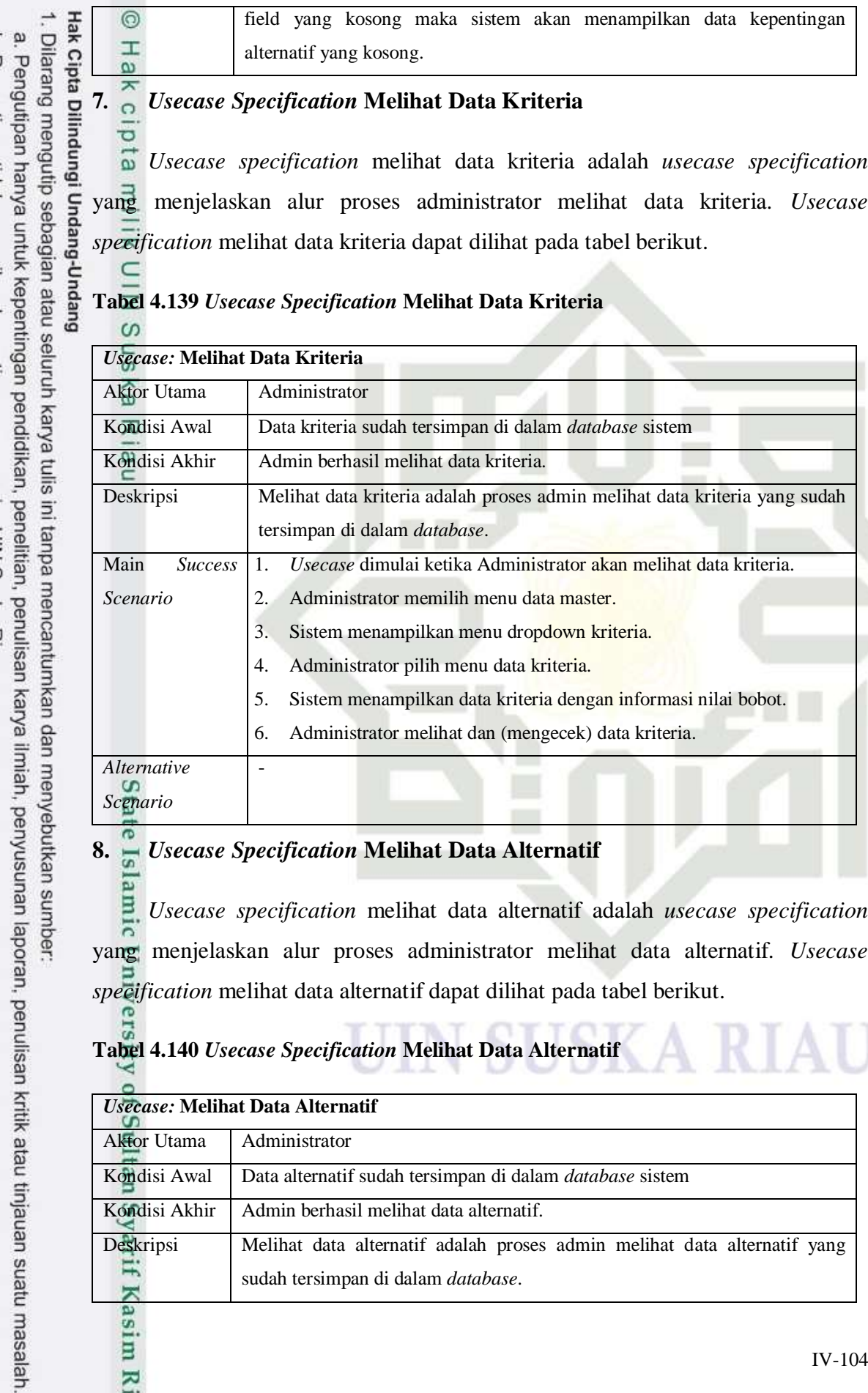

**8.** *Usecase Specification* **Melihat Data Alternatif** *Usecase specification* melihat data alternatif adalah *usecase specification* yang menjelaskan alur proses administrator melihat data alternatif. *Usecase specification* melihat data alternatif dapat dilihat pada tabel berikut.

#### **Tabel 4.140** *Usecase Specification* **Melihat Data Alternatif**

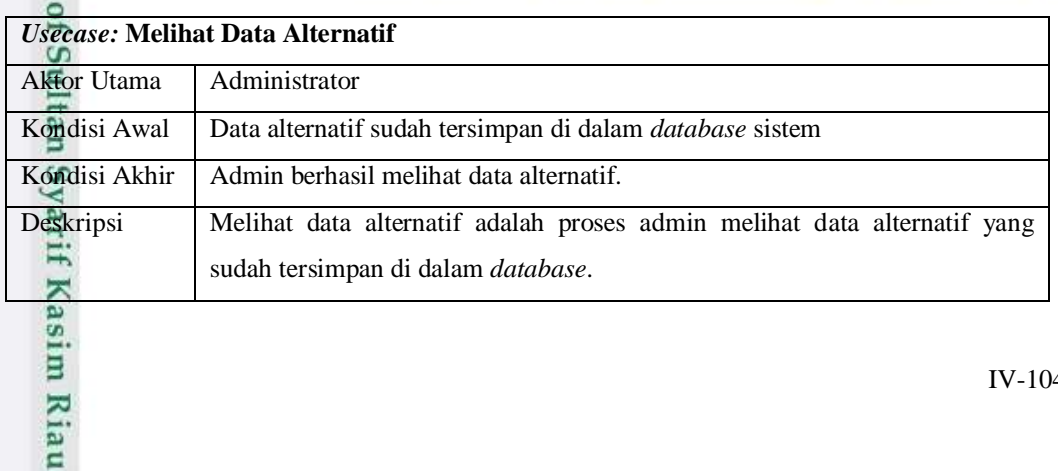

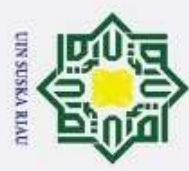

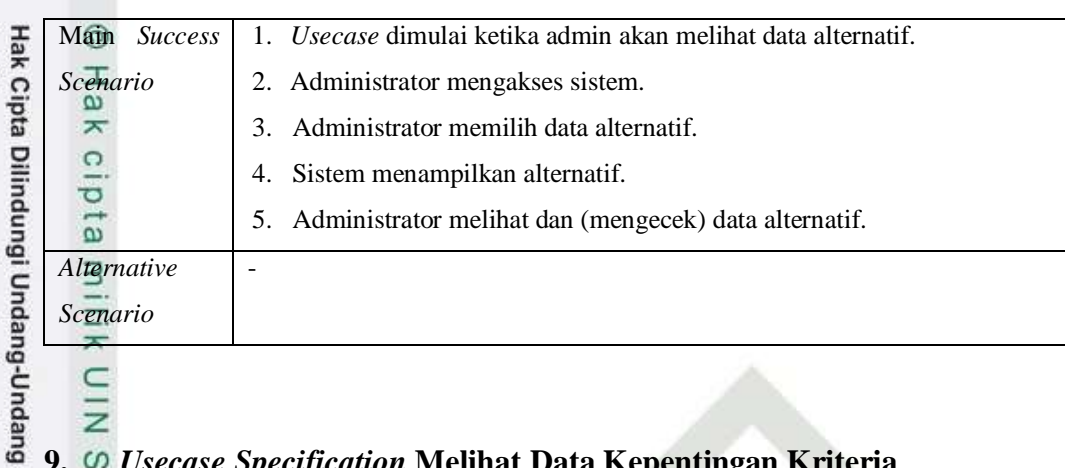

## **9.** *Usecase Specification* **Melihat Data Kepentingan Kriteria**

ka. *Usecase specification* melihat data kepentingan kriteria adalah *usecase specification* yang menjelaskan alur proses administrator melihat data kepentingan kriteria. *Usecase specification* melihat data kepentingan kriteria dapat dilihat pada tabel berikut.

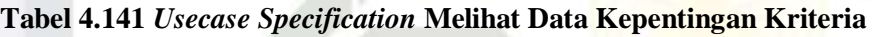

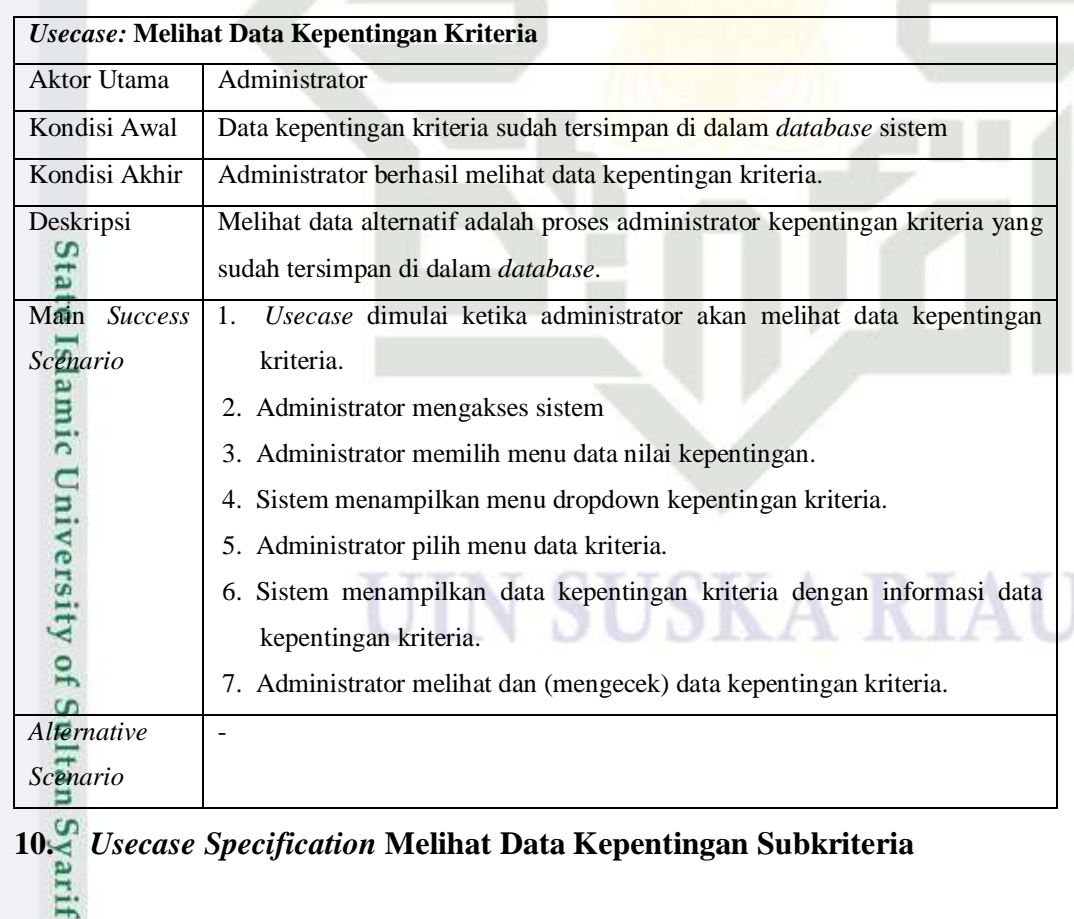

Pengutipan hanya untuk kepentingan pendidikan, penelitian, penulisan karya ilmiah, penyusunan laporan, penulisan kritik atau tinjauan suatu masalah

Kasim Riau

Dilarang mengutip sebagian atau seluruh karya tulis ini tanpa mencantumkan dan menyebutkan sumber:

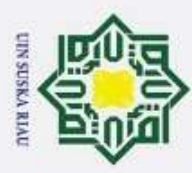

Hak Cipta Dilindungi Undang-Undang . Dilarang mengutip sebagian atau seluruh karya tulis ini tanpa mencantumkan dan menyebutkan sumber  $\omega$ Pengutipan hanya untuk kepentingan pendidikan, penelitian, penulisan karya ilmiah, penyusunan laporan, penulisan kritik atau tinjauan suatu masalah

*Usecase specification* melihat data kepentingan subkriteria adalah *usecase specification* yang menjelaskan alur proses administrator melihat data kepentingan subkriteria. *Usecase specification* melihat data kepentingan subkriteria dapat dilihat pada tabel berikut.

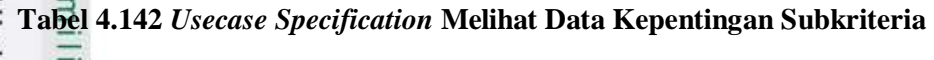

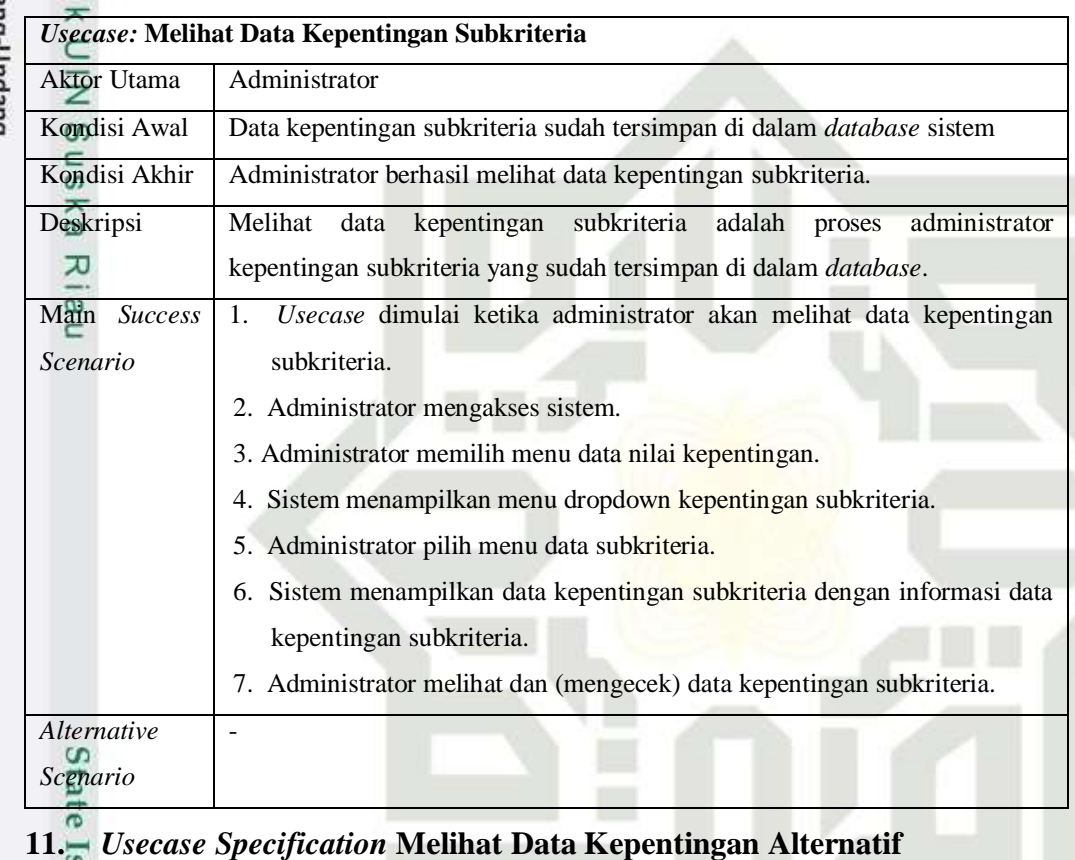

*Usecase specification* melihat data kepentingan alternatif adalah *usecase specification* yang menjelaskan alur proses administrator melihat data kepentingan alternatif. *Usecase specification* melihat data kepentingan alternatif dapat dilihat pada tabel berikut.

#### **Tabel 4.143** *Usecase Specification* **Melihat Data Kepentingan Alternatif**

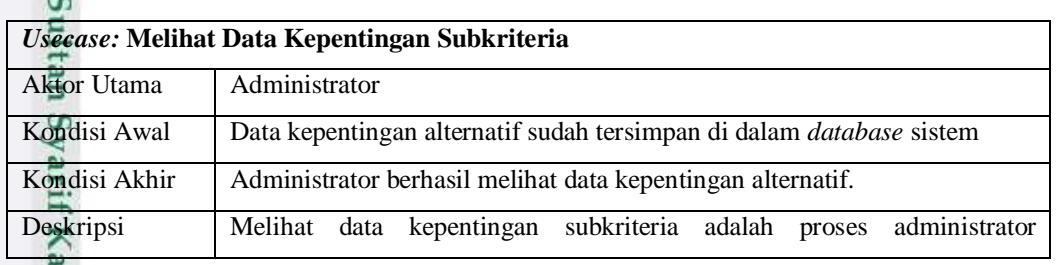

2. Dilarang mengumumkan dan memperbanyak sebagian atau seluruh karya tulis ini dalam bentuk apapun tanpa izin UIN Suska Riau b. Pengutipan tidak merugikan kepentingan yang wajar UIN Suska Riau.

sim Riau

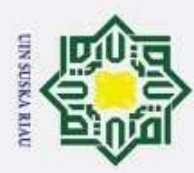

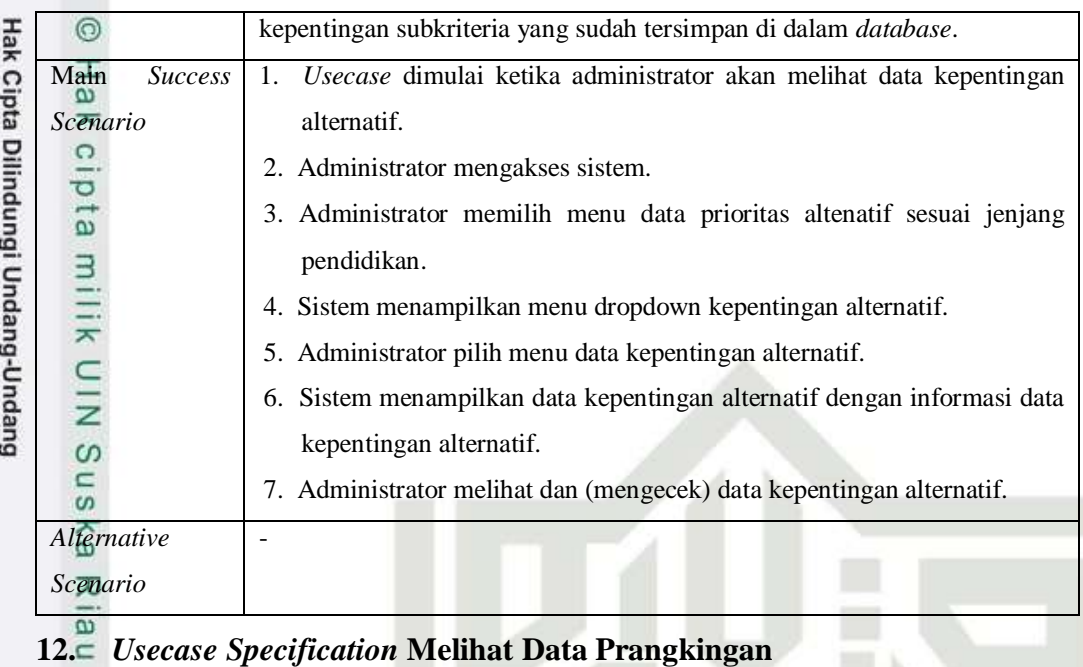

*Usecase specification* melihat data prangkingan adalah *usecase specification* yang menjelaskan alur proses administrator melihat data prangkingan. *Usecase specification* melihat data prangkingan dapat dilihat pada tabel berikut.

#### **Tabel 4.144** *Usecase Specification* **Melihat Data Prangkingan**

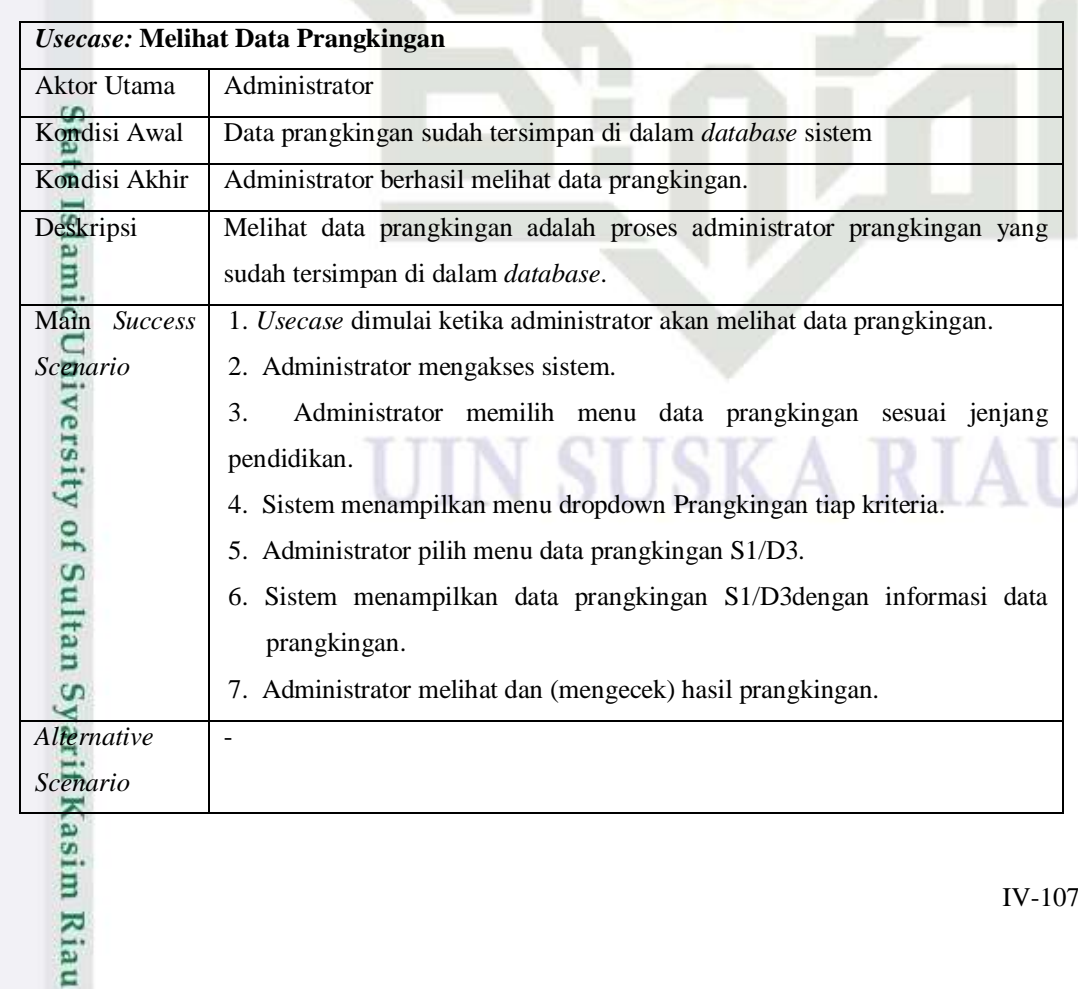

b. Pengutipan tidak merugikan kepentingan yang wajar UIN Suska Riau.  $\overline{\omega}$ . Pengutipan hanya untuk kepentingan pendidikan, penelitian, penulisan karya ilmiah, penyusunan laporan, penulisan kritik atau tinjauan suatu masalah.

Dilarang mengutip sebagian atau seluruh karya tulis ini tanpa mencantumkan dan menyebutkan sumber:

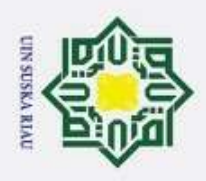

 $\ddot{\sim}$ 

#### **4.2.3** *Sequence Diagram*

 $\circ$ 

 $\mathbf{I}$ 

Hak Cipta Dilindungi Undang-Undang

 $d<sub>10</sub>$ *Sequence diagram* sistem pendukung penerimaan beasiswa adalah sebagai berikut:

#### **1.** *Sequence Diagram Login*

*Sequence Diagram login* adalah proses administrator mengisi *username* dan *password* untuk dapat mengakses sistem pendukung keputusan penerimaan beasiswa. *Sequence diagram login* dapat dilihat pada gambar berikut:

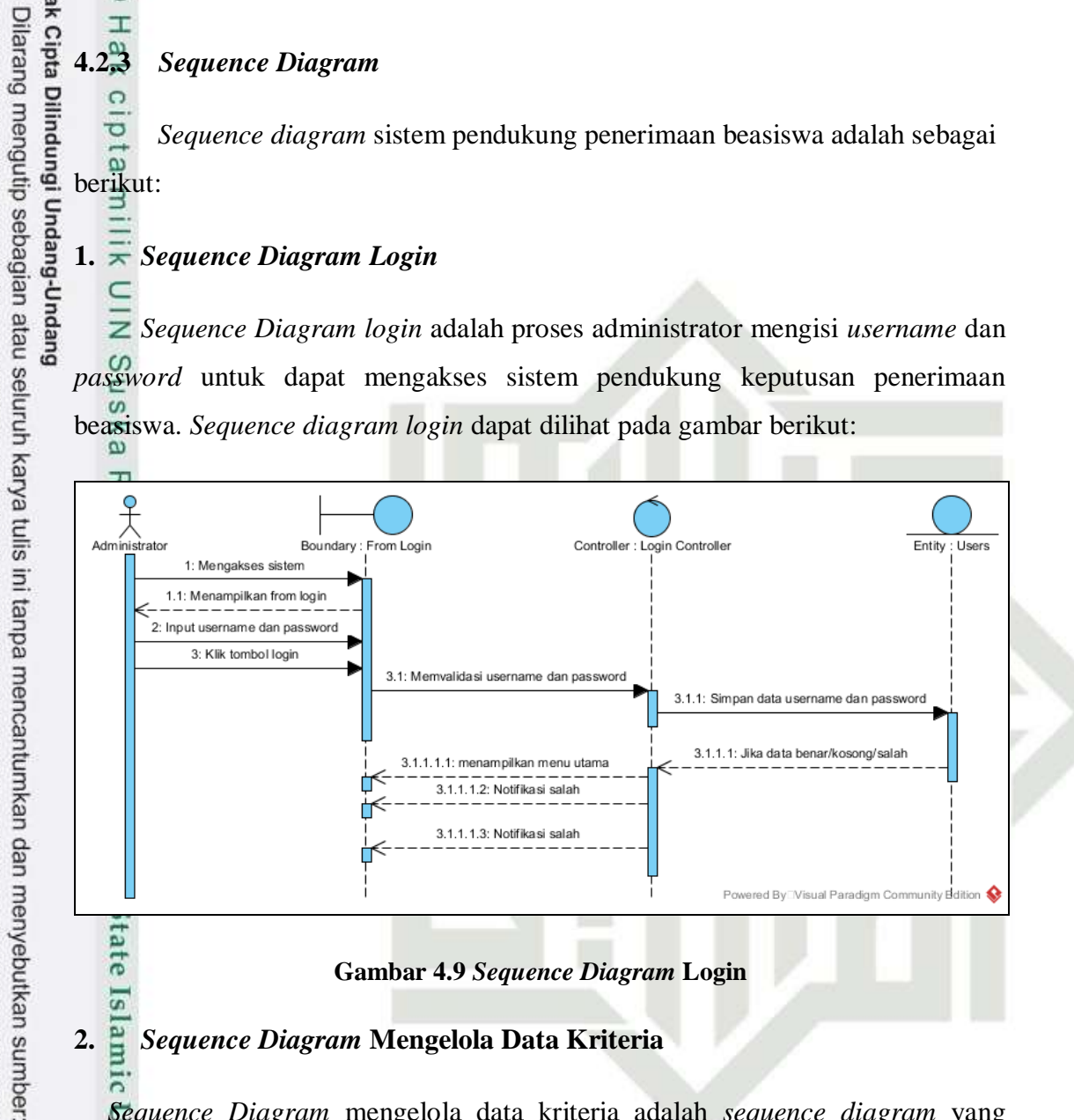

#### **2.** *Sequence Diagram* **Mengelola Data Kriteria**

*Sequence Diagram* mengelola data kriteria adalah *sequence diagram* yang menjelaskan proses administrator mengelola data kriteria yaitu ubah data kriteria *Sequence diagram* mengelola data kriteria dapat dilihat pada gambar berikut:

Pengutipan hanya untuk kepentingan pendidikan, penelitian, penulisan karya ilmiah, penyusunan laporan, penulisan kritik atau tinjauan suatu masalah

 $\mathcal{L}$ 

of Sultan Syarif Kasim Riau

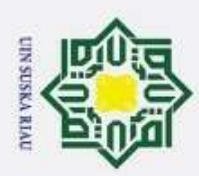

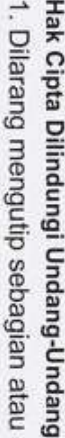

Dilarang mengutip sebagian atau seluruh karya tulis ini tanpa mencantumkan dan menyebutkan sumber:

 $\overline{\lambda}$ 

- Pengutipan hanya untuk kepentingan pendidikan, penelitian, penulisan karya ilmiah, penyusunan laporan, penulisan kritik atau tinjauan suatu masalah
- ō Pengutipan tidak merugikan kepentingan yang wajar UIN Suska Riau.
- 2. Dilarang mengumumkan dan memperbanyak sebagian atau seluruh karya tulis ini dalam bentuk apapun tanpa izin UIN Suska Riau

State Islamic University of Sultan Syarif Kasim Riau

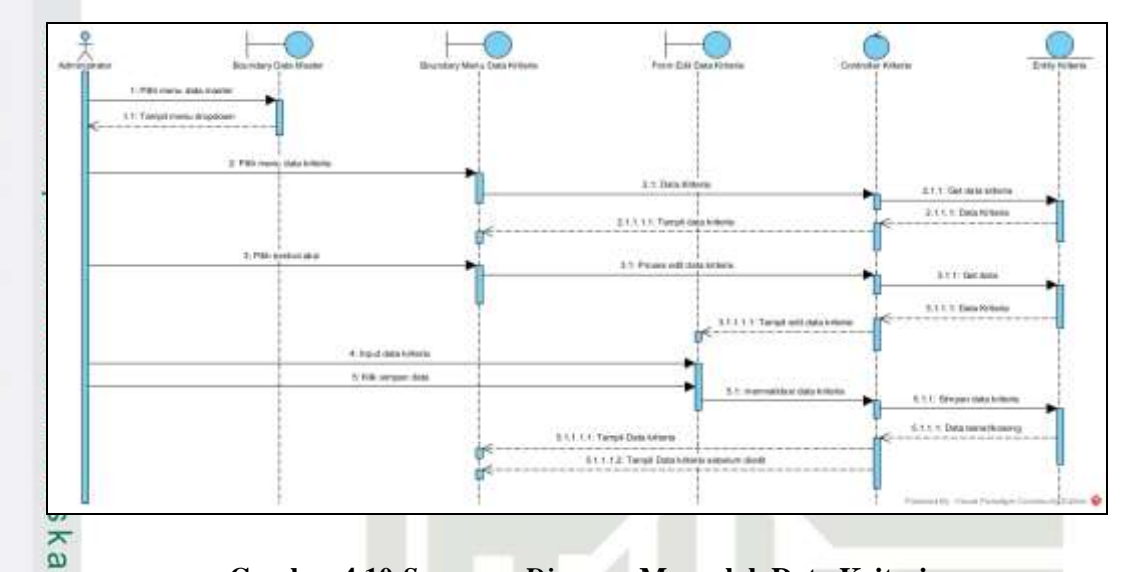

**Gambar 4.10** *Sequence Diagram* **Mengolah Data Kriteria**

#### **3.** *Sequence Diagram Mengelola* **Data Alternatif**

*Sequence Diagram* mengelola data alternatif adalah *sequence diagram* yang menjelaskan proses administrator mengelola data alternatif yaitu tambah data alternatif, ubah data alternatif, dan hapus data alternatif. *Sequence diagram* mengelola data alternatif dapat dilihat pada gambar berikut:

### UIN SUSKA RIAU

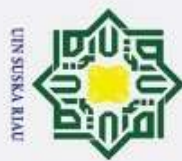

 $\ddot{\sim}$ 

# Hak Cipta Dilindungi Undang-Undang

Dilarang mengutip sebagian atau seluruh karya tulis ini tanpa mencantumkan dan menyebutkan sumber

 $\omega$ Pengutipan hanya untuk kepentingan pendidikan, penelitian, penulisan karya ilmiah, penyusunan laporan, penulisan kritik atau tinjauan suatu masalah

Dilarang mengumumkan dan memperbanyak sebagian atau seluruh karya tulis ini dalam bentuk apapun tanpa izin UIN Suska Riau

 $\sigma$ Pengutipan tidak merugikan kepentingan yang wajar UIN Suska Riau.

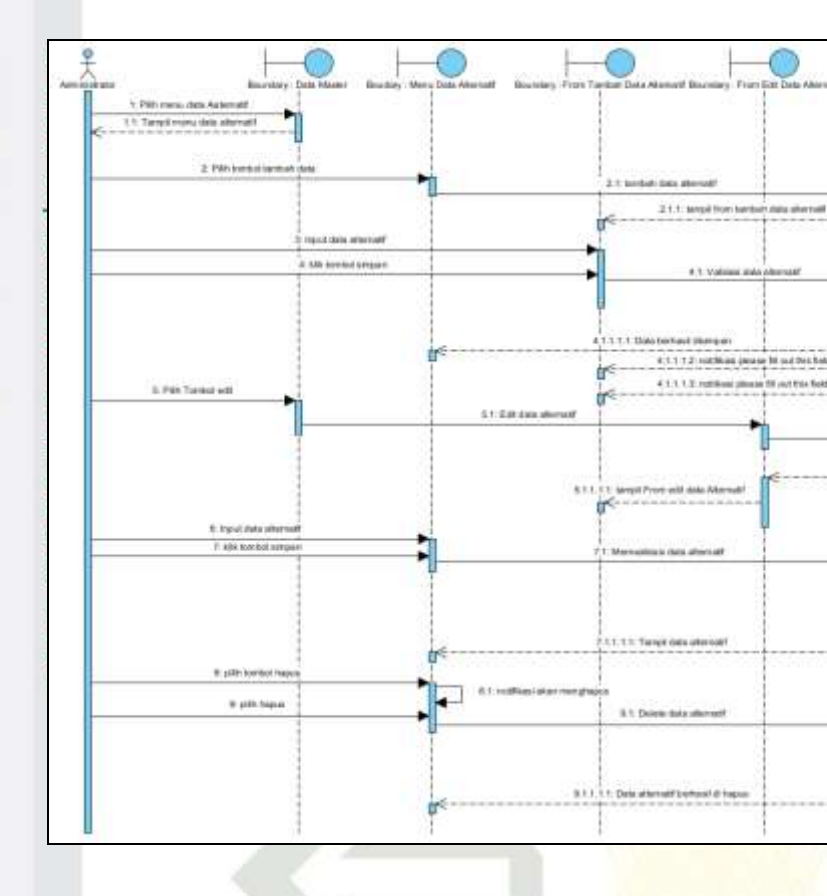

**Gambar 4.11** *Sequence Diagram* **Mengolah Data Alternatif**

#### **4.** *Sequence Diagram Mengelola Data* **Kepentingan Kriteria**

*Sequence Diagram* mengelola data altenatif adalah *sequence diagram* yang menjelaskan proses administrator mengelola data altenatif yaitu tambah data altenatif, ubah data altenatif, dan hapus data altenatif. *Sequence diagram* mengelola data altenatif dapat dilihat pada gambar berikut:

mic University of Sultan Syarif Kasim Riau

### UIN SUSKA RIAU

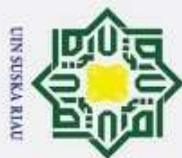

Ï,

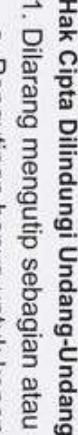

Dilarang mengutip sebagian atau seluruh karya tulis ini tanpa mencantumkan dan menyebutkan sumber

 $\omega$ Ka

uns

Kiau

- 
- $\omega$
- 

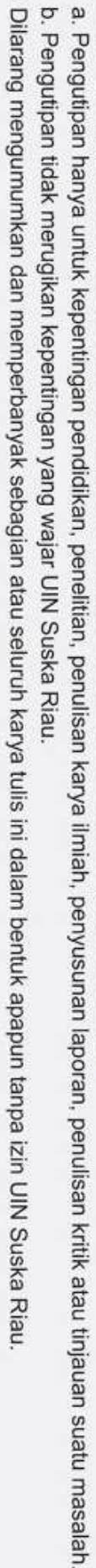

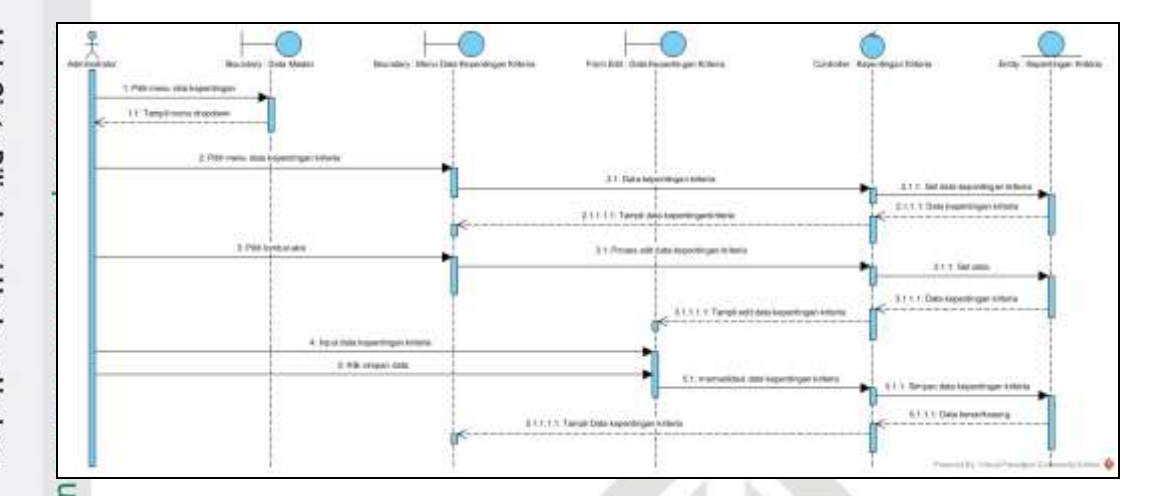

**Gambar 4.12** *Sequence Diagram* **Mengolah Data Kepentingan Kriteria**

#### **5.** *Sequence Diagram Mengelola Data* **Kepentingan Subkrieria**

*Sequence Diagram* mengelola data kepentingan subkriteria adalah *sequence diagram* yang menjelaskan proses administrator mengelola data kepentingan subkriteria yaitu ubah data kepentingan subkriteria. *Sequence diagram* mengelola data kepentingan subkriteria dapat dilihat pada gambar berikut:

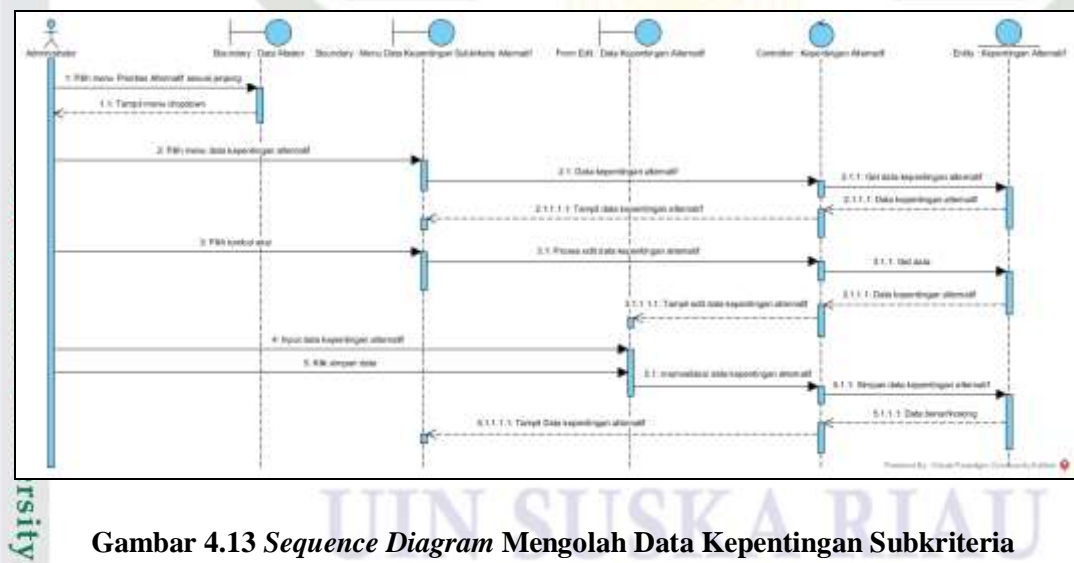

**Gambar 4.13** *Sequence Diagram* **Mengolah Data Kepentingan Subkriteria**

#### **6.** *Sequence Diagram Mengelola Data* **Kepentingan Alternatif**

*Sequence Diagram* mengelola data kepentingan alternatif adalah *sequence diagram* yang menjelaskan proses administrator mengelola data kepentingan alternatif yaitu ubah data kepentingan alternatif. *Sequence diagram* mengelola data kepentingan alternatif dapat dilihat pada gambar berikut:

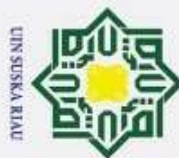

ŗ.

- Dilarang mengutip sebagian atau seluruh karya tulis ini tanpa mencantumkan dan menyebutkan sumber
- $\omega$ ō Pengutipan tidak merugikan kepentingan yang wajar UIN Suska Riau. Pengutipan hanya untuk kepentingan pendidikan, penelitian, penulisan karya ilmiah, penyusunan laporan, penulisan kritik atau tinjauan suatu masalah

 $\overline{C}$ 

tan Syarif Kasim Riau

Dilarang mengumumkan dan memperbanyak sebagian atau seluruh karya tulis ini dalam bentuk apapun tanpa izin UIN Suska Riau

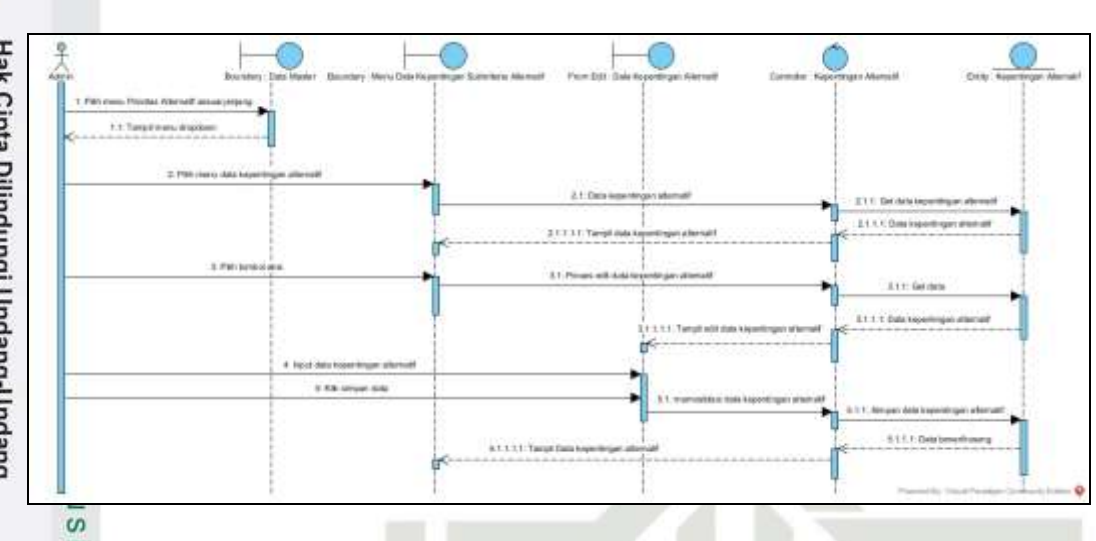

ka **Gambar 4.14** *Sequence Diagram* **Mengolah Data Kepentingan Alternatif**  $\overline{\lambda}$ 

#### **7.** *Sequence Diagram Melihat Data* **Kriteria**

*Sequence Diagram* melihat data kriteria adalah *sequence diagram* yang menjelaskan proses administrator melihat data kriteria. *Sequence diagram* melihat data kriteria dapat dilihat pada gambar berikut:

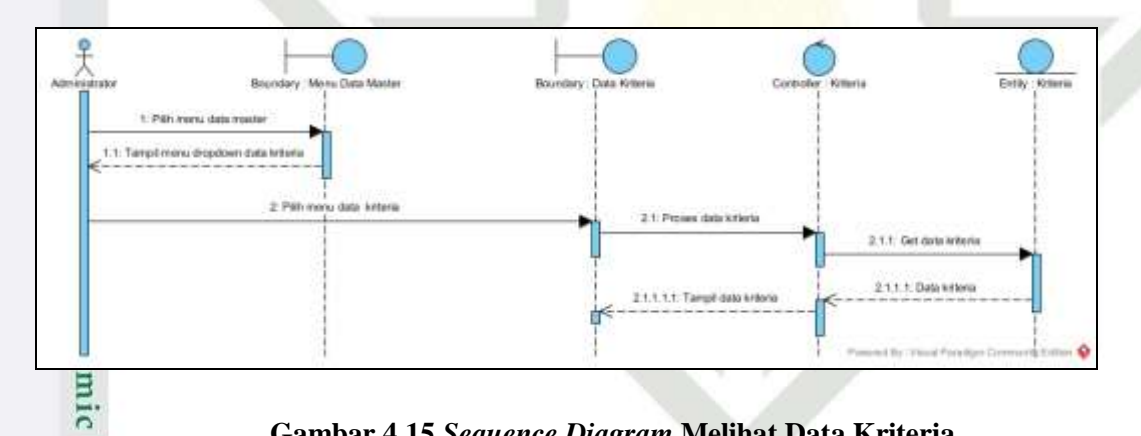

**Gambar 4.15** *Sequence Diagram* **Melihat Data Kriteria**

#### **8.** *Sequence Diagram Melihat Data* **Alternatif**

*Sequence Diagram* melihat data alternatif adalah *sequence diagram* yang menjelaskan proses administrator melihat data alternatif. *Sequence diagram* melihat data alternatif dapat dilihat pada gambar berikut:

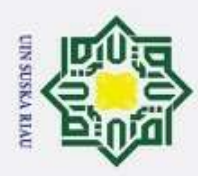

Hak Cipta Dilindungi Undang-Undang

 $\omega$ 

tan Syarif Kasim Riau

Dilarang mengutip sebagian atau seluruh karya tulis ini tanpa mencantumkan dan menyebutkan sumber

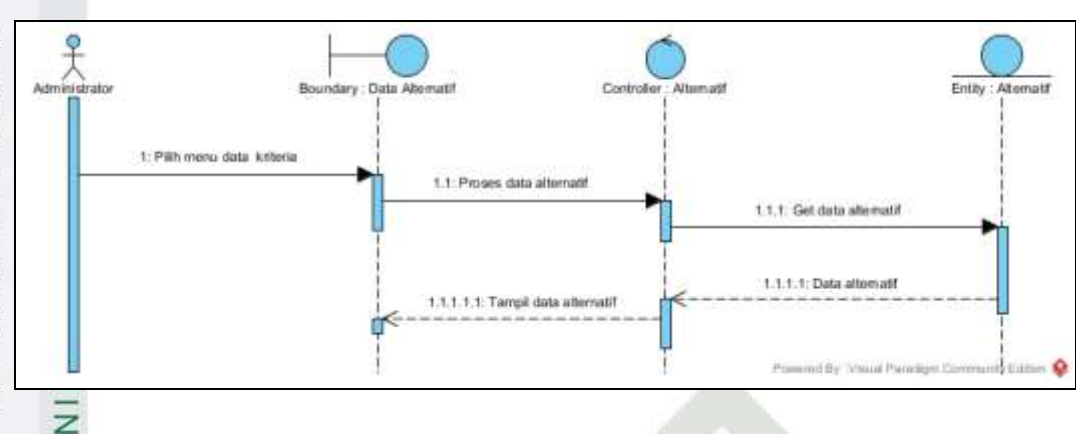

**Gambar 4.16** *Sequence Diagram* **Melihat Data Alternatif**

#### **9.** *Sequence Diagram Melihat Data* **Kepentingan Kriteria**

 $\frac{1}{2}$ *Sequence Diagram* melihat data kepentingan kriteria adalah *sequence diagram diagram* yang menjelaskan proses administrator melihat data kepentingan kriteria. *Sequence diagram* melihat data kepentingan kriteria dapat dilihat pada gambar berikut

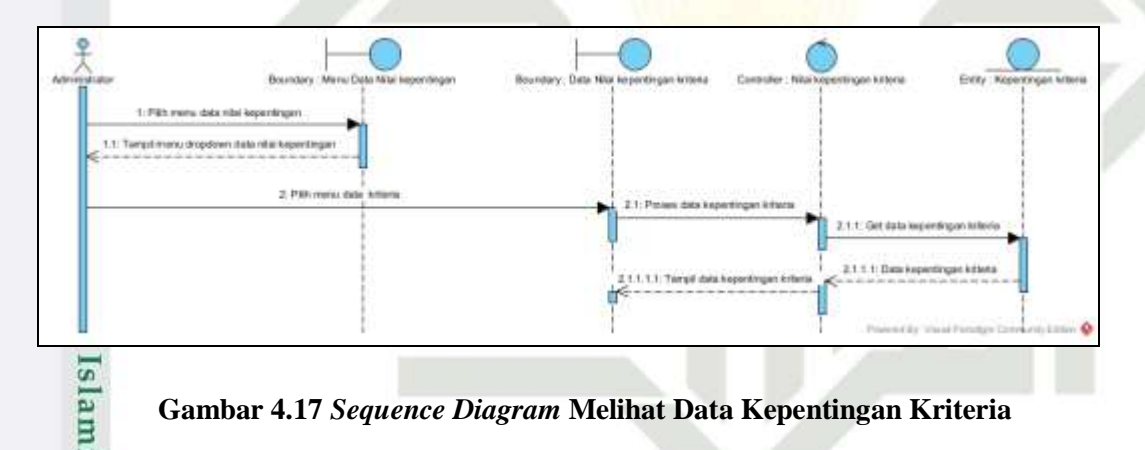

**Gambar 4.17** *Sequence Diagram* **Melihat Data Kepentingan Kriteria**

#### **10.** *Sequence Diagram Melihat Data* **Kepentingan Subkriteria**

*Sequence Diagram* melihat data kepentingan subkriteria adalah *sequence diagram diagram* yang menjelaskan proses administrator melihat data kepentingan subkriteria. *Sequence diagram* melihat data kepentingan subkriteria dapat dilihat pada gambar berikut:

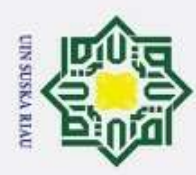

Pengutipan hanya untuk kepentingan pendidikan, penelitian, penulisan karya ilmiah, penyusunan laporan, penulisan kritik atau tinjauan suatu masalah

 $\overline{s}$ 

₹

of Sultan Syarif Kasim Riau

Dilarang mengutip sebagian atau seluruh karya tulis ini tanpa mencantumkan dan menyebutkan sumber

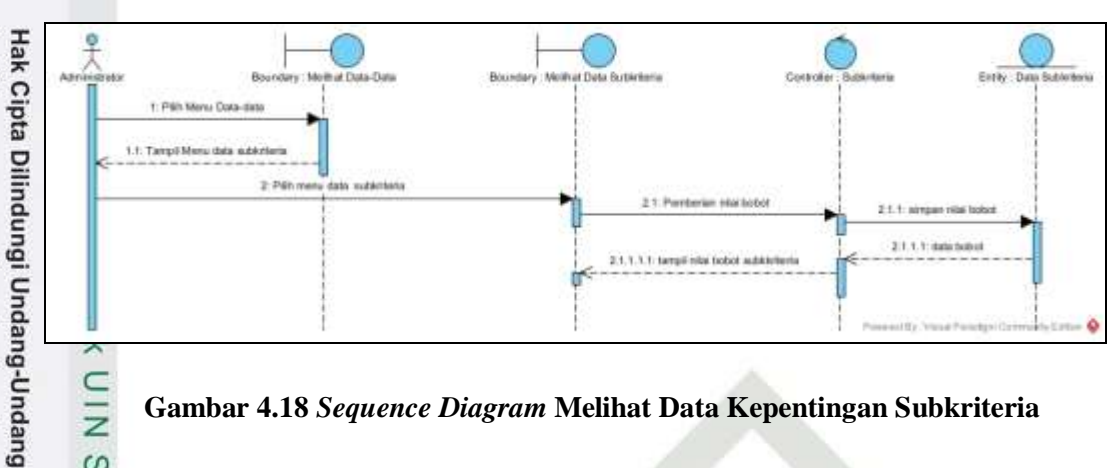

#### $rac{C}{Z}$ **Gambar 4.18** *Sequence Diagram* **Melihat Data Kepentingan Subkriteria**

#### **11.** *Sequence Diagram Melihat Data* **Kepentingan Alternatif**

ka *Sequence Diagram* melihat data kepentingan alternatif adalah *sequence diagram diagram* yang menjelaskan proses administrator melihat data kepentingan alternatif. *Sequence diagram* melihat data kepentingan alternatif dapat dilihat pada gambar berikut:

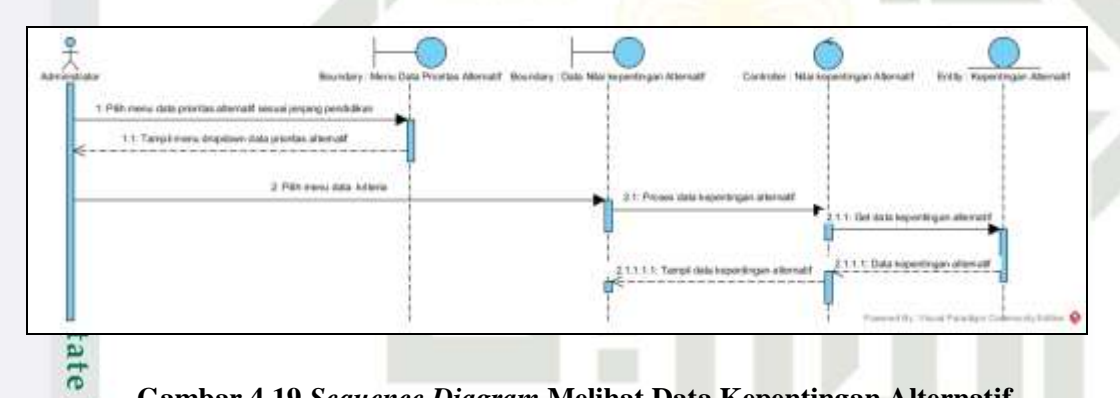

**Gambar 4.19** *Sequence Diagram* **Melihat Data Kepentingan Alternatif**

#### **12.** *Sequence Diagram Melihat Data* **Prangkingan**

LI *Sequence Diagram* melihat data prangkingan adalah *sequence diagram* yang menjelaskan proses administrator melihat data prangkingan. *Sequence diagram* melihat data prangkingan dapat dilihat pada gambar berikut:

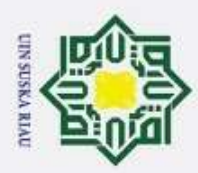

Ż.

 $\sigma$ 

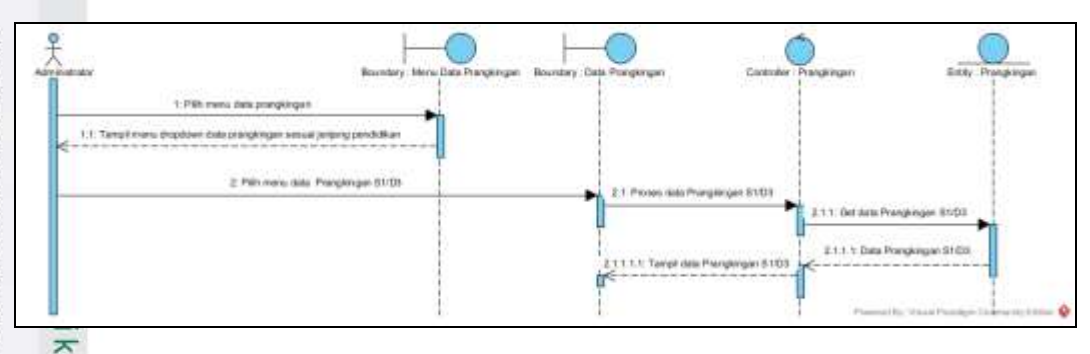

**Gambar 4.20** *Sequence Diagram* **Melihat Data Kepentingan Prangkingan**

#### **4.2.4** *Class Diagram*

 $\overline{z}$  $\omega$  $\subset$  $\omega$ 

Syarif Kasim

Riau

 $\overline{\lambda}$ *Class Diagram* dari Sistem penerimaan beasiwa Kabupaten Rokan Hilir  $\overline{a}$ adalah sebuah *diagram* yang menjelaskan hubungan antar *class* ataupun juga disebut hubungan antar model yang digunakan dalam membangun sistem. Berikut ini adalah gambar yang menjelaskan *class diagram* Sistem penerimaan beasiwa Kabupaten Rokan Hilir.

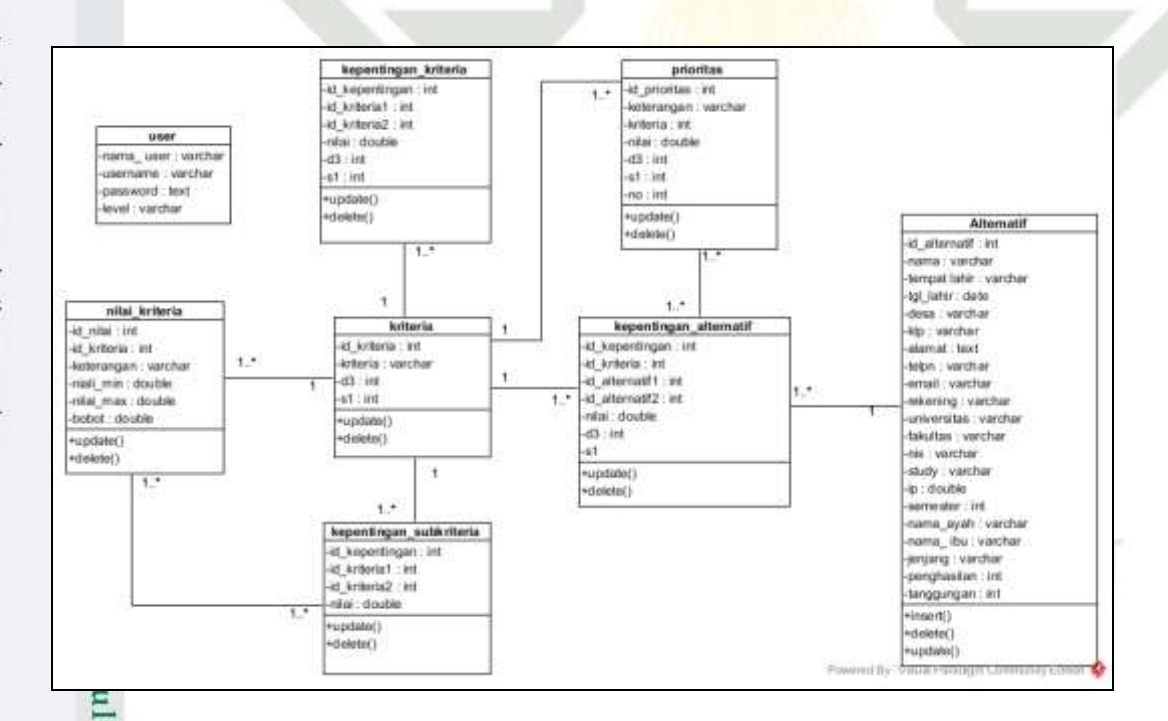

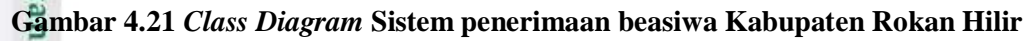

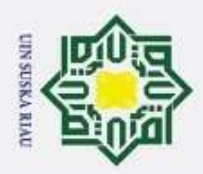

ō

**Hak Cipta** 

T

#### **4.2.5** *Deployment Diagram*

 $\overline{\omega}$ *Deployment Diagram* dari Sistem penerimaan beasiwa Kabupaten Rokan  $\mathbf{x}$ Hilir adalah sebuah *diagram* yang menjelaskan hubungan antar *componet* yaitu Sistem penerimaan beasiwa Kabupaten Rokan Hilir ,*Apache, MySQL* dan *Database* yang ada pada sistem dapat dilihat pada gambar dibawah ini.

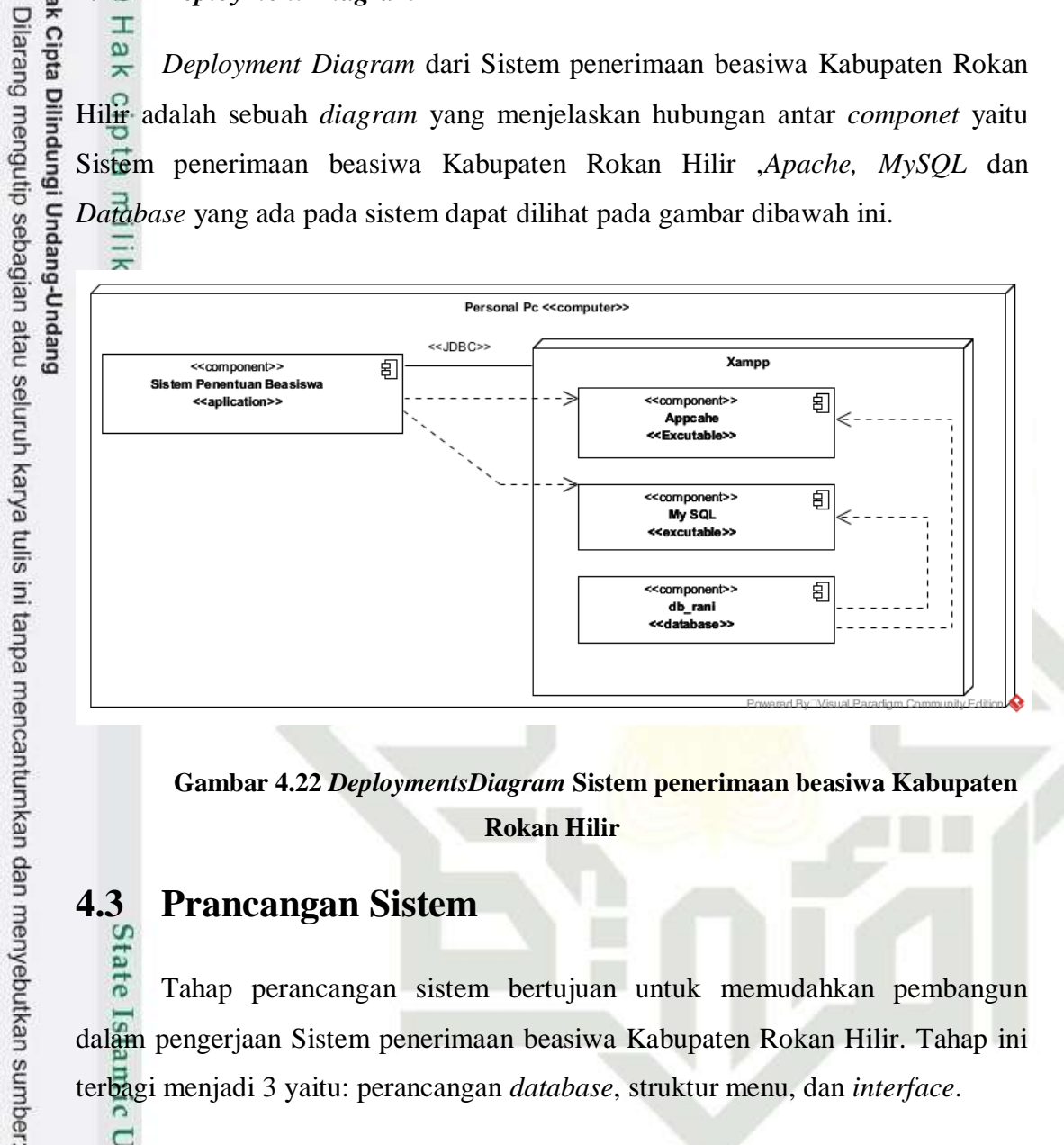

**Gambar 4.22** *DeploymentsDiagram* **Sistem penerimaan beasiwa Kabupaten Rokan Hilir**

#### **4.3 Prancangan Sistem**

eate Tahap perancangan sistem bertujuan untuk memudahkan pembangun dalam pengerjaan Sistem penerimaan beasiwa Kabupaten Rokan Hilir. Tahap ini terbagi menjadi 3 yaitu: perancangan *database*, struktur menu, dan *interface*.

#### **4.3.1 Perancangan** *Database*

ers Perancangan database dilakukan dengan melihat analisa *Class Diagram* sebagai acuan. Berikut adalah perancangan. tabel database. pada penelitian ini.

## **a. Tabel** *User*<br> **a. Nama**<br> **S. Nama**<br> **E. Deskripsi**

sistem

Riau

Nama : *user*

Deskripsi : berisi data *user* yang memiliki hak untuk mengakses

 $\ddot{\sim}$ Dilarang mengumumkan dan memperbanyak sebagian atau seluruh karya tulis ini dalam bentuk apapun tanpa izin UIN Suska Riau Pengutipan tidak merugikan kepentingan yang wajar UIN Suska Riau.

Pengutipan hanya untuk kepentingan pendidikan, penelitian, penulisan karya ilmiah, penyusunan laporan, penulisan kritik atau tinjauan suatu masalah

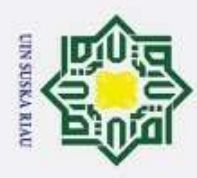

2. Dilarang mengumumkan dan memperbanyak sebagian atau seluruh karya tulis ini dalam bentuk apapun tanpa izin UIN Suska Riau b. Pengutipan tidak merugikan kepentingan yang wajar UIN Suska Riau.  $\omega$ Pengutipan hanya untuk kepentingan pendidikan, penelitian, penulisan karya ilmiah, penyusunan laporan, penulisan kritik atau tinjauan suatu masalah

. Dilarang mengutip sebagian atau seluruh karya tulis ini tanpa mencantumkan dan menyebutkan sumber:

Penjelasan struktur tabel dapat dilihat pada Tabel 4.145 berikut:  $\odot$  $\pm$ 

#### **Tabel 4.145 Struktur Tabel** *User*

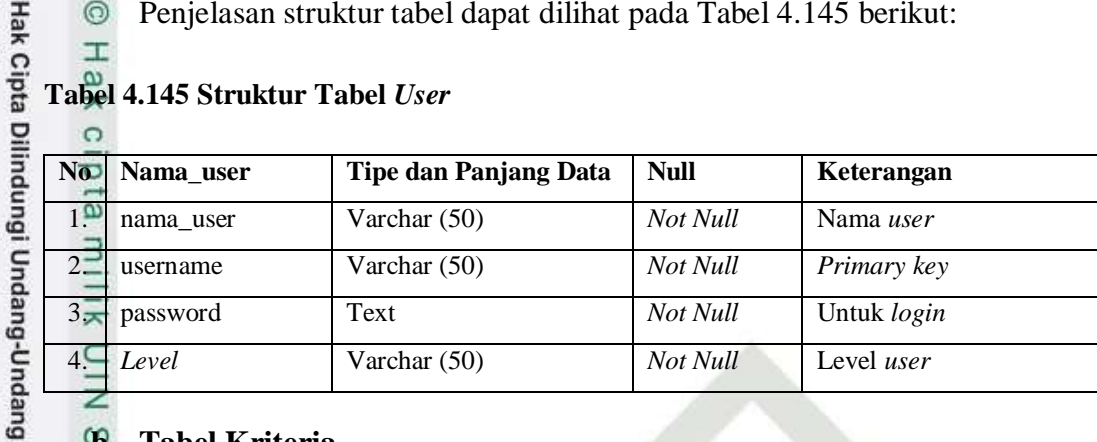

### **19. Tabel Kriteria**<br>  $\frac{6}{2}$  **Nama** :

z

 $\overline{a}$  $\subset$ 

Islamic Univers:

Kasim Riau

Nama : kriteria

 $\overline{\lambda}$ Deskripsi : berisi data kriteria

Penjelasan struktur tabel dapat dilihat pada Tabel 4.146 berikut:

#### **Tabel 4.146 Struktur Tabel Kriteria**

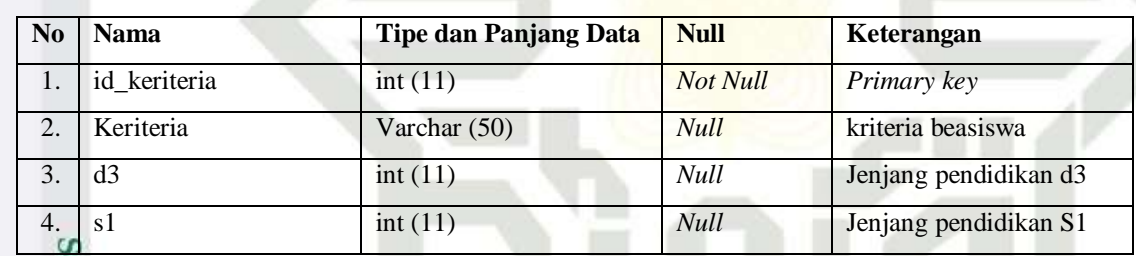

#### **c. Tabel Alternatif**

Nama : alternatif

Deskripsi : berisi data alternatif

Penjelasan struktur tabel dapat dilihat pada Tabel 4.147 berikut:

#### **Tabel 4.147 Struktur Tabel alternatif**

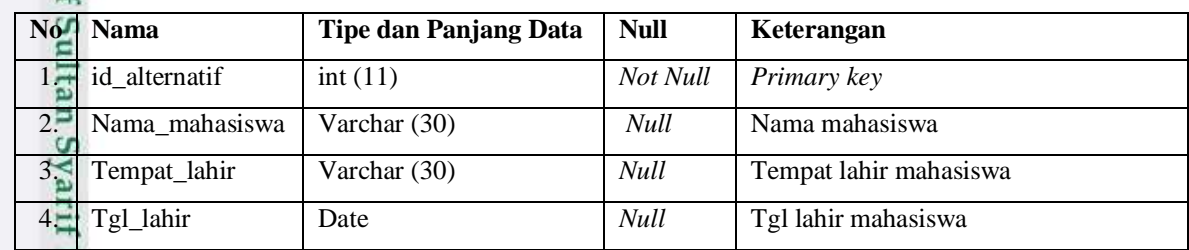

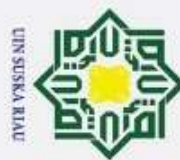

**Bunnun-Bunnun iBunnuun pidio va** 

- Dilarang mengutip sebagian atau seluruh karya tulis ini tanpa mencantumkan dan menyebutkan sumber:
- $\omega$ Pengutipan hanya untuk kepentingan pendidikan, penelitian, penulisan karya ilmiah, penyusunan laporan, penulisan kritik atau tinjauan suatu masalah.
- b. Pengutipan tidak merugikan kepentingan yang wajar UIN Suska Riau.
- 
- 2. Dilarang mengumumkan dan memperbanyak sebagian atau seluruh karya tulis ini dalam bentuk apapun tanpa izin UIN Suska Riau
	-

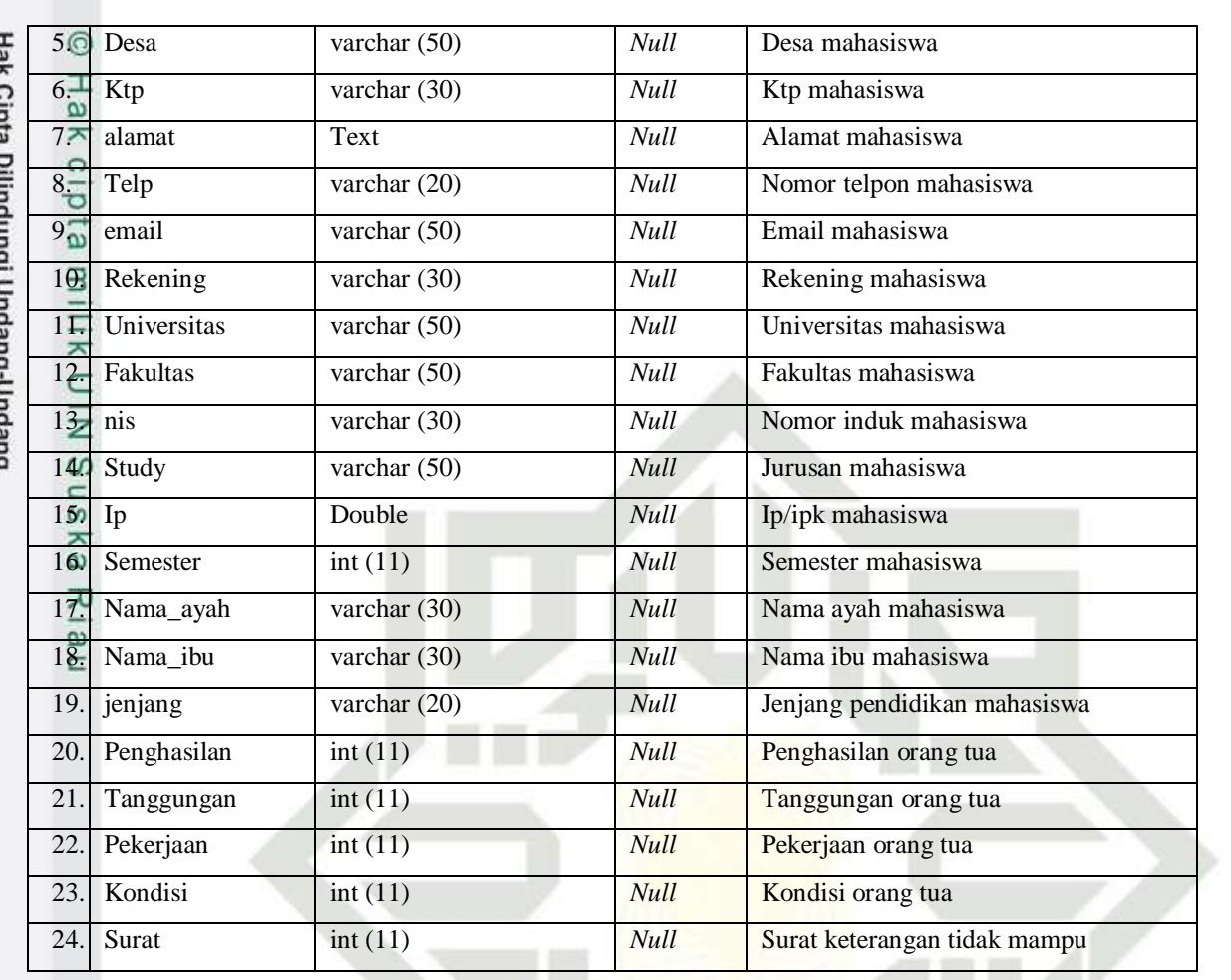

#### **d. Tabel Kepentingan kriteria**

Nama : kepentingan\_kriteria

Deskripsi : berisi data bobot penilaian kriteria

Penjelasan struktur tabel dapat dilihat pada Tabel 4.148 berikut:

#### **Tabel 4.148 Struktur Tabel Kepentingan kriteria**  $\mathbf{A}$

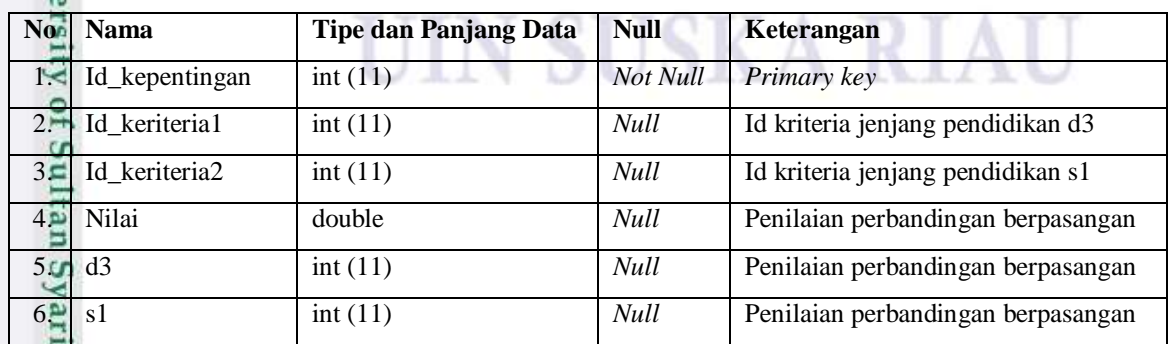

## **e. Tabel Kriteria Kepentingan Subkriteria**<br> **E.**<br>  $\sum_{n=1}^{\infty}$

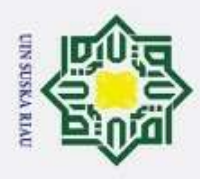

- Nama : kepentingan subkriteria  $\odot$ Hak cipta
	- Deskripsi : berisi data kepentingan subkriteria

Penjelasan struktur tabel dapat dilihat pada Tabel 4.149 berikut:

#### **Tabel 4.149 Struktur Tabel kepentingan\_subkriteria**

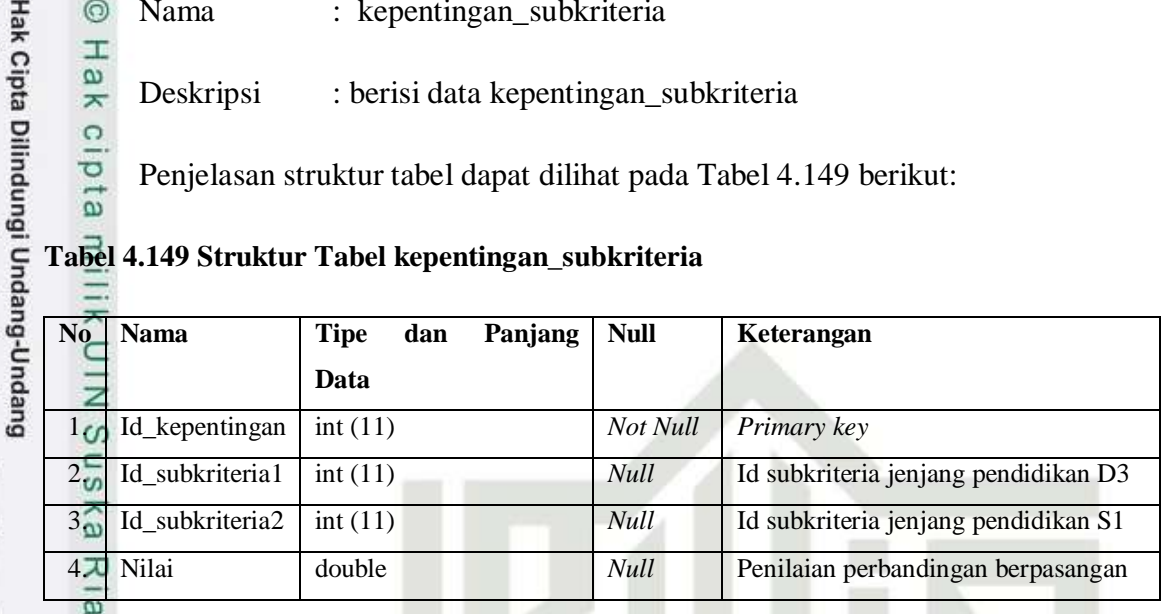

#### **f. Tabel Kriteria Kepentingan Alternatif**

Nama : kepentingan\_alternatif

Deskripsi : berisi data kepentingan\_alternatif

Penjelasan struktur tabel dapat dilihat pada Tabel 4.150 berikut:

#### **Tabel 4.150 Struktur Tabel kepentingan\_alternatif**

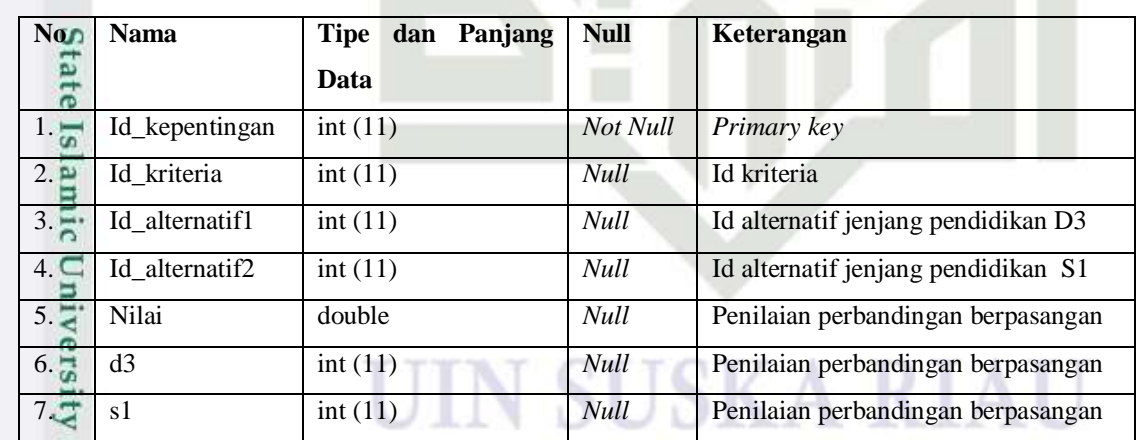

# **g. Tabel Kriteria nilai\_kriteria**<br> **Mama** : nilai\_kriteria<br> **Deskripsi** : berisi data nila<br> **Penjelasan struktur tabel dapat**<br> **Penjelasan struktur tabel dapat**<br> **PENDER**

Nama : nilai\_kriteria

Deskripsi : berisi data nilai kriteria

Penjelasan struktur tabel dapat dilihat pada Tabel 4.151 berikut:

Pengutipan hanya untuk kepentingan pendidikan, penelitian, penulisan karya ilmiah, penyusunan laporan, penulisan kritik atau tinjauan suatu masalah

Dilarang mengutip sebagian atau seluruh karya tulis ini tanpa mencantumkan dan menyebutkan sumber

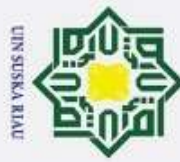

 $\circ$ 

 $\mathbf{I}$ 

 $\omega$ Dilarang mengutip sebagian atau seluruh karya tulis ini tanpa mencantumkan dan menyebutkan sumber:

Pengutipan hanya untuk kepentingan pendidikan, penelitian, penulisan karya ilmiah, penyusunan laporan, penulisan kritik atau tinjauan suatu masalah

# þ Pengutipan tidak merugikan kepentingan yang wajar UIN Suska Riau.

2. Dilarang mengumumkan dan memperbanyak sebagian atau seluruh karya tulis ini dalam bentuk apapun tanpa izin UIN Suska Riau

Hak Cipta Dilindungi Undang-Undang

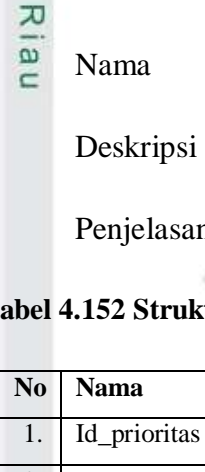

tan Syarif Kasim Riau

#### **Tabel 4.151 Struktur Tabel Nilai\_kriteria**  $\circ$

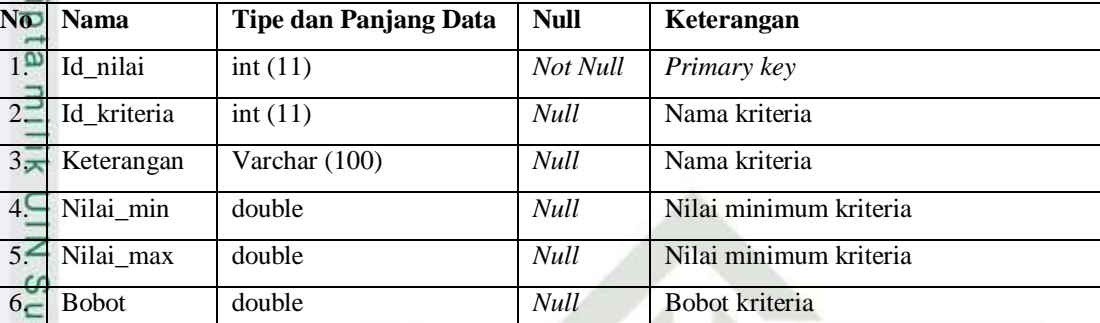

#### $\overline{\mathbf{r}}$ **h. Tabel Kriteria prioritas**

: prioritas\_alternatif

: berisi data prioritas\_alternatif

n struktur tabel dapat dilihat pada Tabel 4.152 berikut:

#### **Tabel 4.152 Struktur Tabel Prioritas Alternatif**

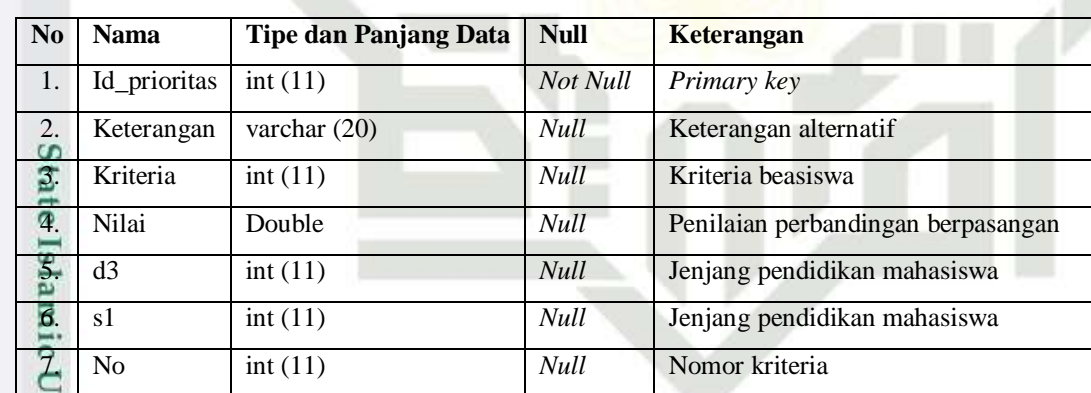

#### **4.3.2 Perancangan Struktur Menu**

Perancangan struktur menu bertujuan sebagai panduan pada tahap implementasi mengenai rancanggan aplikasi yang akan dibuat. Struktur menu sistem keputusan penerimaan beasiswa dapat dilihat pada Gambar 4.22.

#### IV-120
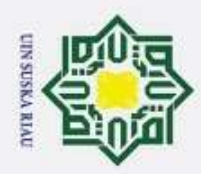

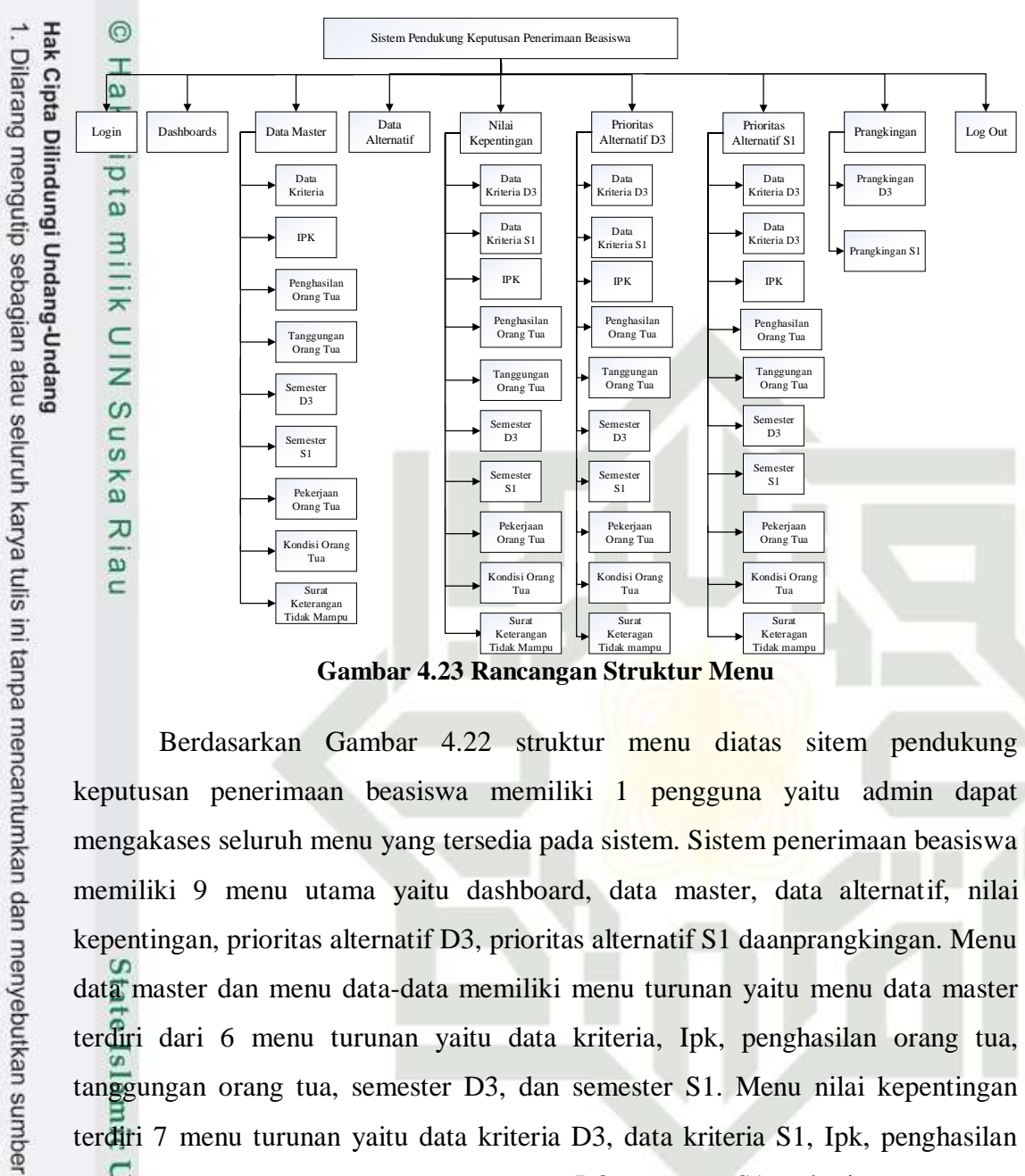

Berdasarkan Gambar 4.22 struktur menu diatas sitem pendukung keputusan penerimaan beasiswa memiliki 1 pengguna yaitu admin dapat mengakases seluruh menu yang tersedia pada sistem. Sistem penerimaan beasiswa memiliki 9 menu utama yaitu dashboard, data master, data alternatif, nilai kepentingan, prioritas alternatif D3, prioritas alternatif S1 daanprangkingan. Menu data master dan menu data-data memiliki menu turunan yaitu menu data master terdiri dari 6 menu turunan yaitu data kriteria, Ipk, penghasilan orang tua, tanggungan orang tua, semester D3, dan semester S1. Menu nilai kepentingan terdiri 7 menu turunan yaitu data kriteria D3, data kriteria S1, Ipk, penghasilan orang tua, tanggungan orang tua, semester D3, semester S1, pekerjaan orang tua, kondisi orang tua dan surat keterangan tidak mampu. Menu prioritas alternatif D3 terdiri 7 menu turunan yaitu data kriteria D3, data kriteria S1, Ipk, penghasilan orang tua, tanggungan orang tua, semester D3, dan semester S1. Menu prioritas alternatif S1 terdiri 7 menu turunan yaitu data kriteria D3, data kriteria S1, Ipk, penghasilan orang tua, tanggungan orang tua, semester D3, dan semester S1. Menu prangkingan terdiri dari 2 menu turunan yaitu prangkingan D3 dan prangkingan S1.

Pengutipan hanya untuk kepentingan pendidikan, penelitian, penulisan karya ilmiah, penyusunan laporan, penulisan kritik atau tinjauan suatu masalah

Kasim

Riau

Pengutipan tidak merugikan kepentingan yang wajar UIN Suska Riau.

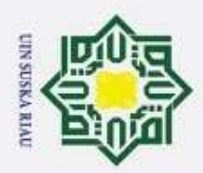

ō

Pengutipan tidak merugikan kepentingan yang wajar UIN Suska Riau.

Hak Cipta Dilindungi Undang-Undang

H

Dilarang mengutip sebagian atau seluruh karya tulis ini tanpa mencantumkan dan menyebutkan sumber

Pengutipan hanya untuk kepentingan pendidikan, penelitian, penulisan karya ilmiah, penyusunan laporan, penulisan kritik atau tinjauan suatu masalah

State Islamic University of Sultan Syarif Kasim Riau

2. Dilarang mengumumkan dan memperbanyak sebagian atau seluruh karya tulis ini dalam bentuk apapun tanpa izin UIN Suska Riau

### **4.3.3 Perancangan AntarMuka (***Interface***)**

 $\omega$ *Interface* sistem merupakan. sarana pengembangan sistem. yang  $\overline{\mathbf{x}}$ digunakan untuk membuat komunikasi dan penyampaian informasi lebih mudah dimengerti serta konsisten antara sistem dengan user. Berikut adalah rancangan antarmuka dari sistem yang akan dibangun, perancangan antarmuka dibuat sedemikian rupa untuk memudahkan pengguna dalam memahami kerja dari sistem.

### $\circ$ **1. Perancangan Halaman** *Login*  $\square$  $\omega$

ka Halaman login ini berisikan username. dan password yang harus dimasukkan oleh admin. Pengguna harus memasukkan data yang benar untuk dapat lanjut ke halaman selanjutnya. Perancangan halaman login dapat dilihat pada Gambar 4.23 berikut:

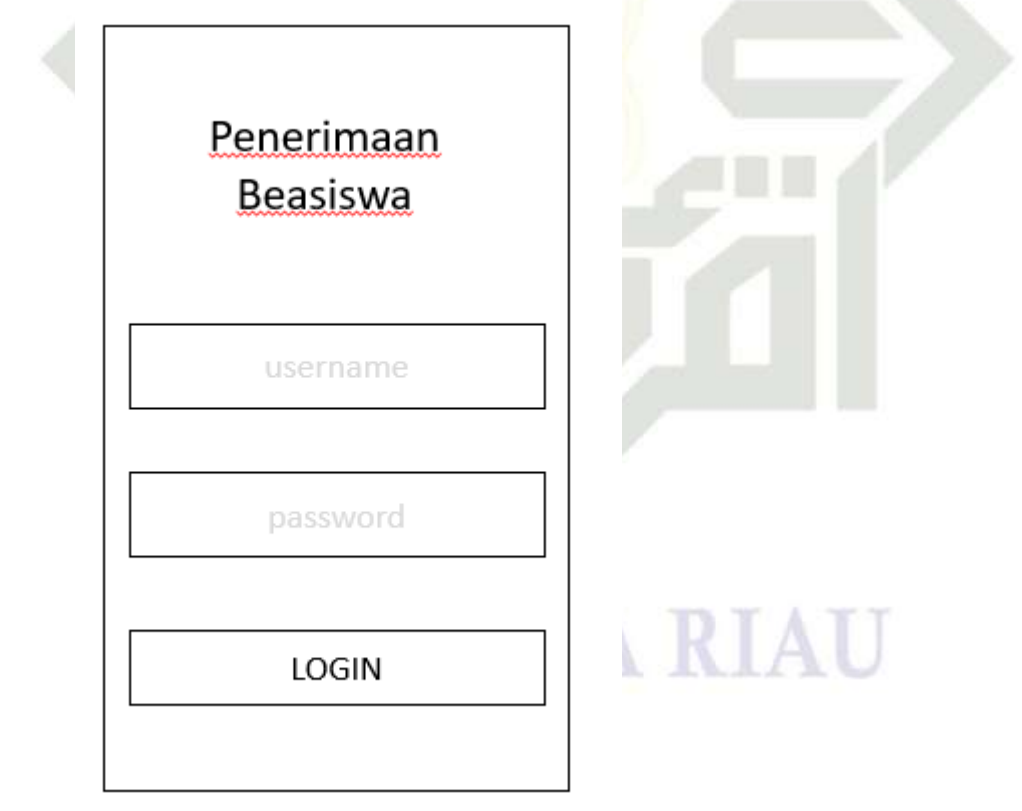

**Gambar 4.24 Perancangan Halaman Login**

**2. Perancangan Halaman Beranda**

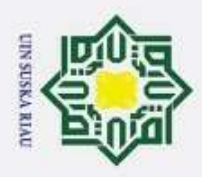

2. Dilarang mengumumkan dan memperbanyak sebagian atau seluruh karya tulis ini dalam bentuk apapun tanpa izin UIN Suska Riau  $\omega$ þ Pengutipan tidak merugikan kepentingan yang wajar UIN Suska Riau. Pengutipan hanya untuk kepentingan pendidikan, penelitian, penulisan karya ilmiah, penyusunan laporan, penulisan kritik atau tinjauan suatu masalah

 $\odot$ Halaman beranda admin berisikan informasi mengenai fungsi menumenu yang dapat diakses oleh administrator. Berikut adalah perancangan halaman beranda administrator pada Gambar 4.24:

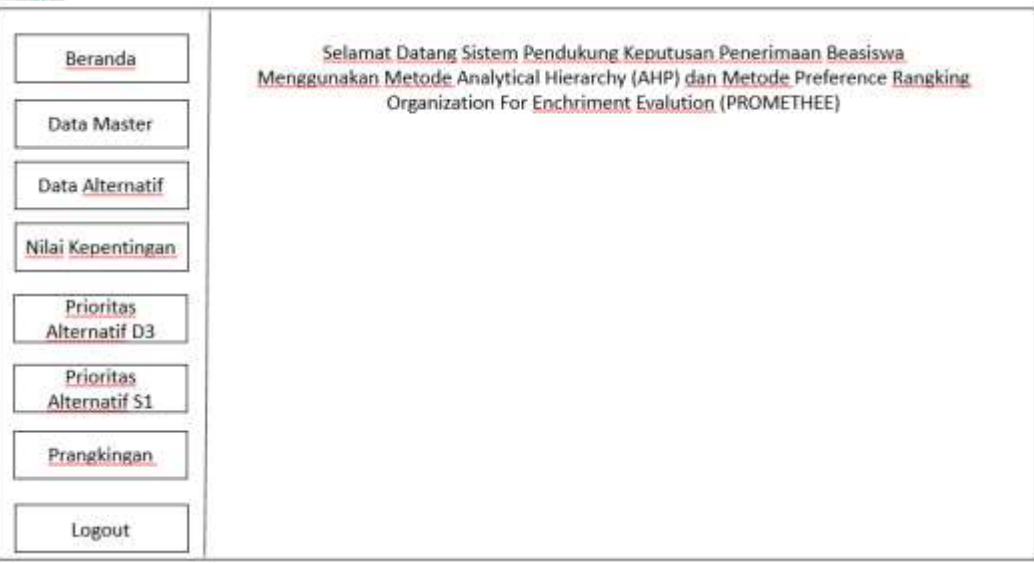

### **Gambar 4.25 Perancangan Halaman Beranda Administrator**

### **2. Perancangan Halaman Menu Data master Kriteria**

Halaman menu data master krieria berisikan informasi kriteria yang telah di isi oleh administrator. Berikut adalah perancangan halaman menu data master kriteria , pada Gambar 4.25:  $\overline{6}$ 

UIN SUSKA RIAU

## Islamic University of Sultan Syarif Kasim Riau

ਰ

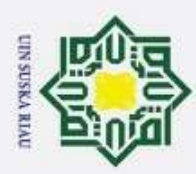

### Hak Cipta Dilindungi Undang-Undang  $\omega$ Dilarang mengutip sebagian atau seluruh karya tulis ini tanpa mencantumkan dan menyebutkan sumber þ Ġ Pengutipan hanya untuk kepentingan pendidikan, penelitian, penulisan karya ilmiah, penyusunan laporan, penulisan kritik atau tinjauan suatu masalah  $\overline{c}$ Ū  $\mathbb{B}$ Ø Ø 匐

siau

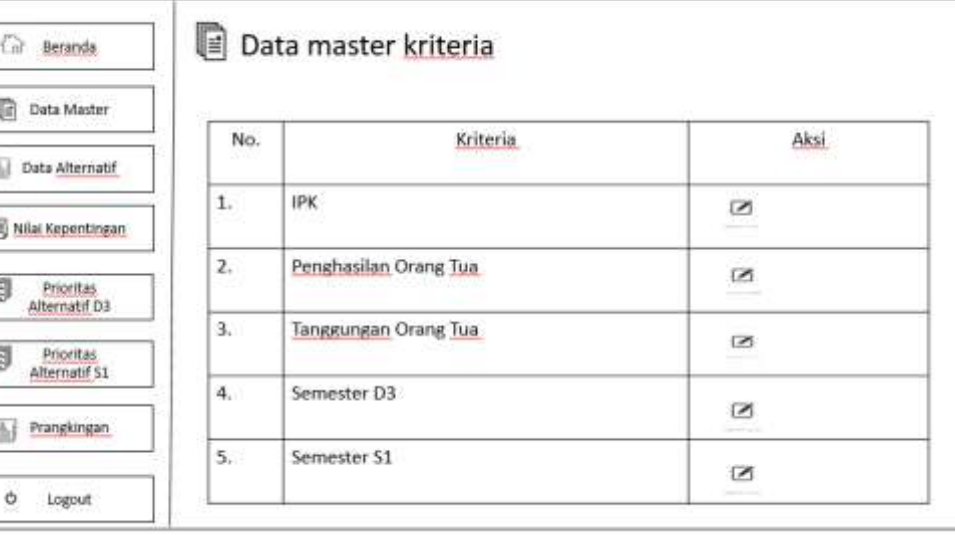

### **Gambar 4.26 Perancangan Halaman Menu Data Master Kriteria**

### **3. Perancangan Halaman Ubah Menu Data master Kriteria**

Halaman ubah menu data master kriteria ini berisikan informasi data kriteria yang sudah ada bisa di ubah oleh administrator. Berikut adalah perancangan halaman ubah menu data master kriteria pada Gambar 4.26:

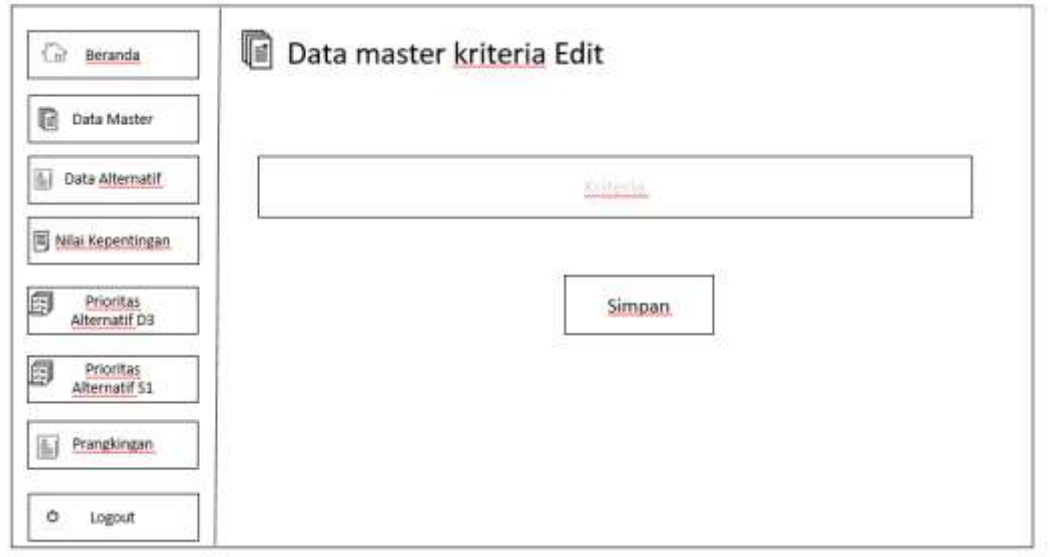

ltan Syarif Kasim Riau **Gambar 4.27 Perancangan Halaman Ubah Menu Data Master Kriteria**

**4. Perancangan Halaman Menu Data master Kriteria IPK**

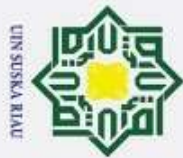

 $\ddot{\sim}$ 

 $\odot$ Halaman menu data master kriteria IPK berisikan informasi data kriteria IPK yang telah di isi oleh administrator. Berikut adalah perancangan halaman menu data master kriteria IPK pada Gambar 4.27:

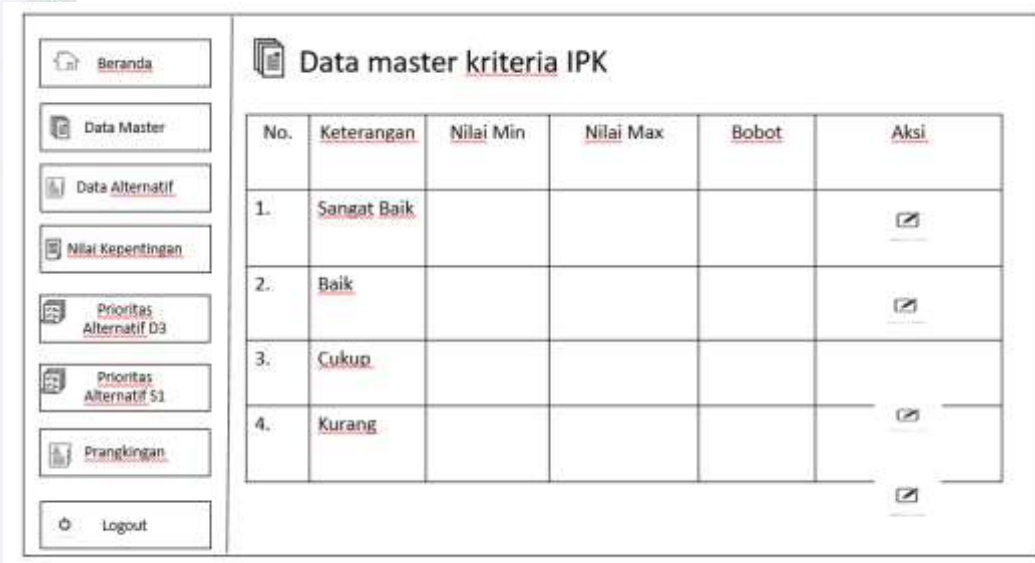

**Gambar 4.28 Perancangan Halaman Menu Data Master IPK**

**5. Perancangan Halaman Ubah Kriteria Menu Data master IPK** 

Halaman ubah menu data master kriteria IPK ini berisikan informasi

N

### **State Islamic** data kriteria IPK yang sudah ada bisa di ubah oleh administrator. Berikut adalah perancangan halaman ubah menu data master kriteria IPK pada Gambar 4.28:ersity of Sultan Syarif Kasim Riau

### Hak Cipta Dilindungi Undang-Undang

ਰ

. Dilarang mengutip sebagian atau seluruh karya tulis ini tanpa mencantumkan dan menyebutkan sumber:

 $\omega$ ō Pengutipan hanya untuk kepentingan pendidikan, penelitian, penulisan karya ilmiah, penyusunan laporan, penulisan kritik atau tinjauan suatu masalah

Pengutipan tidak merugikan kepentingan yang wajar UIN Suska Riau.

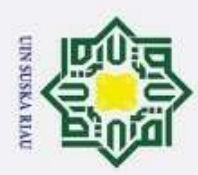

ō

### Hak Cipta Dilindungi Undang-Undang Dilarang mengutip sebagian atau seluruh karya tulis ini tanpa mencantumkan dan menyebutkan sumber Data master kriteria IPK EDIT Ġ Beranda ľà Data Master Data Alternatif ini. Nilai Kepentingan Prioritas<br>Alternatif D3 Simpan Prioritas<br>Alternatif 51 闽 Prangkingan Ò Logout

### $\subset$ **Gambar 4.29 Perancangan Halaman Ubah Menu Data Master Kriteria**

### **6. Perancangan Halaman Menu Data master Kriteria Penghasilan Orang Tua**

Halaman menu kriteria data master penghasilan orang tua berisikan informasi data kriteria penghasilan orang tua yang telah di isi oleh administrator. Berikut adalah perancangan halaman menu data master kriteria penghasilan orang tua pada Gambar 4.29: State Islamic University of Sultan Syarif Kasim Riau

### UIN SUSKA RIAU

Pengutipan hanya untuk kepentingan pendidikan, penelitian, penulisan karya ilmiah, penyusunan laporan, penulisan kritik atau tinjauan suatu masalah

 $\overline{\omega}$ 

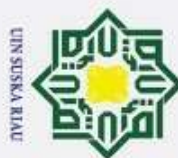

E

 $\frac{1}{2}$ 

Dilarang mengutip sebagian atau seluruh karya tulis ini tanpa mencantumkan dan menyebutkan sumber

- $\omega$ Pengutipan hanya untuk kepentingan pendidikan, penelitian, penulisan karya ilmiah, penyusunan laporan, penulisan kritik atau tinjauan suatu masalah
- ō Pengutipan tidak merugikan kepentingan yang wajar UIN Suska Riau.

# 2. Dilarang mengumumkan dan memperbanyak sebagian atau seluruh karya tulis ini dalam bentuk apapun tanpa izin UIN Suska Riau

 $\overline{5}$ 

Islamic University of Sultan Syarif Kasim Riau

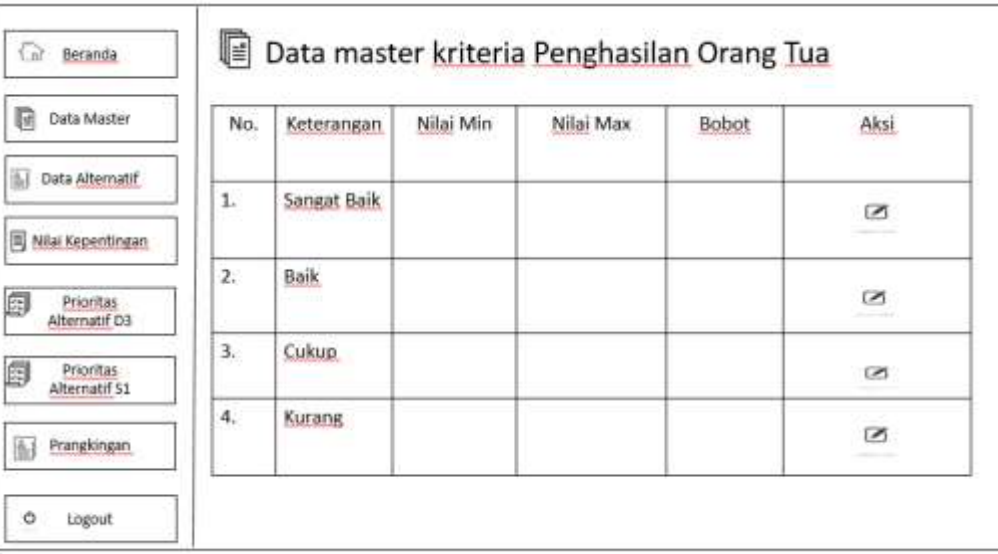

### $\frac{1}{2}$ **Gambar 4.30 Perancangan Halaman Menu Data Master Kriteria Penghasilan Orang Tua**

### **7. Perancangan Halaman Ubah Menu Data master Kriteria Penghasilan Orang Tua**

Halaman ubah menu data master kriteria penghasilan orang tua ini berisikan informasi data kriteria penghasilan orang tua yang sudah ada bisa di ubah oleh administrator. Berikut adalah perancangan halaman ubah menu data master kriteria penghasilan orang tua pada Gambar 4.30:

### UIN SUSKA RIAU

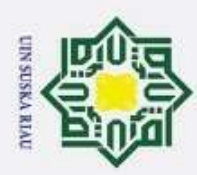

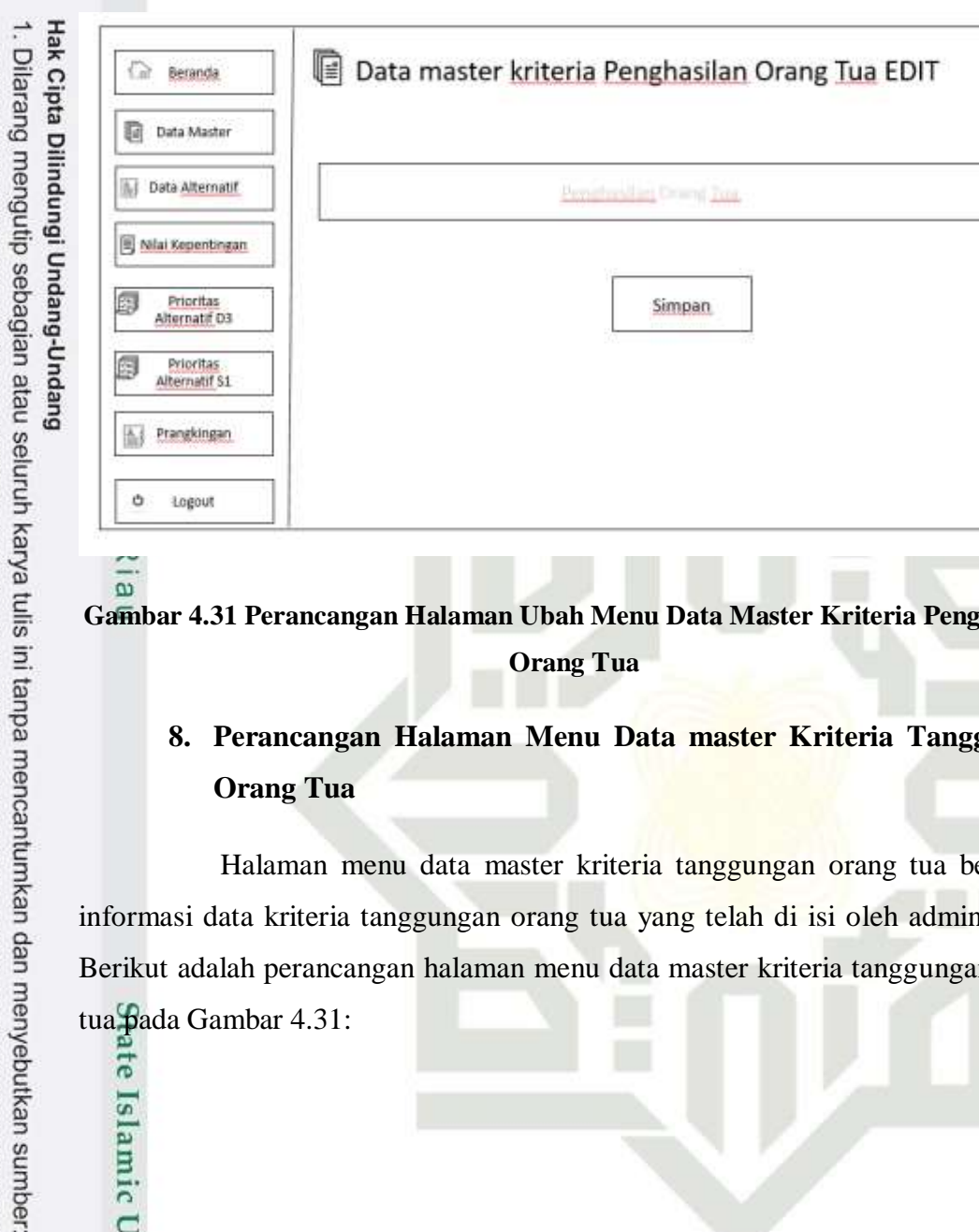

### e I a **Gambar 4.31 Perancangan Halaman Ubah Menu Data Master Kriteria Penghasilan Orang Tua**

### **8. Perancangan Halaman Menu Data master Kriteria Tanggungan Orang Tua**

Halaman menu data master kriteria tanggungan orang tua berisikan informasi data kriteria tanggungan orang tua yang telah di isi oleh administrator Berikut adalah perancangan halaman menu data master kriteria tanggungan orang tua pada Gambar 4.31:

### UIN SUSKA RIAU

Pengutipan hanya untuk kepentingan pendidikan, penelitian, penulisan karya ilmiah, penyusunan laporan, penulisan kritik atau tinjauan suatu masalah

**Pe** 

Islamic University of Sultan Syarif Kasim Riau

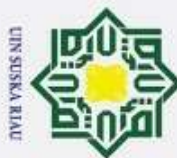

Dilarang mengutip sebagian atau seluruh karya tulis ini tanpa mencantumkan dan menyebutkan sumber

 $\circ$ 

Logout

- $\omega$ Pengutipan hanya untuk kepentingan pendidikan, penelitian, penulisan karya ilmiah, penyusunan laporan, penulisan kritik atau tinjauan suatu masalah
- ō Pengutipan tidak merugikan kepentingan yang wajar UIN Suska Riau.
- 
- 2. Dilarang mengumumkan dan memperbanyak sebagian atau seluruh karya tulis ini dalam bentuk apapun tanpa izin UIN Suska Riau
	-

**te** 

Islamic University of Sultan Syarif Kasim Riau

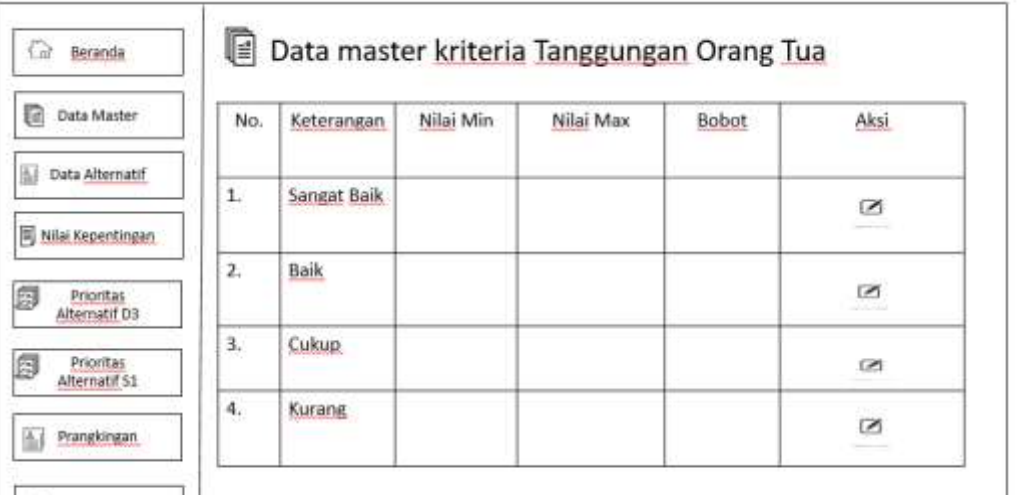

### $rac{1}{2}$ **Gambar 4.32 Perancangan Halaman Menu Data Master Kriteria Tanggungan Orang Tua**

### **9. Perancangan Halaman Ubah Menu Data master Kriteria Tanggungan Orang Tua**

Halaman ubah menu data master kriteria tanggungan orang tua ini berisikan informasi data kriteria tanggungan orang tua yang sudah ada bisa di ubah oleh administrator. Berikut adalah perancangan halaman ubah menu data master kriteria tanggungan orang tua pada Gambar 4.32:

### UIN SUSKA RIAU

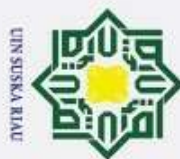

Dilarang mengutip sebagian atau seluruh karya tulis ini tanpa mencantumkan dan menyebutkan sumber:

 $\overline{\omega}$ 

π

- $\omega$ Pengutipan hanya untuk kepentingan pendidikan, penelitian, penulisan karya ilmiah, penyusunan laporan, penulisan kritik atau tinjauan suatu masalah
- 2. Dilarang mengumumkan dan memperbanyak sebagian atau seluruh karya tulis ini dalam bentuk apapun tanpa izin UIN Suska Riau ö Pengutipan tidak merugikan kepentingan yang wajar UIN Suska Riau.

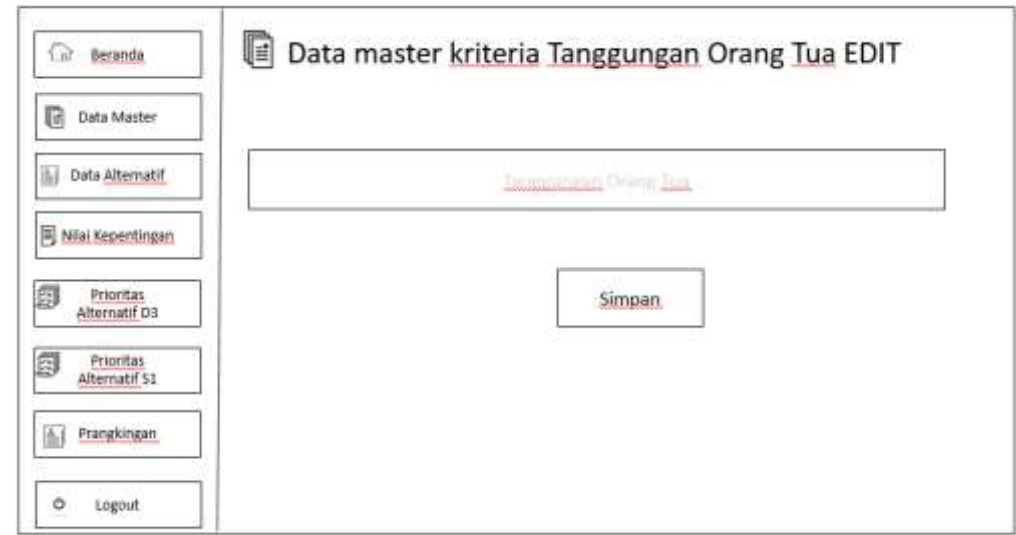

### **Gambar 4.33 Perancangan Halaman Ubah Menu Data Master Kriteria Tanggungan**

### **Orang Tua**

### **10. Perancangan Halaman Menu Data master Kriteria Semester D3**

Halaman menu data master kriteria semester D3 berisikan informasi data kriteria semester D3 yang telah di isi oleh administrator. Berikut adalah perancangan halaman menu data master kriteria semester D3 pada Gambar 4.33:

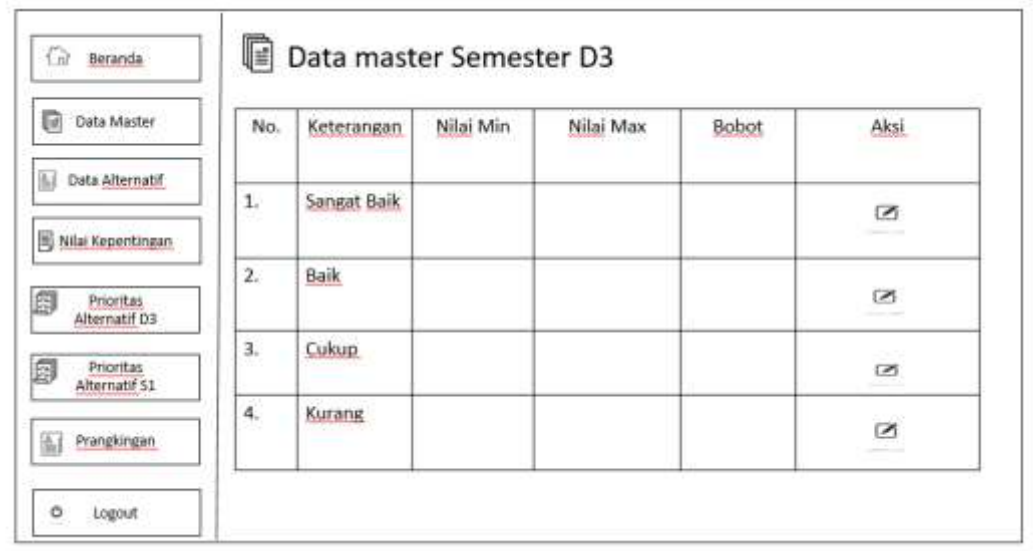

### **Gambar 4.34 Perancangan Halaman Menu Data Master Kriteria Semester D3**<br>
History<br>
Exercise<br>
IV-1<br>
Exercise

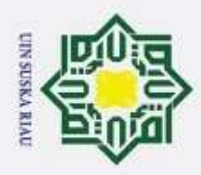

 $\odot$ 

 $\mathbf{I}$ 

 $\overline{\omega}$  $\overline{\mathbf{r}}$  $\frac{1}{2}$ 

 $\omega$ 

an Syarif Kasim Riau

Hak Cipta Dilindungi Undang-Undang

Dilarang mengutip sebagian atau seluruh karya tulis ini tanpa mencantumkan dan menyebutkan sumber

### **11. Perancangan Halaman Ubah Menu Data master Kriteria Semester D3**

 $\overline{1}$ Halaman ubah menu data master kriteria semester D3 ini berisikan  $\exists$ informasi data kriteria semester D3 yang sudah ada bisa di ubah oleh administrator. Berikut adalah perancangan halaman ubah menu data master kriteria semester D3 pada Gambar 4.34:

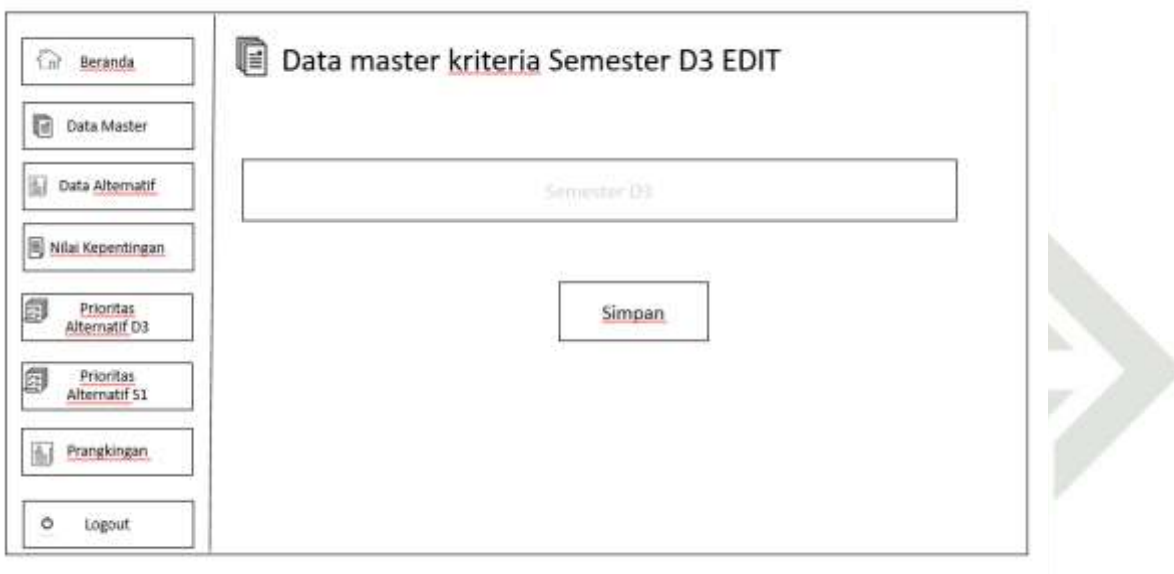

### **Gambar 4.35 Perancangan Halaman Ubah Menu Data Master Kriteria Semester** Islamic **12. Perancangan Halaman Menu Data master Kriteria Semester S1**

Halaman menu data master kriteria semester S1 berisikan informasi  $\overline{C}$ data kriteria semester S1 yang telah di isi oleh administrator. Untuk perancangan halaman menu kriteria pekerjaan orang tua, kondisi orang tua dan surat keterangan tidak mampu sama dengan perancangan menu kriteria semester S1.Berikut adalah perancangan halaman menu data master kriteria semester S1 pada Gambar 4.35:

Pengutipan hanya untuk kepentingan pendidikan, penelitian, penulisan karya ilmiah, penyusunan laporan, penulisan kritik atau tinjauan suatu masalah

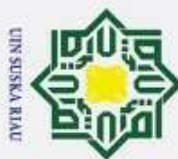

ᄱ

Ee

Islamic University of Sultan Syarif Kasim Riau

ō

### Hak Cipta Dilindungi Undang-Undang Dilarang mengutip sebagian atau seluruh karya tulis ini tanpa mencantumkan dan menyebutkan sumber G Data master Semester S1 G Beranda Pengutipan hanya untuk kepentingan pendidikan, penelitian, penulisan karya ilmiah, penyusunan laporan, penulisan kritik atau tinjauan suatu masalah 自 Data Master No. Nilai Min Keterangan Nilai Max Bobot Aksi Data Alternatif  $\mathbf{1}$ **Sangat Baik** ø Nilai Kepentingan  $\overline{z}$ Baik **S** Prioritas<br>Alternatif 03 同  $\overline{3}$ . Cukup Prioritas<br>Alternatif S1 圓 œ  $\ddot{a}$ Kurang ø Prangkingan Œ Ó Logout

### **Gambar 4.36 Perancangan Halaman Menu Data Master Kriteria Semester S1**

### **13. Perancangan Halaman Ubah Menu Kriteria Semester S1**

Halaman ubah menu data master kriteria semester S1 ini berisikan informasi data kriteria semester S1 yang sudah ada bisa di ubah oleh administrator. Untuk perancangan halaman pekerjaan orang tua, kondisi orang tua dan surat keterangan tidak mampu sama dengan perancangan ubah kriteria semester S1. Berikut adalah perancangan halaman ubah menu data master kriteria semester S1 pada Gambar 4.36:

### UIN SUSKA RIAU

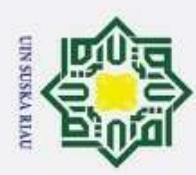

### Hak Cipta Dilindungi Undang-Undang Data master kriteria Semester S1 EDIT  $\Omega$ Beranda 脑 Data Master ß. Data Alternatif Nilai Kepentingan Prioritas<br>Alternatif D3 阆 Simpan Prioritas<br>Alternatif S1 Prangkingan 屆 ö Logout

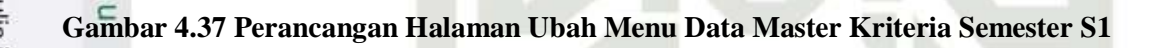

### **14. Perancangan Halaman Menu Alternatif**

Halaman menu alteratif berisikan informasi data alteratif yang telah di  $\Omega$ isi oleh administrator. Berikut adalah perancangan halaman menu alteratif pada Gambar 4.37:

UIN SUSKA RIAU

lamic University of Sultan Syarif Kasim Riau

Dilarang mengutip sebagian atau seluruh karya tulis ini tanpa mencantumkan dan menyebutkan sumber:

 $\overline{a}$ 

 $\omega$ Pengutipan hanya untuk kepentingan pendidikan, penelitian, penulisan karya ilmiah, penyusunan laporan, penulisan kritik atau tinjauan suatu masalah

ö Pengutipan tidak merugikan kepentingan yang wajar UIN Suska Riau.

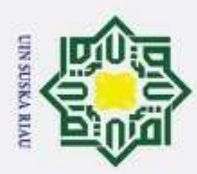

. Dilarang mengutip sebagian atau seluruh karya tulis ini tanpa mencantumkan dan menyebutkan sumber:

 $\overline{\omega}$  $\tilde{c}$ 

ltan Syarif Kasim Riau

 $\omega$ þ Pengutipan tidak merugikan kepentingan yang wajar UIN Suska Riau. Pengutipan hanya untuk kepentingan pendidikan, penelitian, penulisan karya ilmiah, penyusunan laporan, penulisan kritik atau tinjauan suatu masalah

2. Dilarang mengumumkan dan memperbanyak sebagian atau seluruh karya tulis ini dalam bentuk apapun tanpa izin UIN Suska Riau

l≗ Data Alternatif Ġ Beranda ٠ 脂 Data Master No Nama<br>Alternatif Penghasilan Semester Aksi Nim Tanggungan Data Alternatif  $\overline{1}$ Ø 侕 Nilai Kepentingan ä. **Prioritas**<br>Alternatif D3 而  $\overline{a}$ 3, Prioritas<br>Alternatif S1 ø 而  $\overline{4}$ Ø 而 Prangkingan ö Logout

### **Gambar 4.38 Perancangan Halaman Menu Alternatif**

### **15. Perancangan Halaman Tambah Data Alternatif**

Halaman tambah menu alteratif ini berisikan form kosong yang akan diisi untuk menambah data alteratif di isi oleh administrator. Berikut adalah perancangan halaman tambah alteratif pada Gambar 4.38:

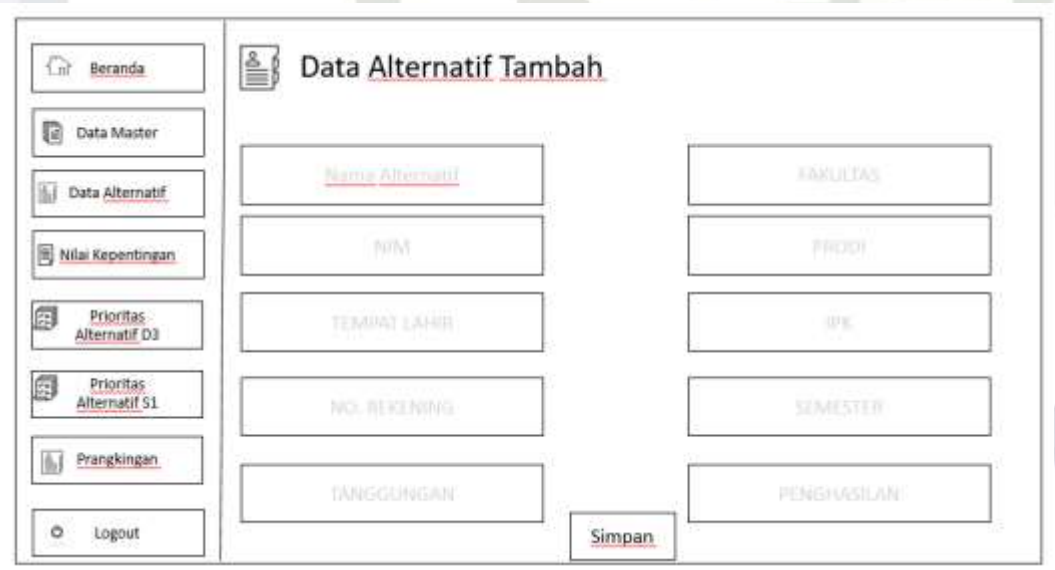

**Gambar 4.39 Perancangan Halaman Tambah Data Alternatif**

**16. Perancangan Halaman Ubah dan Hapus Data Alternatif**

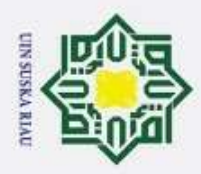

**Hak Cipta Dilino** 

 $\overline{\phantom{0}}$ 

 $\odot$ Halaman ubah dan hapus menu alternatif ini berisikan informasi alteratif yang sudah ada bisa di ubah dan di hapus oleh administrator. Berikut adalah perancangan halaman ubah dan hapus menu alteratif pada Gambar 4.39:

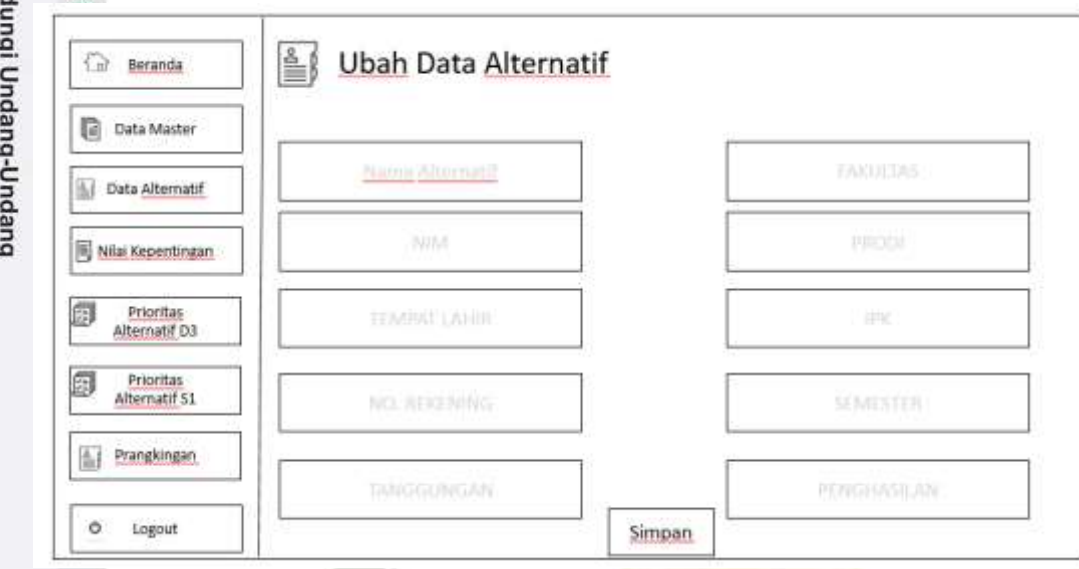

### **Gambar 4.40 Perancangan Halaman Ubah dan Hapus Data Alternatif**

### **17. Perancangan Halaman Menu Nilai Kepentingan kriteria D3**

Halaman menu nilai kepentingan kriteia D3 berisikan informasi data nilai kepentingan kriteria D3 yang telah di isi oleh administator. Berikut adalah perancangan halaman menu nilai kepentingan pada Gambar 4.40.

### UIN SUSKA RIAU

Pengutipan hanya untuk kepentingan pendidikan, penelitian, penulisan karya ilmiah, penyusunan laporan, penulisan kritik atau tinjauan suatu masalah

. Dilarang mengutip sebagian atau seluruh karya tulis ini tanpa mencantumkan dan menyebutkan sumber:

ಸ Islamic University of Sultan Syarif Kasim Riau

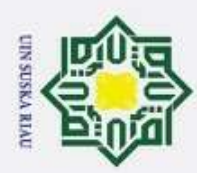

### Hak Cipta Dilindungi Undang-Undang Dilarang mengutip sebagian atau seluruh karya tulis ini tanpa mencantumkan dan menyebutkan sumber Nilai Kepentingan Kriteria D3 G) 冨 Beranda Pengutipan hanya untuk kepentingan pendidikan, penelitian, penulisan karya ilmiah, penyusunan laporan, penulisan kritik atau tinjauan suatu masalah 面 Data Master  $K1$ K2 K3 K4 Data Alternatif  $K1$ Nilai Kepentingan K2 Prioritas<br>Alternatif D3  $K3$ Prioritas<br>Alternatif S1  $K4$ Prangkingan  $\ddot{\circ}$ Logout **Simpan Proses**  $\lambda$

### **Gambar 4.41 Perancangan Halaman Menu Nilai Kepentingan**

### **18. Perancangan Halaman Menu Nilai Kepentingan Kriteria S1**

Halaman menu nilai kepentingan kriteria S1 ini berisikan nilai kepentingan kiteria S1 yang telah di isi oleh administrator. Berikut adalah perancangan halaman nilai kepentingan kriteria S1 pada Gambar 4.41:

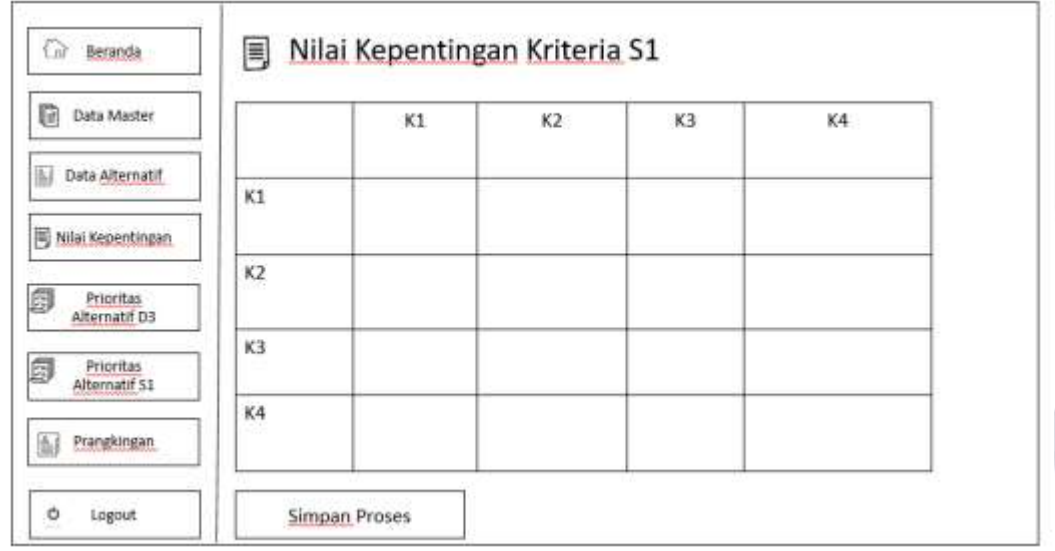

**Gambar 4.42 Perancangan Halaman Nilai Kepentingan Kriteria S1**

### **19. Perancangan Halaman Menu Nilai Kepentingan Kriteria IPK**

2. Dilarang mengumumkan dan memperbanyak sebagian atau seluruh karya tulis ini dalam bentuk apapun tanpa izin UIN Suska Riau ö Pengutipan tidak merugikan kepentingan yang wajar UIN Suska Riau.

 $\overline{\omega}$  $\subset$ 

ultan Syarif Kasim Riau

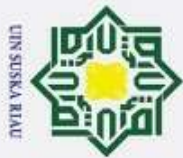

 $\odot$ Halaman menu nilai kepentingan kriteria IPK ini berisikan nilai kepentingan kriteria IPK yang telah di isi oleh administrator. Berikut adalah perancangan halaman nilai kepentingan kriteria IPK pada Gambar 4.42:

Nilai Kepentingan Subkriteria IPK  $\widehat{\Omega}$ Beranda 蝨 Data Master  $K1$  $K2$  $K3$ K4 Data Alternatif  $K1$ Nilai Kepentingan  $K2$ Prioritas<br>Alternatif D3 麛 ka Prioritas<br>Alternatif S1 K4 Prangkingan 仙  $\circ$ Logout Simpan Proses

**Gambar 4.43 Perancangan Halaman Nilai Kepentingan Kriteria IPK**

### **20. Perancangan Halaman Menu Nilai Kepentingan Kriteria Penghasilan Orang Tua**

UIN SUSKA RIAU

Halaman menu nilai kepentingan kriteria penghasilan orang tua ini  $\Omega$ berisikan nilai kepentingan kriteria penghasilan orang tua yang telah di isi oleh administrator. Berikut adalah perancangan halaman nilai kepentingan kriteria penghasilan orang tua pada Gambar 4.43:

### Ec University of Sultan Syarif Kasim Riau

Hak Cipta Dilindungi Undang-Undang

 $\overline{\sigma}$ 

. Dilarang mengutip sebagian atau seluruh karya tulis ini tanpa mencantumkan dan menyebutkan sumber

 $\omega$ Pengutipan hanya untuk kepentingan pendidikan, penelitian, penulisan karya ilmiah, penyusunan laporan, penulisan kritik atau tinjauan suatu masalah

ö Pengutipan tidak merugikan kepentingan yang wajar UIN Suska Riau.

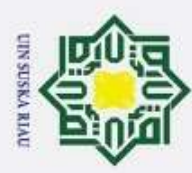

Dilarang mengutip sebagian atau seluruh karya tulis ini tanpa mencantumkan dan menyebutkan sumber:

 $\omega$ Pengutipan hanya untuk kepentingan pendidikan, penelitian, penulisan karya ilmiah, penyusunan laporan, penulisan kritik atau tinjauan suatu masalah

 $\overline{6}$ 

Islamic University of Sultan Syarif Kasim Riau

- ō Pengutipan tidak merugikan kepentingan yang wajar UIN Suska Riau.
- 

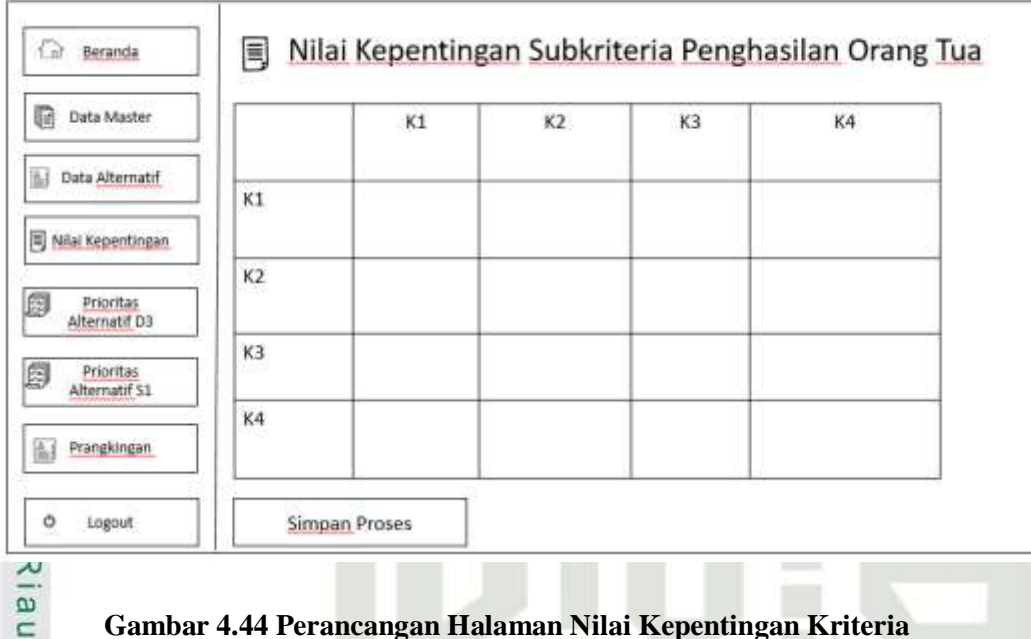

### **Gambar 4.44 Perancangan Halaman Nilai Kepentingan Kriteria**

### **Penghasilan orang tua**

### **21. Perancangan Halaman Menu Nilai Kepentingan Kriteria Tanggungan Orang Tua**

Halaman menu nilai kepentingan kriteria tanggungan orang tua ini berisikan nilai kepentingan kriteria tanggungan orang tua yang telah di isi oleh administrator. Berikut adalah perancangan halaman nilai kepentingan kriteria tanggungan orang tua pada Gambar 4.44:

### UIN SUSKA RIAU

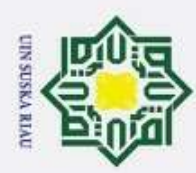

### Hak Cipta Dilindungi Undang-Undang Dilarang mengutip sebagian atau seluruh karya tulis ini tanpa mencantumkan dan menyebutkan sumber: Nilai Kepentingan Subkriteria Tanggungan Orang Tua Q 圁 Beranda Data Master 励  $K3$ K4 K1 KZ Data Alternatif  $\overline{\mathsf{x}}$ 1 **图 Nifal Kepentingan** K<sub>2</sub> Prioritas<br>Alternatif D3 KЗ Prioritas<br>Alternatif 51 IE. K4 Prangkingan ò Logout **Simpan Proses College** 고

### **Gambar 4.45 Perancangan Halaman Nilai Kepentingan Kriteria**

**Tanggungan orang tua**

### **22. Perancangan Halaman Menu Nilai Kepentingan Kriteria Semester D3**

Halaman menu nilai kepentingan kriteria semester D3 ini berisikan nilai kepentingan kriteria semester D3 yang telah di isi oleh administrator. Berikut adalah perancangan halaman nilai kepentingan kriteria semester D3 pada Gambar

### UIN SUSKA RIAU

Pengutipan hanya untuk kepentingan pendidikan, penelitian, penulisan karya ilmiah, penyusunan laporan, penulisan kritik atau tinjauan suatu masalah

Séate Islamic University of Sultan Syarif Kasim Riau<br><del>9.</del><br>4

 $\overline{a}$ E

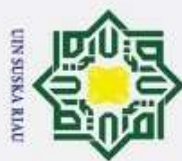

### Hak Cipta Dilindungi Undang-Undang Dilarang mengutip sebagian atau seluruh karya tulis ini tanpa mencantumkan dan menyebutkan sumber Nilai Kepentingan Semester D3 C) Beranda 脂 Data Master  $K1$  $K2$  $K3$ KA Data Alternatif  $K1$ Nilai Kepentingan  $K2$ Prioritas<br>Alternatif D3  $K3$ Prioritas<br>Alternatif 51 K4 Prangkingan ò Logout Simpan Proses

### **Gambar 4.46 Perancangan Halaman Nilai Kepentingan Kriteria Semester D3**

### **23. Perancangan Halaman Menu Nilai Kepentingan Kriteria Semester S1**

Halaman menu nilai kepentingan kriteria semester S1 ini berisikan nilai kepentingan kriteria semester S1 yang telah di isi oleh administrator. Untuk perancangan halaman menu pekerjaan orang tua, kondisi orang tua dan surat keterangan tidak mampu sama dengan perancangan halaman menu kriteria semester S1. Berikut adalah perancangan halaman nilai kepentingan kriteria semester S1 pada Gambar 4.46:

### UIN SUSKA RIAU

Pengutipan hanya untuk kepentingan pendidikan, penelitian, penulisan karya ilmiah, penyusunan laporan, penulisan kritik atau tinjauan suatu masalah

Islamic University of Sultan Syarif Kasim Riau

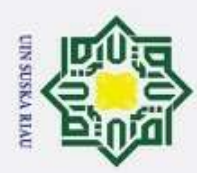

### Hak Cipta Dilindungi Undang-Undang  $\omega$ Dilarang mengutip sebagian atau seluruh karya tulis ini tanpa mencantumkan dan menyebutkan sumber Nilai Kepentingan Semester S1 G 目 Beranda Pengutipan hanya untuk kepentingan pendidikan, penelitian, penulisan karya ilmiah, penyusunan laporan, penulisan kritik atau tinjauan suatu masalah Data Master 盾  $K1$ KZ K3 K4 Data Alternatif  $K1$ Nilai Kepentingan  $K2$ Prioritas<br>Alternatif D3  $K3$ Prioritas<br>Alternatif 51  $K4$ Prangkingan ó Logout Simpan Proses N

### **Gambar 4.47 Perancangan Halaman Nilai Kepentingan Kriteria Semester S1**

### **24. Perancangan Halaman Menu Prioritas Alternatif D3 Kriteria IPK**

Halaman menu prioritas alternatif D3 kriteria IPK ini berisikan prioritas alternatif D3 kriteria IPK yang telah di isi oleh administrator. Berikut adalah perancangan halaman prioritas alternatif D3 kriteria IPK pada Gambar 4.47:

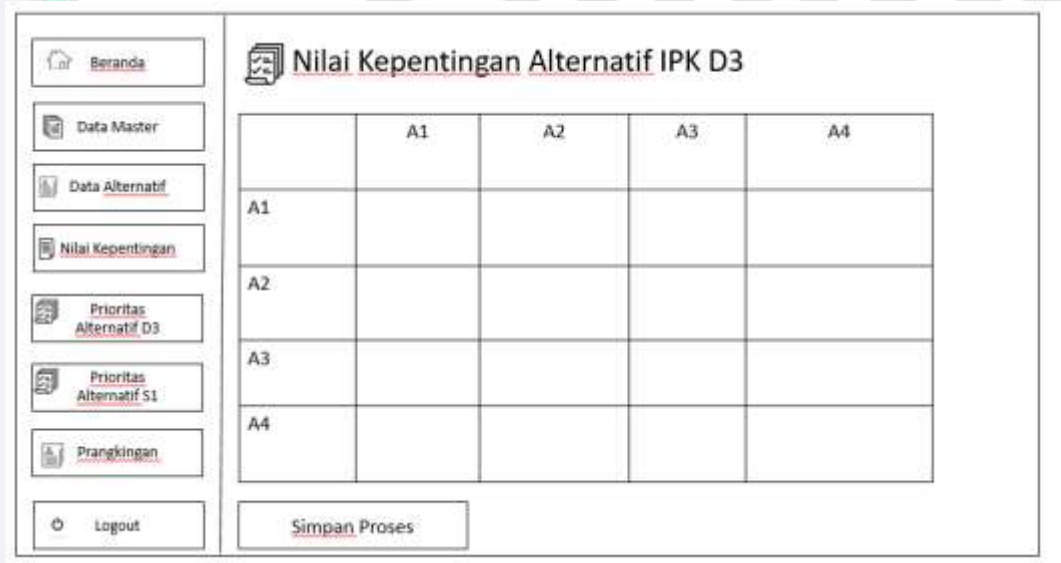

### **Gambar 4.48 Perancangan Halaman Prioritas Alternatif D3 Kriteria IPK**<br> **Gambar 4.48 Perancangan Halaman Prioritas Alternatif D3 Kriteria IPK**<br>
FINE

2. Dilarang mengumumkan dan memperbanyak sebagian atau seluruh karya tulis ini dalam bentuk apapun tanpa izin UIN Suska Riau ö Pengutipan tidak merugikan kepentingan yang wajar UIN Suska Riau.

 $\Omega$ 

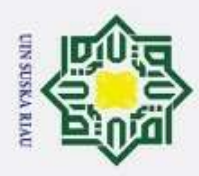

 $\odot$ 

 $\pm$ 

 $\overline{\omega}$  $\overline{\mathbf{r}}$ 

 $\overline{\phantom{0}}$ 

**State Islamic** 

Sultan Syarif Kasim Riau

### **25. Perancangan Halaman Menu Prioritas Alternatif D3 Kriteria Penghasilan Orang Tua**

Hak Cipta Dilindungi Undang-Undang  $\frac{1}{2}$ Halaman menu prioritas alternatif D3 kriteria penghasilan orang tua ini berisikan prioritas alternatif D3 kriteria penghasilan orang tua yang telah di isi oleh administrator. Berikut adalah perancangan halaman prioritas alternatif D3 kriteria penghasilan orang tua pada Gambar 4.48:

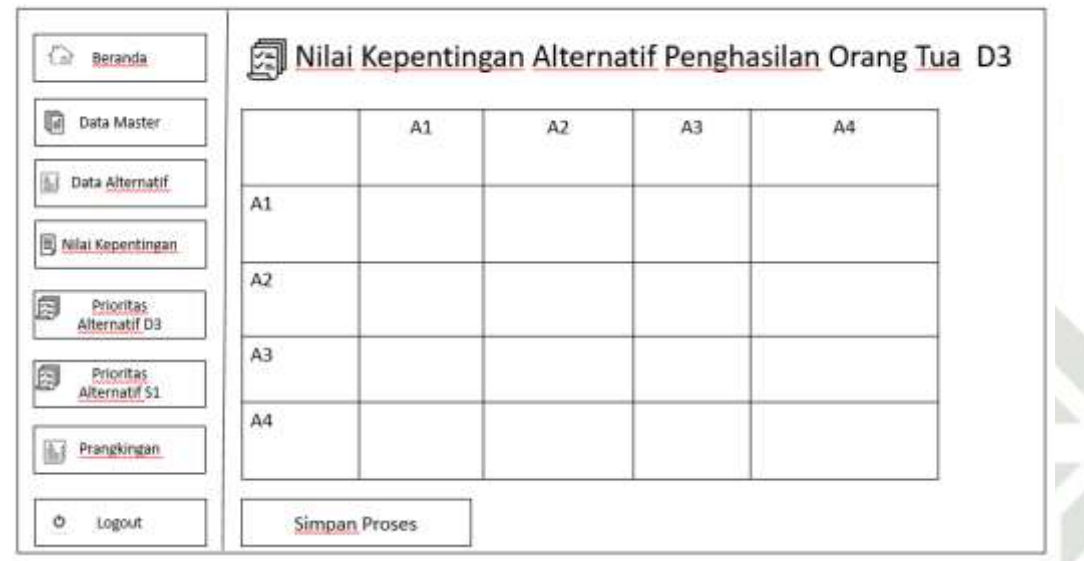

### **Gambar 4.49 Perancangan Halaman Prioritas Alternatif D3**

### **Kriteria Penghasilan Orang**

### **26. Perancangan Halaman Menu Prioritas Alternatif D3 Kriteria Tanggungan Orang Tua**

 $Um$ Halaman menu prioritas alternatif D3 kriteria tanggungan orang tua ini berisikan prioritas alternatif D3 kriteria tanggungan orang tua yang telah di isi oleh administrator. Berikut adalah perancangan halaman prioritas alternatif D3 kriteria tanggungan orang tua pada Gambar 4.49:

Pengutipan hanya untuk kepentingan pendidikan, penelitian, penulisan karya ilmiah, penyusunan laporan, penulisan kritik atau tinjauan suatu masalah

Dilarang mengutip sebagian atau seluruh karya tulis ini tanpa mencantumkan dan menyebutkan sumber

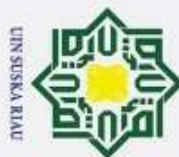

Dilarang mengutip sebagian atau seluruh karya tulis ini tanpa mencantumkan dan menyebutkan sumber

 $\epsilon$ 

- $\omega$ Pengutipan hanya untuk kepentingan pendidikan, penelitian, penulisan karya ilmiah, penyusunan laporan, penulisan kritik atau tinjauan suatu masalah
- ō Pengutipan tidak merugikan kepentingan yang wajar UIN Suska Riau.

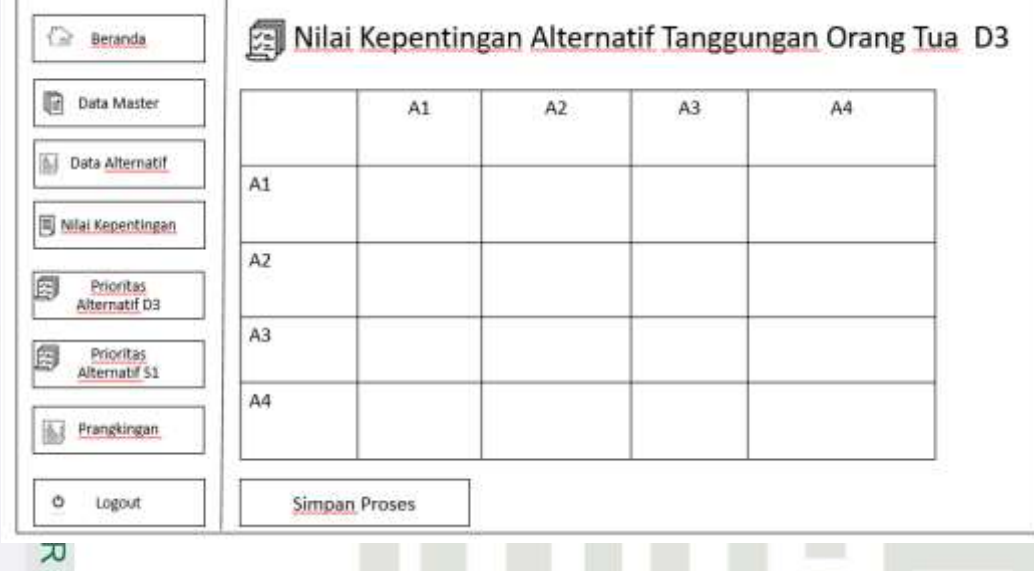

### $\overline{\omega}$ **Gambar 4.50 Perancangan Halaman Prioritas Alternatif D3 Kriteria**

**Tanggungan Orang Tua**

### **27. Perancangan Halaman Menu Prioritas Alternatif D3 Kriteria Semester**

Halaman menu prioritas alternatif D3 kriteria semester ini berisikan prioritas alternatif D3 kriteria semester yang telah di isi oleh administrator. Untuk perancangan halaman menu prioritas alternatif pekerjaan orang tua, kondisi orang tua dan surat keterangan tidak mampu sama dengan perancangan halaman menu prioritas alternatif D3 semester. Berikut adalah perancangan halaman prioritas alternatif D3 kriteria semester pada Gambar 4.50:

# nic University of Sultan Syarif Kasim Riau

### UIN SUSKA RIAU

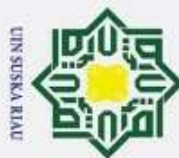

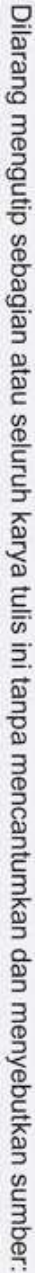

 $\omega$ Pengutipan hanya untuk kepentingan pendidikan, penelitian, penulisan karya ilmiah, penyusunan laporan, penulisan kritik atau tinjauan suatu masalah

 $\omega$ 

2. Dilarang mengumumkan dan memperbanyak sebagian atau seluruh karya tulis ini dalam bentuk apapun tanpa izin UIN Suska Riau  $\sigma$ Pengutipan tidak merugikan kepentingan yang wajar UIN Suska Riau.

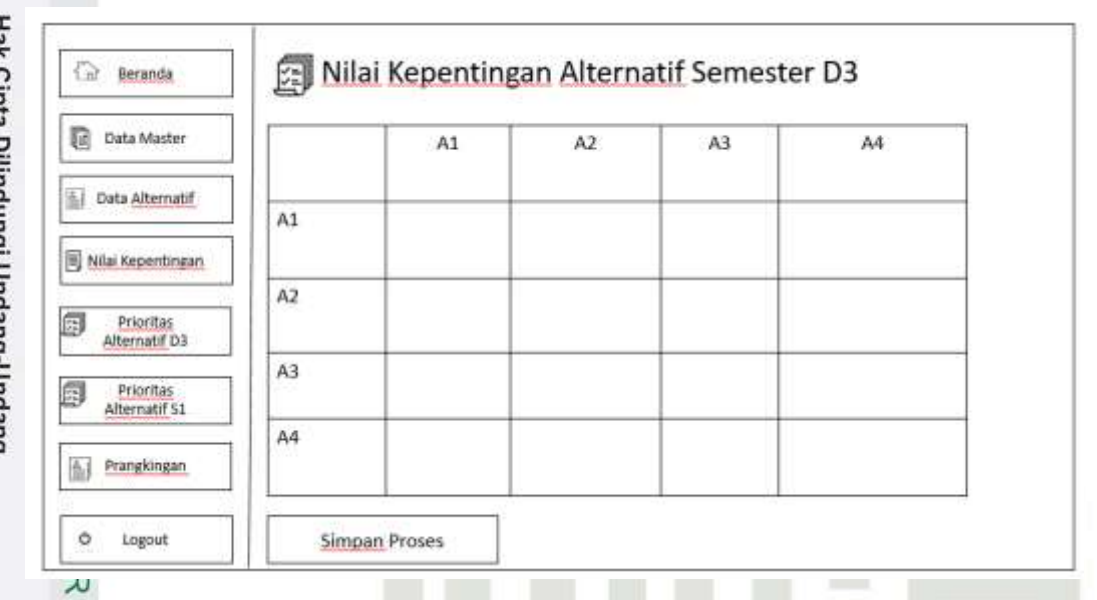

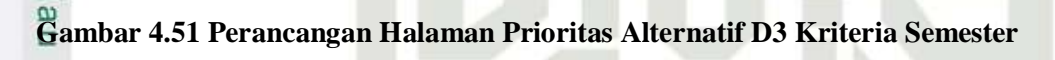

### **28. Perancangan Halaman Menu Prioritas Alternatif S1 Kriteria IPK**

Halaman menu prioritas alternatif S1 kriteria IPK ini berisikan prioritas alternatif S1 kriteria IPK yang telah di isi oleh administrator. Berikut adalah perancangan halaman prioritas alternatif S1 kriteria IPK pada Gambar 4.51:

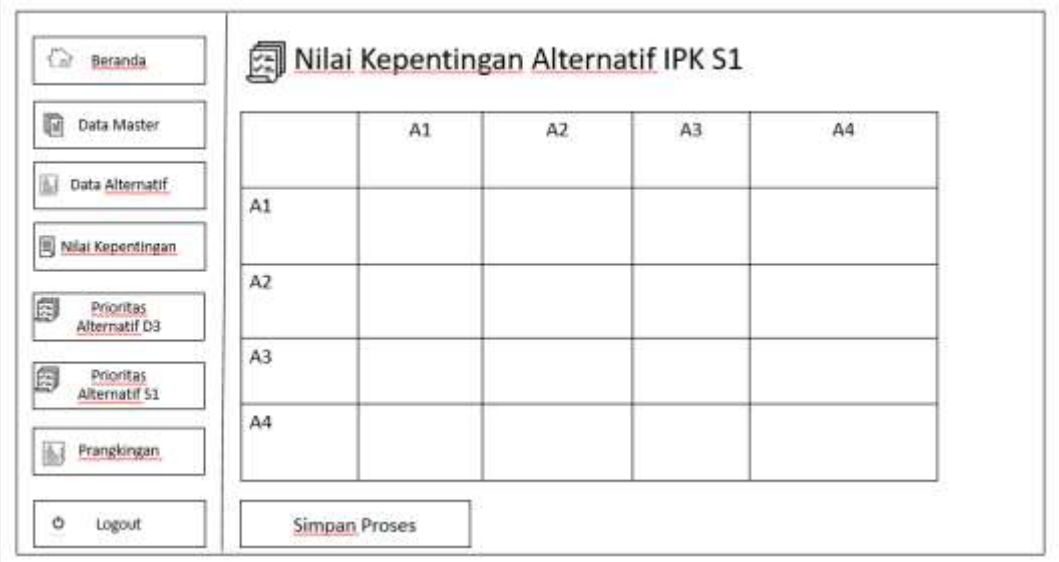

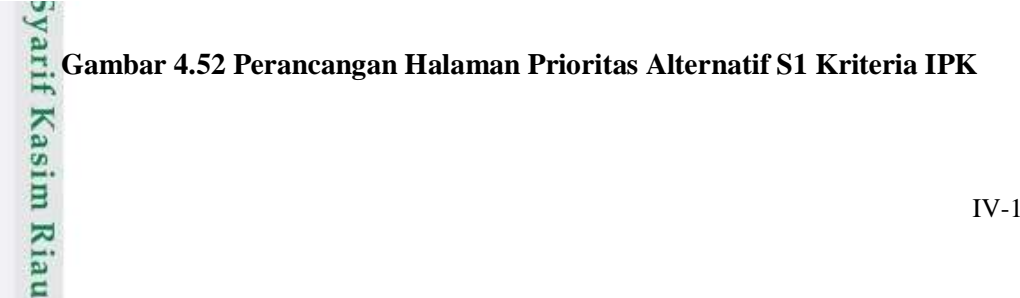

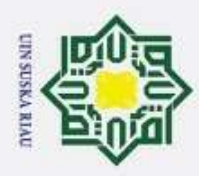

 $\odot$ 

 $\pm$ 

 $\overline{\omega}$  $\overline{\mathbf{r}}$ 

 $\overline{\phantom{0}}$ 

**State Islamic** 

arif Kasim Riau

### **29. Perancangan Halaman Menu Prioritas Alternatif S1 Kriteria Penghasilan Orang Tua**

Hak Cipta Dilindungi Undang-Undang  $\frac{1}{2}$ Halaman menu prioritas alternatif S1 kriteria penghasilan orang tua ini berisikan prioritas alternatif S1 kriteria penghasilan orang tua yang telah di isi oleh administrator. Berikut adalah perancangan halaman prioritas alternatif S1 kriteria penghasilan orang tua pada Gambar 4.52:

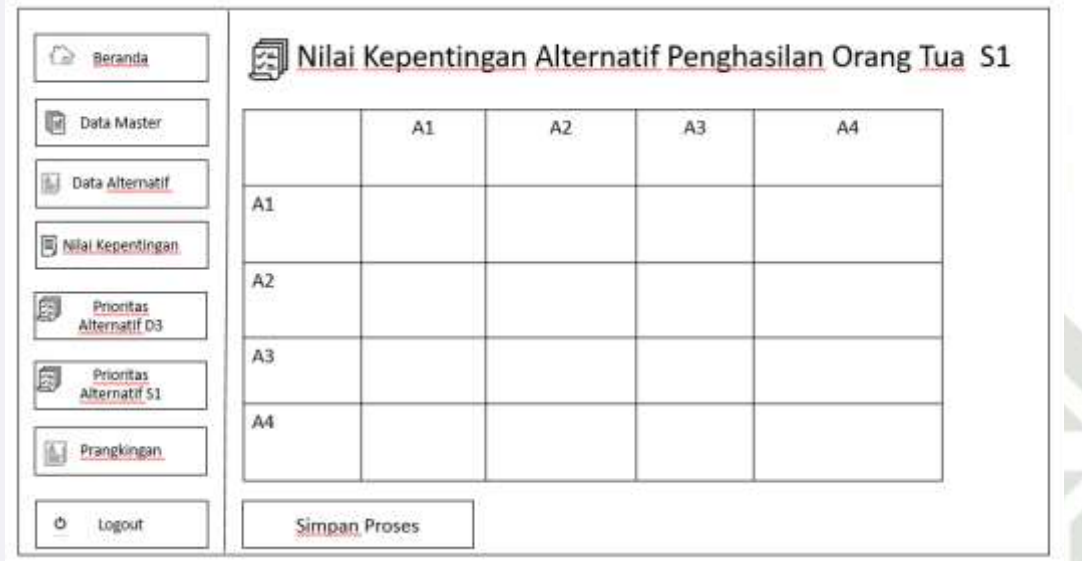

### **Gambar 4.53 Perancangan Halaman Prioritas Alternatif S1 Kriteria**

### **Penghasilan Orang Tua**

### **30. Perancangan Halaman Menu Prioritas Alternatif S1 Kriteria Tanggungan Orang Tua**

 $\overline{C}$ Halaman menu prioritas alternatif S1 kriteria tanggungan orang tua ini berisikan prioritas alternatif S1 kriteria tanggungan orang tua yang telah di isi oleh administrator. Untuk perancangan halaman menu prioritas alternatif pekerjaan orang tua, kondisi orang tua dan surat keterangan tidak mampu sama dengan perancangan halaman menu prioritas alternatif S1 tanggungan. Berikut adalah perancangan halaman prioritas alternatif S1 kriteria tanggungan orang tua pada Gambar 4.53:

Pengutipan hanya untuk kepentingan pendidikan, penelitian, penulisan karya ilmiah, penyusunan laporan, penulisan kritik atau tinjauan suatu masalah

Dilarang mengutip sebagian atau seluruh karya tulis ini tanpa mencantumkan dan menyebutkan sumber

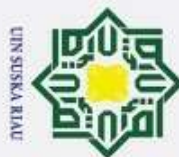

♦ Beranda

膽

僲

ò

쓰  $\overline{\omega}$  $\subset$ 

Data Master

Data Alternatif

[ii] Nilai Kepentingan

Prioritas<br>Alternatif D3

Prioritas<br>Alternatif S1

Prangkingan

Logout

A1

A2

A<sub>3</sub>

A4

**Simpan Proses** 

Dilarang mengutip sebagian atau seluruh karya tulis ini tanpa mencantumkan dan menyebutkan sumber

- $\omega$ Pengutipan hanya untuk kepentingan pendidikan, penelitian, penulisan karya ilmiah, penyusunan laporan, penulisan kritik atau tinjauan suatu masalah
- $\sigma$ Pengutipan tidak merugikan kepentingan yang wajar UIN Suska Riau.
- 2. Dilarang mengumumkan dan memperbanyak sebagian atau seluruh karya tulis ini dalam bentuk apapun tanpa izin UIN Suska Riau
- $\overline{a}$ Islamic University of Sultan Syarif Kasim Riau

### **Gambar 4.54 Perancangan Halaman Prioritas Alternatif S1 Kriteria**

**图 Nilai Kepentingan Alternatif Tanggungan Orang Tua S1** 

A<sub>3</sub>

A4

A<sub>2</sub>

A1

### **Tanggungan Orang Tua**

### **31. Perancangan Halaman Menu Prioritas Alternatif S1 Kriteria Semester**

UIN SUSKA RIAU

Halaman menu prioritas alternatif S1 kriteria semester ini berisikan prioritas alternatif S1 kriteria semester yang telah di isi oleh administrator. Berikut adalah perancangan halaman prioritas alternatif S1 kriteria semester pada Gambar 4.54:

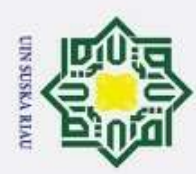

### Hak Cipta Dilindungi Undang-Undang **All Nilai Kepentingan Alternatif Semester S1** Ġ. Beranda 脂 Data Master  $A1$  $A2$  $A3$ A4 Data Alternatif A1 **Nilai Kepentingan**  $A2$ Prioritas<br>Alternatif D3 A3 Prioritas<br>Alternatif S1 圎  $AA$ Prangkingan  $\ddot{\circ}$ Logout Simpan Proses <u>시</u>

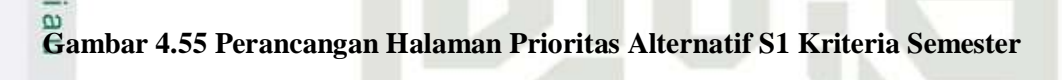

### **32. Perancangan Halaman Menu Prangkingan D3**

Halaman menu prangkingan D3 ini berisikan hasil prangingan D3 dan proses prangkingan D3 yang telah di proses oleh sistem. Berikut adalah perancangan halaman prangkingan D3, Hasil Prangkingan D3 dan Proses prangkingan D3 pada Gambar 4.55, 4.56,4.57,4.58 dan 4.59:

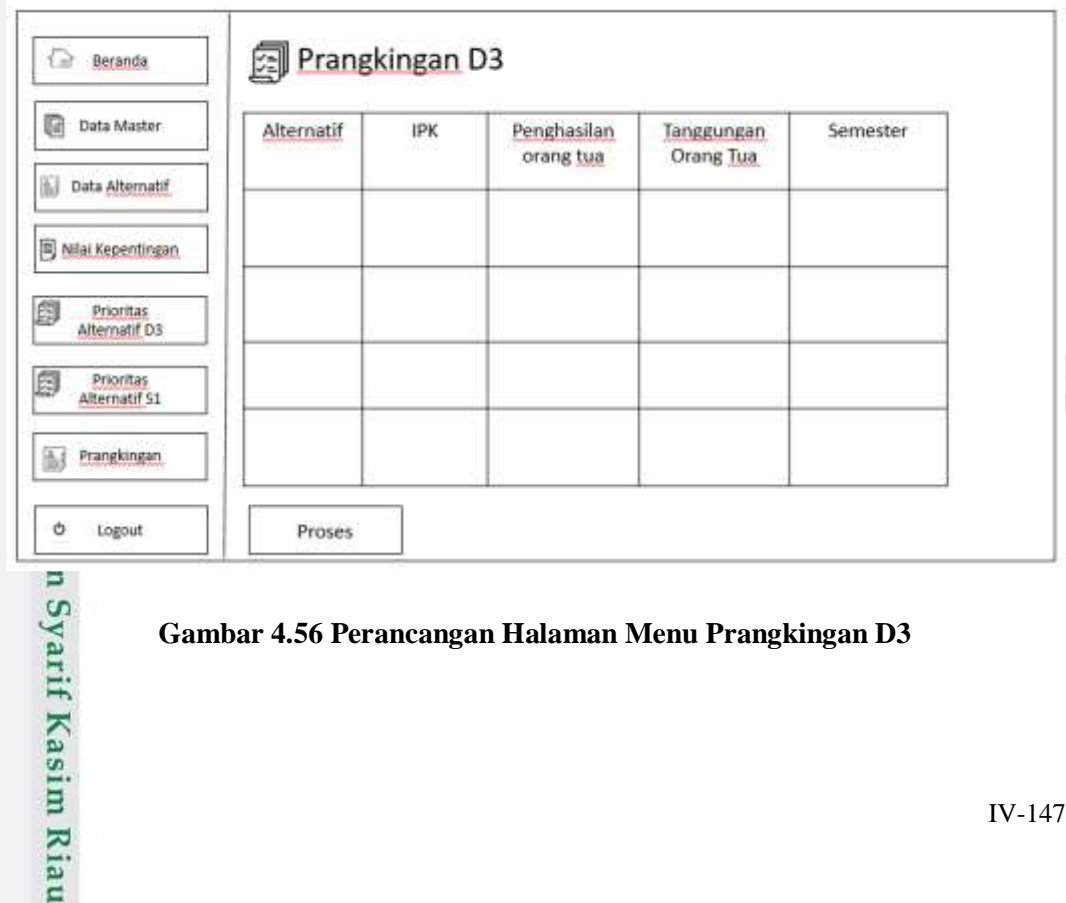

**Gambar 4.56 Perancangan Halaman Menu Prangkingan D3**

Pengutipan hanya untuk kepentingan pendidikan, penelitian, penulisan karya ilmiah, penyusunan laporan, penulisan kritik atau tinjauan suatu masalah

Dilarang mengutip sebagian atau seluruh karya tulis ini tanpa mencantumkan dan menyebutkan sumber

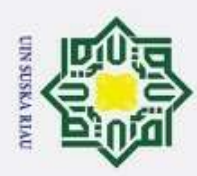

### Hak Cipta Dilindungi Undang-Undang 1. Dilarang mengutip sebagian atau seluruh karya tulis ini tanpa mencantumkan dan menyebutkan sumber: a. Peng

b. Peng

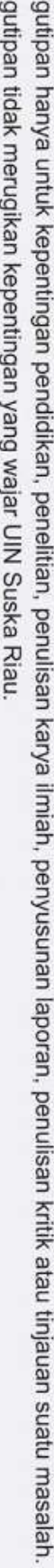

2. Dilarang mengumumkan dan memperbanyak sebagian atau seluruh karya tulis ini dalam bentuk apapun tanpa izin UIN Suska Riau.

 $\circ$ 

Logout

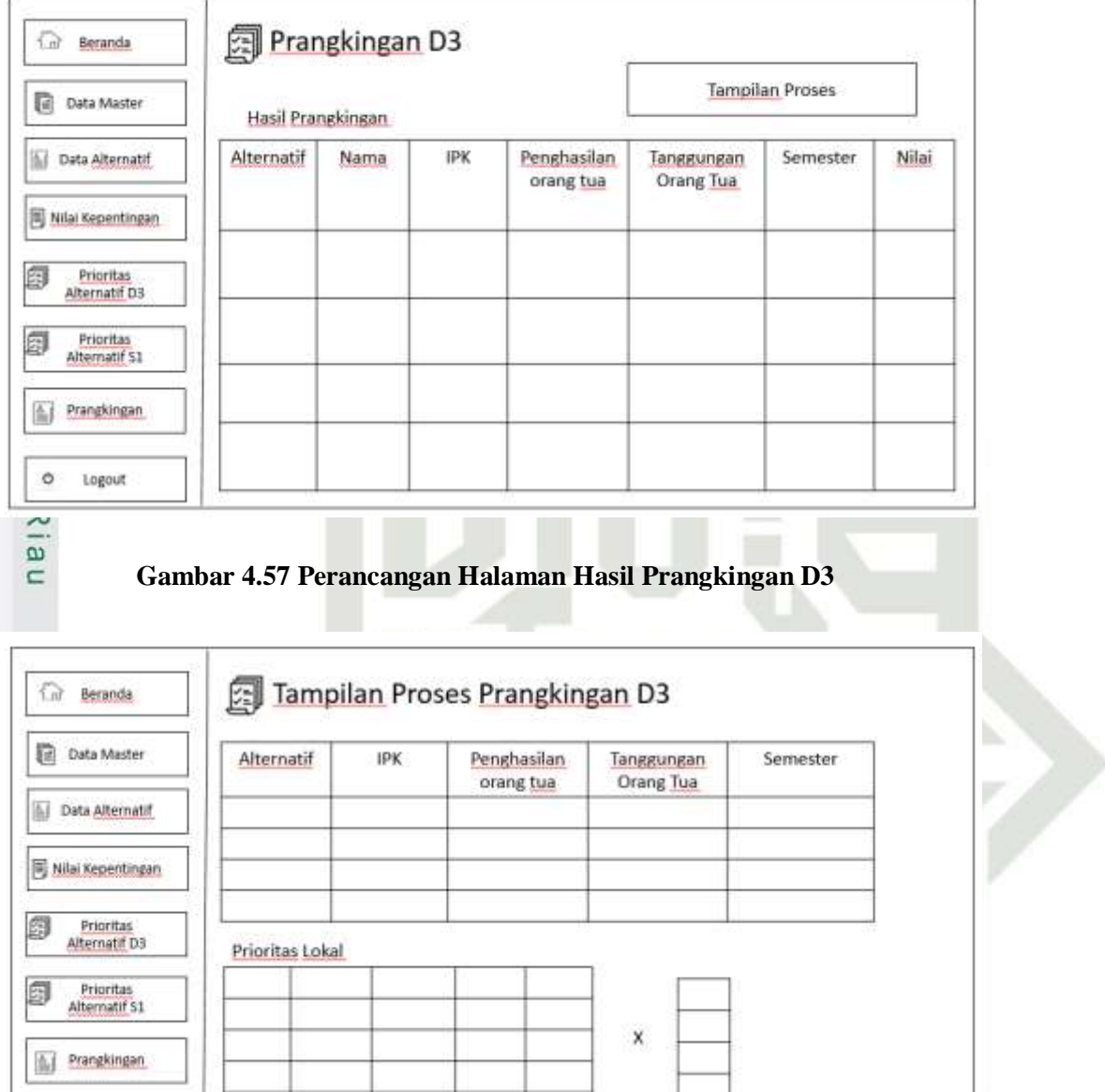

Gambar 4.58 Perancangan Halaman Proses Prangkingan Prangkingan D3<br>
Sa Cambar 4.58 Perancangan Halaman Proses Prangkingan Prangkingan D3<br>
Sa Cambar 4.58 Perancangan Halaman Proses Prangkingan Prangkingan D3<br>
Sa Cambar 4.58

Ш

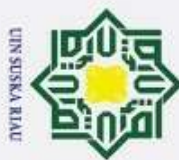

Dilarang mengutip sebagian atau seluruh karya tulis ini tanpa mencantumkan dan menyebutkan sumber:

 $\omega$ þ Pengutipan tidak merugikan kepentingan yang wajar UIN Suska Riau. Pengutipan hanya untuk kepentingan pendidikan, penelitian, penulisan karya ilmiah, penyusunan laporan, penulisan kritik atau tinjauan suatu masalah

arif Kasim Riau

2. Dilarang mengumumkan dan memperbanyak sebagian atau seluruh karya tulis ini dalam bentuk apapun tanpa izin UIN Suska Riau

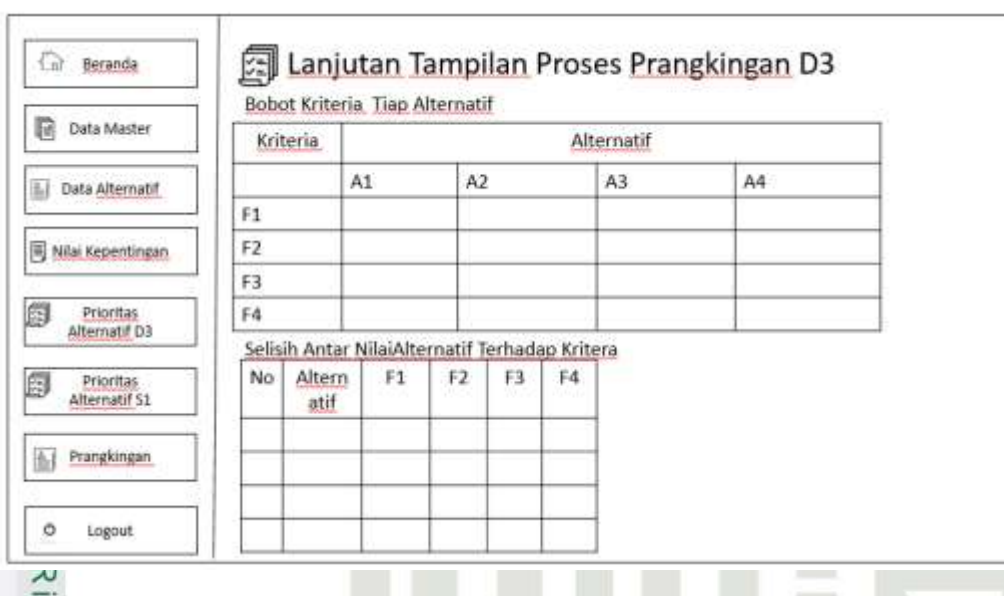

**Gambar 4.59 Perancangan Halaman Lanjutan Proses Prangkingan Prangkingan D3**

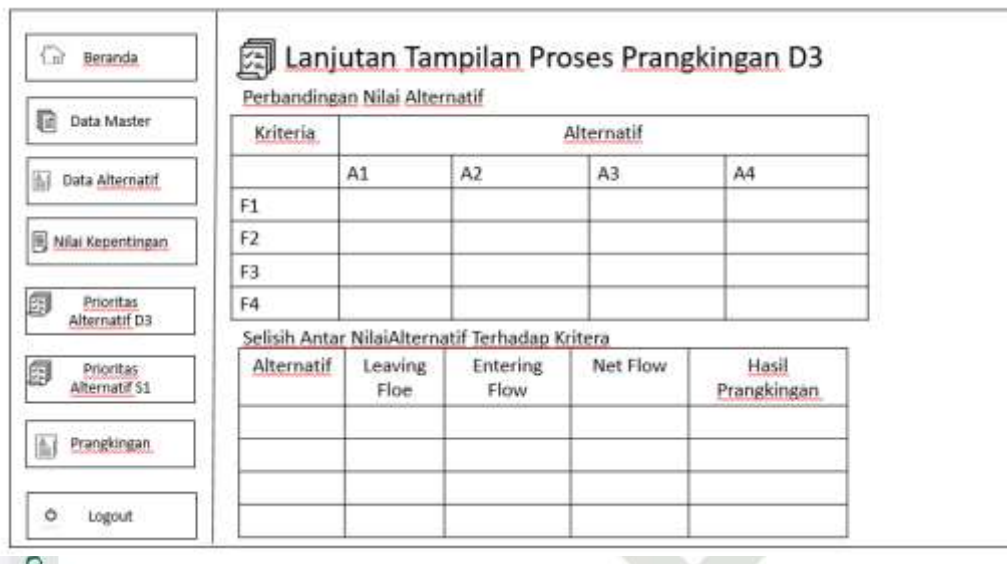

### $\subset$ **Gambar 4.60 Perancangan Halaman Lanjutan Proses Prangkingan Prangkingan D3**

### **33. Perancangan Halaman Menu Prangkingan S1**

versity of Halaman menu prangkingan S1 ini berisikan hasil prangingan S1 dan proses prangkingan S1 yang telah di proses oleh sistem. Berikut adalah perancangan halaman prangkingan S1, Hasil Prangkingan S1 dan Proses prangkingan S1 pada Gambar 4.60, 4.61,4.62,4.63.dan 4.64:

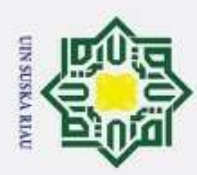

 $\dot{\Omega}$ 

### Hak Cipta Dilindungi Undang-Undang . Dilarang mengutip sebagian atau seluruh karya tulis ini tanpa mencantumkan dan menyebutkan sumber:  $\omega$ **图 Prangkingan S1** Ġ. Beranda Pengutipan hanya untuk kepentingan pendidikan, penelitian, penulisan karya ilmiah, penyusunan laporan, penulisan kritik atau tinjauan suatu masalah. 昏 Data Master Alternatif IPK Penghasilan Tanggungan Semester orang tua Orang Tua Data Alternatif Nilai Kepentingan Prioritas<br>Alternatif D3 僲 Prioritas<br>Alternatif S1 Ø Prangkingan 厨  $\circ$ Logout Proses Riau **Gambar 4.61 Perancangan Halaman Menu Prangkingan S1**

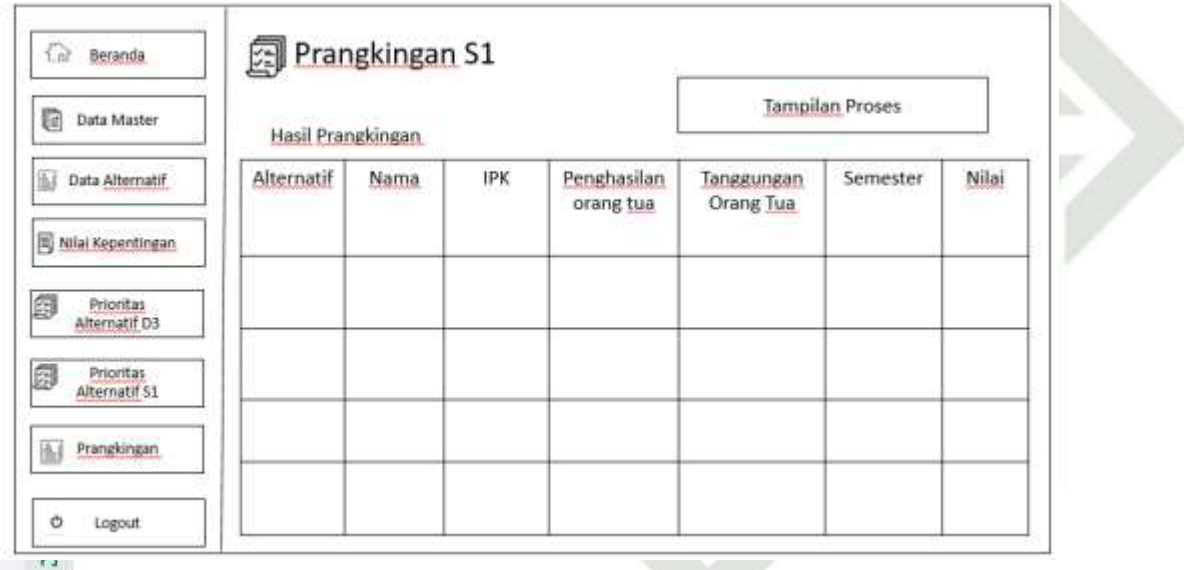

### **Gambar 4.62 Perancangan Halaman Hasil Prangkingan S1**

### IN SUSKA RIA

University of Sultan Syarif Kasim Riau

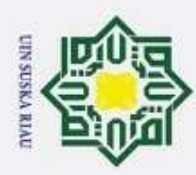

2. Dilarang mengumumkan dan memperbanyak sebagian atau seluruh karya tulis ini dalam bentuk apapun tanpa izin UIN Suska Riau.

b. Pengutipan tidak merugikan kepentingan yang wajar UIN Suska Riau.

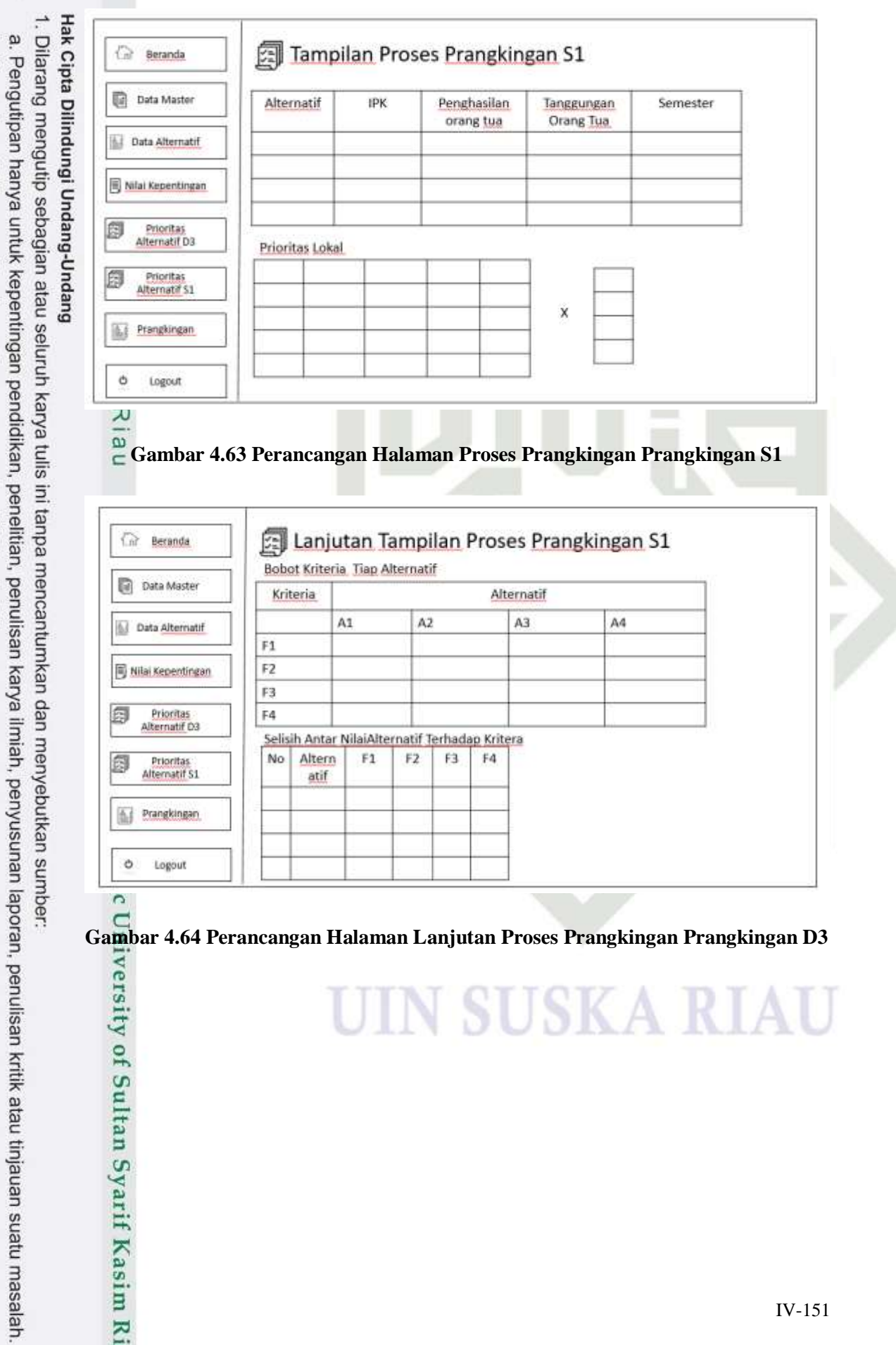

**UIN SUSKA RIAU** 

rersity of Sultan Syarif Kasim Riau

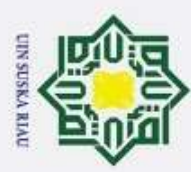

- Dilarang mengutip sebagian atau seluruh karya tulis ini tanpa mencantumkan dan menyebutkan sumber:
- $\omega$
- Pengutipan hanya untuk kepentingan pendidikan, penelitian, penulisan karya ilmiah, penyusunan laporan, penulisan kritik atau tinjauan suatu masalah.
- $\dot{\Omega}$ Pengutipan tidak merugikan kepentingan yang wajar UIN Suska Riau.
- 2. Dilarang mengumumkan dan memperbanyak sebagian atau seluruh karya tulis ini dalam bentuk apapun tanpa izin UIN Suska Riau

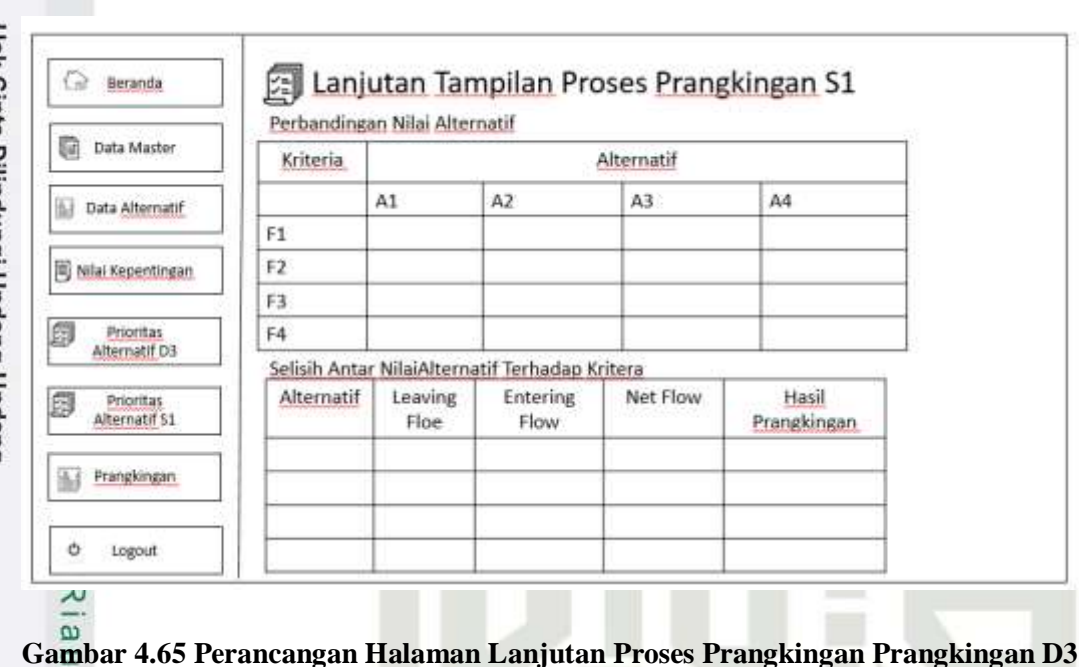

UIN SUSKA RIAU

# State Islamic University of Sultan Syarif Kasim Riau

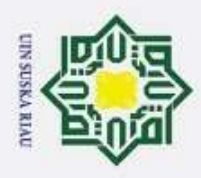

Ï,

### **BAB VI PENUTUP**

### **6.1 Kesimpulan**

yaitu:

 $\circ$ 

 $\frac{1}{2}$ 

k cip

Hak Cipta Dilindungi Undang-Undang

Dilarang mengutip sebagian atau seluruh karya tulis ini tanpa mencantumkan dan menyebutkan sumber

Berdasarkan hasil serangkaian proses implementasi dan pegujian, didapati kesimpulan dalam penelitian sistem pendukung keputusan Penentuan Beasiswa Kabupaten Rokan Hilir menggunakan metode *Analytical Hierarchy Process* dan *preference Rangking Organization For Encrihment Evaluation (PROMETHEE )*,

1. Penerapan metode AHP dan PROMETHEE memberikan hasil yang baik dalam proses penentuan beasiwa kurang mampu berdasarkan pengujian *Black Box* dan pengujian *User Acceptence Test*.

2. Sistem pendukung keputusan penentuan beasiswa menggunakan metode AHP dan PROMETHEE yang telah diuji dengan metode *Black Box* dan menggunakan pengujian *User Acceptence Test* dengan menghasilkan ratarata *indeks* sebesar 81% (Sangat Bagus) berdasarkan metode *likert*.

3. Setelah dilakukan pengujian menggunkan *Black Box* perhitungan Metode AHP dan PROMETHEE tersebut didapatkan bahwa kriteria yang paling diprioritaskan adalah IPK dibandingkan dengan kriteria penghasilan, tanggungan, pekerjaan, kondisi surat keterangan tidak mampu dan semester.

Saran untuk pengembagangan penilitian ini yaitu:

**6.2 Saran**<br> **6.2 Saran**<br> **6.2 Saran**<br> **6.2 Saran**<br> **6.2 Saran**<br> **6.3 Saran**<br> **6.3 Saran**<br> **5. Saran**<br> **11. Dalam**<br> **12. ROMI**<br> **12. integrals**<br> **12. integrals**<br> **12. integrals**<br> **12. integrals** 1. Dalam memecahkan masalah multikriteria metode AHP dan PROMETHEE bukan satu-satunya penggabungan metode pengambilan keputusan yang dapat digunakan, alangkah lebih baik dicoba menggunakan metode penggabungan yang lain untuk mendukung keputusan yang lebih efektif seperti *simple additive weighting* (SAW), *simple multi attribute rating technique* (SMART) dan metode multikriteria lainnya.

Pengutipan hanya untuk kepentingan pendidikan, penelitian, penulisan karya ilmiah, penyusunan laporan, penulisan kritik atau tinjauan suatu masalah

VI-1

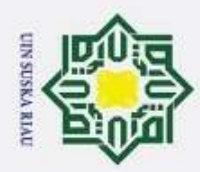

Pengutipan tidak merugikan kepentingan yang wajar UIN Suska Riau.

2. Dilarang mengumumkan dan memperbanyak sebagian atau seluruh karya tulis ini dalam bentuk apapun tanpa izin UIN Suska Riau

Pengutipan hanya untuk kepentingan pendidikan, penelitian, penulisan karya ilmiah, penyusunan laporan, penulisan kritik atau tinjauan suatu masalah

Ria  $\subset$ 

State Islamic University of Sultan Syarif Kasim Riau

2. Sistem ini hanya untuk pengambilan keputusan penerimaan beasiwa, sehingga diharapkan supaya dapat dikembangkan untuk kasus pengambilan keputusan lainnya.

dikembangkan untuk berbasis android dan lainnya.

# $\frac{3}{8}$  sehingga diharapkan supaya dapat dikembangkan untuk kasus<br>pengambilan keputusan lainnya.<br>3. Sistem penerimaan beasiswa ini hanya berbasis web, sehingga supaya<br>dikembangkan untuk berbasis android dan lainnya.<br> $\frac$

### UIN SUSKA RIAU

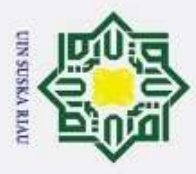

 $\odot$ 

 $\pm$ 

 $\omega$ 

Hak Cipta Dilindungi Undang-Undang

Dilarang mengutip sebagian atau seluruh karya tulis ini tanpa mencantumkan dan menyebutkan sumber

### **DAFTAR PUSTAKA**

Ahmad Abdul Chamida, B. S. (2015). Implementasi Metode AHP Dan Promethee Untuk Pemilihan Supplier. Jurnal Sistem Informasi Bisnis, 2(1) 128- 136.

Andretti Leon, (2009). Analisis Laporan Tugas Akhir Mahasiswa Diploma I Penggunaan Teknologi Informasi. Jurnal Ilmiah Mkatri, 11(1), 19–36.

Eniyati, S. (2011). Perancangan Sistem Pendukung Pengambilan Keputusan Untuk Penerimaan Beasiswa Dengan Metode SAW ( Simple Additive Weighting ). Jurnal Teknologi Informasi DINAMIK, 16(2), 171–177.

Frieyadie. (2016). Penerapan Metode Simple Additive Weight (Saw) Dalam Sistem Pendukung Keputusan Promosi Kenaikan Jabatan. Jurnal Pilar Mandiri, 7(1), 37–45.

Gathot Pujo Sanyoto, Rani Irma Handayani, E. W. (2017). Sistem Pendukung Keputusan Pemilihan Laptop Untuk Kebutuhan Operasional Dengan Metode AHP ( Studi Kasus : Jurnal Pilar Nusa Mandiri., 13(2), 167–174.

Gusti, S. K. (2018). Untuk Menentukan Guru Berprestasi. Analisa Dan Penerapan Metode AHP Dan Promethee Untuk Menentukan Guru Berprestasi, Jurnal Ilmiah Rekayasa Dan Manajemen Sistem Informasi, 4(1), 48–55.

Imandasari, T., & Windarto, A. P. (2017). Sistem Pendukung Keputusan Dalam Merekomendasikan Unit Terbaik Di PDAM Tirta Lihou Menggunakan Metode Promethee. Jurnal Teknologi Dan Sistem Komputer, 5(4), 159-165.

Junaidi, A. B. S. (2018). Pemilihan Penerima Beasiswa Menggunakan Metode Profile Matching Pemilihan Penerima Beasiswa Menggunakan Metode Profile Matching, Jurnal Paradigma, 19(2),118-126.

Kusrini. (2007:133). Sistem Pendukung Keputusan Pemilihan Laptop Untuk Kebutuhan Operasional Dengan Metode AHP (Studi Kasus: Direktorat Pembinaan Kursus Dan Pelatihan Kemdikbud), Jurnal Pilar Nusa Mandiri 13(2)  $167.174.$ 

Pengutipan hanya untuk kepentingan pendidikan, penelitian, penulisan karya ilmiah, penyusunan laporan, penulisan kritik atau tinjauan suatu masalah

Riau

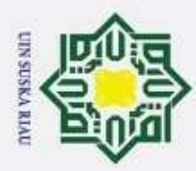

**Hak Cipta** 

Dilindungi Undang-Undang

Lemantara, J., Setiawan, N. A., & Aji, M. N. (2013). Rancang Bangun Sistem Pendukung Keputusan Pemilihan Mahasiswa Berprestasi Menggunakan Metode AHP Dan Promethee. Jurnal Jnteti, 2(4), 20–28.

Lestari, E. (2009). Analisa Sistem Pendukung Keputusan Untuk Proses Kenaikan Jabatan Pada Pt. X. Jurnal Sistem Informasi (JSI), 1(3), 141–150.

Novaliendry, D. (2009). Aplikasi Penggunaan Metode Promethee Dalam Sistem Pendukung Keputusan Untuk Penentuan Media Promosi Studi Kasus: Stmik Indo. Jurnal Ilmiah Kursor, 5(2), 104-111.

Prasetyo, B. (2015). Sistem Pendukung Keputusan Pemilihan Paket Internet Operator Telekomunikasi Dengan Metode AHP ( Analytical Hierarchy Process ). Jurnal Tikomsin, 1(4) 7–12.

Pramutdiyo, B. (2018). Sistem Pendukung Pengambilan Keputusan Pemilihan Tempat Kost Menggunakan Google Map Api Menggunakan Metode Promethee.Teknik Informatika. Fakultas Sains Dan Teknologi. Universitas Sanata Dharma Yogyakarta.

Satriani, N. N., Cholissodin, I., & Fauzi, M. A. (2018). Sistem Pendukung Keputusan Penentuan Calon Penerima Beasiswa BBP- PPA Menggunakan Metode AHP-PROMETHEE I Studi Kasus : FILKOM Universitas Brawijaya. Jurnal TEKNOSI, 2(7), 2780–2788.

Saputra, H. (2016). Sistem Pendukung Keputusan Penerimaan Pendukung Keputusan Penerimaan Pendukung Keputusan Penerimaan Pendukung Keputusan Penerimaan Beasiswa PPA Dan BBM Pada Perguruan Tinggi Beasiswa PPA Dan BBM Pada Perguruan Tinggi Beasiswa PPA Dan BBM Pada Perguruan. Jurnal TEKNOSI 2(3), 175-188.

Setiyaningsih Wiji,2015.Konsep Sistem Pendukung Keputusan.Malang : Yayasan Endelwis.

Sujaini, H., & Pratiwi, H. S. (2016). DOSEN TERBAIK MENGGUNAKAN METODE PROMETHEE (STUDI KASUS : TEKNIK INFORMATIKA

 $\ddot{\sim}$ Dilarang mengumumkan dan memperbanyak sebagian atau seluruh karya tulis ini dalam bentuk apapun tanpa izin UIN Suska Riau  $\sigma$ Pengutipan tidak merugikan kepentingan yang wajar UIN Suska Riau.

Pengutipan hanya untuk kepentingan pendidikan, penelitian, penulisan karya ilmiah, penyusunan laporan, penulisan kritik atau tinjauan suatu masalah

 $\epsilon$ 

Kasım

Riau

1. Dilarang mengutip sebagian atau seluruh karya tulis ini tanpa mencantumkan dan menyebutkan sumber
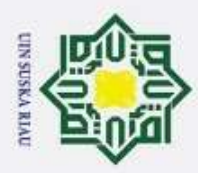

 $\overline{\mathbf{x}}$ 

ka  $\overline{\lambda}$  $\overline{\omega}$  $\subset$ 

 $\ddot{\sim}$ 

UNIVERSITAS TANJUNGPURA). Jurnal Sistem Dan Teknologi Informasi 1(1), Hak Cipta Dilindungi Undang-Undang  $1-\vec{6}$ 

Umar, R., Fadlil, A., & Dahlan, U. A. (2018). Khazanah Informatika Sistem Pendukung Keputusan Dengan Metode AHP Untuk Penilaian Kompetensi Soft Skill Karyawan. Jurnal Sistem Informasi, 1(1) 27–34.

Wahyuningsih, S. (2014). Sistem Pendukung Keputusan Untuk Penilaian Kinerja Pegawai Menggunakan Metode Analytical Hierarchy Process ( AHP ) Pada RSUD Serang. Jurnal Sistem Informasi 1(1), 33–37. $\overline{a}$ 

UIN SUSKA RIAU

State Islamic University of Sultan Syarif Kasim Riau

. Dilarang mengutip sebagian atau seluruh karya tulis ini tanpa mencantumkan dan menyebutkan sumber:

 $\omega$ ö Pengutipan tidak merugikan kepentingan yang wajar UIN Suska Riau. Pengutipan hanya untuk kepentingan pendidikan, penelitian, penulisan karya ilmiah, penyusunan laporan, penulisan kritik atau tinjauan suatu masalah

Dilarang mengumumkan dan memperbanyak sebagian atau seluruh karya tulis ini dalam bentuk apapun tanpa izin UIN Suska Riau

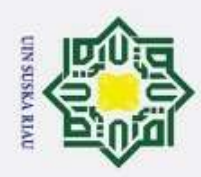

2. Dilarang mengumumkan dan memperbanyak sebagian atau seluruh karya tulis ini dalam bentuk apapun tanpa izin UIN Suska Riau.

a. Pengutipan hanya untuk kepentingan pendidikan, penelitian, penulisan karya ilmiah, penyusunan laporan, penulisan kritik atau tinjauan suatu masalah.

b. Pengutipan tidak merugikan kepentingan yang wajar UIN Suska Riau.

@ Hak cipta milik UIN Suska Riau

State Islamic University of Sultan Syarif Kasim Riau

3

### **LAMPIRAN A**

### **WAWANCARA**

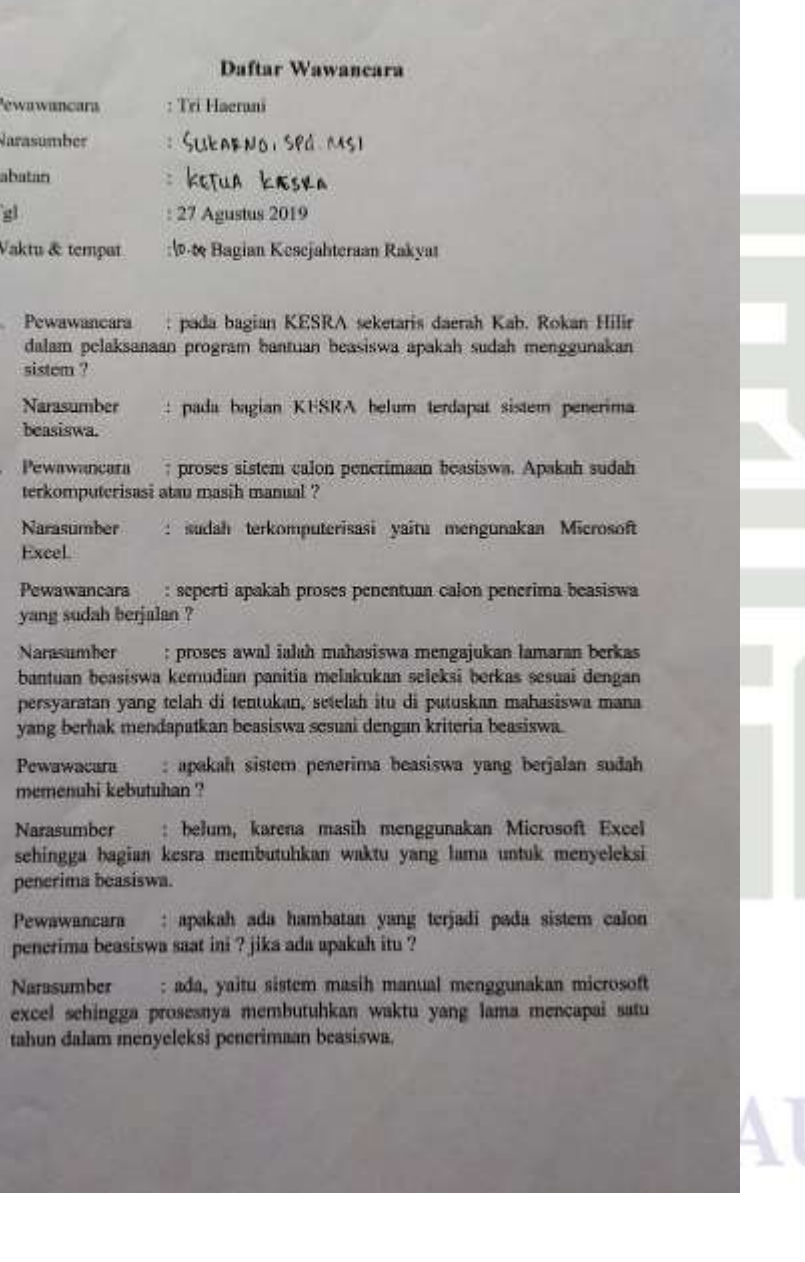

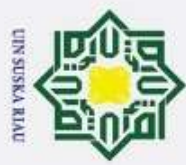

2. Dilarang mengumumkan dan memperbanyak sebagian atau seluruh karya tulis ini dalam bentuk apapun tanpa izin UIN Suska Riau.

a. Pengutipan hanya untuk kepentingan pendidikan, penelitian, penulisan karya ilmiah, penyusunan laporan, penulisan kritik atau tinjauan suatu masalah.

b. Pengutipan tidak merugikan kepentingan yang wajar UIN Suska Riau.

### Hak Cipta Dilindungi Undang-Undang 1. Dilarang mengutip sebagian atau seluruh karya tulis ini tanpa mencantumkan dan menyebutkan sumber:

State Islamic University of Sultan Syarif Kasim Riau

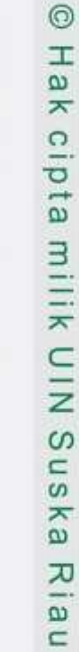

**SUSKA RIAU** 

ng Tua<br>mg Tua

TN

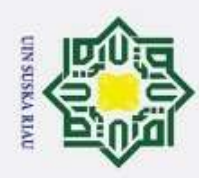

 $\omega$ 

Hak Cipta Dilindungi Undang-Undang

1. Dilarang mengutip sebagian atau seluruh karya tulis ini tanpa mencantumkan dan menyebutkan sumber

Ż.

### $\odot$ **LAMPIRAN B**  $\mathbf{I}$  $\overline{\omega}$ **KŪISIONER PENGUJIAN USER ACCEPTENCE TEST** milik UIN KUISIONER PENGUJIAN SISTEM (UAT) PENELITIAN TUGAS AKHIR SISTEM PENDUKUNG KEPUTUSAN PENERBAAAN BEASISWA KAB ROKAN HILIR Nama<sup>1</sup> Sucamo SB MG  $\infty$ **Velus** Leston **Johanne**  $\subset$  $\omega$ Level Fengguna Sistem ka Jawablah pertanyaan berikat ini dengan memberi tanda cetreng () sesuai dengan pilihan anda Kategori Jawaban  $\overline{\lambda}$ **SS Sanget Setuju TS Tidsk Setuju**  $\overline{\omega}$ S Setuiu STS: Sungat Tidak Setuju.  $\subset$ N Netral  $\overline{\mathrm{No}}$ Pertampula **TS STS**  $SS \tS$ N Sculab ala mitur pentakung bepatuan<br>pemainan benerasa merupakan dalam mementakan melemuan melemuan ī yang berbak mendapat at besalawa<br>Mengerai - waktu , yang ditumukan<br>ketika status dijalamkan<br>Hani - perbitungan - dan - wann 2 T erquantilan sebahap putimogan **Sens** memberikais pringtingen Ŧ HIM merimaan baasiree sicura oqoot<br>istees — membarikan — istlantasi Ŧ **Bata** kroneria proven  $\overline{\phantom{a}}$ didas sistem punktions stretta betalawa **US knot ruhan** sistem State Islamic University of Sultan Syarif Kasim Riau suitin memorathy **APPROX** Bagan siapiapi. Maret 2020 (B\_Mel) **KA RIAU** s

 $\overline{\sigma}$ Dilarang mengumumkan dan memperbanyak sebagian atau seluruh karya tulis ini dalam bentuk apapun tanpa izin UIN Suska Riau Pengutipan tidak merugikan kepentingan yang wajar UIN Suska Riau.

Pengutipan hanya untuk kepentingan pendidikan, penelitian, penulisan karya ilmiah, penyusunan laporan, penulisan kritik atau tinjauan suatu masalah

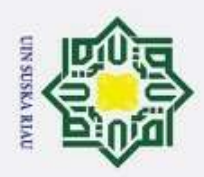

@ Hak cipta milik UIN Suska Riau

- 1. Dilarang mengutip sebagian atau seluruh karya tulis ini tanpa mencantumkan dan menyebutkan sumber:
- a. Pengutipan hanya untuk kepentingan pendidikan, penelitian, penulisan karya ilmiah, penyusunan laporan, penulisan kritik atau tinjauan suatu masalah.
- b. Pengutipan tidak merugikan kepentingan yang wajar UIN Suska Riau.
- 2. Dilarang mengumumkan dan memperbanyak sebagian atau seluruh karya tulis ini dalam bentuk apapun tanpa izin UIN Suska Riau.

# State Islamic University of Sultan Syarif Kasim Riau

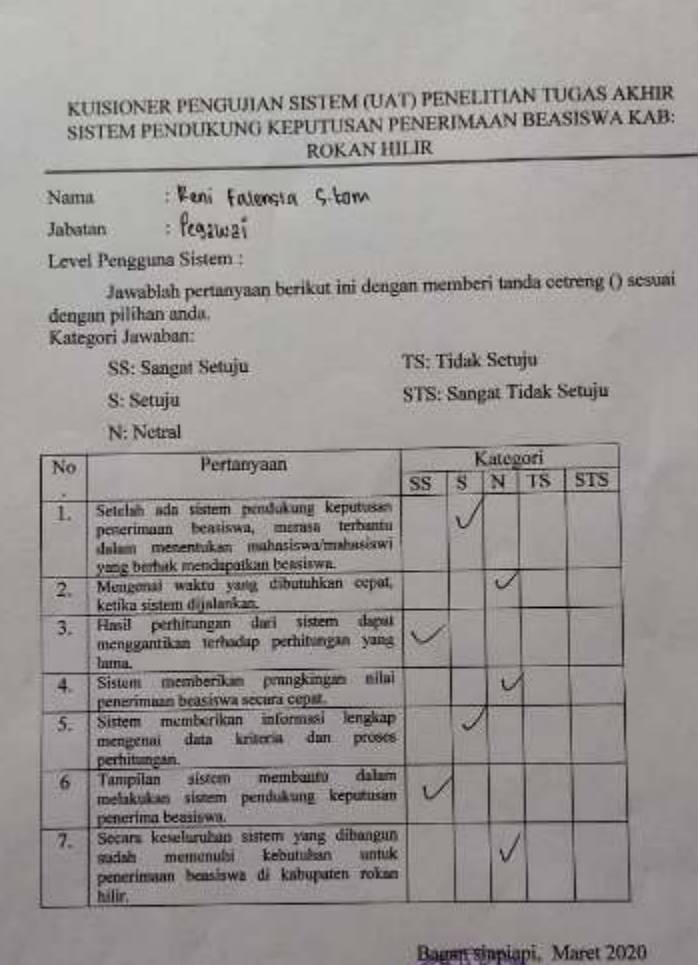

### SK A R I SU

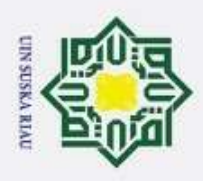

## State Islamic University of Sultan Syarif Kasim Riau

@ Hak cipta milik UIN Suska Riau

- 1. Dilarang mengutip sebagian atau seluruh karya tulis ini tanpa mencantumkan dan menyebutkan sumber:
- a. Pengutipan hanya untuk kepentingan pendidikan, penelitian, penulisan karya ilmiah, penyusunan laporan, penulisan kritik atau tinjauan suatu masalah.
- b. Pengutipan tidak merugikan kepentingan yang wajar UIN Suska Riau.
- 
- 2. Dilarang mengumumkan dan memperbanyak sebagian atau seluruh karya tulis ini dalam bentuk apapun tanpa izin UIN Suska Riau.

**SUSKA RIA** 

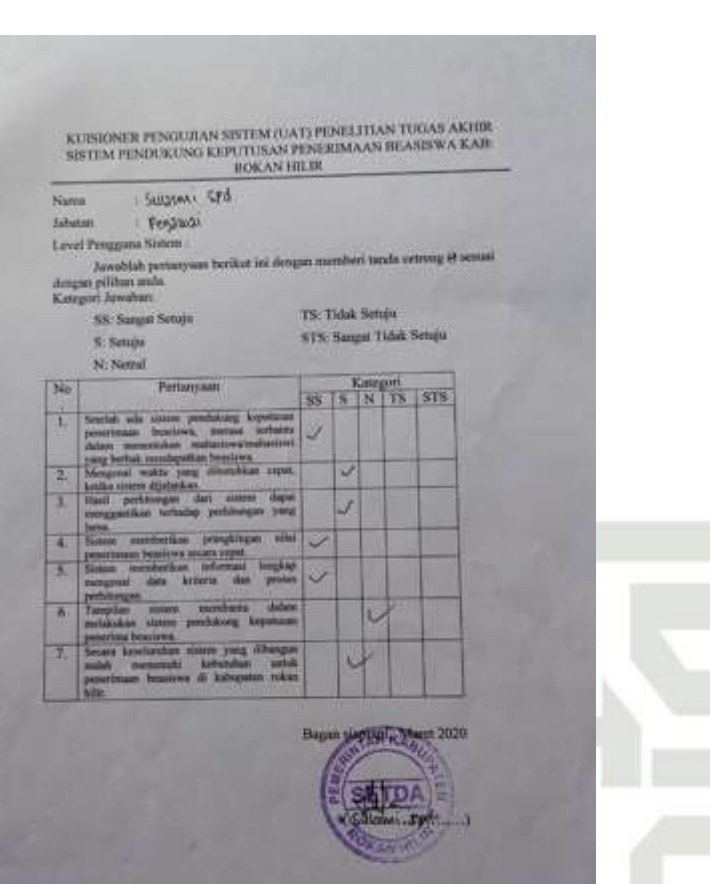

Ш

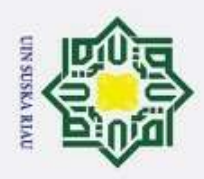

- 1. Dilarang mengutip sebagian atau seluruh karya tulis ini tanpa mencantumkan dan menyebutkan sumber:
- a. Pengutipan hanya untuk kepentingan pendidikan, penelitian, penulisan karya ilmiah, penyusunan laporan, penulisan kritik atau tinjauan suatu masalah.
- 
- b. Pengutipan tidak merugikan kepentingan yang wajar UIN Suska Riau.
- 2. Dilarang mengumumkan dan memperbanyak sebagian atau seluruh karya tulis ini dalam bentuk apapun tanpa izin UIN Suska Riau.

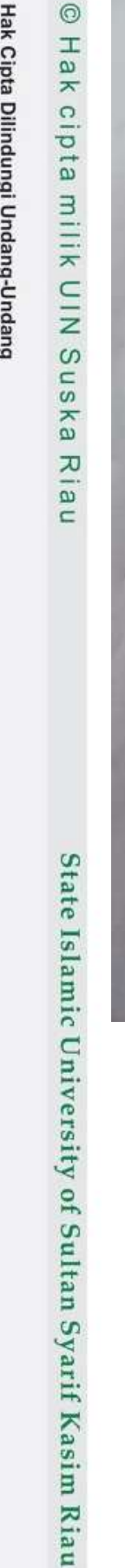

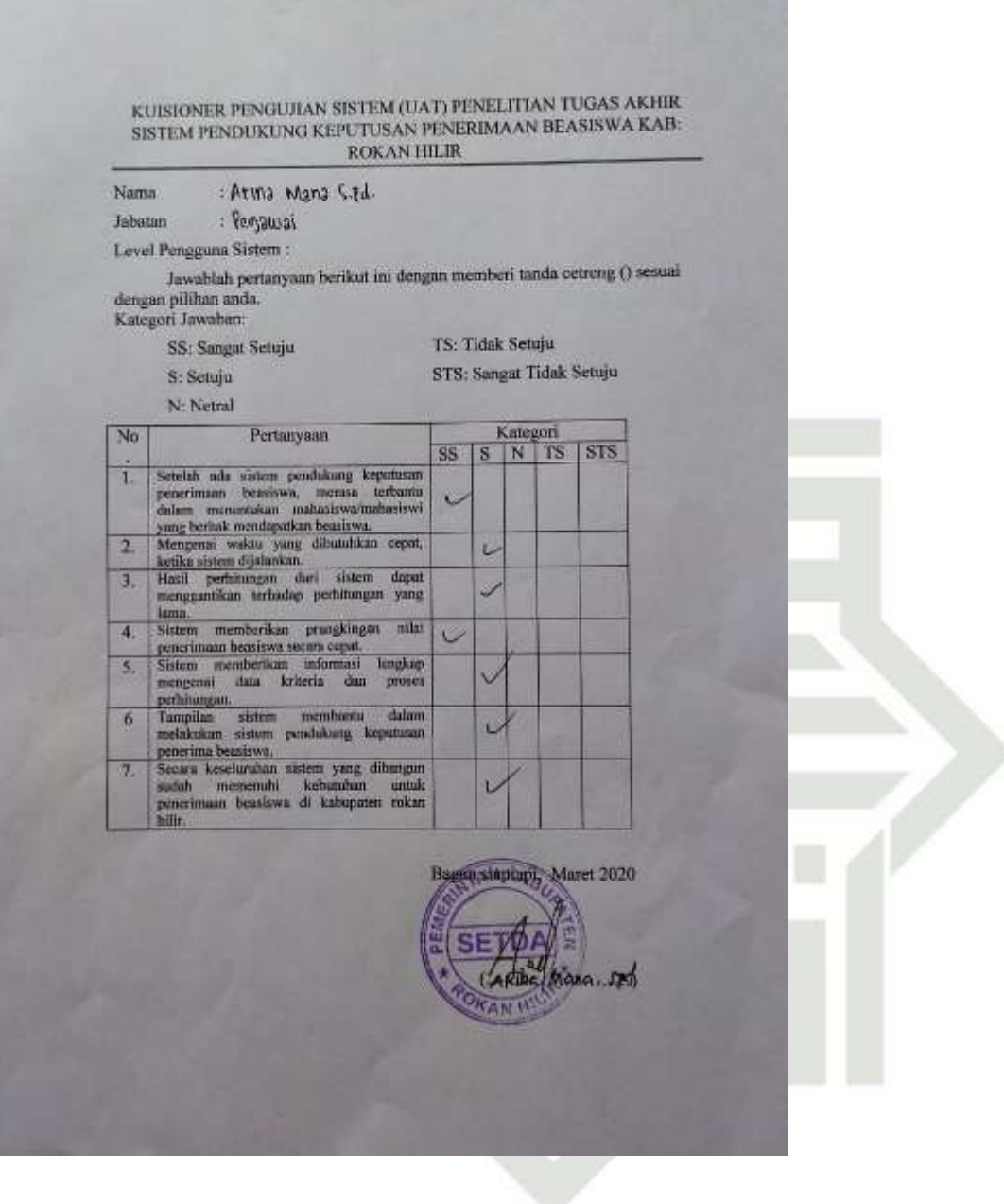

### **SUSKA RIA** Н ı

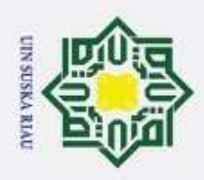

Ż.

### Hak Cipta Dilindungi Undang-Undang

 $\circledcirc$ 

 $\pm$ 

ak cipta milik UIN

 $\circ$ 

 $\subset$ 

 $\overline{a}$ 

ka

즈

 $\overline{\omega}$ 

 $\subset$ 

State Islamic University of Sultan Syarif Kasim Riau

Nama:

п

 $\overline{2}$ 

 $\overline{3}$ 

W)

 $\overline{\mathbf{S}}$ 

 $\boldsymbol{6}$ 

7

- Dilarang mengutip sebagian atau seluruh karya tulis ini tanpa mencantumkan dan menyebutkan sumber
- $\omega$ Pengutipan hanya untuk kepentingan pendidikan, penelitian, penulisan karya ilmiah, penyusunan laporan, penulisan kritik atau tinjauan suatu masalah.
- $\overline{p}$ Pengutipan tidak merugikan kepentingan yang wajar UIN Suska Riau.
- 

Dilarang mengumumkan dan memperbanyak sebagian atau seluruh karya tulis ini dalam bentuk apapun tanpa izin UIN Suska Riau

: Dimi Malumy St : Pegawai Jahatan Level Pengguna Sistem: Jawablah pertanyaan berikut ini dengan memberi tanda cetreng () sesuai dengan pilihan anda Kategori Jawaban: TS: Tidak Setuju SS: Sangat Setuju STS: Sangat Tidak Setuju S: Setuju N: Netral Kategori<br>S | N | TS | STS No Pertanyaan  $22$ Setelah ada sisitem pendukung keputusan<br>penerimaan beasiwa, memaa terbanta<br>dalam memeakukon nahasikowa/mahasiwa<br>yang berhak mendapatkan beasiwa,<br>Mengesai waktu yang dibunuhkan cepet,<br>kelika sisiem digiakukon.<br>Hasil perhitm sistem memberikan prangking<br>penerimaan beusiswa secara cepat<br>Sistem memberikan informasi<br>mengenai data kriberia dan  $\overline{\mathcal{L}}$ lengkap  $\checkmark$ das proses perhitungan.<br>Tampilan sistem membantu dalam<br>melakukan sistem pendukung keputusan penerima beasiswa Becara keseluruhan sistem yang dib<br>sudah memesuhir keburuhan<br>penerimaan beasiswa di kabupaten<br>hilir. ngun<br>Intuk rokan Bagan Sunnapa, Maret 2020 S  $54$ 

KUISIONER PENGUJIAN SISTEM (UAT) PENELITIAN TUGAS AKHIR<br>SISTEM PENDUKUNG KEPUTUSAN PENERIMAAN BEASISWA KAB: **ROKAN HILIR** 

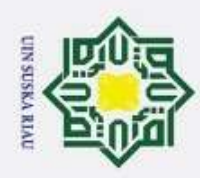

 $\omega$ 

 $\sigma$ 

Pengutipan tidak merugikan kepentingan yang wajar UIN Suska Riau.

Ż.

Dilarang mengumumkan dan memperbanyak sebagian atau seluruh karya tulis ini dalam bentuk apapun tanpa izin UIN Suska Riau

Pengutipan hanya untuk kepentingan pendidikan, penelitian, penulisan karya ilmiah, penyusunan laporan, penulisan kritik atau tinjauan suatu masalah

### Hak Cipta Dilindungi Undang-Undang Dilarang mengutip sebagian atau seluruh karya tulis ini tanpa mencantumkan dan menyebutkan sumber

 $\circledcirc$ 

Hak cipta mi

N<sub>I</sub>

NIN

 $\omega$  $\subset$ 

 $\overline{a}$ ka

 $\overline{\lambda}$ 

 $\overline{\omega}$ 

 $\subset$ 

## State Islamic University of Sultan Syarif Kasim Riau

### **LAMPIRAN C KUISIONER PENILAIAN**

### KUISIONER PENILIAN TUGAS AKHIR SISTEM PENDUKUNG KEPUTUSAN PENERIMAAN BEASISWA KAB: ROKAN HILIR

### KUISIONER PENILIAN TUGAS AKHIR SISTEM PENDUKUNG<br>KEPIJTUSAN PENERIMAAN BEASISWA KAB: ROKAN HILIR

### **Ketentuan Penilains**

Penilian didasarkan dari metode AHP yang lahir pada tahun 1980-an oleh Thomas Saaty dengan memberikan nilai perbandingan Antara satu kriteria dengan kriterin yang lain. Untuk memberikan penilaian Saaty mengacu kepada tabel berikut

### Tabel 1 Skala Penilaian Perbandingan Berpusy

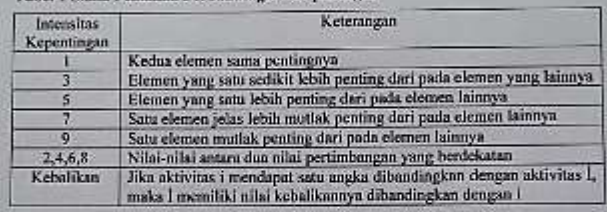

### Contoh:

Seorang penilai akan menilai Antara kriteria jumlah desa dengan jumlah penduduk, bagaimana kedua kriteria tesebut memiliki hubungan tingkat kepentingan untuk penilaian menentukan pembangunan pusat energy terbarukan di Risu.

### Penilaian:

a. Untuk 1,3,5,7 dan 9

jika penilai mengangap bahwa kriterin jumlah desa memiliki tingat kepentingan lebih mutlak penting dari pada kriteria jumlah penduduk, maka kriteria jumlah dosa memiliki nilai 7 dan kriteria jumlah penduduk memiliki nilai 1/7 terhadap intensitas penilainn serta berlaku kebalikan.

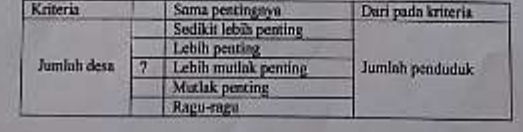

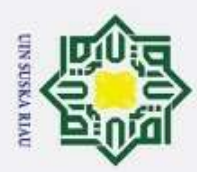

 $\circledcirc$ 

Hak cipta milik UIN Sus

ka

Ria

 $\subset$ 

State Islamic University of Sultan Syarif Kasim Riau

- . Dilarang mengutip sebagian atau seluruh karya tulis ini tanpa mencantumkan dan menyebutkan sumber
- $\omega$ Pengutipan hanya untuk kepentingan pendidikan, penelitian, penulisan karya ilmiah, penyusunan laporan, penulisan kritik atau tinjauan suatu masalah
- $\overline{\mathbf{Q}}$ Pengutipan tidak merugikan kepentingan yang wajar UIN Suska Riau.
- 2. Dilarang mengumumkan dan memperbanyak sebagian atau seluruh karya tulis ini dalam bentuk apapun tanpa izin UIN Suska Riau

**E-Divide 2.4.6 dam R** 

lika penilai ingu terhadap kriteria yang dibandingkan maka berikan mlar 2,4,6 dan 8 pada kolom ragu-ragu seman dengan dua mlai yang berdekatan. Misalnya 4. make kriteria jumlah desa memiliki nilai 4 dan keneria jumlah pendudukan miliki milni % terbadap penilatan serta berlaku kebalikan

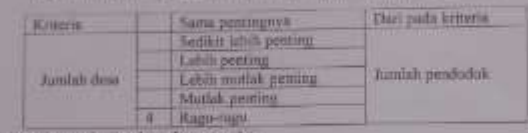

Penilaian dari pakat dan peneli

Kabupaten Rokan Hilir didurkan pada tanggal 4 Oktober 1999 sesuai Undang-Undang Nomor 53 tahun 1999, Selanjutnya dengan Undang-undang Nomor 53 tahun 2018 ditetapkan bagan samapi sebagai ibu kota Kabupaten Rokan Hilir. Pemerintah Kabupaten Rokan Hilir memberikan dana bantuan pendidikan setiap tahunnya yang di kelolah pada bagian Kesejahteman Rakyat (Kesra) Bantuan beasirwa ini diperuntukan bagi putra putri asli daerah Rokan Hilir yang melanjutkan di perguruan tinggi dengan tujuan membantu dan meningkatkan kesejahteraan daerah, serta memiliki patra patri yang diharapkan untuk membangun dan mengembangkan kemajuan duerah.Data penerunaan beasiswa Kabupaten Rokan Hilir tahun 2018 pada jenjang pendidikan S1 penerimaan beasiswa berjumlah 2.307 dan pada jenjang pendidikan D3 penerimaan beasiswa berjumlah 213. Jadi, total dari penerimaan beasiswa pada tahun 2018 adalah 2.520 orang. Berdasarkan data penerimaan beasiswa tersebut, dengan adanya bantuan beasixwa dan jumlah pendaftar yang cukup banyak setiap tahunnya dan tidak mengalami perubahan semester setiap menentukan penerimaan heasiswa.

Berdasarkan kondisi tersebut peneliti akan membangun Sistem Pendukung Keputusan Penerimaan bessiswa. Adapun kriteria dan suhkriteriapenilian yang digunakan adalah sebagai berikut

1 Kriteria IPK

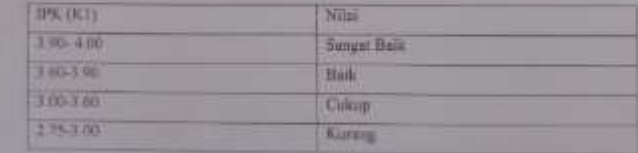

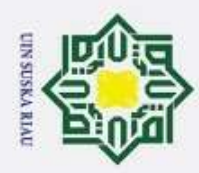

 $\circ$ 

2. Kriteria Penghasilan Orang Tua Proghasilon Orang Tua (K2)

Ep 1 580 001- Rp 2 000.000

Nr 2.000.001 Nn 3.000.000

TLP.3 000.001 - Rp 999999999

3. Kriteria Tanggungan Orang Tua Tanggungan orang sua ICI

4. Kriteria Semester S1 dan D3

Rp.O - Rp. 1 500 000

 $6 - 100$ 

36

 $\overline{13}$ 

 $rac{1}{0.2}$ 

Semester DT

Seneca

 $2 - 6$ 

Ϊű3

莺

 $61$ 

 $\frac{1}{24}$ 

 $\overline{4-0}$ 

 $-8$ 

8.0

Pertanyaannya adalah

didmarkan aras kriteria dan sobkriteria diatas?

Semester S1 **Seneva** 

**SVI** 

**Hat** 

Odus

Kurang

Nulai

Hall

Cultup

Kenny

Nite

Bell

Cukar

Kunsu

Nilai

Buk

Culoop

Kumng

menentukan perbandingan antara kriteria sutu dengan keiteras yang

UIN SUSKA RIAU

like unde schugn storzug pakur innn peneliti dibidang yang dimaksad di atan,

untuk penyetasaian penerimaan bensiswa pada Kabupaten Rokan Hilir, y

Sangut buik

Saturat bash

**Supple hai** 

**Tioryon Bulk** 

- 1. Dilarang mengutip sebagian atau seluruh karya tulis ini tanpa mencantumkan dan menyebutkan sumber:
- $\overline{\omega}$ Pengutipan hanya untuk kepentingan pendidikan, penelitian, penulisan karya ilmiah, penyusunan laporan, penulisan kritik atau tinjauan suatu masalah.
- b. Pengutipan tidak merugikan kepentingan yang wajar UIN Suska Riau.
- 2. Dilarang mengumumkan dan memperbanyak sebagian atau seluruh karya tulis ini dalam bentuk apapun tanpa izin UIN Suska Riau
	-

### Hak cipta milik UIN Sus ka Riau State Islamic University of Sultan Syarif Kasim Riau

 $C-3$ 

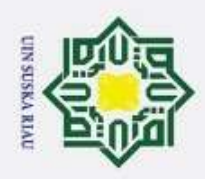

2. Dilarang mengumumkan dan memperbanyak sebagian atau seluruh karya tulis ini dalam bentuk apapun tanpa izin UIN Suska Riau.

b. Pengutipan tidak merugikan kepentingan yang wajar UIN Suska Riau.

### Hak Cipta Dilindungi Undang-Undang

1. Dilarang mengutip sebagian atau seluruh karya tulis ini tanpa mencantumkan dan menyebutkan sumber:

a. Pengutipan hanya untuk kepentingan pendidikan, penelitian, penulisan karya ilmiah, penyusunan laporan, penulisan kritik atau tinjauan suatu masalah.

## Kasim Riau

@ Hak cipta milik UIN Suska Riau

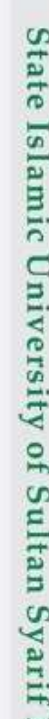

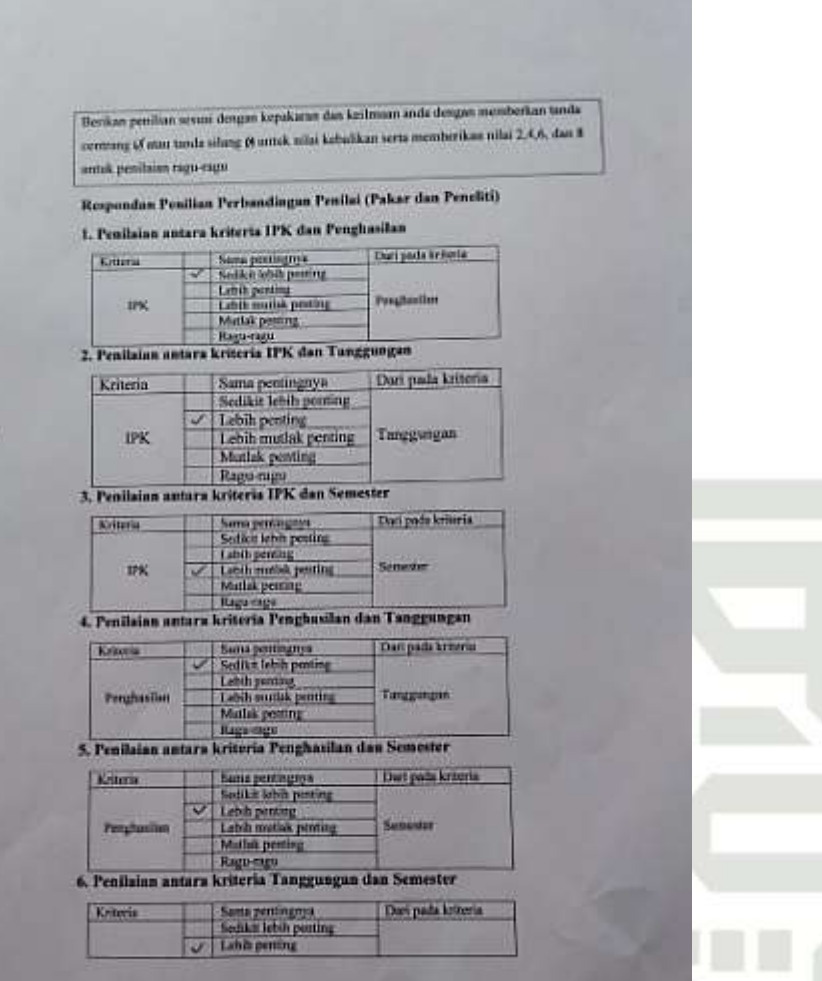

### **SUSKA RIA** N Ш

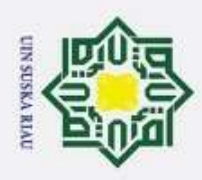

 $\sim$ 

### Hak Cipta Dilindungi Undang-Undang

- Dilarang mengutip sebagian atau seluruh karya tulis ini tanpa mencantumkan dan menyebutkan sumber
- $\omega$ Pengutipan hanya untuk kepentingan pendidikan, penelitian, penulisan karya ilmiah, penyusunan laporan, penulisan kritik atau tinjauan suatu masalah
- $\overline{\sigma}$ Pengutipan tidak merugikan kepentingan yang wajar UIN Suska Riau.
- Dilarang mengumumkan dan memperbanyak sebagian atau seluruh karya tulis ini dalam bentuk apapun tanpa izin UIN Suska Riau

cipta milik UIN  $\infty$  $\subset$  $\omega$  $\overline{\mathbf{r}}$  $\omega$  $\overline{\lambda}$  $\overline{a}$  $\subset$ 

 $\odot$ 

H

 $\omega$  $\overline{\mathbf{r}}$ 

## State Islamic University of Sultan Syarif Kasim Riau

### $C-5$

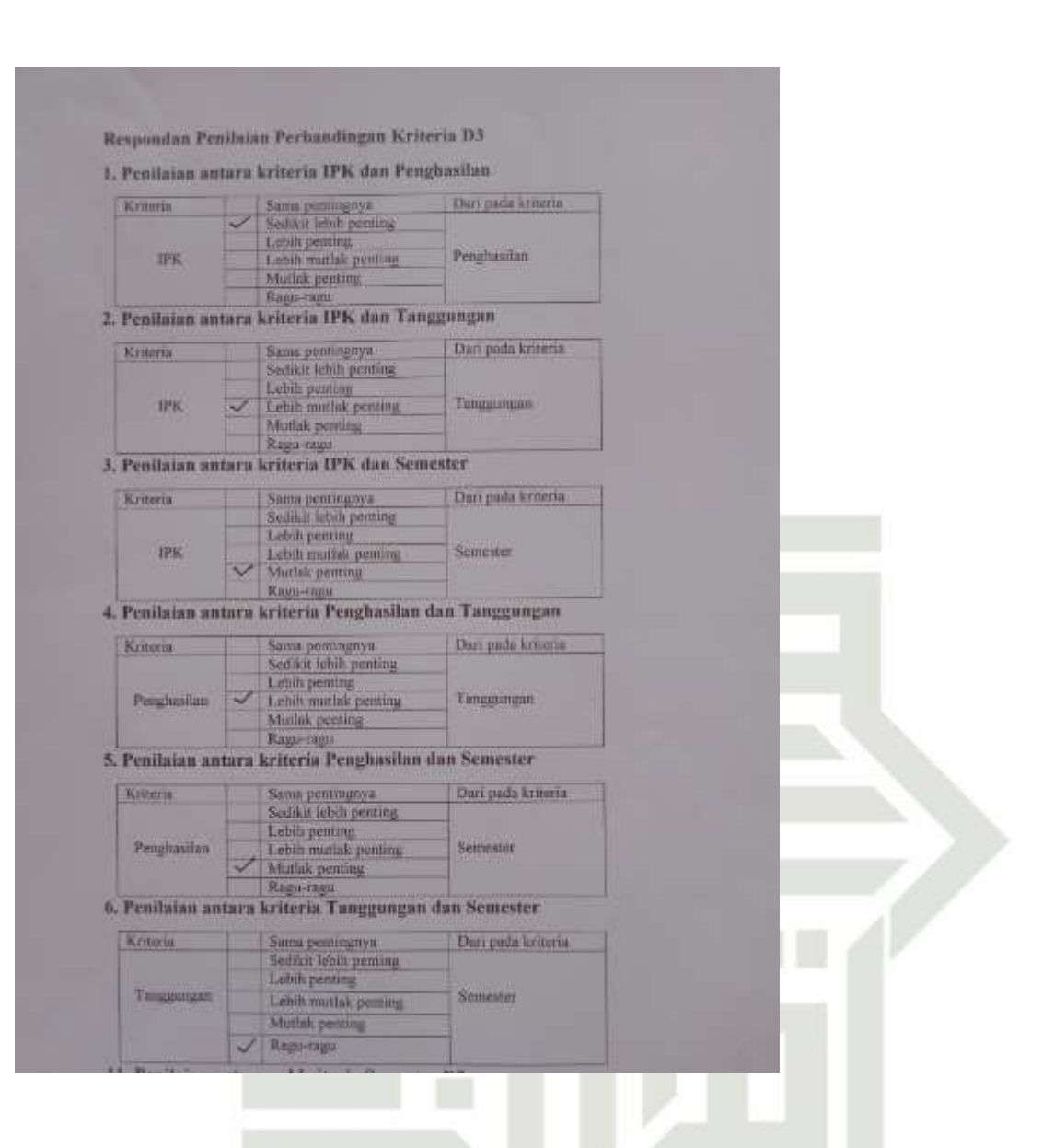

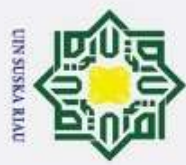

Ż.

### Hak Cipta Dilindungi Undang-Undang

 $\odot$ 

 $\mathbb{I}$ 

 $\overline{\omega}$  $\overline{\mathbf{r}}$ 

cipta milik UIN

 $\infty$  $\subset$ 

 $\omega$ ka

 $\overline{\lambda}$ 

 $\overline{\omega}$ 

 $\subset$ 

State Islamic University of Sultan Syarif Kasim Riau

- Dilarang mengutip sebagian atau seluruh karya tulis ini tanpa mencantumkan dan menyebutkan sumber
- $\omega$ Pengutipan hanya untuk kepentingan pendidikan, penelitian, penulisan karya ilmiah, penyusunan laporan, penulisan kritik atau tinjauan suatu masalah
- $\sigma$ Pengutipan tidak merugikan kepentingan yang wajar UIN Suska Riau.
- Dilarang mengumumkan dan memperbanyak sebagian atau seluruh karya tulis ini dalam bentuk apapun tanpa izin UIN Suska Riau

Mutlak penting Ragu-ragu Kriteria Balk Kriteria ø Cukup Mutlak penting

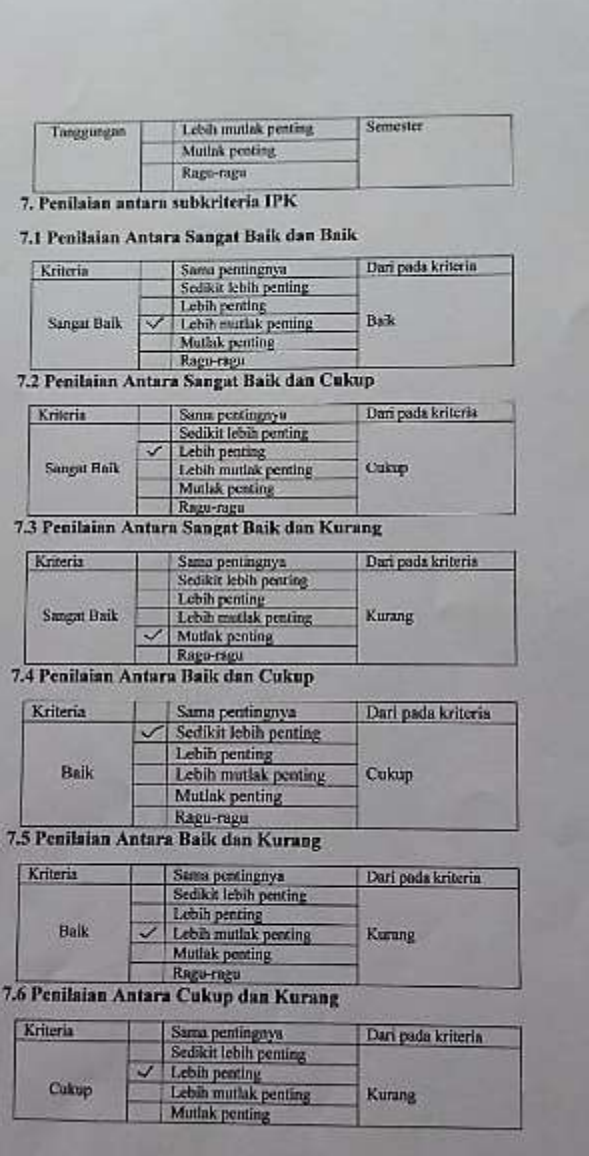

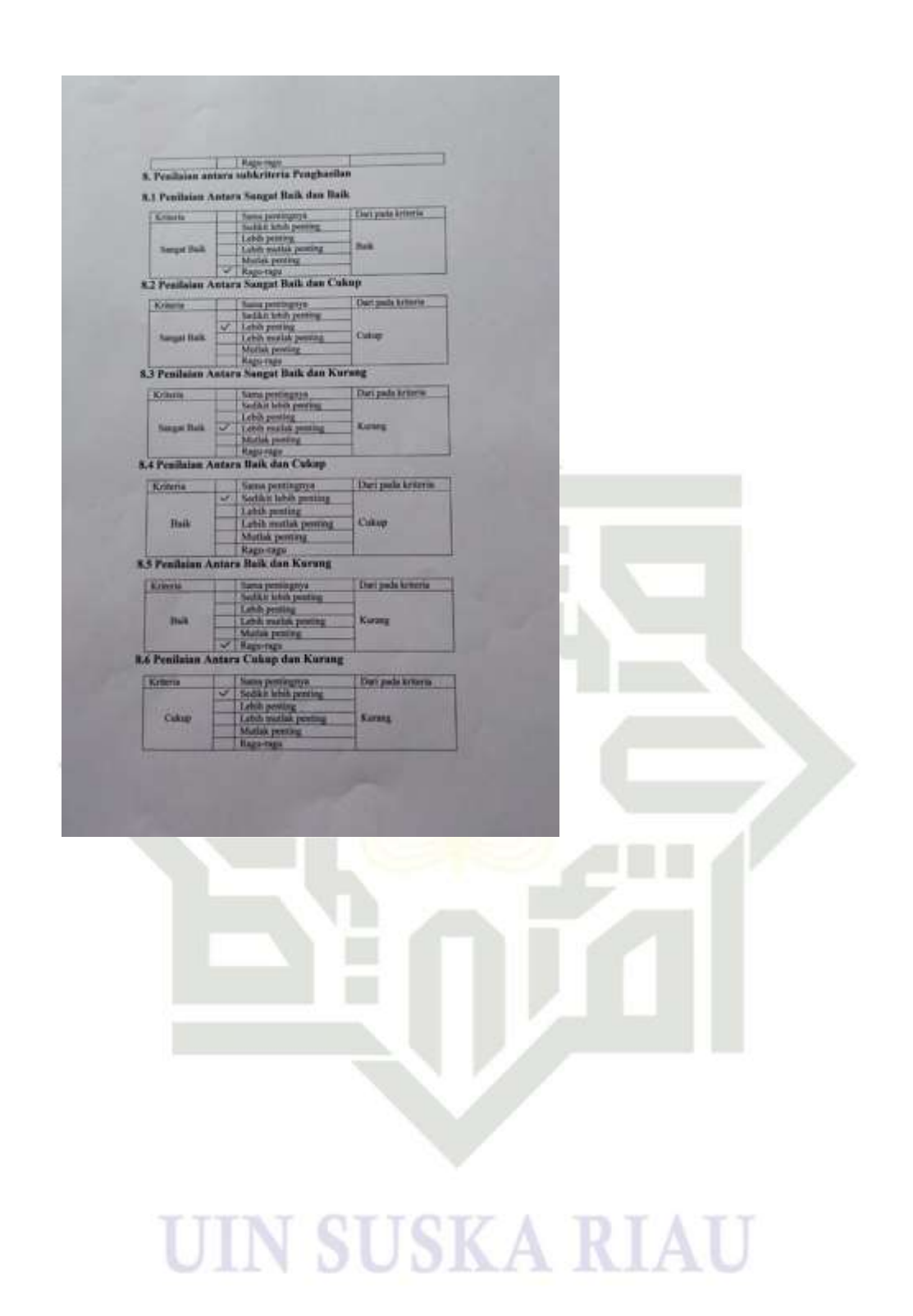

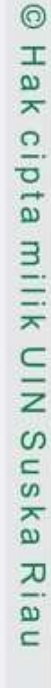

## State Islamic University of Sultan Syarif Kasim Riau

### Hak Cipta Dilindungi Undang-Undang

- 1. Dilarang mengutip sebagian atau seluruh karya tulis ini tanpa mencantumkan dan menyebutkan sumber:
- a. Pengutipan hanya untuk kepentingan pendidikan, penelitian, penulisan karya ilmiah, penyusunan laporan, penulisan kritik atau tinjauan suatu masalah.
- b. Pengutipan tidak merugikan kepentingan yang wajar UIN Suska Riau.

**UNSUSKA RIAU** 

2. Dilarang mengumumkan dan memperbanyak sebagian atau seluruh karya tulis ini dalam bentuk apapun tanpa izin UIN Suska Riau.

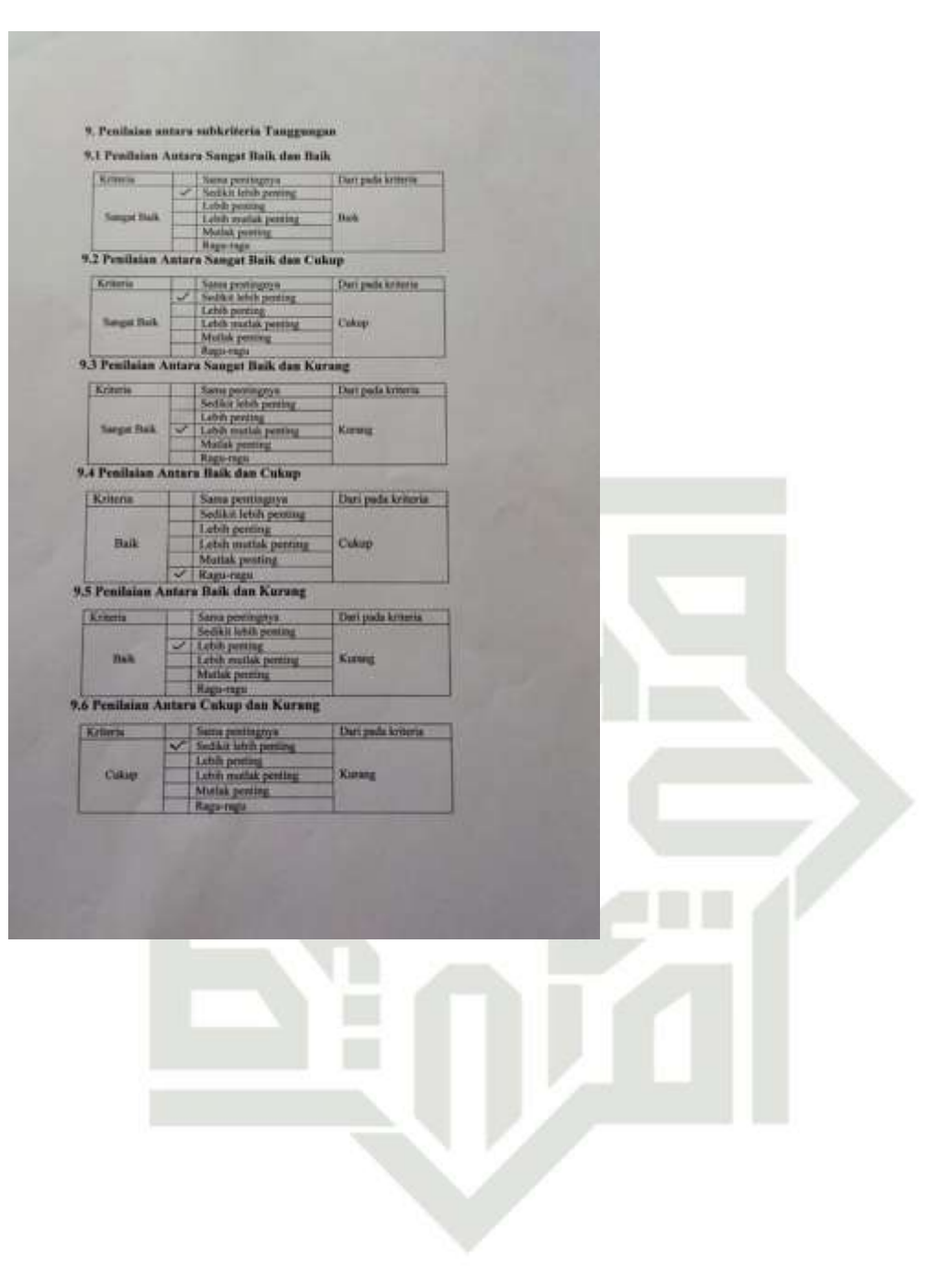

### **SUSKA RIAU** UIN

@ Hak cipta milik UIN Suska Riau

State Islamic University of Sultan Syarif Kasim Riau

Hak Cipta Dilindungi Undang-Undang 1. Dilarang mengutip sebagian atau seluruh karya tulis ini tanpa mencantumkan dan menyebutkan sumber: b. Pengutipan tidak merugikan kepentingan yang wajar UIN Suska Riau. a. Pengutipan hanya untuk kepentingan pendidikan, penelitian, penulisan karya ilmiah, penyusunan laporan, penulisan kritik atau tinjauan suatu masalah.

**UNSUSKA RIAU** 

2. Dilarang mengumumkan dan memperbanyak sebagian atau seluruh karya tulis ini dalam bentuk apapun tanpa izin UIN Suska Riau.

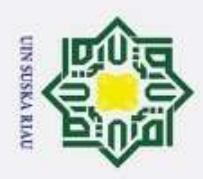

@ Hak cipta milik UIN Suska Riau

- 1. Dilarang mengutip sebagian atau seluruh karya tulis ini tanpa mencantumkan dan menyebutkan sumber:
- a. Pengutipan hanya untuk kepentingan pendidikan, penelitian, penulisan karya ilmiah, penyusunan laporan, penulisan kritik atau tinjauan suatu masalah.
- b. Pengutipan tidak merugikan kepentingan yang wajar UIN Suska Riau.
- 
- 2. Dilarang mengumumkan dan memperbanyak sebagian atau seluruh karya tulis ini dalam bentuk apapun tanpa izin UIN Suska Riau.

## State Islamic University of Sultan Syarif Kasim Riau

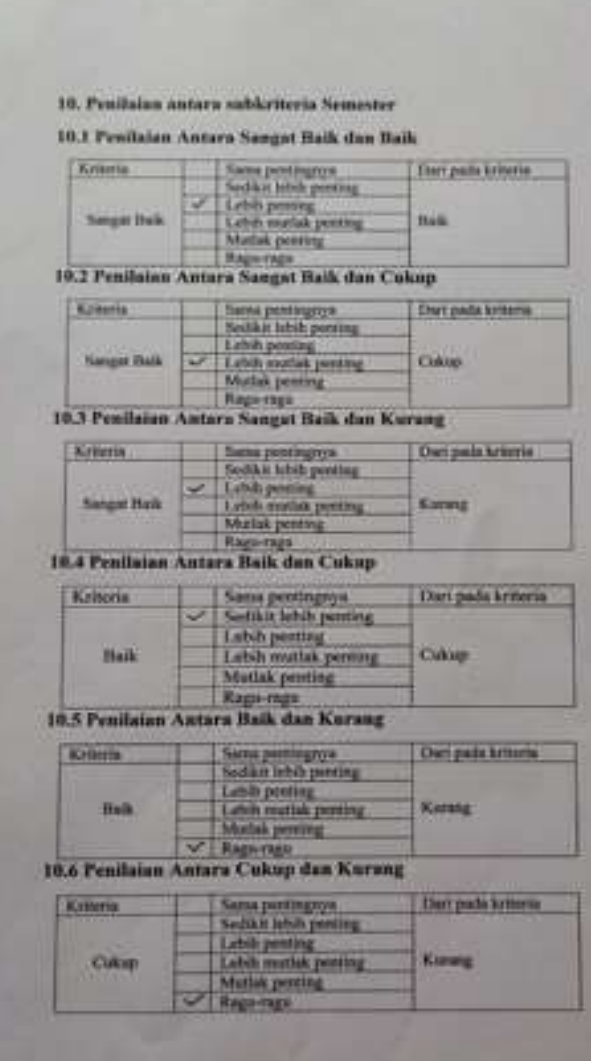

### **SUSKA RIAU** UIN

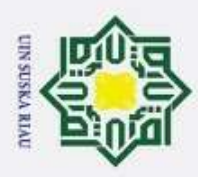

 $\sim$ 

### Hak Cipta Dilindungi Undang-Undang

 $\odot$ 

 $\pm$ 

 $\omega$ 

 $\overline{\mathbf{r}}$ 

cipta milik

NIN<sub>3</sub>

 $\omega$ 

 $\subset$ 

 $\omega$ 

ka

 $\overline{\lambda}$ 

 $\overline{\omega}$ 

 $\subset$ 

11.1 Penilaian Antara Sangat Baik dan Baikp

Kenma

Колепа

Kriteria

Knienie

Kritista

Kriteria

**Cukag** 

**Balk** 

Baik

**Sangai Balk** 

**Sanger Ride** 

Summer Phili

**Same pentilumna** 

Sadden letch pan

Lettile interfail: permite Muthik penaltur **Ragadoo** 11.2 Penilaian Antara Sangat Baik dan Cukap Sams perture on

Sedikir lishih powing<br>Lishih powing<br>Lishih models powing

Some pent 1905's

Lebih penting<br>Lebih matlak penting

Sami pentingnya

Lehih muttak pem

Sami pentingnya<br>Sedikit lebih penting

Lishih mutlak penung<br>Mutlak penting

Sama pentingnya<br>Sedikit lehih penting

Lobis much k penting Mutlak peming **Raguerage** 

Lebih peming

Lehih postum.

**Ragneragu** 11.6 Penilaian Antara Cukup dan Kurang

Lehih penting

Muffals pention Kapi-ngil 11.5 Penilaian Antara Baik dan Kurang

Sedikit lebih pentung

Mishak perting **Raguman** 11.4 Penilaian Antara Baik dan Cukup

5

**Matisk penting** Ramersia 11.3 Penilaian Antara Sangat Baik dan Kurang

Lefsh posting

**Dari gada honeria** 

Dari pada keteris

Our pada lotteria

Dari pada kriteria

Del pode kriteria

Dati pada Leberta

Bul

Culture

Колича

Culoup

Kinang

Kunne

- 1. Dilarang mengutip sebagian atau seluruh karya tulis ini tanpa mencantumkan dan menyebutkan sumber
- $\omega$ Pengutipan hanya untuk kepentingan pendidikan, penelitian, penulisan karya ilmiah, penyusunan laporan, penulisan kritik atau tinjauan suatu masalah
- $\overline{\sigma}$
- Dilarang mengumumkan dan memperbanyak sebagian atau seluruh karya tulis ini dalam bentuk apapun tanpa izin UIN Suska Riau

- 
- 
- Pengutipan tidak merugikan kepentingan yang wajar UIN Suska Riau.

## State Islamic University of Sultan Syarif Kasim Riau

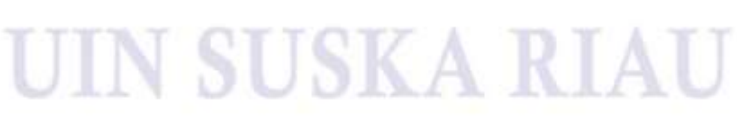

O.S. pt M.Ci

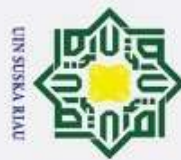

- 1. Dilarang mengutip sebagian atau seluruh karya tulis ini tanpa mencantumkan dan menyebutkan sumber:
- $\omega$ . Pengutipan hanya untuk kepentingan pendidikan, penelitian, penulisan karya ilmiah, penyusunan laporan, penulisan kritik atau tinjauan suatu masalah
- b. Pengutipan tidak merugikan kepentingan yang wajar UIN Suska Riau.
- 2. Dilarang mengumumkan dan memperbanyak sebagian atau seluruh karya tulis ini dalam bentuk apapun tanpa izin UIN Suska Riau

### @ Hak cipta milik UIN Suska Riau

**Alamat**

## State Islamic University of Sultan Syarif Kasim Riau

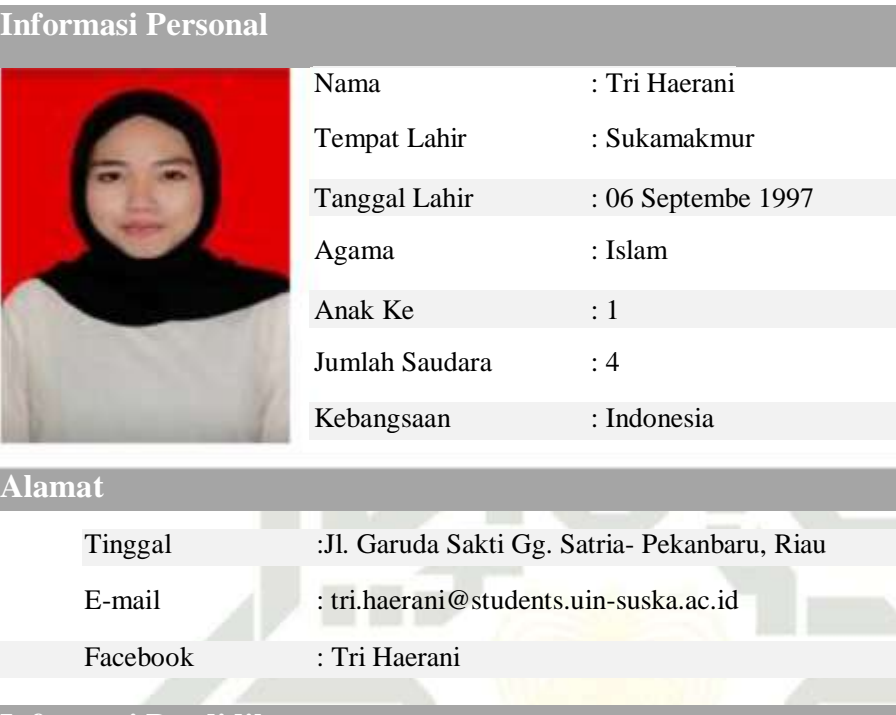

**DAFTAR RIWAYAT HIDUP**

### **Informasi Pendidikan**

- 1. Tahun 2001 2007 : SDN 029 Sukamakmur,Bagan Sinembah
- 2. Tahun 2007 2010 : SMPN 8, Bagan Sapta Permai
- 3. Tahun 2010 2014 : SMA Pembangunan,Bagan Batu
- 4. Tahun 2014 2020 : Teknik Informatika, Fakultas Sains dan Teknologi Universitas Islam Negeri Sultan Syarif Kasim Riau

### **Informasi Orangtua**

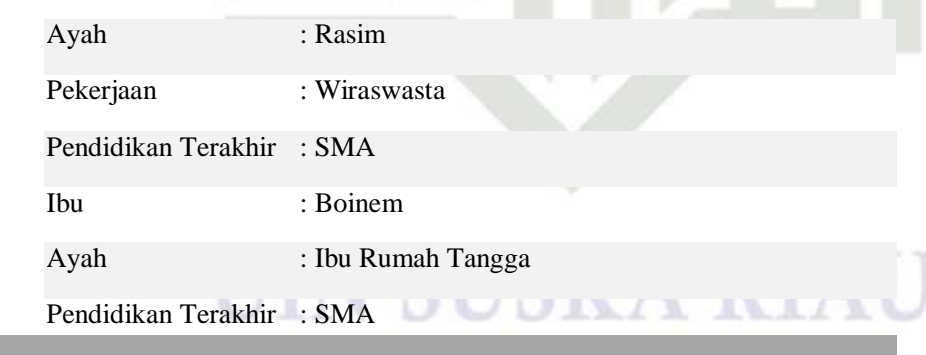